# STATISTIKA I

Martin Řezáč 2014

## **Obsah**

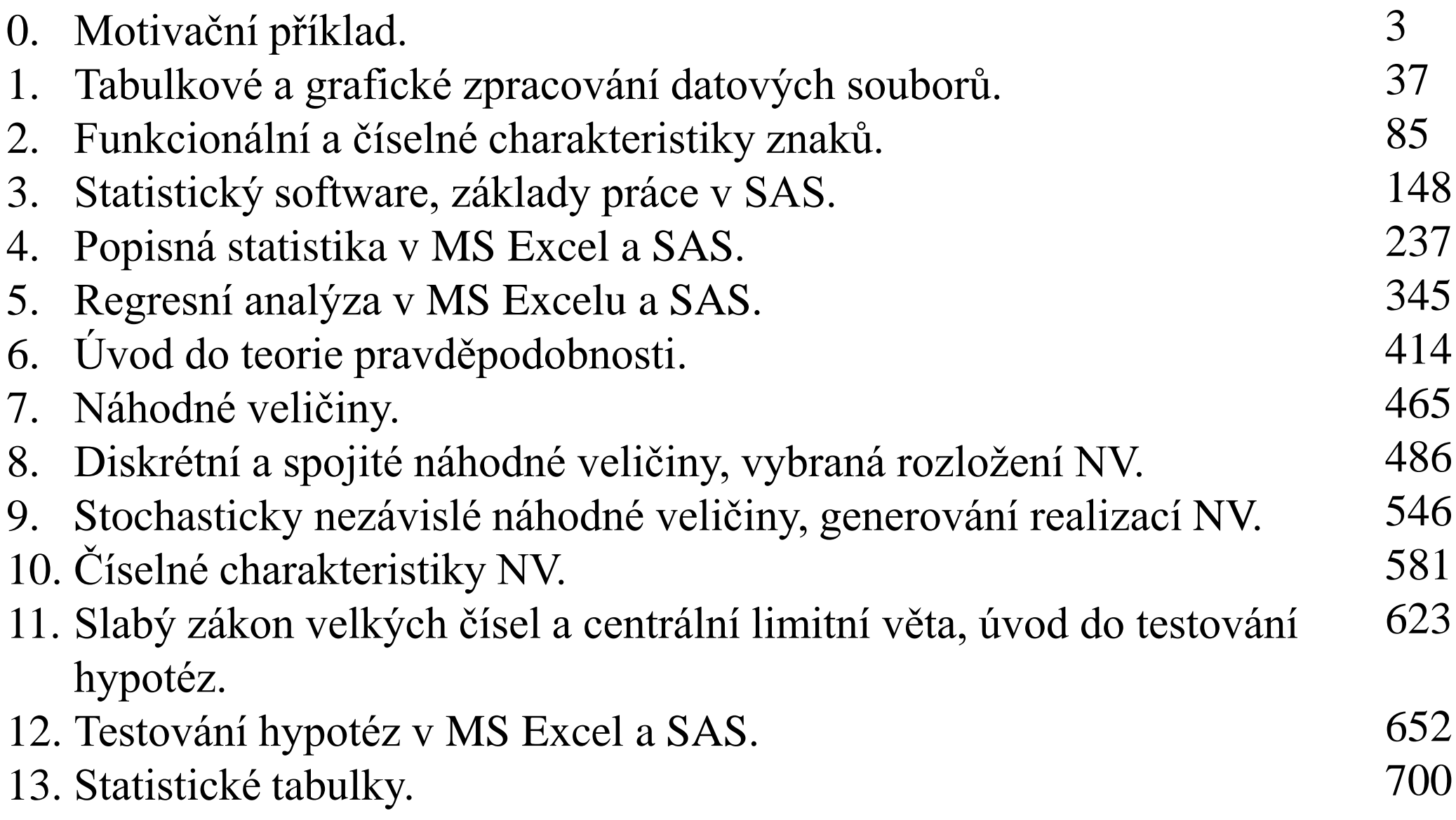

### **0. Motivační příklad**

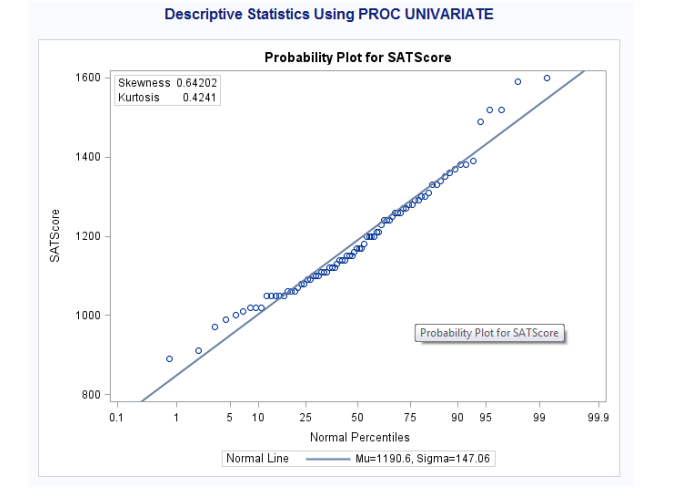

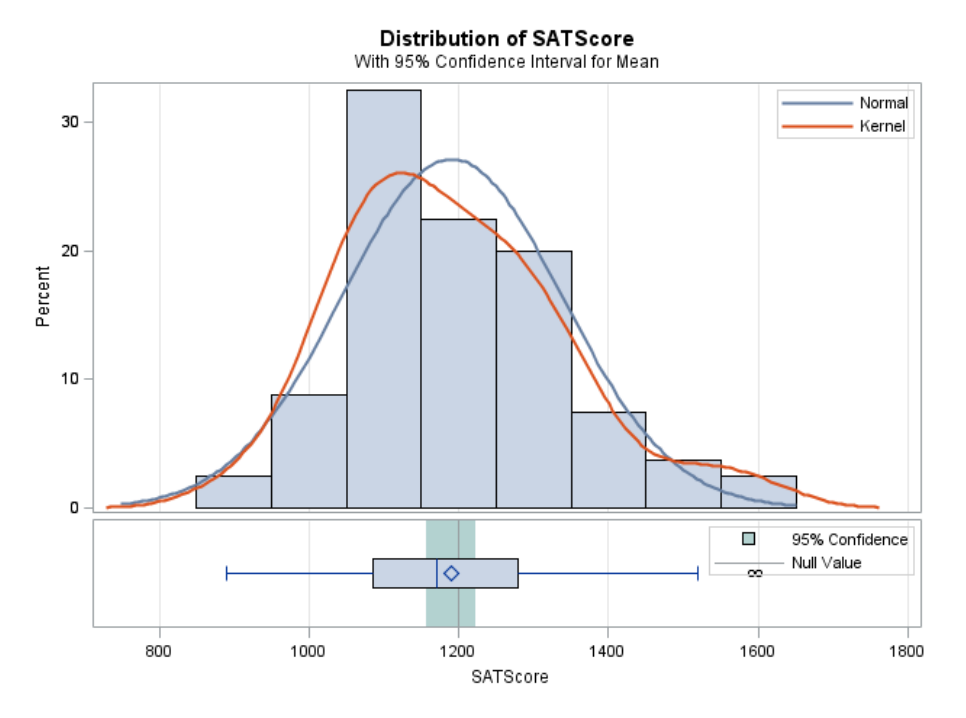

## Statistika - motivační problém

 Vedení SŠ v Horní dolní chce potvrdit/vyvrátit hypotézu (předpoklad), že průměrné skóre studentů z testu matematických a verbálních schopností (SAT) je rovno 1200. Mimo to chce porozumět tomu, jakých výsledků v tomto testu studenti dosahují.

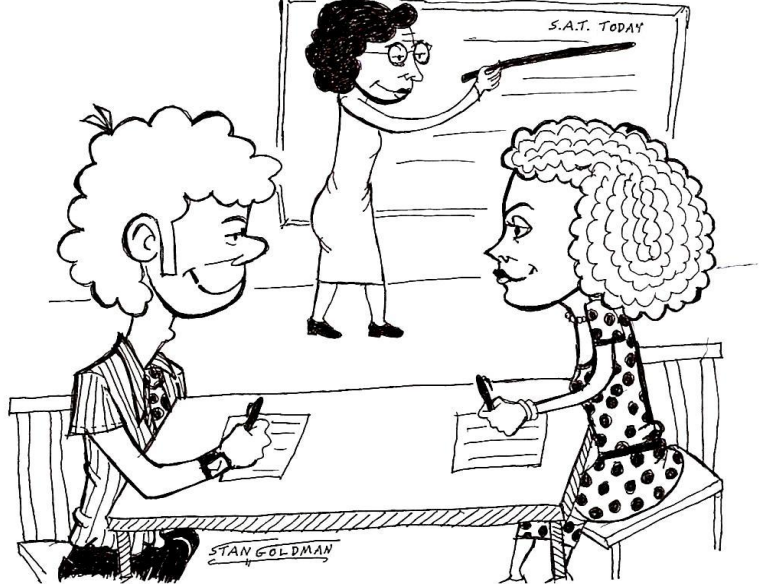

### Variable Type and Level of Measurement

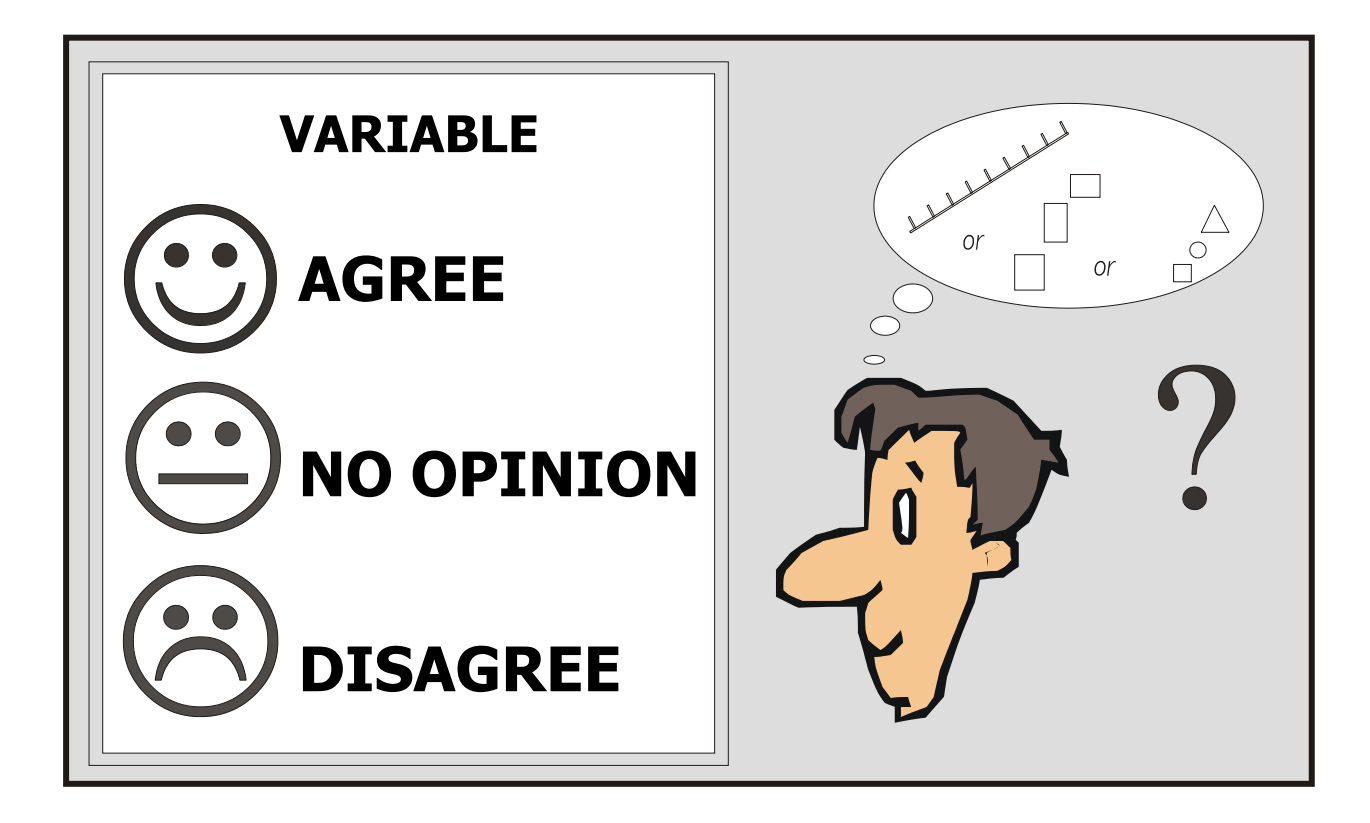

 Before analyzing, identify the **variable type** (continuous or categorical) and **level of measurement** (nominal or ordinal).

### Continuous versus Categorical Variables

**Variable: Temperature of Beverage (teplota nápoje)**

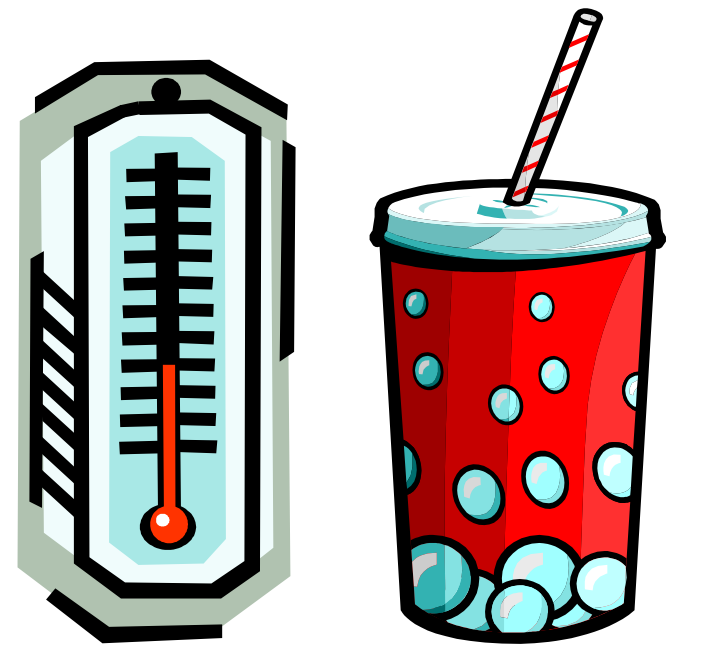

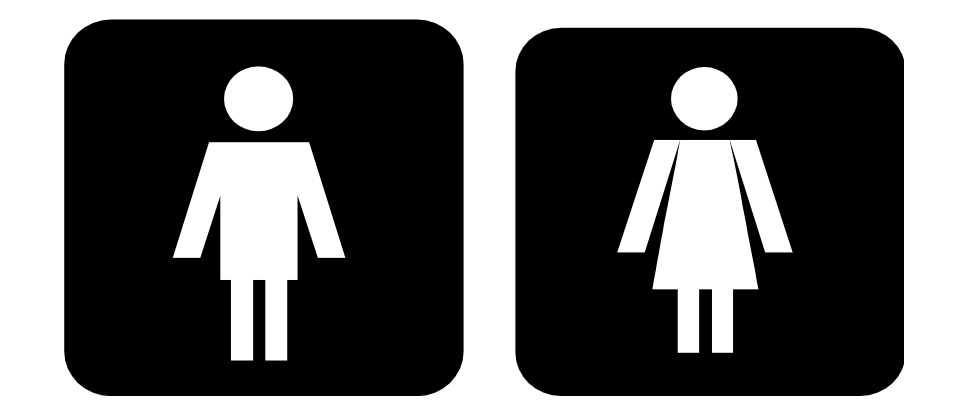

**Variable: Gender (pohlaví)** 6

### Levels of Measurement: Nominal

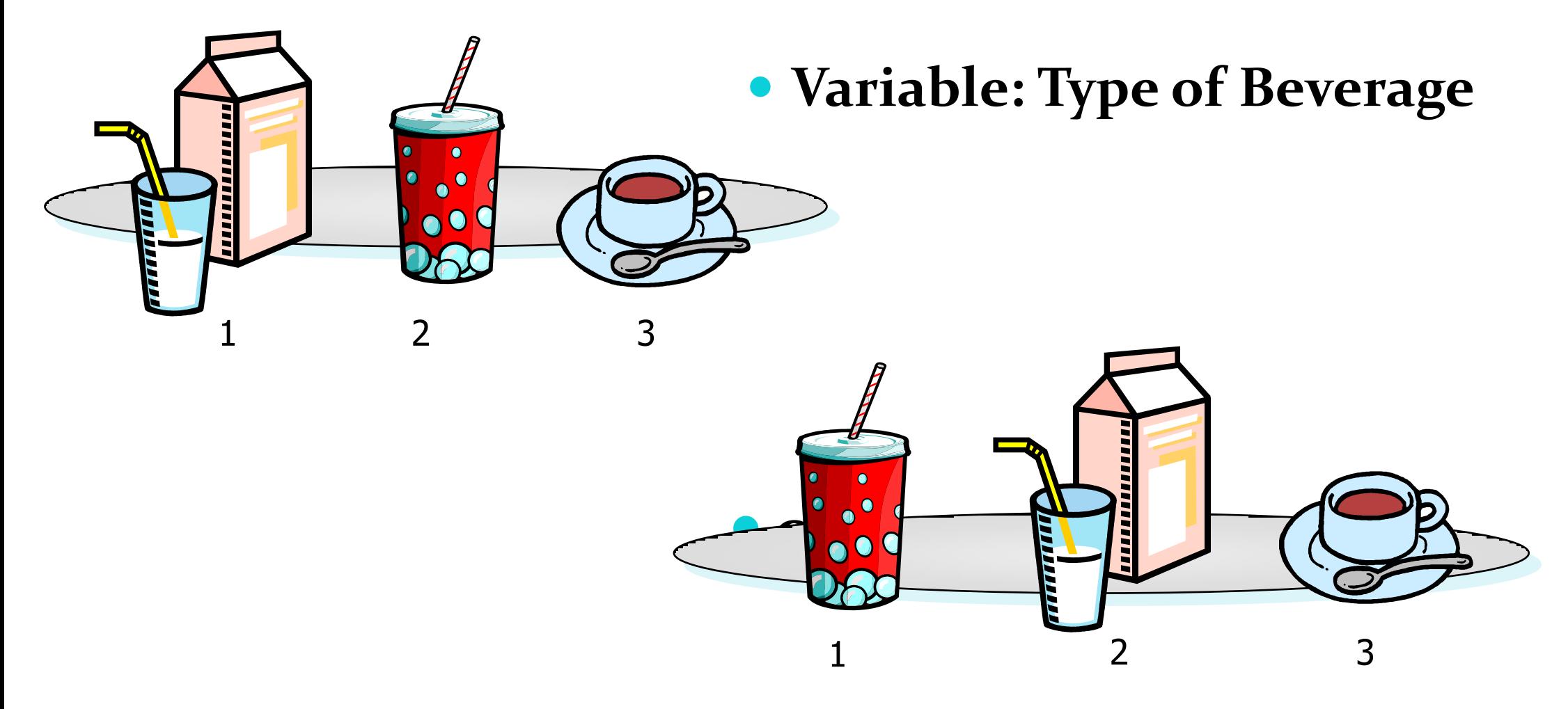

## Levels of Measurement: Ordinal

#### **Variable: Size of Beverage**

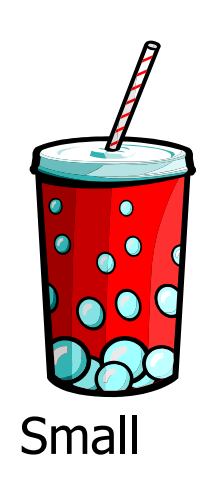

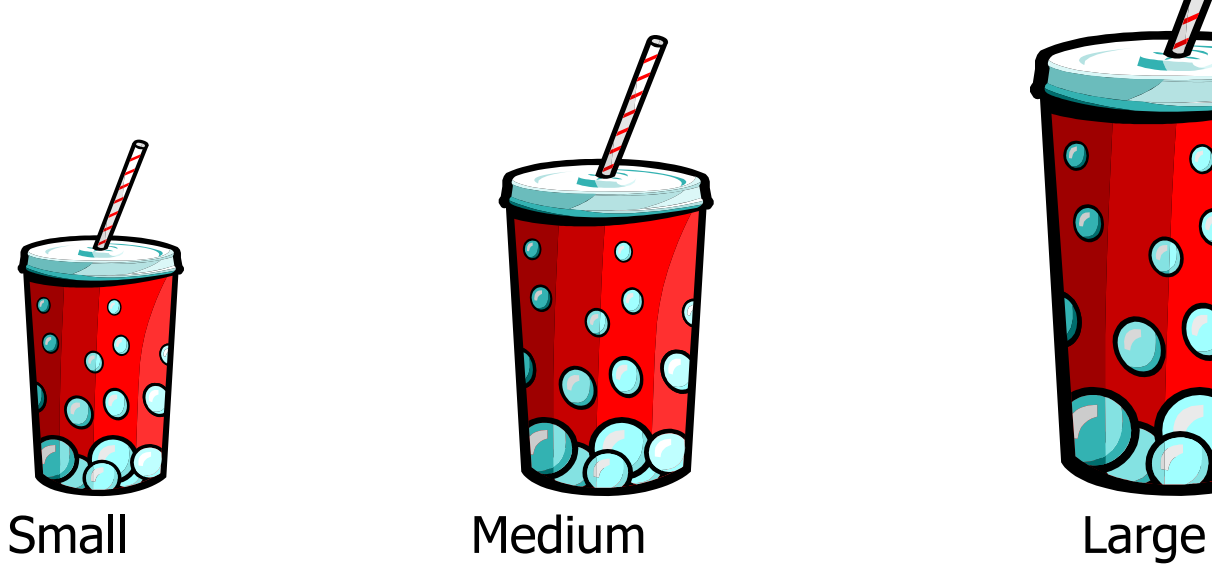

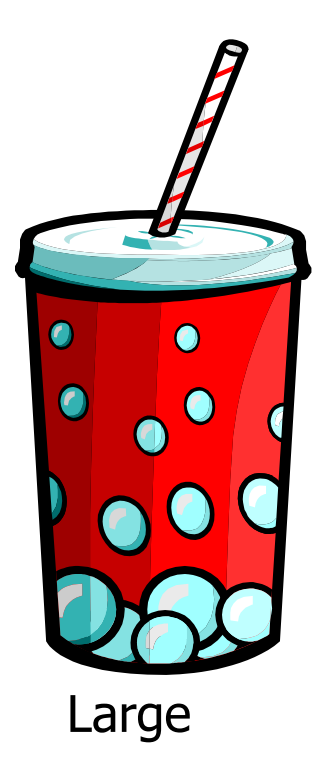

## Overview of Statistical Models

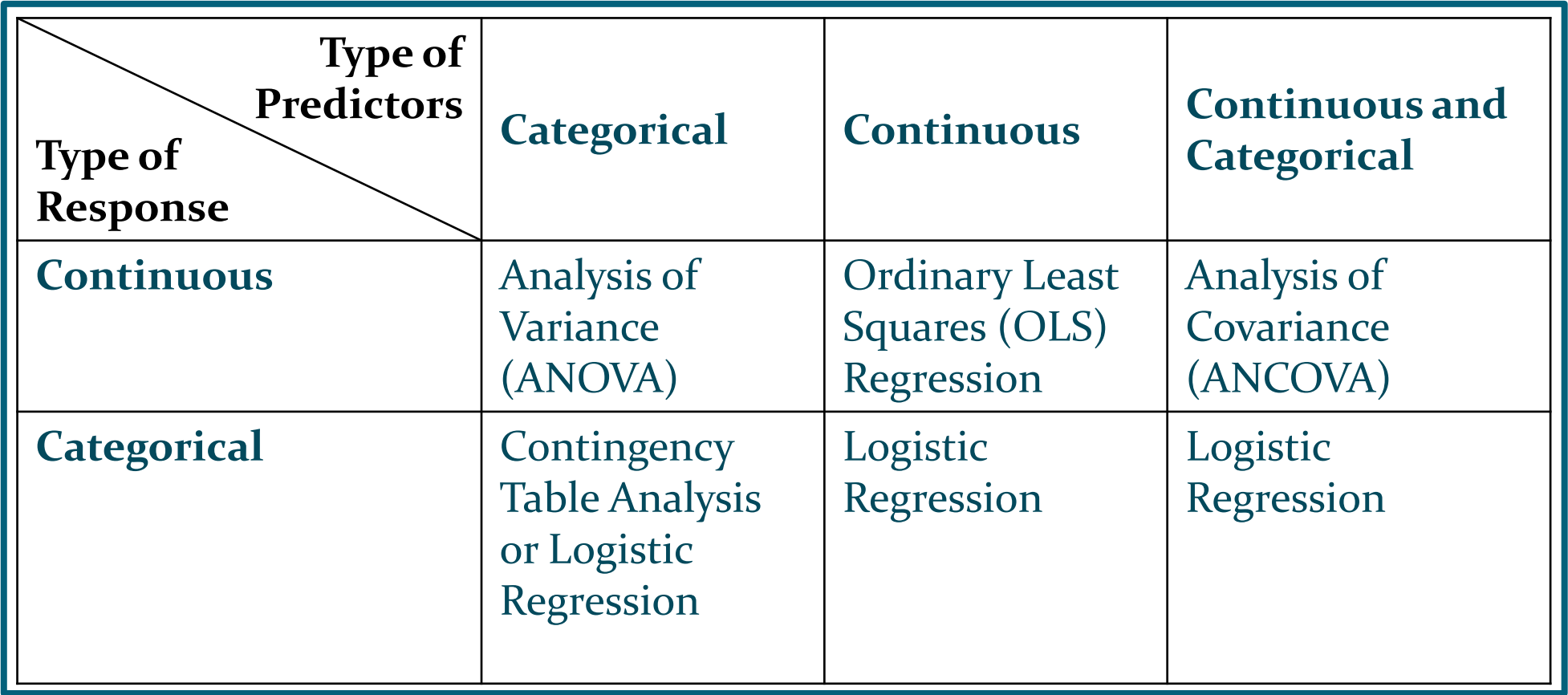

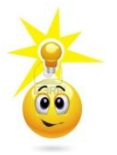

Pro různé typy proměnných je třeba použít různé statistické metody.

## Populations and Samples

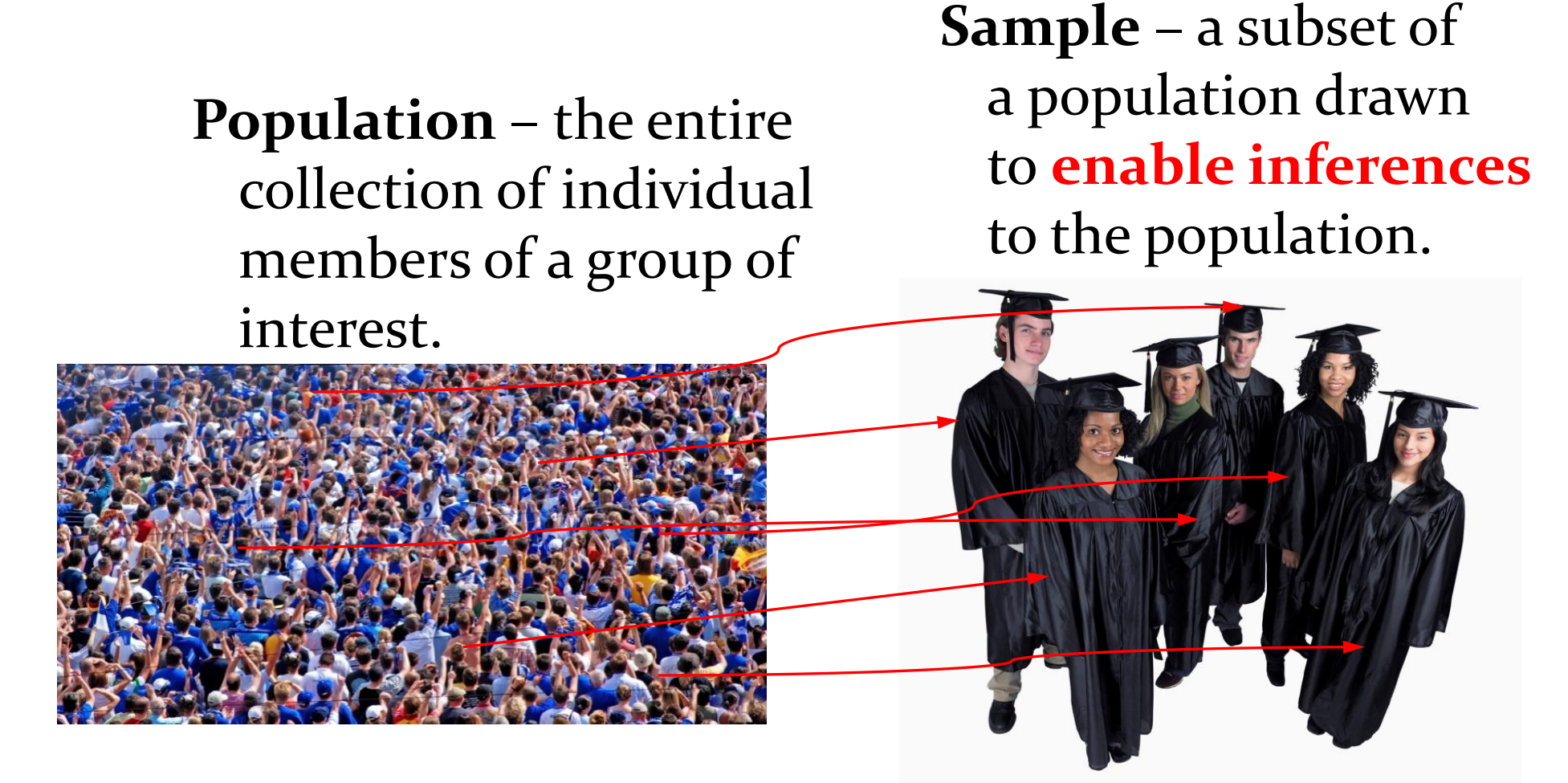

 **Assumption**– **The sample that is drawn is** *representative* **of the population.**

## Parameters and Statistics

 Statistics are used to approximate population parameters.

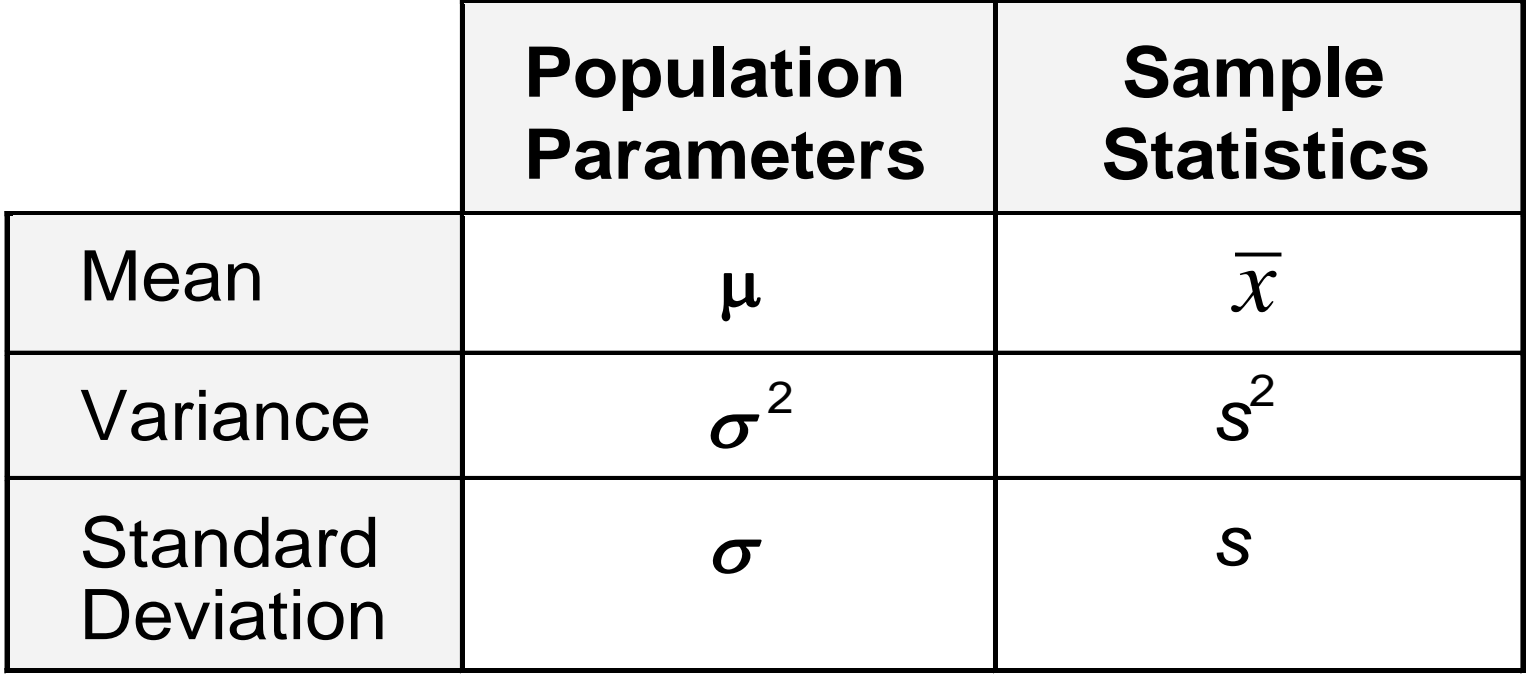

## Distributions

- When you examine the distribution of values for the variable **SATScore**, you can determine the following:
	- the range of possible data values
	- the frequency of data values
	- whether the data values accumulate in the middle of the distribution or at one end

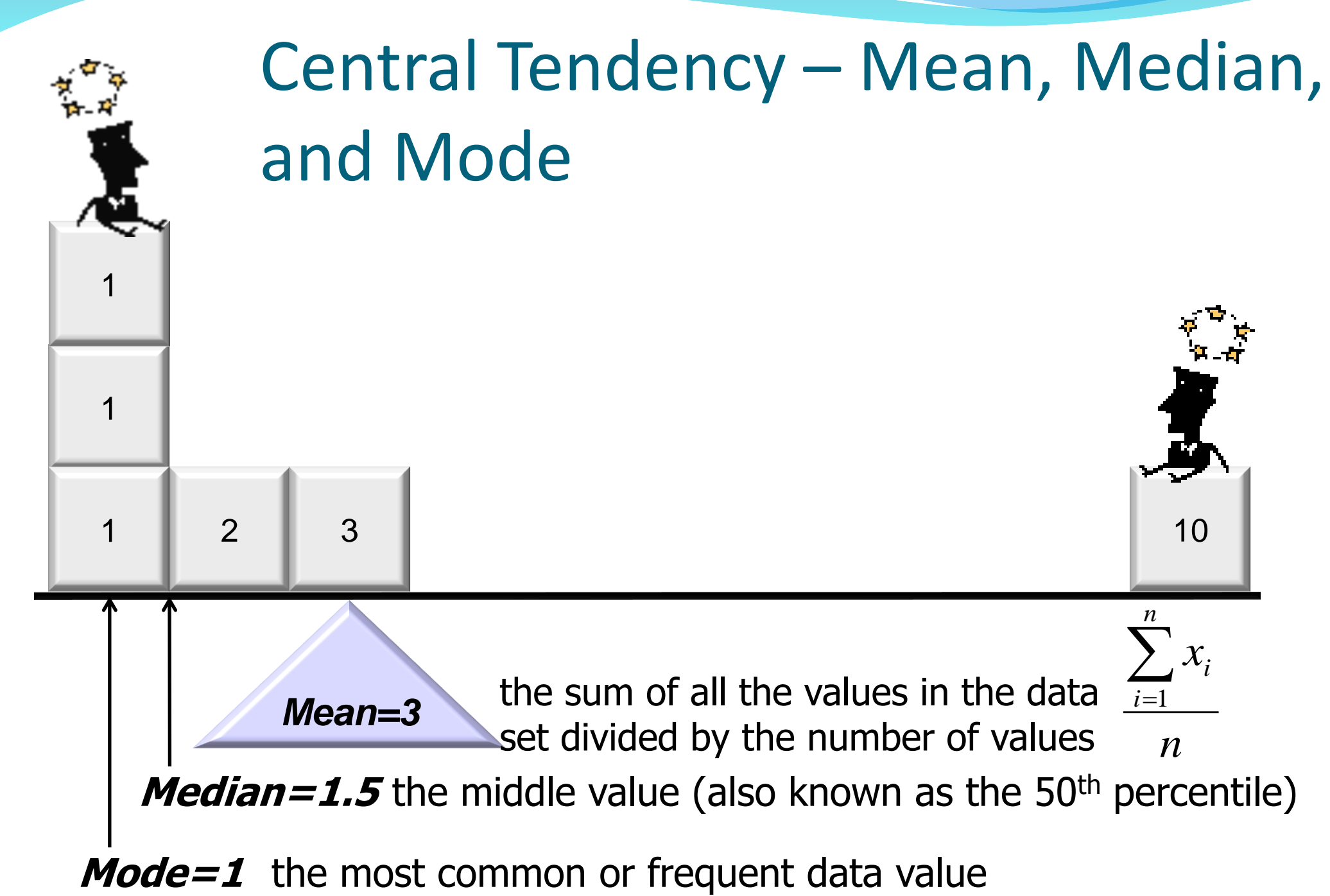

## Percentiles

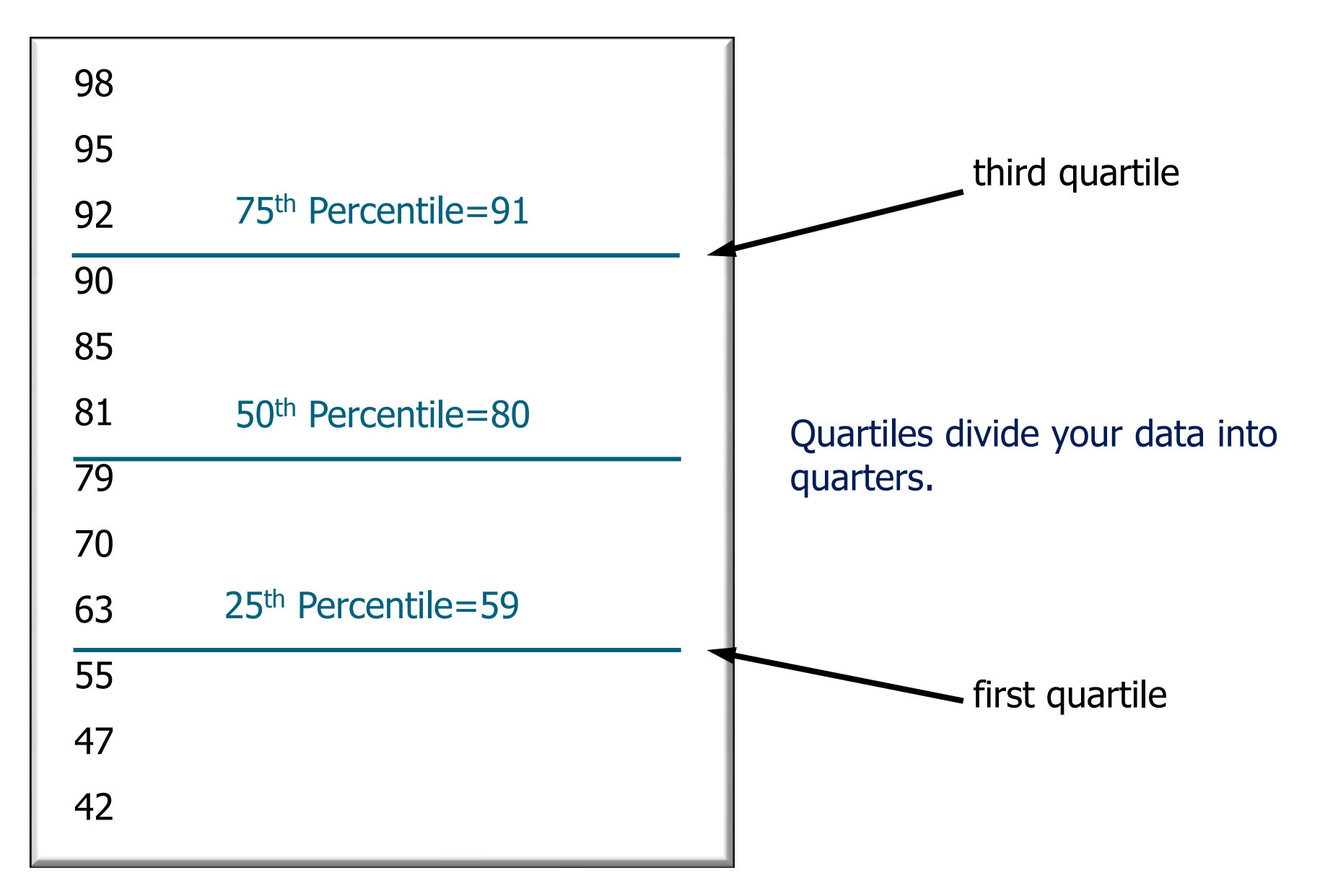

### The Spread of a Distribution: Dispersion

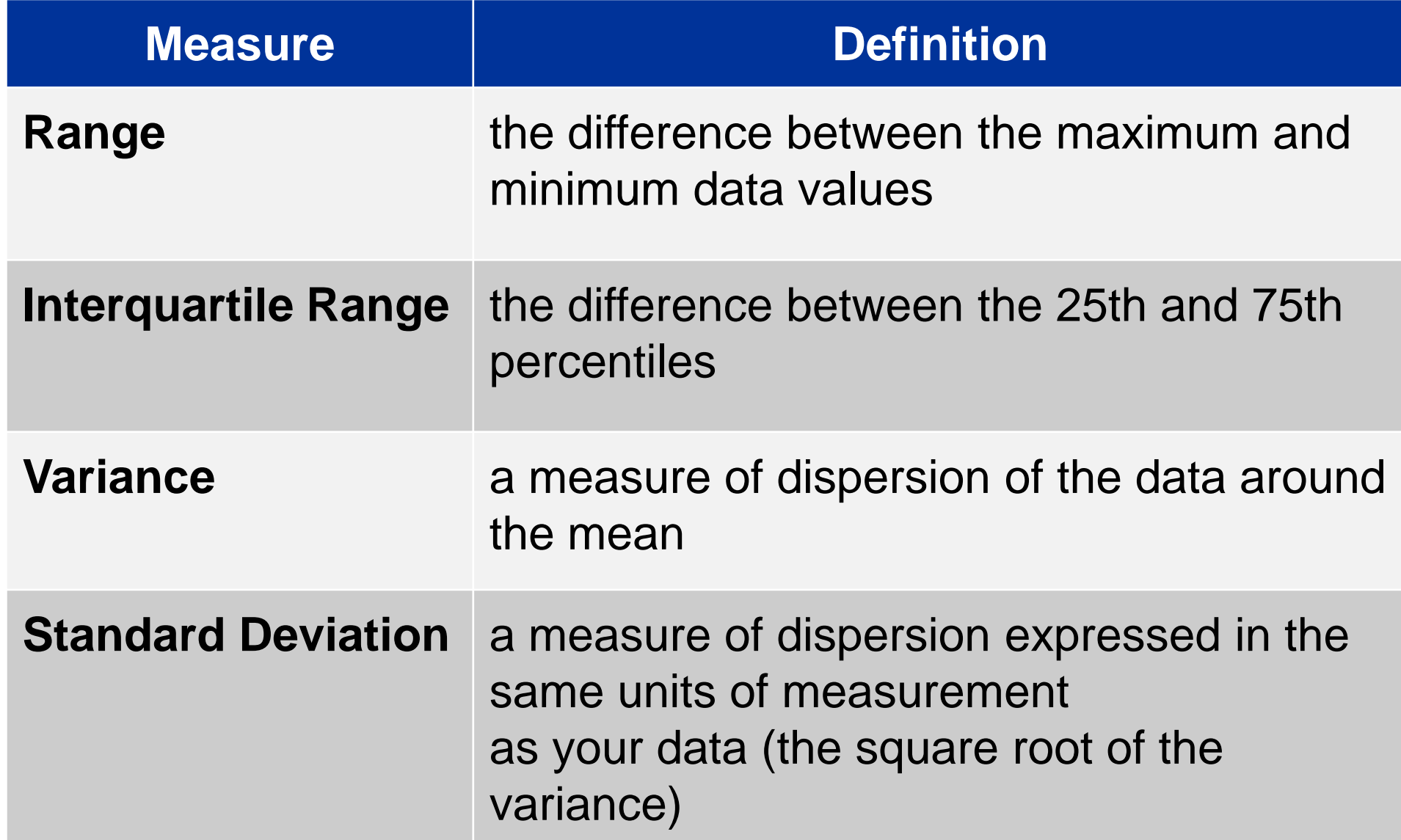

### SATscore descriptive statistics

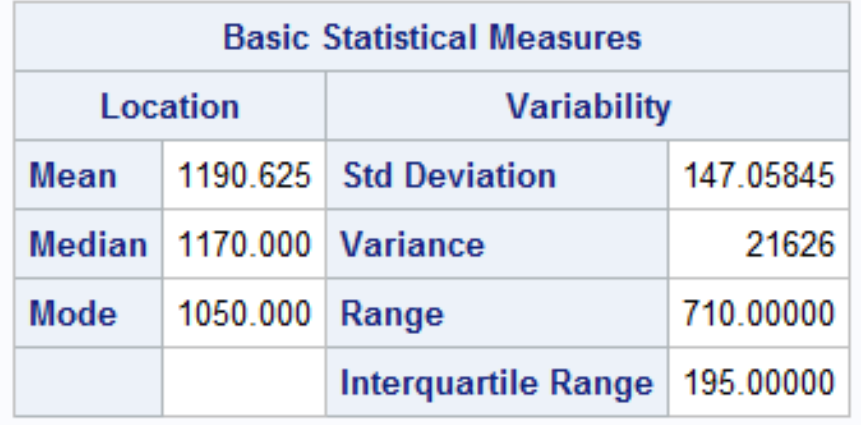

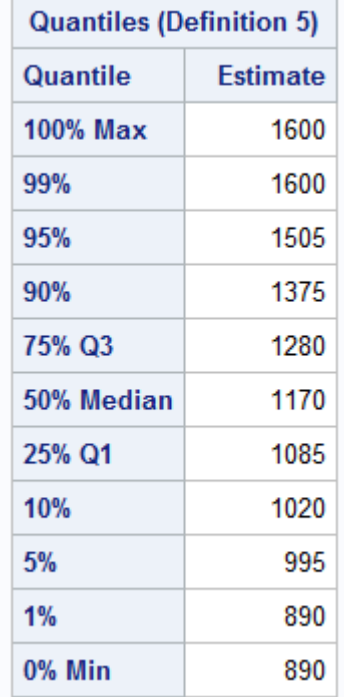

#### **Selected Descriptive Statistics for SAT Scores**

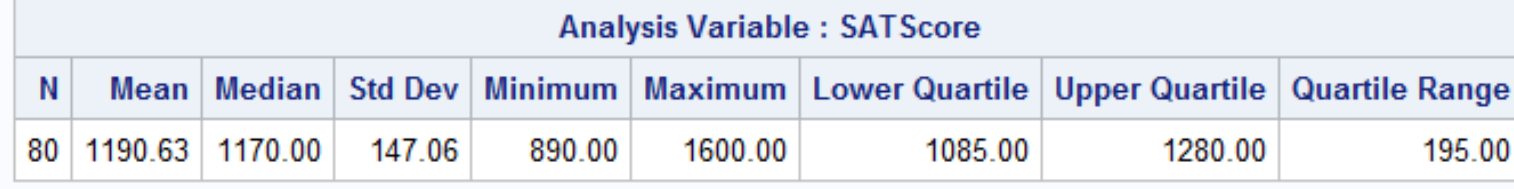

## Graphical Displays of Distributions

- You can produce three types of plots for examining the distribution of your data values:
	- histograms
	- normal probability plots
	- box plots

## Picturing Distributions: Histogram

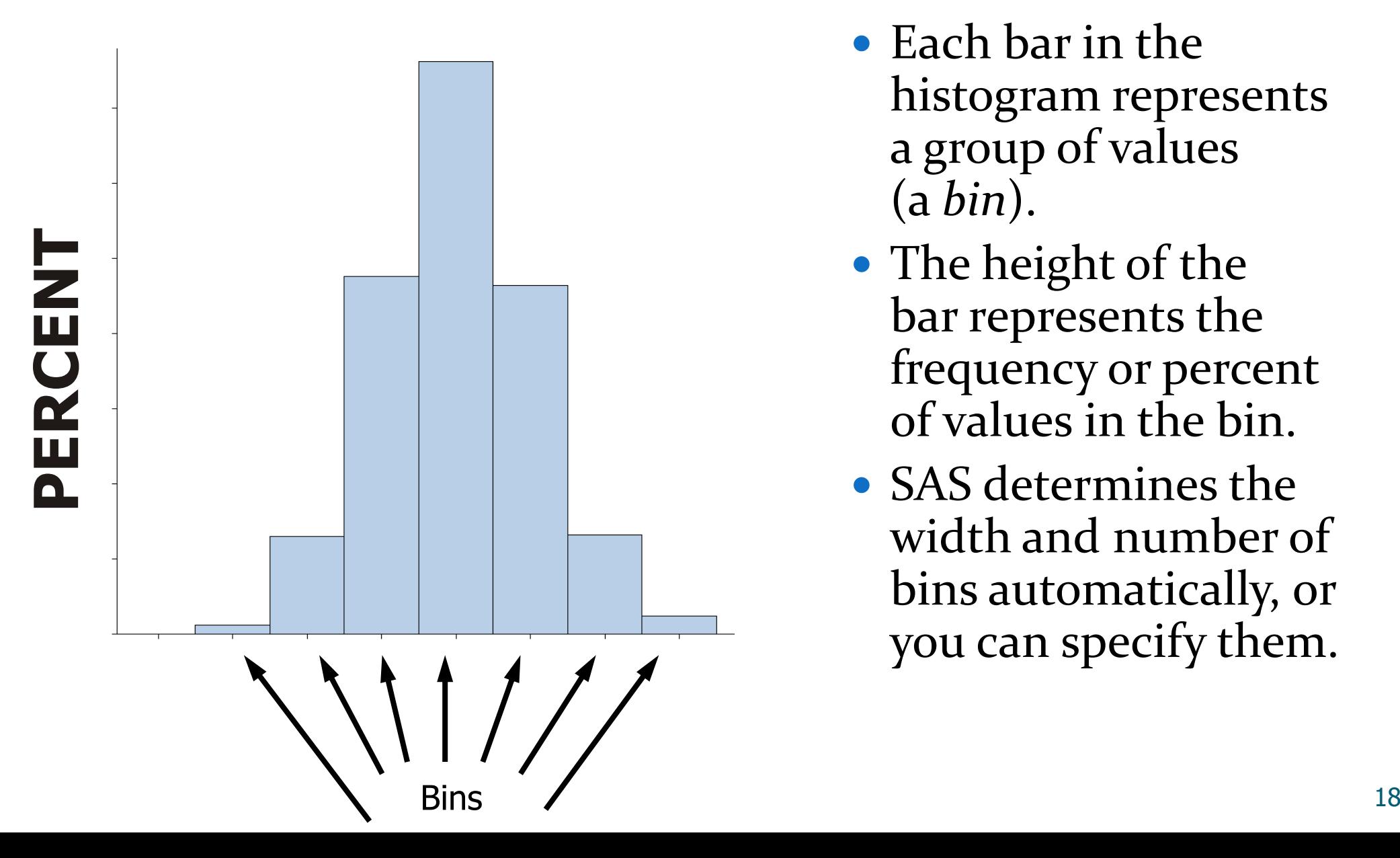

- Each bar in the histogram represents a group of values (a *bin*).
- The height of the bar represents the frequency or percent of values in the bin.
- SAS determines the width and number of bins automatically, or you can specify them.

### Data Distributions

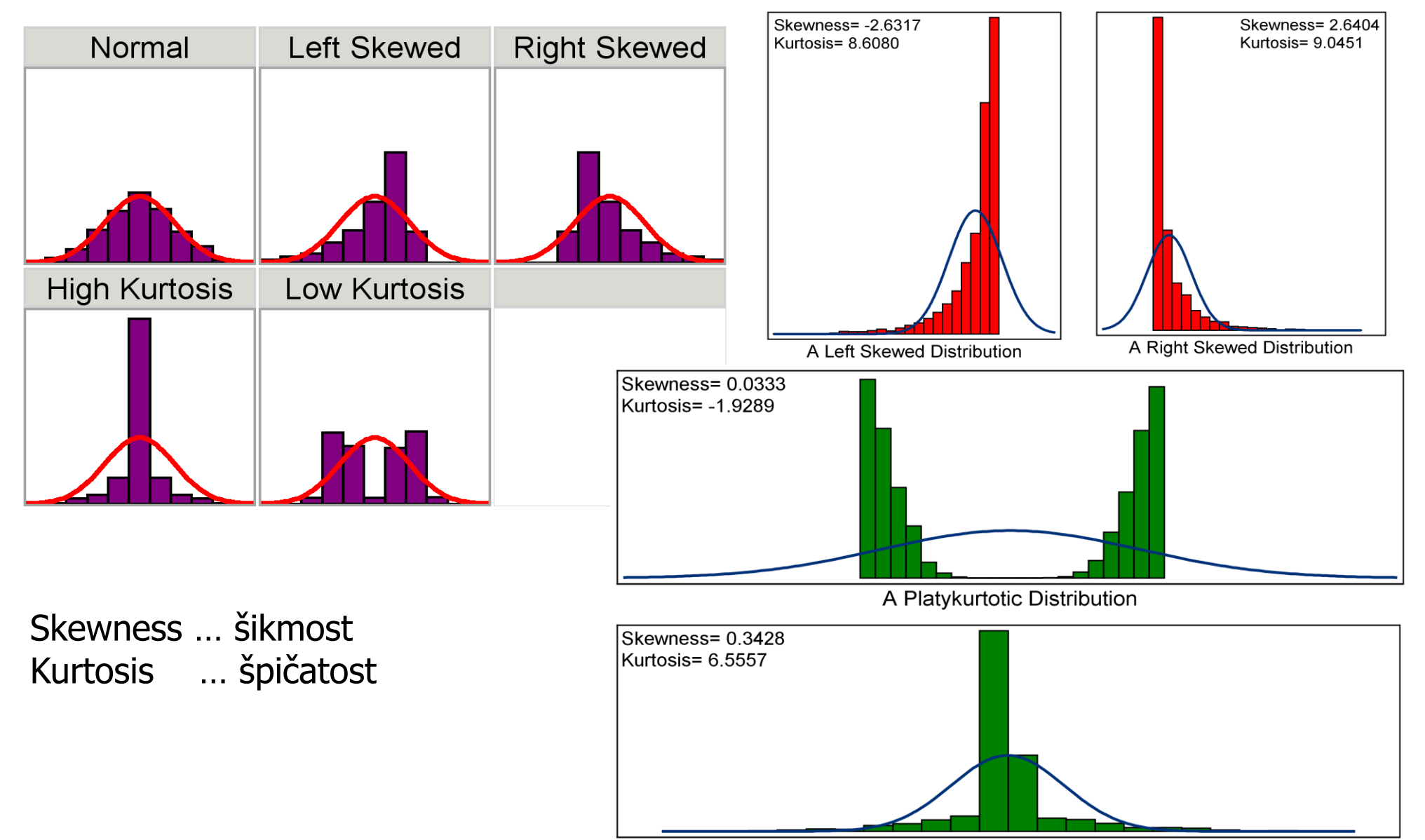

## Normal Probability Plots

**Right Skewed** 

**Left Skewed** 

Low Kurtosis

Normal

**High Kurtosis** 

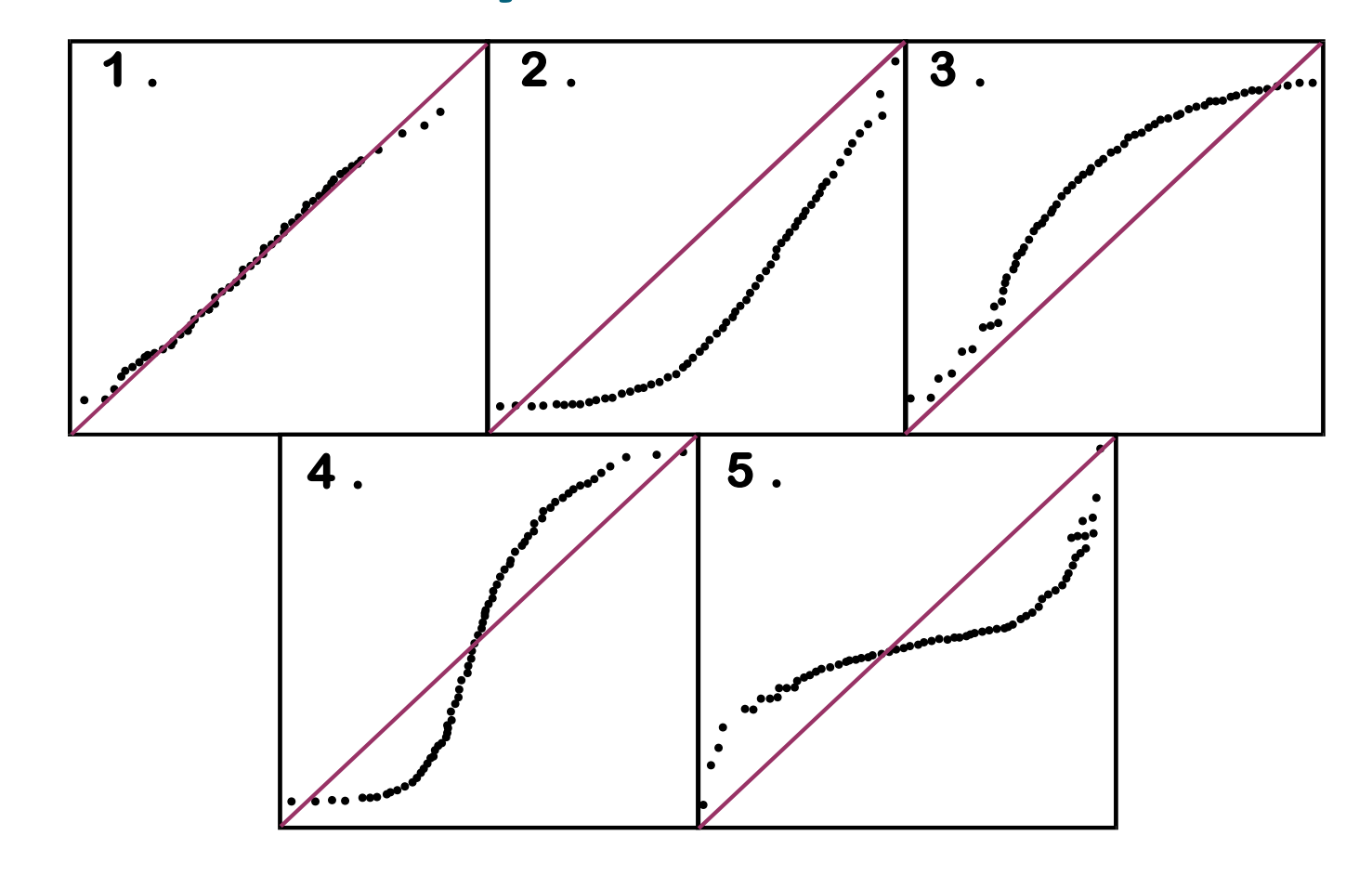

## Box Plots

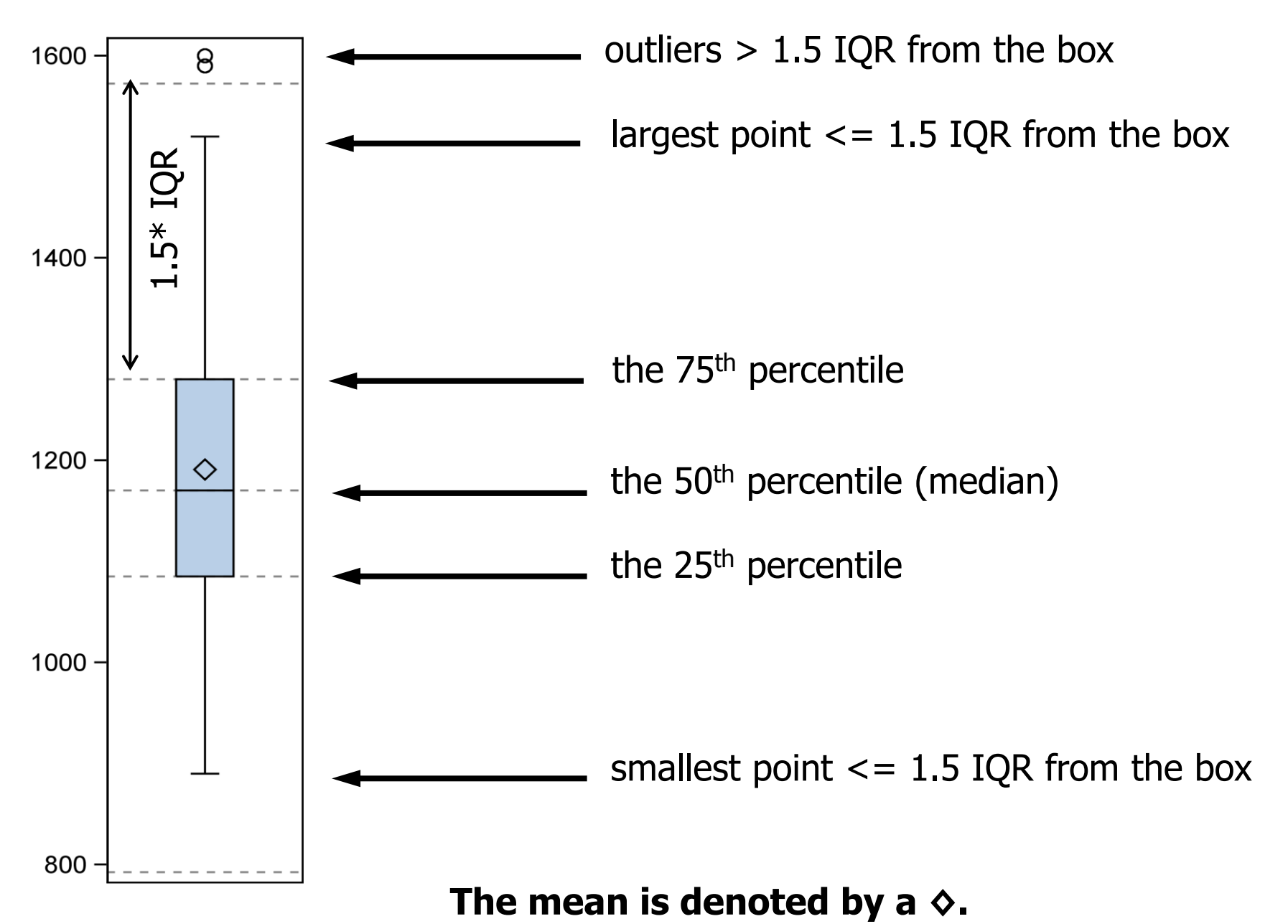

### SATscore distribution

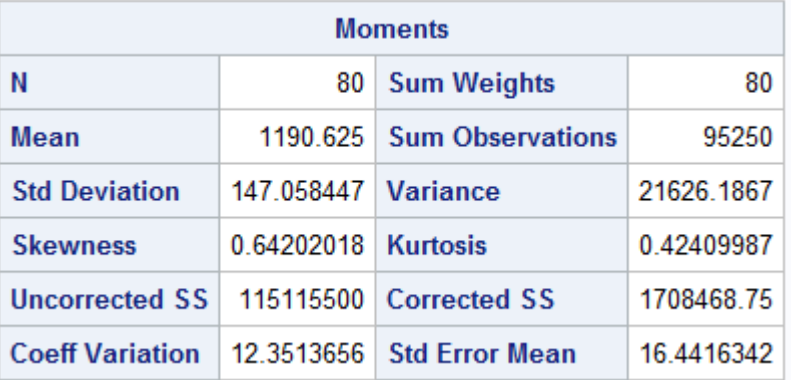

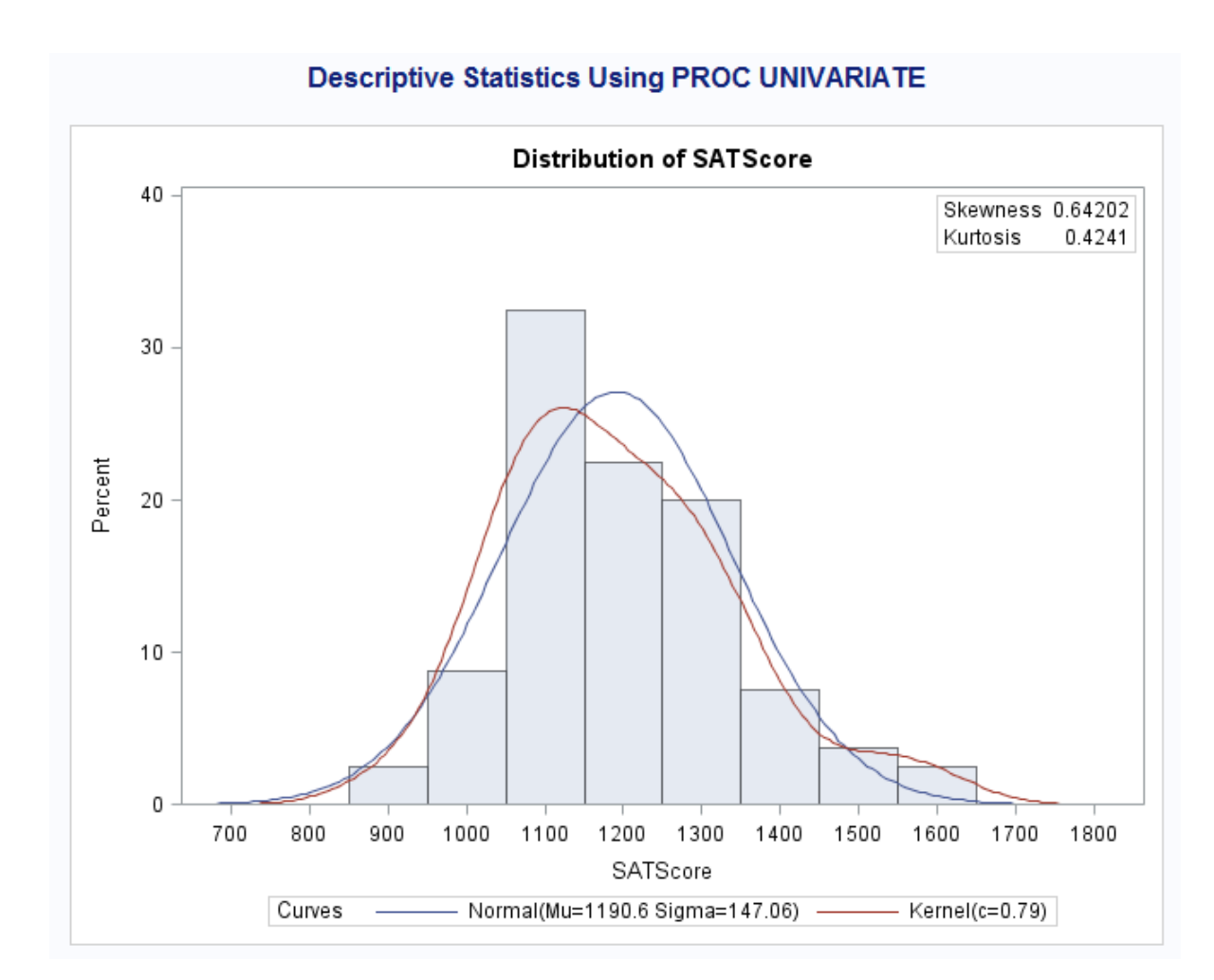

#### 22

### SATscore distribution

#### **Descriptive Statistics Using PROC UNIVARIATE**

#### **Fitted Normal Distribution for SATScore**

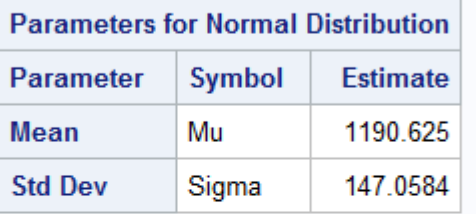

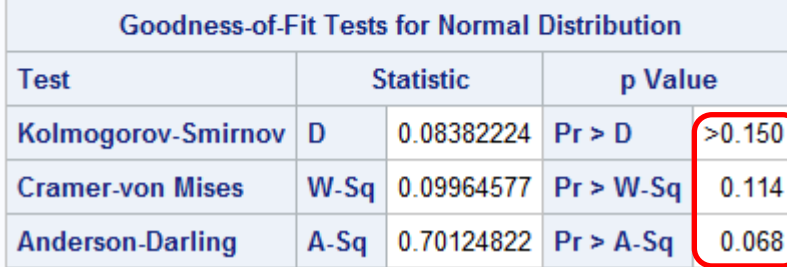

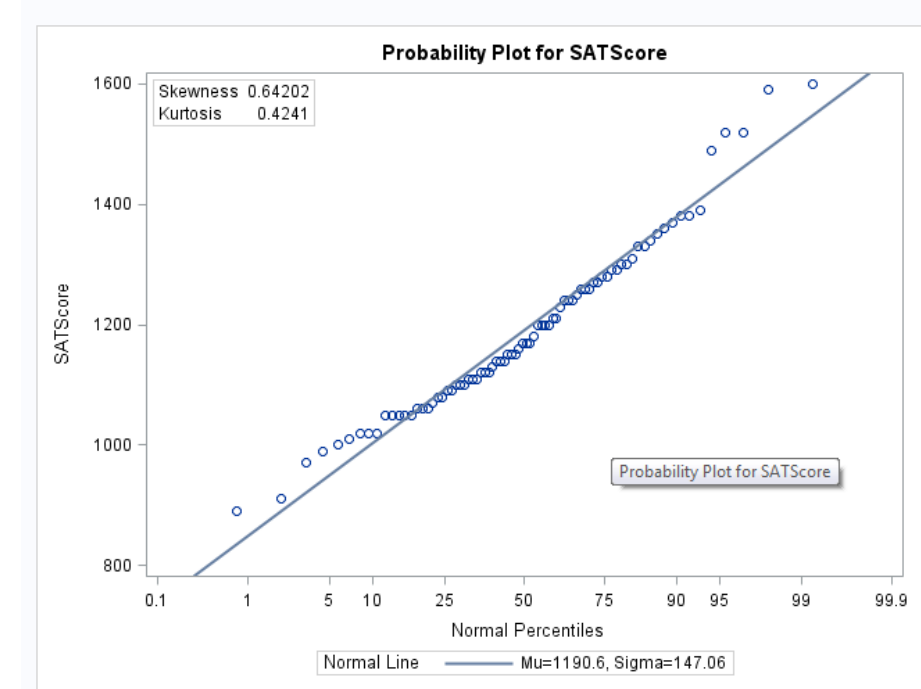

#### Box-and-Whisker Plots of SAT Scores

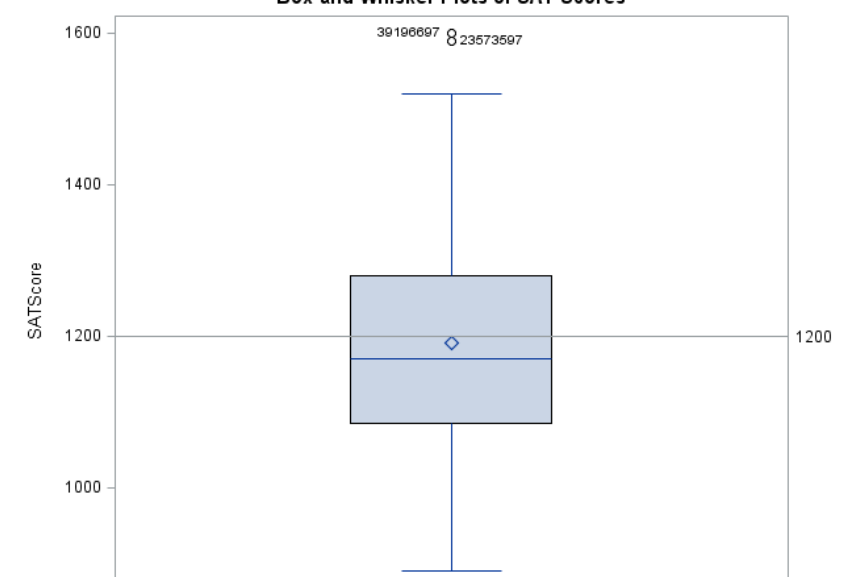

#### **Descriptive Statistics Using PROC UNIVARIATE**

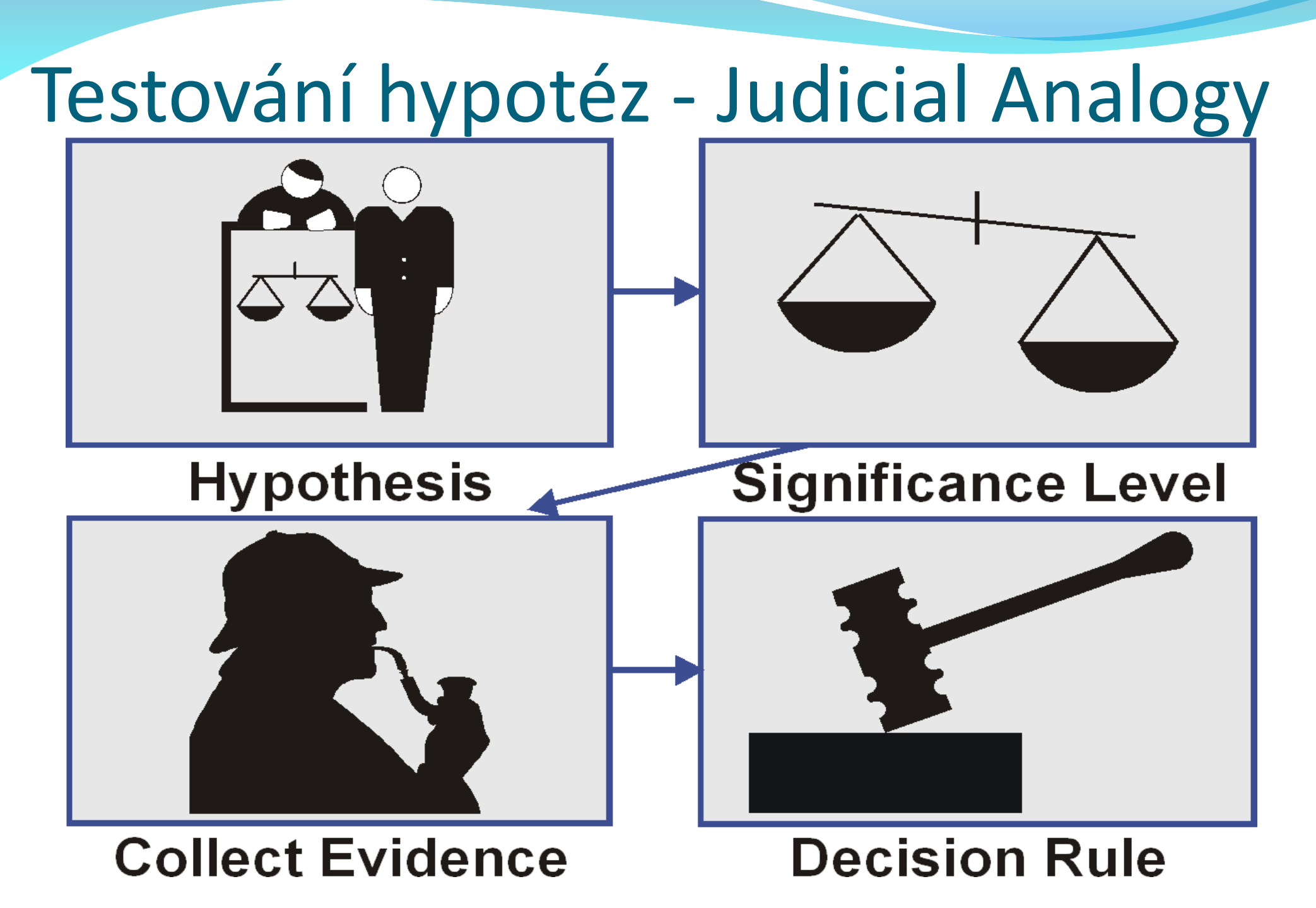

## Coin Example

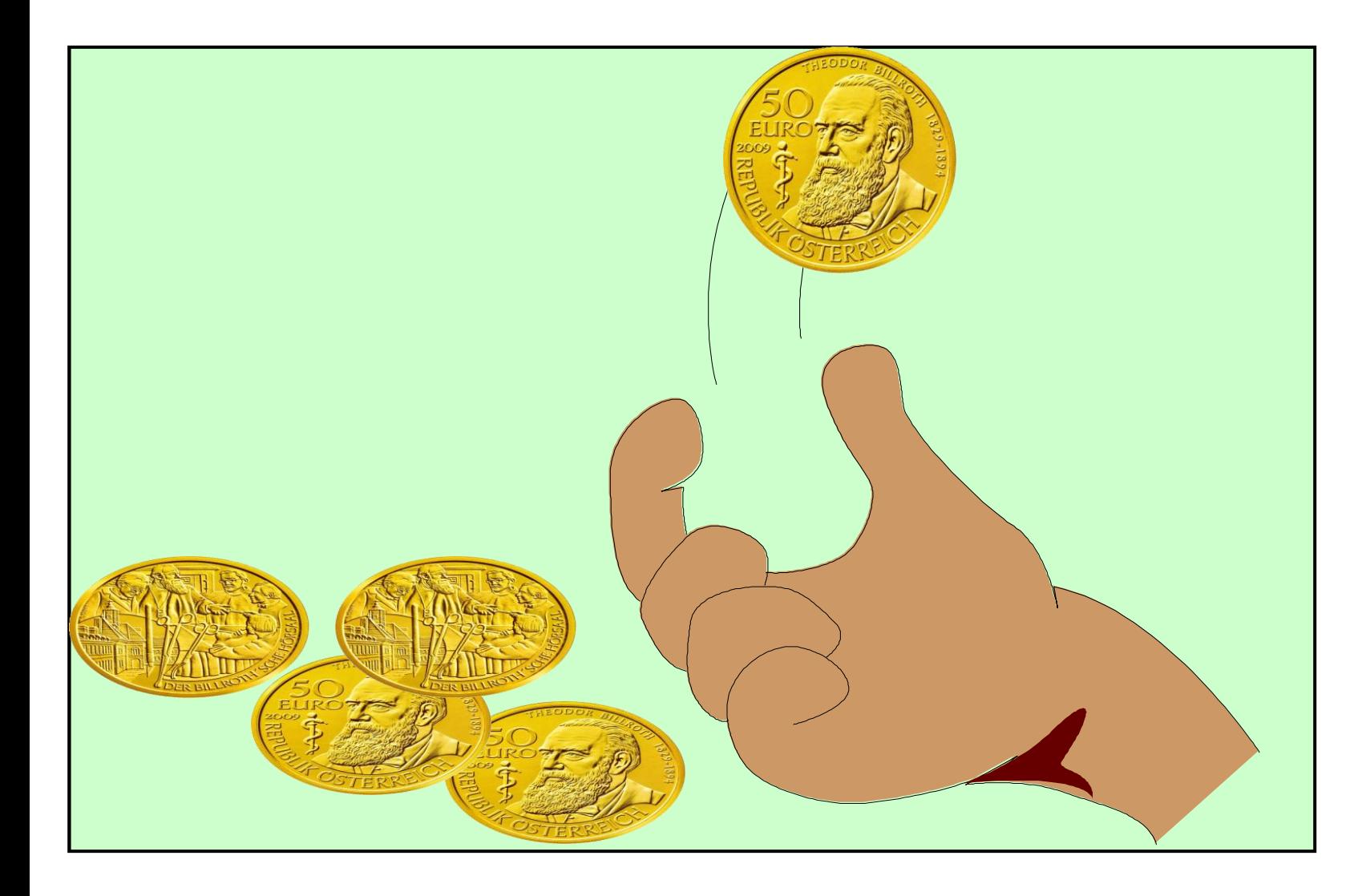

If you have a fair coin and flip it 100 times, is it possible for it to land on heads 100 times? Yes

No

## Poll – Correct Answer

If you have a fair coin and flip it 100 times, is it possible for it to land on heads 100 times?

Yes

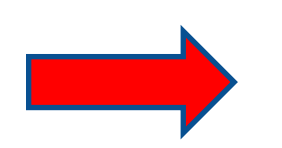

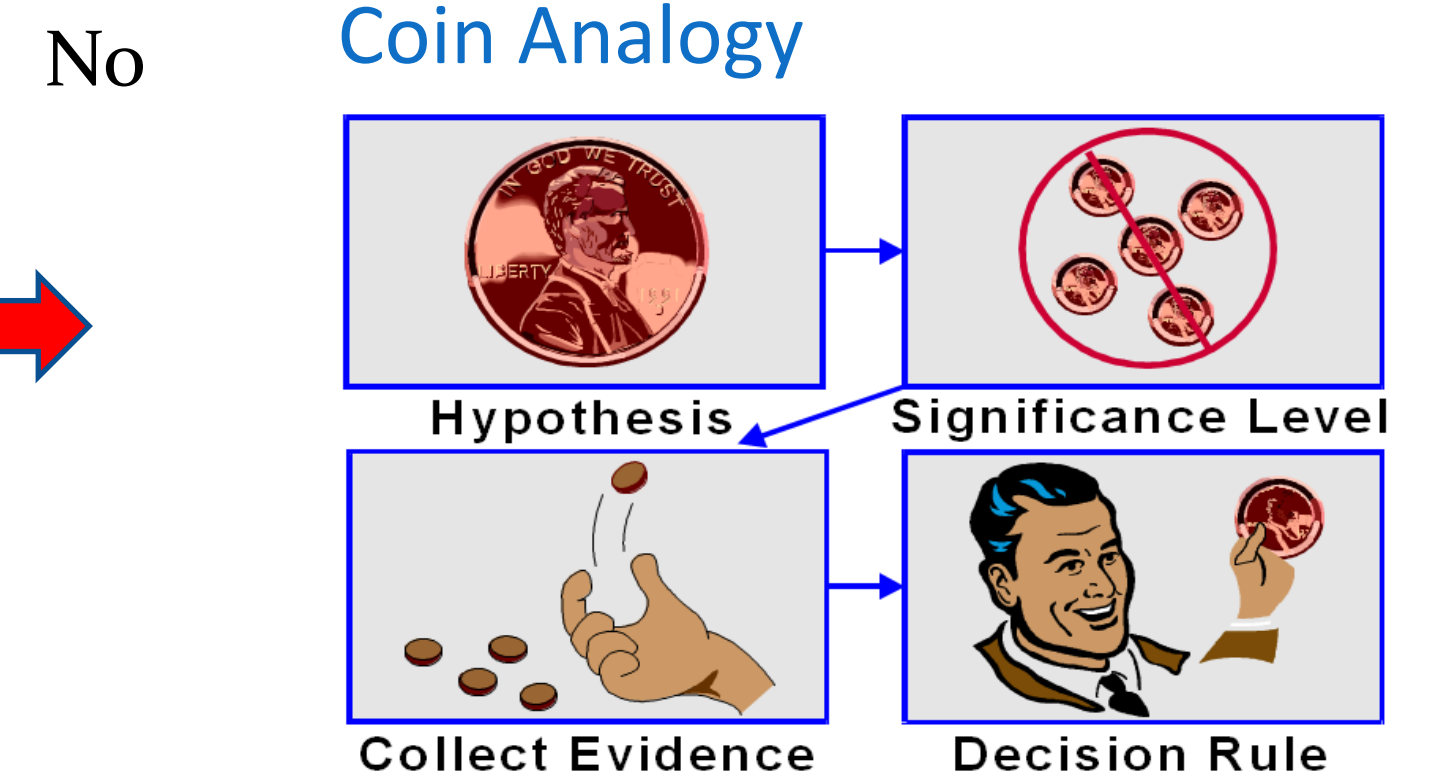

**Je třeba připustit, že s nějakou, byť malou, pravděpodobností se může stát něco nečekaného – co povede k zamítnutí hypotézy (férová mince) přestože hypotéza platí.**

## Types of Errors

 You used a decision rule to make a decision, but was the decision correct?

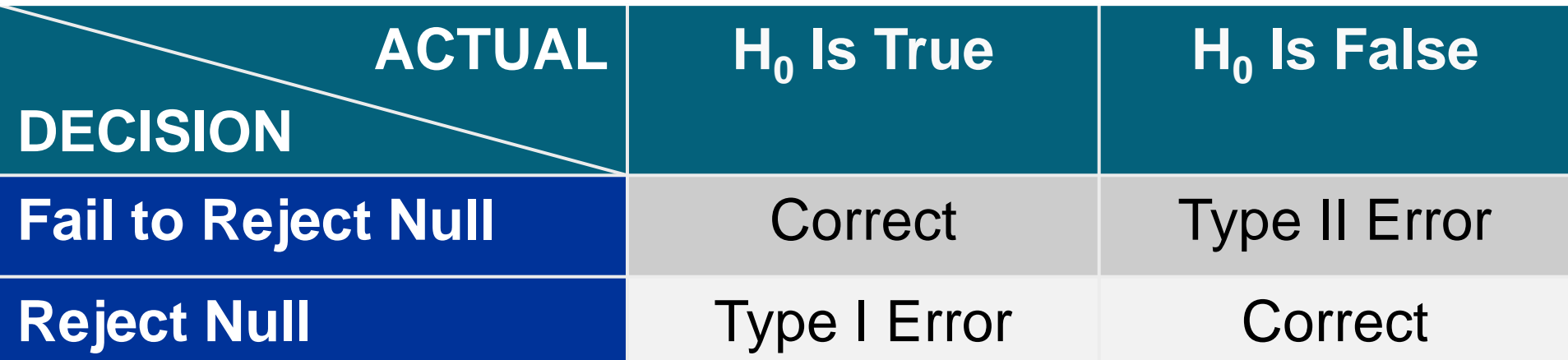

## Coin Experiment – Effect Size **Influence**

Flip a coin 100 times and decide whether it is fair.

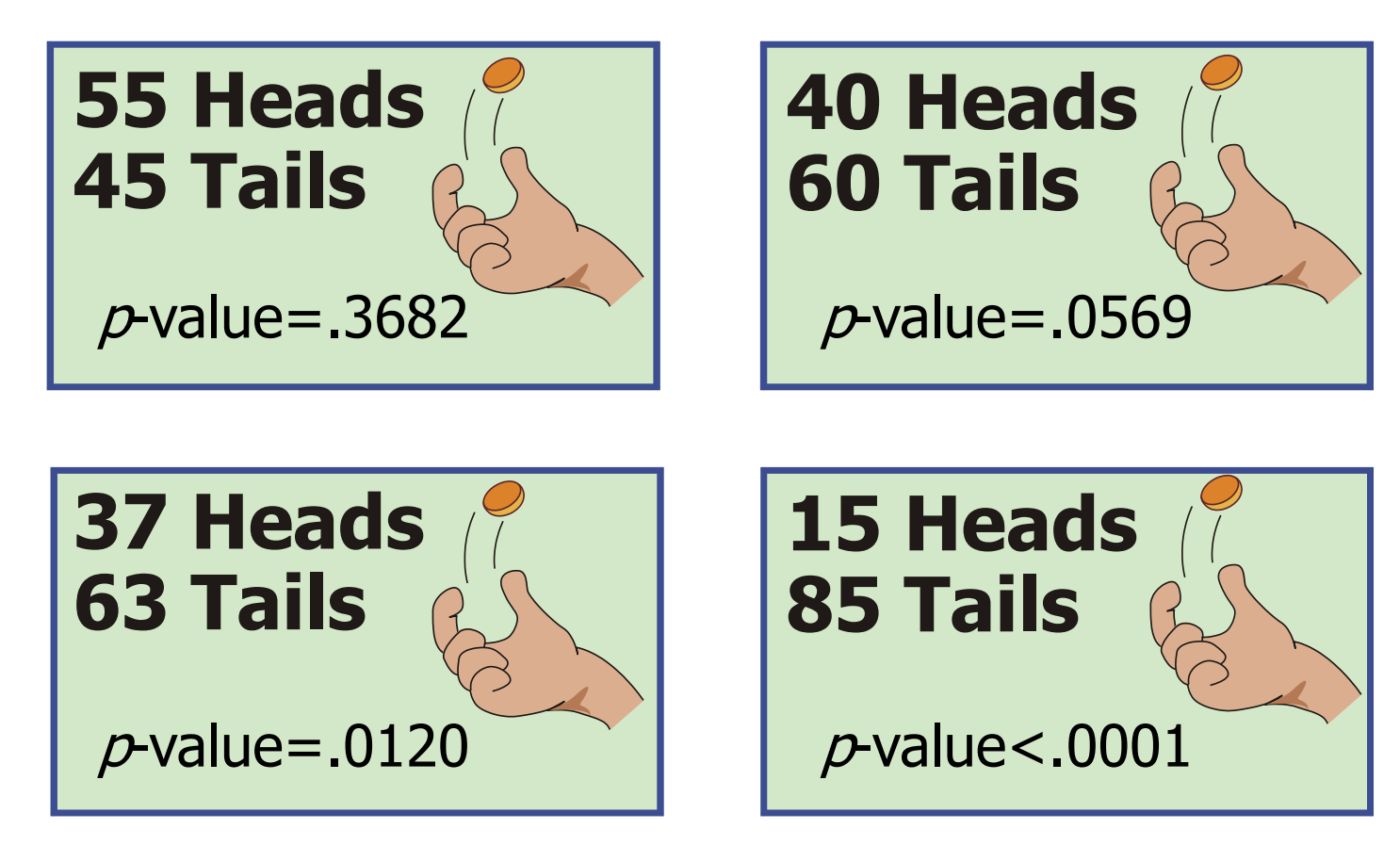

**Čím vyšší p-hodnota, tím více máme důvod se domnívat, že je naše hypotéza správná.** <sup>28</sup>

## Coin Experiment – Sample Size **Influence**

• Flip a coin and get 40% heads and decide whether it is fair.

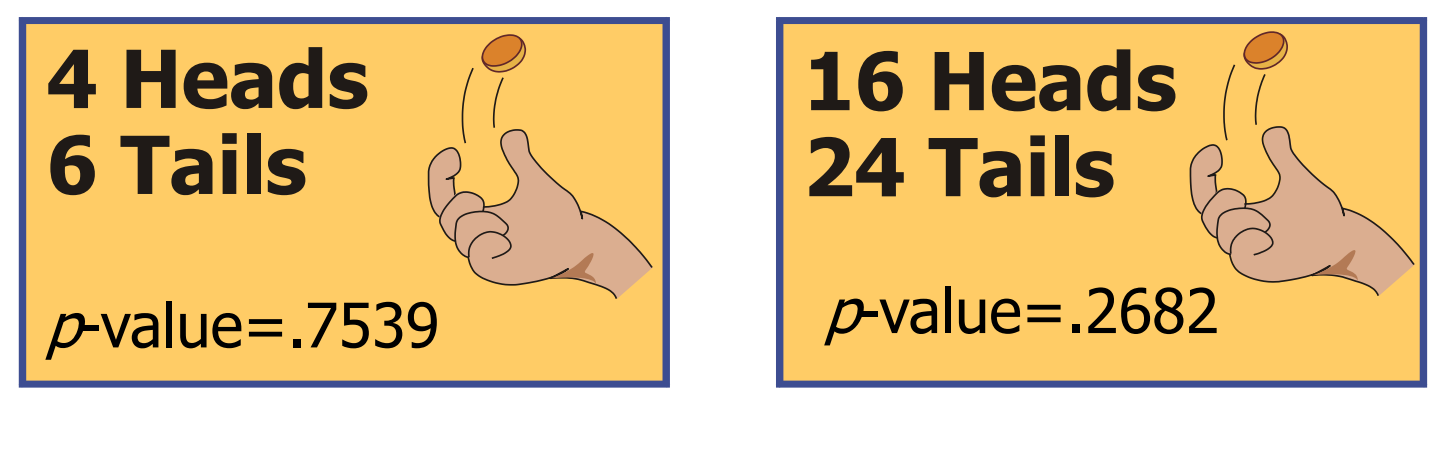

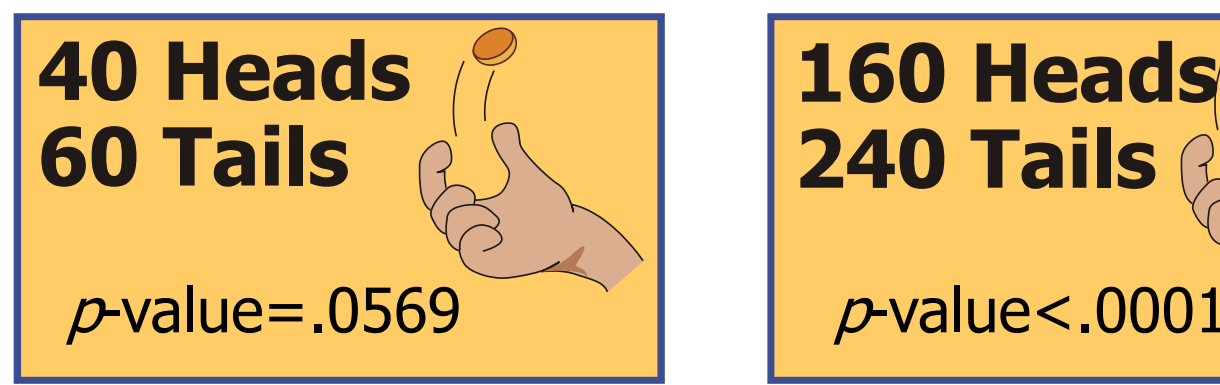

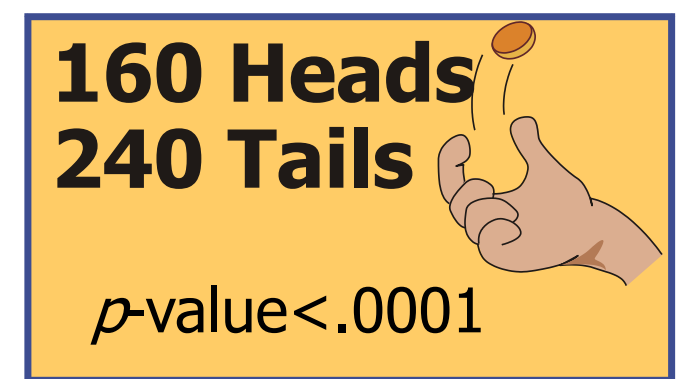

## Statistical Hypothesis Test

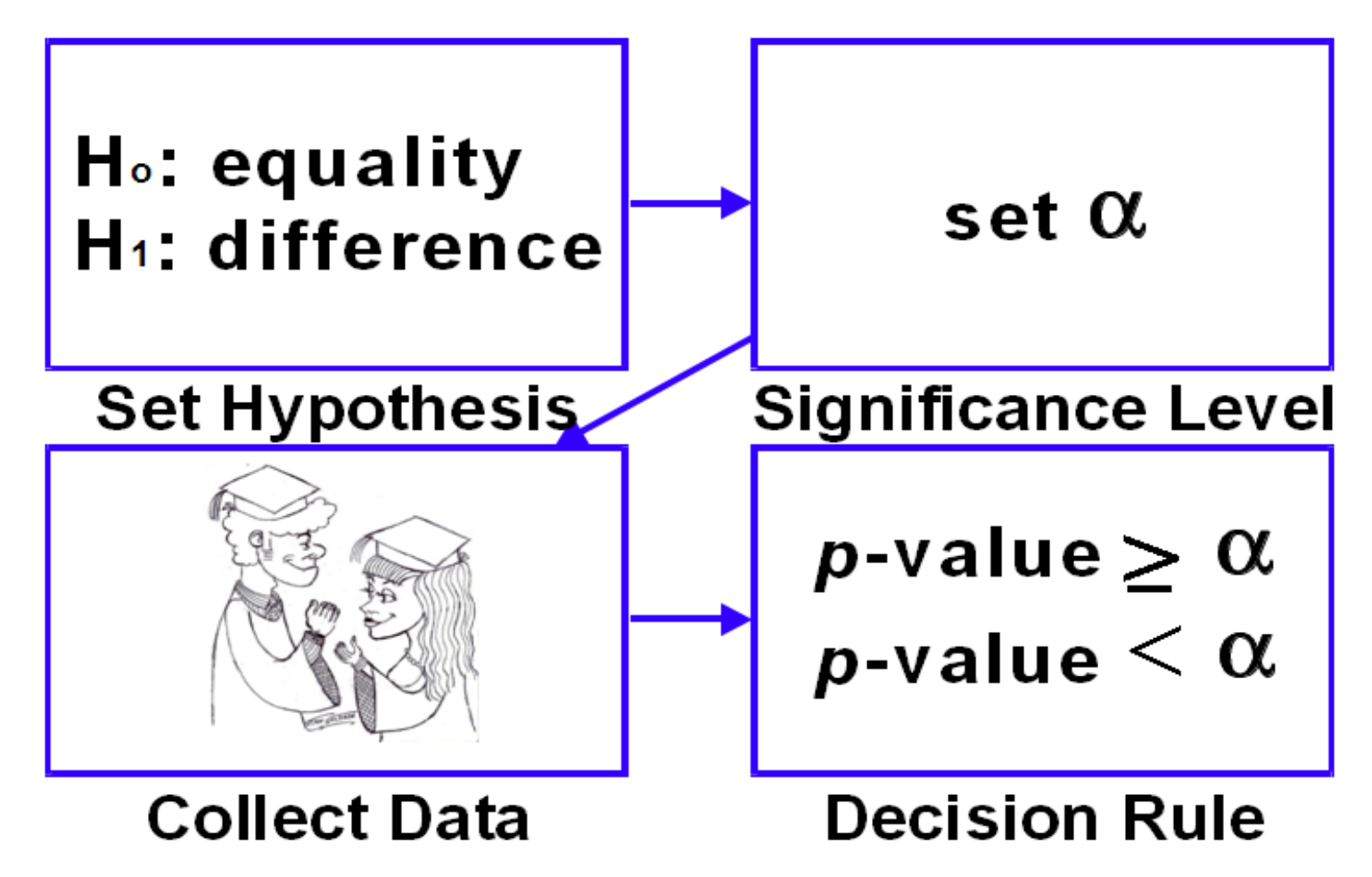

- In general, you do one of the following:
	- reject the null hypothesis if  $p$ -value $<\alpha$
	- fail to reject the null hypothesis if *p*-value $\geq \alpha$ .

## Proc Univariate for SATscore

#### Testing Whether the Mean of SAT Scores = 1200

**Variable: SATScore** 

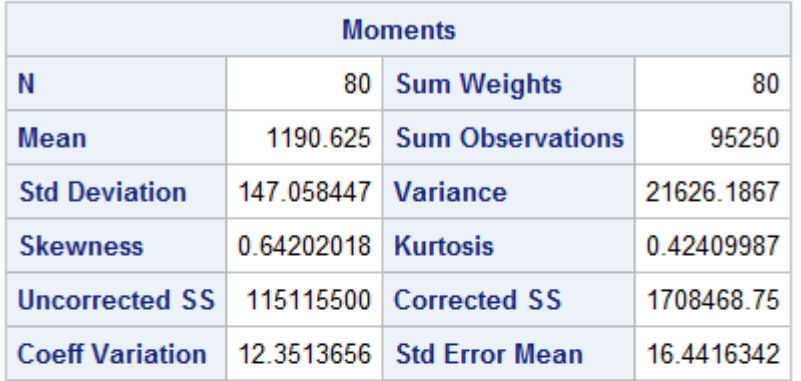

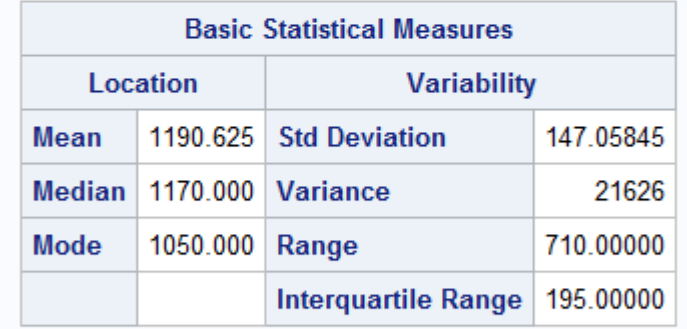

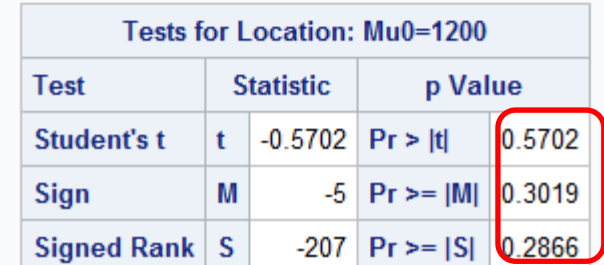

p-hodnota je vetší než 0.05, tudíž bych hypotézu nezamítal.

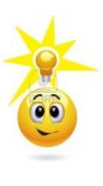

## TTEST for SATscore

#### Testing Whether the Mean of SAT Scores = 1200 Using PROC TTEST

Variable: SATScore

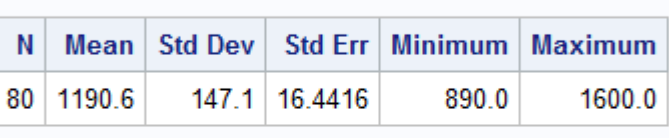

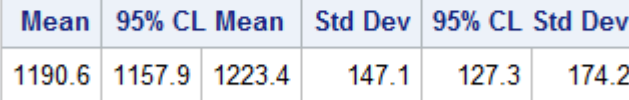

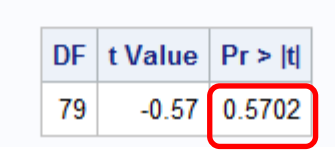

p-hodnota je vetší než 0.05, tudíž bych hypotézu nezamítal.

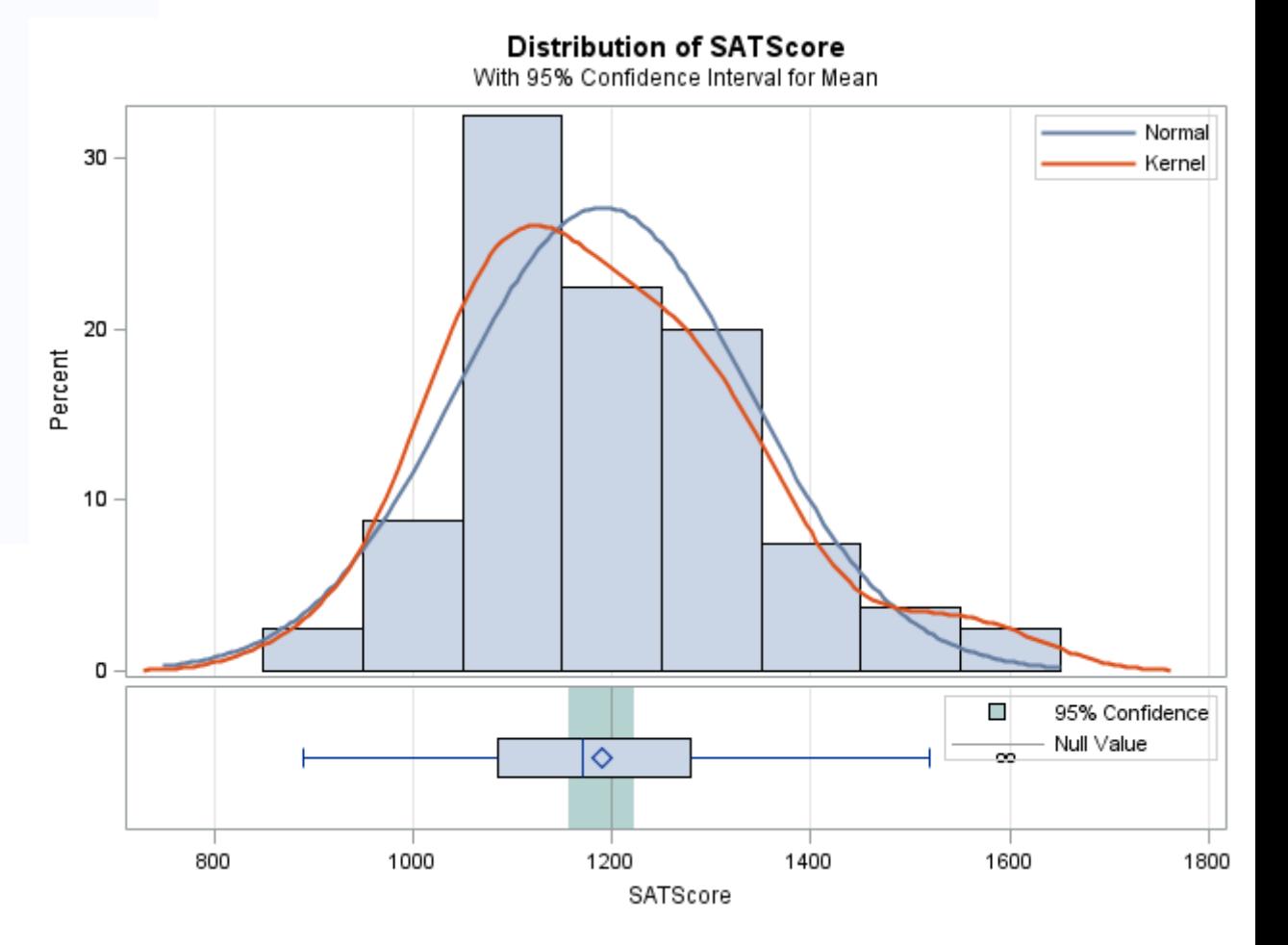

## Confidence Intervals

### **95% Confidence**

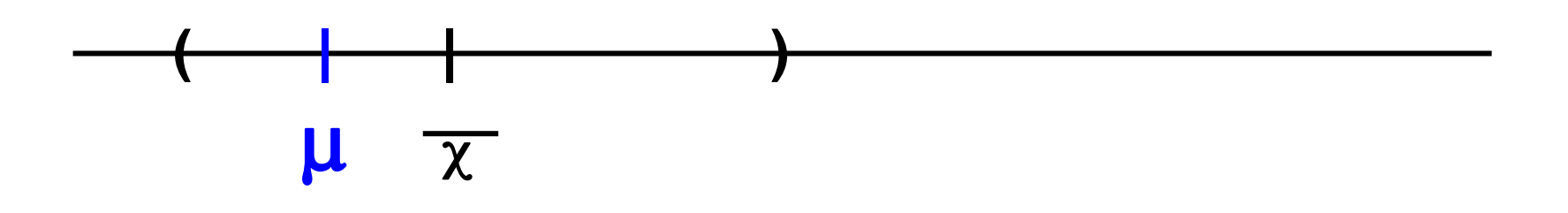

- A 95% confidence interval represents a range of values within which you are 95% certain that the true population mean exists.
	- One interpretation is that if 100 different samples were drawn from the same population and 100 intervals were calculated, approximately 95 of them would contain the population mean.

## Confidence Interval Plots

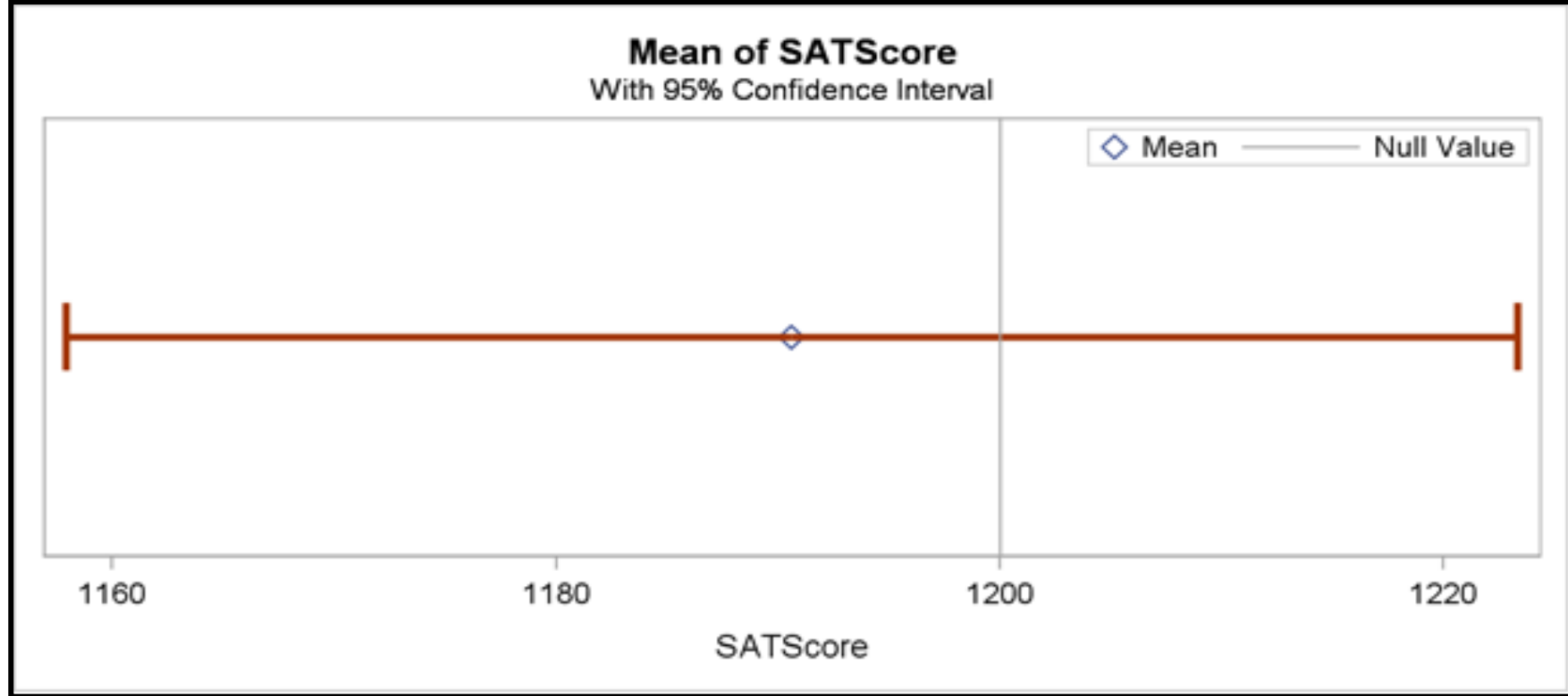

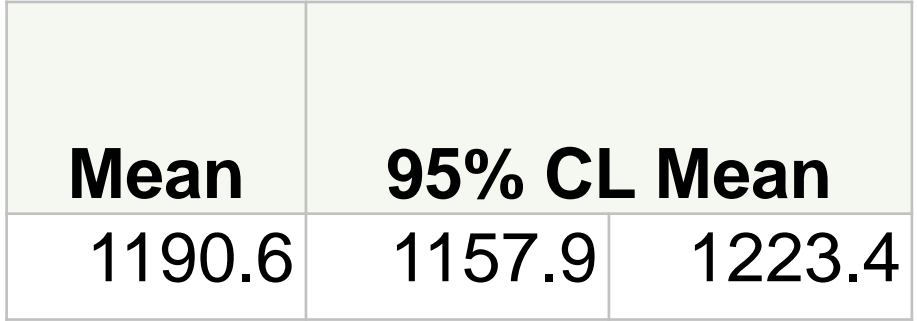

## Multiple Choice Poll

- A 95% confidence interval for SAT scores is (1157.90, 1223.35). From this, what can you conclude, at alpha=0.05?
	- a.The true average SAT score is significantly different from 1200.
	- b.The true average SAT score is not significantly different from 1200.
	- c.The true average SAT score is less than 1200.
	- d.None of the above You cannot determine statistical significance from confidence intervals.

## Multiple Choice Poll – Correct Answer

- A 95% confidence interval for SAT scores is (1157.90, 1223.35). From this, what can you conclude, at alpha=0.05?
	- a.The true average SAT score is significantly different from 1200.
	- b) The true average SAT score is not significantly different from 1200.

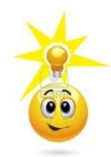

- c.The true average SAT score is less than 1200.
- d.None of the above You cannot determine statistical significance from confidence intervals.
# **1. Tabulkové a grafické zpracování datových souborů.**

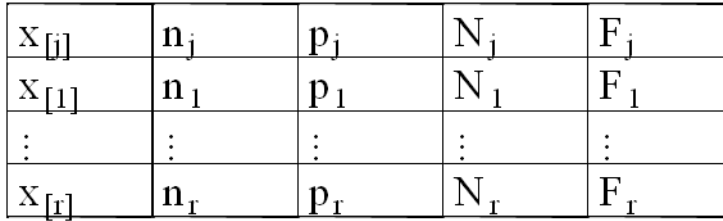

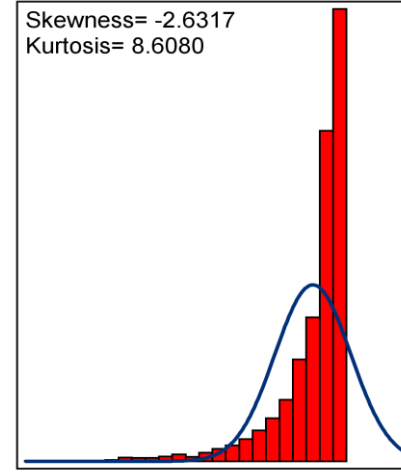

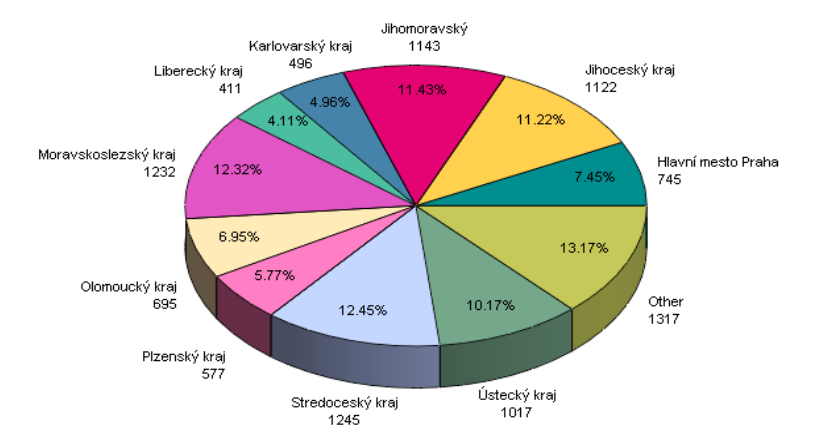

A Left Skewed Distribution

# **Popisná statistika**

Popisná statistika je disciplína, která popisuje a sumarizuje informace obsažené ve velkém množství dat pomocí tabulek, grafů, funkcionálních a číselných charakteristik. Činí tak pomocí základních matematických operací. Cílem popisné statistiky je zpřehlednit informace "ukryté" v datových souborech.

Popisná statistika je velmi důležitá minimálně ze dvou důvodů:

- v praxi se často používá (všichni znají takové pojmy jako je průměr, směrodatná odchylka, tabulka rozložení četností, výsečový graf apod.)
- motivuje pojmy, se kterými pak pracuje počet pravděpodobnosti (např. relativní četnost motivuje pravděpodobnost, hustota četnosti motivuje hustotu pravděpodobnosti, průměr motivuje střední hodnotu apod.)

Dobré pochopení pojmů popisné statistiky tedy velmi usnadní studium počtu pravděpodobnosti.

#### **Základní, výběrový a datový soubor**

Základním souborem rozumíme libovolnou neprázdnou množinu E. Prvky množiny E značíme ε a nazýváme je objekty . Libovolnou neprázdnou podmnožinu  $\{\varepsilon_1, ..., \varepsilon_n\}$  základního souboru E nazýváme výběrový soubor rozsahu n. Je-li množina  $G \subseteq E$ , pak symbolem N(G) rozumíme absolutní četnost množiny G ve výběrovém souboru, tj. počet těch objektů množiny G, které patří do výběrového souboru. Relativní četnost množiny G ve výběrovém souboru zavedeme vztahem n  $N(G)$  $p(G) = \frac{N(G)}{n}$ .

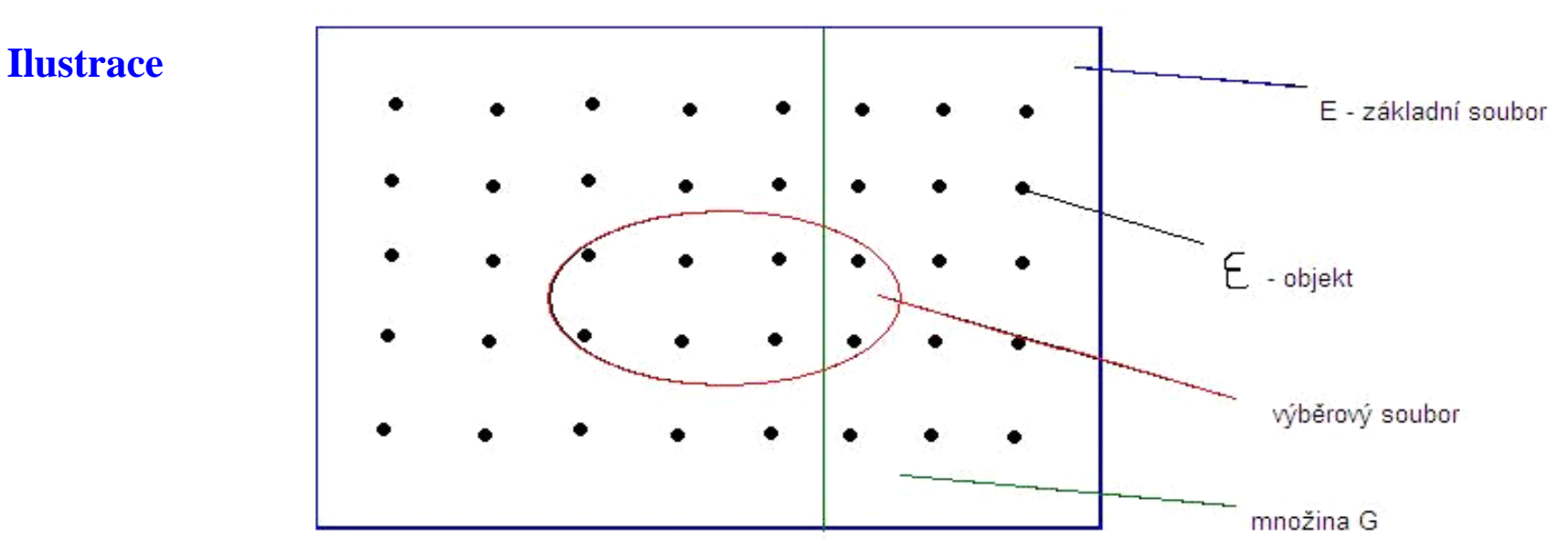

**Příklad:** Základním souborem E je množina všech ekonomicky zaměřených studentů 1. ročníku českých vysokých škol. Množina  $G_1$  je tvořena těmi studenty, kteří uspěli v prvním zkušebním termínu z matematiky a množina  $G_2$  obsahuje ty studenty, kteří uspěli v prvním zkušebním termínu z angličtiny. Ze základního souboru bylo náhodně vybráno 20 studentů, kteří tvoří výběrový soubor  $\{\varepsilon_1, ..., \varepsilon_{20}\}.$ Z těchto 20 studentů 12 uspělo v matematice, 15 v angličtině a 11 v obou předmětech. Zapište absolutní a relativní četnosti úspěšných matematiků, angličtinářů a oboustranně úspěšných studentů.

#### **Řešení:**

$$
N(G_1) = 12, N(G_2) = 15, N(G_1 \cap G_2) = 11, n = 20, p(G_1) = \frac{12}{20} = 0, 6, p(G_2) = \frac{15}{20} = 0, 75,
$$
  

$$
p(G_1 \cap G_2) = \frac{11}{20} = 0, 55
$$

Vidíme, že úspěšných matematiků je 60%, angličtinářů 75% a oboustranně úspěšných studentů jen 55%.

#### **Relativní četnost**

**Vlastnosti relativní četnosti:** Relativní četnost má následujících 12 vlastností, které jsou obdobné vlastnostem procent.

- $\cdot$   $p(\emptyset) = 0$
- $\log_{10}(G) \geq 0$  (nezápornost)
- $\bullet$  p(G) < 1
- $p(G_1 \cup G_2) + p(G_1 \cap G_2) = p(G_1) + p(G_2)$
- $1 + p(G_1 \cap G_2) \ge p(G_1) + p(G_2)$
- $p(G_1 \cup G_2) + 0 \le p(G_1) + p(G_2)$  (subaditivita)
- G<sub>1</sub>  $\cap$  G<sub>2</sub> =  $\emptyset$   $\Rightarrow$   $p(G_1 \cup G_2) = p(G_1) + p(G_2)$  (aditivita)
- $p(G_2 \setminus G_1) = p(G_2) p(G_1 \cap G_2)$
- G<sub>1</sub>  $\subseteq$  G<sub>2</sub>  $\Rightarrow$  p(G<sub>2</sub> \ G<sub>1</sub>) = p(G<sub>2</sub>) p(G<sub>1</sub>) (subtraktivita)
- $\textbf{G}_1 \subseteq G_2 \Rightarrow p(G_1) \leq p(G_2)$  (monotonie)
- $p(E) = 1$  (normovanost)
- $p(G) + p(\overline{G}) = 1$  (komplementarita)

#### **Podmíněná relativní četnost**

Pokud se v daném základním souboru zajímáme o dvě podmnožiny, můžeme zavést pojem podmíněné relativní četnosti jedné podmnožiny v daném výběrovém souboru za předpokladu, že objekt pochází z druhé množiny.

Nechť E je základní soubor, G<sub>1</sub>, G<sub>2</sub> jeho podmnožiny,  $\{\varepsilon_1, ..., \varepsilon_n\}$  výběrový soubor. Definujeme podmíněnou relativní četnost množiny G<sub>1</sub> ve výběrovém souboru za předpokladu  $\mathrm{G}_2^+$ :

$$
p(G_1/G_2) = \frac{N(G_1 \cap G_2)}{N(G_2)} = \frac{p(G_1 \cap G_2)}{p(G_2)} \quad a
$$

Podmíněnou relativní četnost  $G_2$  ve výběrovém souboru za předpokladu  $\overline{G}_1$  :

$$
p(G_2/G_1) = \frac{N(G_1 \cap G_2)}{N(G_1)} = \frac{p(G_1 \cap G_2)}{p(G_1)}.
$$

**Příklad:** Pro údaje z příkladu o studentech vypočtěte podmíněnou relativní četnost úspěšných matematiků mezi úspěšnými angličtináři a podmíněnou relativní četnost úspěšných angličtinářů mezi úspěšnými matematiky.

(Připomínáme, že z 20 studentů 12 uspělo v matematice, 15 v angličtině a 11 v obou předmětech.)

#### **Řešení:**

 $N(G_1) = 12, N(G_2) = 15, N(G_1 \cap G_2) = 11, n = 20,$  $p(G_1/G_2) = \frac{N(G_1 \cap G_2)}{N(G_1)}$  $\left( \mathrm{G}_{_{2}}\right)$  $1^{11}$  $\rm N\!$  $\frac{N(G_1 \cap G_2)}{N(G_2)} = \frac{11}{15} = 0,73$  (tzn., že 73% těch studentů, kteří byli úspěšní v angličtině, uspělo i v matematice)  $p(G_2/G_1) = \frac{N(G_1 \cap G_2)}{N(G_1)}$  $(\mathrm{G}_1)$  $1^{11}$  $\rm N\!$  $\frac{N(G_1 \cap G_2)}{N(G)}$  = 12  $\frac{11}{12}$  = 0,92 (tzn., že 92% těch studentů, kteří byli úspěšní v matematice, uspělo i v angličtině)

## **Četnostní nezávislost**

**Pojem četnostní nezávislosti dvou množin:** O četnostní nezávislosti dvou množin v daném výběrovém souboru hovoříme tehdy, když informace o původu objektu z jedné množiny nijak nemění šance, s nimiž soudíme na jeho původ i z druhé množiny.

V příkladě se studenty by množiny úspěšných matematiků a úspěšných angličtinářů byly četnostně nezávislé, pokud podíl úspěšných matematiků mezi úspěšnými angličtináři by byl stejný jako podíl úspěšných matematiků mezi všemi zkoušenými studenty a stejně tak podíl úspěšných angličtinářů mezi úspěšnými matematiky by byl stejný jako podíl úspěšných angličtinářů mezi všemi zkoušenými studenty, tj.

 $(G_{_1}\cap G_{_2})$  $(G, )$  $(G_1)$   $N(G_1 \cap G_2)$  $(G_1)$  $(G, )$ *n N G N G*  $N(G_{_1} \cap G$ *n N G N G*  $N(G_{_1}\cap G_{_2})$   $N(G_{_1})$   $N(G_{_1}\cap G_{_2})$   $N(G_{_2})$ 1  $11_A$   $1$   $($   $\mathbf{0}_1$   $\mathbf{0}_2$ 2  $\frac{1^{110}2!}{(20)} = \frac{1^{110}(0_1)}{2} \wedge \frac{1^{110}(0_1^{110}2)}{2(20)} =$  $\cap$  $=\frac{N(Q_1)}{N}$  $\frac{\bigcap G_2}{\bigcap D_2} = \frac{N(G_1)}{N(G_1)} \wedge \frac{N(G_1 \cap G_2)}{N(G_2)} = \frac{N(G_2)}{N(G_2)}.$ 

Po snadné úpravě dostaneme multiplikativní vztah

 $(G_1 \cap G_2)$   $N(G_1)$   $N(G_2)$ *n*  $N(G$ *n*  $N(G$ *n*  $\frac{N(G_1 \cap G_2)}{N(G_1)} = \frac{N(G_1)}{N(G_2)}$  $\overline{(G_1G_2)} = \frac{N(G_1)}{N(G_1)} \cdot \frac{N(G_2)}{N(G_2)}$ , tj.  $p(G_1 \cap G_2) = p(G_1)p(G_2)$ 

Rekneme tedy, že množiny  $G_1$ ,  $G_2$  jsou četnostně nezávislé v daném výběrovém souboru, jestliže  $p(G_1 \cap G_2) = p(G_1)p(G_2)$ .

(V praxi jen zřídka dojde k tomu, že uvedený vztah platí přesně. Většinou je jen naznačena určitá tendence četnostní nezávislosti.)

**Příklad:** Pro údaje z příkladu o studentech zjistěte, zda úspěchy v matematice a angličtině jsou v daném výběrovém souboru četnostně nezávislé.

(Připomínáme, že oboustranně úspěšných studentů bylo 55%, úspěšných matematiků 60% a úspěšných angličtinářů 75%.)

#### **Řešení:**

 $p(G_1 \cap G_2) = 0,55, p(G_1)p(G_2) = 0,6 \times 0,75 = 0,45$ , tedy skutečná relativní četnost oboustranně úspěšných studentů je větší než by odpovídalo četnostní nezávislosti množin  $G_1$ ,  $G_2$  v daném výběrovém souboru. Znamená to, že úspěch v matematice se zpravidla sdružuje s úspěchem v angličtině a naopak.

### **Skalární a vektorový znak**

**Pojem skalárního a vektorového znaku:** Vlastnosti objektů vyjadřujeme číselně pomocí znaků. Nechť E je základní soubor. Funkce  $X: E \rightarrow R, Y: E \rightarrow R, ..., Z: E \rightarrow R,$ které každému objektu přiřazují číslo, se nazývají (skalární) znaky. Uspořádaná p-tice (X, Y, ..., Z) se nazývá vektorový znak.

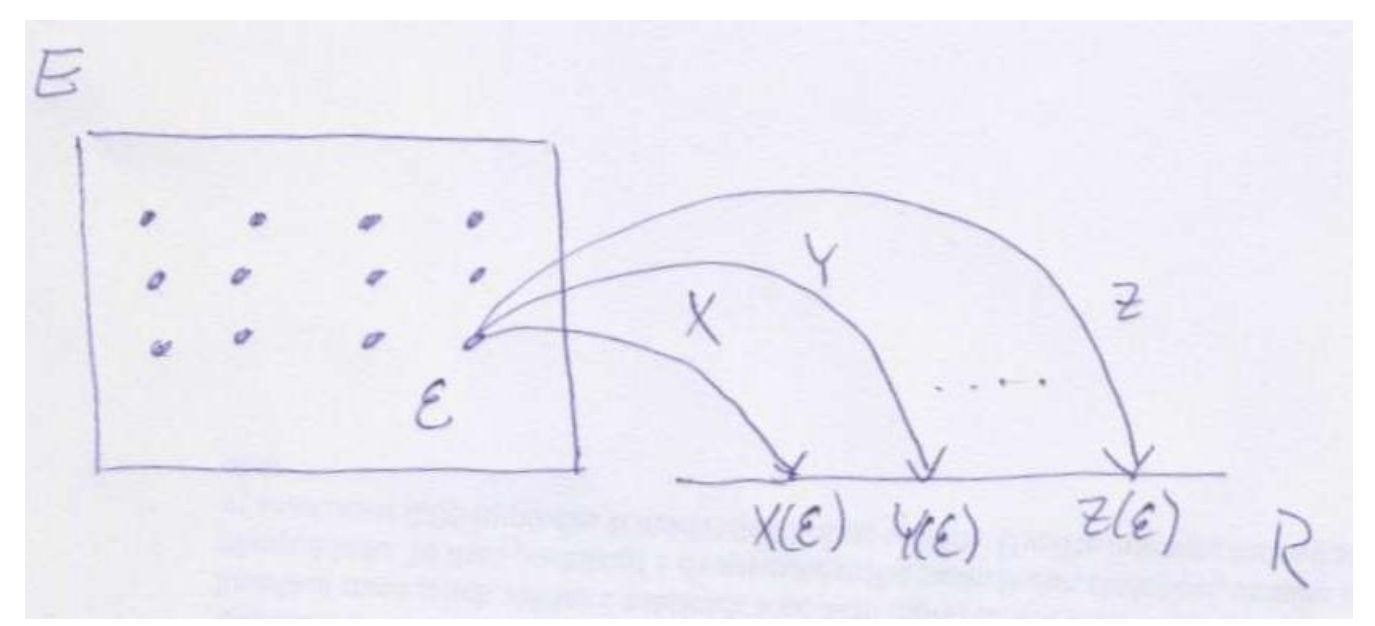

**Označení:** Nechť je dán výběrový soubor  $\{\varepsilon_1, ..., \varepsilon_n\} \subseteq E$ . Hodnoty znaků X, Y, ..., Z pro i-tý objekt označíme  $x_i = X(\epsilon_i)$ ,  $y_i = Y(\epsilon_i)$ , ...,  $z_i$  $= Z(\epsilon_i), i = 1, ..., n.$ 

### **Datový soubor**

**Pojem datového souboru:**

Matice  $\overline{\phantom{a}}$  $\overline{\phantom{a}}$  $\overline{\phantom{a}}$  $\overline{\phantom{a}}$  $\bigg)$  $\setminus$  $\overline{\phantom{a}}$  $\mathbf{r}$  $\mathbf{r}$  $\mathsf{I}$  $\setminus$ ſ n  $y_n$   $z_n$ 2  $y_2$   $z_2$  $1 \quad y_1 \quad z_1$  $X_n$   $Y_n$   $\cdots$   $Z_n$  $x_2$   $y_2$   $\cdots$  z  $X_1$   $Y_1$   $\cdots$  z  $\cdots$ ... ... ... ...  $\cdots$  $\cdots$ typu n  $\times$  p se nazývá datový soubor. Její řádky

odpovídají jednotlivým objektům, sloupce znakům.

Libovolný sloupec této matice nazýváme jednorozměrným datovým souborem. Jestliže uspořádáme hodnoty některého znaku (např. znaku X) v jednorozměrném datovém souboru vzestupně podle velikosti, dostaneme uspořádaný datový soubor

$$
\begin{pmatrix} x_{(1)} \\ \vdots \\ x_{(n)} \end{pmatrix}
$$
, kde  $x_{(1)} \le x_{(2)} \le ... \le x_{(n)}$ .  
\n
$$
Vektor \begin{pmatrix} x_{[1]} \\ \vdots \\ x_{[r]} \end{pmatrix}
$$
, kde  $x_{[1]} < ... < x_{[r]}$  jsou navzájem různé hodnoty znaku X, se nazývá vektor variant.

se nazývá vektor variant.

Příklad: Pro studenty z výběrového souboru uvedeného výše byly zjišťovány hodnoty znaků X – známka z matematiky v prvním zkušebním termínu, Y – známka z angličtiny v prvním zkušebním termínu, Z – pohlaví studenta  $(0 \dots$ žena, 1 ... muž). Byl získán datový soubor

Utvořte jednorozměrný uspořádaný i neuspořádaný datový soubor pro známky z matematiky a vektor variant pro známky z matematiky.

**Řešení:** J J J J J J J J J )  $\left( \right)$ I I I I I I I I  $\mathsf{I}$ I I I I I I I  $\mathsf{I}$ I  $\overline{\phantom{a}}$ ſ 1 4 4 1 4 2 4 2 4 4 1 1 3 3 4 1 1 4 1 2 , i, i, i, i, i, i, i, i, i, i, i, i, i, J Ì  $\overline{\phantom{a}}$  $\overline{\phantom{a}}$ ſ 4 4 4 4 4 4 4 4 3 3 2 2 2 1 1 1 1 1 1 1 ,  $\overline{\phantom{a}}$ I  $\overline{\phantom{a}}$  $\sqrt{ }$ 4 3 2 1

 J

 $\left( \right)$ 

)

#### **Jev**

**Pojem jevu:** Nechť {ε<sub>1</sub>, ..., ε<sub>n</sub>} je výběrový soubor, X, Y, ..., Z jsou znaky,  $B, B_1, ..., B_p$  jsou číselné množiny.

Zápis  ${X \in B}$  znamená jev "znak X nabyl hodnoty z množiny B".

Zápis  $\{X \in B_1 \land Y \in B_2 \land \dots \land Z \in B_p\}$  znamená jev "znak X nabyl hodnoty z množiny  $B_1$  a současně znak Y nabyl hodnoty z množiny  $B_2$ atd. až znak Z nabyl hodnoty z množiny  $B_p^{\alpha}$ .

Symbol N(X  $\in$  B) značí absolutní četnost jevu {X  $\in$  B} ve výběrovém souboru, tj. počet těch objektů ve výběrovém souboru, pro něž  $x_i \in B$ . Symbol p(X  $\in$  B) znamená relativní četnost jevu {X  $\in$  B} ve výběrovém souboru, tj.  $p(X \in B) =$ n  $\frac{N(X \in B)}{N}$ .

Analogicky  $N(X \in B_1 \wedge Y \in B_2 \wedge ... \wedge Z \in B_p)$  resp.  $p(X \in B_1 \wedge Y \in B_2 \wedge ... \wedge Z \in B_p)$  znamená absolutní resp. relativní četnost jevu  $\{X \in B_1 \land Y \in B_2 \land ... \land Z \in B_p\}$  ve výběrovém souboru.

**Příklad :** Pro datový soubor s údaji o známkách najděte relativní četnost

- a) matematických jedničkářů
- b) úspěšných matematiků

c) oboustranně neúspěšných studentů.

Datový soubor má tvar:

```
\overline{\phantom{a}}I
I
I
I
I
I
I
I
I
I
ļ.
I
ļ.
I
I
ſ
 4 4 1
 4 3 1
 1 1 0
 4 4 0
 2 3 1
 4 3 1
 2 2 0
 4 4 0
 4 2 1
 \overline{1} \overline{1} 0
 1 1 0
 3 4 0
 3 3 1
 4 4 1
 1 2 1
 1 1 0
 4 3 1
 1 3 1
 2 2 0
```
 $\setminus$ 

 $\overline{\phantom{a}}$  $\overline{\phantom{a}}$ 

 $\setminus$ 

J

1 3 0

#### **Řešení:**

ad a)  $p(X = 1) =$ 20  $\frac{7}{20}$  = 0,35; ad b)  $p(X \le 3) =$ 20  $\frac{12}{20} = 0,60;$ ad c)  $p(X = 4 \land Y = 4) =$ 20  $\frac{4}{10}$  = 0,20.

Zjistili jsme, že jedničku z matematiky mělo 35% studentů, zkoušku z matematiky úspěšně složilo 60% studentů a oboustranně Neúspěšných bylo 20% studentů.

#### **Jednorozměrné bodové rozložení četností**

Jestliže počet variant znaku X v jednorozměrném datovém souboru není příliš velký, pak přiřazujeme četnosti jednotlivým variantám a hovoříme o bodovém rozložení četností .

Nechť je dán jednorozměrný datový soubor

$$
\begin{pmatrix} x_1 \\ \vdots \\ x_n \end{pmatrix}
$$
, v němž znak X

 $\mathsf{I}$  $\mathsf{I}$ L

ſ

 $\overline{\mathcal{L}}$ 

nabývá r variant .

Pro  $j = 1, ..., r$  definujeme:  $n_i = N(X = x_{[i]})$  – absolutní četnost varianty  $x_{[i]}$  ve výběrovém souboru  $p_j =$ n  $\frac{n_j}{n}$  - relativní četnost varianty x <sub>[j]</sub> ve výběrovém souboru  $N_j = N(X \le x_{[j]}) = n_1 + ... + n_j$  – absolutní kumulativní četnost prvních j variant ve výběrovém souboru

 $F_j =$ n  $\frac{N_j}{n} = p_1 + ... + p_j$  – relativní kumulativní četnost prvních j variant ve výběrovém souboru

Tabulka typu

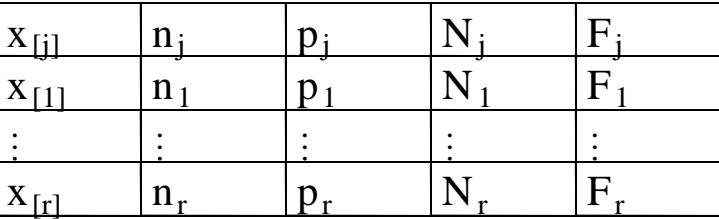

se nazývá variační řada (nebo též tabulka rozložení četností

**Příklad:** Máme jednorozměrný datový soubor, který obsahuje údaje o známkách z matematiky (znak X) u 20 studentů.

 $\overline{\phantom{a}}$  $\overline{\phantom{a}}$ J  $\setminus$  $\mathsf{I}$  $\mathbf{I}$  $\mathbf{r}$  $\mathbf{r}$  $\mathbf{r}$  $\mathbf{r}$  $\mathbf{r}$  $\mathbf{r}$  $\mathbf{I}$  $\mathbf{r}$  $\mathbf{r}$  $\mathbf{r}$  $\mathbf{I}$  $\mathbf{r}$  $\mathbf{r}$  $\mathbf{r}$  $\mathbf{r}$  $\mathbf{I}$  $\setminus$ ſ 1 4 4 1 4 2 4 2 4 4 1 1 3 3 4 1 1 4 1 2

Sestavte tabulku rozložení četností.

#### **Řešení:**

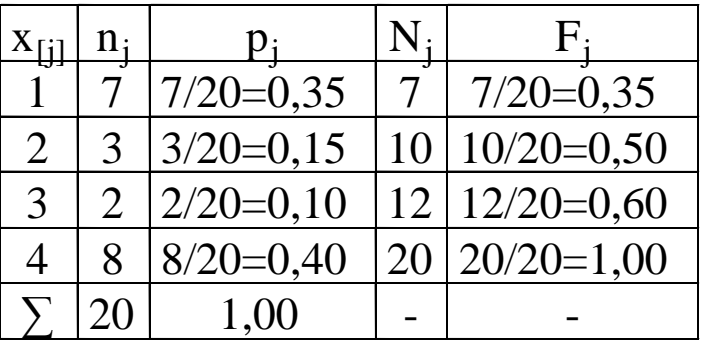

#### **Grafické znázornění jednorozměrného bodového rozdělení četností**

Tečkový diagram : na číselné ose vyznačíme jednotlivé varianty znaku X a nad každou variantu nakreslíme tolik teček, jaká je její absolutní četnost.

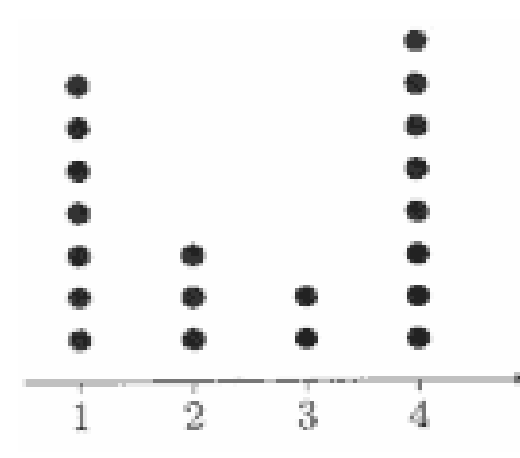

Polygon četnosti : je lomená čára spojující body, jejichž x -ová souřadnice je varianta znaku X a y -ová souřadnice je absolutní či relativní četnost této varianty.

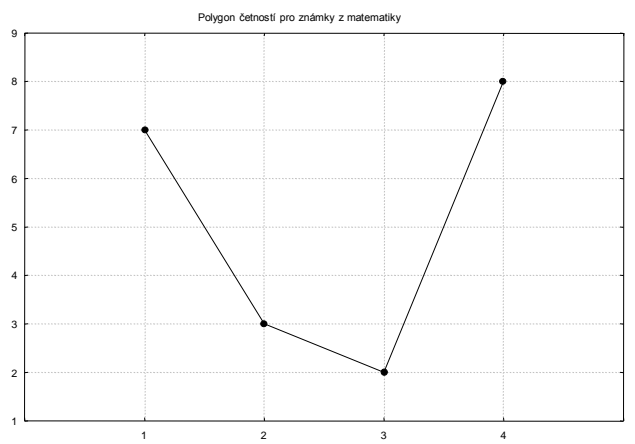

#### **Grafické znázornění jednorozměrného bodového rozdělení četností**

Sloupkový diagram : je soustava na sebe nenavazujících obdélníků, kde střed základny je varianta znaku X a výška je absolutní či relativní četnost této varianty. FREQUENC<sup>.</sup>

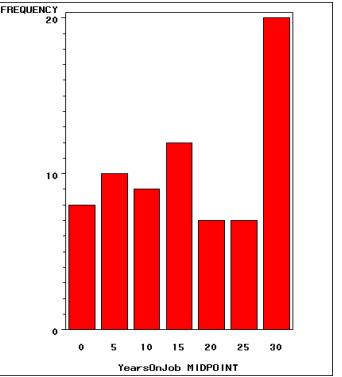

Výsečový graf : je kruh rozdělený na výseče, jejichž vnější obvod odpovídá absolutním (relativním) četnostem variant znaku X.

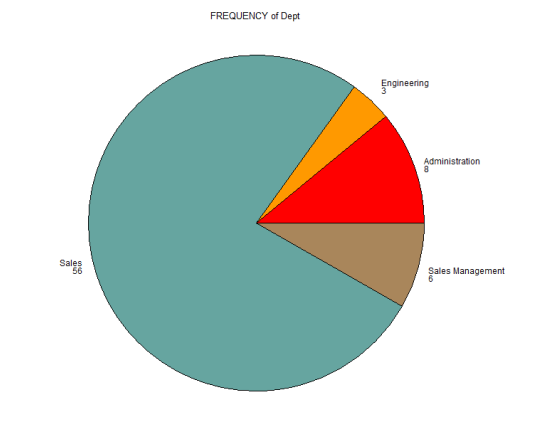

#### **Dvourozměrné bodové rozložení četností**

Nechť je dán dvourozměrný datový soubor

 $\overline{\phantom{a}}$  $\bigg)$  $\setminus$ n n  $1 \quad y_1$  $X_n$  y  $x_1$  y  $\begin{bmatrix} x_1 & y_1 \\ \dots & x_n \end{bmatrix}$ , kde znak X má r variant a

znak Y má s variant. Pak definujeme:

 $n_{jk} = N(X = x_{[j]} \land Y = y_{[k]}) - \text{simultánní absolutní četnost dvojice (x_{[j]} \rightarrow y_{[k]}) ve$ výběrovém souboru

$$
p_{jk} = \frac{n_{jk}}{n} - \text{simultánní relativní četnost dvojice (x [j], y[k]) ve výběrovém souboru\nnj = N(X = x [j]) = nj1 + ... + njs - marginalní absolutní četnost varianty x [j]\npj = \frac{nj}{n} = pj1 + ... + pjs - marginalní relativní četnost varianty x [j]\nnk = N(Y = y [k]) = n1k + ... + nrk - marginalní absolutní četnost variantyn y [k]\npk = \frac{nk}{n} = p1k + ... + prk - marginalní relativní četnost varianty y [k]\n
$$
N_{jk} = N(X \le x_{[j]}\land Y \le y_{[k]}) = \sum_{u \le j} \sum_{v \le k} n_{uv}
$$
 Absolutní kumulativní četnost dvojice (x <sub>[j]</sub>, y <sub>[k]</sub>)
$$

 $\mathsf{I}$  $\mathsf{I}$ 

ſ

 $\setminus$ 

Simultánní četností zapisujeme do kontingenční tabulky.

Kontingenční tabulka simultánních absolutních četností má tvar:

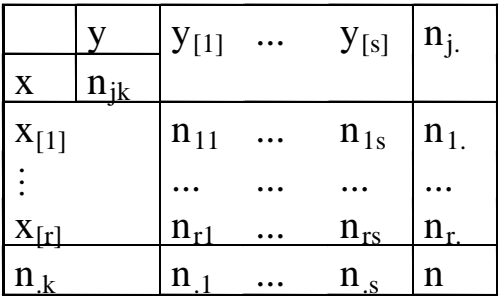

**Příklad:** Máme datový soubor, který obsahuje údaje o známkách z matematiky (znak X), z angličtiny (znak Y) a pohlaví studenta (znak Z, 0 – žena,  $1 - m\omega\bar{z}$ ) u 20 studentů:

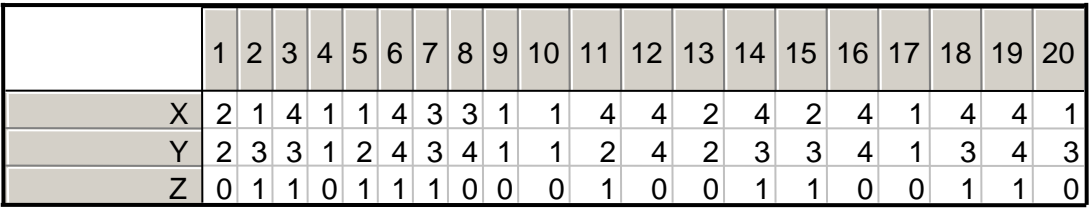

Vytvořte kontingenční tabulku simultánních absolutních a relativních četností pro známky z matematiky a angličtiny.

#### **Řešení:**

Kontingenční tabulka simultánních absolutních četností

Kontingenční tabulka simultánních relativních četností

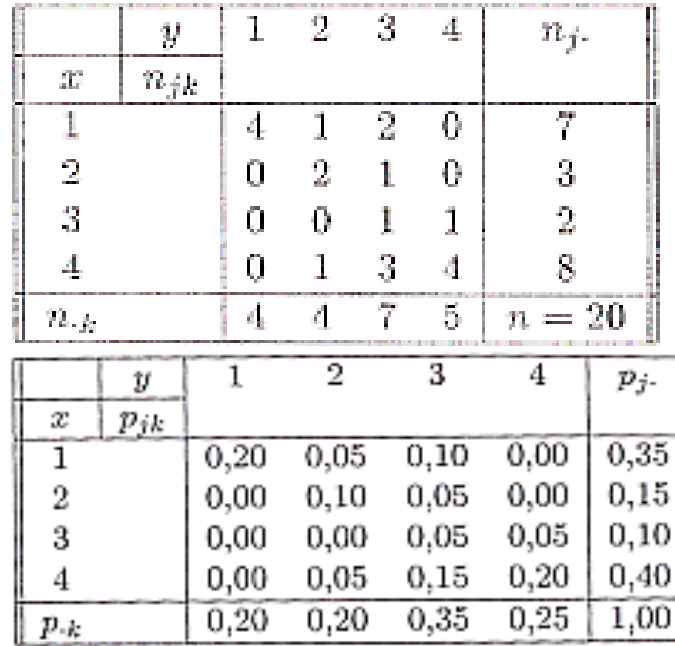

56

### **Řádkově a sloupcově podmíněné relativní četnosti**

Sloupcově podmíněná relativní četnost varianty x<sub>[j]</sub> za předpokladu  $y_{[k]}$ 

$$
p_{j(k)} = \frac{n_{jk}}{n_k}
$$

Řádkově podmíněná relativní četnost varianty  $y_{[k]}$ za předpokladu x<sub>[j]</sub>

$$
p_{(j)k} = \frac{n_{jk}}{n_{j.}}
$$

**Příklad:** Pro datový soubor známek z matematiky a angličtiny sestavte kontingenční tabulku sloupcově a poté řádkově podmíněných relativních četností.

#### **Řešení:**

Nejprve se budeme zabývat sloupcově podmíněnými relativními četnostmi. Použijeme vzorec  $p_{j(k)}$ .k jk  ${j(k)}$  – n  $p_{i(k)} = \frac{n_{jk}}{i}$ .

Vyjdeme z kontingenční tabulky simultánních absolutních četností.

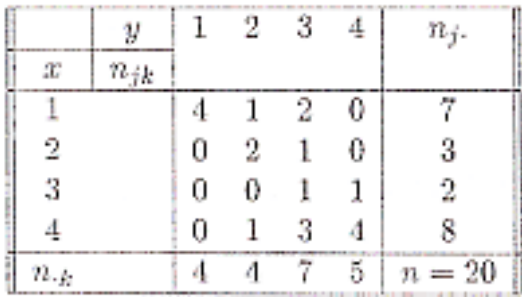

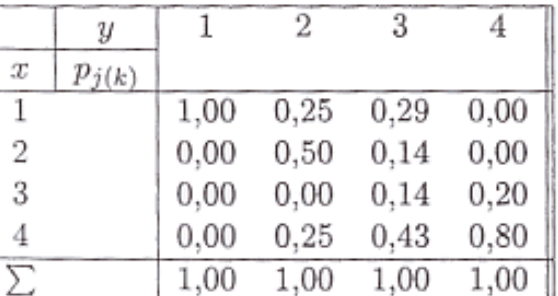

Interpretujeme např. třetí sloupec: z těch studentů, kteří měli trojku z angličtiny, mělo  $2/7 = 29\%$  jedničku z matematiky,  $1/7 = 14\%$  dvojku z matematiky,  $1/7 = 14\%$  trojku z matematiky a  $3/7 = 43\%$  čtyřku z matematiky.

Dále se budeme zabývat řádkově podmíněnými relativními četnostmi. Použijeme vzorec  $p_{(j)}$ **j. jk n**  $p_{(j)k} = \frac{\mathbf{n}_{jk}}{r}$ . Opět nám poslouží kontingenční tabulka absolutních četností.

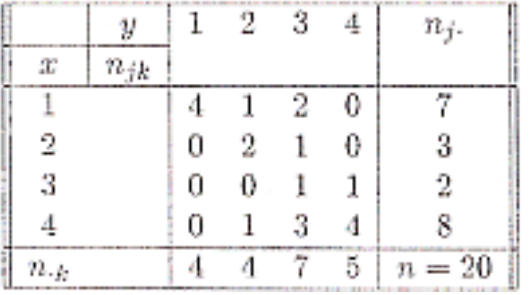

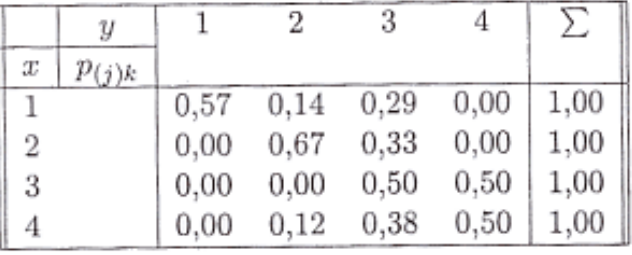

Interpretujeme např. první řádek: z těch studentů, kteří měli jedničku z matematiky, mělo  $4/7 = 57\%$  jedničku z angličtiny,  $1/7 = 14\%$  dvojku z angličtiny a 2/7 = 29% trojku z angličtiny.

## **Dvourozměrný tečkový diagram**

Dvourozměrné rozložení četností lze znázornit pomocí dvourozměrného tečkovéhodiagramu . Na vodorovnou osu vyneseme varianty znaku X, na svislou varianty znaku Y a do příslušných průsečíků nakreslíme tolik teček, jaká je absolutní četnost dané dvojice. V našem příkladě se studenty dostaneme tento diagram:

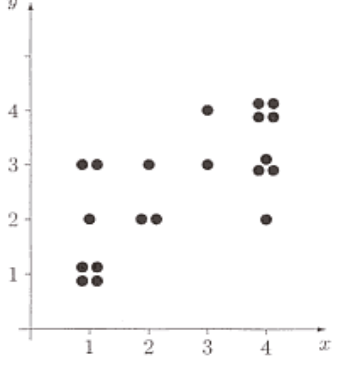

Dvourozměrný tečkový diagram svědčí o nepříliš výrazné tendenci k podobné klasifikaci v obou předmětech. Zcela odlišný vzhled má diagram pro muže a pro ženy:

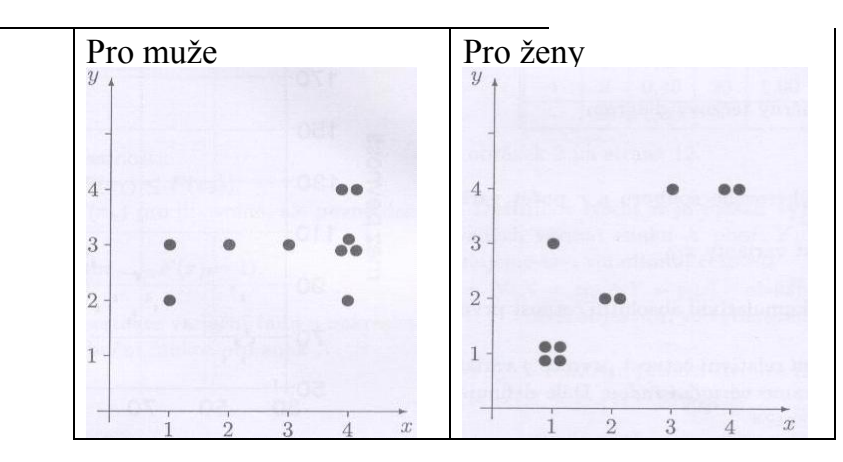

# Další možnosti grafického znázornění

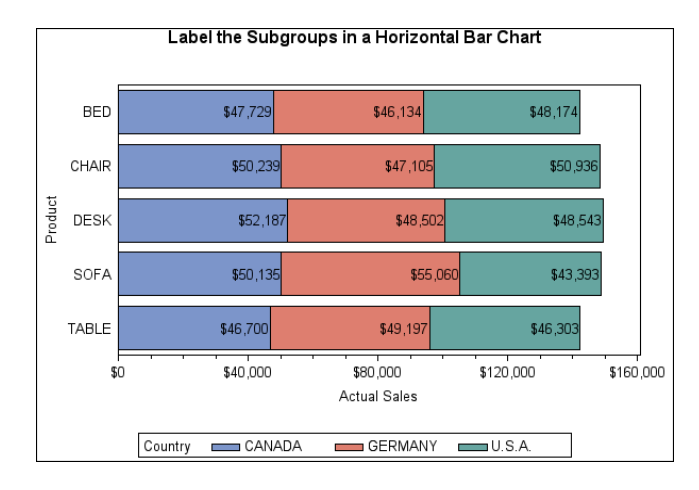

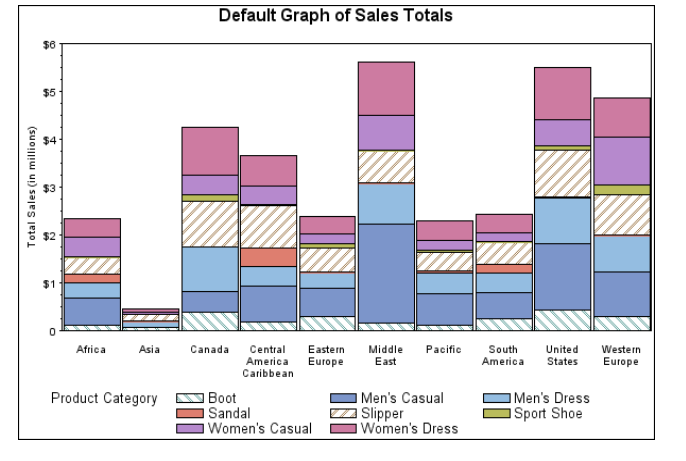

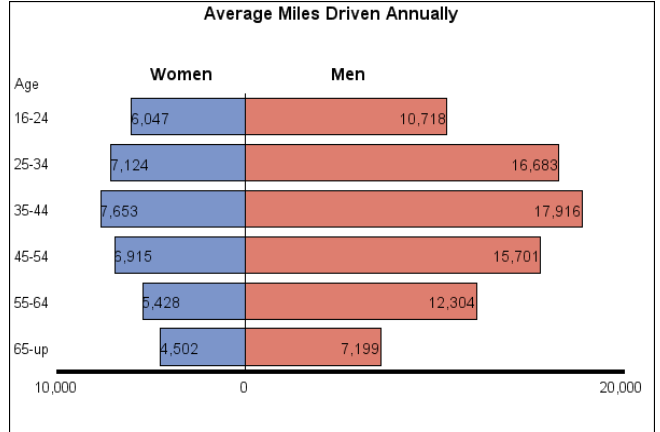

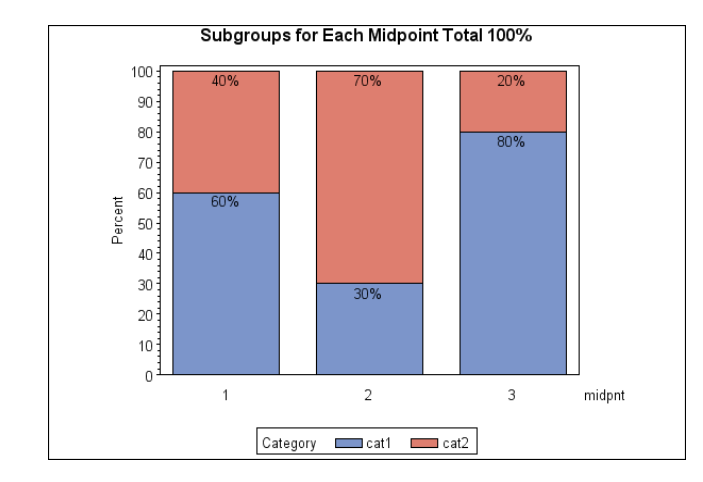

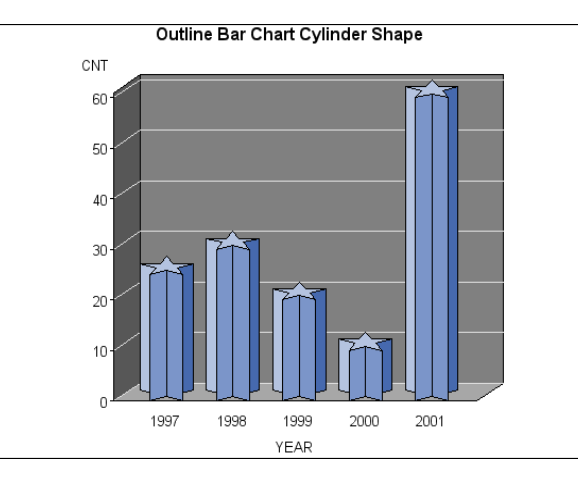

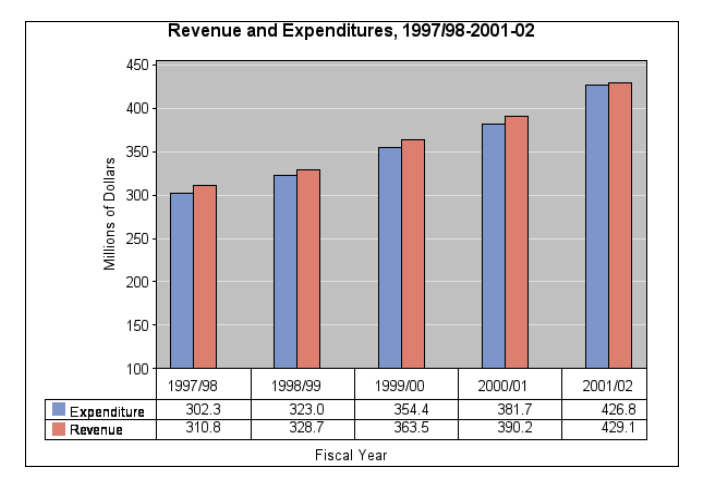

# Další možnosti grafického znázornění

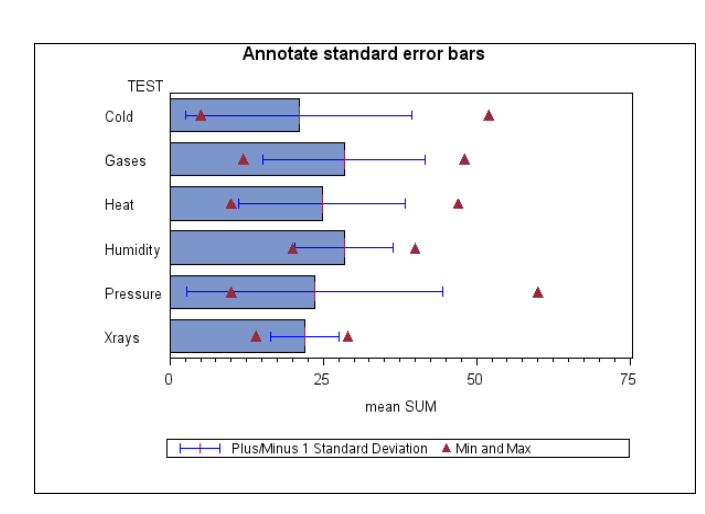

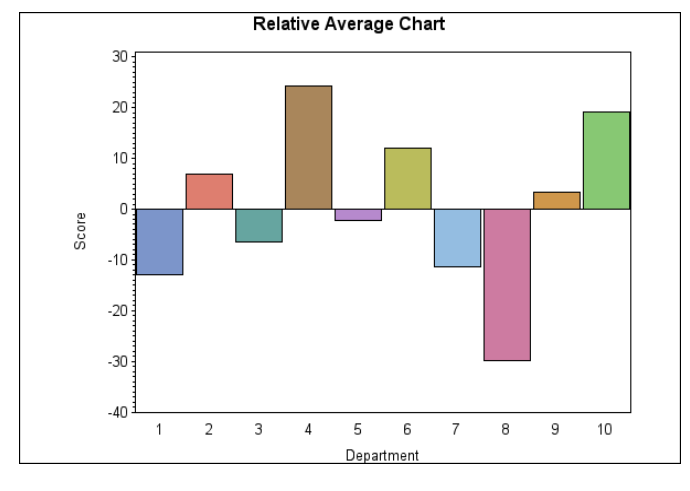

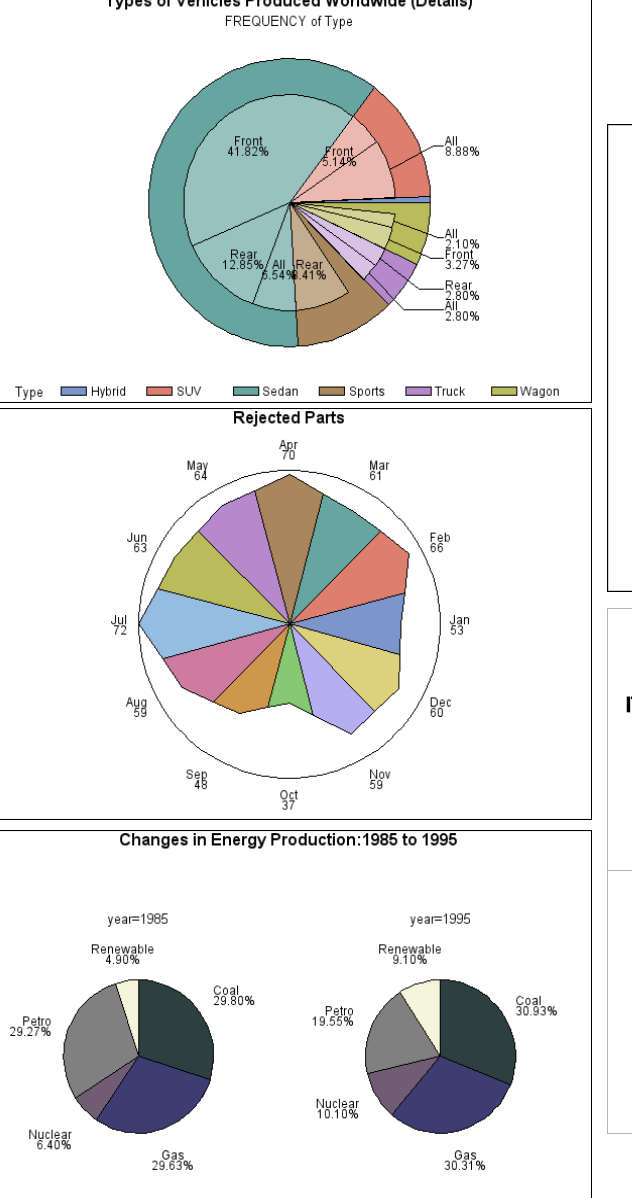

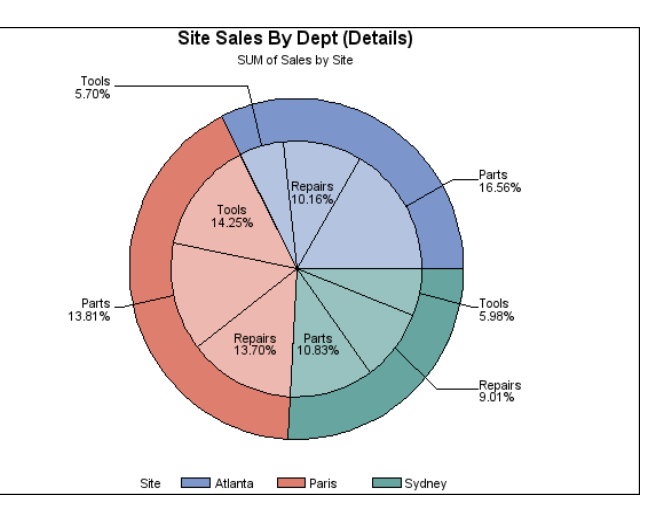

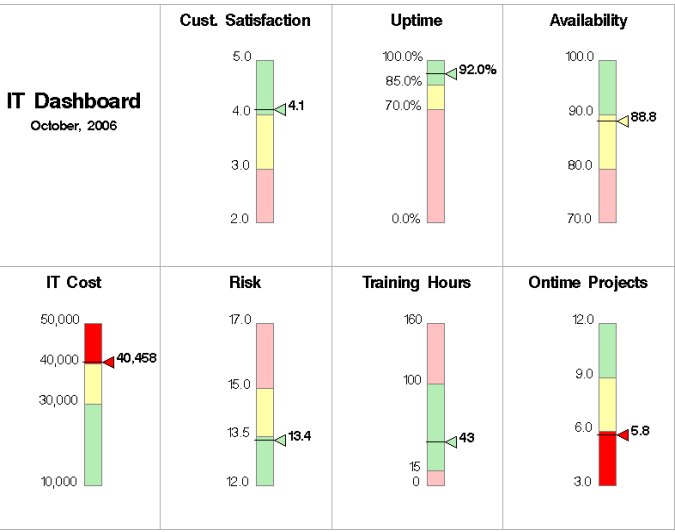

# Další možnosti grafického znázornění

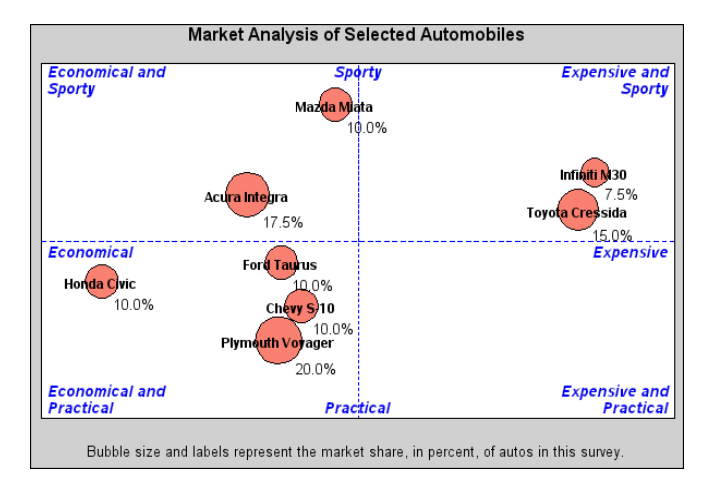

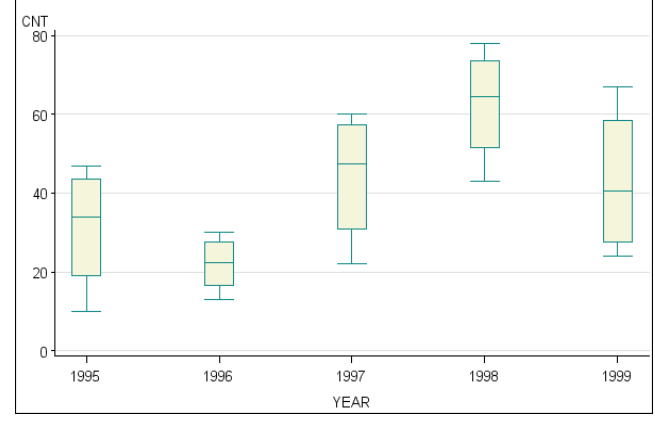

Changing the width of the boxes in a Box Plot

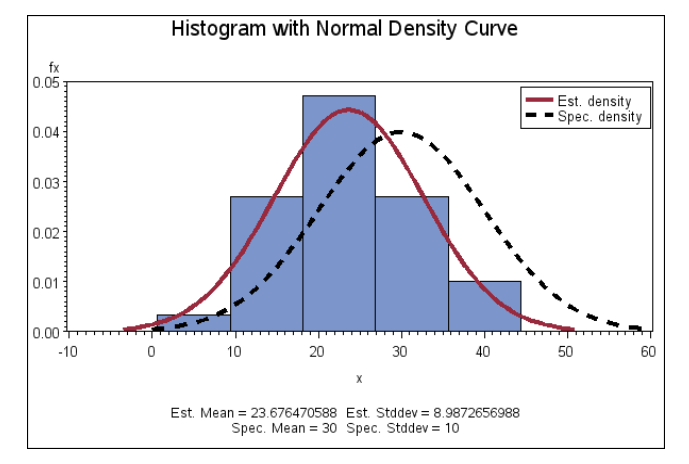

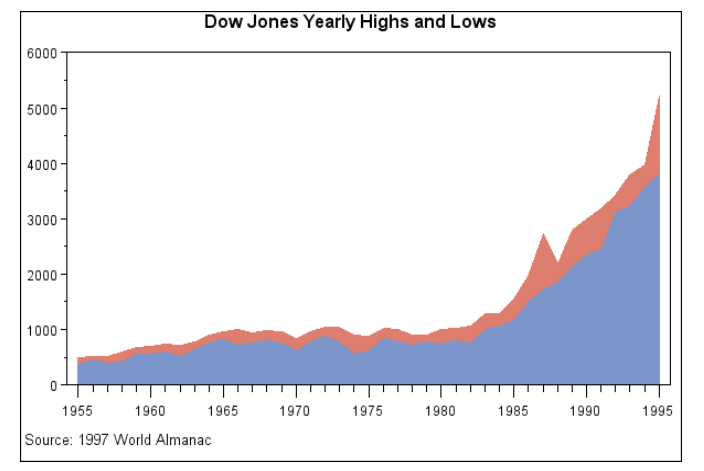

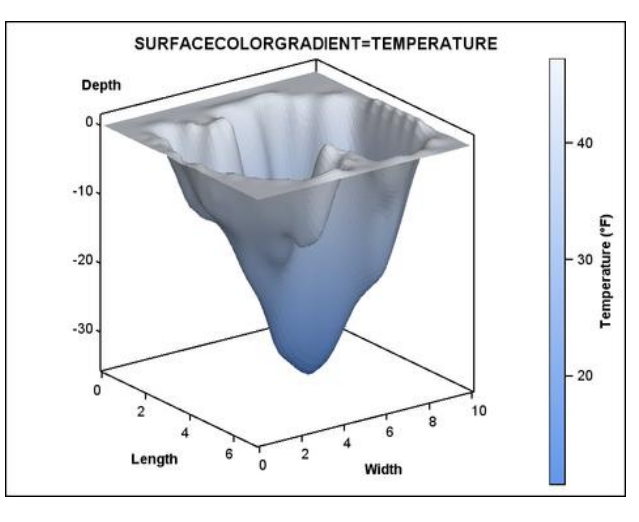

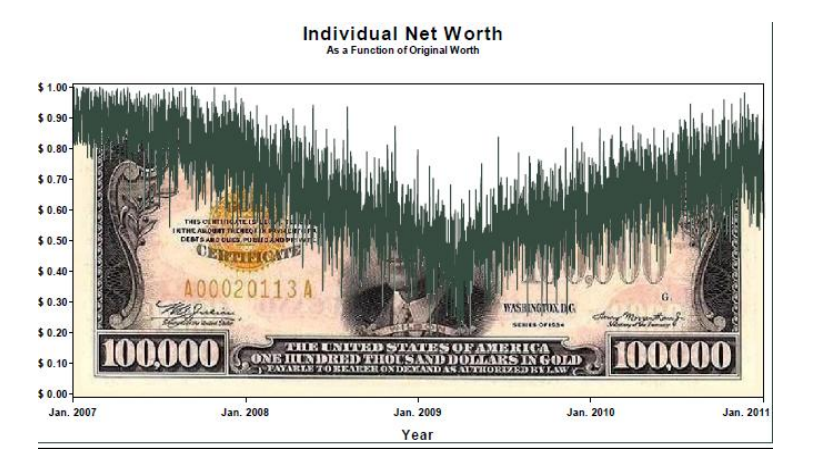

#### **Intervalové rozložení četností**

Nechť je dán jednorozměrný datový soubor. Jestliže počet variant znaku X je blízký rozsahu souboru, pak četnosti přiřazujeme nikoliv jednotlivým variantám, ale celým intervalům hodnot. Hovoříme pak o intervalovém rozložení četnosti.

Číselnou osu rozložíme na intervaly typu  $(-\infty, u_1)$ ,  $(u_1, u_2)$ , ...,  $(u_r, u_{r+1})$ ,  $(u_{r+1}, \infty)$  tak, aby okrajové intervaly neobsahovaly žádnou pozorovanou hodnotu znaku X. Užíváme označení:

 $\langle {\mathfrak u}_{{\mathfrak j}},{\mathfrak u}_{{\mathfrak j}+1}\rangle -{\mathfrak j}$ -tý třídicí interval znaku X, j = 1, ..., r.

 $d_j = u_{j+1} - u_j - d$ élka j-tého třídicího intervalu znaku X

 $x_{[j]} = \frac{u_j + u_{j+1}}{2}$  – střed j-tého třídicího intervalu znaku X

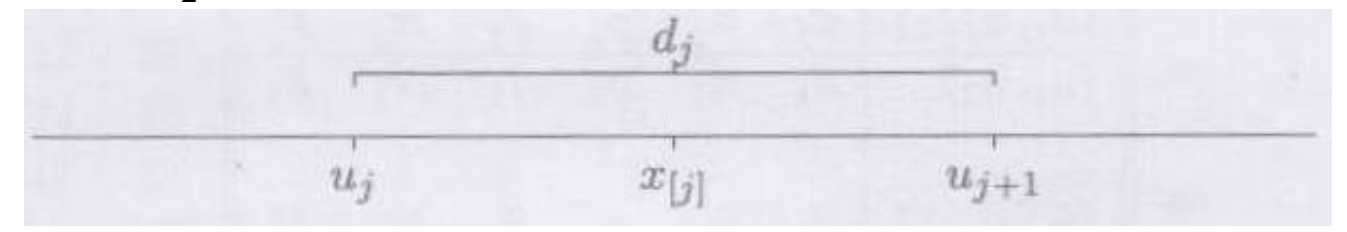

## **Intervalové rozložení četností – stanovení počtu tříd**

Třídicí intervaly volíme nejčastěji stejně dlouhé. Jejich počet určíme např. pomocí Sturgesova pravidla:  $r = 1 + 3.3 \log n$ , kde n je rozsah souboru.

počet tříd (*r*):

- do 100 prvků……………6 až 9 tříd
- do 500 prvků……………10 až 15 tříd
- nad 500 prvků…………..Sturgesovo pravidlo

 $r\approx\!1\!+\!3,\!3\log n$  <mark>log...dekadický logaritmus!!!</mark><br> $\frac{1}{65}$ 

**log…dekadický logaritmus!!!**

## **Sestavení tabulky rozložení četností**

Hodnoty znaku X roztřídíme do r třídicích intervalů. Pro  $j = 1, ..., r$  definujeme:  $n_j = N(u_j \le X \le u_{j+1})$  – absolutní četnost j-tého třídicího intervalu ve výběrovém souboru

 $p_j =$ n  $\frac{n_{j}}{n_{j}}$  – relativní četnost j-tého třídicího intervalu ve výběrovém souboru

 $f_j =$ j j d  $\frac{p_j}{p}$  – četnostní hustota j-tého třídicího intervalu ve výběrovém souboru

 $N_j = N(X \le u_{j+1}) = n_1 + ... + n_j - absolutní kumulativní četnost prvních j třídicích$ intervalů ve výběrovém souboru

 $F_j =$ n  $\frac{N_j}{n} = p_1 + ... + p_j$  – relativní kumulativní četnost prvních j třídicích intervalů ve výběrovém souboru.

Tabulka typu

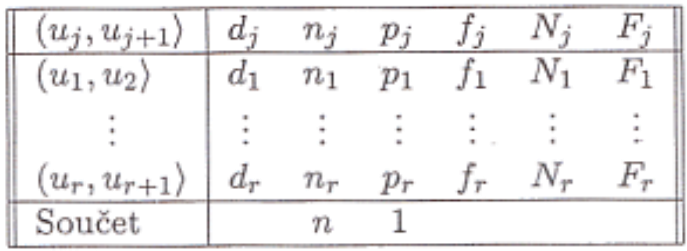

se nazývá tabulka rozložení četností.

**Příklad:** Do laboratoře bylo dodáno 60 vzorků a byly zjištěny hodnoty znaku X – mez plasticity (v kp/cm<sup>2</sup>) a Y – mez pevnosti (v kp/cm<sup>2</sup>). Datový soubor má tvar:

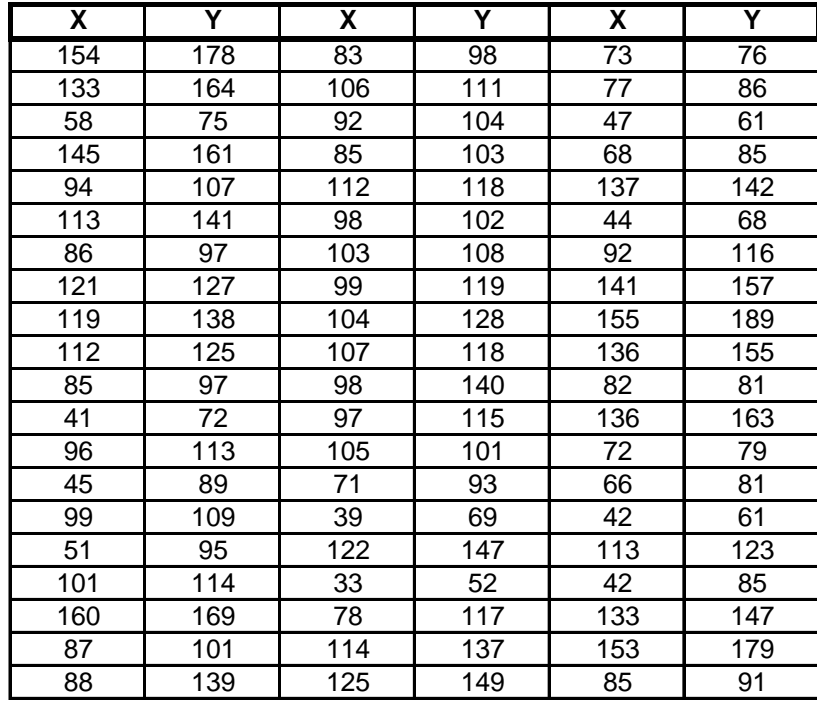

a) Pro znak X stanovte optimální počet třídicích intervalů dle Sturgersova pravidla.

b) Sestavte tabulku rozložení četností.

#### **Řešení:**

ad a) Rozsah souboru je 60. Podle Sturgersova pravidla je optimální počet třídicích intervalů r = 7. Budeme tedy volit 7 intervalů stejné délky tak, aby v nich byly obsaženy všechny pozorované hodnoty znaku X, z nichž nejmenší je 33, největší 160; volba  $u_1 = 30, ..., u_8 = 170$  splňuje požadavky.

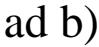

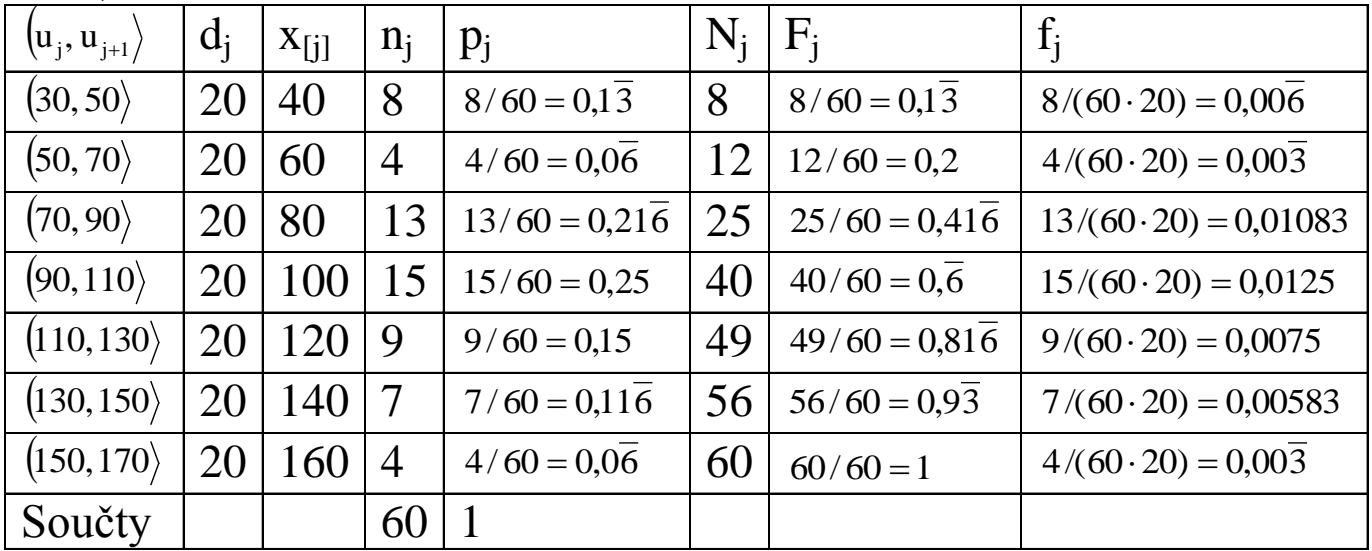

#### **Dvourozměrné intervalové rozložení četností**

Dále se budeme věnovat dvourozměrnému intervalovému rozložení četností, tj. budeme pracovat s dvourozměrným datovým souborem. Zavedeme podobné pojmy jako u dvourozměrného bodového rozložení četností

Nechť je dán dvourozměrný datový soubor  $\begin{bmatrix} x_1 & y_1 \\ \dots & x_n \end{bmatrix}$  $\bigg)$  $\left( \right)$  $\mathsf{I}$  $\mathsf{I}$  $\setminus$ ſ n n  $1 \quad y_1$  $X_n$  y  $x_1$  y  $\ldots$   $\ldots$  , kde hodnoty znaku X roztřídíme do r třídicích intervalů  $(u_j, u_{j+1}), j = 1, ..., r$ s délkami d<sub>1</sub>, ..., d<sub>r</sub> a hodnoty znaku Y roztřídíme do *s* třídicích intervalů  $(v_{k}, v_{k+1}), k = 1, ..., s$  s délkami h 1, ..., h s. Obdélník  $(\mathfrak{u}_{j}, \mathfrak{u}_{j+1}) \times (\mathfrak{v}_{k}, \mathfrak{v}_{k+1})$  se nazývá (j,k) - tý dvourozměrný třídicí interval.

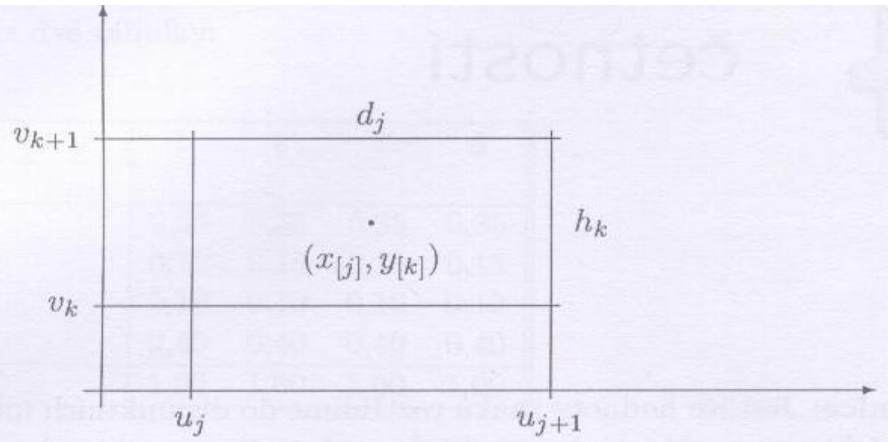

### **Simultánní a marginální četnosti**

 $n_{jk} = N(u_j < X \le u_{j+1} \land v_k < Y \le v_{k+1}) -$  simultánní absolutní četnost (j, k)-tého třídicího intervalu.  $p_{jk} =$ n  $\frac{n_{jk}}{j}$  – simultánní relativní četnost (j, k) -tého třídicího intervalu.  $n_{j.} = n_{j1} + ... + n_{js} - marginaln$ í absolutní četnost j -tého třídicího intervalu pro znak X.  $p_{j.} =$ n  $\frac{n_j}{n}$  – marginální relativní četnost j - tého třídicího intervalu pro znak X.  $n_k = n_{1k} + ... + n_{rk}$  – marginální absolutní četnost k -tého třídicího intervalu pro znak Y.  $p_{.k} =$ n  $\frac{n_k}{n}$  – marginální relativní četnost k -tého třídicího intervalu pro znak Y.  $f_{jk} =$ j" k jk d h  $\frac{p_{jk}}{p_{jk}}$  – simultánní četnostní hustota v  $(j, k)$  -tém třídicím intervalu.  $f_{j.} =$ j j. d  $\frac{p_i}{p_i}$  – marginální četnostní hustota v j-tém třídicím intervalu pro znak X.  $f_{.k} =$ k .k h  $\frac{p_{k}}{p_{k}}$  – marginální četnostní hustota v k -tém třídicím intervalu pro znak Y.

Kteroukoliv ze simultánních četností zapisujeme do kontingenční tabulky.

Kontingenční tabulka

simultánních absolutních četností:

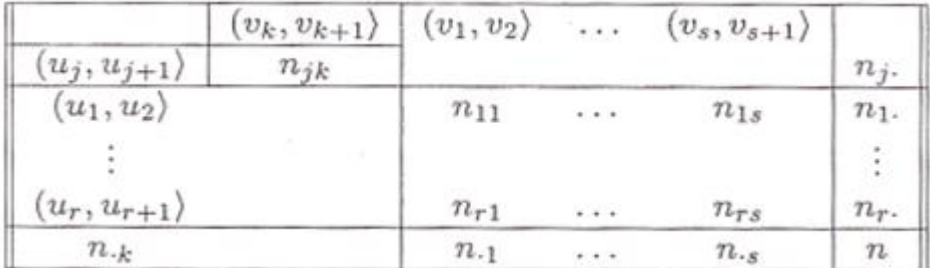

**Příklad:** Pro datový soubor obsahující údaje o mezi plasticity (znak X) a mezi pevnosti (znak Y) oceli

a) stanovte dle Sturgersova pravidla optimální počet třídicích intervalů pro znak Y

b) sestavte kontingenční tabulku simultánních absolutních četností.

#### **Řešení:**

ad a) Rozsah datového souboru je 60. Podle Sturgersova pravidla je tedy optimální počet třídicích intervalů 7. Nejmenší hodnota je 52 a největší 189. Volíme  $v_1 = 50$ ,  $v_2$  $= 70, ..., v_8 = 190.$ 

ad b)

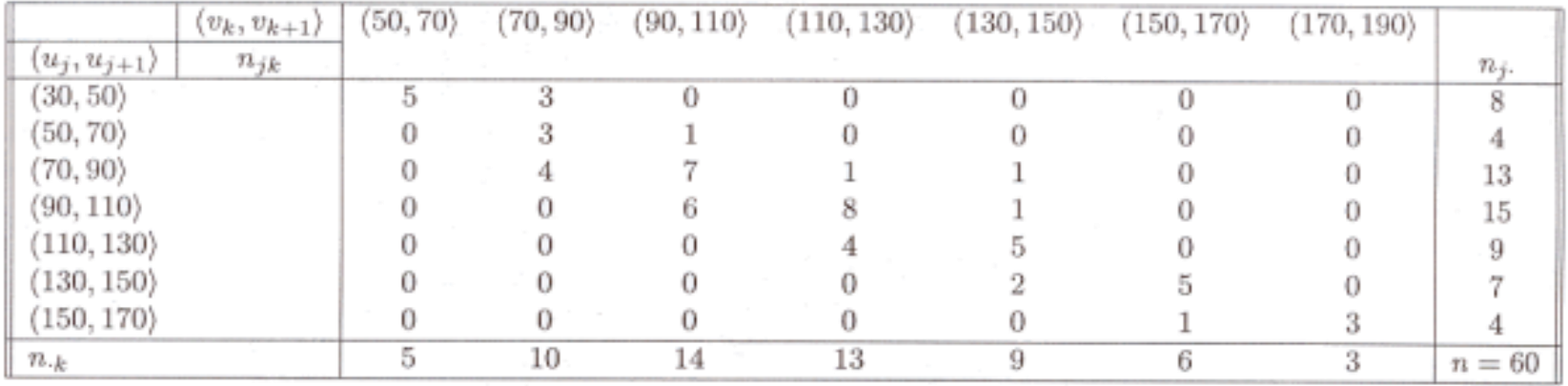

## **Stereogram**

Dvourozměrné intervalové rozložení četností graficky znázorňujeme pomocí stereogramu. Je to graf skládající se z r \* s kvádrů, sestrojených nad dvourozměrnými třídicími intervaly, přičemž objem  $(j, k)$  - tého kvádru je roven relativní četnosti p  $_{ik}$ (j, k) -tého třídicího intervalu,

 $j = 1, ..., r, k = 1, ..., s$ . Výška kvádru tedy vyjadřuje simultánní četnostní hustotu.

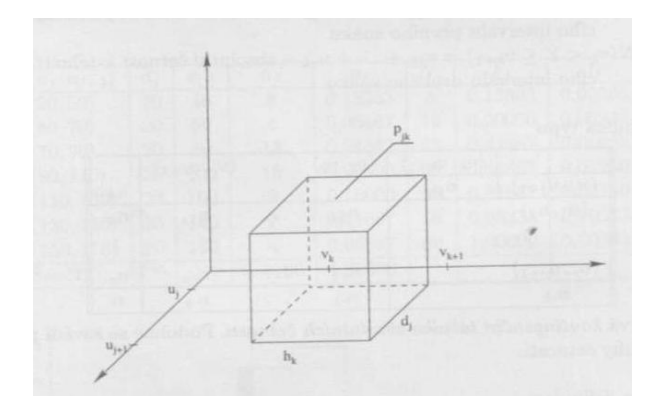

V našem příkladě s mezí plasticity a mezí pevnosti oceli bude mít stereogram tvar:

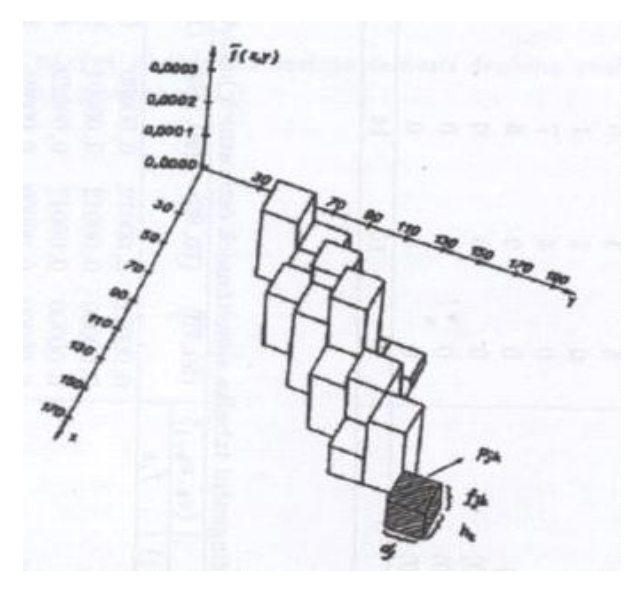
# SAS - stručné seznámení

- 2 základní SAS rozhraní:
	- SAS windowing environment

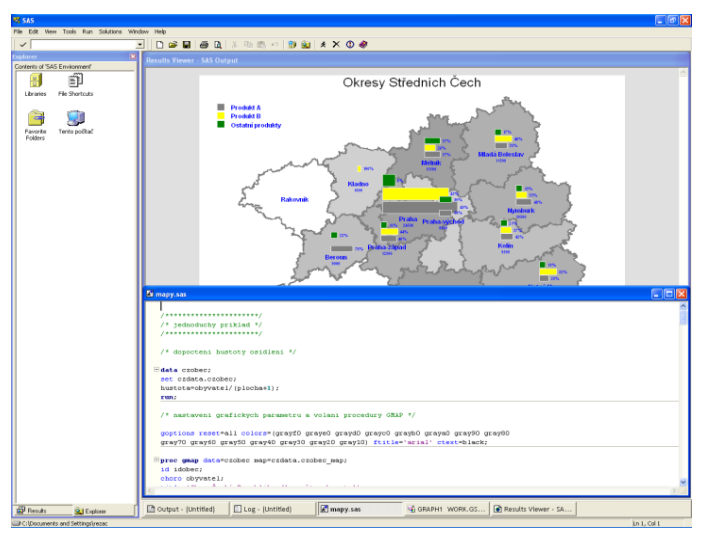

 SAS Enterprise Guide (GUI)

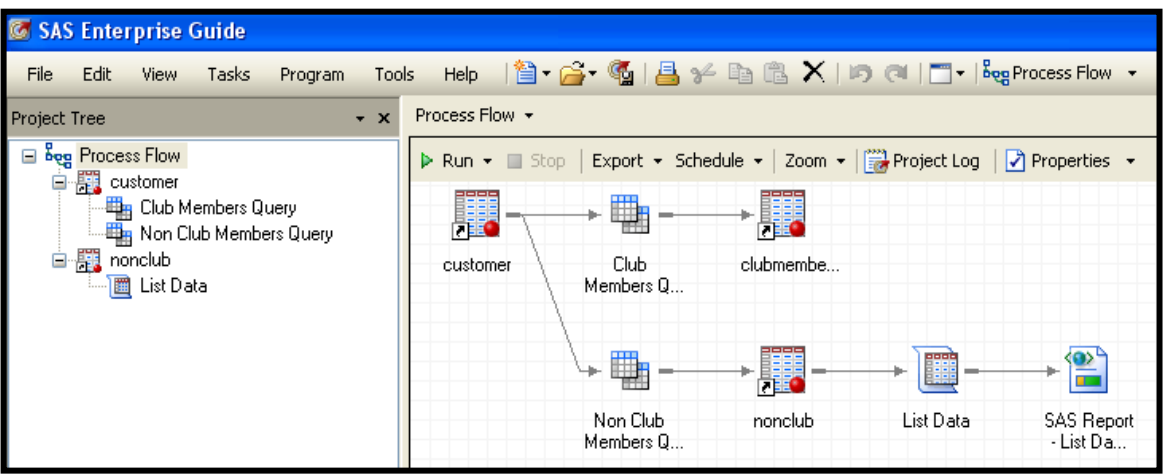

# SAS - stručné seznámení

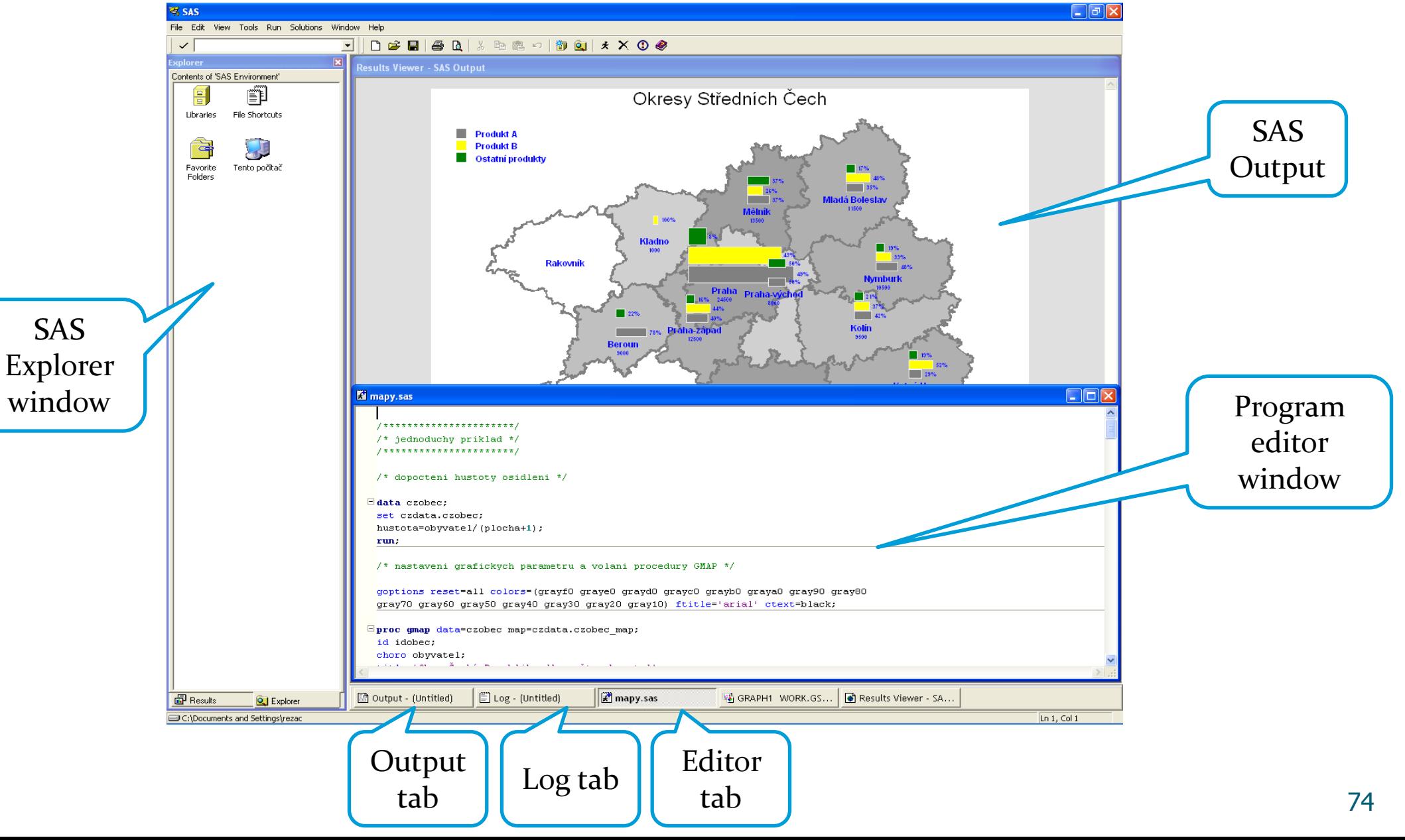

# SAS - stručné seznámení

Pomocí klikání a přetahování myší je budován procesní tok.

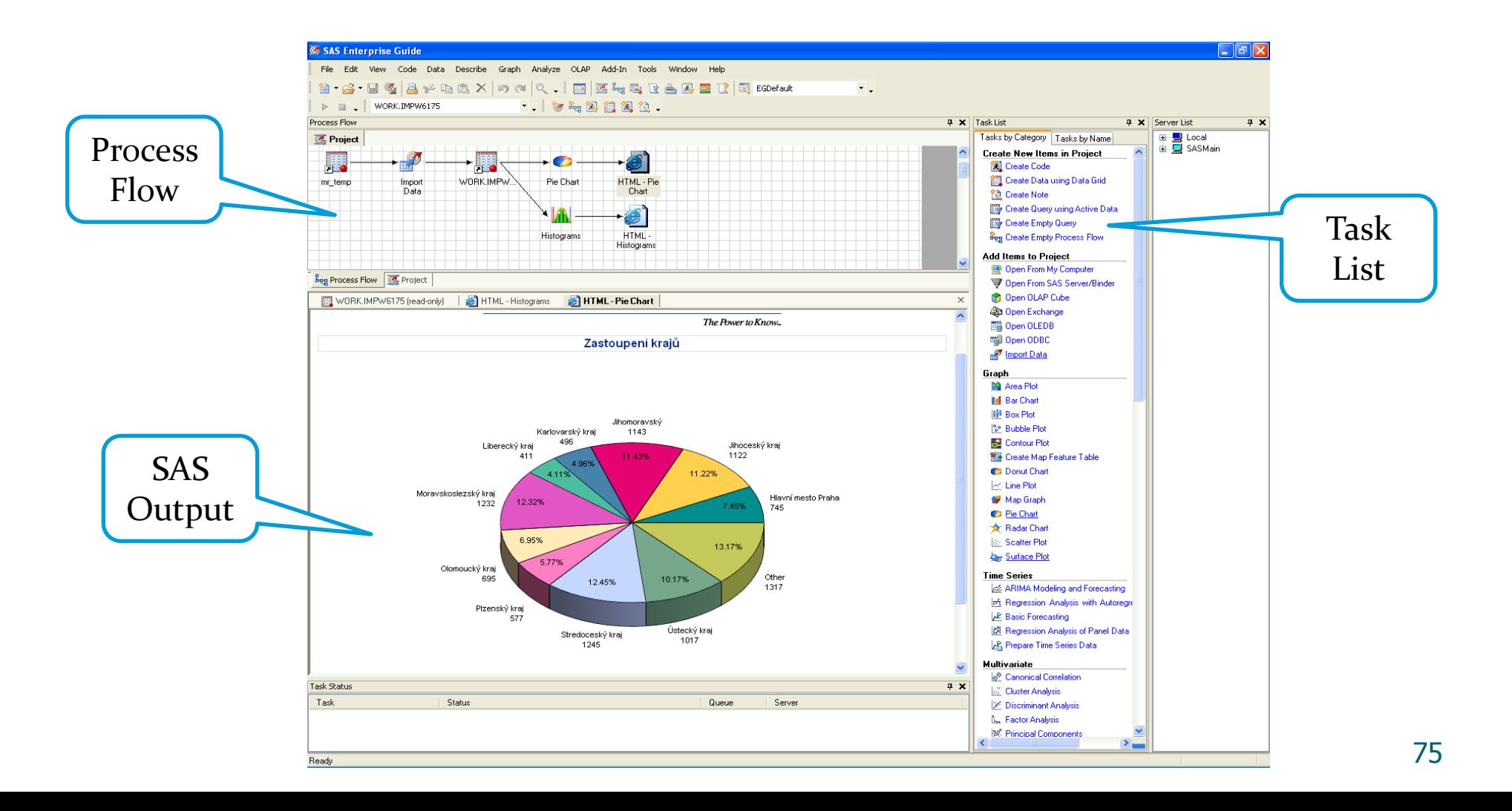

# SAS Enterprise Guide (EG) Interface

• EG automaticky generuje kód, který možné dále editovat

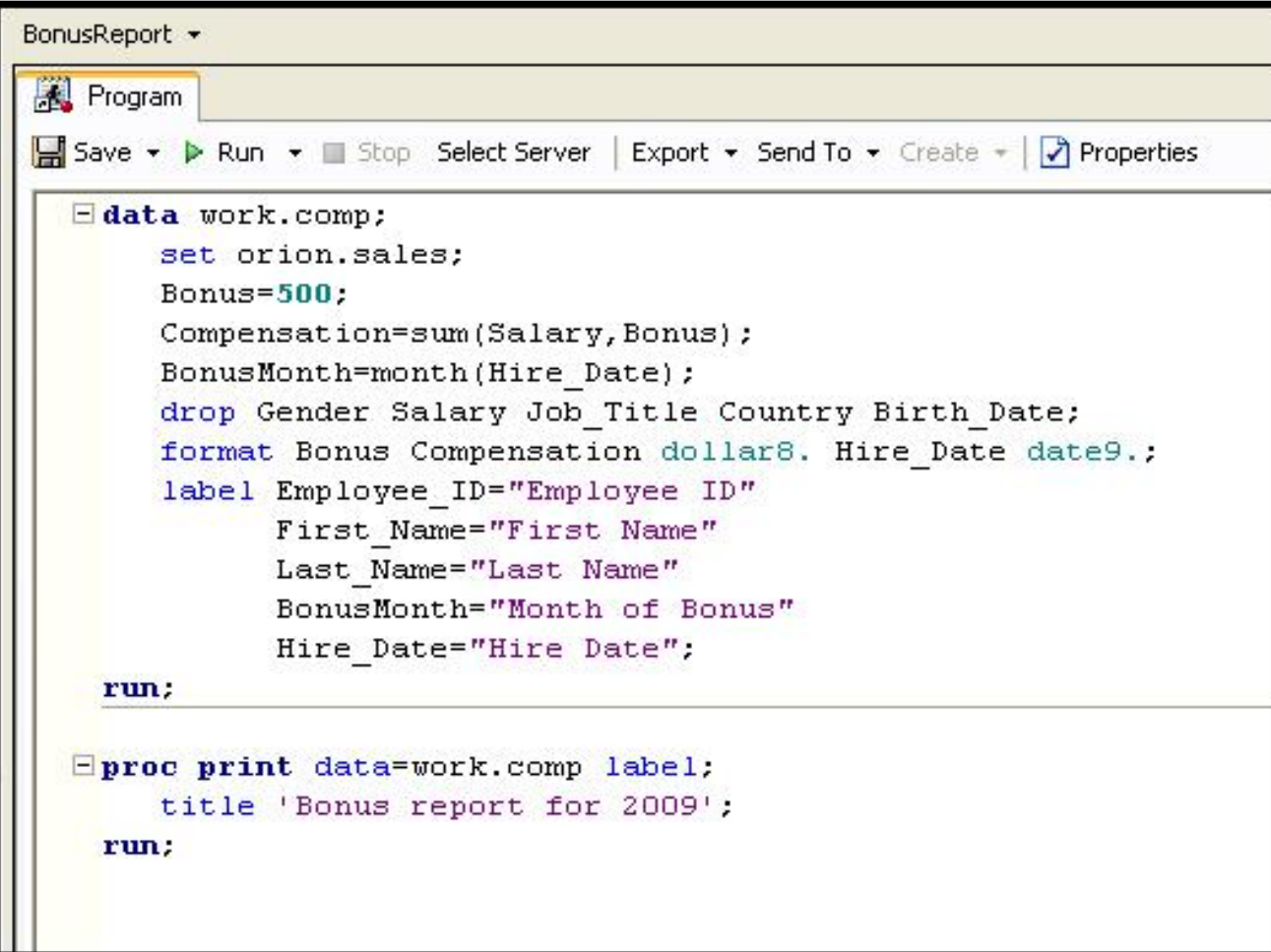

# SAS Help

Use the SAS Enterprise Guide Help facility or SAS OnlineDoc for additional direction on SAS Enterprise Guide or the SAS programming language. Go to support.sas.com and select

#### ● **Product Documentation**  $\Rightarrow$  **Base SAS**.

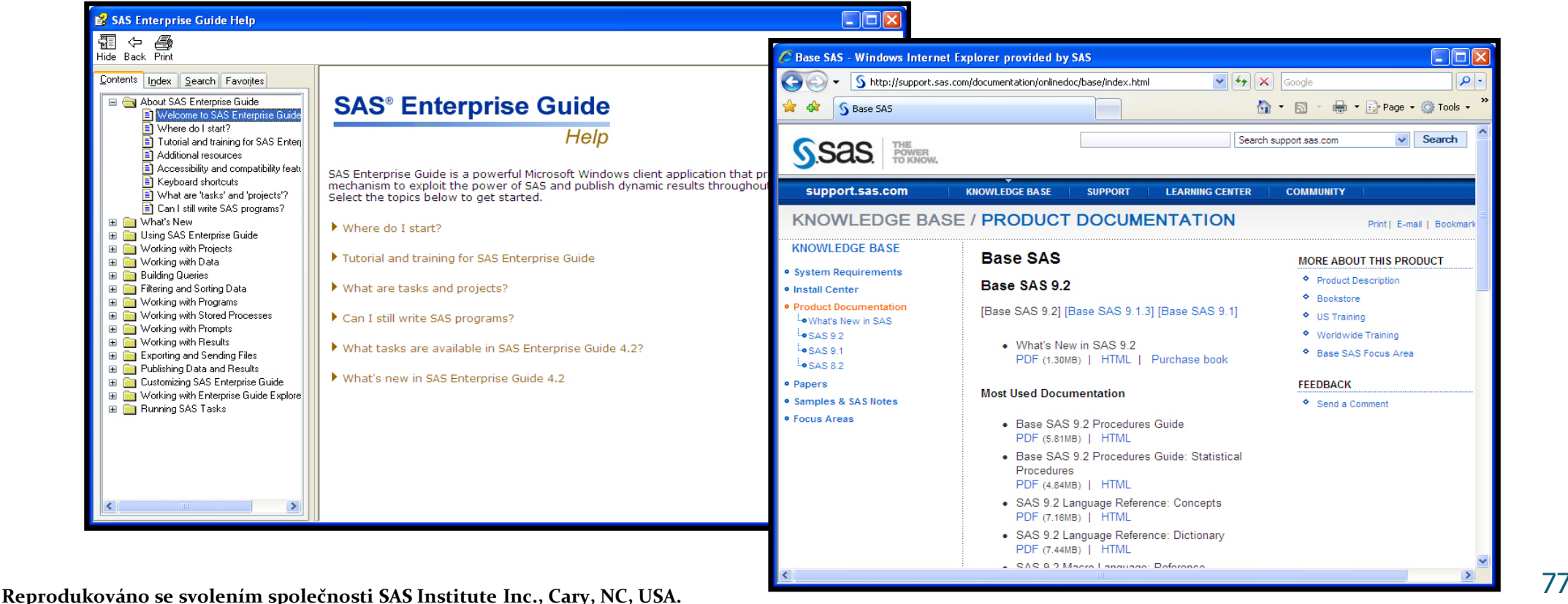

• **SAS používají např.:**

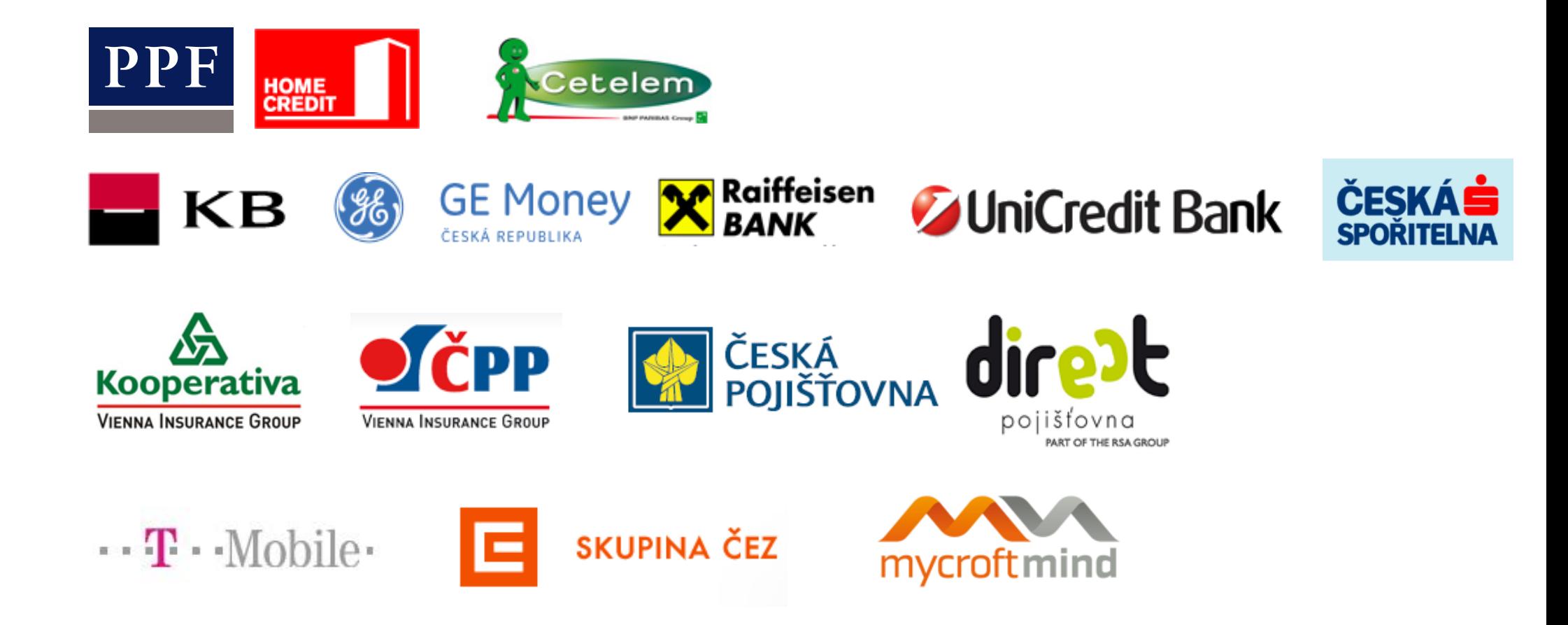

Více na http://www.sas.com/offices/europe/czech/reference/

# SAS na webu

Michal Kulich: *Malý manuál uživatele SASu* http://www.karlin.mff.cuni.cz/~kulich/sas/SASMain.html

Phil Spector: *An Introduction to the SAS System* http://www.stat.berkeley.edu/classes/s100/sas.pdf

Patric McLeod : *Introduction to SAS 9* http://www.unt.edu/rss/class/sas1/

http://en.wikipedia.org/wiki/SAS\_%28software%29

## Sofware SAS

#### **Aktuálně k dispozici:**

- SAS 9.3 TS1M2, Rev. 930\_12w41 for
	- Microsoft® Windows® Workstation & Server 32-bit
	- Microsoft® Windows® Server & Workstation for x64
	- Linux<sup>®</sup> for X64
		- SAS EAS
		- Credit Scoring for SAS Enterprise Miner
		- SAS Enterprise Guide
		- SAS Enterprise Miner Personal Client
		- SAS Enterprise Miner Server, including the products:
			- SAS Enterprise Guide
		- SAS Forecast Server
		- SAS Metadata Server
		- SAS Text Analytics for Czech
		- SAS Text Miner Server

• JMP Pro (Microsoft® Windows® for x64, JMP 10.0.1 TS1M2, Rev. 930\_12w41)

### Sofware SAS

#### **SAS EAS:**

**E**ducation **A**nalytical **S**uite = Base SAS®, SAS/ACCESS® rozhraní (pro všechny databáze), SAS/AF®, SAS/ASSIST®, SAS<sup>®</sup> Bridge for ESRI, SAS/CONNECT®, SAS/EIS®, SAS® Enterprise Guide®, SAS/ETS®, SAS/FSP®, SAS/GRAPH®, SAS/IML®, SAS/INSIGHT®, SAS/Integration Technologies®,  $SAS/LAB^{\circ}$ ,  $SAS/OR^{\circ}$ ,  $SAS/QC^{\circ}$ ,  $SAS/SECURE^{\circ}$ , SAS/SHARE®, SAS/STAT®

## Instalační soubory, licenční podmínky

 Instalační soubory SASu (v.9.3) jsou k dispozici všem studentům a učitelům MU na adrese

#### **https://inet.muni.cz/app/soft/licence**

 Před vlastním zobrazením stránky s inst. soubory je nutné odsouhlasit licenční podmínky.

#### Plný instalační depot 23 GB!

.

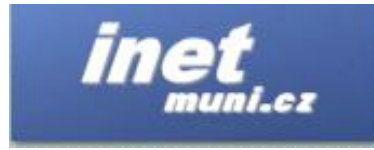

Nabídka coftwaru

.<br>Aplikace je určená pro registraci softwaru a následné získání přístupu k instalačním klíčům a dalším informacím (popř. přístup k samotnému softwaru). Přihlášený uživatel si může nechat zobrazit dostupný politace je uredi pro stanovnih sustan produkti zakon pro sustan pro stanovnih sustan po sustan po sustan pro s<br>Politace politace i pro sustan pro sustan pro sustan pro sustantial pro sustantial pro sustantial pro sustanti pásledně zadat počet licencí (počet počítačů, na kterých bude software provozován). Po potvrzení již budou pabídnuty veškeré dostupné informace ke konkrétnímu softwaru. Zde je možné i padále měnít poče

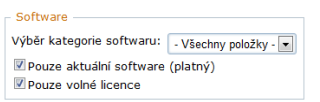

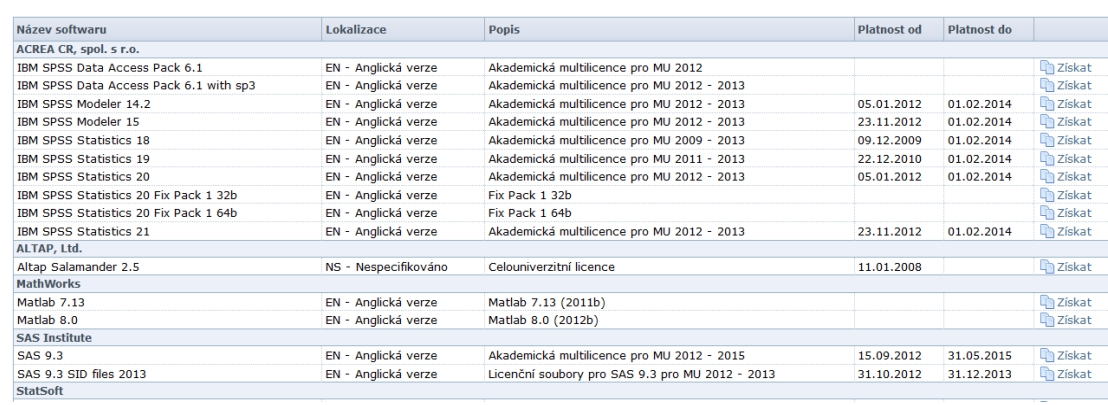

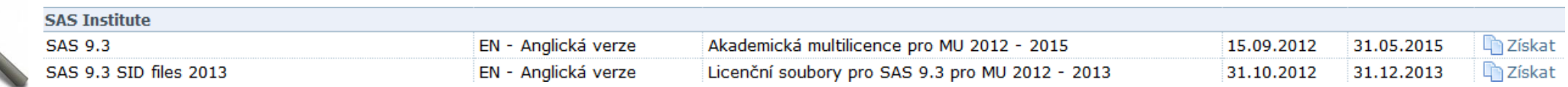

## Instalační soubory, licenční podmínky

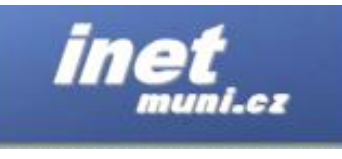

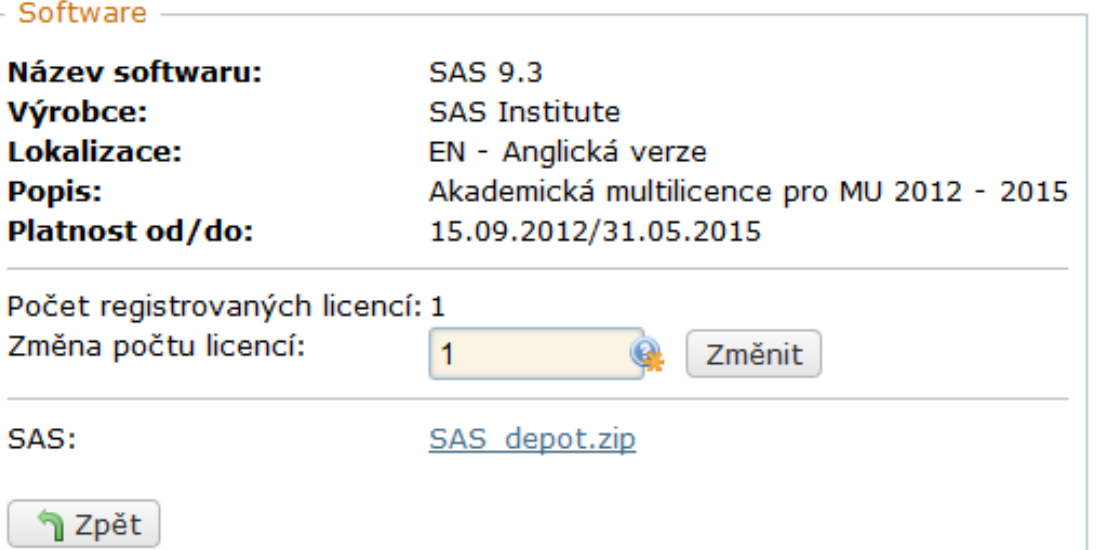

#### K dispozici i návody pro instalaci

#### Nápověda:

#### Návody k instalaci SAS

- Windows 64-bit: http://www.muni.cz/ics/services/files/sas\_navod\_win64.pdf
- Windows: http://support.sas.com/documentation/installcenter/93/win/index.html
- Linux: http://support.sas.com/documentation/installcenter/93/unx/index.html

Miner: http://support.sas.com/documentation/cdl/en/emag/64806/HTML/default/viewer.htm#n0n57lyb0kgn61n1c3biidxaih75.htm

## Instalační soubory, licenční podmínky

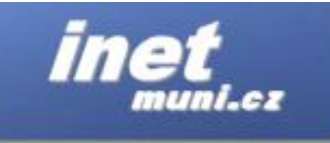

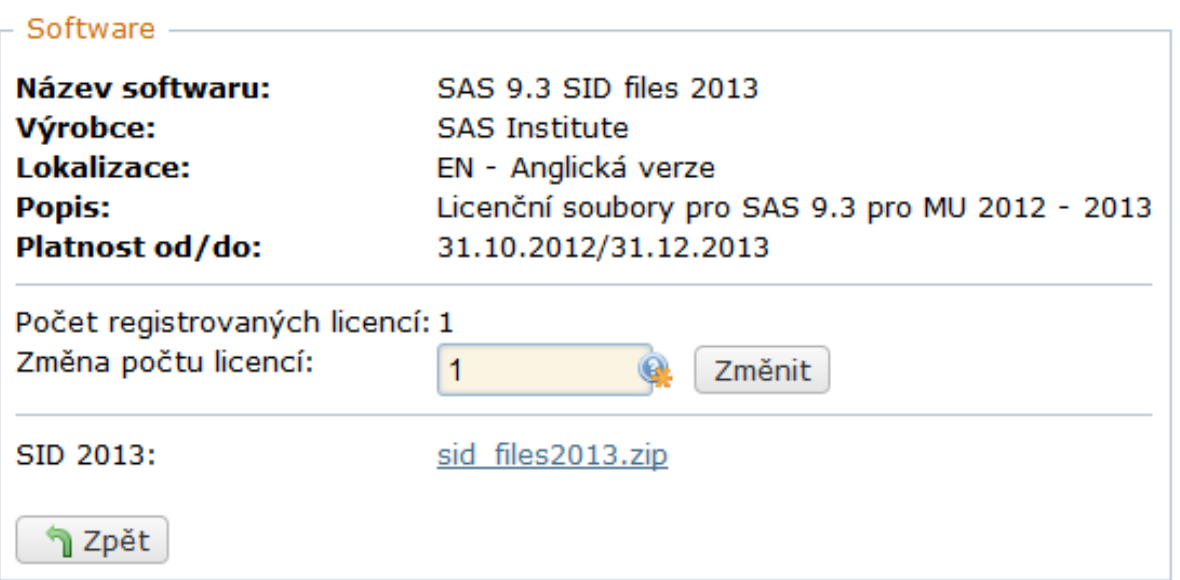

 Dále je třeba stáhnout SID files, ve kterých je uložena informace o platnosti licence a umožní fungování SASu. Instrukce, jak tyto soubory použít, je součástí stahovaného souboru.

#### Nápověda:

Instrukce k instalaci jsou součástí sid files2013.zip

# **3. Funkcionální a číselné charakteristiky znaků.**

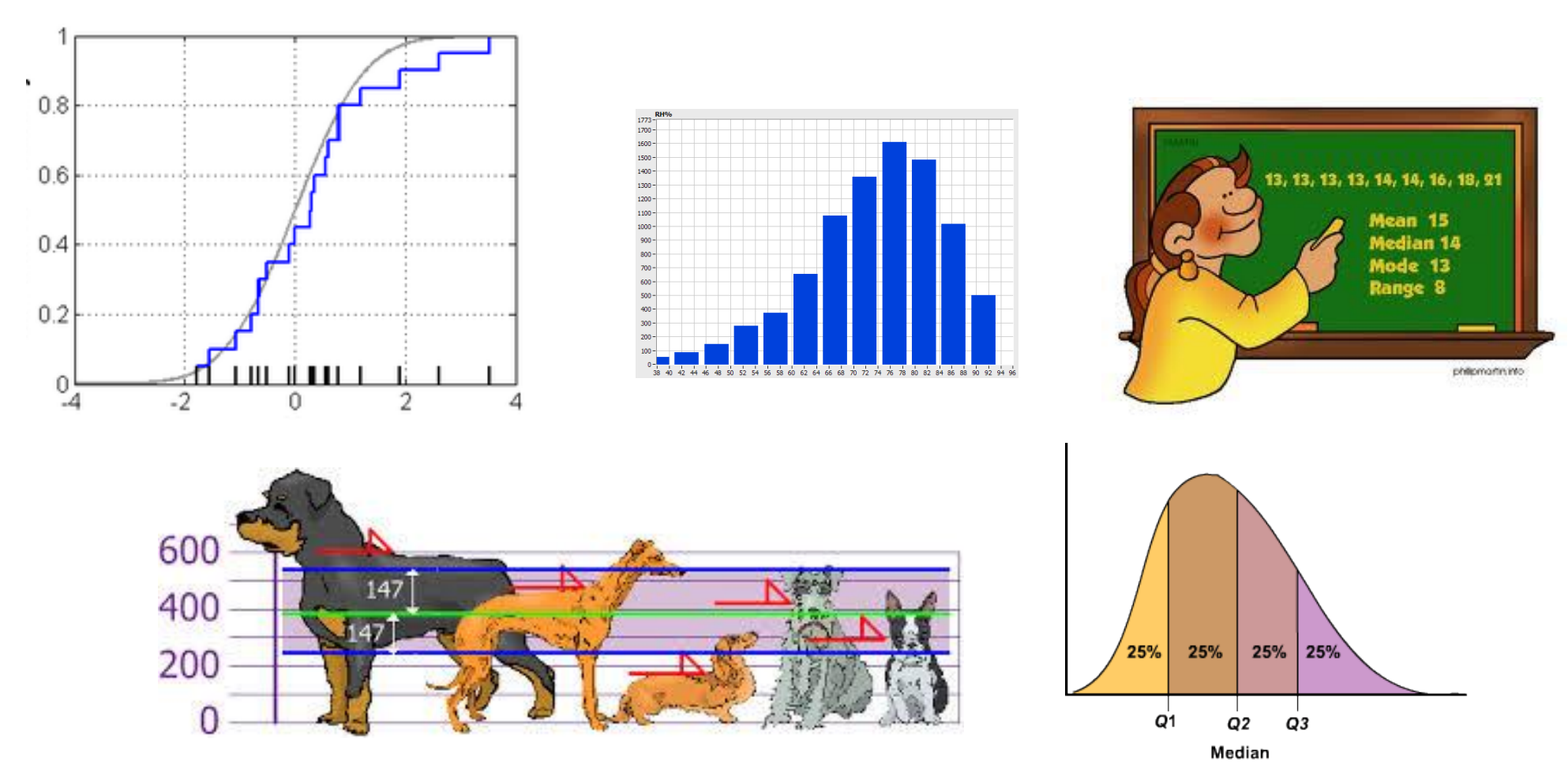

#### **Četnostní funkce, empirická distribuční funkce**

Pomocí relativních četností zavedeme četnostní funkci. Funkce  $p(x) =$  $\overline{\mathcal{L}}$  $\left\{ \right.$  $[p_i]$  pro  $x = x_{[i]}, j =$ 0 jinak  $p_j$  pro  $x = x_{[j]}, j = 1, ..., r$  se nazývá četnostní funkce. Četnostní funkce je nezáporná ( $\forall x \in R: p(x) \ge 0$ ) a normovaná ( $\sum^{\infty}$  $x = -\infty$  $p(x) = 1$ ). Pomocí kumulativních relativních četností zavedeme empirickou distribuční funkci .  $\int$  $\lt$ 

Func 
$$
F(x) =
$$

\n
$$
\begin{cases}\n0 \text{ pro } x < x_{[1]} \\
F_j \text{ pro } x_{[j]} \leq x < x_{[j+1]}, j = 1, \dots, r-1 \text{ se nazývá} \\
1 \text{ pro } x \geq x_{[r]}\n\end{cases}
$$
\nenpirická

distribuční funkce.

Empirická distribuční funkce je neklesající (  $\forall x_1, x_2 \in R$ ,  $x_1 < x_2$ :  $F(x_1) \le F(x_2)$ ), zprava spojitá ( $\forall x_0 \in R$  libovolné, ale pevně dané:  $\lim_{x \to x_0+} F(x) =$  $F(x_0)$ a normovaná ( $\lim_{x\to-\infty} F(x) = 0$ ,  $\lim_{x\to\infty} F(x) = 1$ ).

Platí  $\forall x \in R : F(x) = \sum p(t)$ .  $\leq$  $t \leq x$ 

86

### **Příklad**

**Příklad:** Pro známky z matematiky nakreslete graf četnostní funkce a empirické distribuční funkce.

#### **Řešení:**

Variační řada

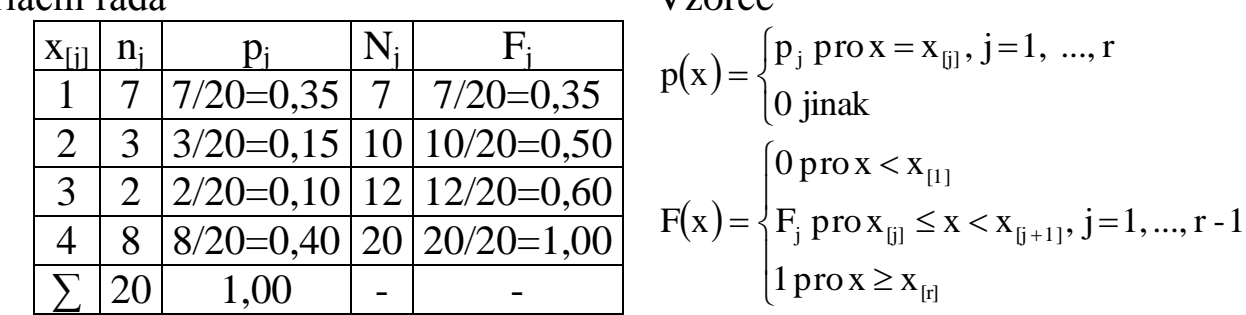

Vzorce

**Grafy** 

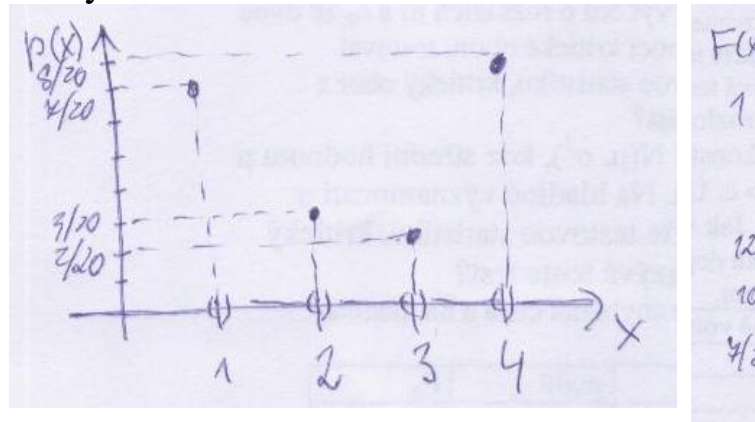

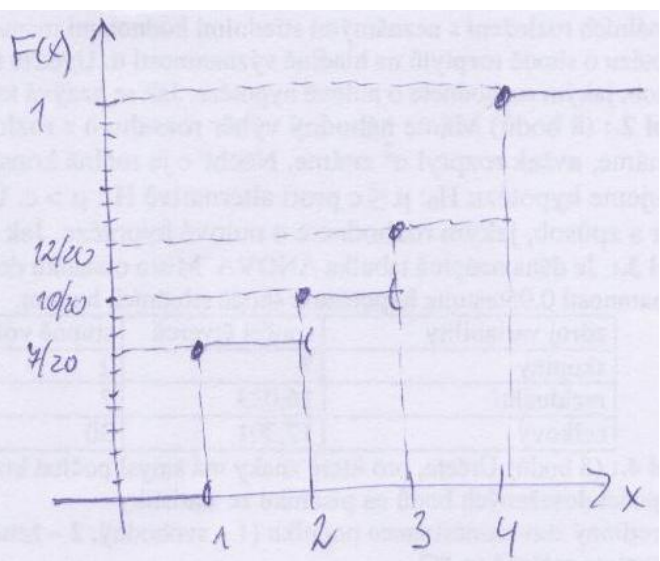

#### **Vztah mezi četnostní funkcí a empirickou distribuční funkcí**

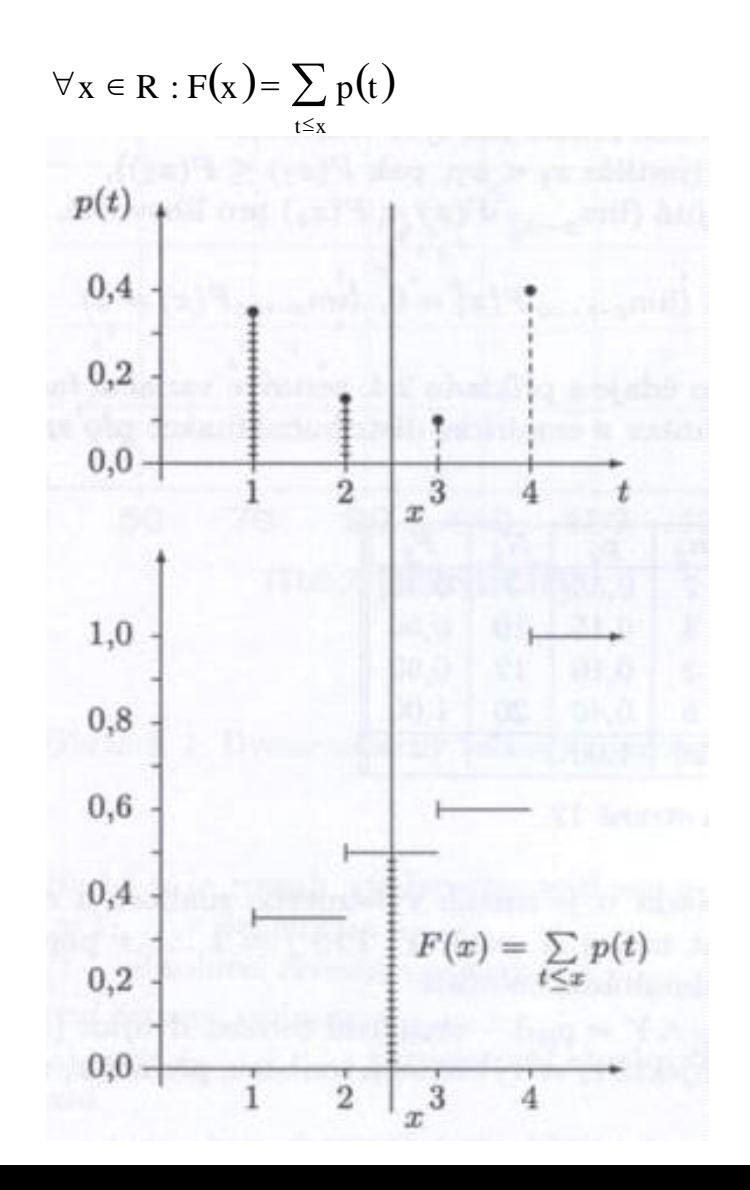

#### **Simultánní a marginální četnostní funkce**

Pomocí simultánních relativních četností zavedeme simultánní četnostní funkci :

Funkce

$$
p(x, y) = \begin{cases} p_{jk} \text{ pro } x = x_{[j]}, y = y_{[k]}, j = 1, ..., r, k = 1, ..., s \\ 0 \text{ jinak} \end{cases}
$$

se nazývá simultánní četnostní funkce.

Pomocí marginálních relativních četností zavedeme marginální četnostní funkce pro znaky X a Y . Odlišíme je indexem takto:  $(x)$  $\overline{\mathcal{L}}$ ⇃  $\int p_i$  pro x = x<sub>til</sub>, j =  $=$ 0 jinak  $p_i$  pro  $x = x_{i,j}, j = 1, ..., r$  $p_1(x) = \begin{cases} P_1, P_1 \cup x_1 \\ P_2 \cup x_2 \end{cases}$  $\mathbf{y}_1(\mathbf{x}) = \begin{cases} \n\mathbf{p}_1 \text{, pro } \mathbf{x} = \mathbf{x}_{[j]}, \, j = 1, \dots, r \\ \n\mathbf{0} \dots \mathbf{1} \n\end{cases}$  $(y)$  $\overline{\mathcal{L}}$  $\left\{ \right.$  $\int p_k$  pro y = y<sub>[k]</sub>, k =  $=$ 0 jinak  $p_k$  pro  $y = y_{k1}$ ,  $k = 1, ..., s$  $p_2(y) = \begin{cases} P_{ik} & P_{i}y - y_{[k]} \\ 0 & Q_{i}y - z_{[k]} \end{cases}$  $\mathbf{y}_2(y) = \begin{cases} \n\mathbf{p}_{.k} & \text{pro } y = \mathbf{y}_{[k]}, k = 1, \ldots, s \\ \n\mathbf{p}_{.k} & \mathbf{p}_{.k} \n\end{cases}$ 

Mezi simultánní četnostní funkcí a marginálními četnostními funkcemi platí vztahy:

$$
p_1(x) = \sum_{y=-\infty}^{\infty} p(x, y), p_2(y) = \sum_{x=-\infty}^{\infty} p(x, y).
$$

### **Příklad**

**Příklad:** Sestrojte graf simultánní četnostní funkce pro známky z matematiky a angličtiny.

**Řešení:** Vyjdeme z kontingenční tabulky simultánních relativních četností.

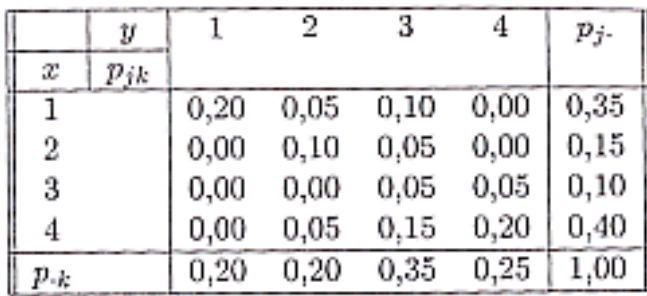

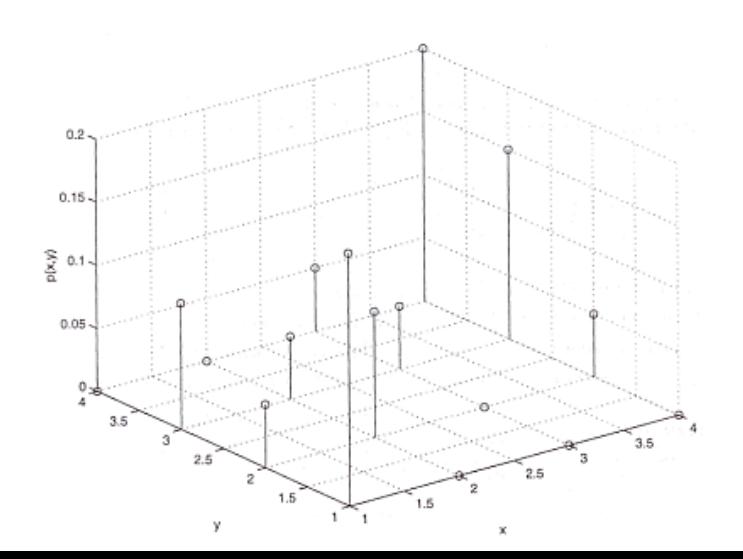

### **Četností nezávislost znaků v daném výběrovém souboru**

Řekneme, že znaky X, Y jsou v daném výběrovém souboru četnostně nezávislé, právě když pro všechna  $j = 1, ..., r$  a všechna  $k = 1, ..., s$  platí multiplikativní vztah:

 $p_{jk} = p_{j.} p_{.k}$  neboli pro  $\forall (x, y) \in R^2$ :  $p(x, y) = p_{1}(x) p_{2}(y)$ .

**Příklad:** Ověřte, zda v našem datovém souboru jsou známky z matematiky a angličtiny četnostně nezávislé.

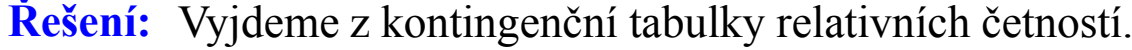

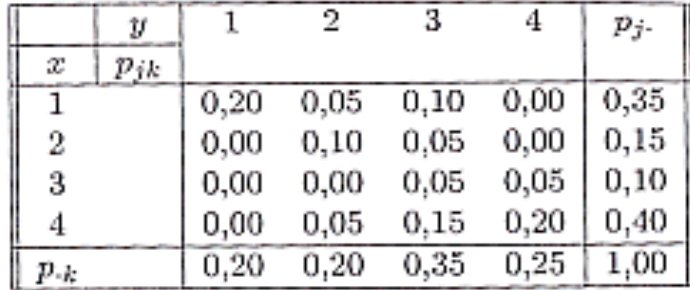

Známky z matematiky a angličtiny nejsou četnostně nezávislé, protože už pro  $j = 1$ ,  $k = 1$  je multiplikativní vztah porušen:  $p_{11} = 0,20$ ,  $p_{11} = 0,35$ ,  $p_{11} = 0,20$ , tudíž  $0,20 \ne 0,35.0,20$ 

### **Histogram, hustota četnosti, intervalová empirická distribuční funkce**

Intervalové rozložení četností graficky znázorňujeme pomocí histogramu. Je to graf skládající se z r obdélníků, sestrojených nad třídicími intervaly, přičemž obsah j-tého obdélníku je roven relativní četnosti  $p_j$  j-tého třídicího intervalu, j = 1, ..., r.

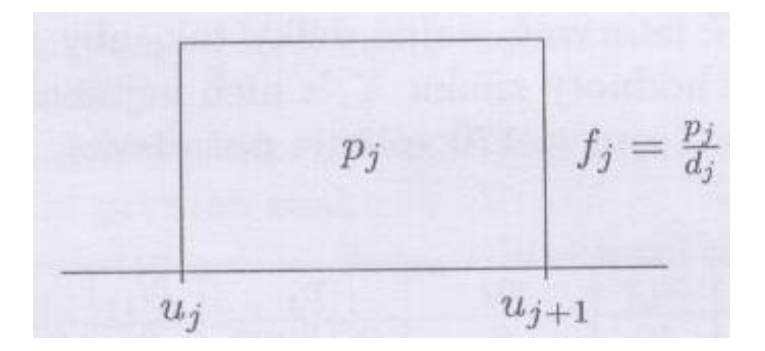

Histogram je shora omezen schodovitou čarou, která je grafem funkce zvané hustota četnosti:

$$
f(x) = \begin{cases} f_j \text{ } pr\text{ } u_j < x \le u_{j+1}, \ j = 1, \cdots, r \\ 0 \text{ } j \text{ } n \text{ } k \end{cases}
$$

Pomocí hustoty četnosti zavedeme intervalovou empirickou distribuční funkci:

$$
F(x) = \int_{-\infty}^{x} f(t) dt.
$$

Hustota četnosti je nezáporná  $(\forall x \in R : f(x) \ge 0)$  a normovaná (  $\int_{0}^{\infty} f(x)dx = 1$ . Intervalová  $-\infty$ empirická distribuční funkce je neklesající, spojitá a normovaná ( $\lim_{x\to\infty}F(x) = 0$ ,  $\lim_{x\to\infty} F(x) = 1$ ).

### **Příklad**

**Příklad:** Pro mez plasticity oceli nakreslete histogram a pod histogram graf intervalové empirické distribuční funkce.

**Řešení:** Vyjdeme z tabulky rozložení četností.

| $\langle u_{i}, u_{i+1}\rangle$  | $d_i$ | $X_{[j]}$ | $n_i$          | $p_j$           | $N_i$ | $F_i$           | $f_i$                        |
|----------------------------------|-------|-----------|----------------|-----------------|-------|-----------------|------------------------------|
| $\left( 30, 50 \right)$          | 20    | 40        | 8              | $8/60 = 0.13$   | 8     | $8/60 = 0.13$   | $8/(60 \cdot 20) = 0,006$    |
| $\left($ 50,70 $\right\rangle$   | 20    | 60        | $\overline{4}$ | $4/60 = 0.06$   | 12    | $12/60 = 0,2$   | $4/(60 \cdot 20) = 0,003$    |
| (70,90)                          | 20    | 80        | 13             | $13/60 = 0,216$ | 25    | $25/60 = 0,416$ | $13/(60 \cdot 20) = 0,01083$ |
| (90,110)                         | 20    | 100       | 15             | $15/60 = 0,25$  | 40    | $40/60 = 0,6$   | $15/(60 \cdot 20) = 0,0125$  |
| (110, 130)                       | 20    | 120       | 9              | $9/60 = 0,15$   | 49    | $49/60 = 0,816$ | $9/(60 \cdot 20) = 0,0075$   |
| $\left($ 130,150 $\right\rangle$ | 20    | 140       | $\overline{7}$ | $7/60 = 0,116$  | 56    | $56/60 = 0.93$  | $7/(60 \cdot 20) = 0,00583$  |
| (150, 170)                       | 20    | 160       | $\overline{4}$ | $4/60 = 0.06$   | 60    | $60/60 = 1$     | $4/(60 \cdot 20) = 0,003$    |
| Součty                           |       |           | 60             |                 |       |                 |                              |

### **Příklad**

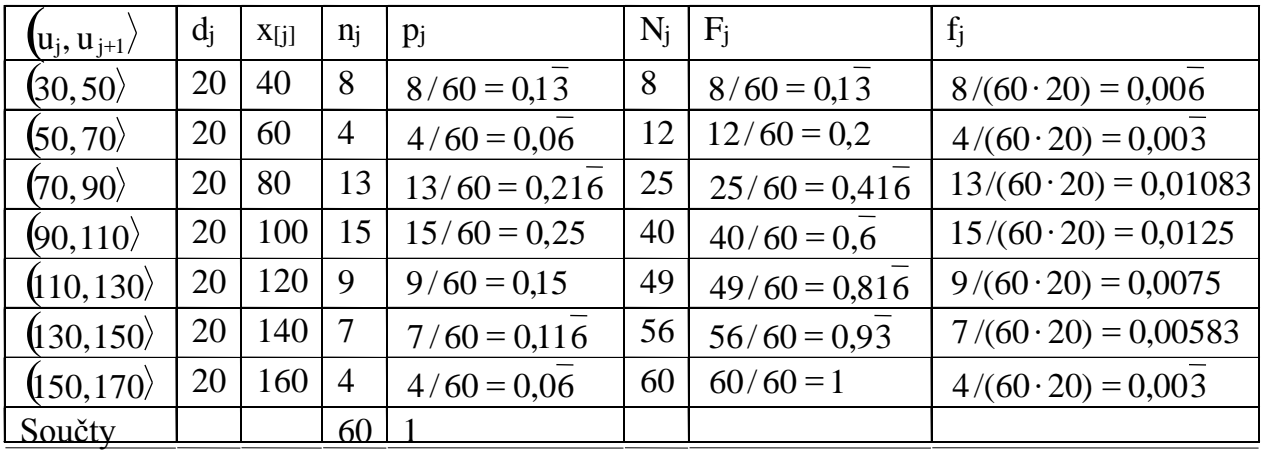

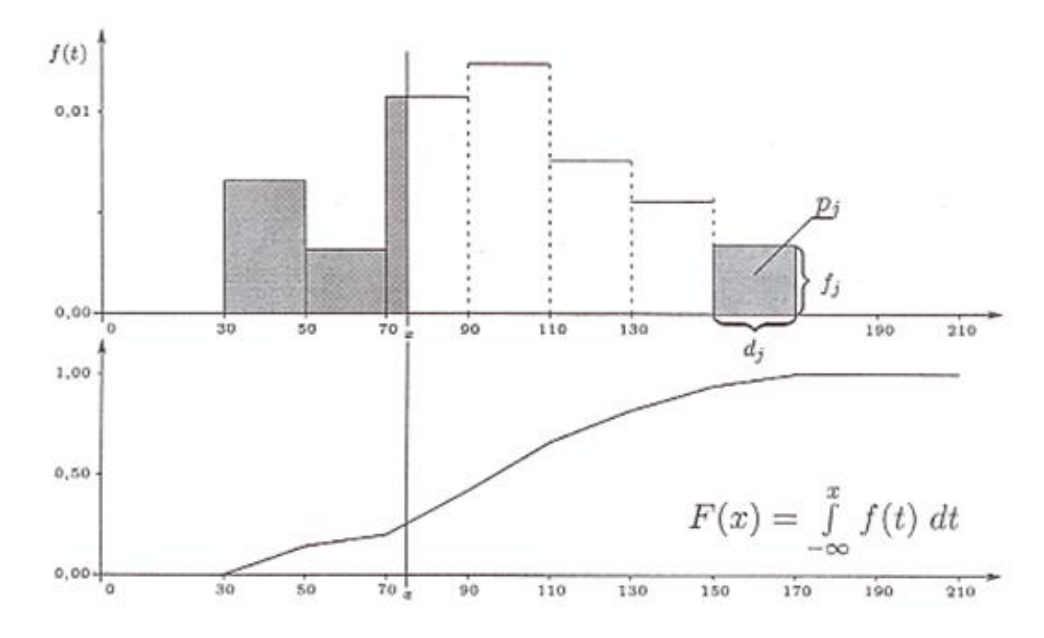

### **Simultánní a marginální hustota četnosti**

Pomocí simultánních četnostních hustot zavedeme simultánní hustotu četnosti:

$$
\text{Centrost1:}
$$
\n
$$
\text{Funkce } f(x, y) = \begin{cases} f_{jk} \text{ prov}_j < x \le u_{j+1}, v_k < y \le v_{k+1}, j = 1, \dots, r, k = 1, \dots, s \\ 0 \text{ jinak} \end{cases} \text{ se nazývá}
$$

simultánní hustota četnosti. Jejím grafem je schodovitá plocha shora omezující stereogram.

Hustoty četnosti pro znaky X a Y odlišíme indexem takto:

$$
f_{1}(x) = \begin{cases} f_{j.} \text{ prov}_{j} < x \le u_{j+1}, j = 1, \dots, r \\ 0 \text{ jinak} \\ f_{2}(y) = \begin{cases} f_{k.} \text{ prov}_{k} < y \le v_{k+1}, k = 1, \dots, s \\ 0 \text{ jinak} \end{cases} .
$$

Mezi simultánní hustotou četnosti a marginálními hustotami četnosti platí vztahy:

$$
f_1(x) = \int_{-\infty}^{\infty} f(x, y) dy, \ f_2(y) = \int_{-\infty}^{\infty} f(x, y) dx.
$$

### **Četnostní nezávislost znaků v daném výběrovém souboru při intervalovém rozložení četností**

Pomocí simultánních a marginálních četnostní zavedeme pojem četnostní nezávislosti znaků v daném výběrovém souboru při intervalovém rozložení četností: Řekneme, že znaky X, Y jsou v daném výběrovém souboru četnostně nezávislé při intervalovém rozložení četností, jestliže pro všechna  $j = 1, ..., r$  a všechna  $k = 1, ..., s$ platí multiplikativní vztah:  $f_{jk} = f_{j.} f_{.k}$  neboli pro  $\forall (x, y) \in R^2$ :  $f(x, y) = f_1(x) f_2(y)$ .

V našem příkladě nejsou mez pevnosti a mez plasticity četnostně nezávislé, protože už pro  $i = 1$ ,  $k = 1$  je multiplikativní vztah porušen:

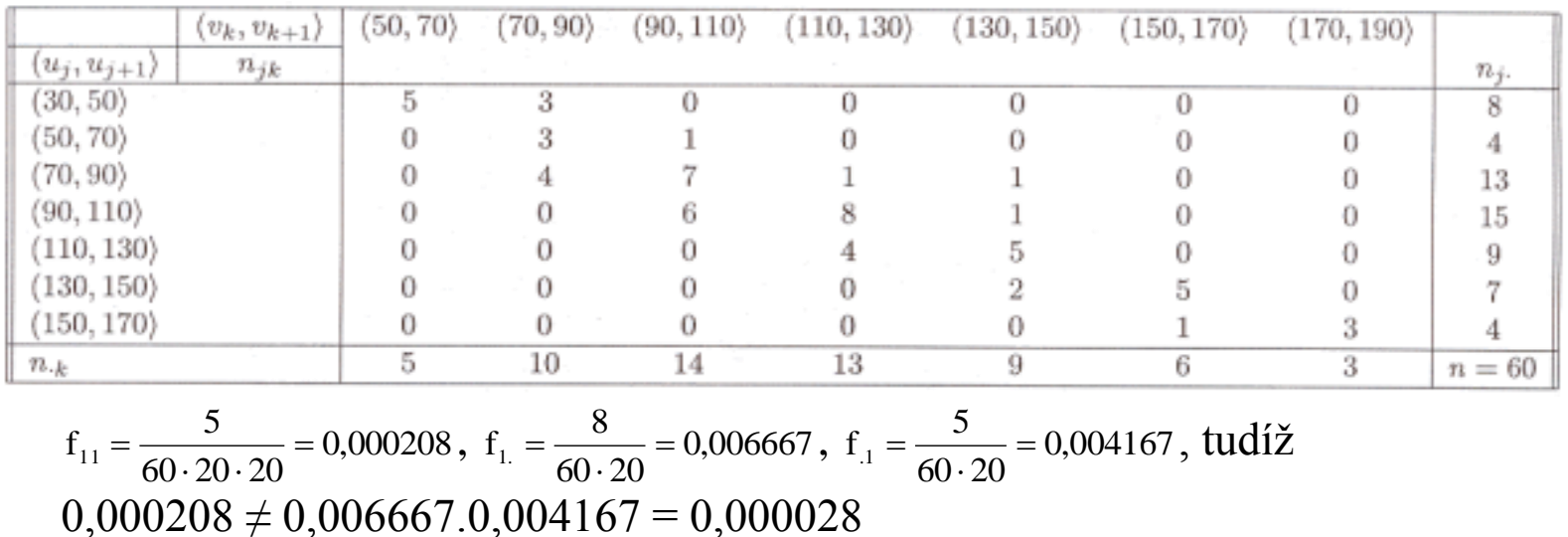

# **Číselné charakteristiky znaků**

Doposud jsme se zabývali funkcionálními charakteristikami znaků, jako jsou:

- empirická distribuční funkce F(x),
- simultánní četnostní funkce p(x,y),
- marginální četnostní funkce  $p_1(x)$ ,  $p_2(y)$ ,
- simultánní hustota četnosti f(x,y),
- marginální hustoty četnosti  $f_1(x)$ ,  $f_2(y)$ ,

které nesou úplnou informaci o rozložení četností.

Nyní zavedeme číselné charakteristiky, které nás informují o některých rysech tohoto rozložení četností:

- o poloze (úrovni) hodnot znaku,
- o jejich variabilitě (rozptýlení),
- o těsnosti závislosti dvou znaků
- a pod.

Pro různé typy znaků se používají různé číselné charakteristiky, proto se nejdřív seznámíme s jednotlivými typy znaků.

## **Typy znaků**

Nominální znak: připouští obsahovou interpretaci pouze u relace rovnosti =. O dvou variantách nominálního znaku lze pouze konstatovat, že jsou buď stejné nebo různé. Čísla, která přiřadíme jednotlivým variantám znaku, nereprezentují skutečnou hodnotu použitých čísel, ale jsou pouhým označením variant znaku.

Příklady nominálních znaků: lékařská diagnóza, typ profese, barva očí, rodinný stav, národnost, …

Ordinální znak: připouští obsahovou interpretaci nejen u relace rovnosti =, ale též u relace uspořádání <. Můžeme tedy konstatovat, že varianta  $x_{[i]}$  je větší (dokonalejší, silnější, vhodnější) než varianta  $x_{[k]}$ .

Příklad ordinálního znaku: školní klasifikace vyjadřuje menší nebo větší znalosti zkoušených žáků – jedničkář je lepší než dvojkař, ale intervaly mezi známkami nemají obsahovou interpretaci. Nelze tvrdit, že rozdíl ve znalostech mezi jedničkářem a dvojkařem je stejný jako mezi trojkařem a čtyřkařem.

Další příklady: Různá bodování ve sportovních a uměleckých soutěžích, posuzování různých rysů sociálního chování, posuzování stavu pacientů, hodnocení postojů respondentů k různým otázkám, …

### **Typy znaků**

Intervalový znak: kromě relací rovnosti = a uspořádání < umožňuje obsahovou interpretaci také u operace rozdílu -, tj. stejný interval mezi jednou dvojicí hodnot a jinou dvojicí hodnot vyjadřuje i stejný rozdíl v extenzitě zkoumané vlastnosti. Příklad intervalového znaku: teplota měřená ve stupních Celsia. Např. naměříme-li ve čtyřech po sobě jdoucích dnech polední teploty 0, 2, 4, 6 ºC, znamená to, že každým dnem stouply teploty o 2 ºC. Nelze však říci, že z druhého na třetí den vzrostla teplota dvojnásobně, kdežto ze třetího na čtvrtý den pouze jeden a půl krát. Další příklady: kalendářní systémy, směr větru, inteligenční kvocient, … Společný znak intervalových znaků: nula byla stanovena uměle, pouhou konvencí.

Poměrový znak: kromě relací rovnosti = a uspořádání < umožňuje obsahovou interpretaci také u operací rozdílu - a podílu /, tj. stejný poměr mezi jednou dvojicí hodnot a jinou dvojicí hodnot vyjadřuje i stejný podíl v extenzitě zkoumané vlastnosti. Příklad poměrového znaku: délka předmětu měřená v cm. Má-li jeden předmět délku 8 cm a druhý 16 cm, má smysl prohlásit, že druhý předmět je dvakrát delší než první předmět.

Další příklady: počet dětí v rodině, výška kapesného v Kč, hmotnost osoby, …

Společný znak poměrových znaků: Poměrový znak má přirozený počátek, ke kterému jsou vztahovány všechny další hodnoty znaku.

Mimo uvedenou klasifikaci stojí alternativní znaky*,* které nabývají jen dvou hodnot, např. 0,1, což znamená absenci a prezenci nějakého jevu. Například 0 bude znamenat neúspěch, l úspěch při řešení určité úlohy. Alternativní znaky mohou být ztotožněny s kterýmkoliv z předcházejících typů.

### **Číselné charakteristiky nominálních znaků nominálních znaků Číselné charakteristiky**

**Charakteristika polohy**: modus – nejčetnější varianta resp. střed nejčetnějšího třídicího intervalu.

**Příklad** na stanovení modu

20 náhodně vybraných osob mělo odpovědět na otázku, který z pěti výrobků (označíme je A, B, C, D, E) preferují. Výsledky máme v tabulce:

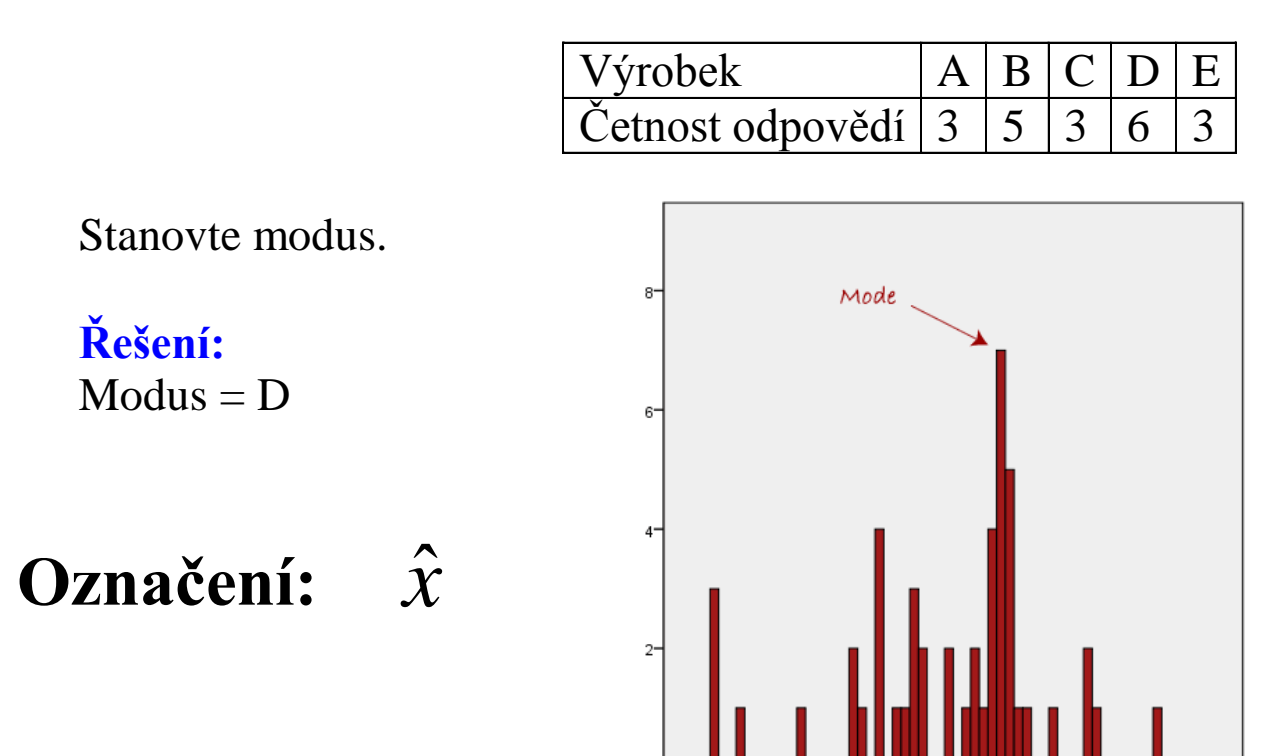

10.00

 $0.00$ 

20.00

30.00

40.00

50.00

60.00

### **Cramérův koeficient**

**Charakteristika těsnosti závislosti dvou nominálních znaků**: Cramérův koeficient kontingence.

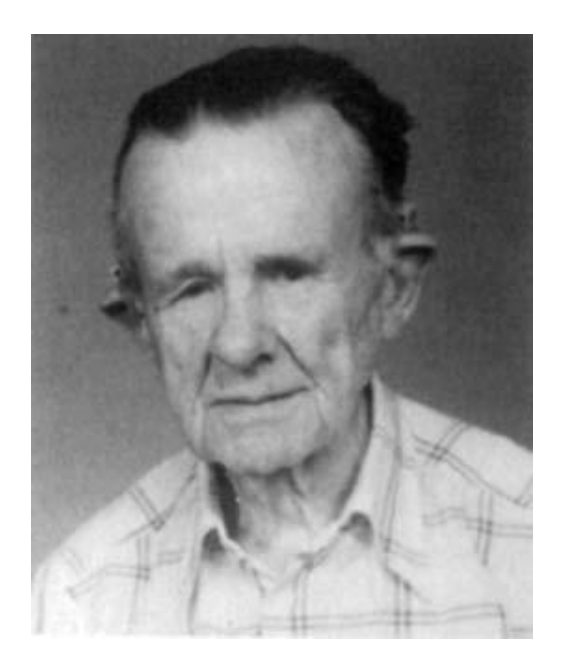

Carl Harald Cramér (1893 – 1985): Švédský matematik

### **Cramérův koeficient**

Nechť znak X nabývá variant x [1] , ..., x [r] a znak Y nabývá variant y [1] , ..., y[s] . Máme dvourozměrný datový soubor  $\overline{\phantom{a}}$  $\overline{\phantom{a}}$  $\overline{\phantom{a}}$  $\bigg)$  $\setminus$  $\mathsf{I}$  $\mathsf{I}$  $\mathsf{I}$  $\setminus$  $\begin{pmatrix} x_1 & y_1 \end{pmatrix}$ n n  $X_n$  y  $x_1$  y  $\ldots$   $\ldots$   $\lfloor$ . Zjistíme absolutní četnosti n  $_{jk}$  dvojice variant

 $(x_{[j]},y_{[k]})$ , j = 1, …, r, k = 1, …, s a uspořádáme je do kontingenční tabulky:

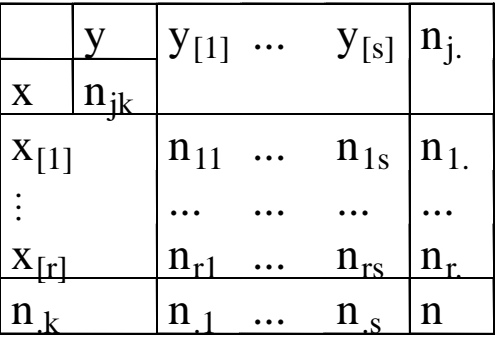

Vypočteme tzv. teoretické četnosti n  $\frac{n_{j}n_{k}}{n_{k}}$  a s jejich pomocí pak statistiku  $\sum\sum$  $=1$  k=  $\overline{\phantom{a}}$  $\setminus$  $\parallel$  $\setminus$ ſ  $\overline{a}$  $=\sum$  $j=1$ s  $k=1$   $\qquad \qquad$   $\qquad \mathbf{11}_{j}$   $\qquad \mathbf{11}_{k}$ 2 j.  $\mathbf{H}$ .k jk n  $n_i$ n  $n_i$ n  $K = \sum \sum_{n=1}^{\infty} \frac{n!}{n!}$ . Cramérův koeficient:  $n(m-1)$ K V  $\overline{a}$  $=\sqrt{\frac{R}{r}}$ , kde m = min{r,s}. Tento

koeficient nabývá hodnot mezi 0 a 1. Čím blíže je 1, tím je těsnější závislost mezi X a Y, čím blíže je 0, tím je tato závislost volnější.

### **Cramérův koeficient**

Význam hodnot Cramérova koeficientu:

mezi 0 až 0,1 … zanedbatelná závislost, mezi 0,1 až 0,3 … slabá závislost, mezi 0,3 až 0,7 … střední závislost, mezi 0,7 až 1 … silná závislost.

### **Příklad**

**Příklad** na výpočet Cramérova koeficientu:

686 náhodně vybraných osob bylo dotázáno, zda vlastní auto (znak X, varianty 1 – ano, 2 – ne) a zda jsou ochotny používat MHD (znak Y, varianty  $1 -$ ano,  $2 -$ ne).

Výsledky průzkumu jsou uvedeny v kontingenční tabulce

Vypočtěte a interpretujte Cramérův koeficient.

**Řešení:** Nejprve vypočteme teoretické četnosti: 160,8542 686  $318 \cdot 347$ n  $n, n$ 157,1458, 686  $318 \cdot 339$ n  $\frac{n_2 n_1}{n_1} = \frac{318 \cdot 339}{310} = 157,1458, \frac{n_2 n_2}{n_1} = \frac{318 \cdot 347}{310} =$ 186,1458, 686  $368 \cdot 347$ n  $n_1$  n 181,8542, 686  $368 \cdot 339$ n  $\frac{n_1 n_{.1}}{n_1} = \frac{368 \cdot 339}{368 \cdot 339} = 181,8542, \frac{n_1 n_{.2}}{n_1} = \frac{368 \cdot 347}{368 \cdot 347} =$ .  $=$  157,1458,  $\frac{12 \text{ Hz}}{2}$ .  $=$ .  $=$  181,8542,  $\frac{H_1 H_{22}}{H_1}$  = .  $=$ Nyní dosadíme do vzorce pro výpočet statistiky K:  $(56-181,8542)$   $(312-186,1458)$   $(283-157,1458)$   $(35-160,8542)$ 371,456 160,8542  $35 - 160,8542$ 157,1458  $283 - 157,1458$ 186,1485  $312 - 186,1458$ 181,8542  $\frac{(56-181,8542)^2}{2}$  +  $\frac{(312-186,1458)^2}{2}$  +  $\frac{(283-157,1458)^2}{2}$  +  $\frac{(35-160,8542)^2}{2}$  =  $\overline{a}$  $\overline{+}$  $\overline{a}$  $\overline{+}$  $\overline{a}$  $\ddot{}$  $\overline{a}$  $K =$ Nakonec vypočteme Cramérův koeficient: 0,7358  $686.1$  $V = \sqrt{\frac{371,456}{100}}$ .  $=$ 

Hodnota Cramérova koeficientu svědčí o tom, že mezi znaky X a Y existuje silná závislost.

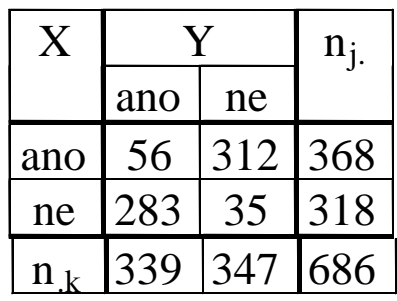

## **Číselné charakteristiky ordinálních znaků**

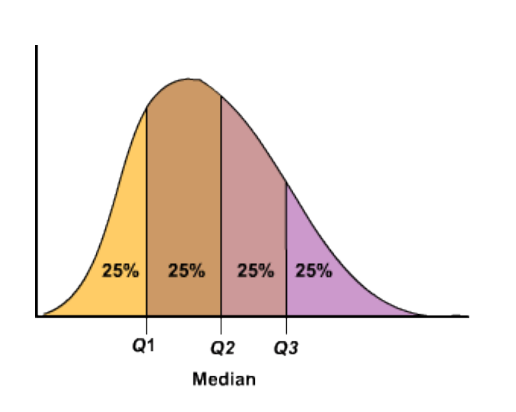

**Charakteristika polohy:**  $\alpha$ -kvantil. Je-li  $\alpha \in (0,1)$ , pak  $\alpha$ -kvantil x<sub> $\alpha$ </sub> je číslo, které rozděluje uspořádaný datový soubor na dolní úsek, obsahující aspoň podíl α všech dat a na horní úsek obsahující aspoň podíl 1 – α všech dat. Pro výpočet α-kvantilu slouží algoritmus:

nα= necelé číslo  $\Rightarrow$  zaokrouhlíme nahoru na nejbližší celé číslo c $\Rightarrow$  x<sub> $\alpha$ </sub> = x<sub>(c)</sub>  $\ddot{}$  $\Rightarrow x_{\alpha} = \frac{\Lambda(c) + \Lambda(c)}{2}$ 2  $X_{(c)} + X$ itmus:<br>celé číslo c  $\Rightarrow$  x<sub>a</sub> =  $\frac{x_{(c)} + x_{(c+1)}}{2}$ Pro speciálně zvolená α užíváme názvů:  $x_{0.50}$  – medián,  $x_{0.25}$  – dolní kvartil,  $x_{0.75}$  – horní kvartil,  $x_{0,1}, ..., x_{0,9}$  – decily,  $x_{0,01}, ..., x_{0,99}$  – percentily.

**Charakteristika variability**: kvartilová odchylka:  $q = x_{0.75} - x_{0.25}$ .

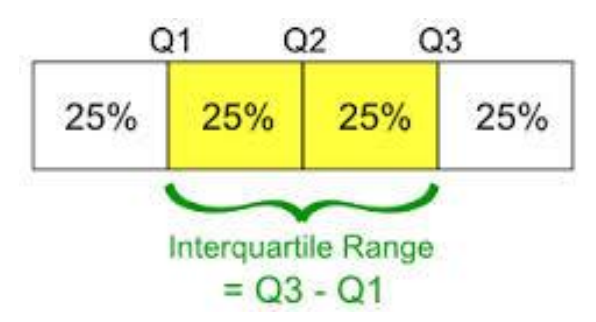

### **Příklad**

**Příklad** na výpočet kvantilů:

U 50 žáků 7. ročníku jedné základní školy byly na pololetním vysvědčení zjištěny známky z matematiky:

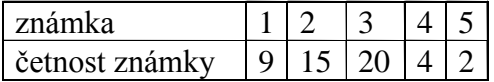

Určete medián, 1. a 9. decil a kvartilovou odchylku.

#### **Řešení:**

Pro snadnější výpočet tabulku doplníme ještě o absolutní kumulativní četnosti:

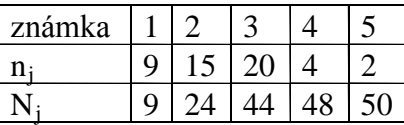

Rozsah souboru  $n = 50$ 

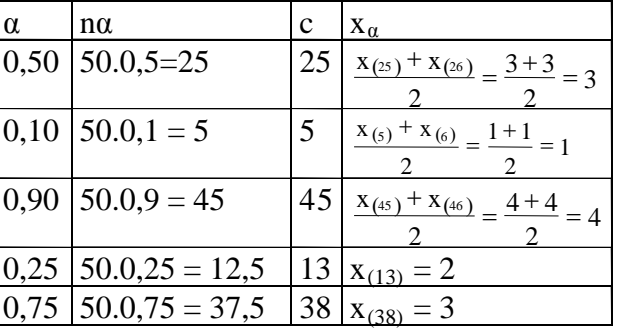

Kvartilová odchylka:  $q = 3 - 2 = 1$ .

Interpretace např. Dolního kvartilu: V souboru žáků je aspoň čtvrtina takových, kteří mají z matematiky jedničku nebo dvojku (neboli v souboru 50 žáků jsou aspoň tři čtvrtiny takových, kteří mají z matematiky dvojku či horší známku).

#### **Příklad**

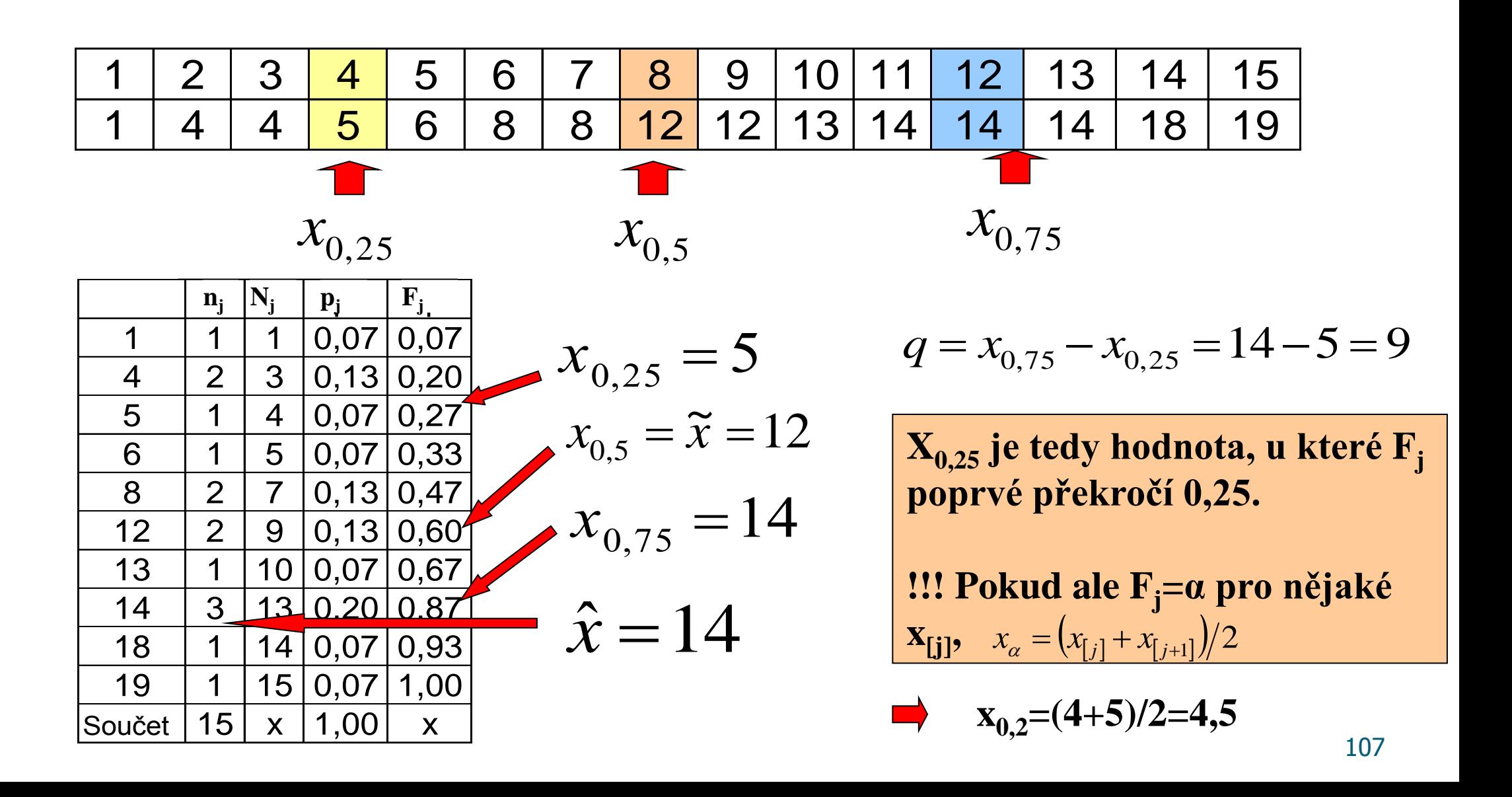

### **Modus a kvantily pro intervalově tříděná data**

 $n_m$ ,  $n_{m-1}$ ,  $n_{m+1}$  je četnost modální, předcházející a následující třídy, *h*  $n_{m} - n_{m-1} - n$  $n_{m} - n$  $\hat{x} = d$  $m - n_{m-1} - n_m$  $m - n$  $m + \frac{n_m - n_{m-1}}{2m}$ .  $-n_{m-1}$  –  $\overline{\phantom{0}}$  $= d_m +$  $-1 - n_{m+1}$  $\overline{a}$  $1 - n_{m+1}$ 1 2  $\hat{\chi}$ *h p P*  $P - F$  $x_p = d_p + \frac{1 - T_p}{2}$  $P = d_P + \frac{I - I'_{P-1}}{I}$  $\overline{\phantom{0}}$  $=d_{p}+\frac{1-I_{p-1}}{1}$ *d m* je dolní mez modální třídy, *dP* je dolní mez třídy obsahující příslušný *P*-kvantil, *p*je relativní četnost této třídy, *h* je šířka třídy

je kumulativní relativní četnost předcházející třídy, *FP*<sup>1</sup>

*h* je šířka třídy
Určete modus a medián.

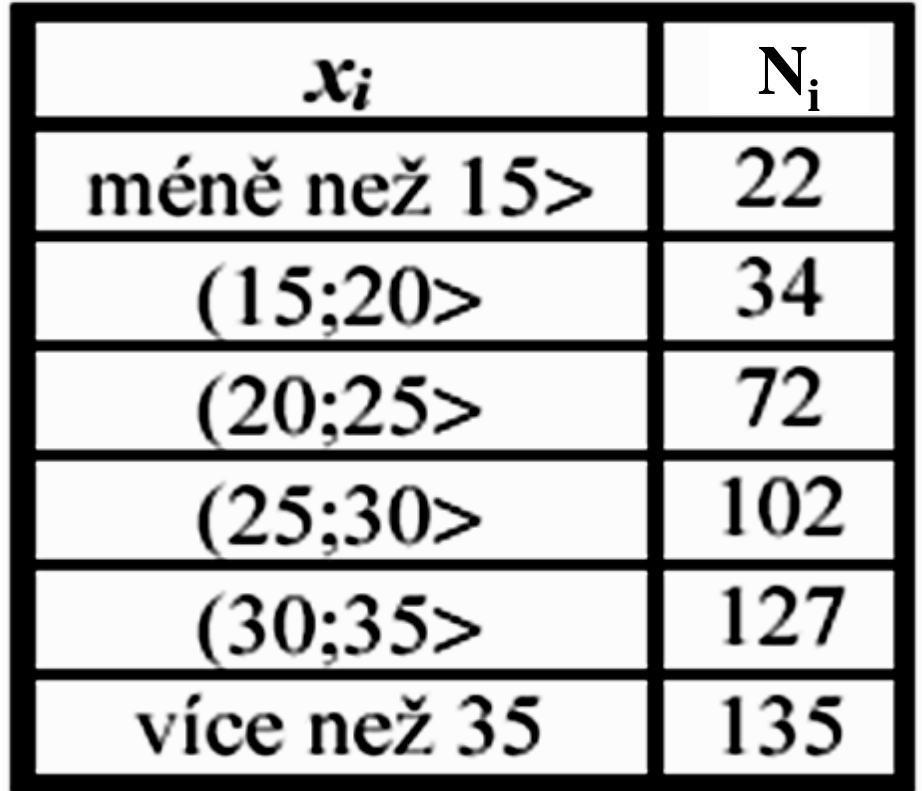

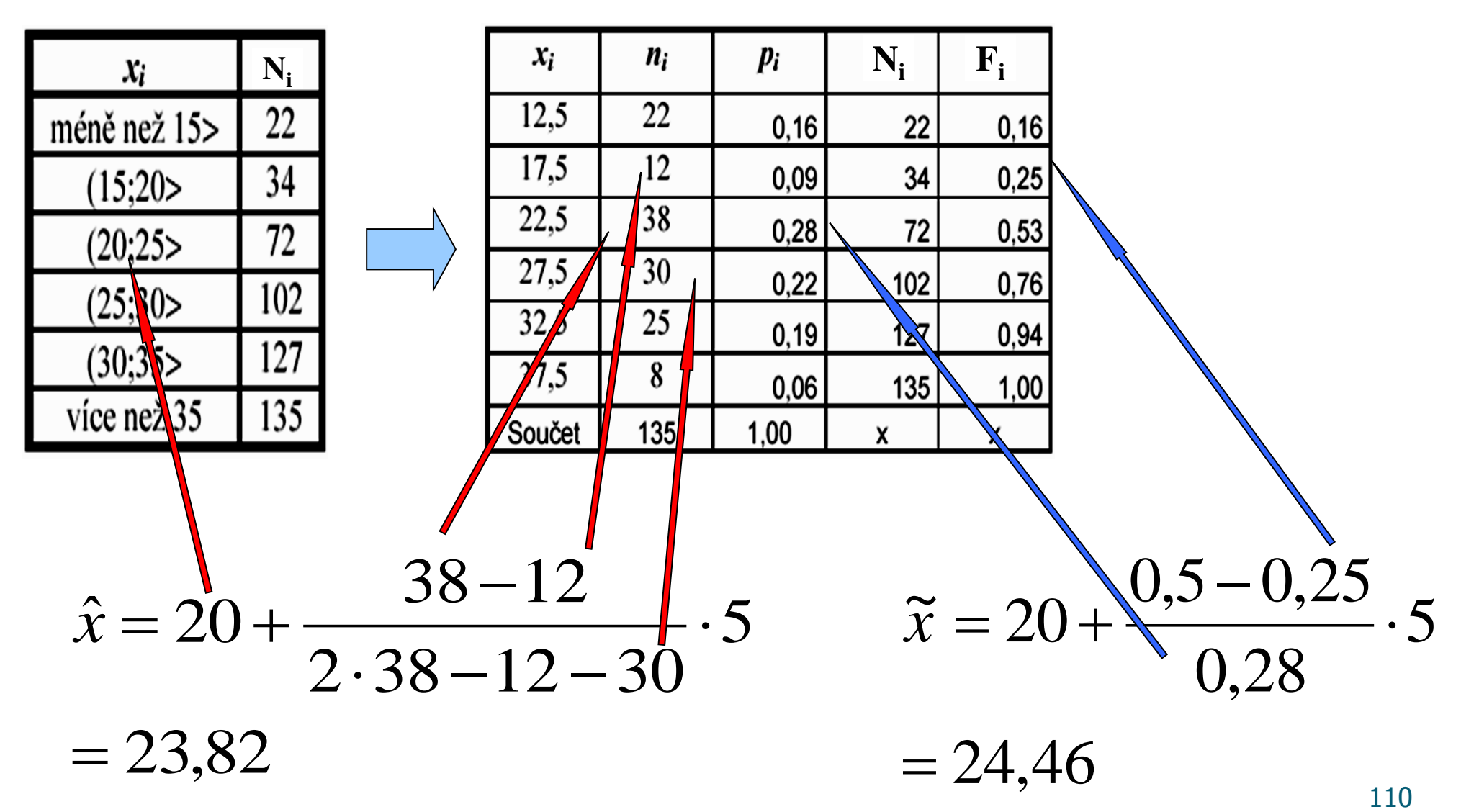

# **Spearmanův koeficient**

**Charakteristika těsnosti závislosti dvou ordinálních znaků**: Spearmanův koeficient pořadové korelace

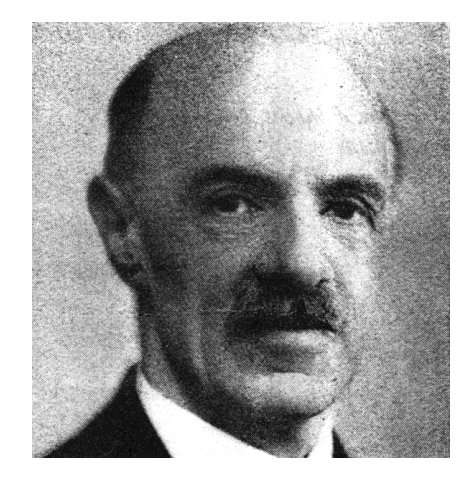

Charles Edward Spearman (1863 – 1945): Britský psycholog a statistik

Nejprve je nutné vysvětlit pojem pořadí čísla v posloupnosti čísel.

Nechť  $x_1, ..., x_n$  je posloupnost reálných čísel.

a) Jsou-li čísla navzájem různá, pak pořadím  $R_i$  čísla  $x_i$  rozumíme počet těch čísel  $x_1$ , ..., x<sub>n</sub>, která jsou menší nebo rovna číslu x<sub>i</sub>.

b) Vyskytují-li se mezi danými čísly skupinky stejných čísel, pak každé takové skupince přiřadíme průměrné pořadí.

#### **Příklad** na stanovení pořadí a) Jsou dána čísla 9, 4, 5, 7, 3, 1. b) Jsou dána čísla 6, 7, 7, 9, 6, 10, 8, 6, 6, 9. Stanovte pořadí těchto čísel.

### **Řešení**

ad a) usp. čísla 1 3 4 5 7 9 pořadí 123456

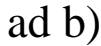

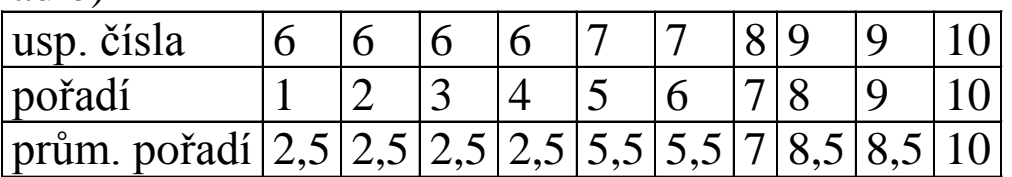

# **Spearmanův koeficient**

### **Vzorec pro výpočet Spearmanova koeficientu:**

Předpokládejme, že máme dvourozměrný datový soubor

J  $\bigg)$  $\left( \frac{1}{2} \right)$  $\mathsf{I}$  $\mathbf{I}$  $\mathbf{I}$  $\setminus$  $\begin{pmatrix} x_1 & y_1 \end{pmatrix}$ n  $y_n$  $X_n$  y  $x_1$  y  $\ldots$   $\ldots$   $\cdot$  Označíme R<sub>i</sub> pořadí

hodnoty x 
$$
_{i}
$$
 a Q<sub>i</sub> pořadí hodnoty y  $_{i}$ , i = 1, ..., n.  
Shearmanův koeficient nořadové korelace:

 $\alpha$ manův koeficient pořadové korelace.

$$
(r_{\rm s} = 1 - \frac{6}{n(n^2 - 1)}\sum_{i=1}^{n} (R_i - Q_i)^2).
$$

#### **Vlastnosti Spearmanova koeficientu pořadové korelace:**

Koeficient nabývá hodnot mezi –1 a 1. Čím je bližší 1, tím je silnější přímá pořadová závislost mezi znaky X a Y, čím je bližší –1, tím je silnější nepřímá pořadová závislost mezi znaky X a Y.

Je-li  $r_s = 1$  resp. r  $_s = -1$ , pak dvojice  $(x_{i}, y_i)$  leží na nějaké vzestupné resp. klesající funkci.

Hodnoty r<sub>S</sub> se nezmění, když provedeme vzestupnou transformaci původních dat.

Hodnoty  $r_s$  se vynásobí -1, když provedeme sestupnou transformaci původních dat. Koeficient je symetrický.

Koeficient je rezistentní vůči odlehlým hodnotám.

# **Spearmanův koeficient**

Význam absolutní hodnoty Spearmanova koeficientu:

mezi 0 až 0,1 … zanedbatelná pořadová závislost, mezi 0,1 a ž 0,3 … slabá pořadová závislost, mezi 0,3 až 0,7 … střední pořadová závislost, mezi 0,7 až 1 … silná pořadová závislost.

# **Ilustrace významu Spearmanova koeficientu pořadové korelace**

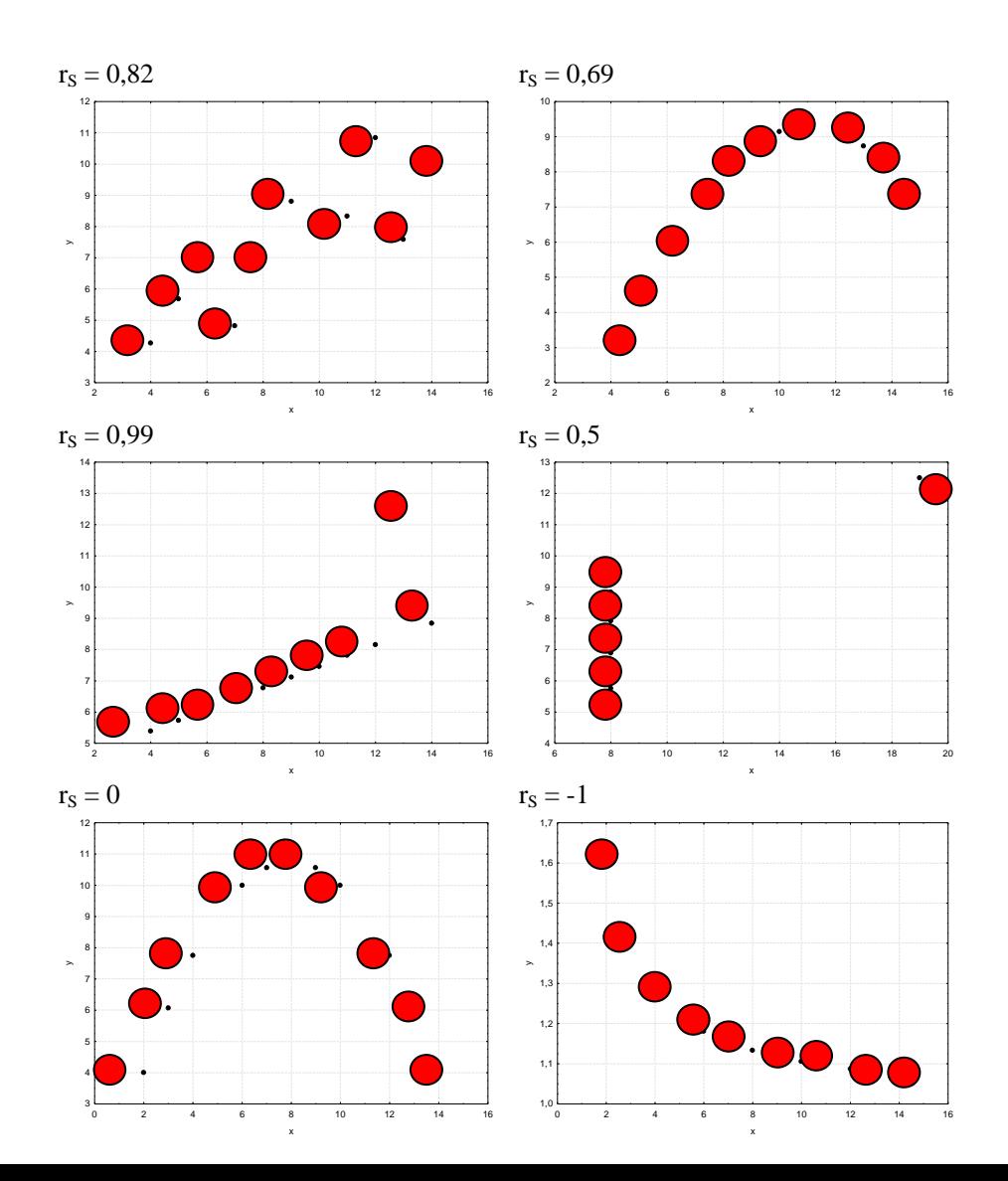

**Příklad** na výpočet Spearmanova koeficientu pořadové korelace: Je dán dvourozměrný datový soubor

- $\overline{\phantom{a}}$  $\setminus$  $\mathbf{I}$  $\begin{pmatrix} 2.5 & 13.4 \end{pmatrix}$
- $\overline{\phantom{a}}$  $\begin{vmatrix} 3,4 & 15,2 \end{vmatrix}$
- $\mathbf{r}$ |  $1,3$  11,8

 $\overline{\phantom{a}}$ 

- $|5,8 \t13,1|$
- $\overline{\phantom{a}}$ J  $\mathsf{I}$  $(3,6 \quad 14,5)$

Vypočtěte Spearmanův koeficient pořadové korelace. **Řešení:**

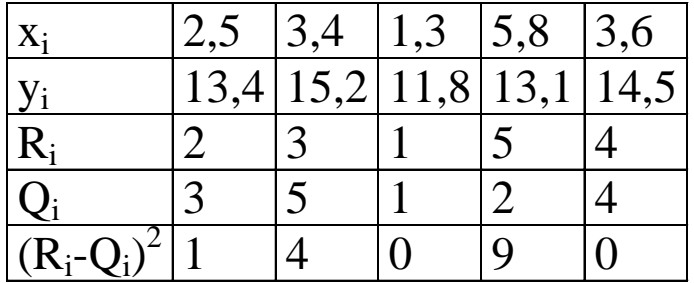

$$
r_{s} = 1 - \frac{6}{n(n^{2} - 1)}\sum_{i=1}^{n} (R_{i} - Q_{i})^{2} = 1 - \frac{6}{5 \cdot 24} (1 + 4 + 0 + 9 + 0) = 1 - \frac{6 \cdot 14}{5 \cdot 24} = 0,3
$$

Znamená to, že mezi znaky X a Y existuje slabá přímá pořadová závislost.

# **Číselné charakteristiky intervalových znaků**

**Charakteristika polohy**: aritmetický průměr je součet hodnot dělený jejich počtem:  $\left( m = \frac{1}{n} \sum_{i=1}^{n} \frac{1}{n} \right)$ n  $i = 1$  $\mathbf{x}_i$ n  $m = \frac{1}{2} \sum_{i=1}^{n} x_i$ . Pomocí průměru zavedeme i-tou centrovanou hodnotu x<sub>i</sub> – m (podle znaménka poznáme, zda i-tá hodnota je podprůměrná či nadprůměrná).

Znázornění rozložení četností dvou datových souborů, které se liší aritmetickým průměrem

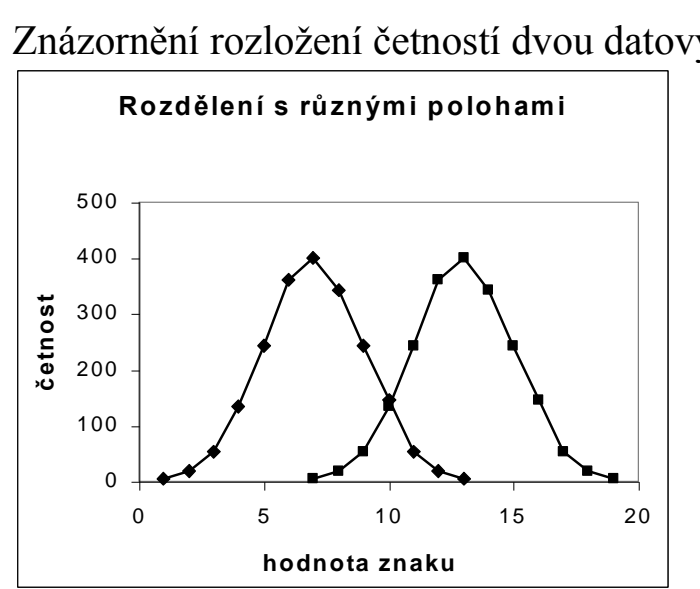

Často se aritmetický průměr označuje : *x* 

$$
\bar{x} = \frac{1}{n} \cdot \sum_{i=1}^{n} x_i
$$

**Příklad:** Pro datový soubor obsahující údaje o mezi plasticity (znak X) a mezi pevnosti oceli (znak Y) vypočtěte aritmetické průměry znaků X, Y.

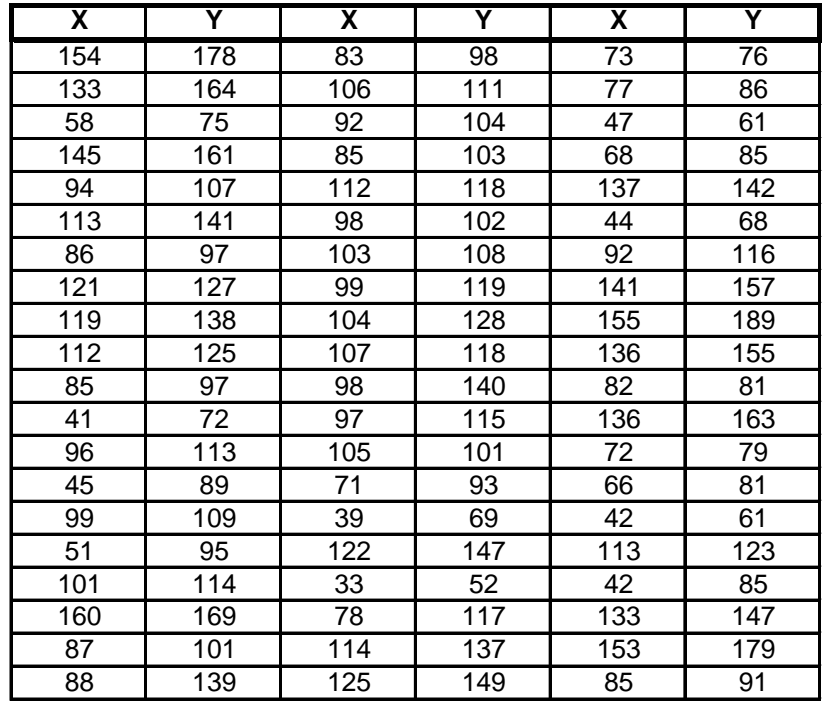

**Řešení:**

$$
m_1 = \frac{154 + 133 + \dots + 85}{60} = 95.9, \ m_2 = \frac{178 + 164 + \dots + 91}{60} = 114.4
$$

# **Aritmetický průměr**

#### **Vlastnosti aritmetického průměru**

- Aritmetický průměr si lze představit jako těžiště dat – součet podprůměrných hodnot je stejný jako součet nadprůměrných hodnot – oba součty jsou v rovnováze.

- Průměr centrovaných hodnot je nulový, protože  $\frac{1}{2} \sum_{n=1}^{n} (x_i - m) = \frac{1}{2} \sum_{n=1}^{n} x_i - \frac{1}{2} \sum_{n=1}^{n} m = 0$ n 1  $m = m$ n 1 x n 1  $\mathbf{x}_i - \mathbf{m}$ n  $1\frac{n}{\sum (m-n)}$   $1\frac{n}{\sum n}$   $1\frac{n}{\sum n}$  $i = 1$ n  $i = 1$ i n  $\sum_{i=1}^{n} (x_i - m) = \frac{1}{n} \sum_{i=1}^{n} x_i - \frac{1}{n} \sum_{i=1}^{n} m = m - \frac{1}{n} \cdot n \cdot m =$  $= 0.$ 

- Výraz  $\sum_{i=1}^{\infty} (x_i - a)^i$ n  $i = 1$ 2  $(x_i - a)^2$ (tzv. kvadratická odchylka) nabývá svého minima pro a = m. Uvedený výraz charakterizuje celkovou chybu, které se dopustíme, když datový soubor nahradíme jedinou hodnotou a. Tato chyba je tedy nejmenší, když datový soubor nahradíme aritmetickým průměrem, přičemž za míru chyby považujeme kvadratickou odchylku.

- Aritmetický průměr je silně ovlivněn extrémními hodnotami.
- Aritmetický průměr je vhodné použít, pokud je rozložení dat přibližně symetrické.

# **Rozptyl, směrodatná odchylka**

**Charakteristika variability**: rozptyl je průměrná kvadratická odchylka hodnot od jejich aritmetického průměru  $\sum_{i=1}^N (x_i - m)^i$  $= -\sum (x_i$ n  $i = 1$ 2 i  $2^2 = -\sum (x_i - m)$ n  $s^2 = \frac{1}{2} \sum_{n=1}^{n} (x_i - m)^2$ . Kladná odmocnina z rozptylu se nazývá směrodatná odchylka s =  $\sqrt{s^2}$ . Pomocí směrodatné odchylky  $\frac{x_i - m}{x_i - m}$  (vyjadřuje, o kolik směrodatných odchylek se i-tá hodnota odchýlila

zavedeme i-tou standardizovanou hodnotu s od průměru).

Výpočetní tvar vzorce pro rozptyl:  $s^2 = \left(\frac{1}{2} \sum_{i=1}^n x_i^2\right) - m^2$  $\bigg)$  $\setminus$  $\mathsf{I}$  $\setminus$  $=\left(\frac{1}{n}\sum_{i=1}^n\right)$ **i 1**  $\frac{1}{n} \sum_{i=1}^n x_i^2$ 

Znázornění rozložení četností dvou datových souborů, které se liší rozptylem: **Rozdělení s různými variabilitam i**

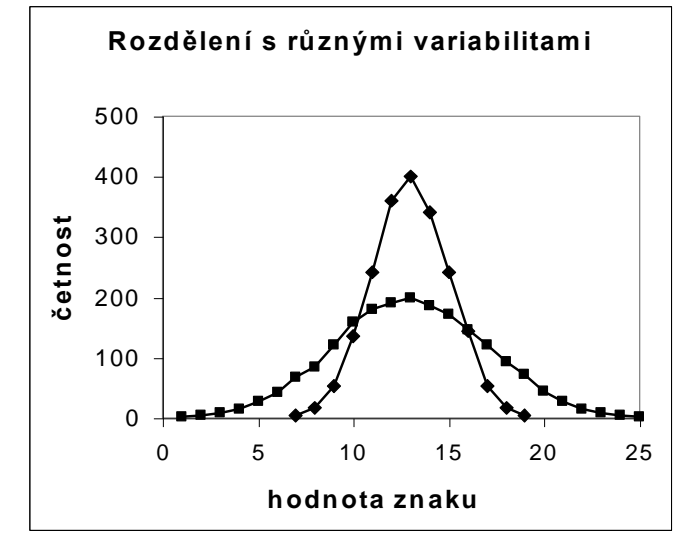

**Příklad:** Pro datový soubor obsahující údaje o mezi plasticity (znak X) a mezi pevnosti oceli (znak Y) vypočtěte rozptyly a směrodatné odchylky znaků X, Y. Přitom již víme, že m<sub>1</sub> = 95,5 a m<sub>2</sub> = 114,4.

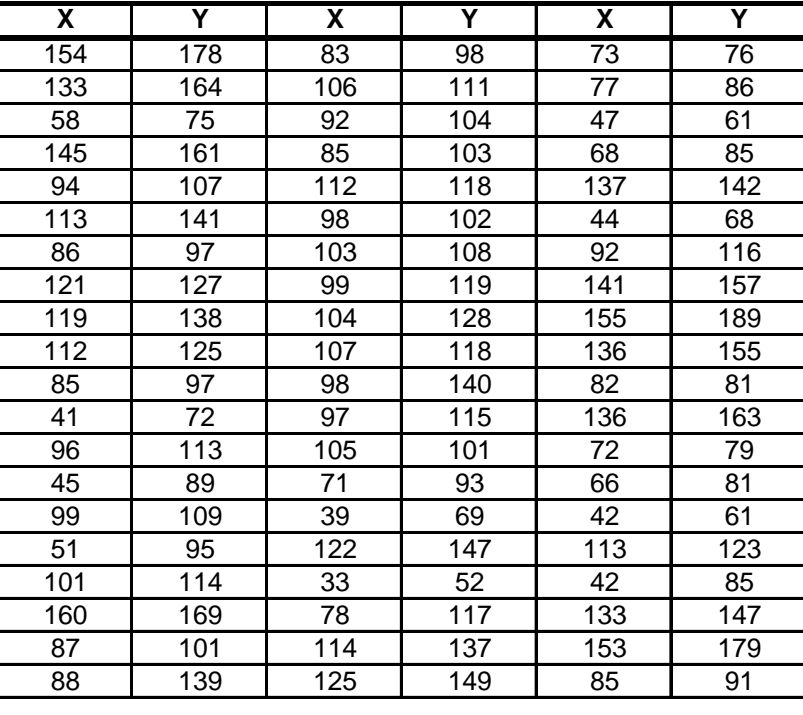

**Řešení:** 

$$
s_1^2 = \frac{1}{n} \sum_{i=1}^n x_i^2 - m_1^2 = \frac{1}{60} \left( 154^2 + 133^2 + \dots + 85^2 \right) - 95,5^2 = 1052,40, s_1 = \sqrt{1052,40} = 32,4
$$
  
\n
$$
s_2^2 = \frac{1}{n} \sum_{i=1}^n y_i^2 - m_2^2 = \frac{1}{60} \left( 178^2 + 164^2 + \dots + 91^2 \right) - 114,4^2 = 1057,21, s_1 = \sqrt{1057,21} = 32,5
$$

# **Rozptyl, směrodatná odchylka - vlastnosti**

#### **Vlastnosti rozptylu a směrodatné odchylky:**

- Směrodatná odchylka je nulová pouze tehdy, když jsou všechny hodnoty stejné, jinak je kladná.

- Rozptyl centrovaných hodnot je roven původnímu rozptylu, neboť  $\frac{1}{2} \sum_{i=1}^{n} [(x_i - m) - 0]^2 = \frac{1}{2} \sum_{i=1}^{n} (x_i - m)^2 = s^2$  $i = 1$ 2 i n  $i = 1$ 2  $\lambda_{i}$  – m)–0 $\lambda_{i}$ <sup>2</sup> =  $\frac{1}{n}\sum_{i=1}^{n}(x_{i} - m)^{2}$  = s n 1  $x_i - m$ ) – 0 n  $\frac{1}{n}\sum_{i=1}^{n}[(x_i - m) - 0]^2 = \frac{1}{n}\sum_{i=1}^{n}(x_i - m)^2$ 

- Rozptyl standardizovaných hodnot je 1, protože 
$$
\frac{1}{n} \sum_{i=1}^{n} \left( \frac{x_i - m}{s} - 0 \right)^2 = \frac{1}{s^2} \cdot \frac{1}{n} \sum_{i=1}^{n} (x_i - m)^2 = \frac{s^2}{s^2} = 1
$$

- Rozptyl či směrodatná odchylka jsou stejně jako průměr silně ovlivněny extrémními hodnotami.

- Rozptyl či směrodatná odchylka se nehodí jako charakteristiky variability, je-li rozložení dat nesymetrické.

# **Šikmost**

**Charakteristika nesymetrie dat: šikmost**

$$
\alpha_3 = \frac{\frac{1}{n} \sum_{i=1}^{n} (x_i - m)^3}{s^3}
$$

Je-li rozložení dat symetrické kolem aritmetického průměru, pak  $\alpha_3 = 0$ .<br>Má-li rozložení dat prodloužený pravý konec, ide o kladně zešikmené rozložení Má-li rozložení dat prodloužený pravý konec, jde o Má -li rozložení dat prodloužený levý konec, jde o záporně zešikmené rozložení  $\alpha_3 > 0$ .  $\alpha_3 < 0$ .

Znázornění rozložení četností dvou datových souborů, které se liší aritmetickým průměrem a šikmostí

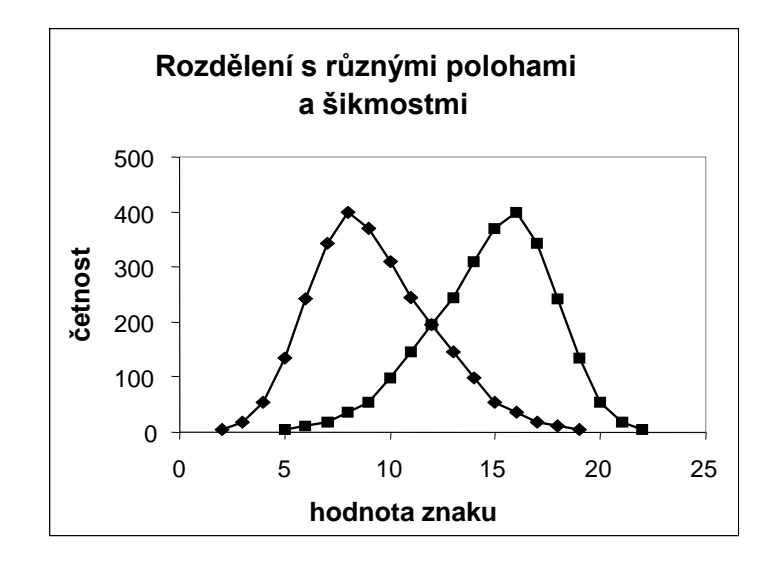

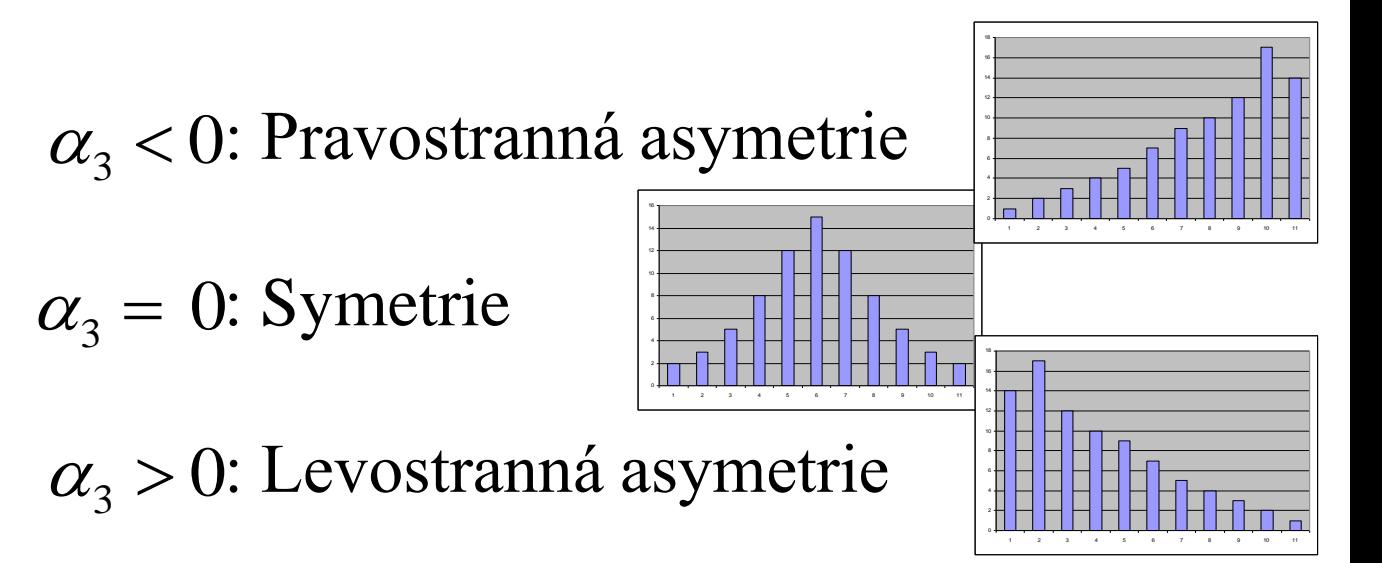

# **Špičatost**

#### **Charakteristika koncentrace dat kolem průměru** : špičatost

$$
\alpha_4 = \frac{\frac{1}{n} \sum_{i=1}^{n} (x_i - m)^4}{s^4} - 3
$$

Je-li rozložení dat normální (Gaussovo), pak  $\alpha_4 = 0$ . Je-li rozložení dat strmé, pak  $\alpha_4 > 0$ . Je-li rozložení dat ploché, pak  $\alpha_{4} < 0$ .

Znázornění rozložení četností dvou datových souborů, které se liší špičatostí

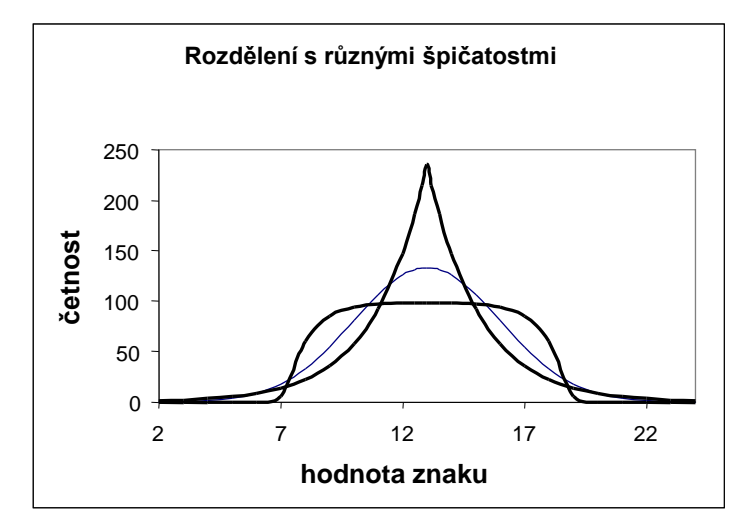

# $\alpha_4 > 0$ : Nadnormální špičatost 4 < 0 **: Podnormální špičatost : Normální špičatost**  $\alpha_4=0$

# **Kovariance**

**Charakteristika společné variability dvou intervalových znaků**: kovariance

Předpokládejme, že máme dvourozměrný datový soubor  $\overline{\phantom{a}}$  J  $\bigg)$  $\setminus$  $\mathsf{I}$  $\overline{\phantom{a}}$  $\overline{\phantom{a}}$  $\overline{\mathcal{L}}$ ſ n *y* n  $1$   $J_1$  $X_n$  y  $x_1$  y  $\cdots$   $\cdots$  |. Označme m<sub>1</sub>, m<sub>2</sub> průměry znaků X, Y a s<sub>1</sub>, s<sub>2</sub>

směrodatné odchylky znaků X, Y. Zavedeme kovarianci jako charakteristiku společné variability znaků X, Y kolem jejich průměrů

$$
s_{12} = \frac{1}{n} \sum_{i=1}^{n} (x_i - m_1)(y_i - m_2).
$$

Kovariance je průměrem součinů centrovaných hodnot.

Pokud se nadprůměrné (podprůměrné) hodnoty znaku X sdružují s nadprůměrnými (podprůměrnými) hodnotami znaku Y, budou součiny centrovaných hodnot  $x_i - m_1$  a  $y_i - m_2$  vesměs kladné a jejich průměr (tj. kovariance) rovněž. Znamená to, že mezi znaky X, Y existuje určitý stupeň přímé lineární závislosti. Říkáme, že znaky X, Y jsou kladně korelované.

Pokud se nadprůměrné (podprůměrné) hodnoty znaku X sdružují s podprůměrnými (nadprůměrnými) hodnotami znaku Y, budou součiny centrovaných hodnot vesměs záporné a jejich průměr rovněž. Znamená to, že mezi znaky X a Y existuje určitý stupeň nepřímé lineární závislosti. Říkáme, že znaky X, Y jsou záporně korelované.

Je-li kovariance nulová, pak řekneme, že znaky X, Y jsou nekorelované a znamená to, že mezi nimi neexistuje žádná lineární závislost.

Pro výpočet kovariance používáme vzorec:  $s_{12} = \frac{1}{2} \sum x_i y_i$   $\frac{1}{2} - m_1 m_2$ **n i 1**  $\frac{1}{n}\sum_{i=1}^{n}$ **x**<sub>i</sub>**y**<sub>i</sub> $\left(-m_1m\right)$  $\vert \bigg)$  $\setminus$  $\mathsf{I}$  $\setminus$  $\left(\frac{1}{n}\sum_{i=1}^{n}X_{i}y_{i}\right)-m_{1}m_{2}.$ 

# **Kovariance**

Znázornění významu kovariance

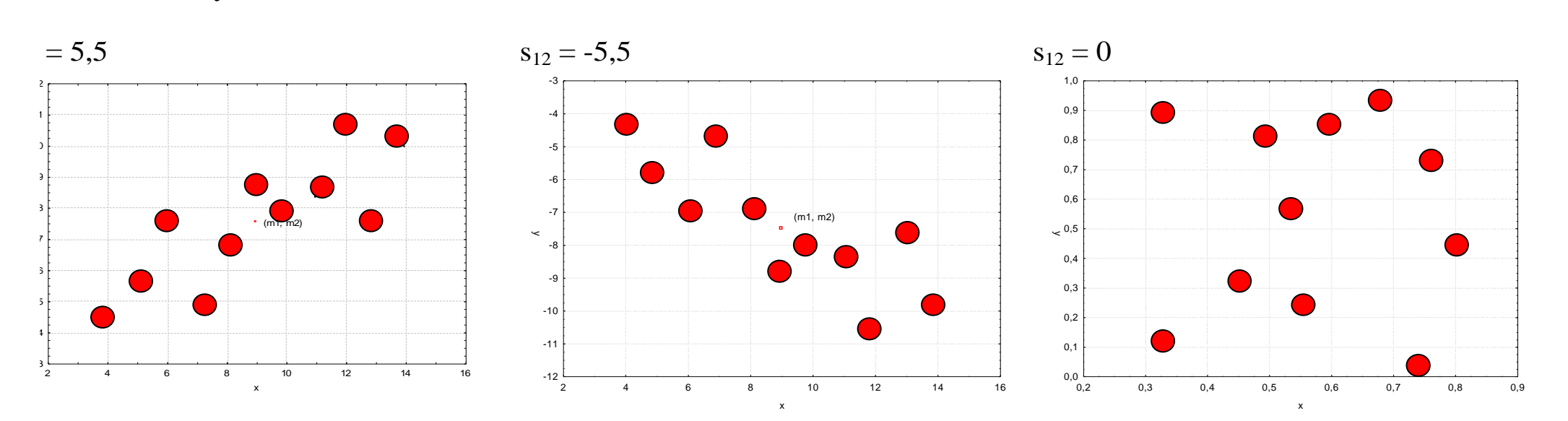

Příklad: Pro datový soubor obsahující údaje o mezi plasticity (znak X) a mezi pevnosti oceli (znak Y) vypočtěte kovarianci znaků X, Y. Přitom již víme, že m<sub>1</sub>  $= 95,5, m<sub>2</sub> = 114,4, s<sub>1</sub> = 32,4, s<sub>2</sub> = 32,5$ 

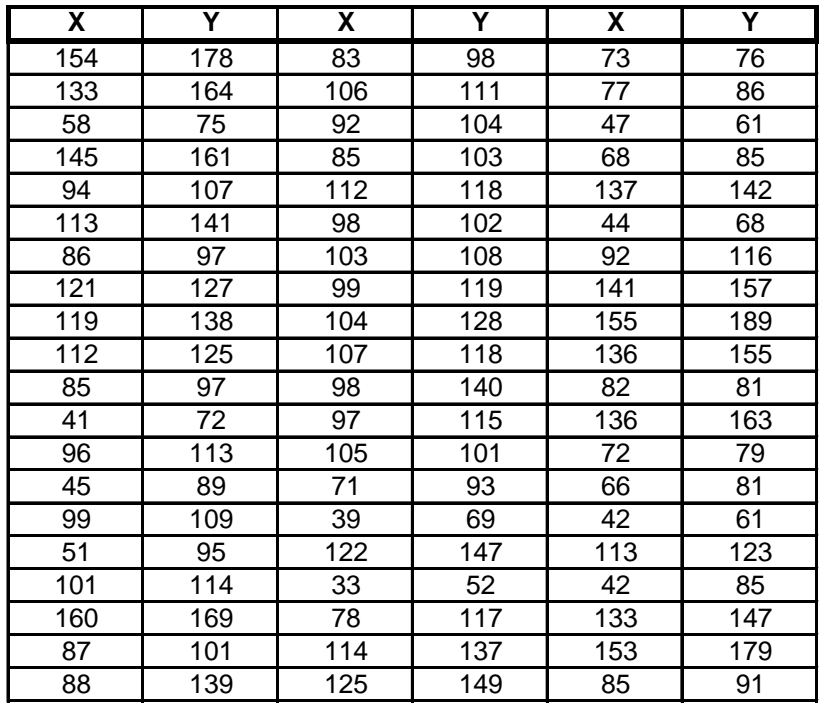

$$
\text{Rešení:}\n\begin{aligned}\n\mathbf{s}_{12} &= \frac{1}{n} \sum_{i=1}^{n} \mathbf{x}_{i} \mathbf{y}_{i} - \mathbf{m}_{1} \mathbf{m}_{2} = \frac{1}{60} \big( 154 \cdot 178 + 133 \cdot 164 + \dots + 85 \cdot 91 \big) - 95,5 \cdot 114,4 = 985,76\n\end{aligned}
$$

# **Pearsonův koeficient korelace**

#### **Charakteristika těsnosti závislosti dvou intervalových znaků**: Pearsonův koeficient korelace

Jsou-li směrodatné odchylky s<sub>1</sub>, s<sub>2</sub> nenulové, pak definujeme Pearsonův koeficient korelace znaků X, Y vzorcem:  $=\frac{1}{n}\sum_{i=1}^{n}\frac{x_i - m_1}{s_1}\frac{y_i -}{s_1}$  $i=1$   $S_1$   $S_2$  $i$ <sup> $\mathbf{u}_2$ </sup> 1  $\dot{r}_{12} = \frac{1}{n} \sum_{i=1}^n \frac{A_i - A_i}{S_1} \frac{y_i}{S_2}$  $y_i - m$ s  $x_i - m$ n  $r_{12} = \frac{1}{2} \sum_{i=1}^{n} \frac{x_i - m_1}{y_i - m_2}$ . Je to průměr součinů standardizovaných hodnot. Počítá se podle vzorce  $1^{\bullet}2$  $r_{12} = \frac{s_{12}}{s_1 s_2}$  $r_{12} = \frac{s_{12}}{s_{12}}$ .

**Příklad:** Pro datový soubor obsahující údaje o mezi plasticity (znak X) a mezi pevnosti oceli (znak Y) vypočtěte koeficient korelace znaků X, Y. Přitom již víme, že m<sub>1</sub> = 95,5, m<sub>2</sub> = 114,4, s<sub>1</sub> = 32,4, s<sub>2</sub> = 32,5, s<sub>12</sub> = 985,76. **Řešení:**

$$
r_{12} = \frac{s_{12}}{s_1 s_2} = \frac{985,76}{32,4.32,5} = 0,936
$$

Koeficient korelace svědčí o tom, že mezi oběma znaky existuje velmi silná přímá lineární závislost – čím je vyšší mez plasticity, tím je vyšší mez pevnosti a čím je nižší mez plasticity, tím je nižší mez pevnosti.

#### **Vlastnosti Pearsonova koeficientu korelace:**

Pro koeficient korelace platí -1  $\leq r_{12} \leq 1$  a rovnosti je dosaženo právě když mezi hodnotami  $x_1, ..., x_n$  a y<sub>1</sub>, ..., y<sub>n</sub> existuje úplná lineární závislost, tj. existují konstanty a, b tak, že  $y_i = a + bx_i$ ,  $i = 1, ..., n$ , přičemž znaménko + platí pro  $b > 0$ , znaménko – pro b < 0. (Uvedená nerovnost se nazývá Cauchyova – Schwarzova – Buňakovského nerovnost.)

Tedy čím je r<sub>12</sub> bližší 1, tím je silnější přímá lineární závislost mezi znaky X a Y, čím je bližší –1, tím je silnější nepřímá lineární závislost mezi X a Y.

Je-li  $r_{12} = 1$  resp.  $r_{12} = -1$ , pak dvojice  $(x_i, y_i)$  leží na nějaké rostoucí resp. klesající přímce.

Hodnoty r<sub>12</sub> se nezmění, když u x-ových a y-ových hodnot současně provedeme vzestupnou resp. sestupnou lineární transformaci.

Hodnoty r12 se vynásobí -1, když u x-ových hodnot provedeme vzestupnou (resp. sestupnou) a u y-ových hodnot sestupnou (resp. vzestupnou) lineární transformaci.

Koeficient je symetrický, tj.  $r_{12} = r_{21}$ .

# **Početní pravidla pro číselné charakteristiky**

#### **Početní pravidla pro číselné charakteristiky**

Nechť m<sub>1</sub> je aritmetický průměr a s  $_1^2$  rozptyl znaku X. Pak znak  $Y = a + bX$  má:

aritmetický průměr

$$
m_2 = a + bm_1 \qquad \text{, roughly } \qquad s_2^2 = b^2 s
$$

Nechť m<sub>1</sub>, m <sub>2</sub> jsou aritmetické průměry, s  $_1^2$ , s  $_2^2$  rozptyly a s  $_{12}$  kovariance znaků X, Y. Pak znak  $U = X + Y$  má

aritmetický průměr

$$
m_3 = m_1 + m_2
$$
,  $\text{rozptyl}$   $s_3^2 = s_1^2 + s_2^2 + 2s_{12}$ 

2 1

Nechť s <sub>12</sub> je kovariance znaků X, Y a m<sub>1</sub>, m <sub>2</sub> jsou aritmetické průměry znaků X, Y. Pak znaky **U = a + bX, V = c + dY** mají kovarianci

$$
s_{34} = bds_{12}
$$

#### **Příklad:**

a) Znak X má aritmetický průměr 2 a rozptyl 3. Najděte aritmetický průměr a rozptyl znaku Y = -1 + 3X.

b) Znaky X a Y mají aritmetické průměry 3 a 2, rozptyly 2 a 3, kovarianci 1,5. Vypočtěte aritmetický průměr a rozptyl znaku  $Z = 5X - 4Y$ .

c) Součet rozptylů dvou znaků je 120, součin 1000 a rozptyl jejich součtů je 100. Vypočtěte koeficient korelace těchto znaků.

#### **Řešení:**

ad a)  $m_2 = -1 + 3m_1 = -1 + 3 \times 2 = 5$ ,  $s_2^2 = 3^2 \times s_1^2 = 9 \times 3 = 27$ .

ad b)  $m_3 = 5m_1 - 4m_2 = 5 \times 3 - 4 \times 2 = 7$ ,  $s_3^2 = 5^2 \times s_1^2 + (-4)^2 \times s_2^2 + 2 \times 5 \times (-4) \times s_{12} = 25 \times 2 + 16 \times 3 - 40 \times 1, 5 = 38$ .

$$
\text{ad } c) s_1^2 + s_2^2 = 120, s_1^2 \times s_2^2 = 1000, s_{1+2}^2 = 100 = s_1^2 + s_2^2 + 2s_{12} \Rightarrow s_{12} = \frac{1}{2} \left( s_{1+2}^2 - s_1^2 - s_2^2 \right) = \frac{1}{2} (100 - 120) = -10
$$

$$
r_{12} = \frac{s_{12}}{s_1 \times s_2} = \frac{-10}{\sqrt{1000}} = -0.3162.
$$

# **Vážené číselné charakteristiky**

Pokud nemáme k dispozici původní datový soubor, ale jenom tabulku rozložení četností (resp. kontingenční tabulku), můžeme vypočítat tzv. vážené číselné charakteristiky.

Vážený aritmetický průměr: m =  $\frac{1}{n} \sum_{j=1}^{r}$  $j=1$  $n_jx_{[j]}$ n 1 m Vážený rozptyl:  $s^2 = \frac{1}{2} \sum_{i=1}^{r} (x_{ij} - m)^2 = \frac{1}{2} \sum_{i=1}^{r} n_{i} x_{ij}^2 - m^2$  $j=1$ 2 j $^{\Delta}$ [j] r  $j=1$ 2 j  $\mathcal{N}$ [j]  $2^2 = -\sum_{i=1}^{n} \left[ x_{\text{ini}} - m \right]^2 = -\sum_{i=1}^{n} \left[ x_{\text{ini}}^2 - m \right]^2$ n 1  $n_i(x_{\text{ini}}-m)$ n  $s^{2} = \frac{1}{n} \sum_{j=1}^{r} n_{j} (x_{[j]} - m)^{2} = \frac{1}{n} \sum_{j=1}^{r} n_{j} x_{[j]}^{2}$ Vážená kovariance:  $s_{12} = \frac{1}{n} \sum_{j=1}^{r} \sum_{k=1}^{s} n_{jk} (x_{[j]} - m_1)(y_{[k]} - m_2) = \frac{1}{n} \sum_{j=1}^{r} \sum_{k=1}^{s} n_{jk} x_{[j]} y_{[k]}$  $j=1$  $1^{\mathbf{III}}2$ s  $k = 1$ jk  $^{\mathbf{A}}$ [j]  $^{\mathbf{y}}$  [k] r  $j=1$ s  $\sum_{12}^{j=1} = \frac{1}{n} \sum_{j=1}^{r} \sum_{k=1}^{s} n_{jk} (x_{[j]} - m_1)(y_{[k]} - m_2) = \frac{1}{n} \sum_{j=1}^{r} \sum_{k=1}^{s} n_{jk} x_{[j]} y_{[k]} - m_1 m_2$ n 1  $n_{ik}(x_{j1} - m_{1})(y_{j1} - m_{2})$ n 1 s

**Příklad** na výpočet vážených číselných charakteristik

Z dvourozměrné ho datového souboru rozsahu 27, v němž znak X má varianty 1, 2, 3 a znak Y má rovněž varianty 1, 2, 3, byly určeny simultánní absolutní četnosti: n  $_{11} = 5$ , n  $_{12} = 1$ , n  $_{13} = 3$ , n  $_{21} = 4$ , n  $_{22} = 3$ , n  $_{23} = 4$ , n  $_{31} = 2$ , n  $_{32} = 3$ , n  $_{33} = 2$ .

a) Vypočtěte průměry a směrodatné odchylky znaků X a Y.

b) Vypočtěte a interpretujte koeficient korelace znaků X a Y. **Řešení:**

Kontingenční tabulka simultánních absolutních četností:

ad a) 
$$
m_1 = \frac{1}{27}(1 \cdot 9 + 2 \cdot 11 + 3 \cdot 7) = \frac{52}{27} = 1,926
$$
,  $m_2 = \frac{1}{27}(1 \cdot 11 + 2 \cdot 7 + 3 \cdot 9) = \frac{52}{27} = 1,926$   
\n $s_1^2 = \frac{1}{27}(2 \cdot 9 + 2^2 11 + 3^2 \cdot 7) - (\frac{52}{27})^2 = \frac{116}{27} - \frac{2704}{729} = \frac{428}{729}$ ,  $s_1 = 0,766$   
\n $s_2^2 = \frac{1}{27}(2 \cdot 11 + 2^2 \cdot 7 + 3^2 \cdot 9) - (\frac{52}{27})^2 = \frac{120}{27} - \frac{2704}{729} = \frac{536}{729}$ ,  $s_2 = 0,857$   
\nad b)  
\n $s_{12} = \frac{1}{27}(1 \cdot 1 \cdot 5 + 1 \cdot 2 \cdot 1 + 1 \cdot 3 \cdot 3 + 2 \cdot 1 \cdot 4 + 2 \cdot 2 \cdot 3 + 2 \cdot 3 \cdot 4 + 3 \cdot 1 \cdot 2 + 3 \cdot 2 \cdot 3 + 3 \cdot 3 \cdot 2) - \frac{52}{27} \cdot \frac{52}{27}$   
\n $= \frac{102}{27} - \frac{2704}{729} = \frac{2754 - 2704}{729} = \frac{50}{729} = 0,0685871$   
\n $r_{12} = \frac{729}{\sqrt{\frac{428}{729} \cdot 536}} = 0,10439$ .  
\n $r_{12} = \frac{729}{\sqrt{129} \cdot 729}$   
\n $= \frac{729}{\sqrt{729} \cdot 729}$   
\n $r_{13} = \frac{50}{\sqrt{729} \cdot 729}$   
\n $r_{14} = \frac{1}{\sqrt{729} \cdot 729}$   
\n $r_{15} = \frac{1}{\sqrt{729} \cdot 729}$   
\n $r$ 

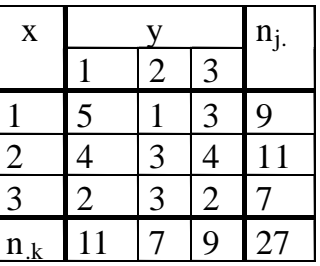

# **Koeficient variace, geometrický průměr**

**Pro poměrové znaky** používáme jako charakteristiku variability koeficient variace m s . Je to bezrozměrné číslo, které se často vyjadřuje v procentech. Umožňuje porovnat variabilitu několika znaků.

Jsou-li všechny hodnoty poměrového znaku kladné, pak jako charakteristiku polohy lze užít geometrický průměr  $\sqrt[n]{x_1 \cdot ... \cdot x_n}$ .

**Příklad:** Pro datový soubor obsahující údaje o mezi plasticity (znak X) a mezi pevnosti oceli (znak Y) vypočtěte koeficienty variace znaků X, Y. Přitom již víme, že m<sub>1</sub> = 95,5, m<sub>2</sub> = 114,4, s<sub>1</sub> = 32,4, s<sub>2</sub> = 32,5 **Řešení:** 

$$
cv_1 = \frac{s_1}{m_1} = \frac{32.4}{95.5} = 0,339, cv_2 = \frac{s_2}{m_2} = \frac{32.5}{114.4} = 0,284
$$

# **Výpočty zavedením pomocné proměnné**

$$
\blacktriangleright
$$
 pomocná proměnná  $\Longrightarrow$ 

$$
v_i = \frac{x_i - a}{h}
$$
  
nosti

konstanty:

- $a \rightarrow$  střed třídy s nejvyšší četností
- $h \rightarrow \check{\text{s}}$ ířka třídy

# **Výpočty zavedením pomocné proměnné**

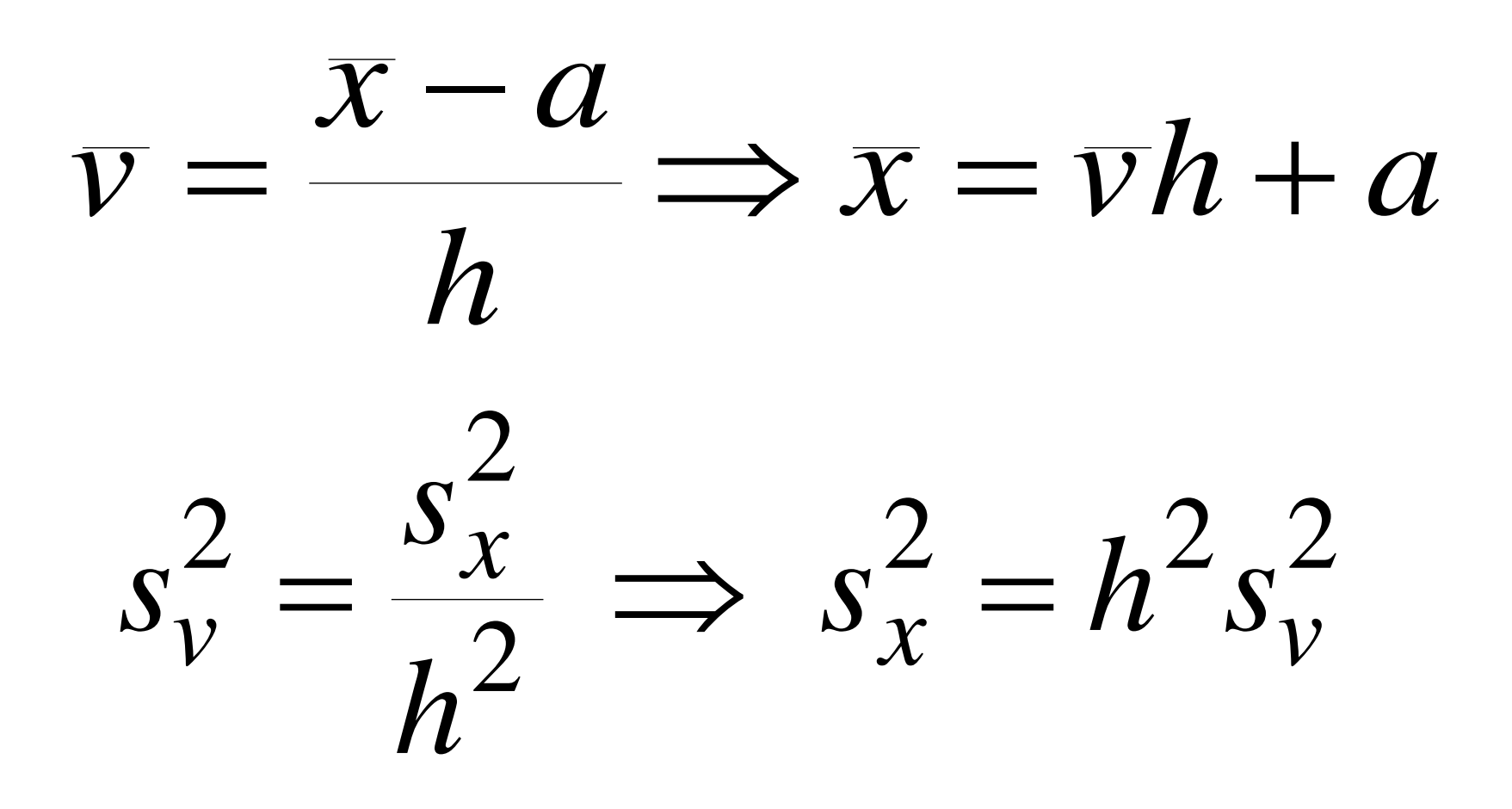

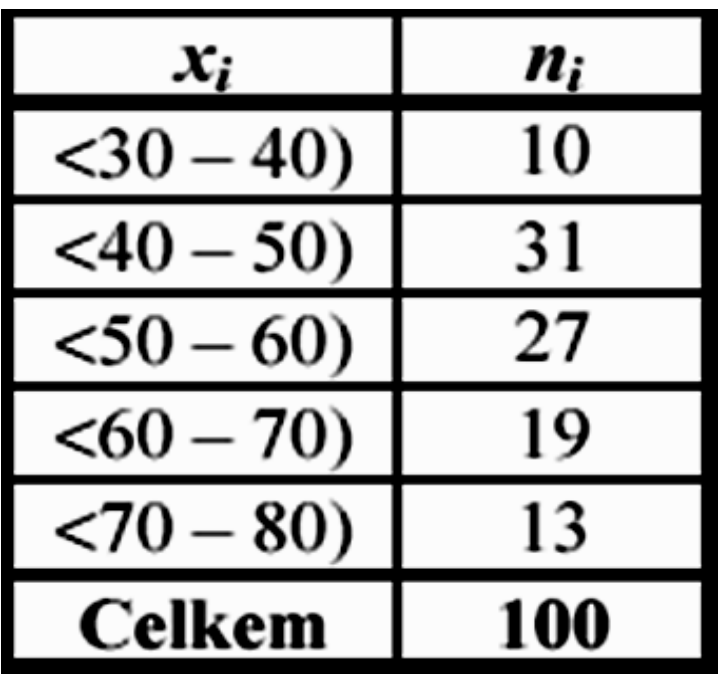

Vypočítejte:

• aritmetický průměr, rozptyl, směrodatnou odchylku a variační koeficient zavedením pomocné proměnné

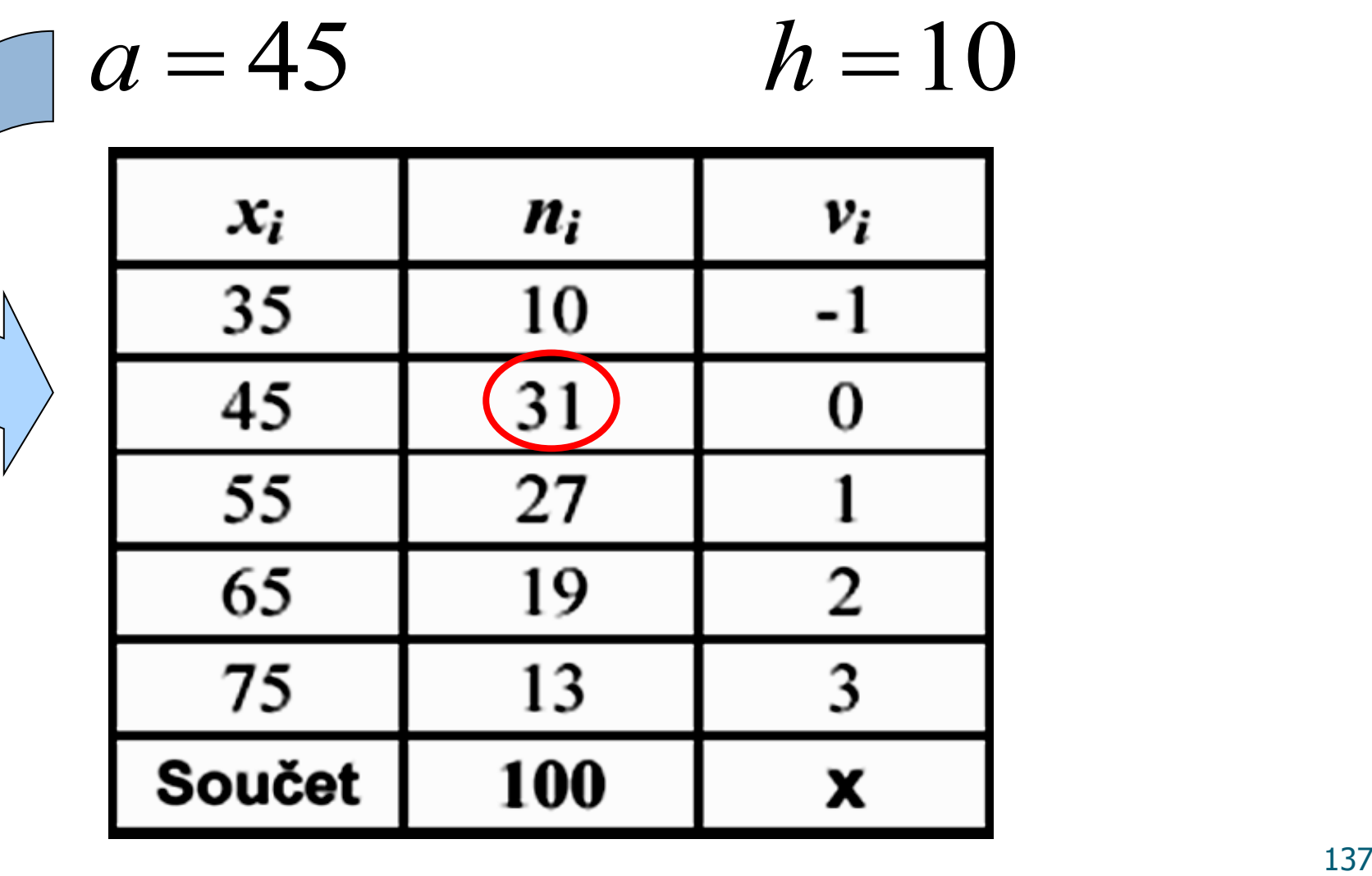

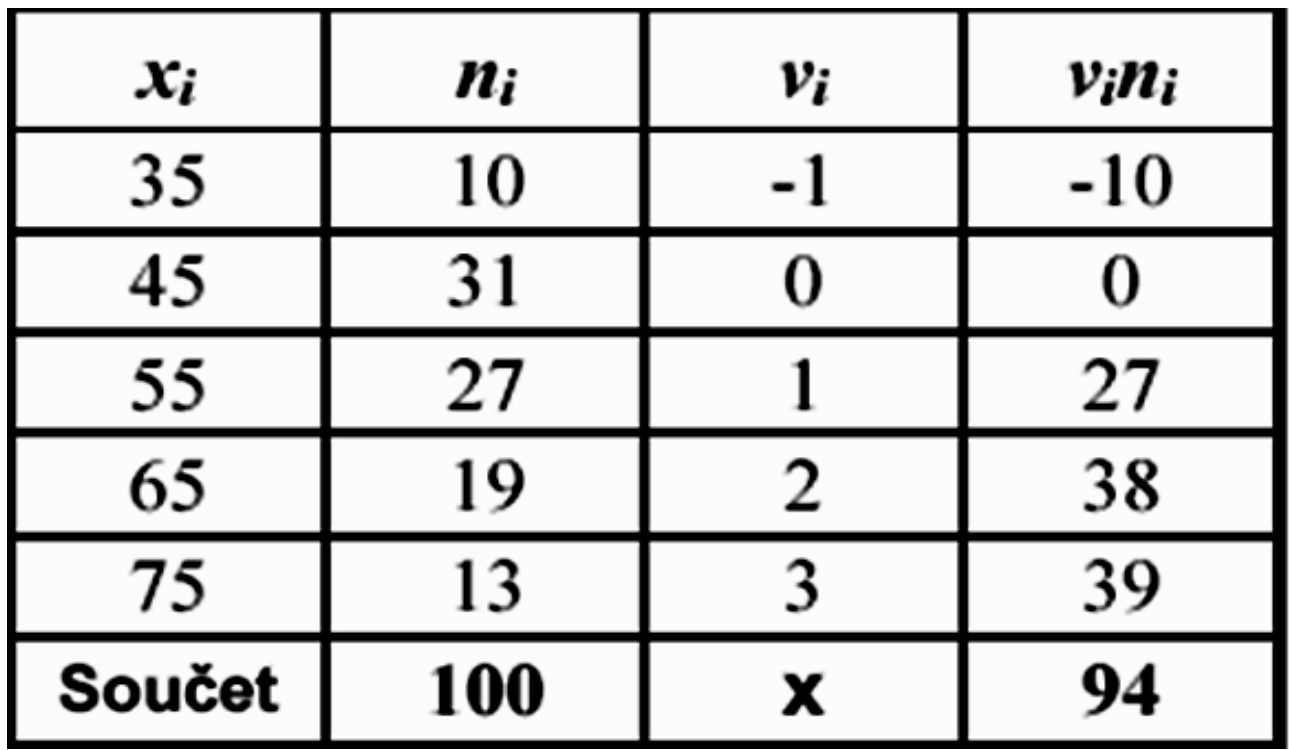

 $\overline{v} = 0.94 \Rightarrow \overline{x} = \overline{v}h + a =$ 

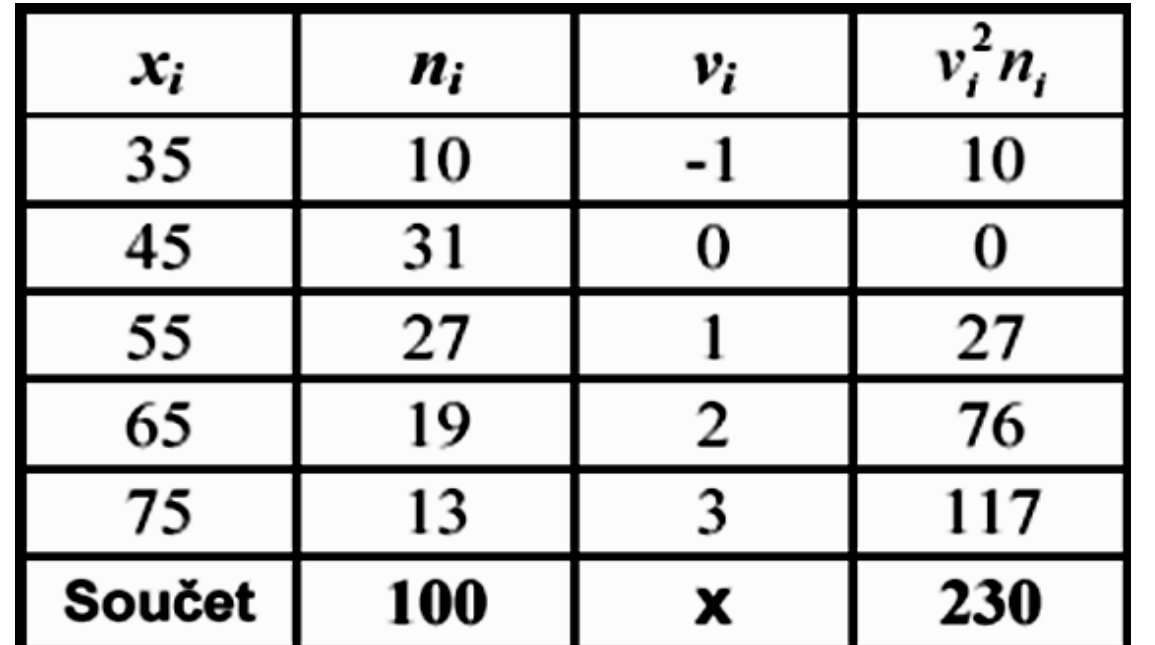

 $\Rightarrow$   $s_x^2 = h^2 \cdot s_y^2 = 10^2 \cdot 1,4164 = 141,64$  $\frac{1}{2} \sum_{i=1}^{n} (v_i^2 n_i) - \overline{v}^2 = 2,3 - 0,8836 = 1,4164$  $\overline{1}$  $2 - \frac{1}{2} \sum (1)^2 n \sqrt{17^2}$  $=\frac{1}{n}\sum_{i}^{n}(v_i^2n_i)-\overline{v}^2=2,3-0,8836=$  $=$ *n i*  $v_{\nu}^{2} = -\sum_{i} (v_{i}^{2}n_{i}) - \overline{v}_{i}^{2}$ *n s*

$$
s_x = \sqrt{s_x^2} = \sqrt{141,64} = 11,9
$$
  
nebo 
$$
s_x = h \cdot s_y^2 = 10 \cdot \sqrt{1,4164} = 11,9
$$

nebo 
$$
S_x = h \cdot s_y^2 = 10 \cdot \sqrt{1,4164} = 11,9
$$
  
\n
$$
cv_x = \frac{s_x}{\overline{x}} = \frac{11,9}{55,4} = 0,2188
$$
\nnebo 
$$
cv_x = \frac{h \cdot s_y}{\overline{v} \cdot h + a} = \frac{10 \cdot 1,19}{0,94 \cdot 10 + 45} = 0,2188
$$

# **Společný rozptyl**

$$
s^2 = \overline{s}^2 + s_{\overline{x}}^2
$$

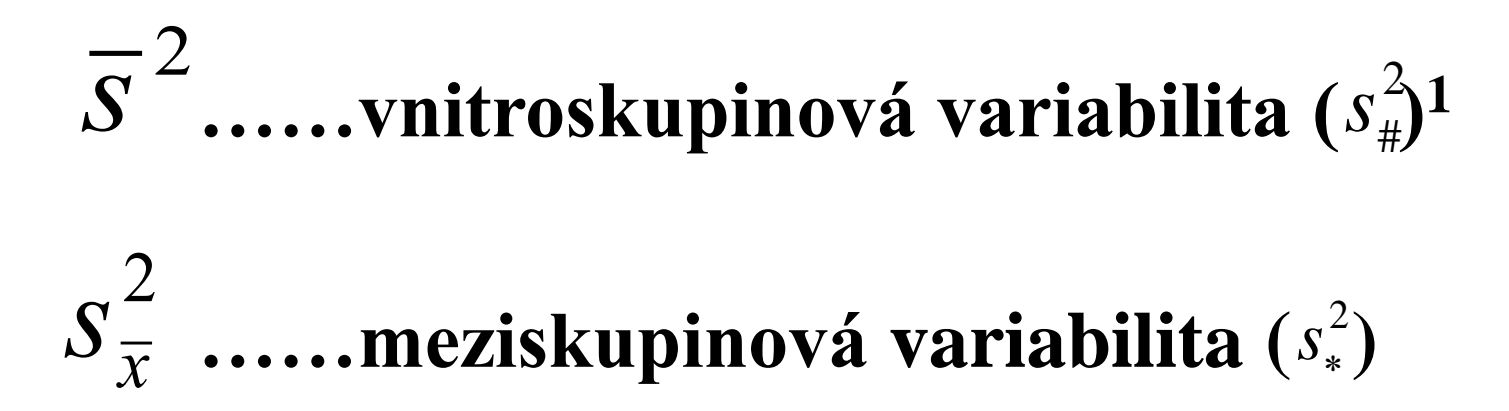

 $1)$  Značení ze skript "Popisná statistika"

# **Společný rozptyl**

### **vnitroskupinová variabilita**

$$
\overline{s}^2 = \frac{1}{n} \sum_{i=1}^k s_i^2 \cdot n_i
$$

**meziskupinová variabilita**

$$
\overline{s}^{2} = \frac{1}{n} \sum_{i=1}^{n} s_{i}^{2} \cdot n_{i}
$$
  
variable  

$$
s_{\overline{x}}^{2} = \frac{1}{n} \sum_{i=1}^{k} (\overline{x}_{i} - \overline{x})^{2} \cdot n_{i}
$$

**D1: 104 108 79 155 D2: 93 65 76 111**

### **Vypočítejte:**

- **dílčí průměry,**
- **společný průměr,**
- **dílčí rozptyly,**
- **společný rozptyl.**

$$
\bar{x}_1 = \frac{1}{n_1} \sum_{i=1}^{n_1} x_i^1 =
$$
\n
$$
= \frac{1}{4} \cdot (104 + 108 + 79 + 155) = 111,5
$$
\n
$$
\bar{x}_2 = \frac{1}{4} \cdot (93 + 65 + 76 + 111) = \underbrace{86,25}_{\bar{x}_2}
$$
\n
$$
\bar{x} = \frac{1}{8} \cdot (111,5 \cdot 4 + 86,25 \cdot 4) = \underbrace{98,875}_{\bar{x}_2}
$$
#### Příklad

$$
s_{x1}^2 = \frac{1}{n} \sum_{i=1}^{n_1} (x_i^1 - \overline{x}_1)^2 =
$$
  
= 
$$
\frac{7.5^2 + 3.5^2 + 32.5^2 + 43.5^2}{4} = 754.25
$$

$$
s_{x2}^2 = \frac{6,75^2 + 21,25^2 + 10,25^2 + 24,75^2}{4} = \underline{303,69}
$$

#### **Příklad**

$$
\overline{s}^{2} = \frac{1}{n} \sum_{i=1}^{k} s_{i}^{2} \cdot n_{i} = \frac{1}{8} (s_{x1}^{2} \cdot 4 + s_{x2}^{2} \cdot 4) =
$$

$$
= \frac{1}{8} \cdot (754, 25 \cdot 4 + 303, 69 \cdot 4) = 528, 97
$$

$$
s_{\overline{x}}^2 = \frac{1}{n} \sum_{i=1}^k (\overline{x}_i - \overline{x})^2 \cdot n_i =
$$

$$
=\frac{(111.5-98.875)^2 \cdot 4) + (86.25-98.875)^2 \cdot 4}{8} = 159.39
$$

#### **Příklad**

$$
s2 = \overline{s}2 + s\overline{x}2 =
$$
  
= 528,97 + 159,39 = 688,36

Pro kontrolu ještě spočteme rozptyl přímo:

528,97 + 159,39 = 688,36  
\ncontrolu ještě spočteme rozptyl přímo:  
\n
$$
s^{2} = \frac{1}{n} \sum_{i=1}^{n} x_{i}^{2} - \overline{x}^{2} = \frac{1}{8} \cdot 83717 - 98,875^{2}
$$
\n= 10464,63 - 9776,27 = 688,36

## **3. Statistický software, základy práce v SAS**

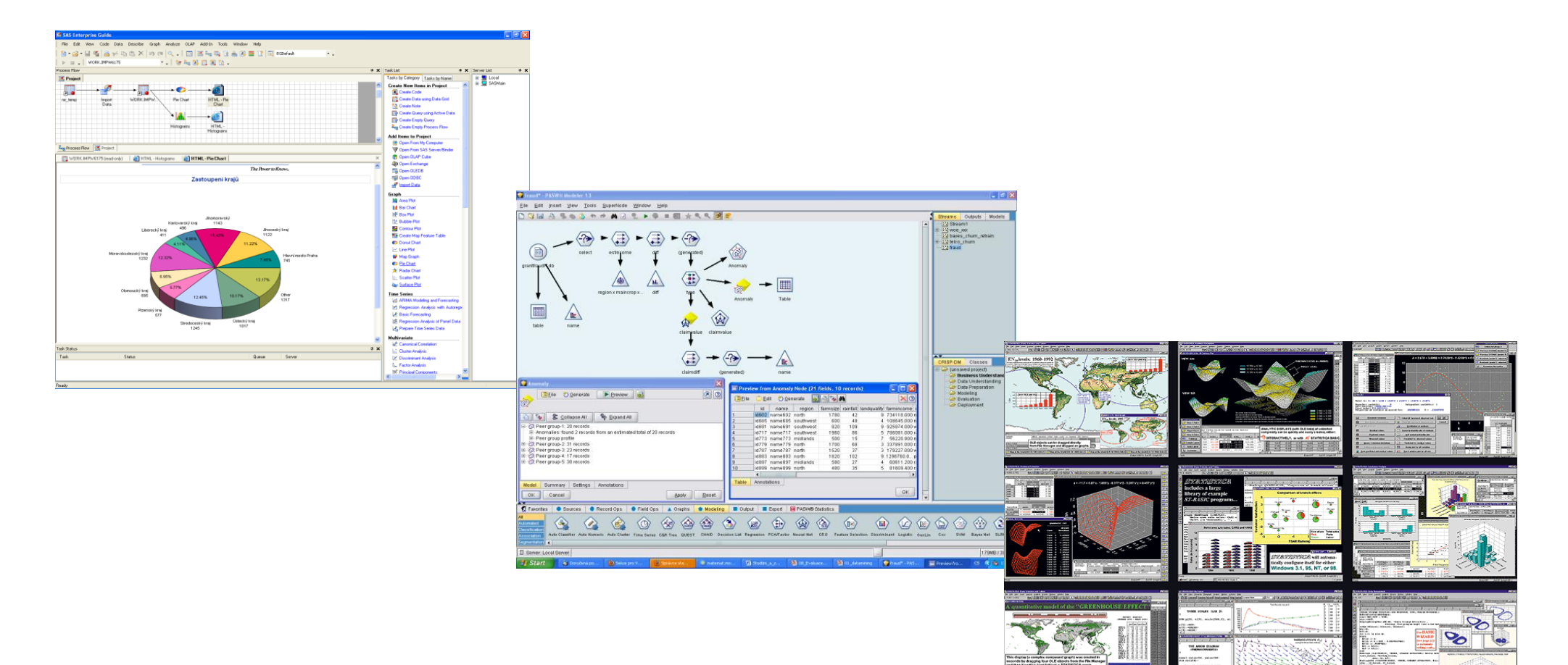

## Software

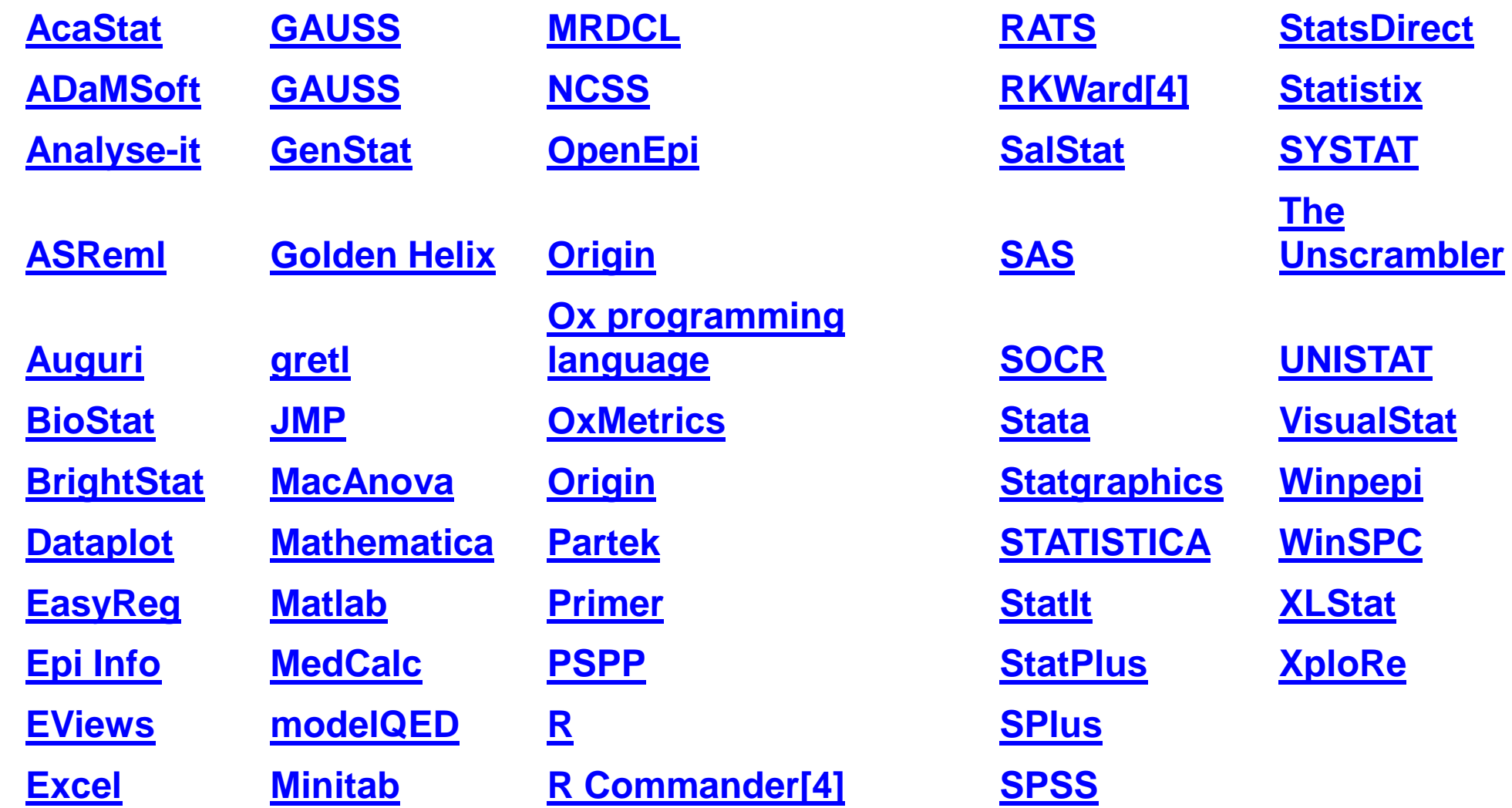

## Some Available Statistical Packages

#### **Proprietary**

- Excel
- SPSS
- MINITAB
- Matlab
- Statistica
- SAS

#### **Free Software**

- LibreOffice Calc
- PSPP
- EpiInfo
- $R$
- …

## What is Used? (Academia)

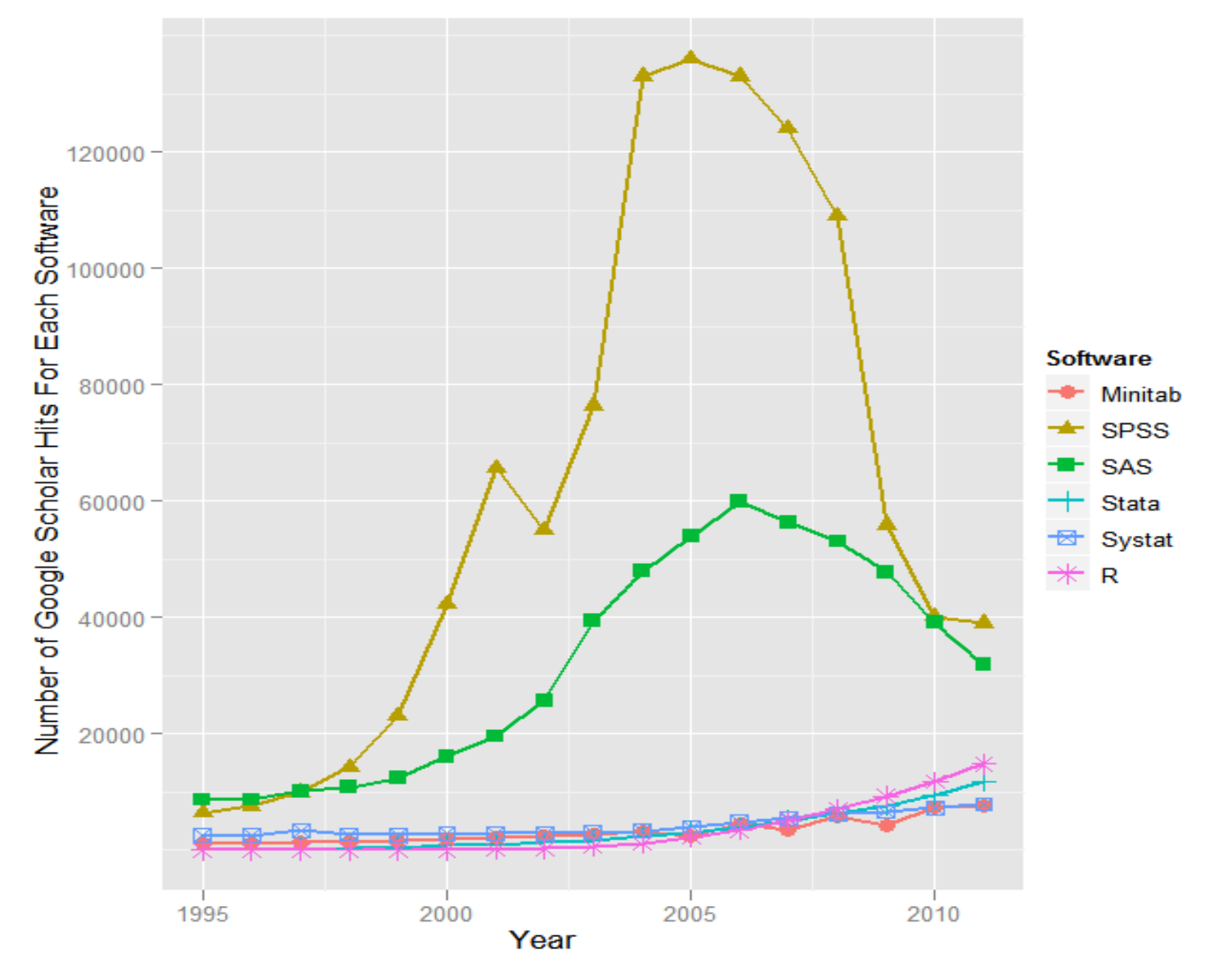

Use of data analysis software in academic publications as measured by hits on Google Scholar. 151

## What is Used? (Survey)

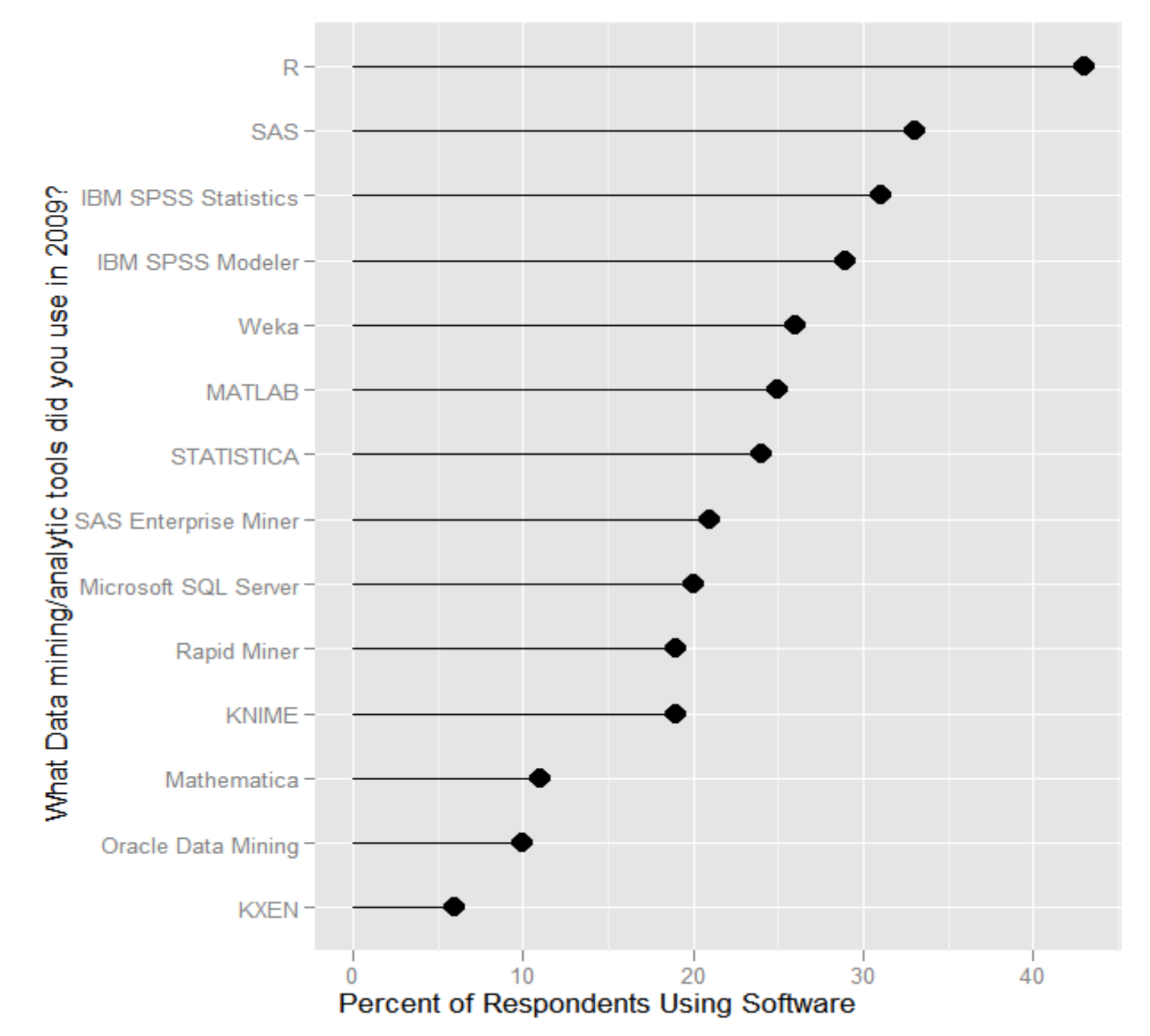

## What is Used? (Job Market)

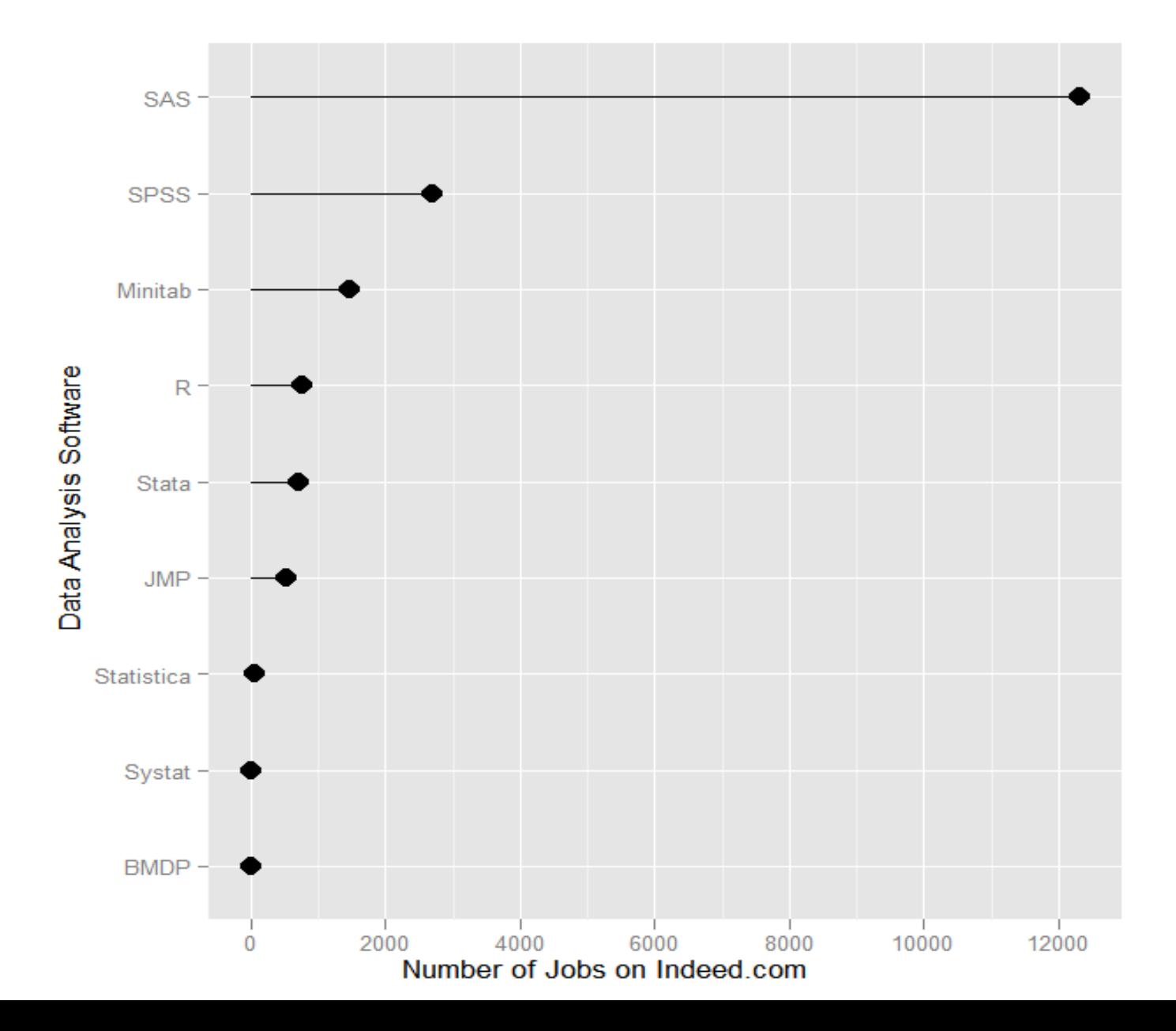

153

## Microsoft Excel

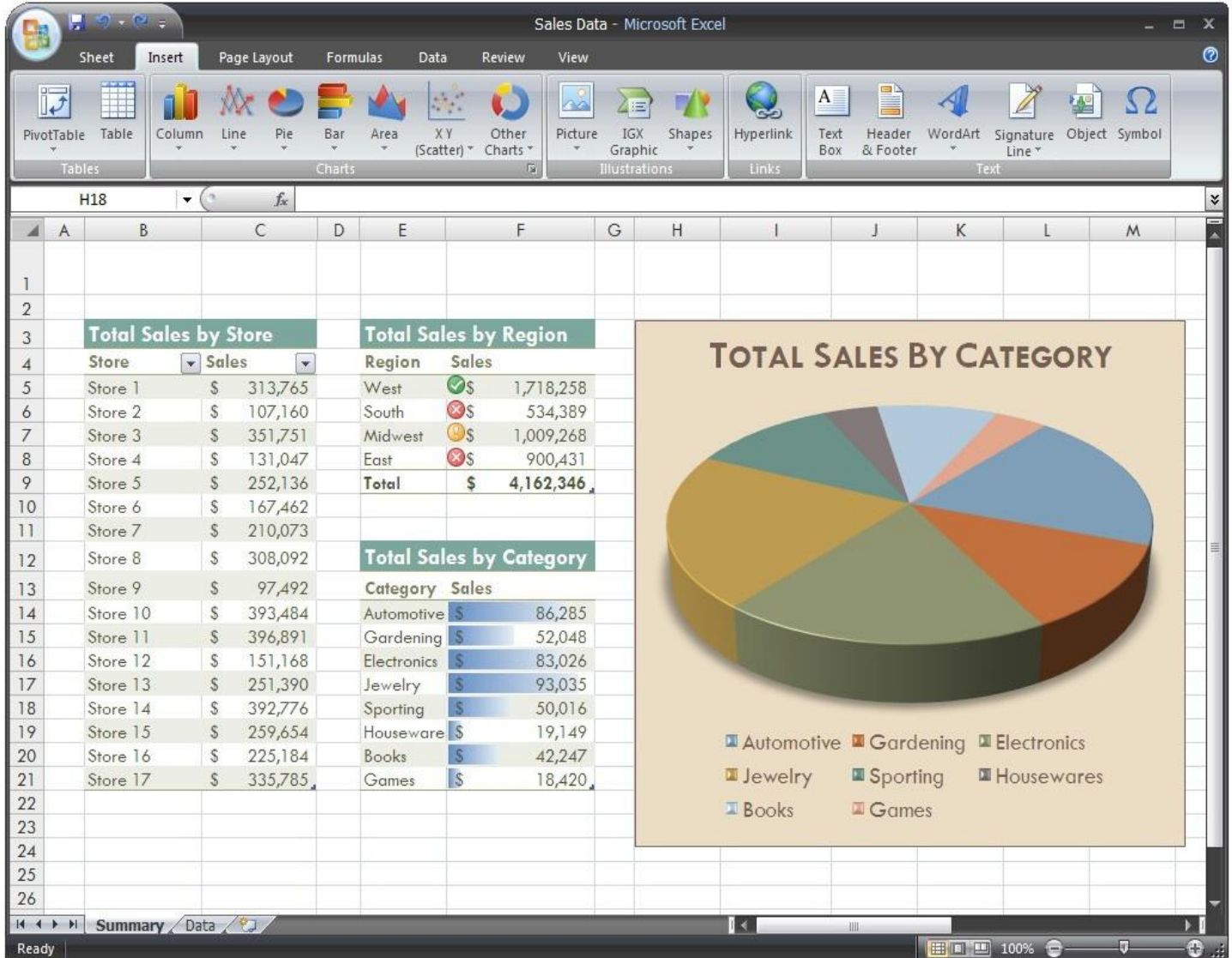

# **Microsoft Excel**

## **COST**

- Individual License for Microsoft Office Professional \$350
- Microsoft Office University Student License: \$99
- Volume Discounts available for large organizations and universities
- Free Starter Version available on some new PCs

#### **PRO**

- Nearly ubiquitous and is often pre-installed on new computers
- User friendly
- Very good for basic descriptive statistics, charts and plots

## **CON**

- Costs money
- Not sufficient for anything beyound the most basic statistical analysis

## Minitab

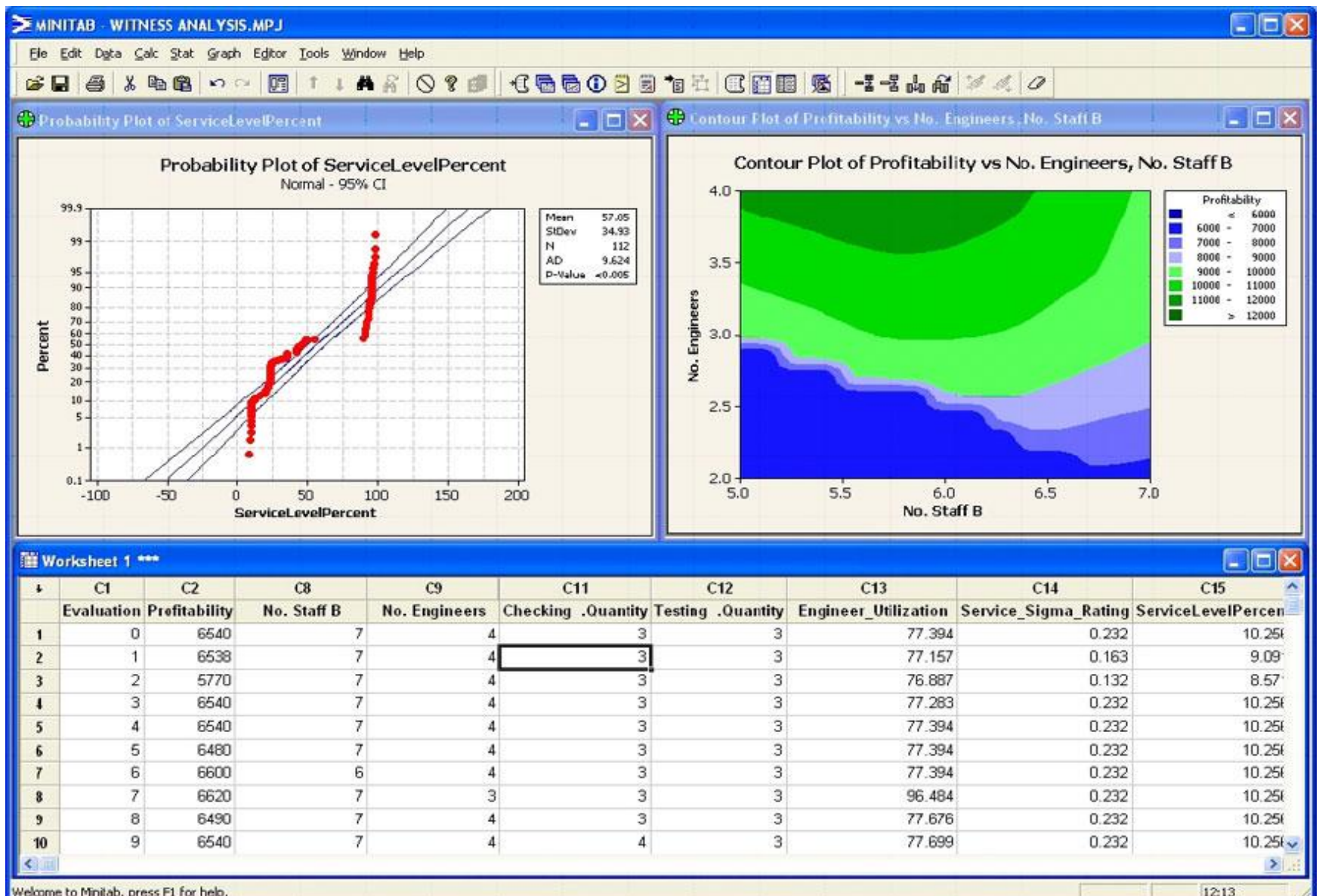

156

# **Minitab**

## **COST**

 \$1,395.00 per single user license

#### **CON**

- Costs Money
- Not suitable for very complicated statistical computation and analysis
- Not often used in academic research

#### **PRO**

- Easy to learn and use
- Often taught in schools in introductory statistics courses
- Widely used in engineering for process improvement

## **Matlab**

#### **□ Matlab Awww.mathworks.com,** www.humusoft.cz

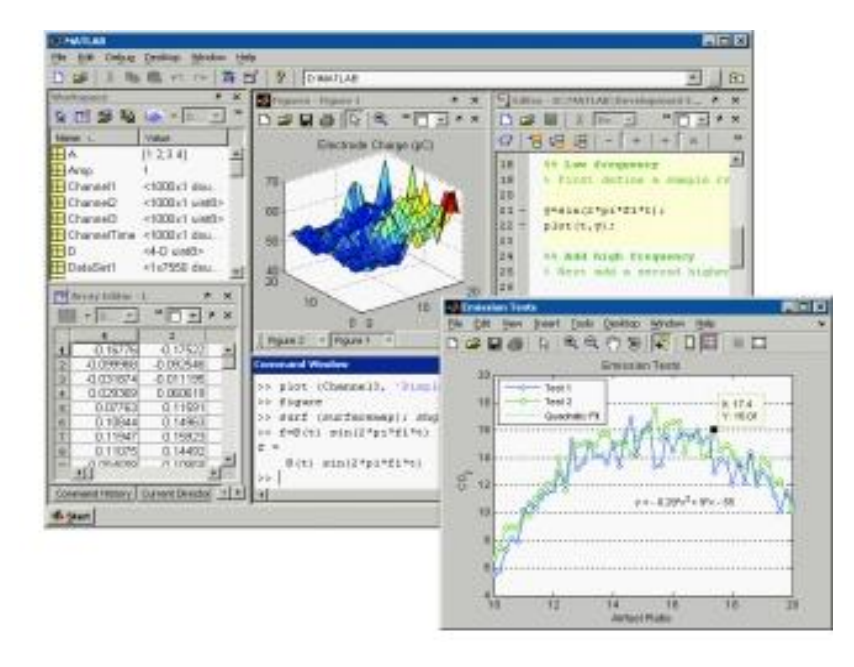

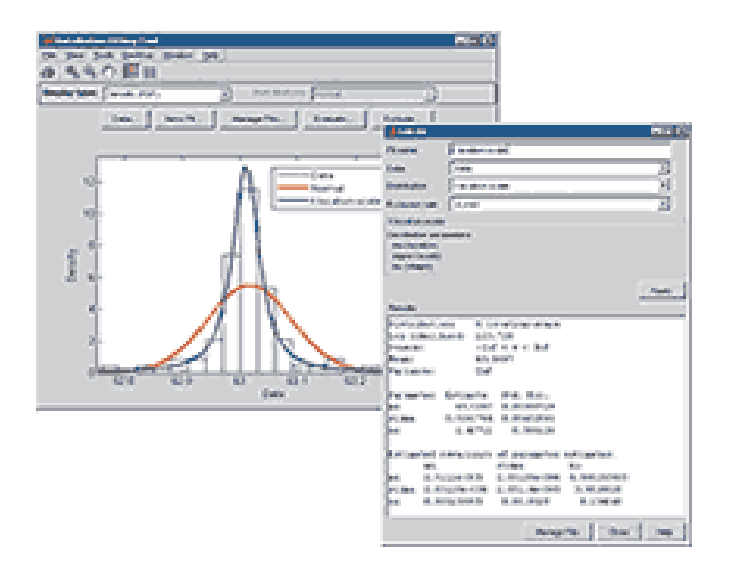

## **Matlab**

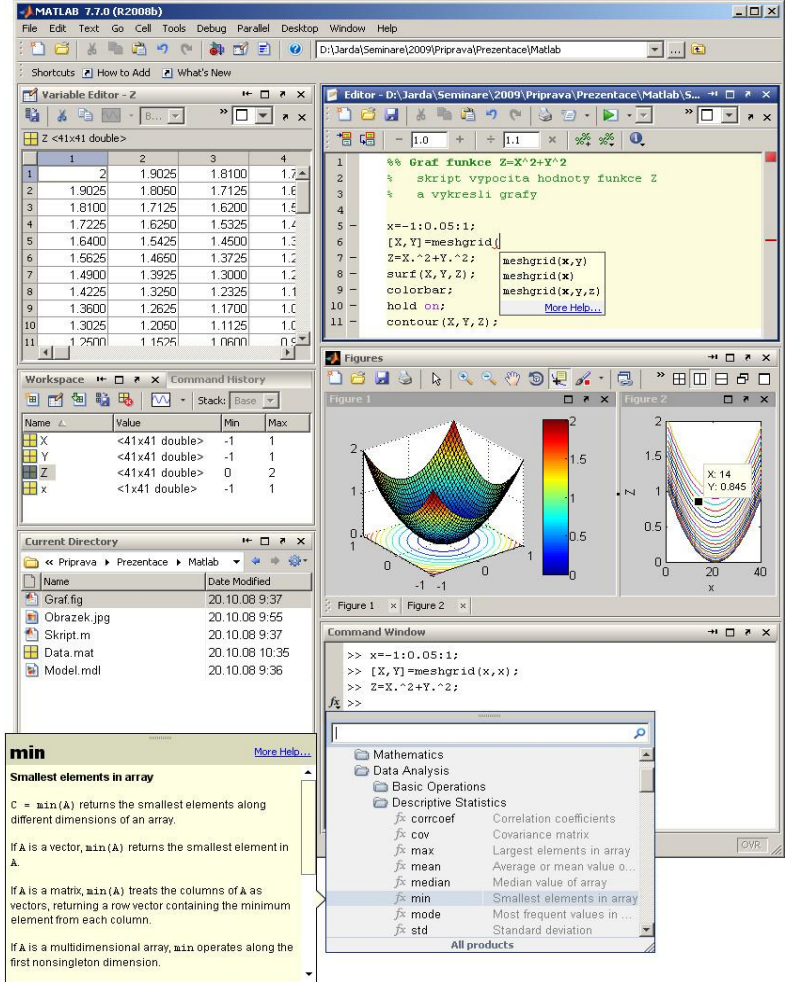

#### http://www.humusoft.cz/produkty/matlab/matlab/

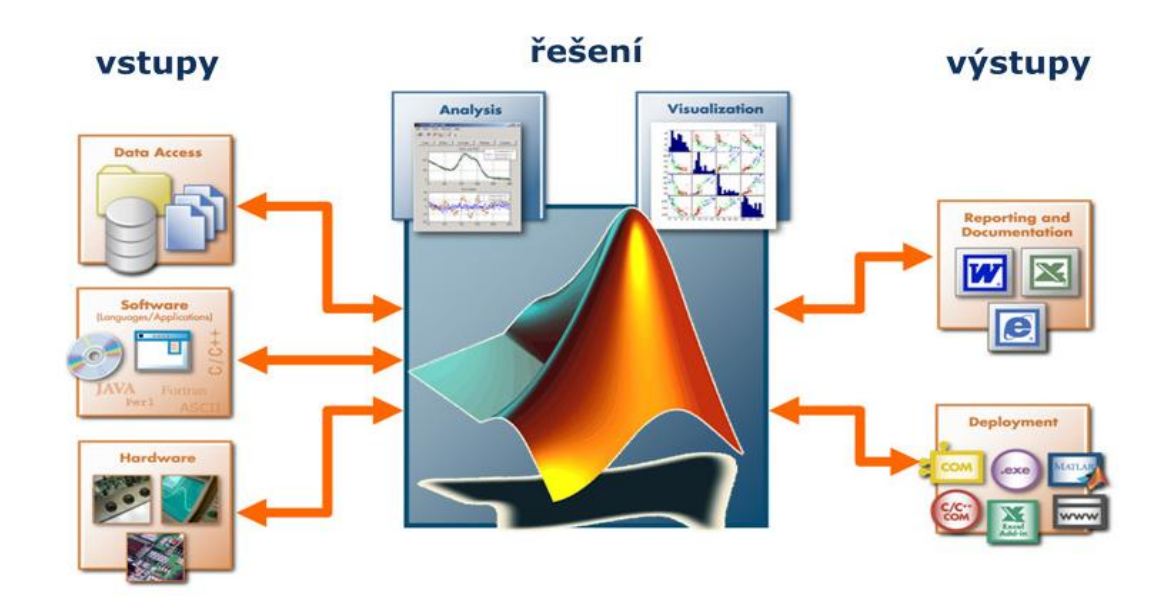

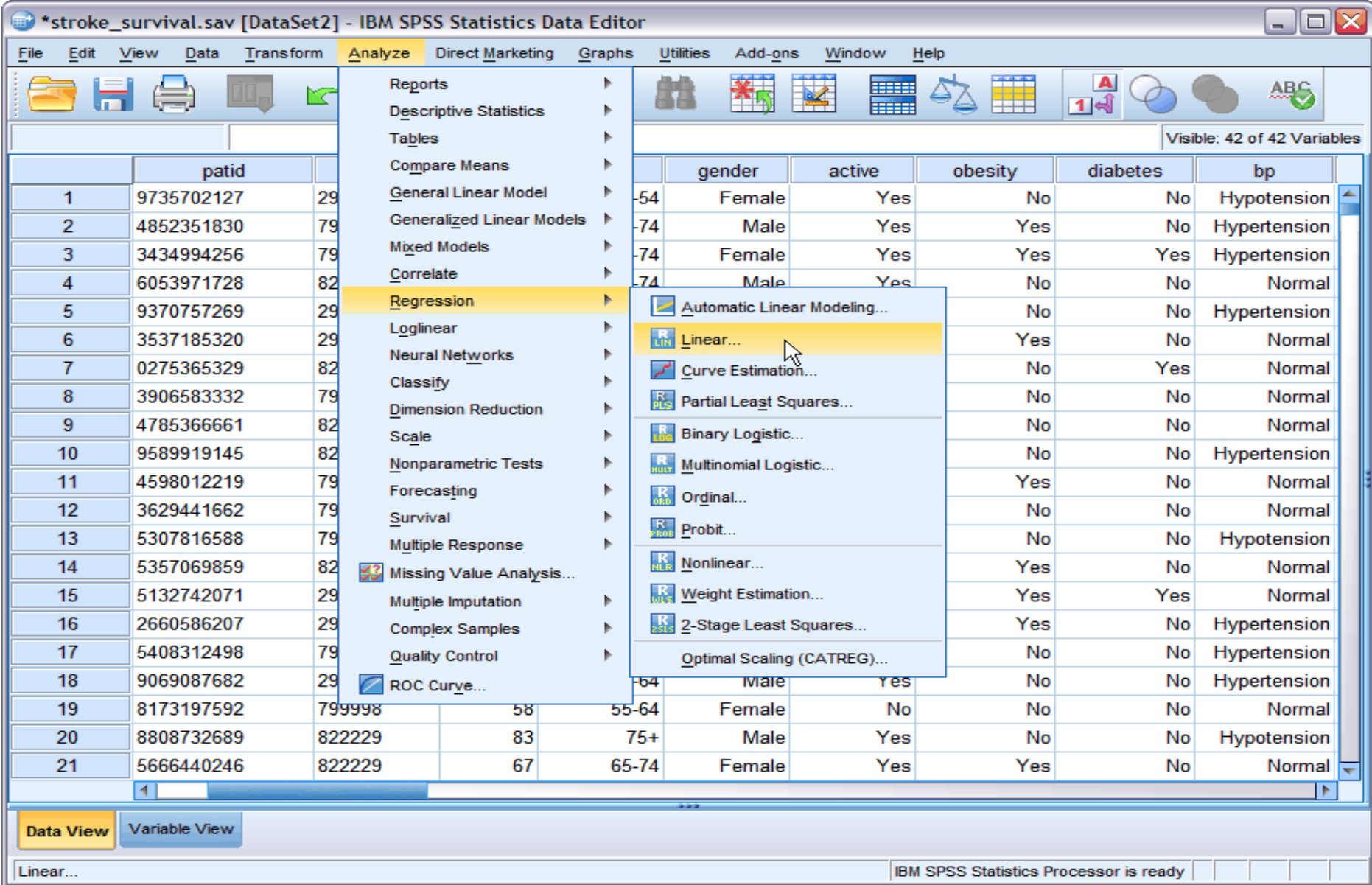

## Software -SPSS

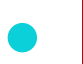

**SPSS**: WWW.SDSS.CZ

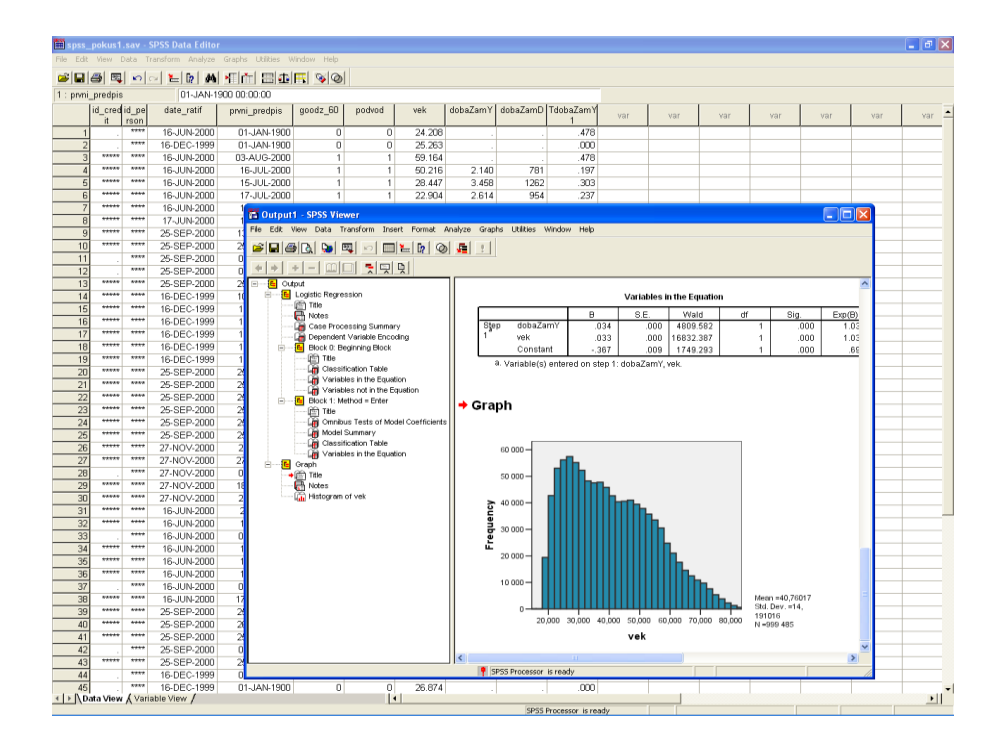

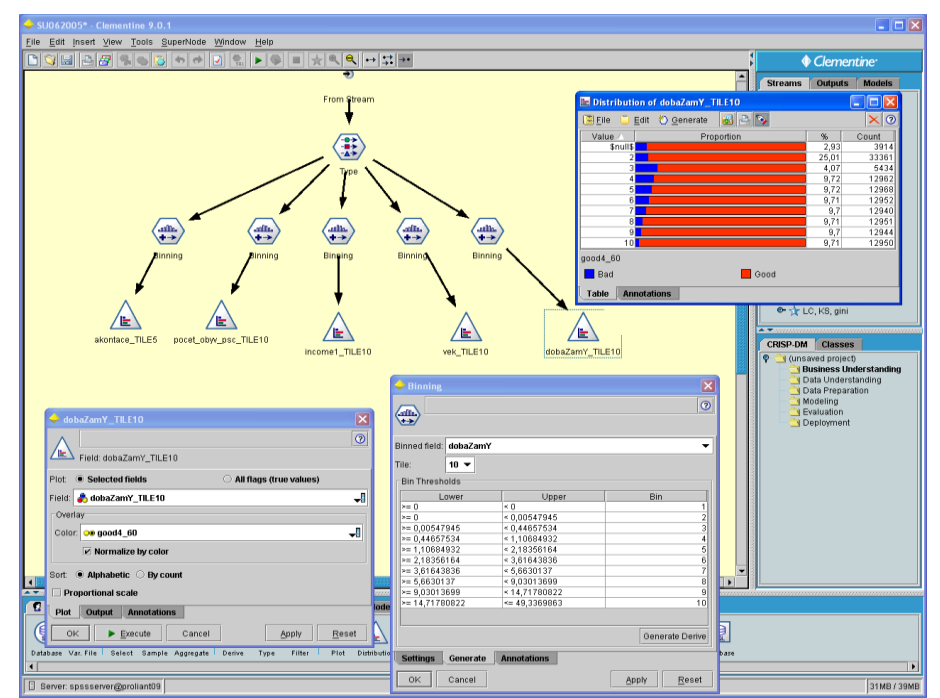

#### • IBM SPSS/ PASW Modeler 13 (dříve Clementine)

#### http://www.spss.cz/ibmspss\_modeler.htm

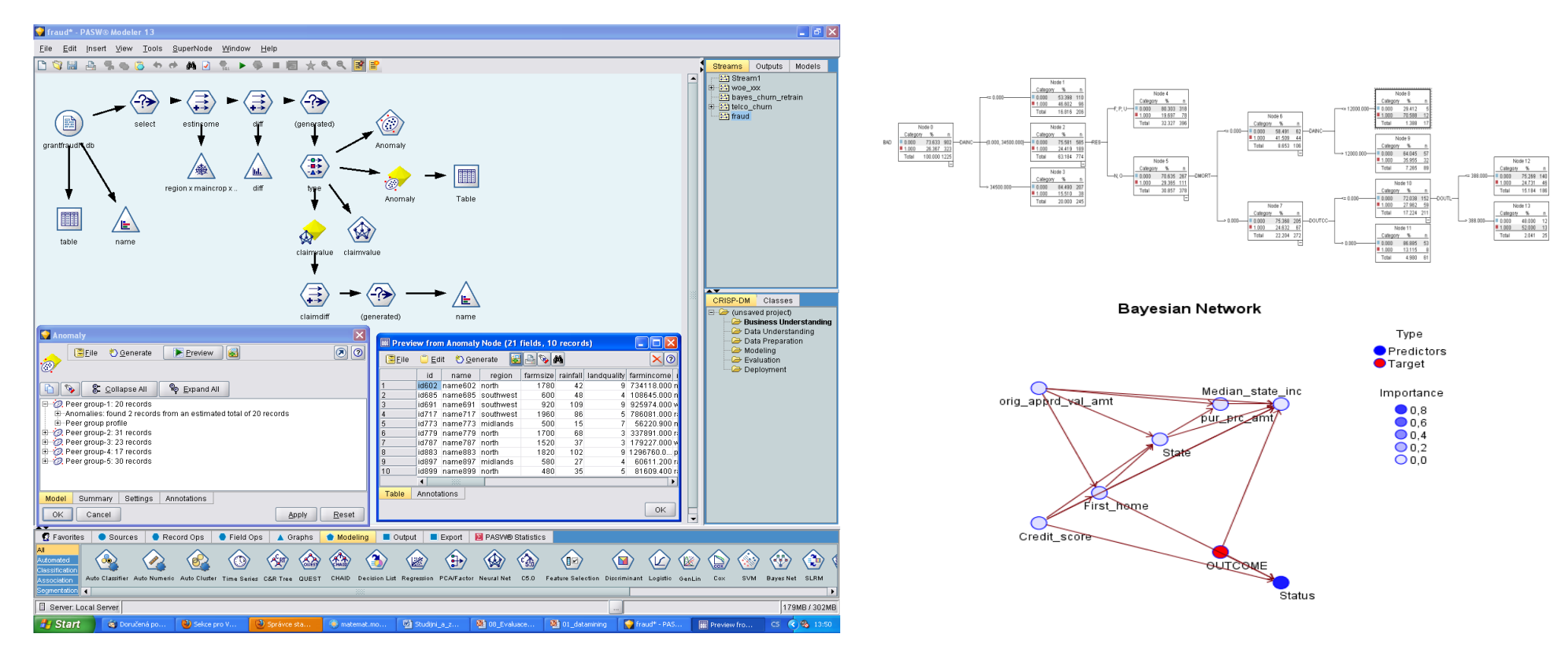

- Více o IBM SPSS Modeler 13 (dříve Clementine): http://www.spss.cz/ibmspss\_modeler.htm
- (neúplný) seznam zákazníků: http://www.spss.cz/zakaznici.htm
- Akademický program: http://www.spss.com/academic/

### **COST**

 From \$1000 to \$12000 per license depending on license type.

#### **CON**

- Very expensive
- Not adequate for modeling and cutting edge statistical analysis

#### **PRO**

- Easy to learn and use
- More powerful then Minitab
- One of the most widely used statistical packages in academia and industry
- Has a command line interface in addition to menu driven user intefrace
- One of the most powerful statistical package that is also easy to use.

# Software -Statistica

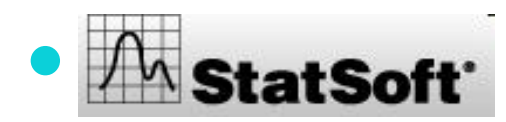

**An StatSoft** www.statistica.cz

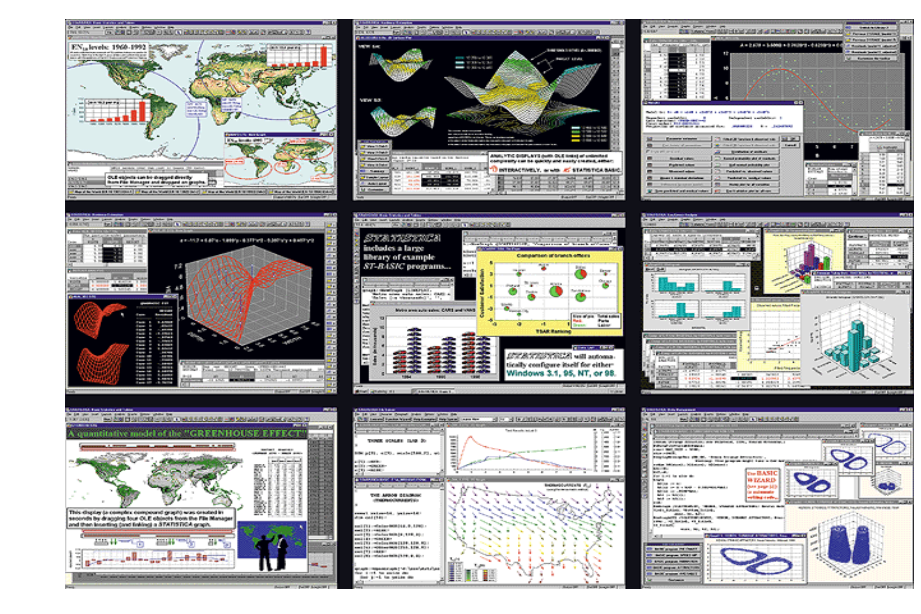

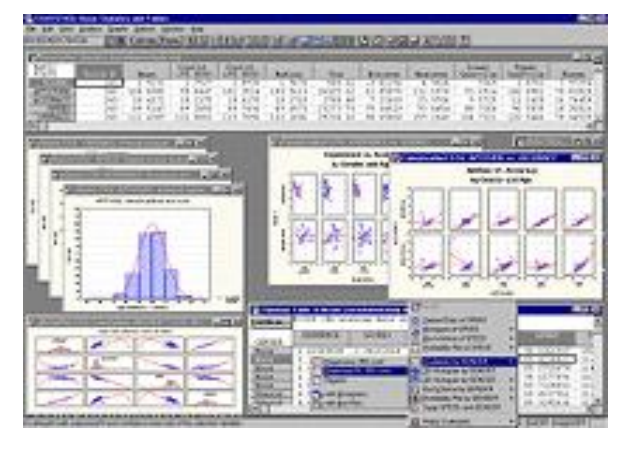

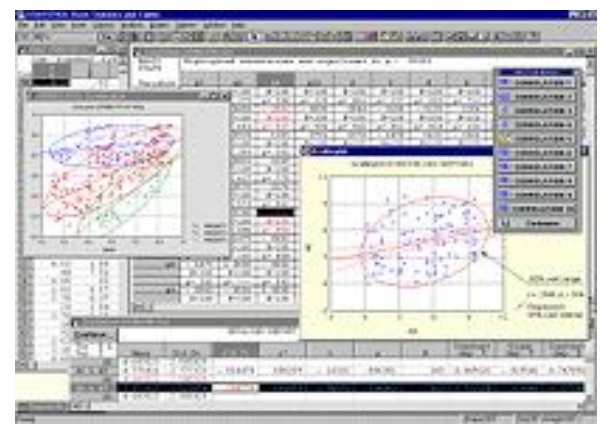

## **Statistica**

- Více o Statistica Data Miner: http://www.statistica.cz/produkty/5 dataminingove-nastroje/21-statistica-data-miner/detail/
- (neúplný) seznam zákazníků: http://www.statsoft.com/customers/
- Akademický program: http://www.statsoft.com/academic/
- Petra Beranová stručný manuál k ovládání programu STATISTICA: http://www.statsoft.cz/download/soubory/STATISTICA\_manual.pdf

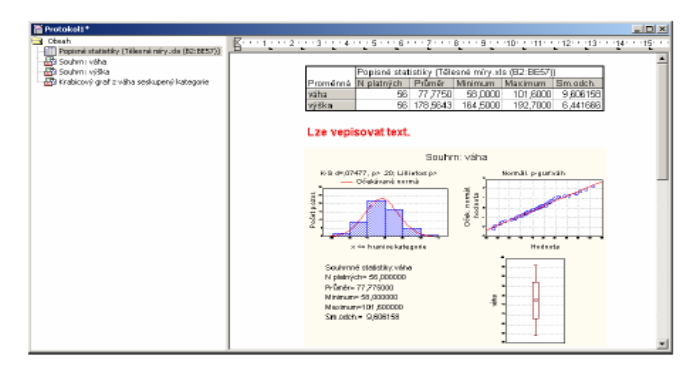

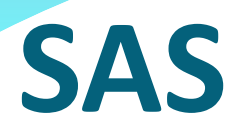

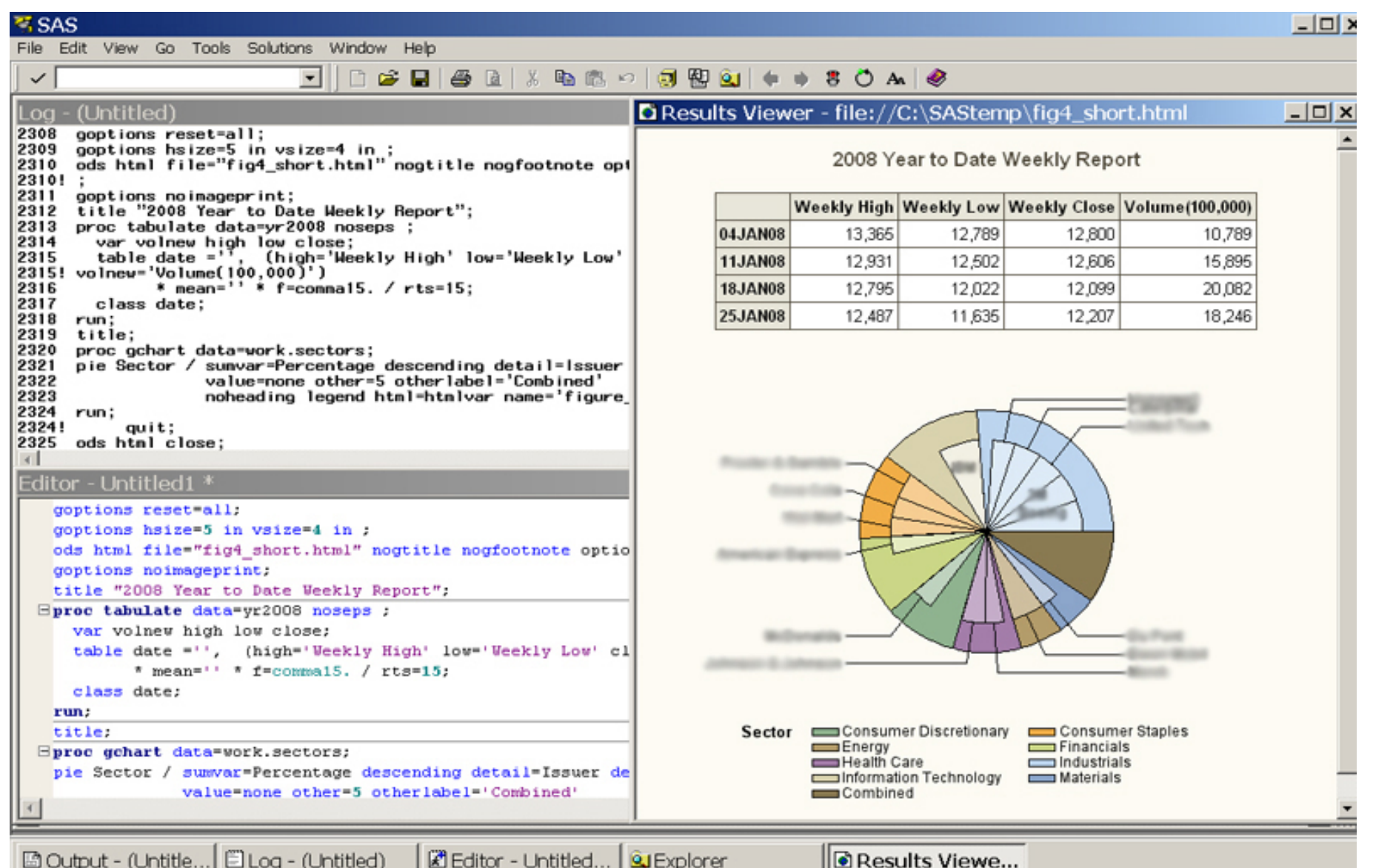

## Software - SAS

**· SSAS.** : www.sas.com

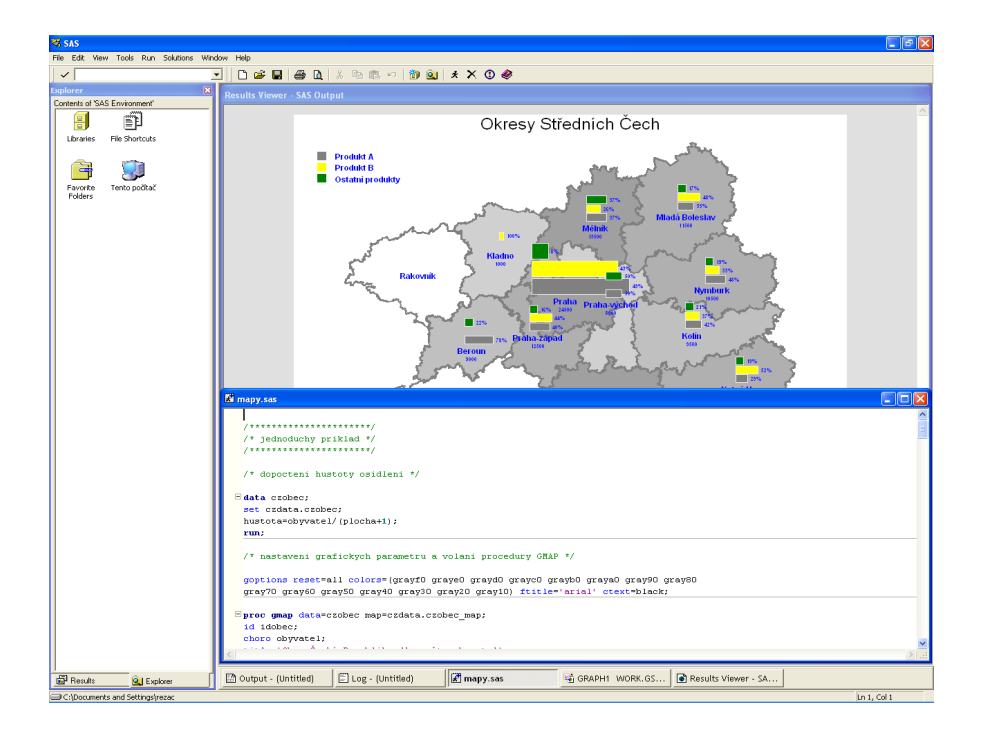

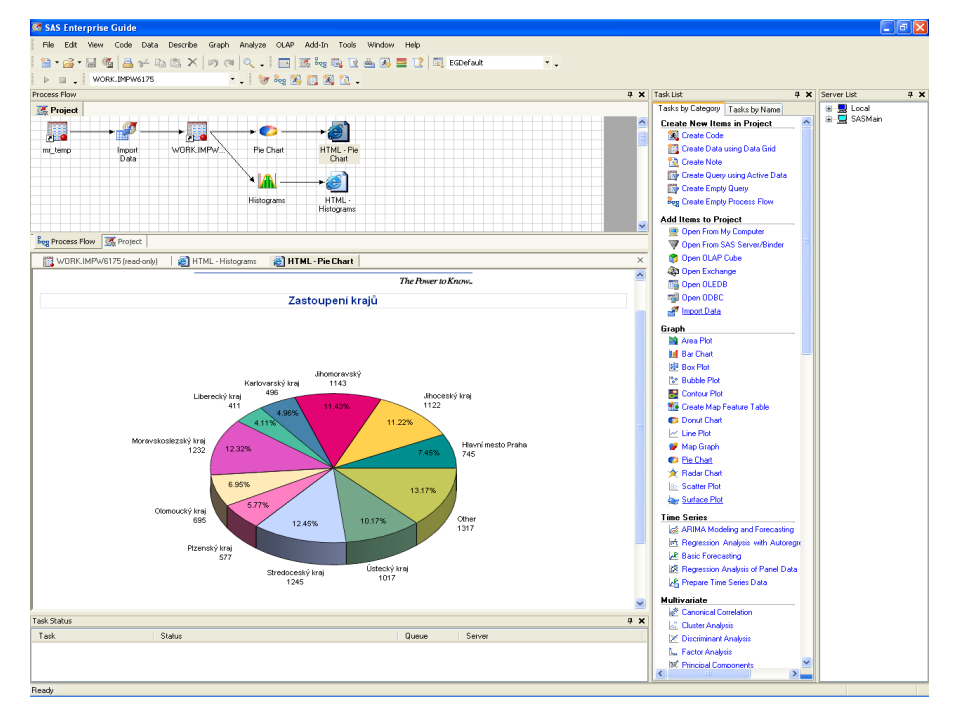

#### Společnost SAS Institute

- Vznik 1976 v univerzitním prostředí
	- Dnes:největší soukromá softwarová společnost na světě (více než 11.000 zaměstnanců)
	- přes 45.000 instalací
	- cca 9 milionů uživatelů ve 118 zemích
	- v USA okolo 1.000 akademických zákazníků (SAS používá většina vyšších a vysokých škol a výzkumných pracovišť)

#### SAS *Soutěž o nejlepší studentskou práci*

• lze přihlásit bakalářskou, diplomovou, dizertační, semestrální nebo ročníkovou práci využívající SAS.

• **1. místo** – letenky dle vlastního výběru v hodnotě 15.000 Kč.

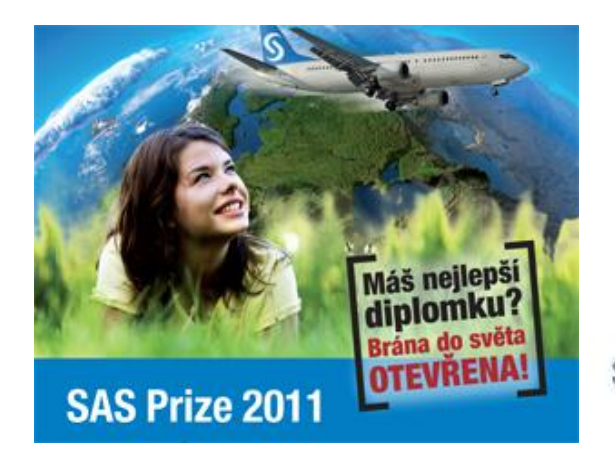

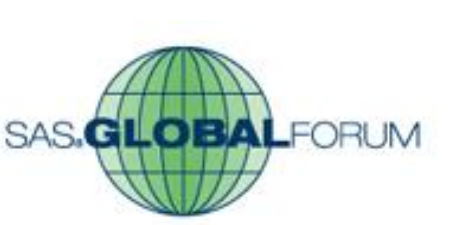

2012 Orlando Florida April 22-25, 2012

**Ročník 2010:**

• **1. místo - Účast na SAS Global Forum v Las Vegas.** Výherce měl hrazenou letenku, ubytování a účastnický poplatek.

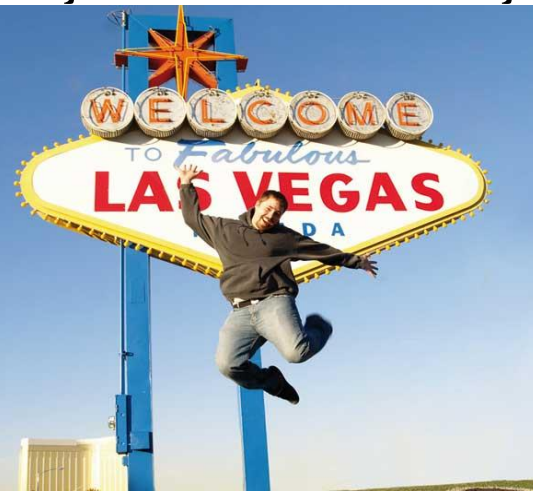

http://www.sas.com/offices/europe/czech/academic/soutez.ht http://www.sas.com/offices/europe/czech/academic/poster.ht ml

#### Podpora studentů

- Možnost rozšíření licence na domácí instalace pro studenty
- SAS Fellowship Program software zdarma pro diplomku či dizertaci
- Zadávání a vedení diplomových prací
- Sdílení informací, zkušeností či příkladů v uživatelských skupinách
- Interaktivní moduly nebo  $\mathcal{L}_{\mathcal{A}}$ programovací prostředí
	- · Statistická analýza
	- **Matice** ٠
	- Časové řady
	- Operační výzkum  $\bullet$
	- Kontrola kvality ۰

• …

• Statistická analýza:

- Popisná statistika
- Analýza kontingenčních (frekvenčních) tabulek
- Regresní, korelační, kovarianční analýza
- Logistická regrese
- Analýza rozptylu
- Testování hypotéz
- Diskriminační analýza
- Shluková analýza
- Analýza přežití

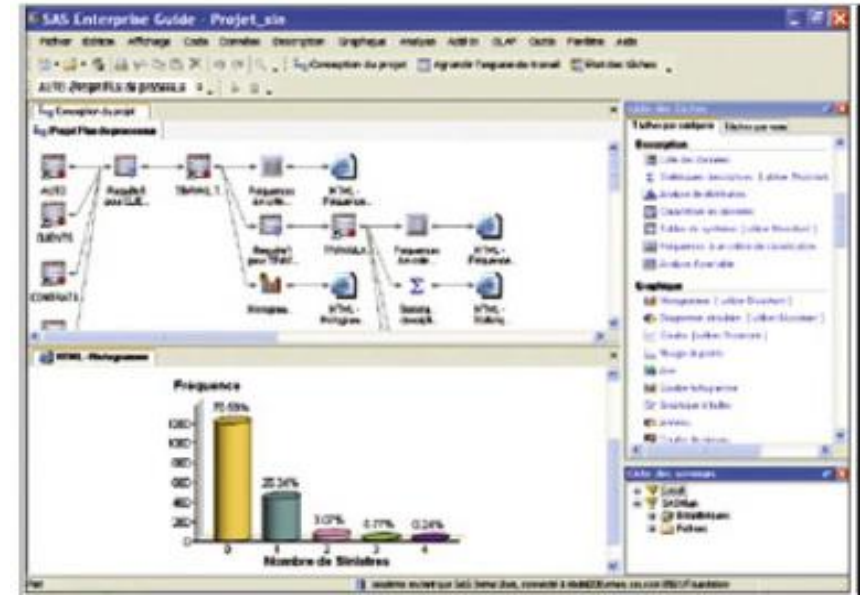

• Analýza časových řad:

- Regresní modely
- Modely se sezónními faktory
- Autoregresní modely
- ARIMA
- Metody exponenciálního vyrovnání

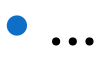

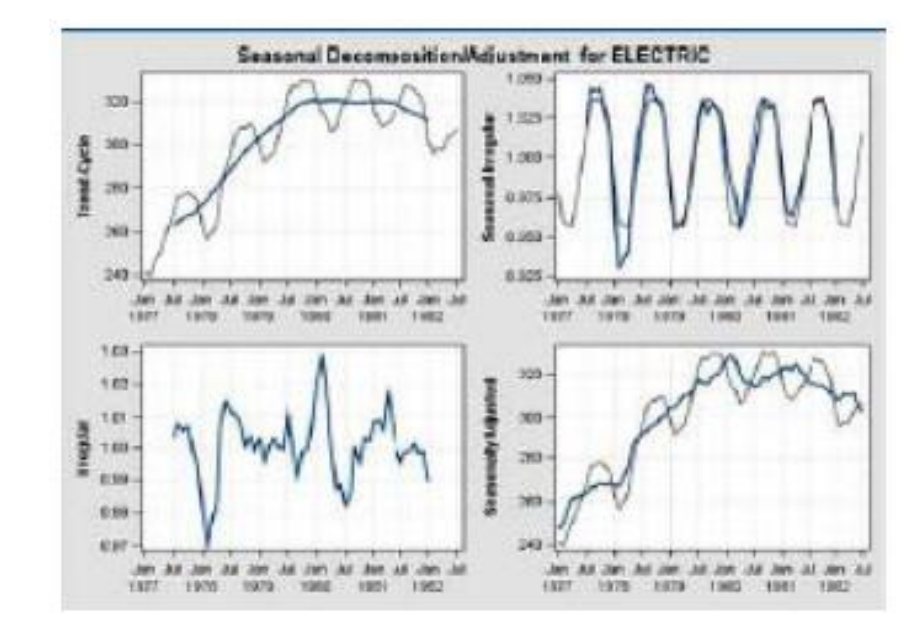

- Více o SASu: http://www.sas.com/offices/europe/czech/
- (neúplný) seznam komerčních společností využívající SAS: http://www.sas.com/offices/europe/czech/reference/list.html
- o akademickém programu: http://www.sas.com/offices/europe/czech/academic/index.html
- o konferenci SAS forum: http://www.sas.com/reg/offer/cz/2010\_sas\_forum\_2010 http://www.sas.com/reg/offer/cz/2011\_sasforum

### **COST**

- Complicated pricing model
- \$8,500 first year license fee

#### **CON**

- Very very expensive
- Not user friendly
- Steap learning curve
- Relatively poor graphics capabilities

#### **PRO**

- Widely accepted as the leader in statistical analysis and modeling
- Widely used in the industry and academia
- Very flexible and very powerful.

## LibreOffice Calc

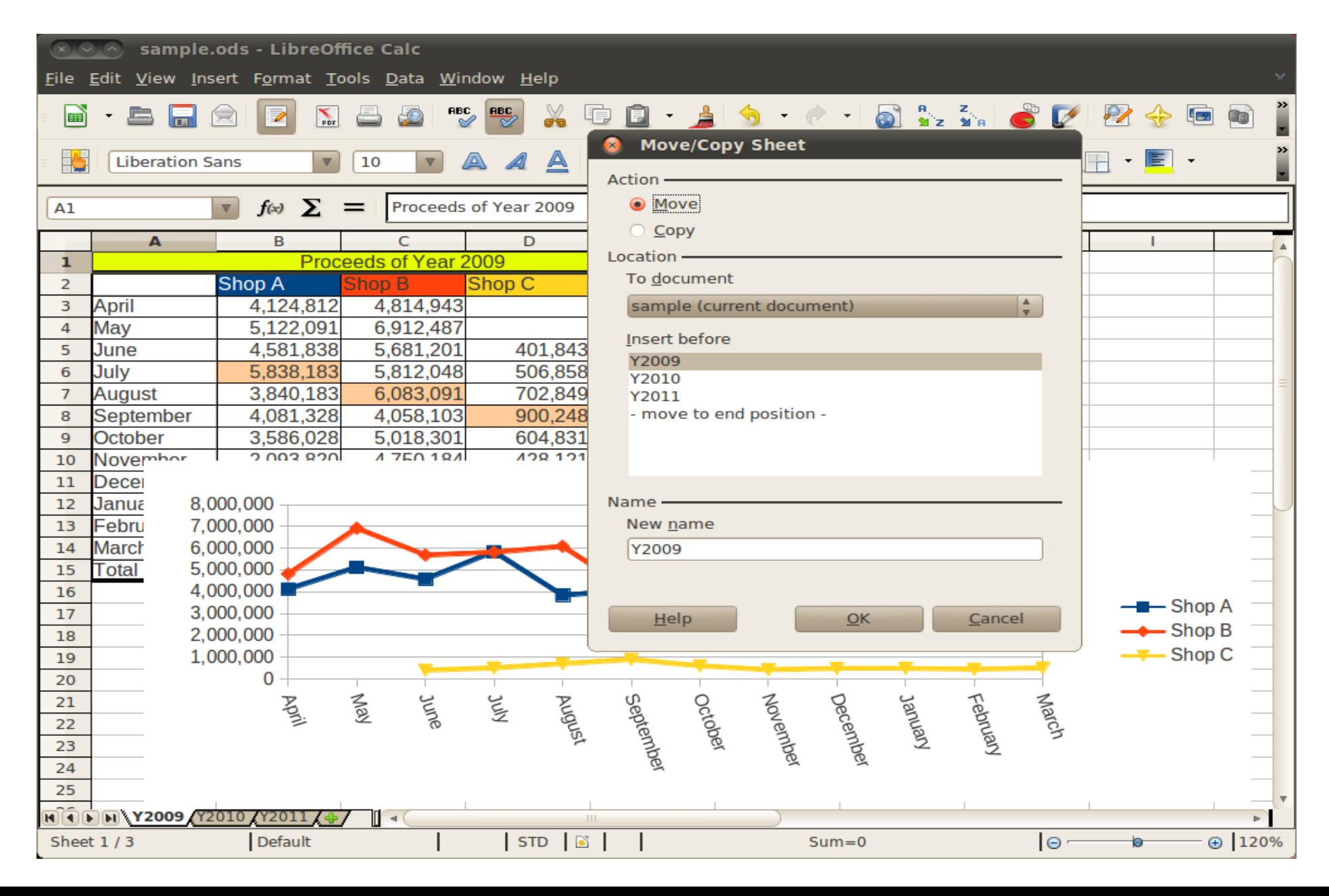

## **LibreOffice Calc**

**LibreOffice** is a free and open source office suite, developed by The Document Foundation. It is descended from OpenOffice.org, from which it was forked in 2010

- OpenOffice vs LibreOffice
- $Star \rightarrow Sun \rightarrow Oracle \rightarrow Apache$ , Document Foundation
- OpenOffice

http://www.openoffice.org/download

LibreOffice

http://www.libreoffice.org/download/

# **LibreOffice Calc**

#### **PRO**

- Very similar to Microsoft Excel in functionality and look and feel (earlier versions)
- User friendly
- Very good for basic descriptive statistics, charts and plots
- Inter-operable with Microsoft Office

#### **COST**

Free

#### **CON**

• Not sufficient for anything beyound the most basic statistical analysis

## Epilnfo

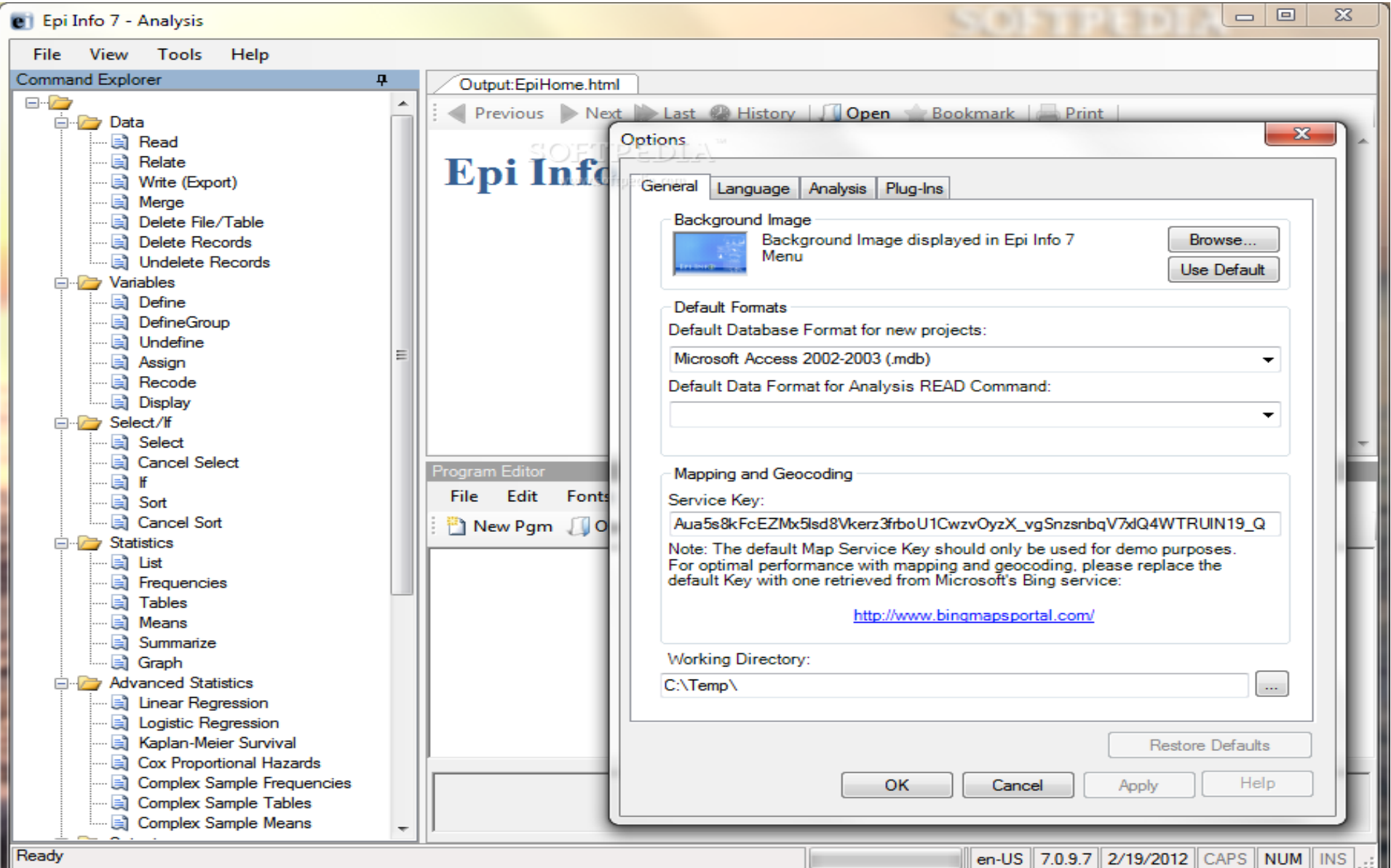

# **EpiInfo**

Epi Info is public domain statistical software for epidemiology developed by Centers for Disease Control and Prevention (CDC) Epi Info has been in existence for over 20 years and is currently available for Microsoft Windows. The program allows for electronic survey creation, data entry, and analysis. Within the analysis module, analytic routines include t-tests, ANOVA, nonparametric statistics, cross tabulations and stratification with estimates of odds ratios, risk ratios, and risk differences, logistic regression (conditional and unconditional), survival analysis (Kaplan Meier and Cox proportional hazard), and analysis of complex survey data. The software is in the public domain, free, and can be downloaded from http://www.cdc.gov/epiinfo. Limited support is available
# **EpiInfo**

#### **PRO**

- Consists of multiple modules to accomplish various tasks beyond just statistical analysis.
- ability to rapidly develop a questionnaire
- customize the data entry process
- quickly enter data into that questionnaire
- analyze the data

**COST**

- Free **CON**
	- Not a dedicated statistical package
- Not as powerful as commercial alternative for performing advanced analysis and modeling

#### **PSPP**

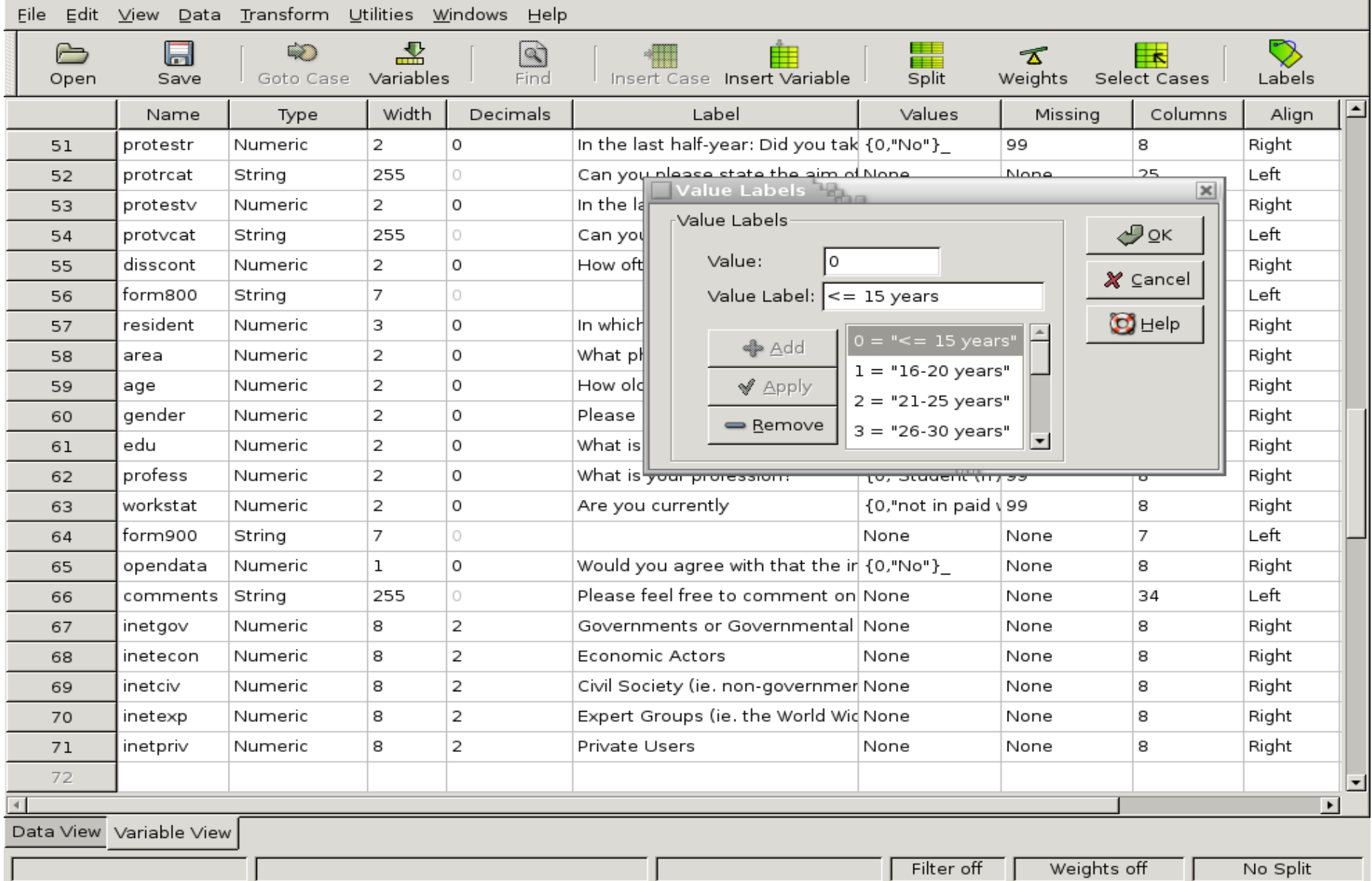

### **PSPP**

#### **COST**

Free

#### **PRO**

- Aims as a free SPSS alternative with an interface that closely resembles SPSS
- User friendly
- Good enough for basic statistical analysis

#### **CON**

- Lacks many advanced statistical tests and features that are present in SPSS
- Last version released in 2010
- Not very well known nor widely used

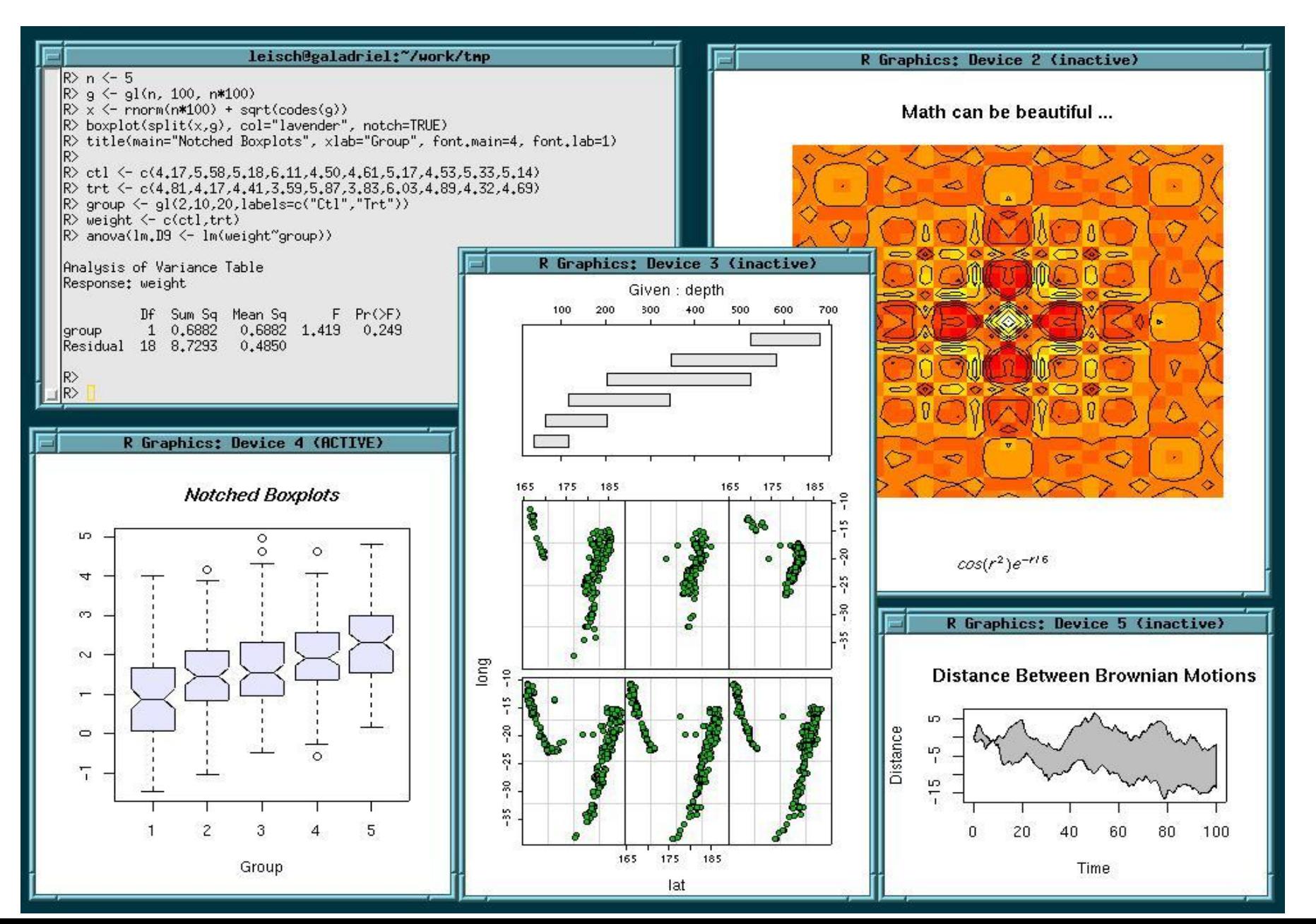

**R**

- R provides a wide variety of statistical and graphical techniques, including linear and nonlinear modeling, classical statistical tests, time-series analysis, classification, clustering, and others. R is easily extensible through functions and extensions, and the R community is noted for its active contributions in terms of packages. There are some important differences, but much code written for S runs unaltered. Many of R's standard functions are written in R itself, which makes it easy for users to follow the algorithmic choices made.
- R is highly extensible through the use of user-submitted packages for specific functions or specific areas of study. Due to its S heritage, R has stronger object-oriented programming facilities than most statistical computing languages. Extending R is also eased by its permissive lexical scoping rules.[10]
- According to Rexer's Annual Data Miner Survey in 2010, R has become the data mining tool used by more data miners  $(43%)$  than any other. [11]
- Another strength of R is static graphics, which can produce publication-quality graphs, including mathematical symbols. Dynamic and interactive graphics are available through additional packages.[12]

#### **R**

#### **PRO**

- Widely used and accepted in industry and academia
- Very powerful and flexible
- Very large user base
- Lots of books and manuals
- Several User Interface Shells available

#### **COST**

Free / Open Source

#### **CON**

- Not user friendly
- Requires steep learning curve

# SAS Programs

• A *SAS program* is a sequence of steps that the user submits for execution.

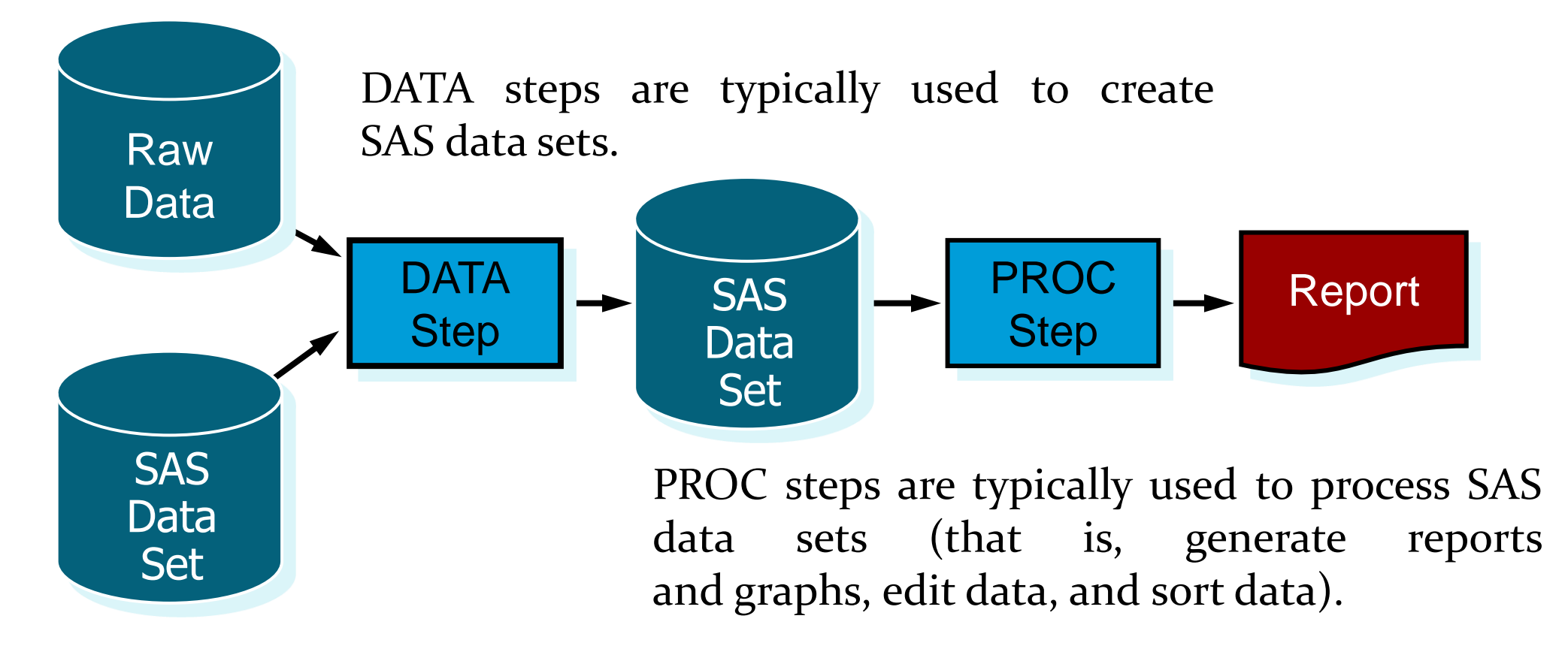

#### SAS Programs

```
data work.clubmembers work.nonclub;
    set orion.customer;
    if Customer_Type_ID = 3010 
       then output work.nonclub;
    else output work.clubmembers;
run;
proc print data=work.nonclub;
    title "Non Club Members";
    var Country Gender Customer_Name;
run;
                                            DATA
                                            Step
                                            PROC
                                            Step
```
## Step Boundaries

SAS steps begin with either of the following:

- **DATA** statement
- **PROC** statement

SAS detects the end of a step when it encounters one of the following:

- a RUN statement (for most steps)
- a QUIT statement (for some procedures)
- the beginning of another step (DATA statement or PROC statement)

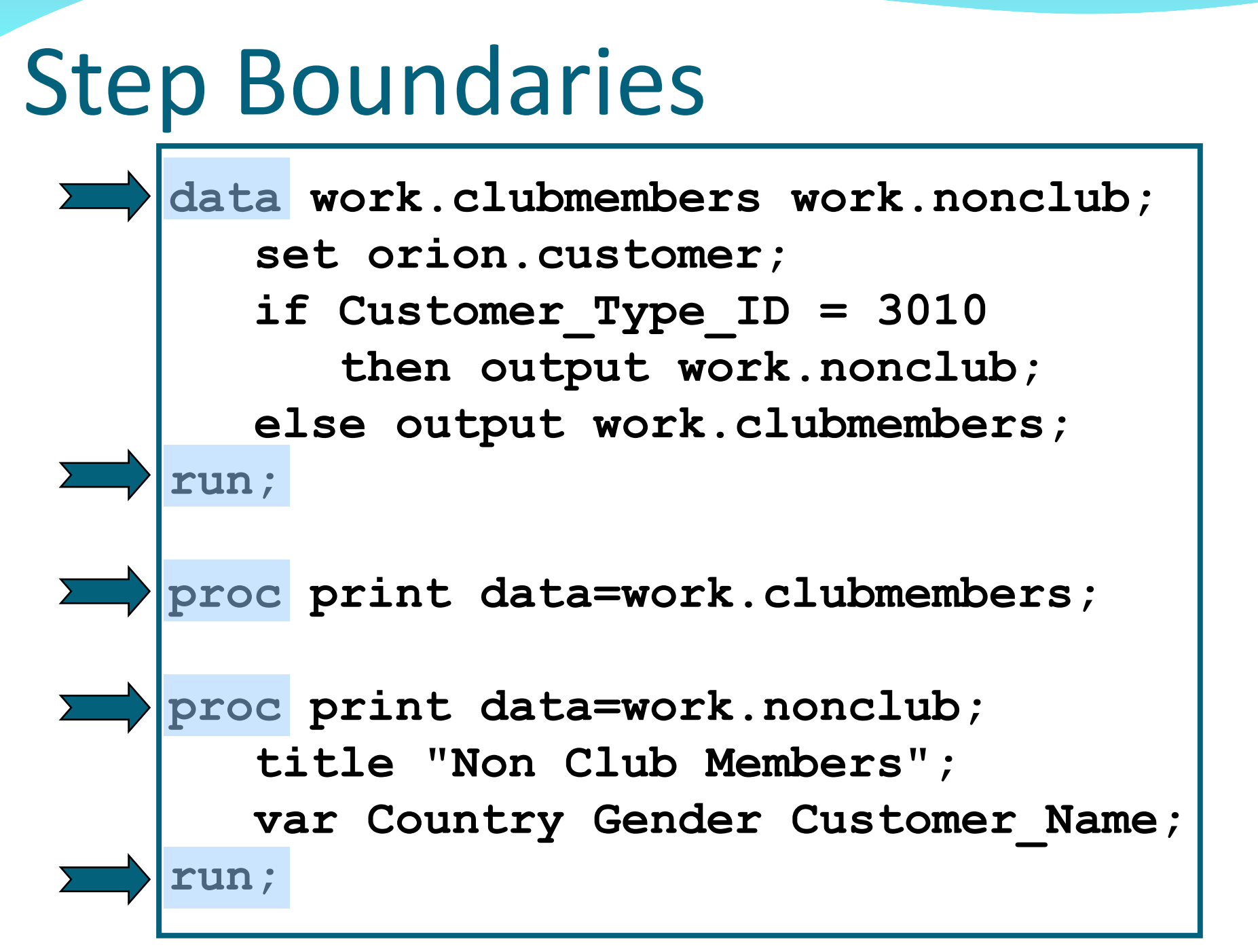

**Reprodukováno se svolením společnosti SAS Institute Inc., Cary, NC, USA.**

## Submitting a SAS Program

• When you execute a SAS program, the results generated by SAS are divided into two major parts:

- **SAS log** contains information about the processing of the SAS program, including any warning and error messages.
- **SAS output** contains reports generated by SAS procedures and DATA steps.

• The Workspace includes tabs containing both the log and output, while the Process Flow, by default, displays icons only for the output.

#### SAS Log

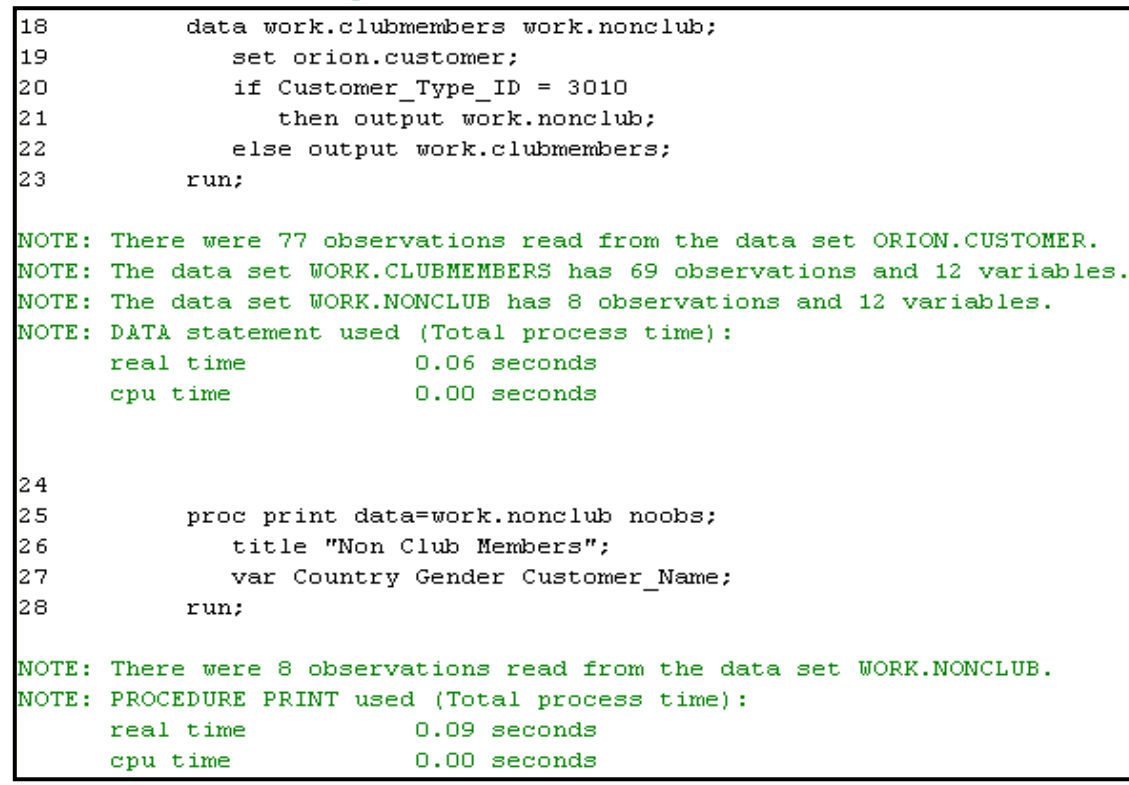

#### PROC PRINT Output

#### S<sub>Sas</sub>

Enterprise Guide.

The Power to Know.

#### **Non Club Members**

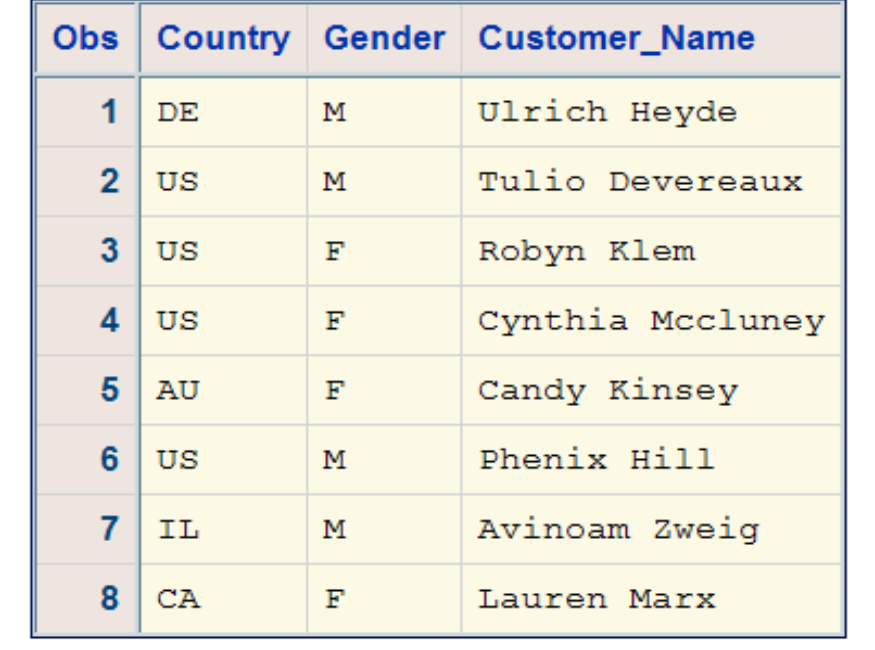

## SAS Terminology

• SAS documentation and text in the SAS windowing environment use the following terms interchangeably:

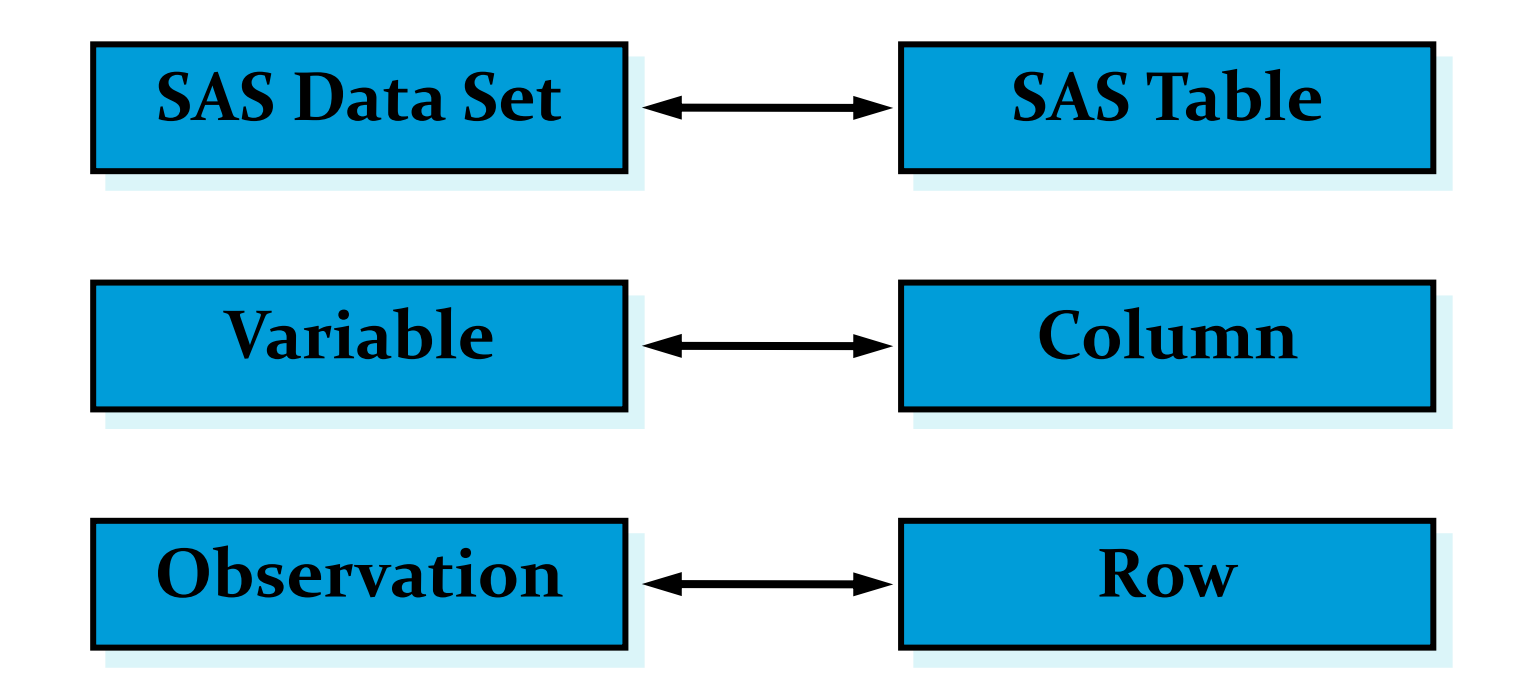

SAS statements have these characteristics:

- usually begin with an **identifying keyword**
- always end with a **semicolon**

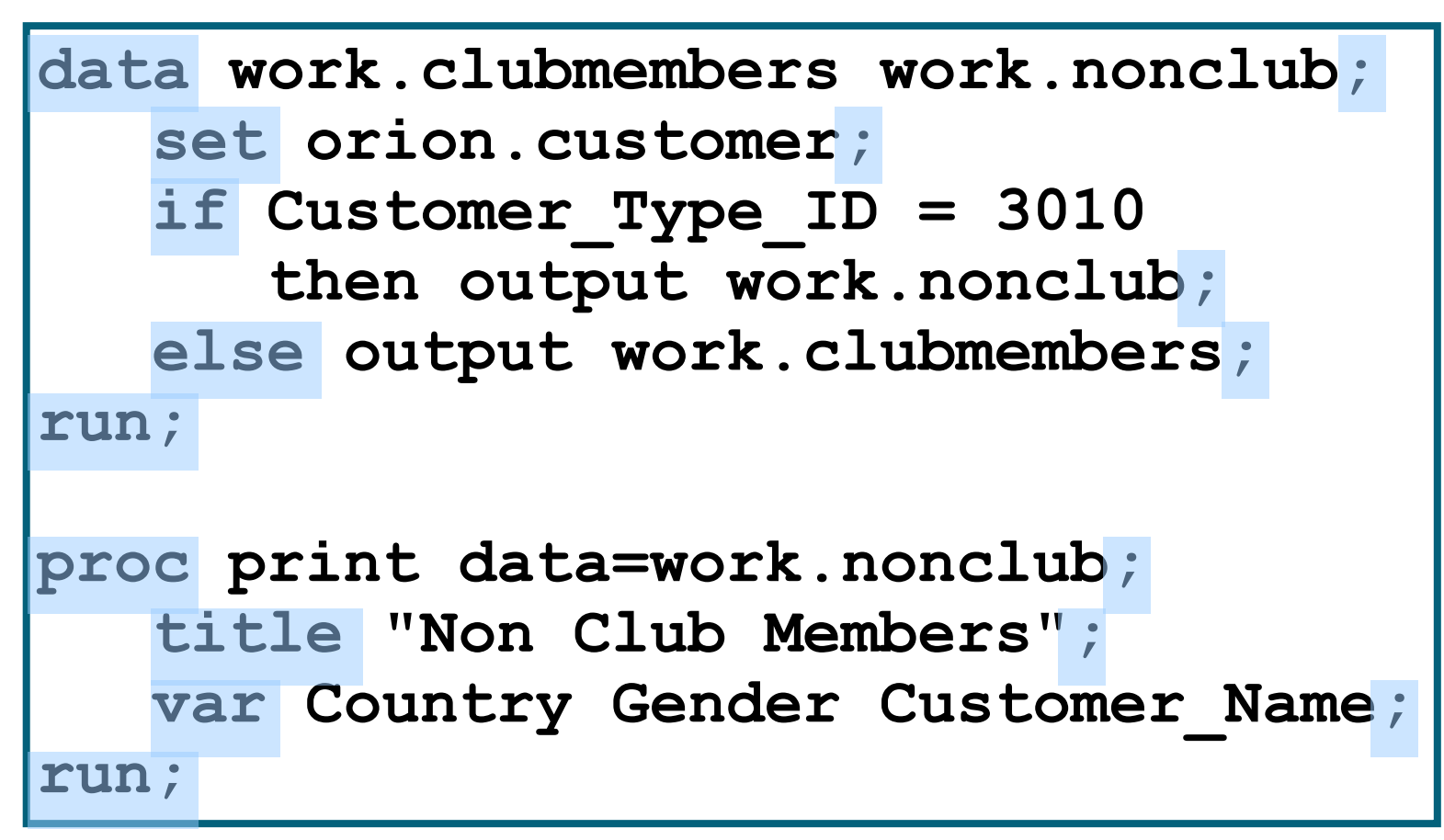

SAS statements are free-format.

- One or more blanks or special characters can be used to separate words.
- Statements can begin and end in any column.
- A single statement can span multiple lines.
- Several statements can be on the same line.

```
data work.clubmembers work.nonclub;
set orion.customer;
if Customer Type ID = 3010then output work.nonclub;
     else output work.clubmembers;run;
proc print data=work.nonclub; run;
```
- One or more blanks or special characters can be used to separate words.
- Statements can begin and end in any column.
- A single statement can span multiple lines.
- 

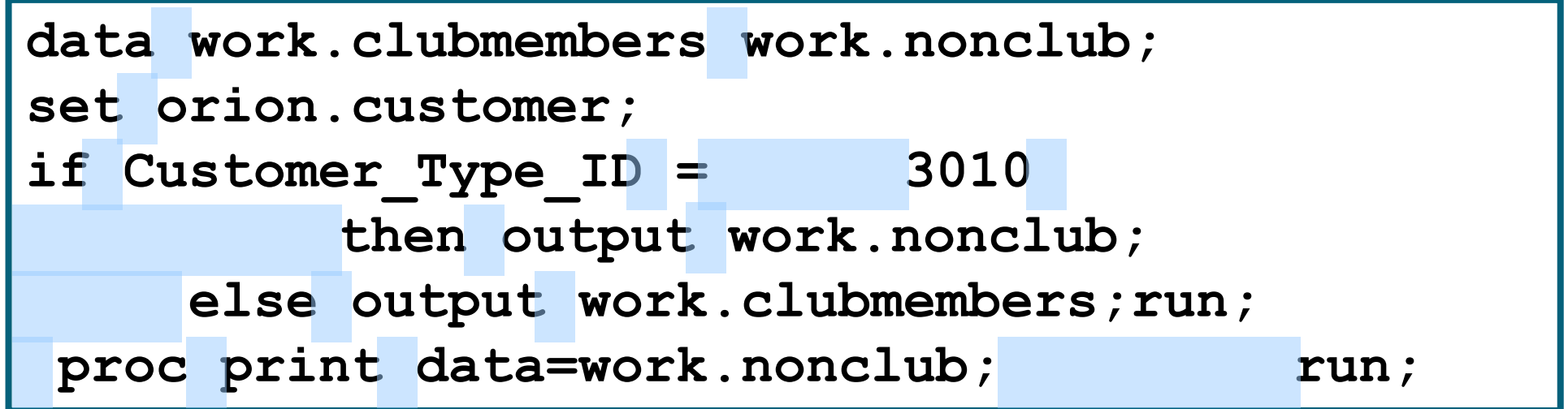

- 
- Statements can begin and end in any column.
- 
- 

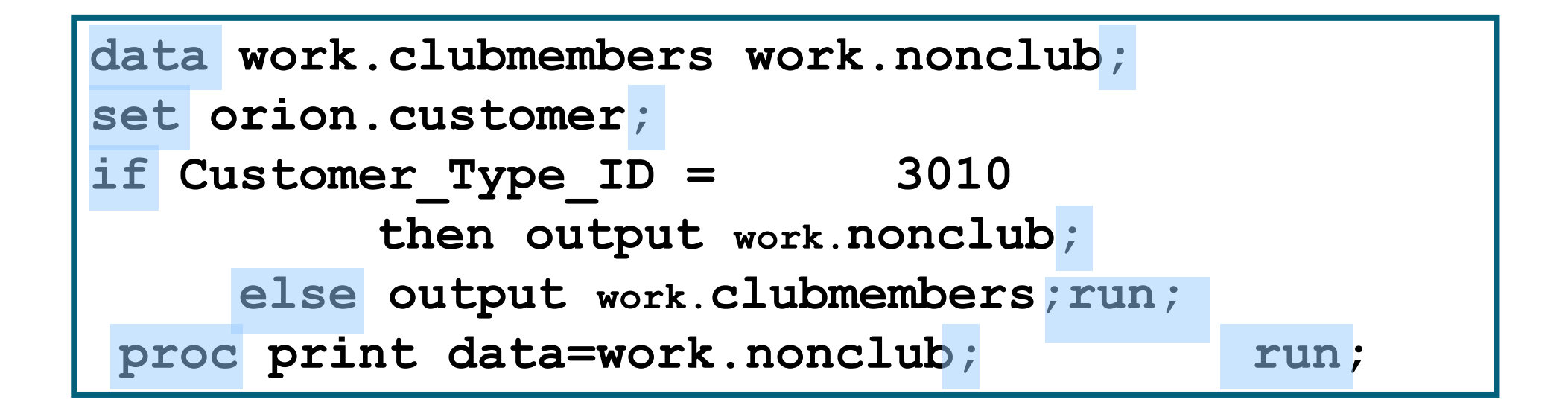

- One or more blanks or special characters can be used to separate words.
- Statements can begin and end in any column.
- A single statement can span multiple lines.
- 

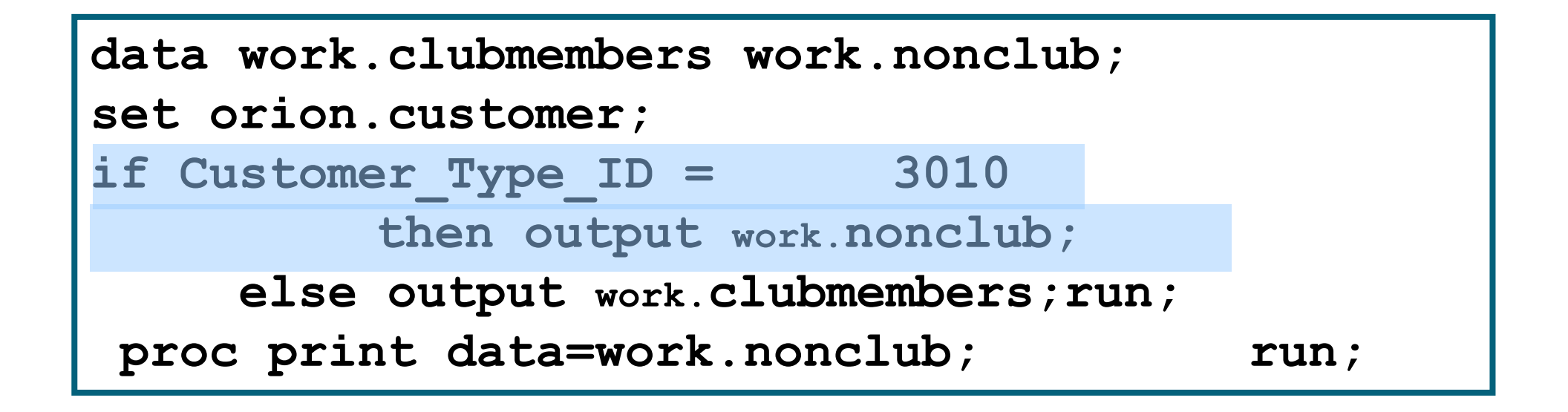

- 
- 
- 
- Several statements can be on the same line.

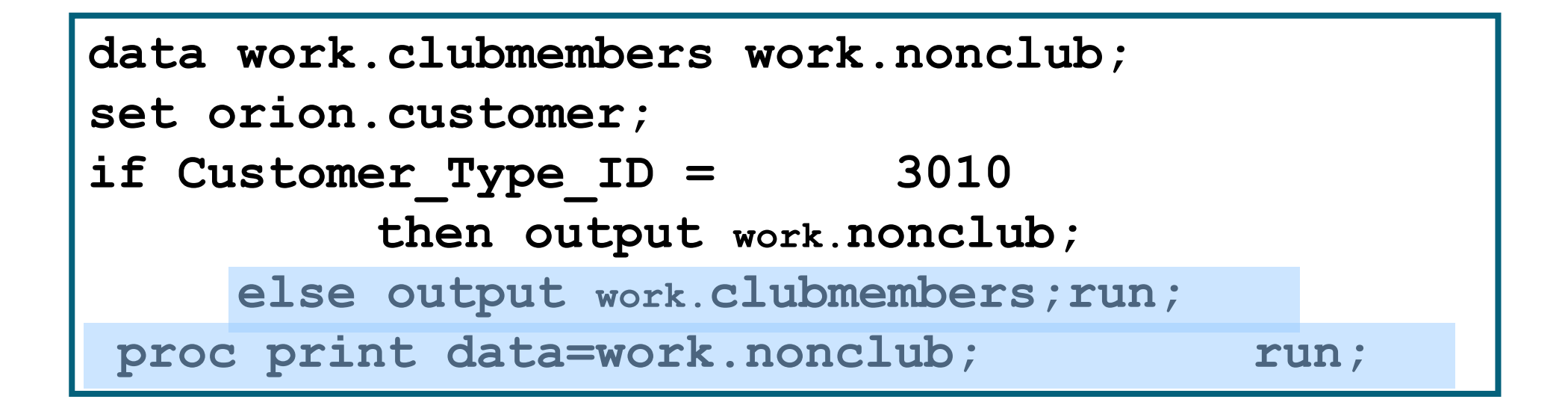

#### **SAS Comments**

SAS comments consist of text that SAS ignores during processing. You can use comments anywhere in a SAS program to

- document the purpose of the program
- explain segments of the program
- mark SAS code as non-executing text.

Two methods of commenting are shown below:

**/\*** *comment* **\*/**

#### **\*** *comment* **;**

#### **SAS Comments: Examples**

```
/* Split data based on membership */
data work.clubmembers work.nonclub;
    set orion.customer;
    if Customer_Type_ID = 3010 
       then output work.nonclub;
    else output work.clubmembers;
run;
```
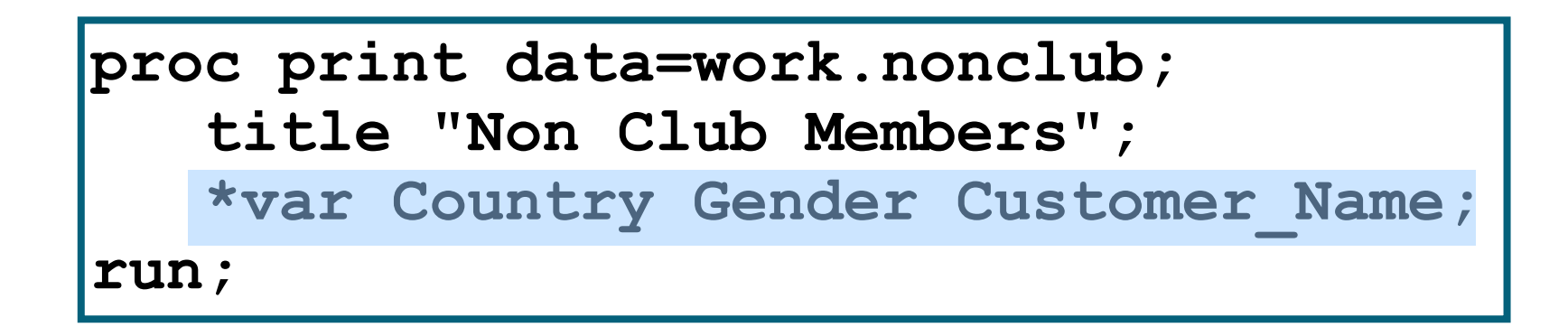

## Syntax Errors

Syntax errors occur when program statements do not conform to the rules of the SAS language.

- Examples of syntax errors:
	- misspelled keywords
	- unmatched quotation marks
	- missing semicolons
	- invalid options

When SAS encounters a syntax error, SAS prints a warning or an error message to the log.

ERROR 22-322: Syntax error, expecting one of the following: a name, a quoted string,  $(, /, ;, \_$ DATA<sub>\_</sub>, LAST<sub>\_</sub>, \_NULL\_.

#### How Do You Include Data in a Project?

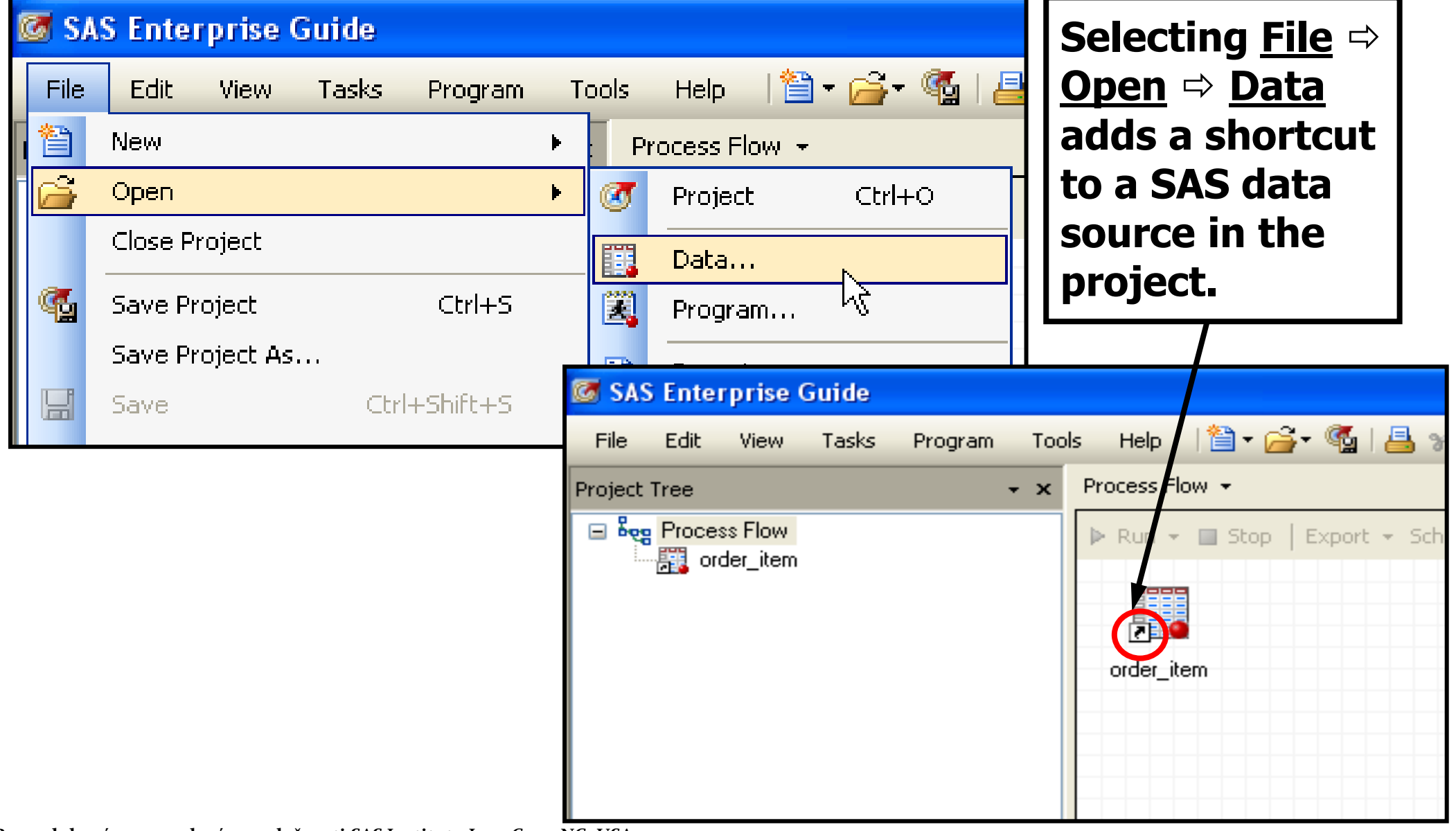

**Reprodukováno se svolením společnosti SAS Institute Inc., Cary, NC, USA.**

#### How Do You Include Data in a Program?

• One possibility is to include the full path and filename each time that a SAS data set is referenced.

```
data "s:\workshop\cust_age.sas7bdat";
    set "s:\workshop\customer.sas7bdat";
    /*Calculate each customer's age*/
    Age=int(yrdif(Birth_Date,today(),"actual"));
run;
proc print data="s:\workshop\cust_age.sas7bdat";
    var Customer_Name Gender Country Age;
    title "Customer Listing";
run;
```
**ep02d03.sas**

## SAS Libraries

You can think of a SAS library as a drawer in a filing cabinet and a SAS data set as one of the file folders in the drawer.

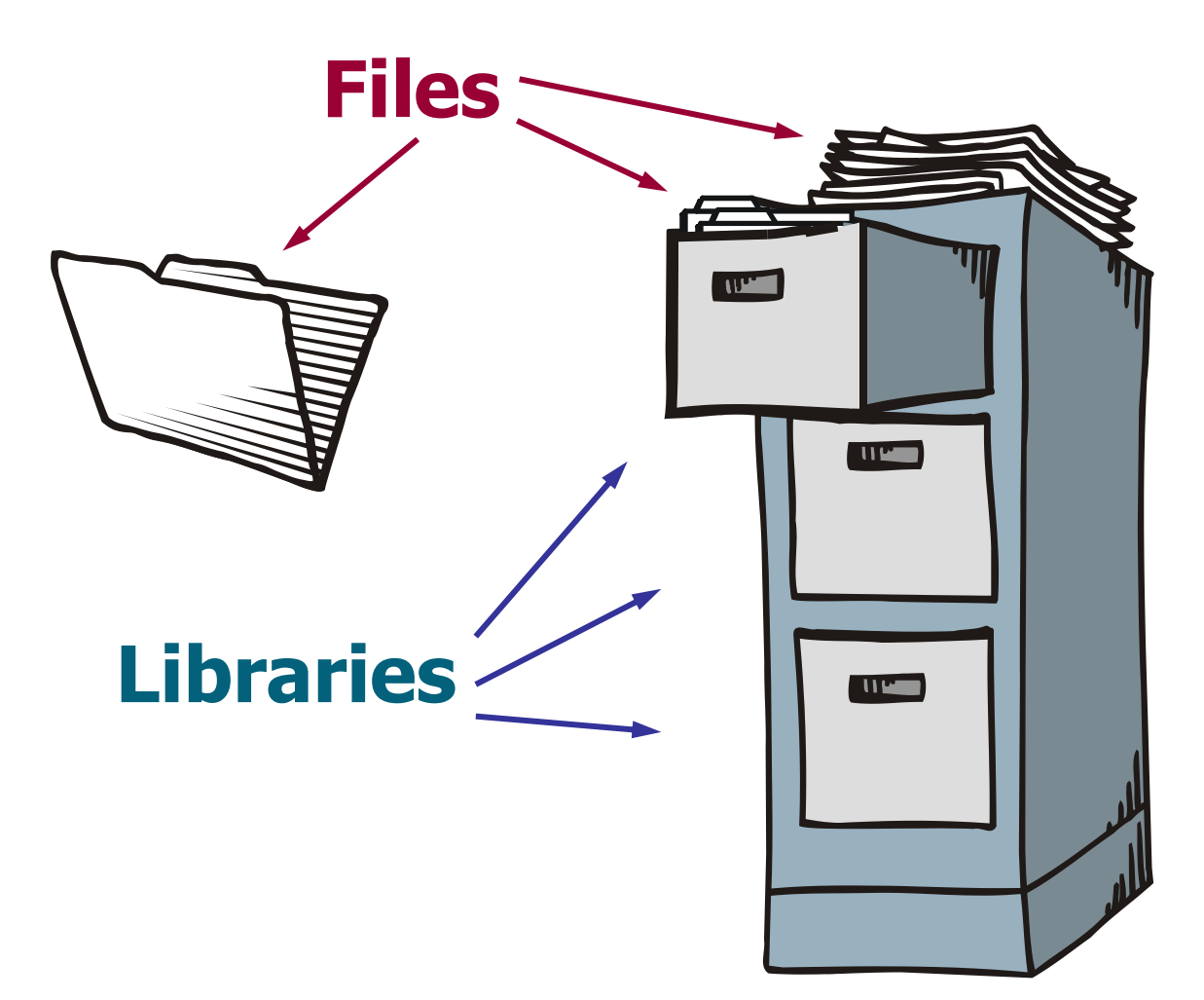

## Assigning a Libref

Regardless of which host operating system you use, you identify SAS libraries by assigning a *library reference name (libref)* to each library. This libref can serve as a shortcut in SAS programs in place of the full path

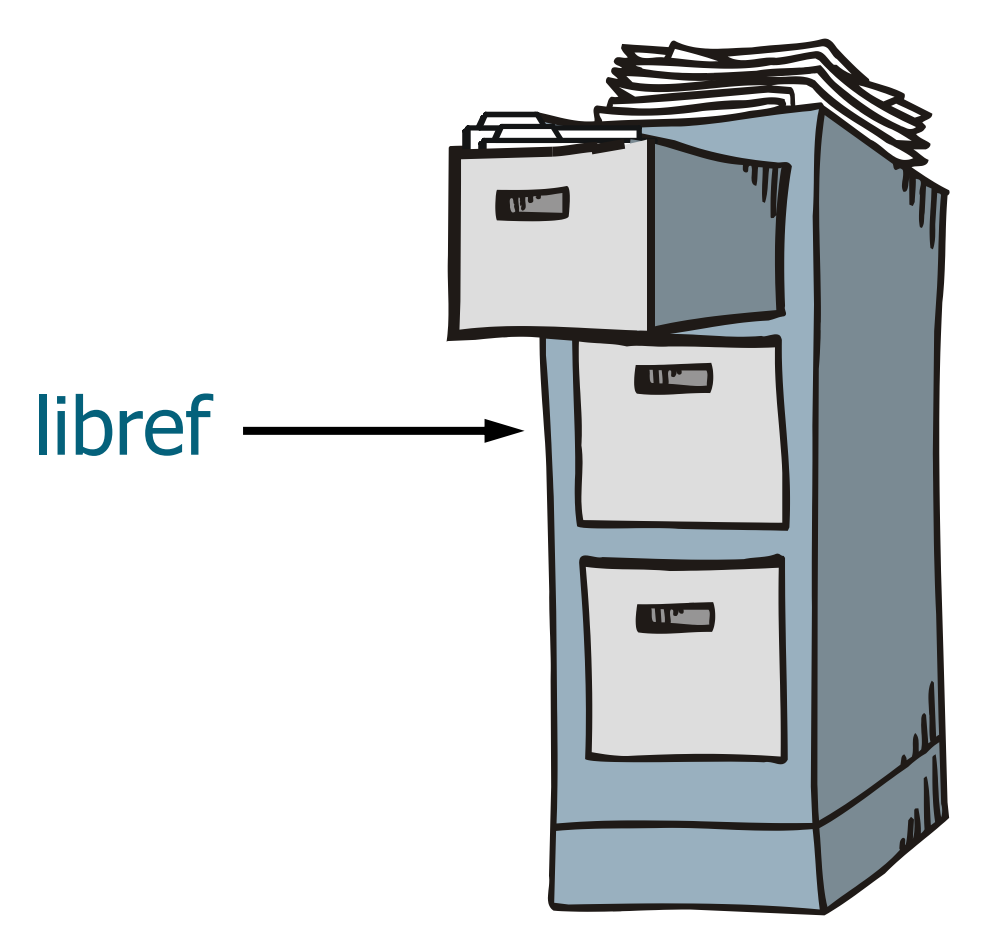

or filename .

### SAS Libraries

When a SAS session starts, SAS automatically creates one temporary and at least one permanent SAS library that you can access.

 **work** - temporary library (contents are deleted when SAS closes)

**sasuser** - permanent library (contents are permanently saved)

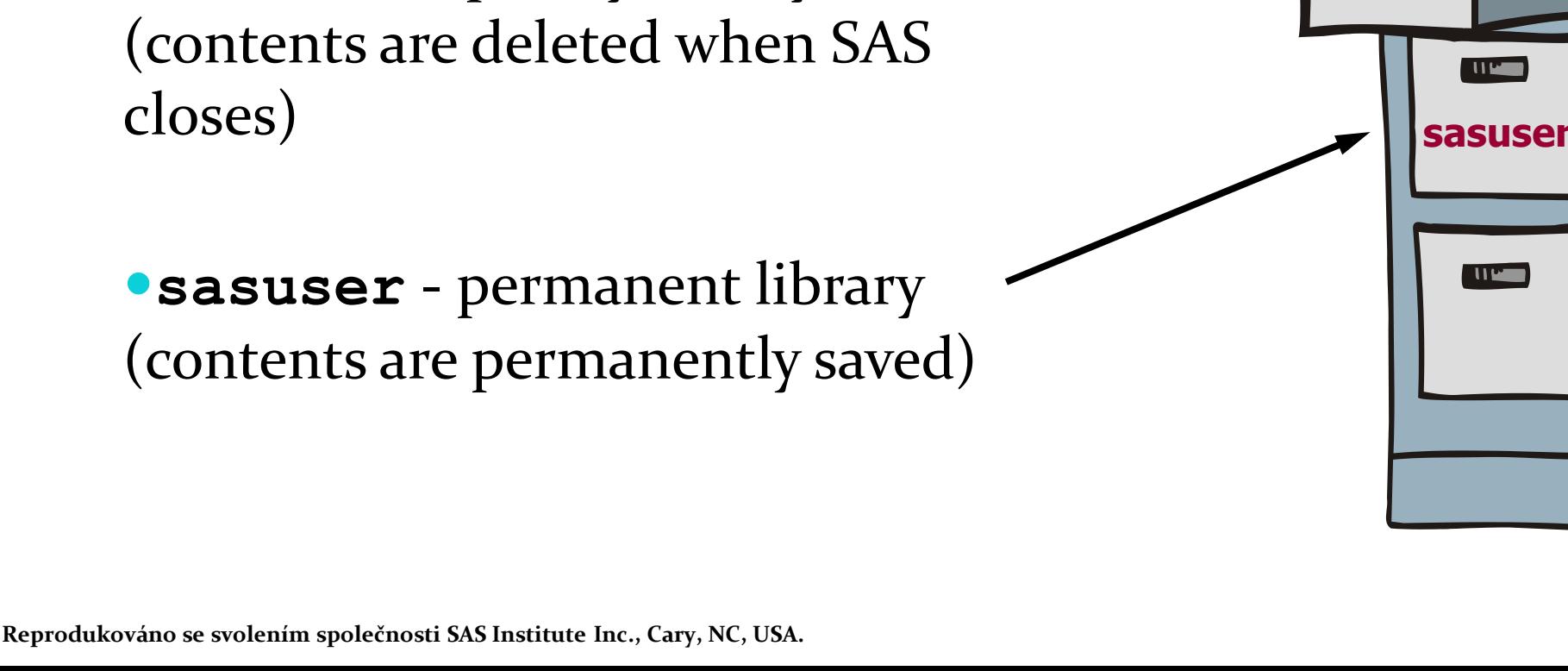

**work**

## SAS Libraries

 You can also create and access your own permanent libraries.

**orion –** permanent library

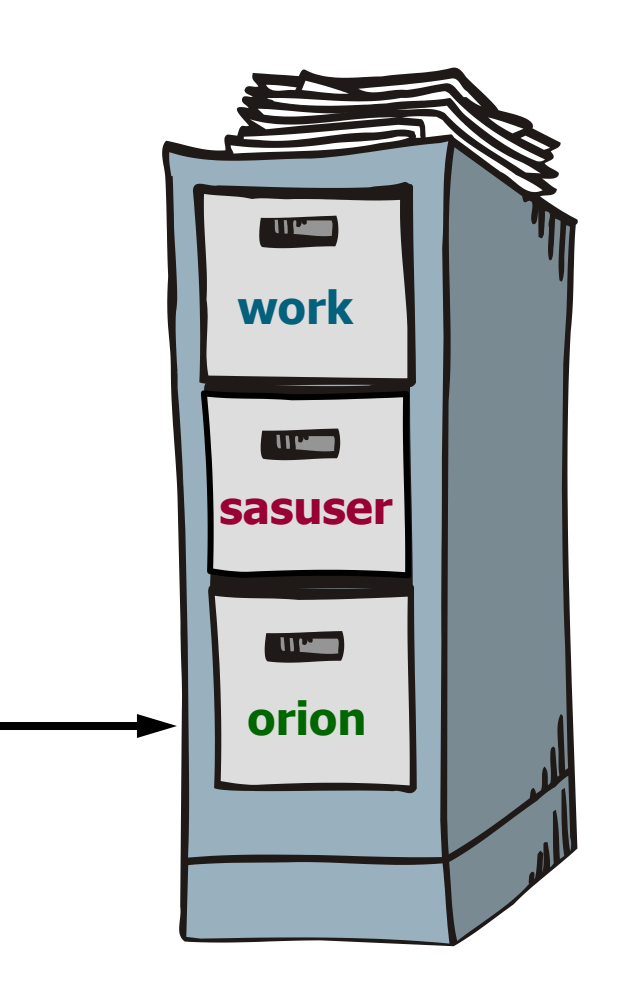

**Reprodukováno se svolením společnosti SAS Institute Inc., Cary, NC, USA.**

## Assigning a Libref

You can use the LIBNAME statement to assign a libref to a SAS library. The LIBNAME statement is a global statement.

General form of the LIBNAME statement:

**LIBNAME** *libref* '*SAS-data-library*' *<options>***;**

• The rules for naming a libref are as follows:

- must be 8 or fewer characters
- must begin with a letter or underscore
- remaining characters are letters, numbers, or underscores

### Two-Level SAS Filenames

Every SAS file has a two-level name:

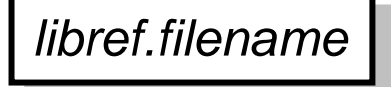

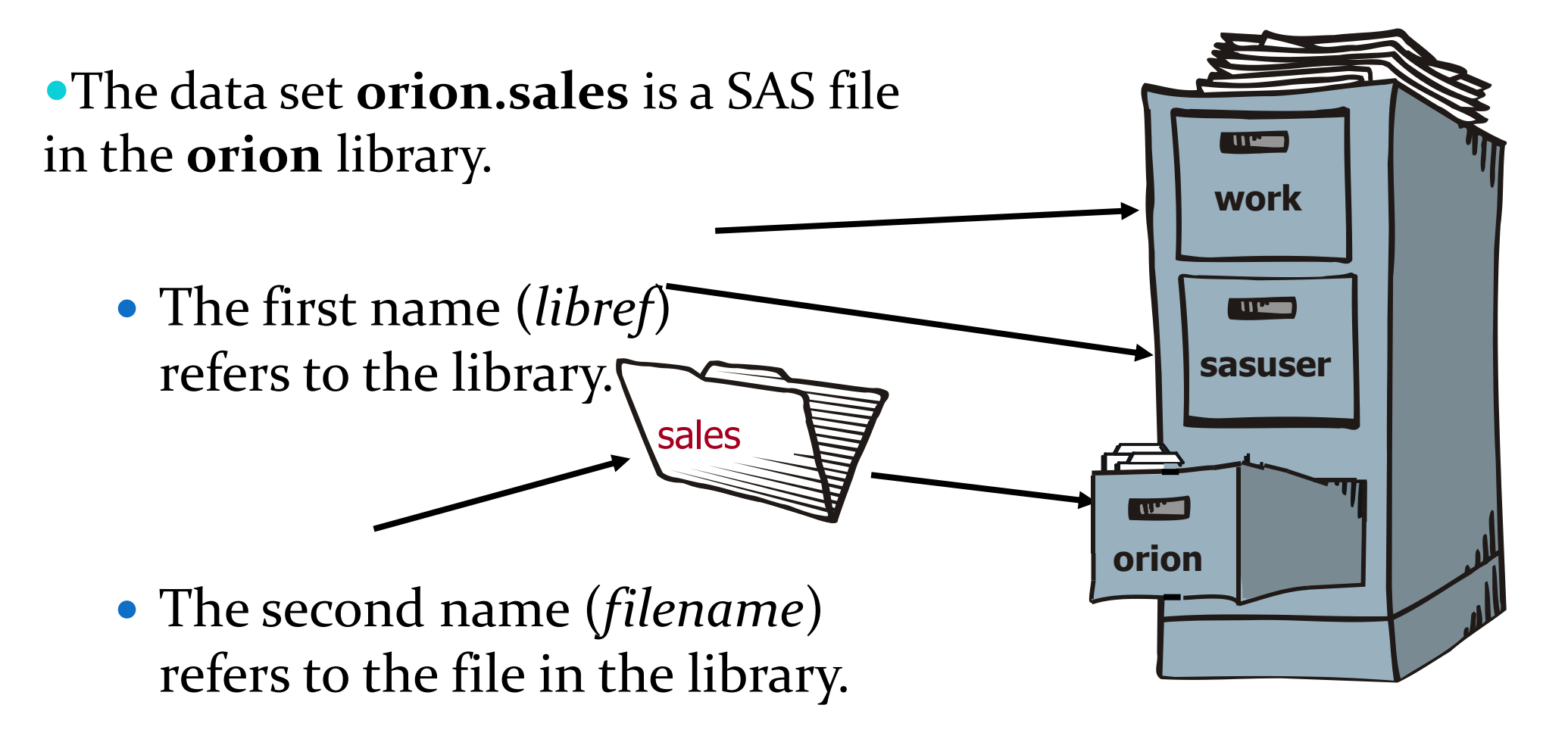

#### How Do You Include Data in a Program?

využijeme knihovny (libraries)

```
libname orion "s:\workshop";
data work.cust_age;
    set orion.customer;
    /*Calculate each customer's age*/
    Age=int(yrdif(Birth_Date,today(),"actual"));
run;
proc print data=work.cust_age;
    var Customer_Name Gender Country Age;
    title "Customer Listing";
run;
```
## Temporary SAS Filename

The default libref is **work** if the libref is omitted.

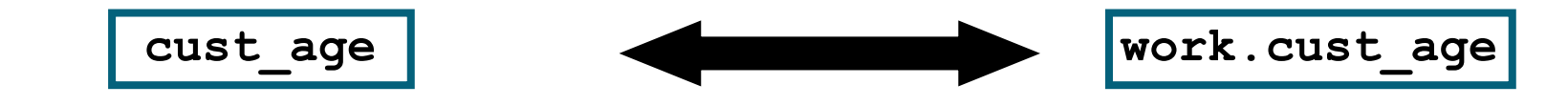

```
libname orion "s:\workshop";
data work.cust_age;
    set orion.customer;
    /*Calculate each customer's age*/
    Age=int(yrdif(Birth_Date,today(),"actual"));
run;
proc print data=cust_age;
    var Customer_Name Gender Country Age;
    title "Customer Listing";
run;
```
### Import dat

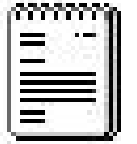

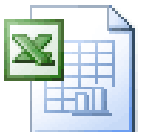

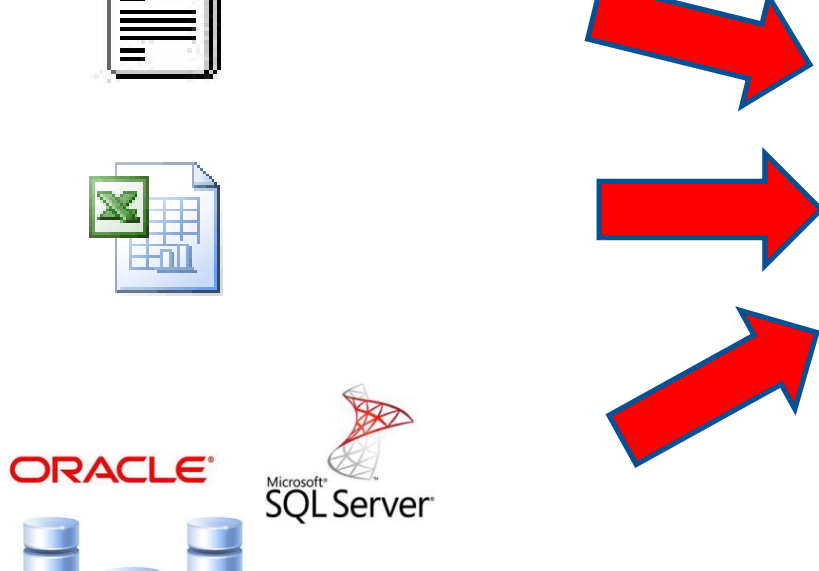

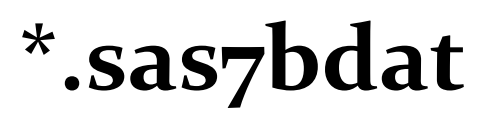

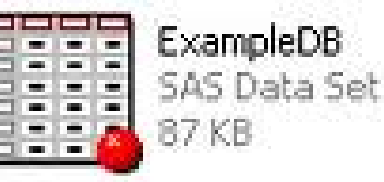

Základních pět možností importu dat:

- 1. Import v SAS EG
- 2. Import wizard
- 3. Proc import
- 4. Data step
- 5. Proc SQL

## Import Wizard

- The *Import Wizard* is a point-and-click graphical interface that enables you to create a SAS data set from several types of external files including the following:
	- dBASE files (\*.DBF)
	- Excel spreadsheets (\*.XLS)
	- Microsoft Access tables (.MDB)
	- delimited files (\*.\*)
	- comma-separated values (\*.CSV)

…

## Import Wizard

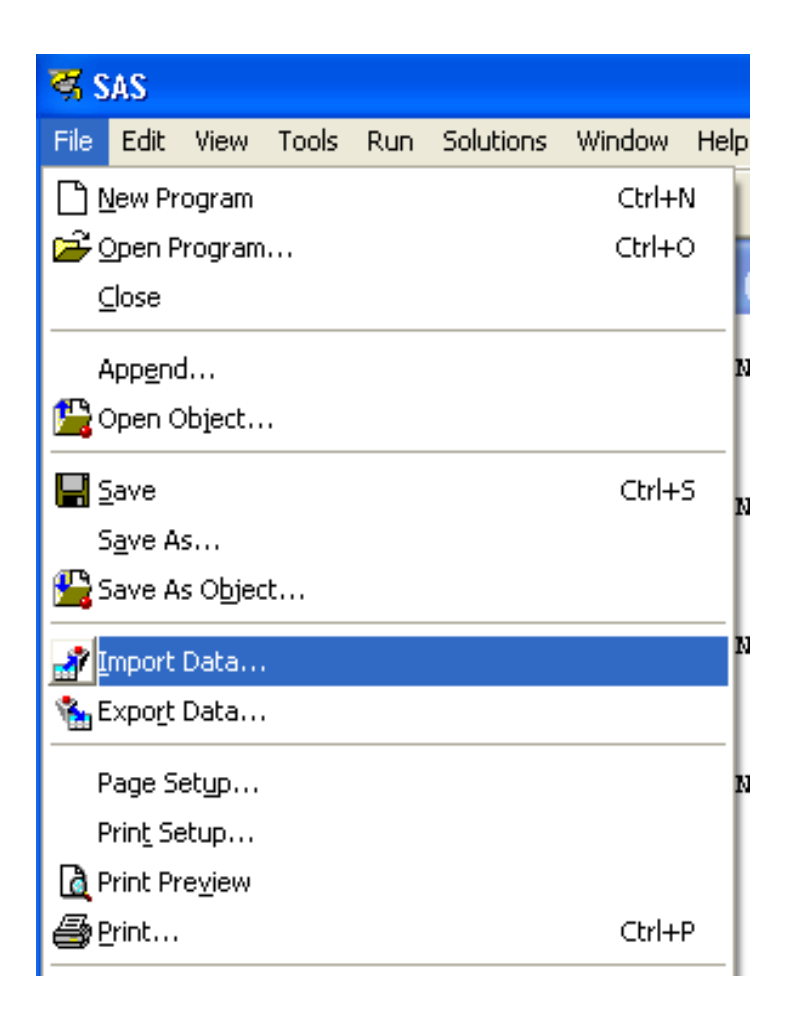

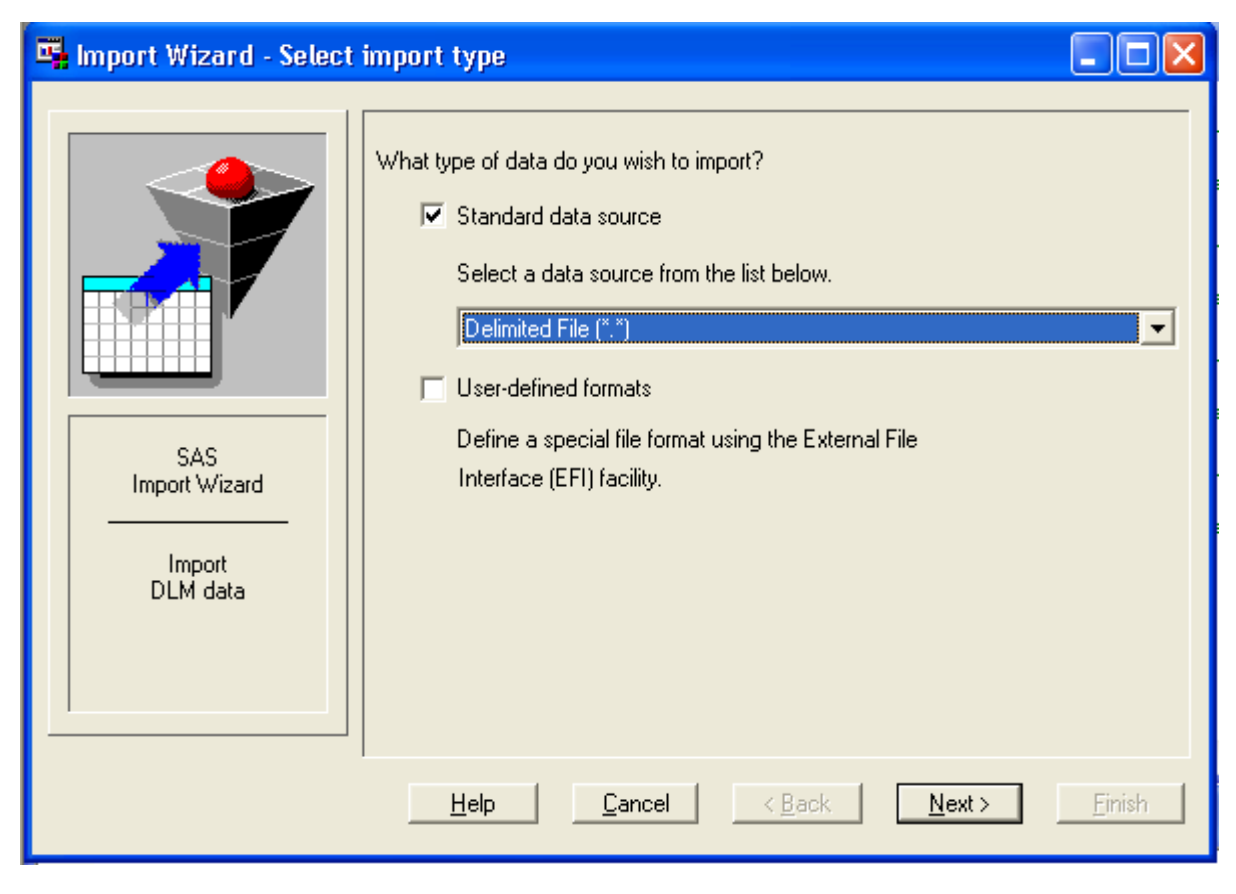

## Import Wizard

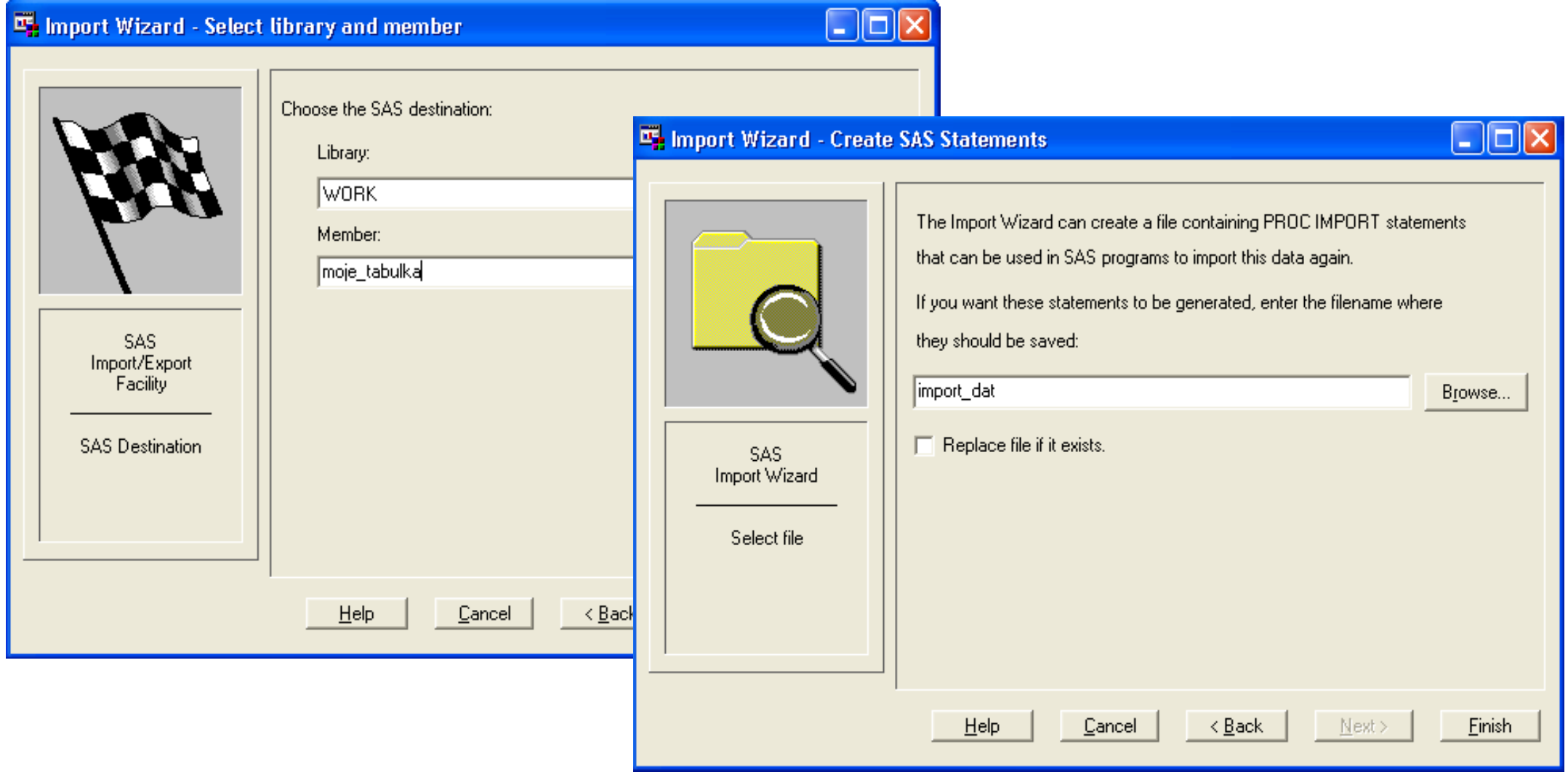
PROC IMPORT OUT= WORK.sales DATAFILE= "S:\Workshop\sales.xls" DBMS=EXCEL REPLACE; RANGE="Australia\$"; GETNAMES=YES; MIXED=NO; SCANTEXT=YES; USEDATE=YES; SCANTIME=YES; RUN;

GETNAMES=YES | NO

- determines whether SAS will use the first row of data in a Microsoft Excel worksheet or range as column names.
	- YES specifies to use the first row of data in an Excel worksheet or range as column names.
	- NO specifies **not** to use the first row of data in an Excel worksheet or range as column names. SAS generates and uses the variable names F<sub>1</sub>, F<sub>2</sub>, F<sub>3</sub>, and so on.

The default is YES.

#### MIXED=YES | NO

- specifies whether to import data with both character and numeric values and convert all data to character.
	- YES specifies that all data values will be converted to character.
	- NO specifies that numeric data will be missing when a character type is assigned. Character data will be missing when a numeric data type is assigned.
- The default is NO.

#### SCANTEXT=YES | NO

specifies whether to read the entire data column and use the length of the longest string found as the SAS column width.

- YES scans the entire data column and uses the longest string value to determine the SAS column width.
- NO does not scan the column and defaults to a width of 255.
- The default is YES.

#### SCANTIME=YES | NO

specifies whether to scan all row values in a date/time column and automatically determine the TIME data type if **only** time values exist.

- YES specifies that a column with only time values be assigned the TIME8**.** format.
- NO specifies that a column with only time values be assigned the DATE9**.** format.
- The default is NO.

#### USEDATE=YES | NO

- specifies whether to use the DATE9. format for date/time values in Excel workbooks.
	- YES specifies that date/time values be assigned the DATE9. format.
	- NO specifies that date/time values be assigned the DATETIME16. format.
- The default is YES.

#### Proc import vs. Data step

PROC IMPORT OUT= WORK.MDATA1 DATAFILE= "G:\dukumenty\diplomka-data.txt" DBMS=CSV REPLACE; GETNAMES=YES; DATAROW=2; RUN;

data work.mdata2; length BIRTHPLACE \$ 25 AGE \$ 25

#### . EDUCATION \$ 25

; infile 'G:\dukumenty\diplomka-data.csv' delimiter = ';' DSD lrecl=3276 firstobs=2; input BIRTHPLACE AGE . .

#### . EDUCATION

. .

#### Import z SQL databáze

libname my data 'C:\Scoring\SASdata\';

```
proc sql;
connect to odbc as mssql (complete="DRIVER=SQL Server; 
SERVER=sqlserv; Trusted connection=Yes ");
create view my data.wset of segments as select * from connection to mssql
(select * from db1.rezac.segmenty);
disconnect from mssql;
quit;
```

```
proc sql;
create table my data.set segments as
select
\starfrom my data.wset of segments
;
quit;
```
# Formats (Informats)

- An *informat* is an instruction that SAS uses to **read** data values.
- A *format* is an instruction that SAS uses to **write** data values.
- SAS (in)formats have the following form:

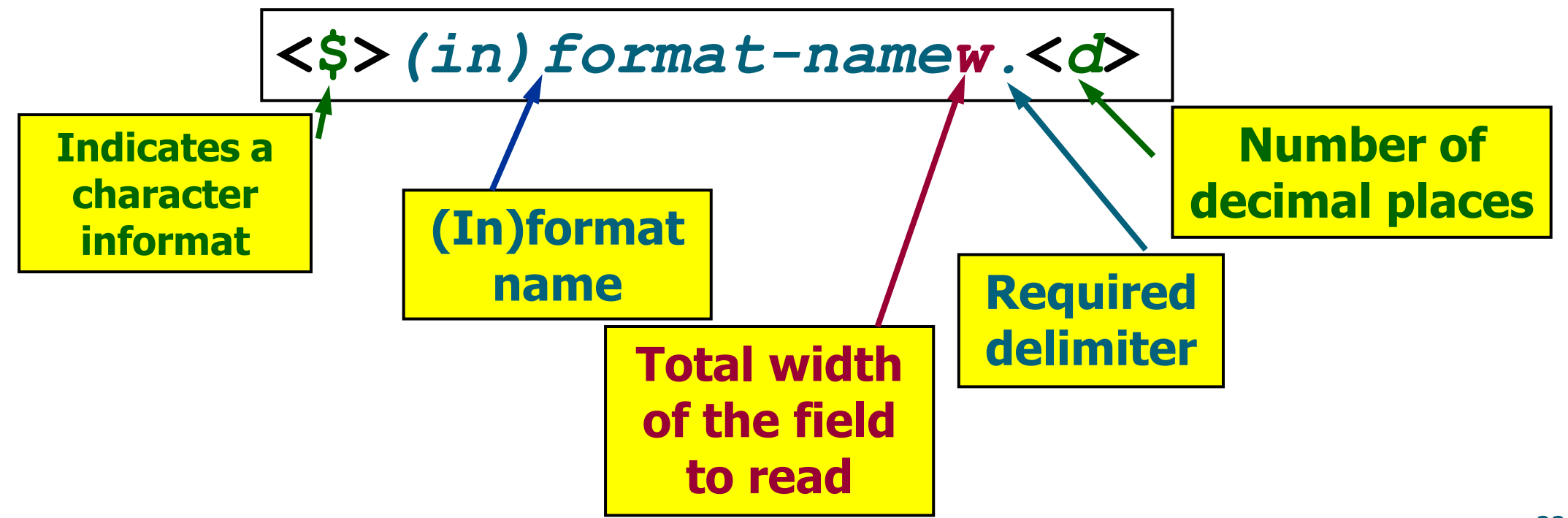

# Formats (Informats)

#### **InFormats by Category:**

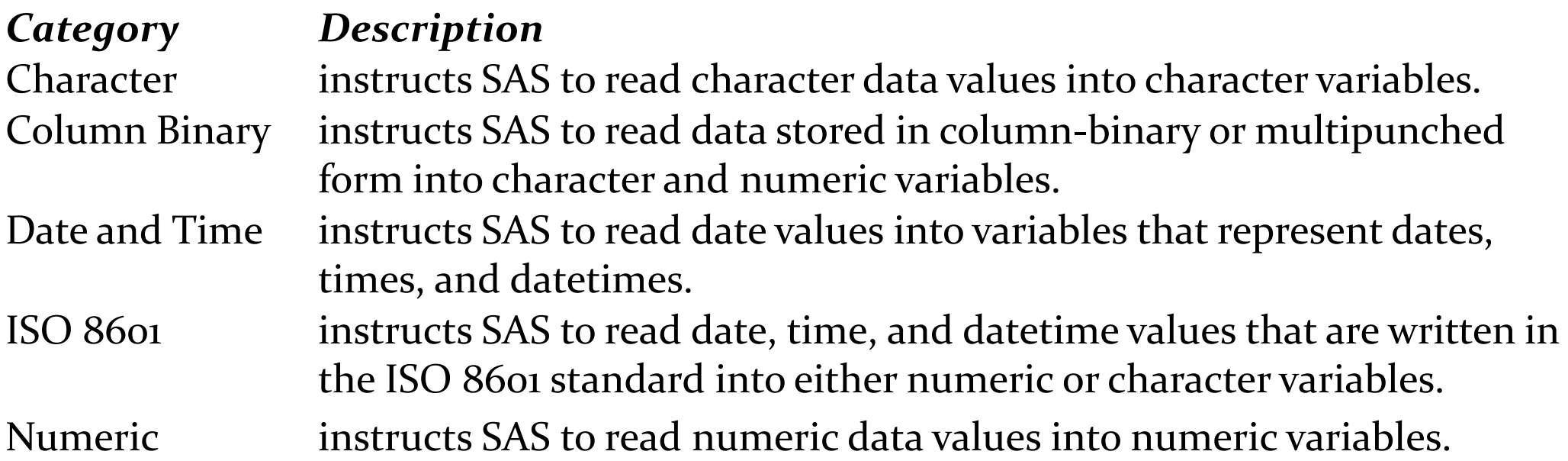

http://support.sas.com/documentation/cdl/en/lrdict/64316/HTML/defaul t/viewer.htm#a001239776.htm

# Formats (Informats)

**Formats by Category:**

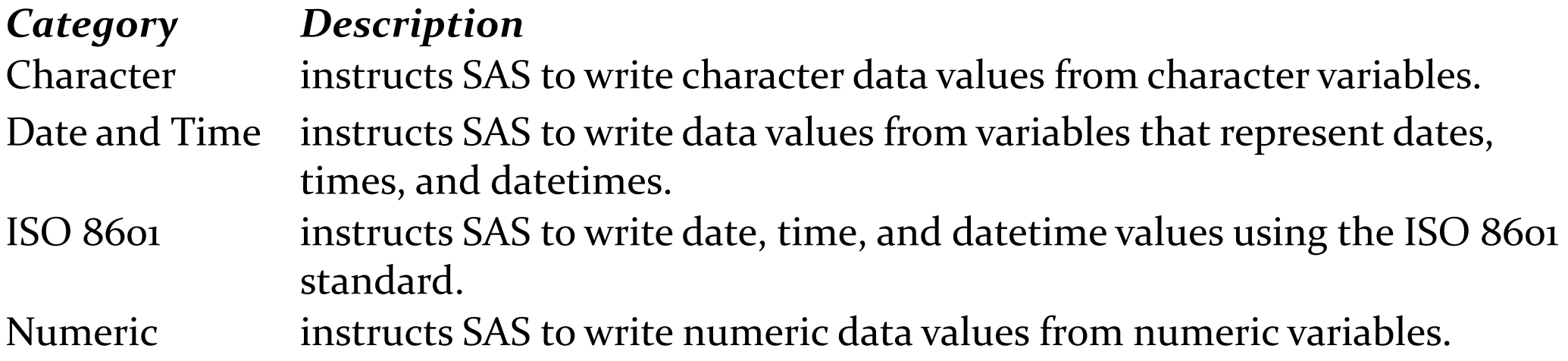

http://support.sas.com/documentation/cdl/en/lrdict/64316/HTML/defaul t/viewer.htm#a001263753.htm

### Selected Informats

8. or 8.0 reads eight columns of numeric data.

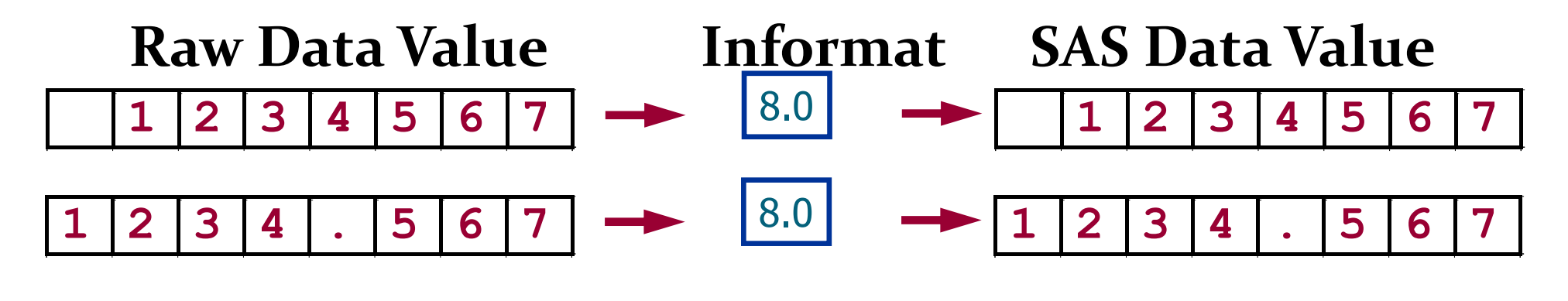

8.2 reads eight columns of numeric data and **may** insert a decimal point in the value.

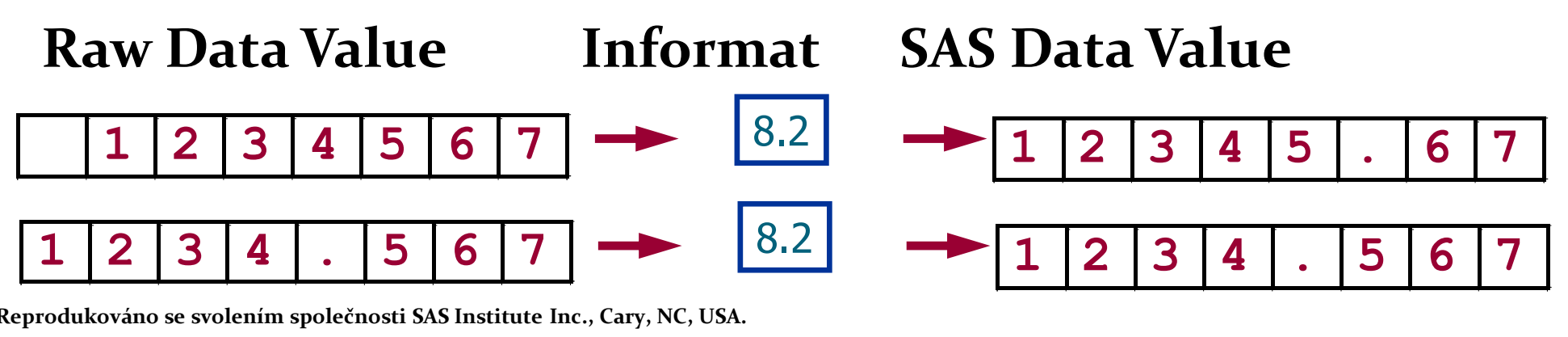

### Selected Informats

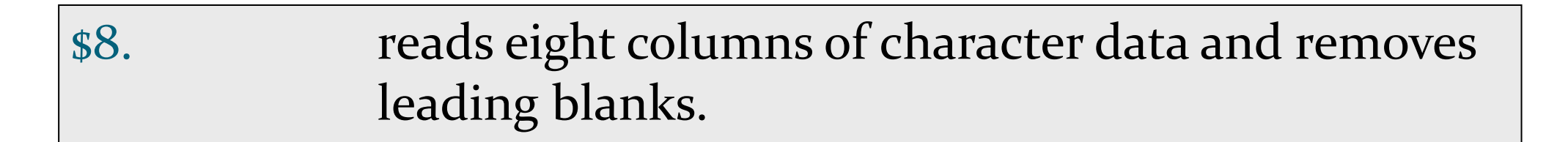

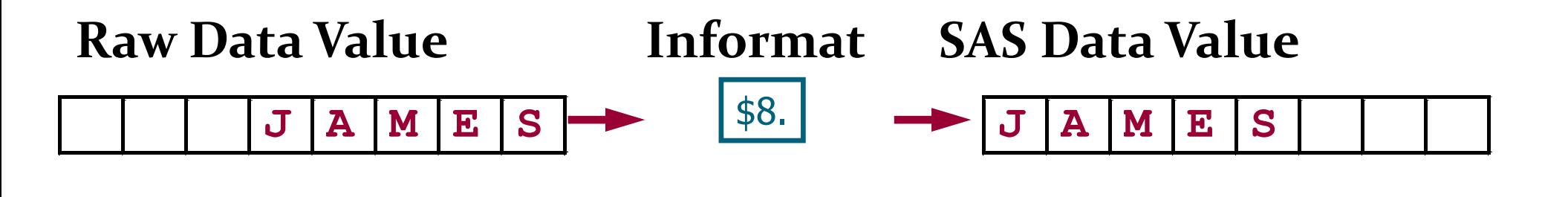

\$CHAR8. reads eight columns of character data and preserves leading blanks.

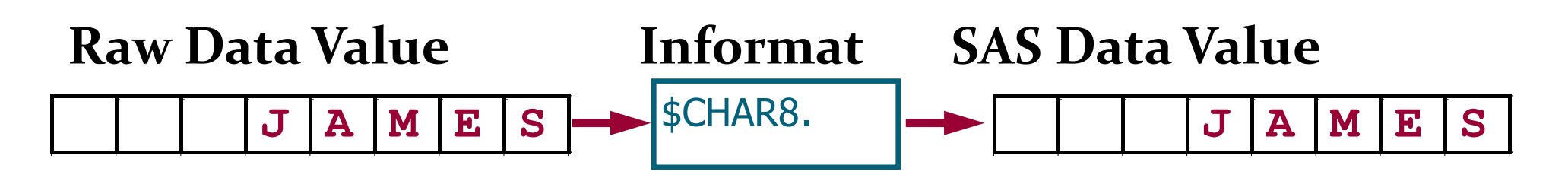

#### Selected Informats

COMMA7. reads seven columns of numeric data and removes selected nonnumeric characters such as dollar signs and commas.

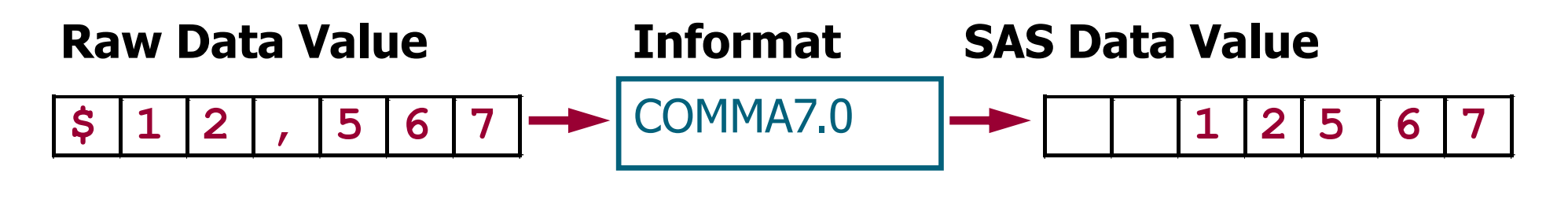

MMDDYY8. reads dates of the form 10/29/01.

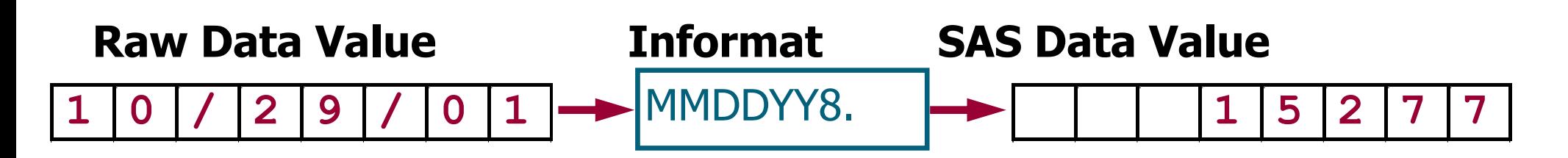

## Datumové formáty

- Date values that are stored as SAS dates are special numeric values.
- A *SAS date value* is interpreted as the number of days between January 1, 1960, and a specific date.

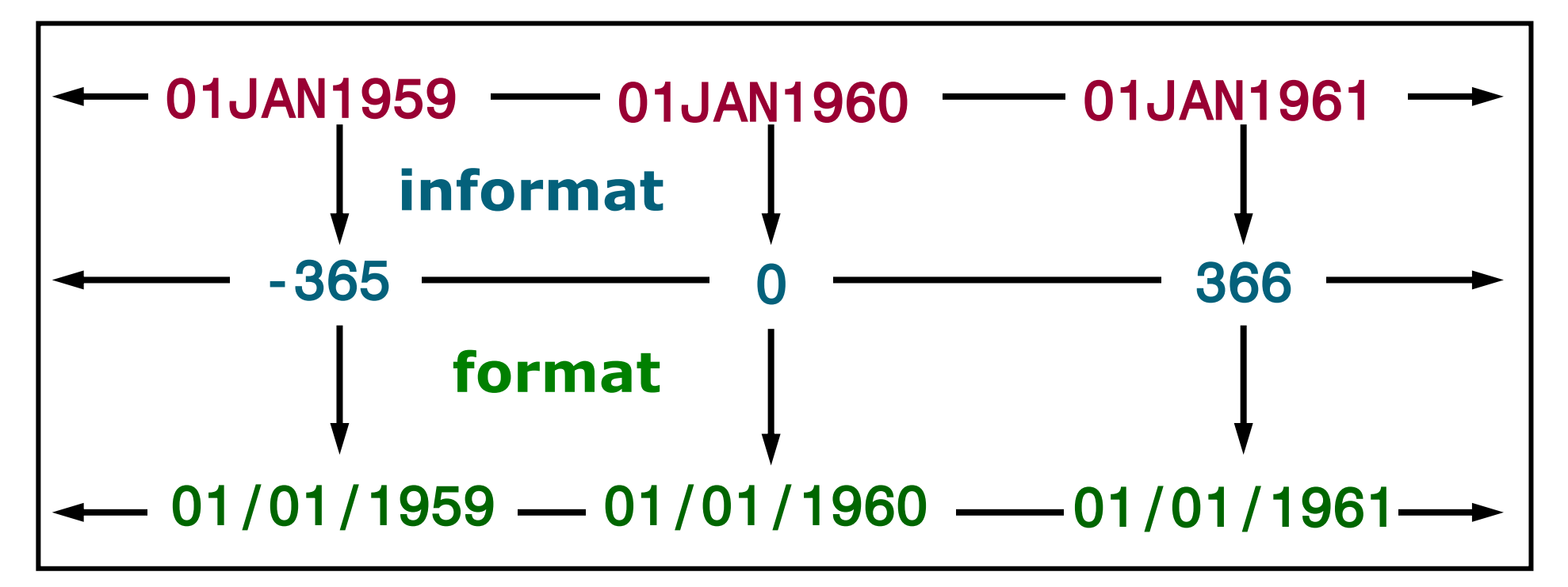

# Datumové formáty

 SAS uses date **informats** to **read** and **convert** dates to SAS date values. Examples:

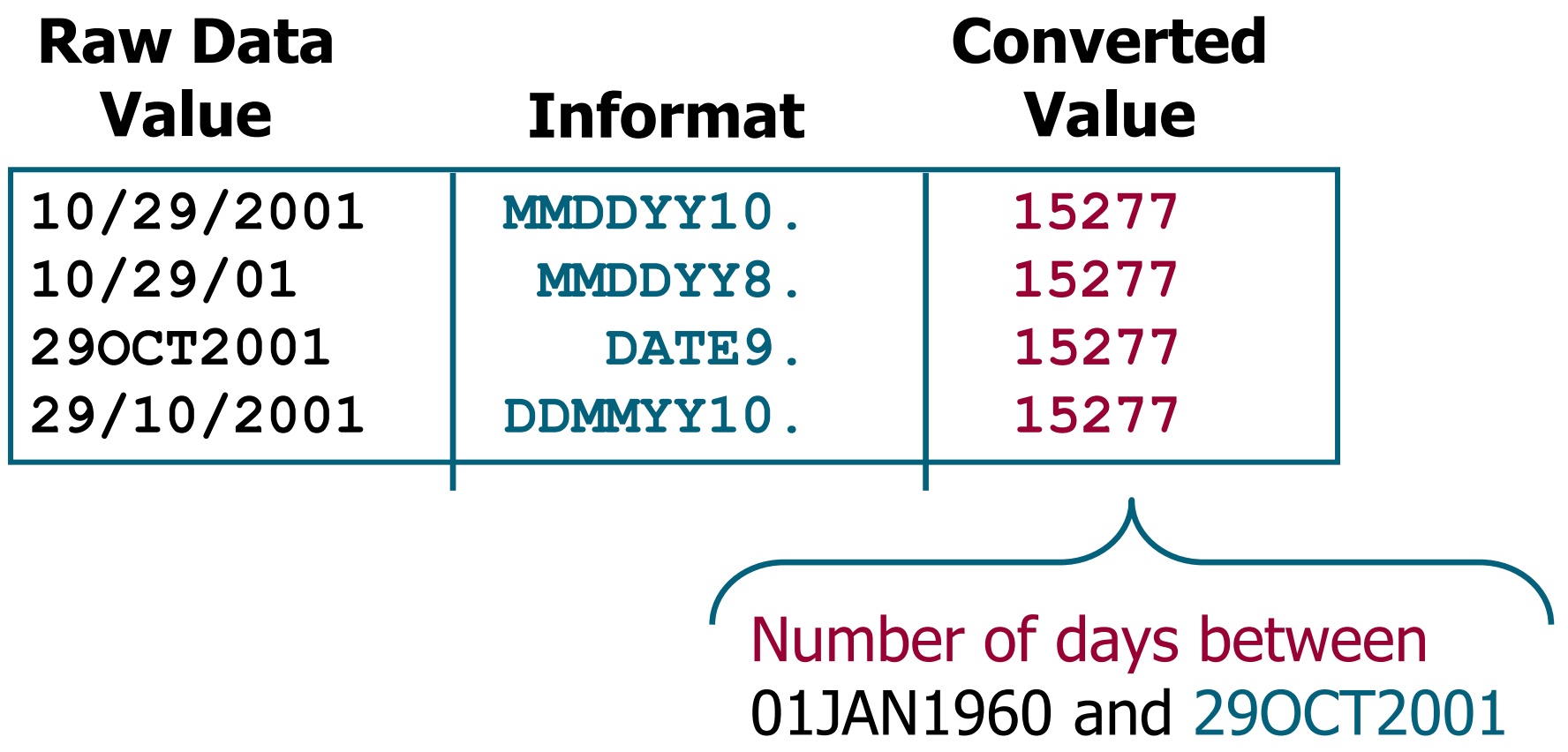

# Optimalizace práce s daty v SAS

 Pro (velmi) velké datové soubory je vhodné použití **komprese** a **indexování** SASovských tabulek. Více na:

http://www2.sas.com/proceedings/sugi27/p023-27.pdf

http://www2.sas.com/proceedings/sugi28/003-28.pdf

http://support.sas.com/documentation/cdl/en/lrdict/64316/HTML/defau lt/viewer.htm#a001288760.htm

http://support.sas.com/documentation/cdl/en/lrdict/64316/HTML/defau lt/viewer.htm#a000131138.htm

**Příklad:** data lib1.tab2 (compress=binary index=(var1 var2)); set lib1.tab1;

…

run;

#### ODS – The Output Delivery System

The Output Delivery System (ODS) enables you to produce output in a variety of formats, including HTML, RTF, PDF, and the default SAS listing.

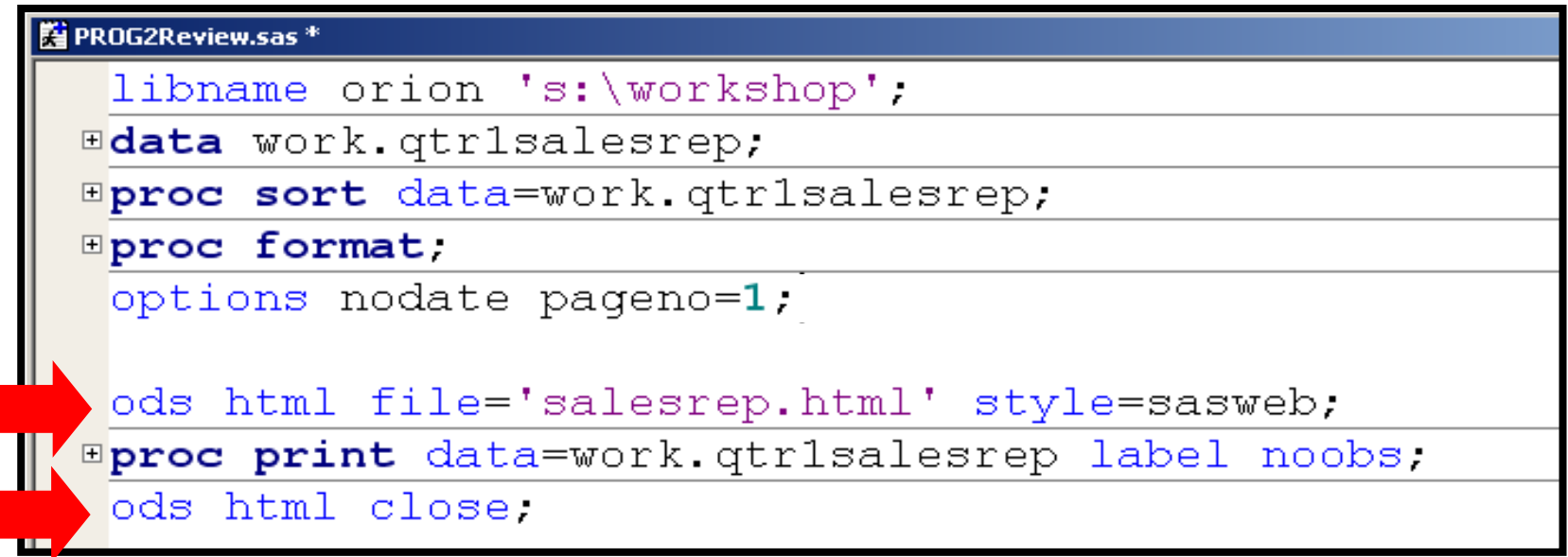

The ODS statements above create an HTML file, salesrep.html, using the output produced by the PROC PRINT step.

# The PRINT Procedure

The PRINT procedure prints the observations in a SAS data set and uses all or some of the variables.

```
N PROG2Review.sas<sup>*</sup>
  ods html file='salesrep.html' style=sasweb;
 Eproc print data=work.gtrlsalesrep label noobs.
     var Last Name First Name BonusMonth Bonus;
     title1 'Quarter 1 Orion Sales Reps',
     title2 'Males Only';
     footnote 'Cor Hidential'.
     format Bonus dollar8.;
     where Gender='M'.
     by Country;
  run
  ods html close;
```
The PRINT procedure above includes TITLE and FOOTNOTE statements, which are global statements and do not need to be enclosed in a DATA or PROC step.

#### Program Output

#### Partial PROC PRINT Output

(SAS Output window)

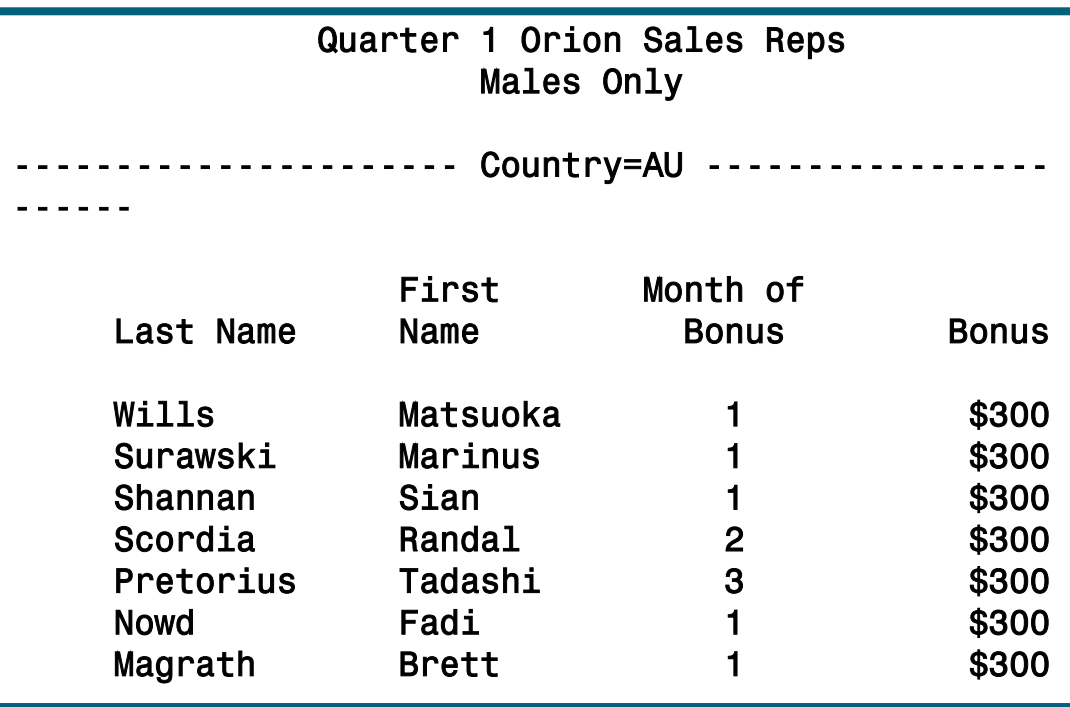

#### Partial PROC PRINT Output (HTML format)

#### **Quarter 1 Orion Sales Reps Males Only**

#### Country=AU

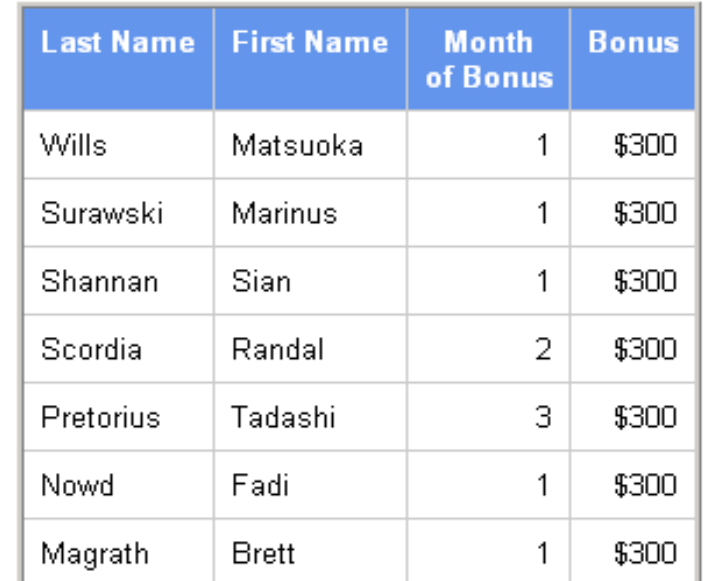

#### **4. Popisná statistika v MS Excel a SAS**

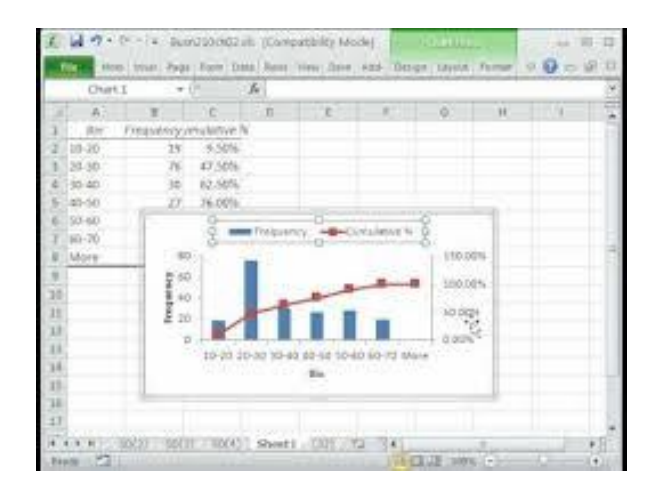

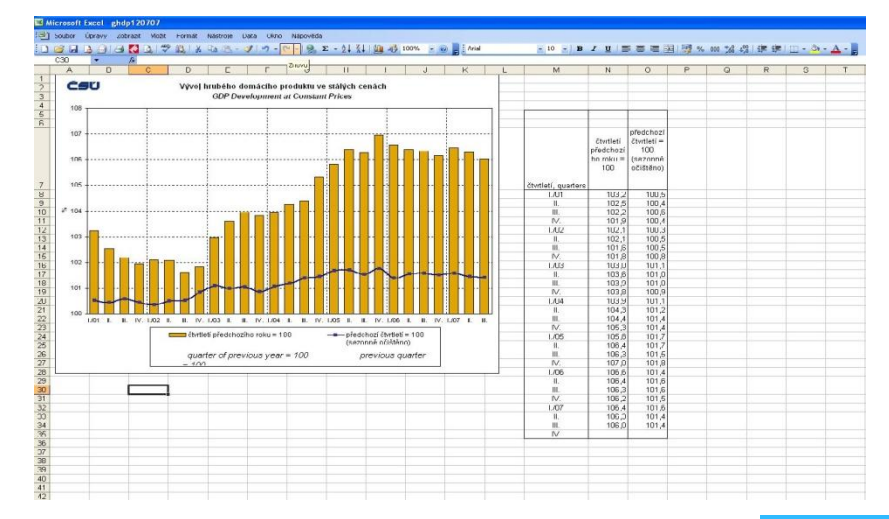

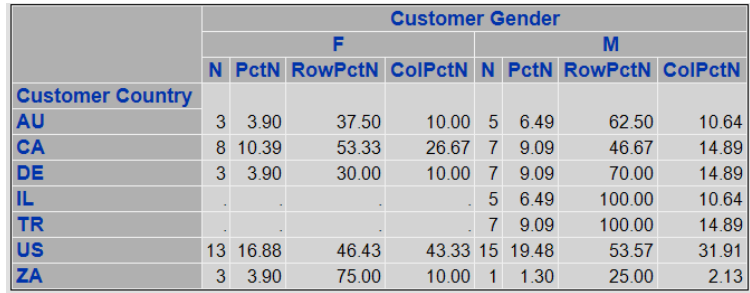

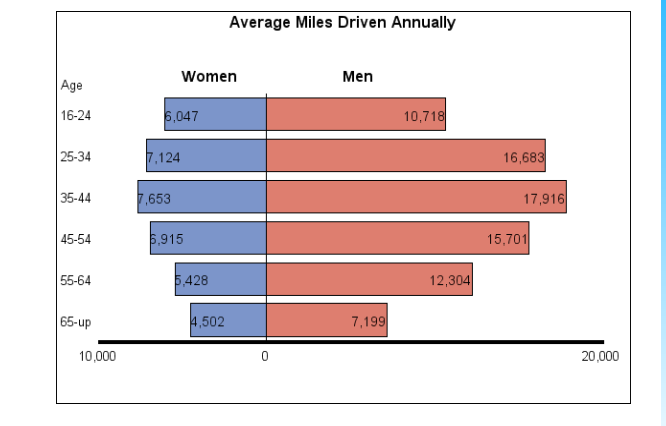

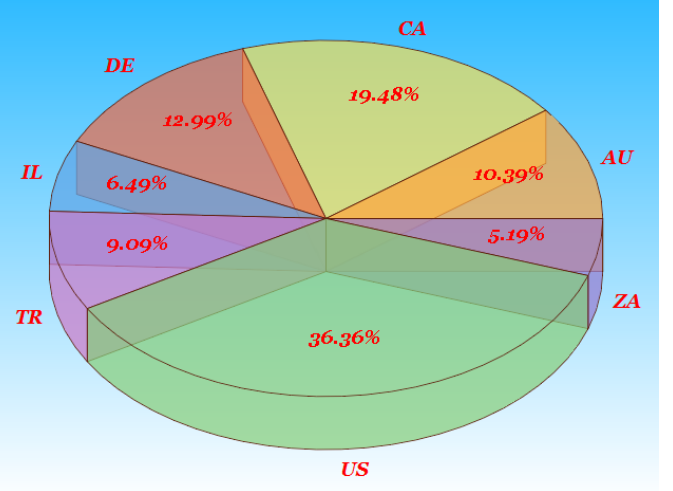

# The FREQ Procedure

• The FREQ procedure can do the following:

- produce one-way to *n*-way frequency and crosstabulation (contingency) tables
- compute chi-square tests for one-way to *n*-way tables and measures of association and agreement for contingency tables
- automatically display the output in a report and save the output in a SAS data set

General form of the FREQ procedure:

**PROC FREQ DATA=SAS-data-set <***option***(s)>; TABLES** *variable(s)* <**/** *option*(*s*)>**; RUN;**

A FREQ procedure with **no TABLES statement** generates one-way frequency tables for **all data set variables**.

## The TABLES Statement

A one-way frequency table produces frequencies, cumulative frequencies, percentages, and cumulative percentages.

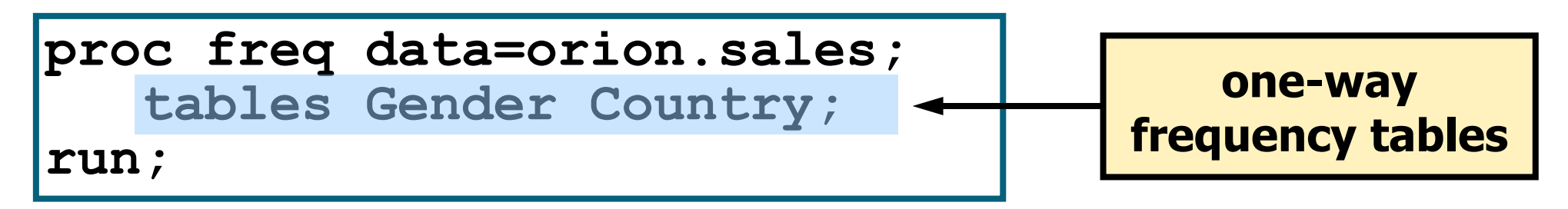

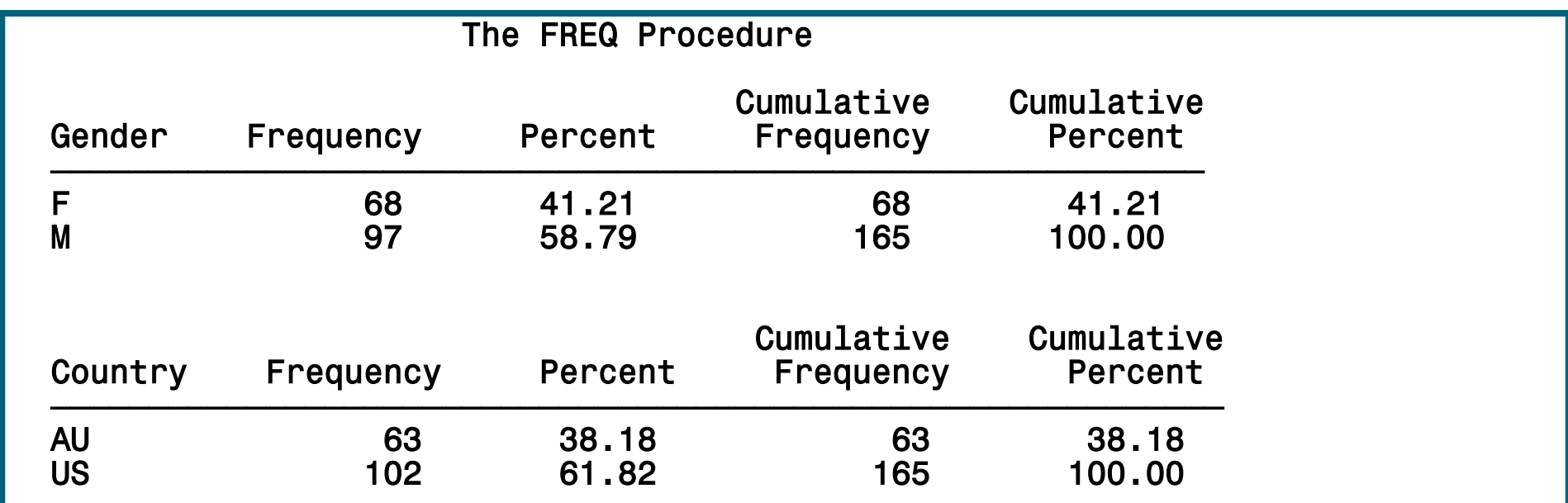

#### The TABLES Statement

An *n*-way frequency table produces cell frequencies, cell percentages, cell percentages of row frequencies, and cell percentages of column frequencies, plus total frequency and percent. The FREQ Procedure

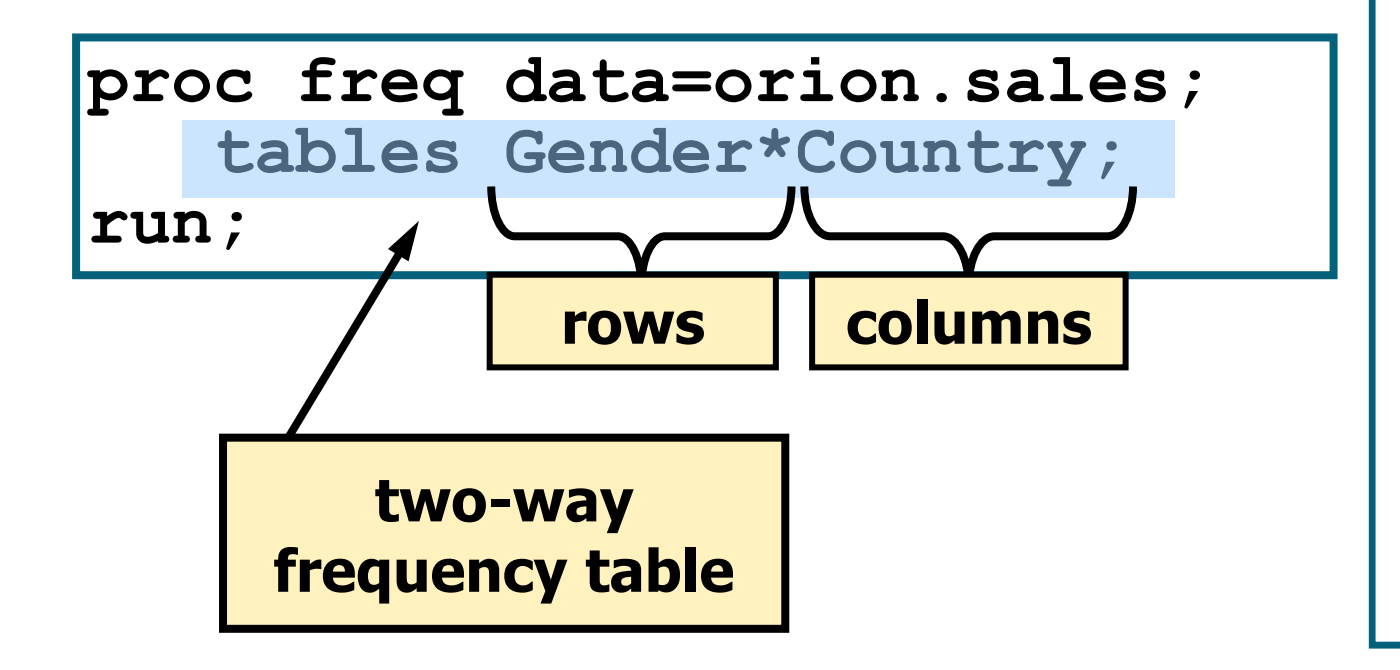

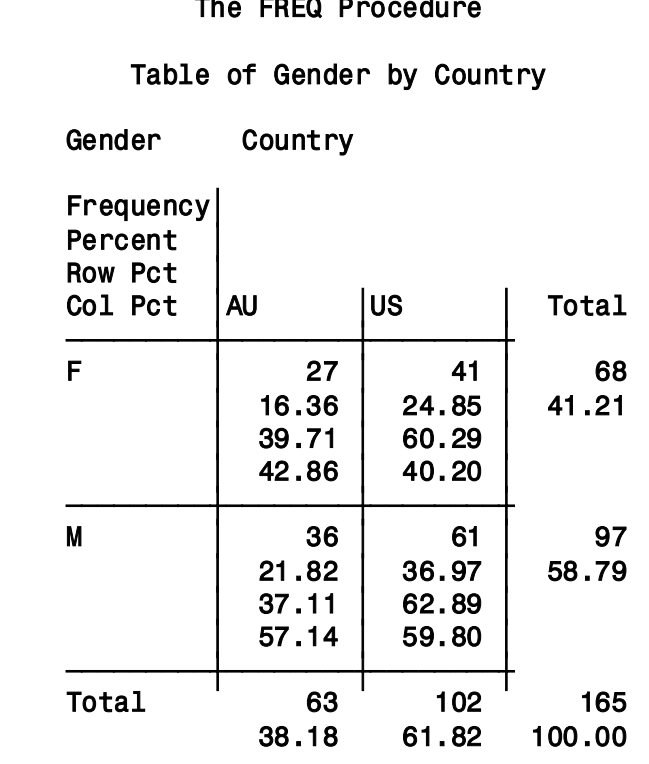

#### Additional SAS Statements

Additional statements can be added to enhance the report.

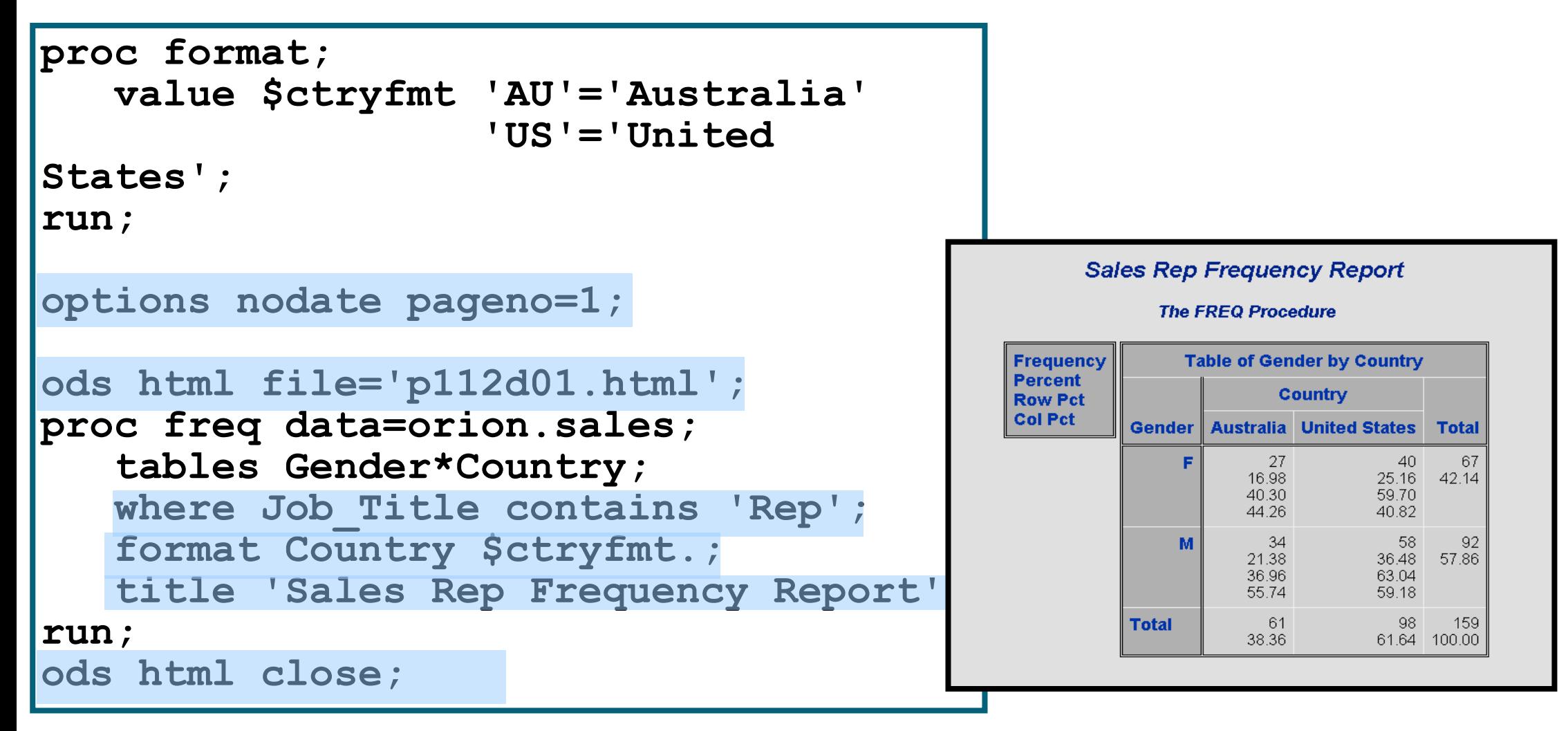

#### Options to Suppress Display of Statistics

Options can be placed in the TABLES statement after a forward slash to suppress the display of the default statistics.

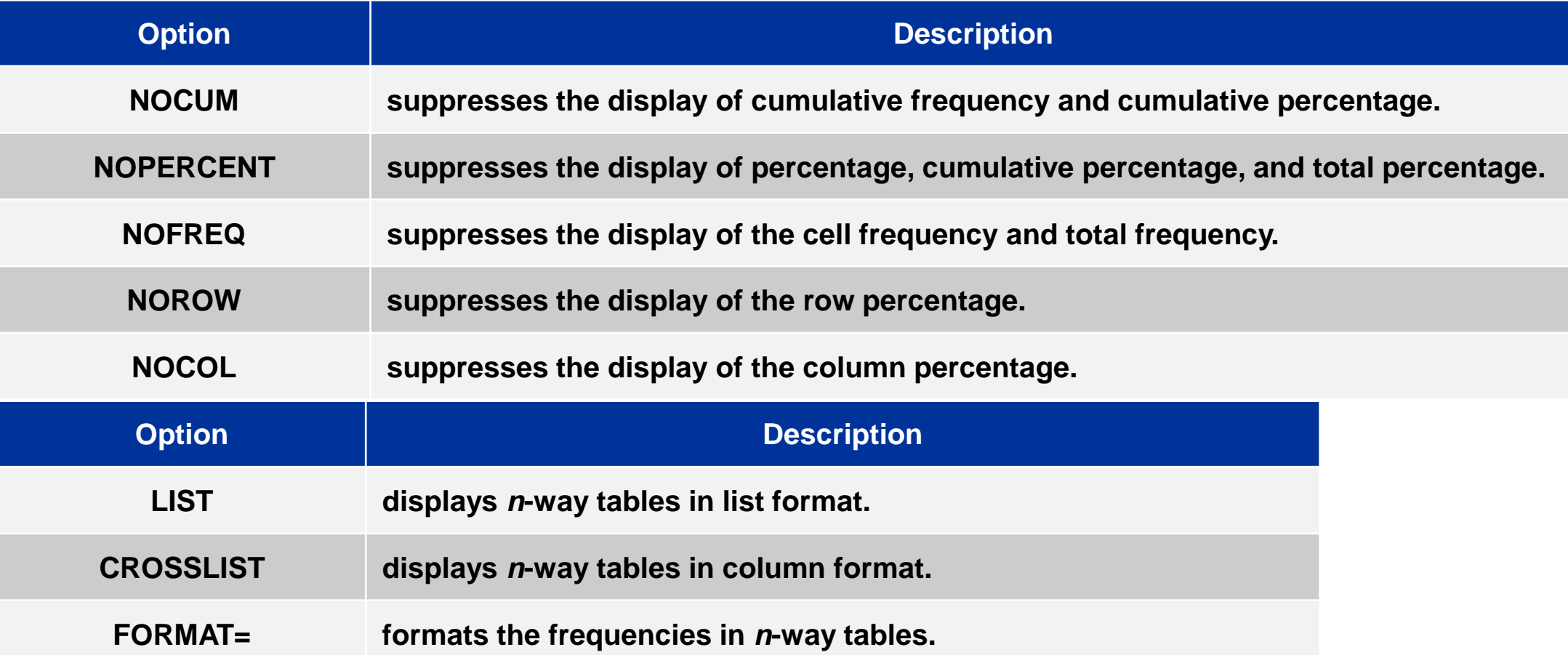

# LIST and CROSSLIST Options

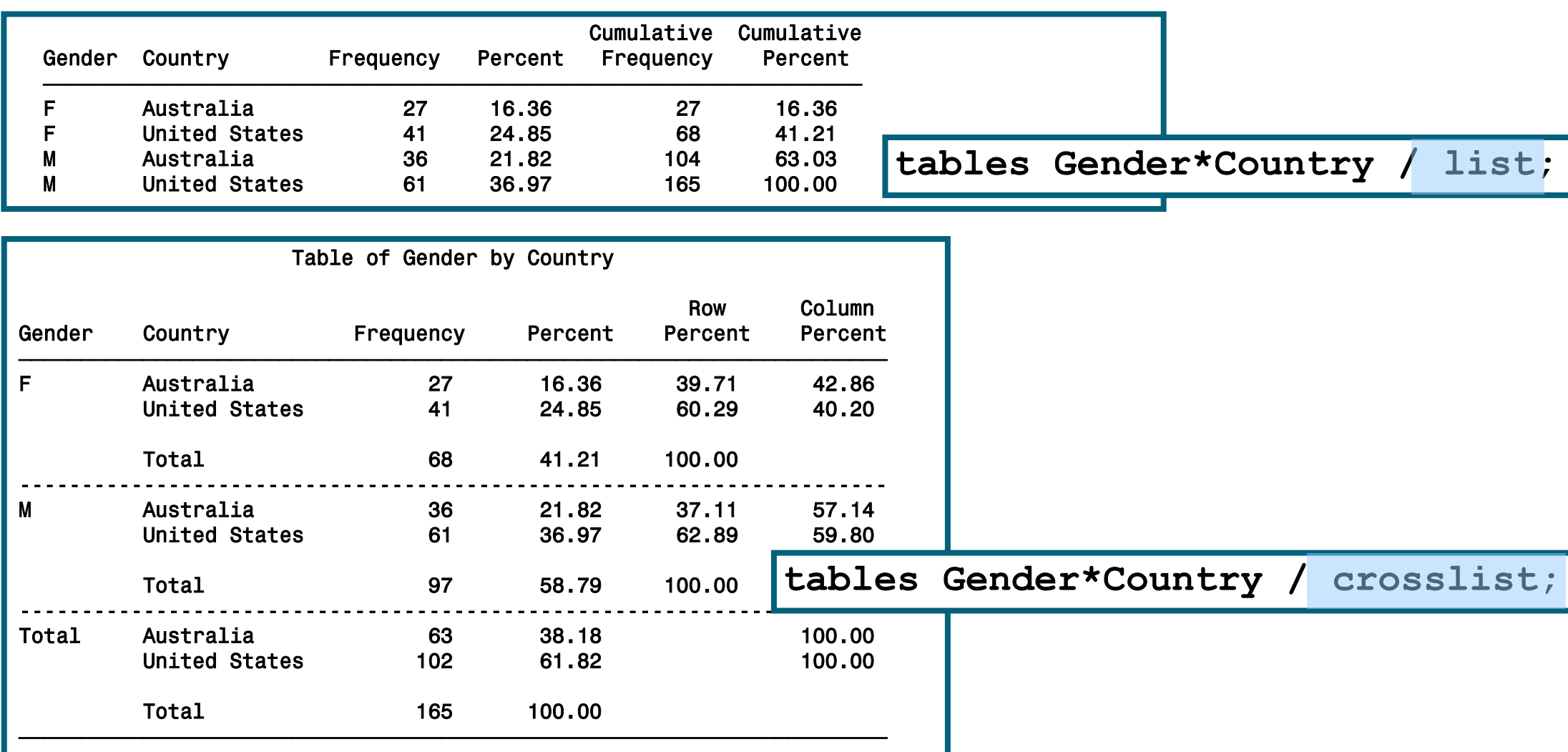

# PROC FREQ Statement Options

#### Options can also be placed in the PROC FREQ statement.

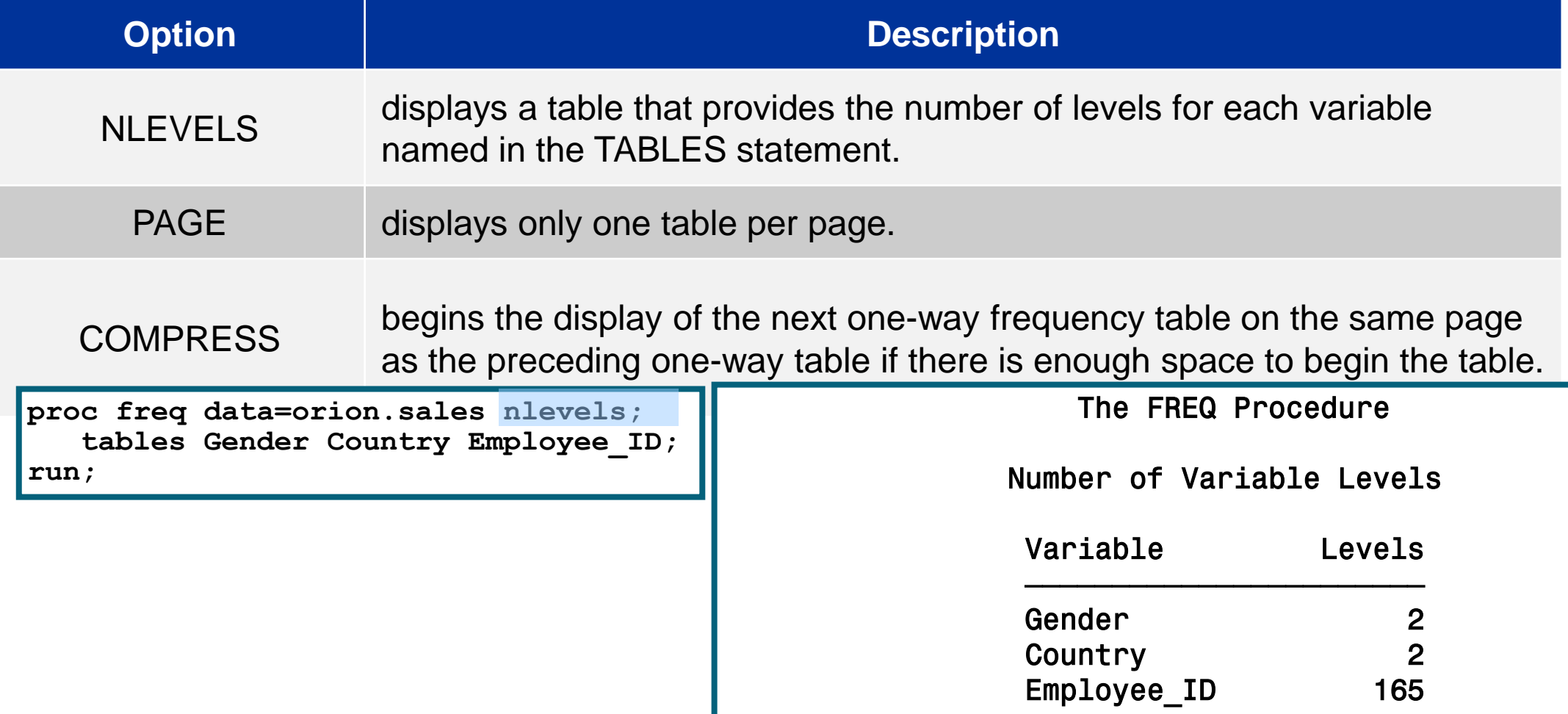

#### Output Data Sets

PROC FREQ produces output data sets using two different methods.

• The TABLES statement with an OUT= option is used to create a data set with **frequencies and percentages**.

**TABLES** *variables* **/ OUT=***SAS-data-set* <*options*>**;**

• The OUTPUT statement with an OUT= option is used to create a data set with **specified statistics** such as the chi-square statistic.

**OUTPUT OUT=SAS-data-set <***options***>;** 

## The MEANS Procedure

 The *MEANS procedure* provides data summarization tools to compute descriptive statistics for variables across all observations and within groups of observations.

General form of the MEANS procedure:

**PROC MEANS DATA=***SAS-data-set* <*statistic*(*s*)> <*option*(*s*)>;  **VAR** *analysis-variable*(*s*)**; CLASS** *classification-variable*(*s*)**; RUN;**

By default, the MEANS procedure reports the number of nonmissing observations, the mean, the standard deviation, the minimum value, and the maximum value of all numeric variables. **The MEANS Procedure** 

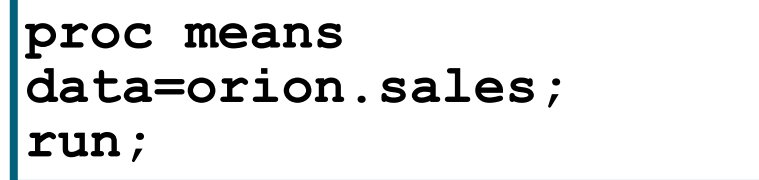

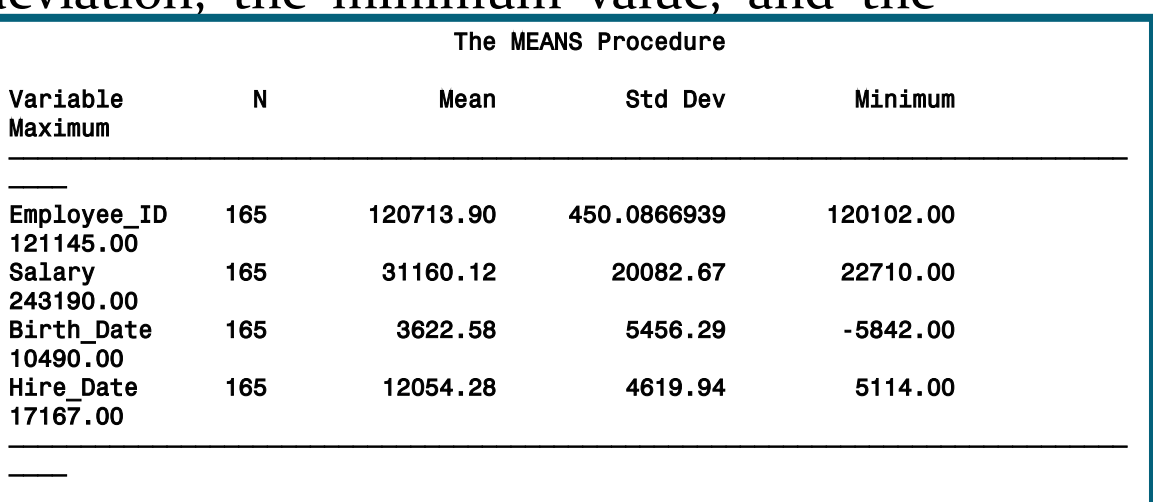

#### The VAR Statement

The *VAR statement* identifies the analysis variables and their order in the results.

**proc means data=orion.sales;**

 **var Salary;**

**run;**

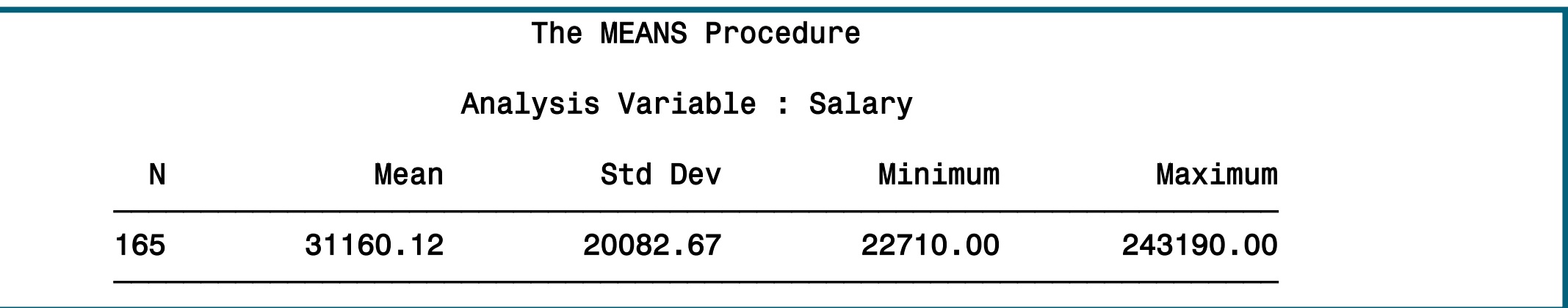

## The CLASS Statement

The *CLASS statement* identifies variables whose values define subgroups for the analysis.

**proc means data=orion.sales;**

 **var Salary;**

 **class Gender Country;**

**run;**

The MEANS Procedure

Analysis Variable : Salary

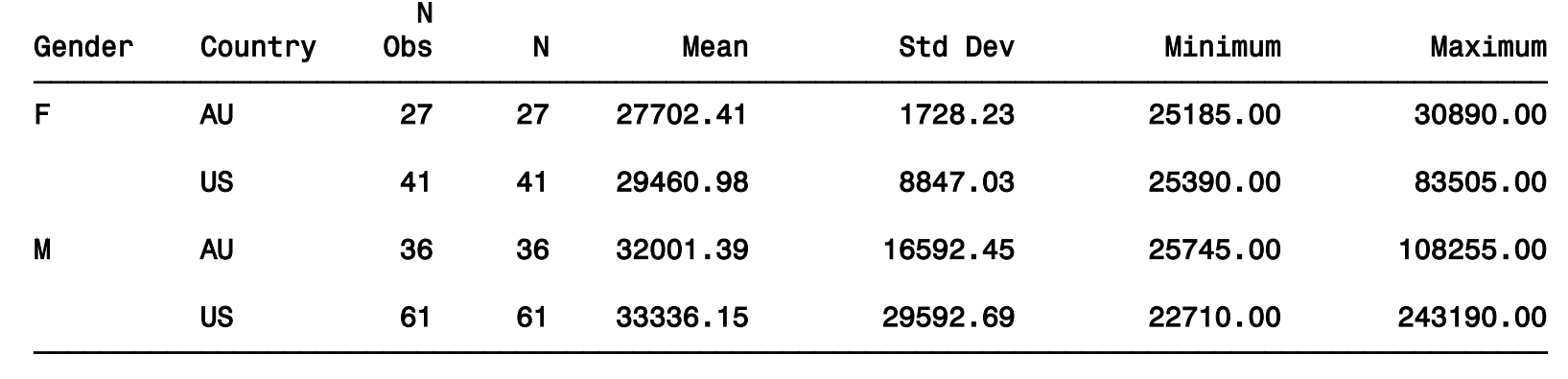

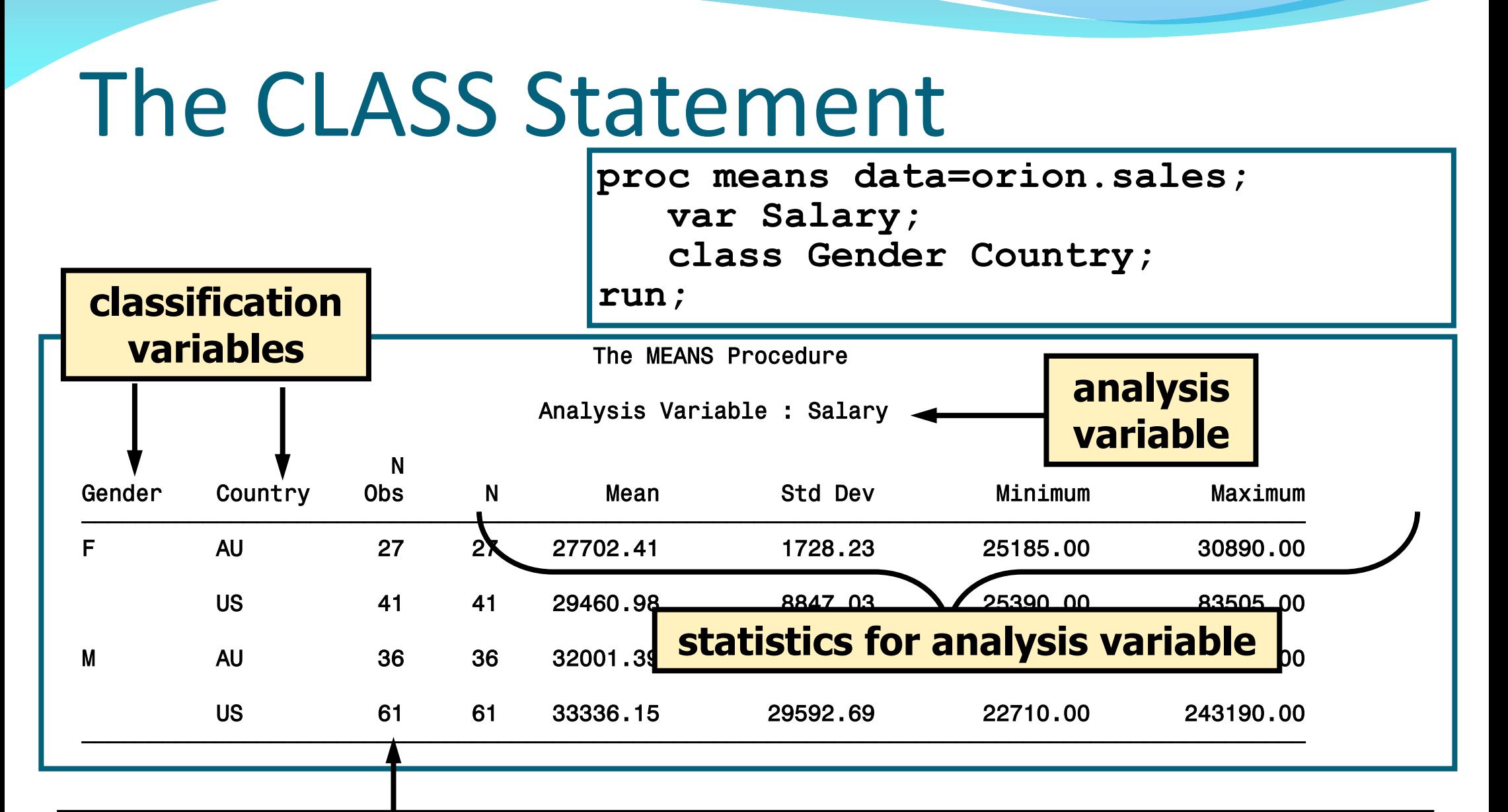

#### **The CLASS statement adds the N Obs column, which is the number of observations for each unique combination of the class variables.**

#### PROC MEANS Statistics

• The statistics to compute and the order to display them can be specified in the PROC MEANS statement. The MEANS Procedure

**proc means data=orion.sales sum mean range; var Salary; class Country; run;**

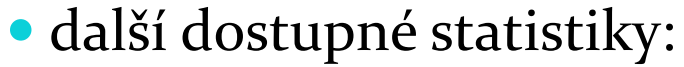

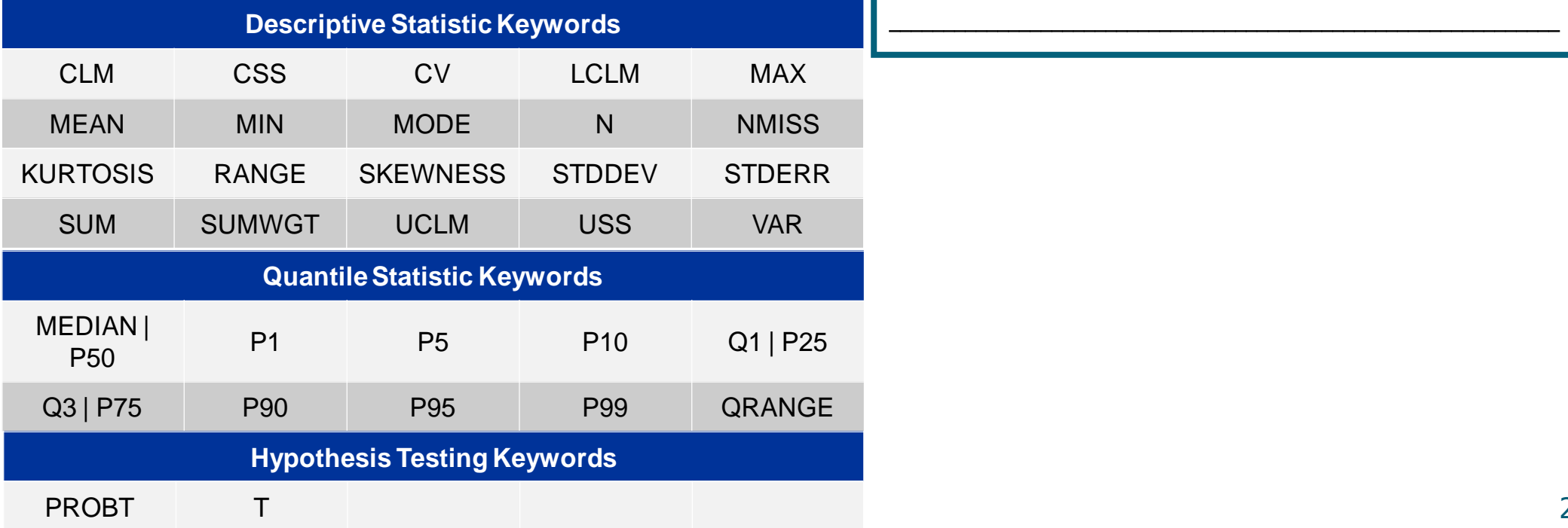

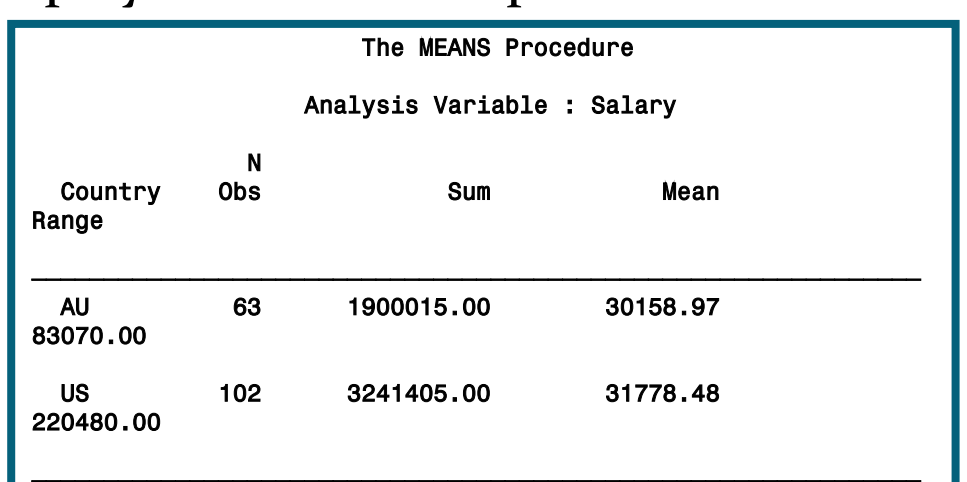

#### PROC MEANS Statement Options

#### • Options can also be placed in the PROC MEANS

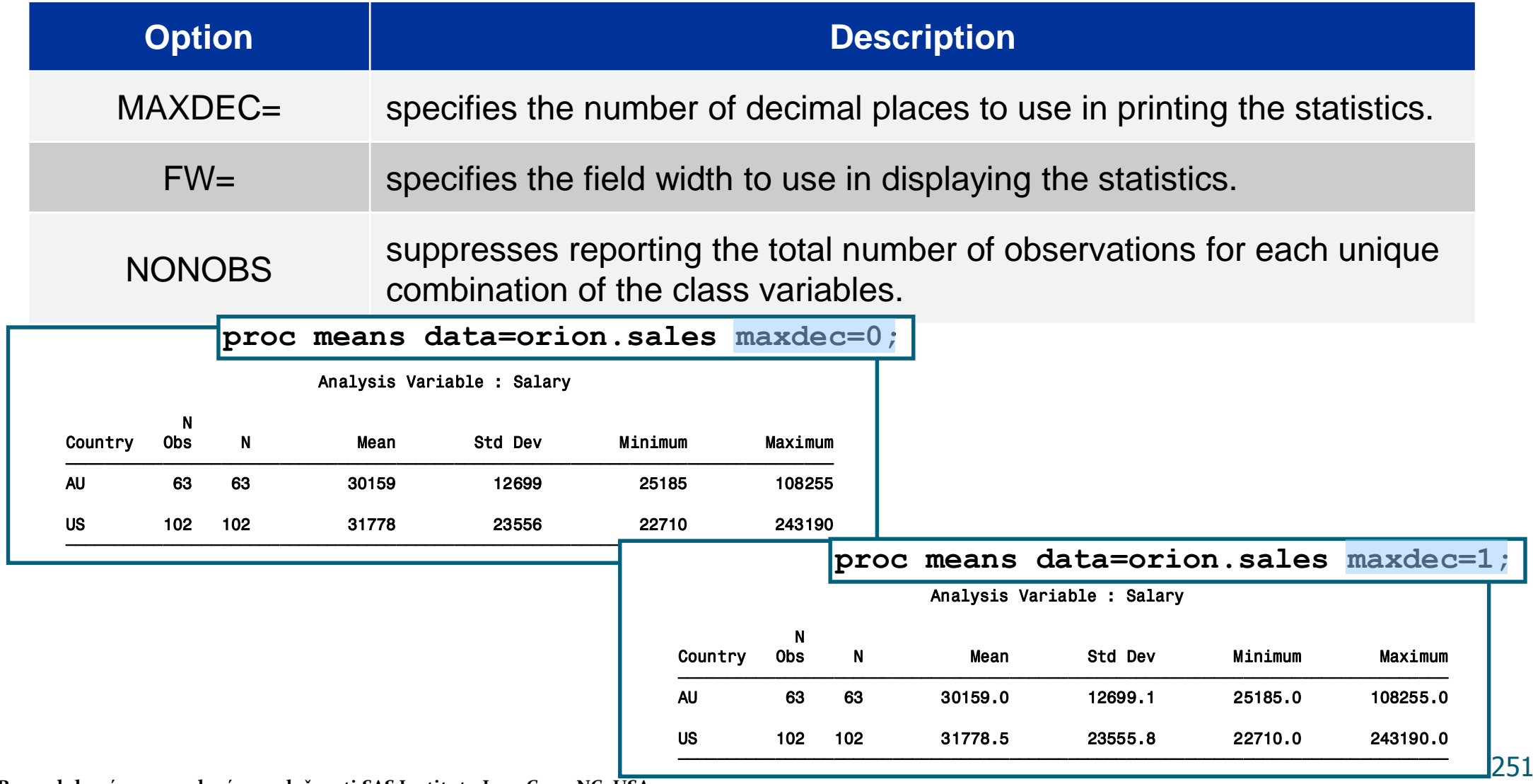

#### Output Data Sets

PROC MEANS produces output data sets using the following method:

**OUTPUT OUT=***SAS-data-set* <options>;

• The output data set contains the following variables:

- BY variables
- class variables
- **the automatic variables <b>TYPE** and **FREQ**
- the variables requested in the OUTPUT statement
**proc means data=orion.sales sum mean range; var Salary; class Gender Country; output out=work.means1;**

**The statistics in the PROC statement impact only the MEANS report, not the data set.**

**run;**

**proc print data=work.means1; run;**

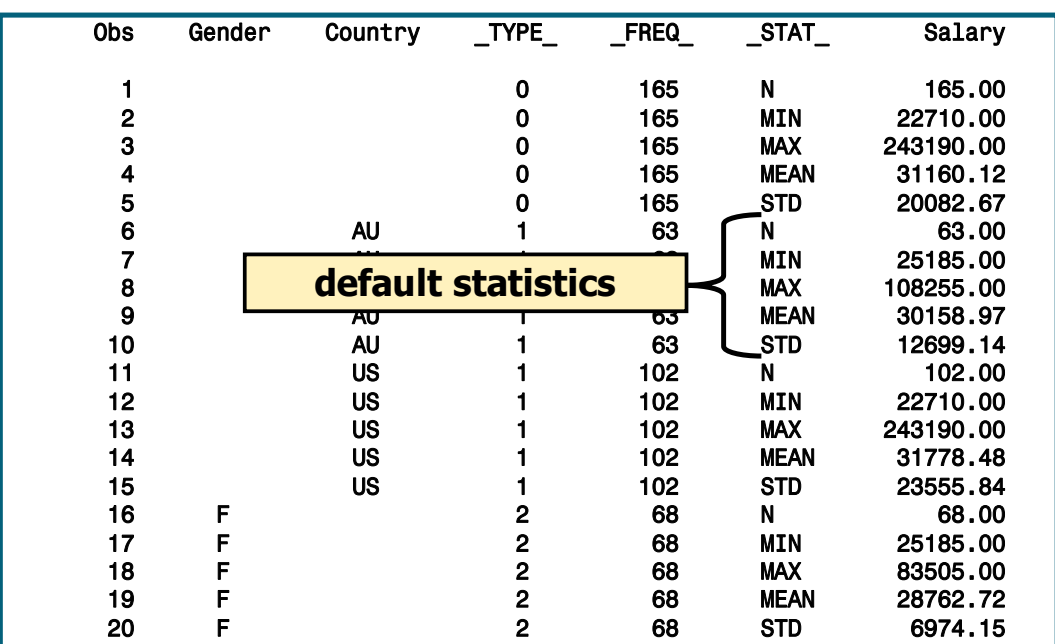

The OUTPUT statement can also do the following:

- specify the statistics for the output data set
- select and name variables

```
proc means data=orion.sales noprint;
    var Salary;
    class Gender Country;
    output out=work.means2
           min=minSalary max=maxSalary
           sum=sumSalary mean=aveSalary;
run;
```

```
proc print data=work.means2;run;
```
The NOPRINT option suppresses the display of all output.

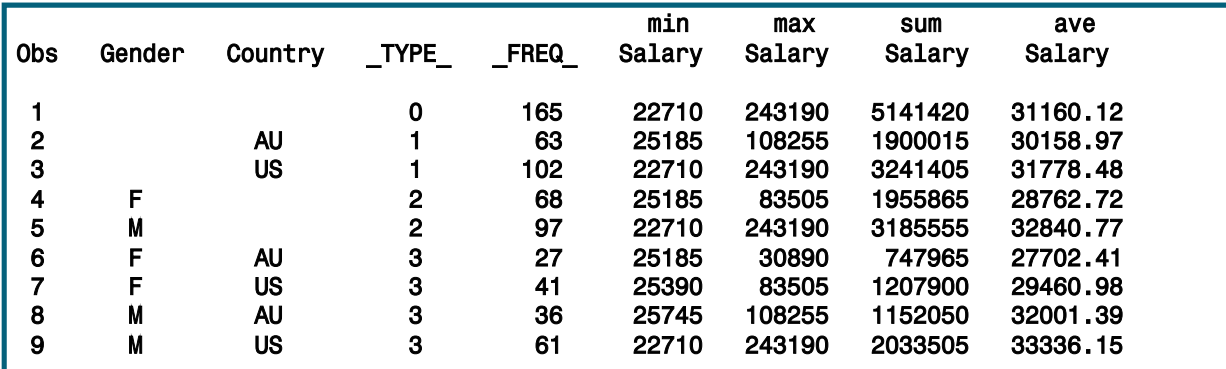

**\_TYPE\_** is a numeric variable that shows which combination of class variables produced the summary statistics in that observation.

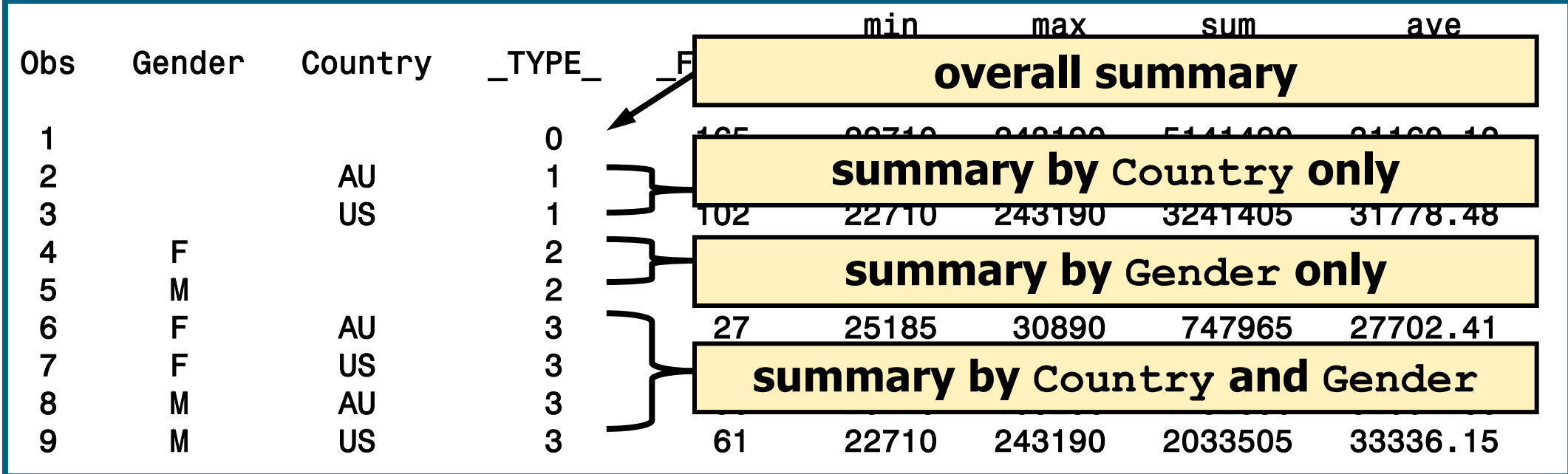

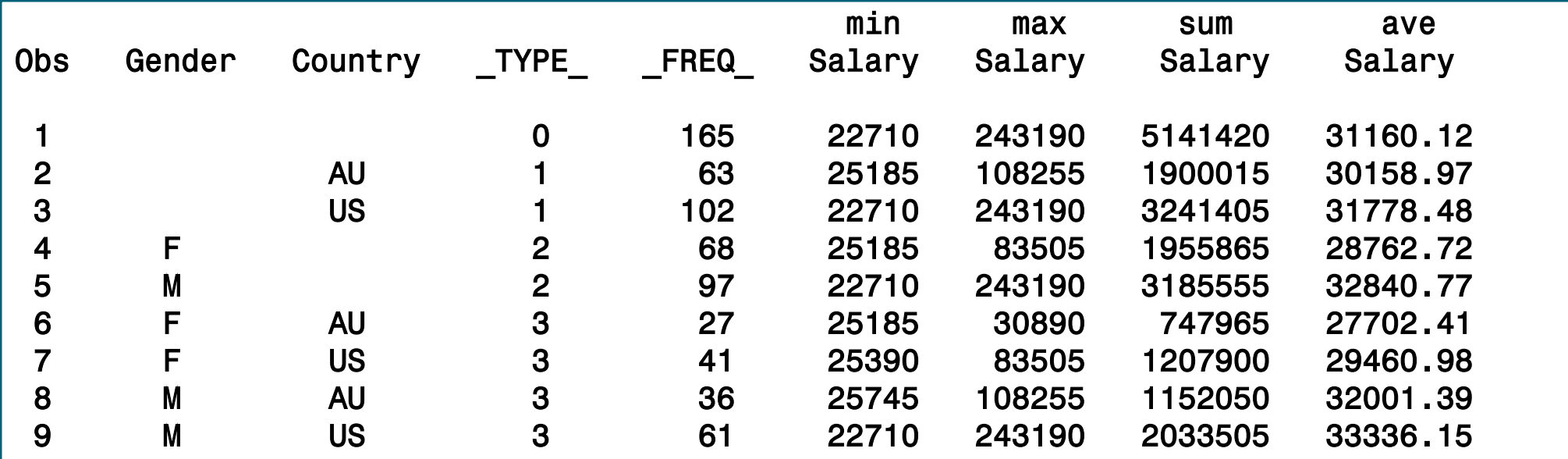

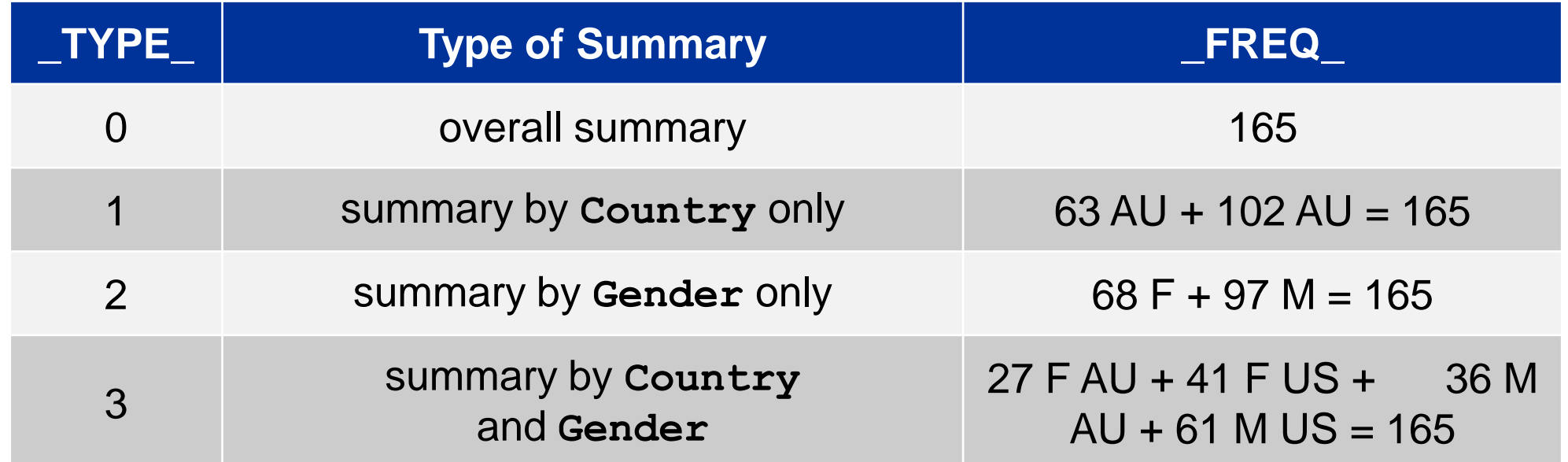

Options can be added to the PROC MEANS statement to control the output data set.

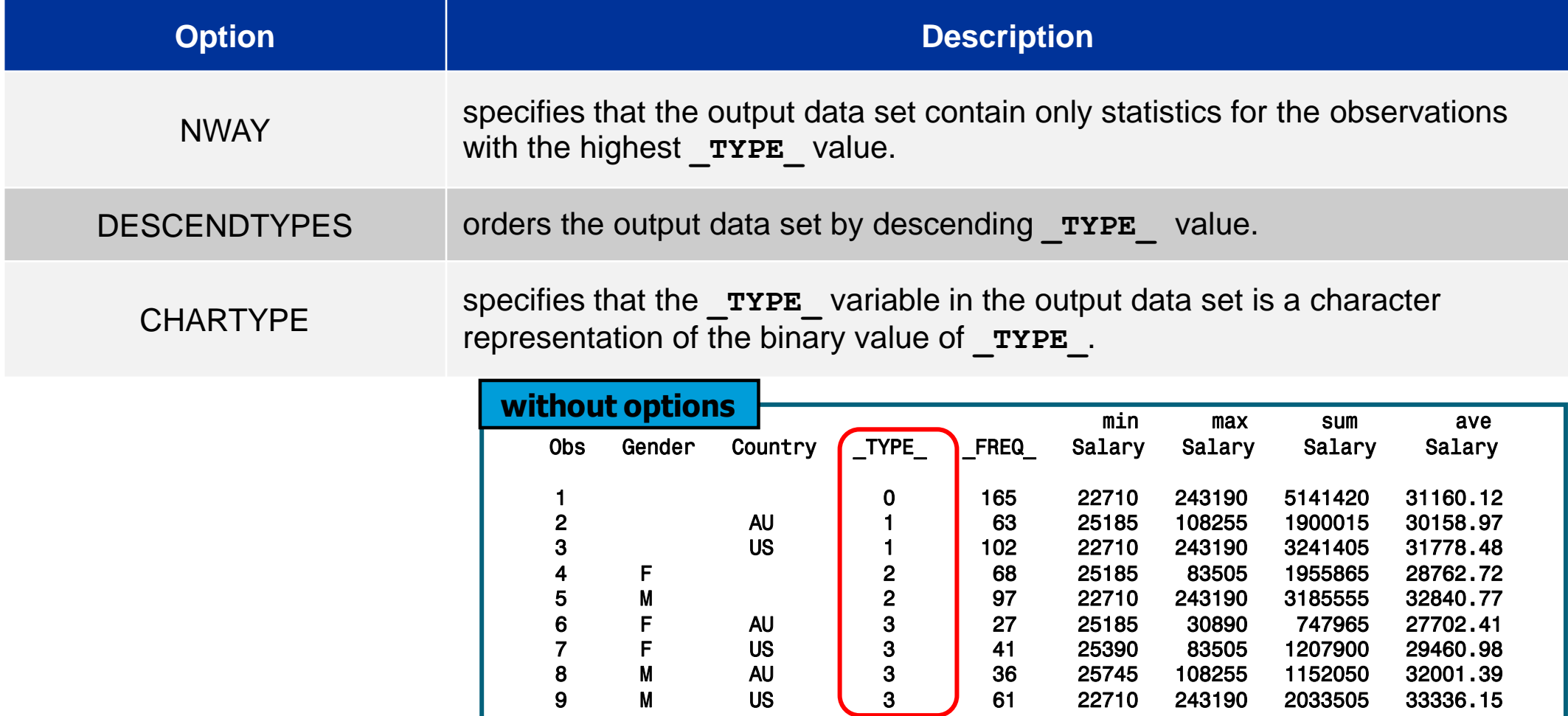

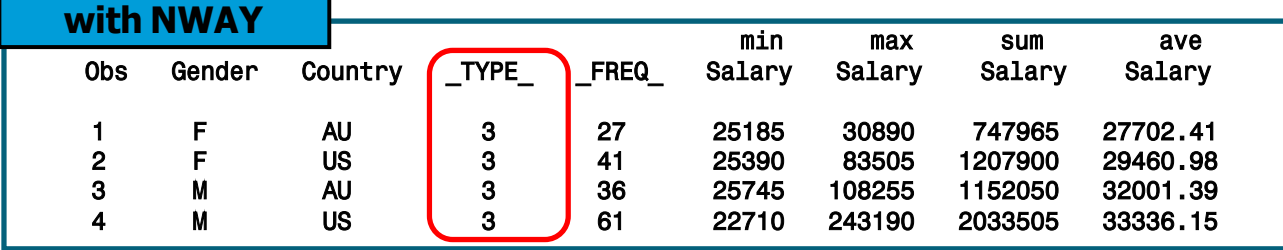

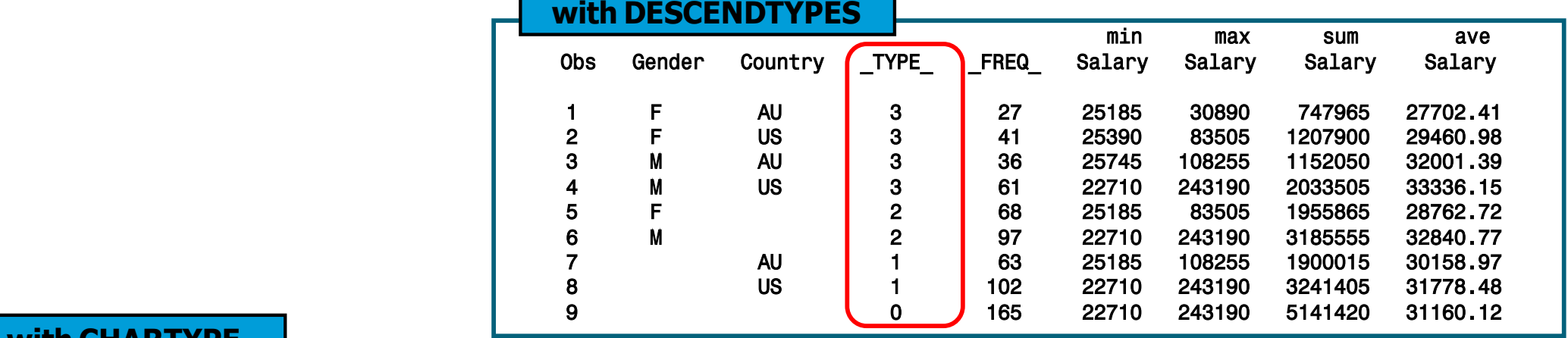

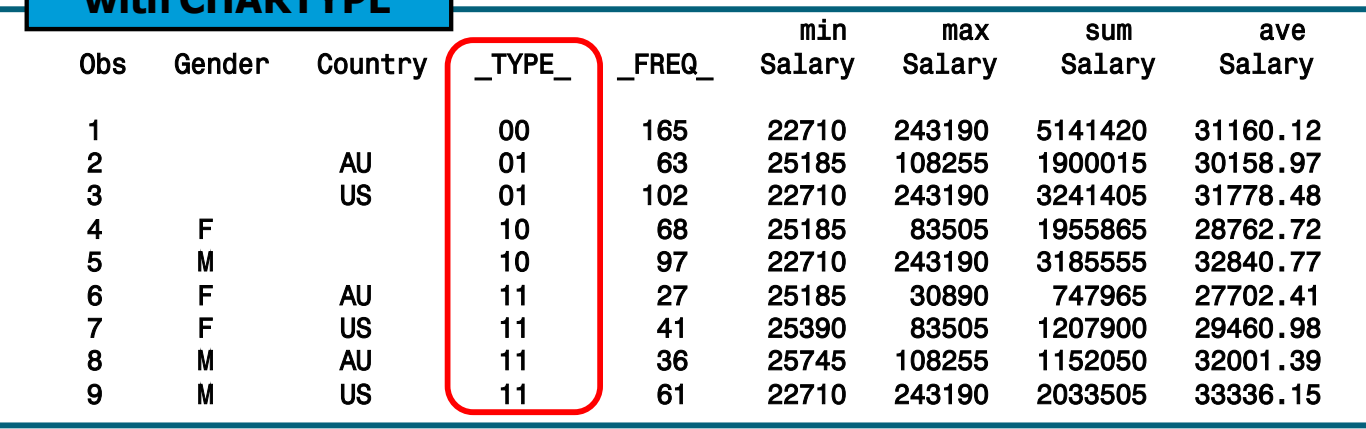

#### The SUMMARY Procedure

The SUMMARY procedure provides data summarization tools to compute descriptive statistics for variables across all observations and within groups of observations.

General form of the SUMMARY procedure:

**PROC SUMMARY DATA=SAS-data-set < statistic(s)>** <*option*(*s*)>**;** 

 **VAR** *analysis-variable*(*s*)**; CLASS** *classification-variable*(*s*)**; RUN;**

#### The SUMMARY Procedure

- The SUMMARY procedure uses the same syntax as the MEANS procedure.
- The only differences to the two procedures are the following:

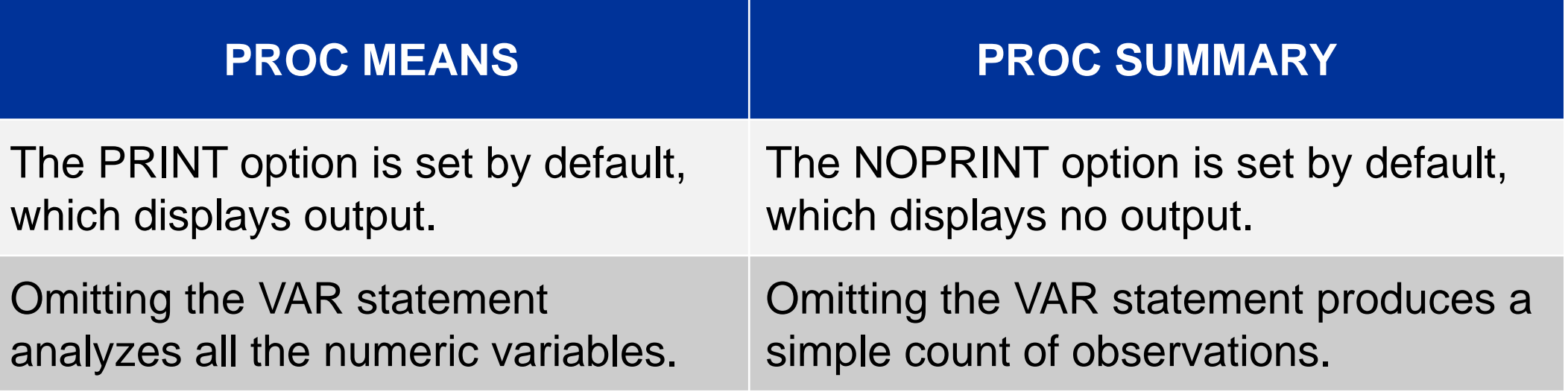

# The TABULATE Procedure

The TABULATE procedure displays descriptive statistics in tabular format.

General form of the TABULATE procedure:

**PROC TABULATE DATA=SAS-data-set <options>; CLASS** *classification-variable(s)*; **VAR** *analysis-variable(s)***;**

**TABLE** *page-expression*,

*rowexpression*,

*columnexpression* </ *option*(*s*)>**;**

**RUN;**

## Dimensional Tables

#### The TABULATE procedure produces one-, two-, or three-dimensional tables.

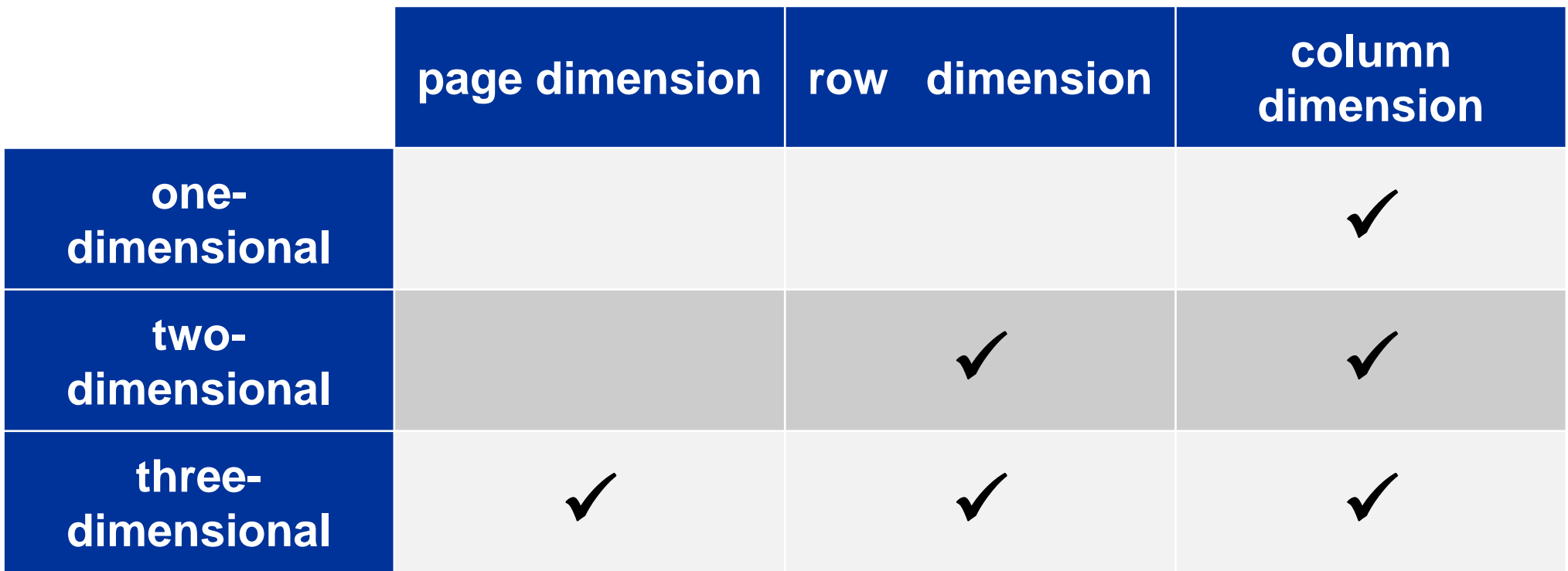

#### The TABLE Statement

The TABLE statement describes the structure of the table.

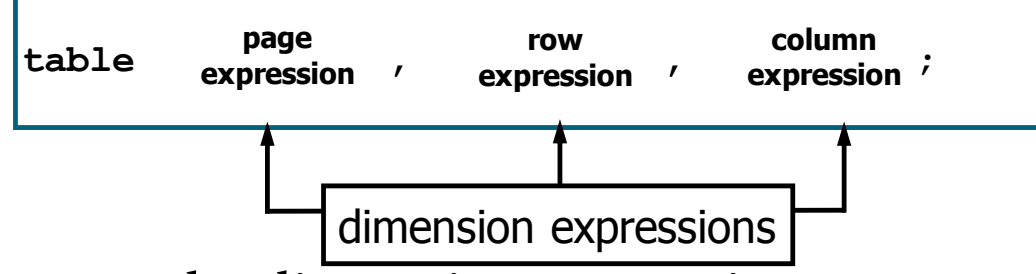

- Commas separate the dimension expressions.
- Every variable that is part of a dimension expression must be specified as a classification variable (CLASS statement) or an analysis variable (VAR statement).

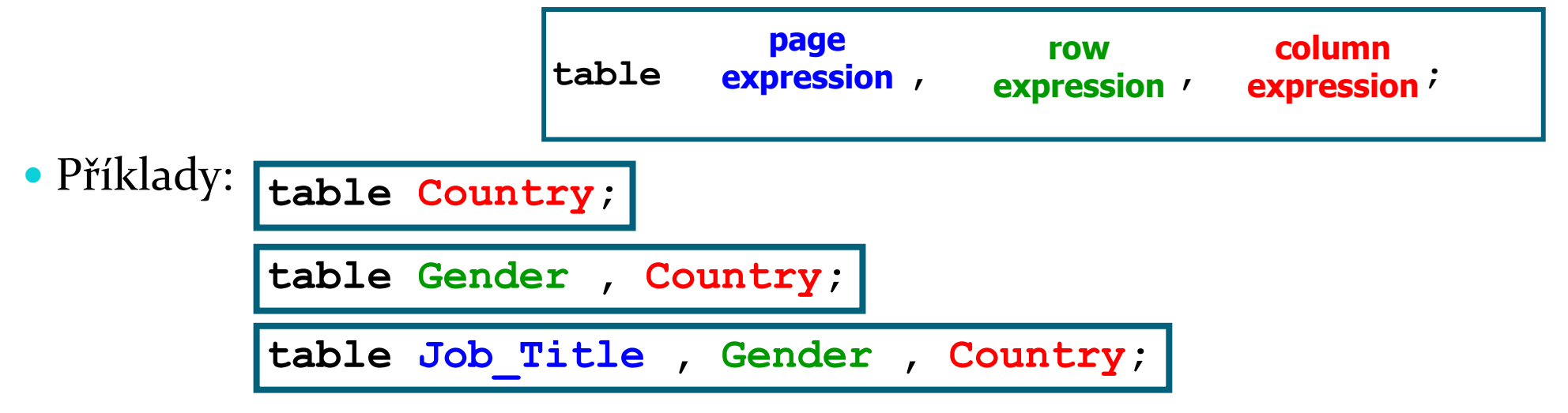

#### The CLASS Statement

The CLASS statement identifies variables to be used as classification, or grouping, variables.

General form of the CLASS statement:

**CLASS** *classification-variable(s)*;

- N, the number of nonmissing values, is the default statistic for classification variables.
- Examples of classification variables:

#### **Job\_Title**, **Gender**, and **Country**

#### The VAR Statement

The VAR statement identifies the numeric variables for which statistics are calculated.

General form of the VAR statement:

**VAR** *analysis-variable(s)*;

- SUM is the default statistic for analysis variables.
- Examples of analysis variables: **Salary** and **Bonus**

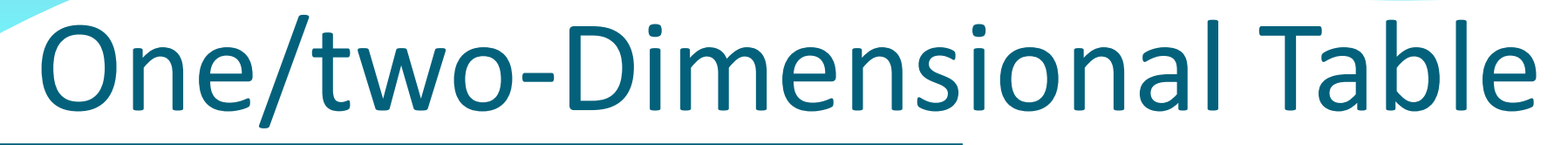

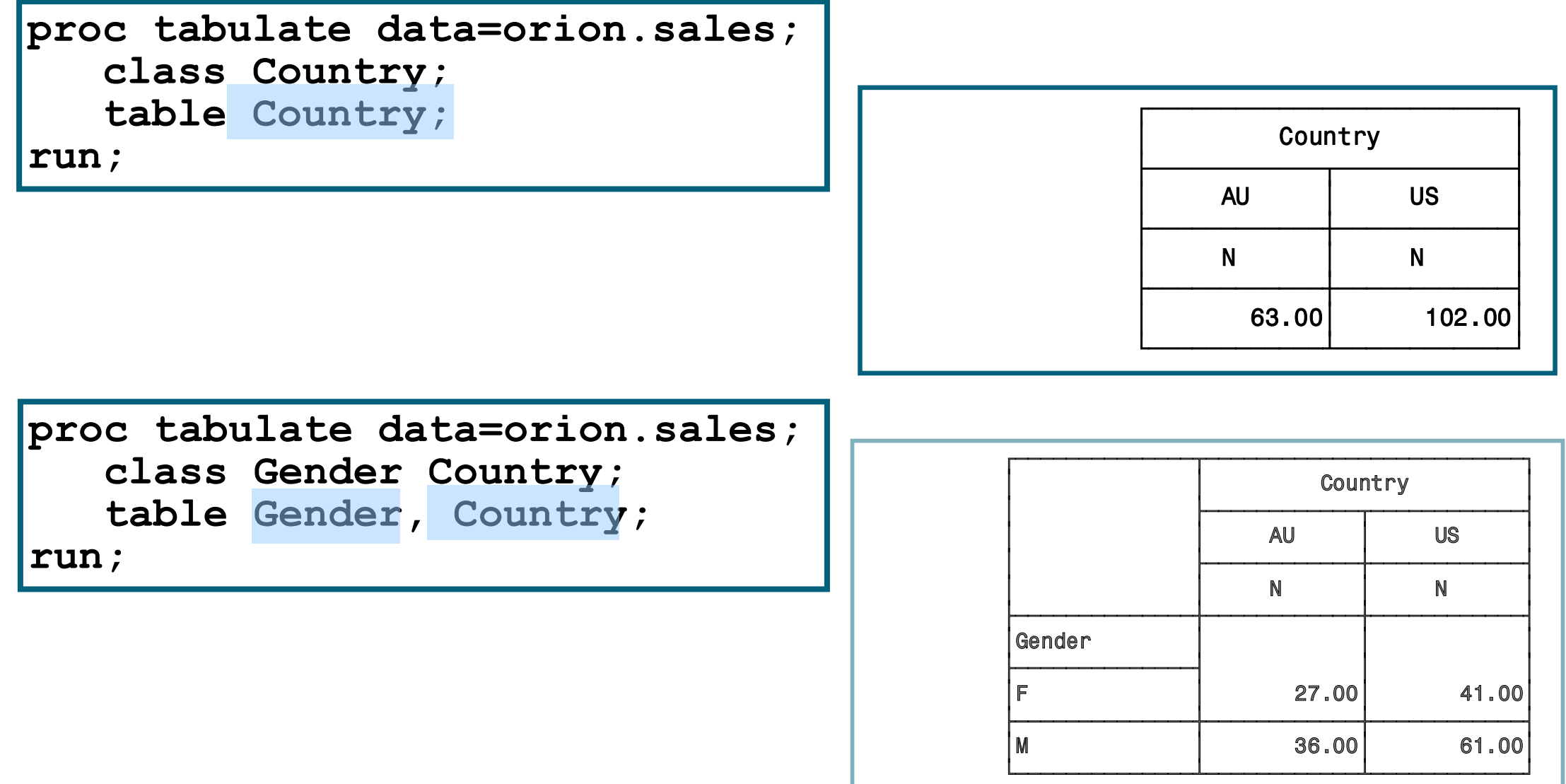

# Three -Dimensional Table

**proc tabulate data=orion.sales ; class Job\_Title Gender Country;**

 **table Job\_Title, Gender, Country;**

**run;**

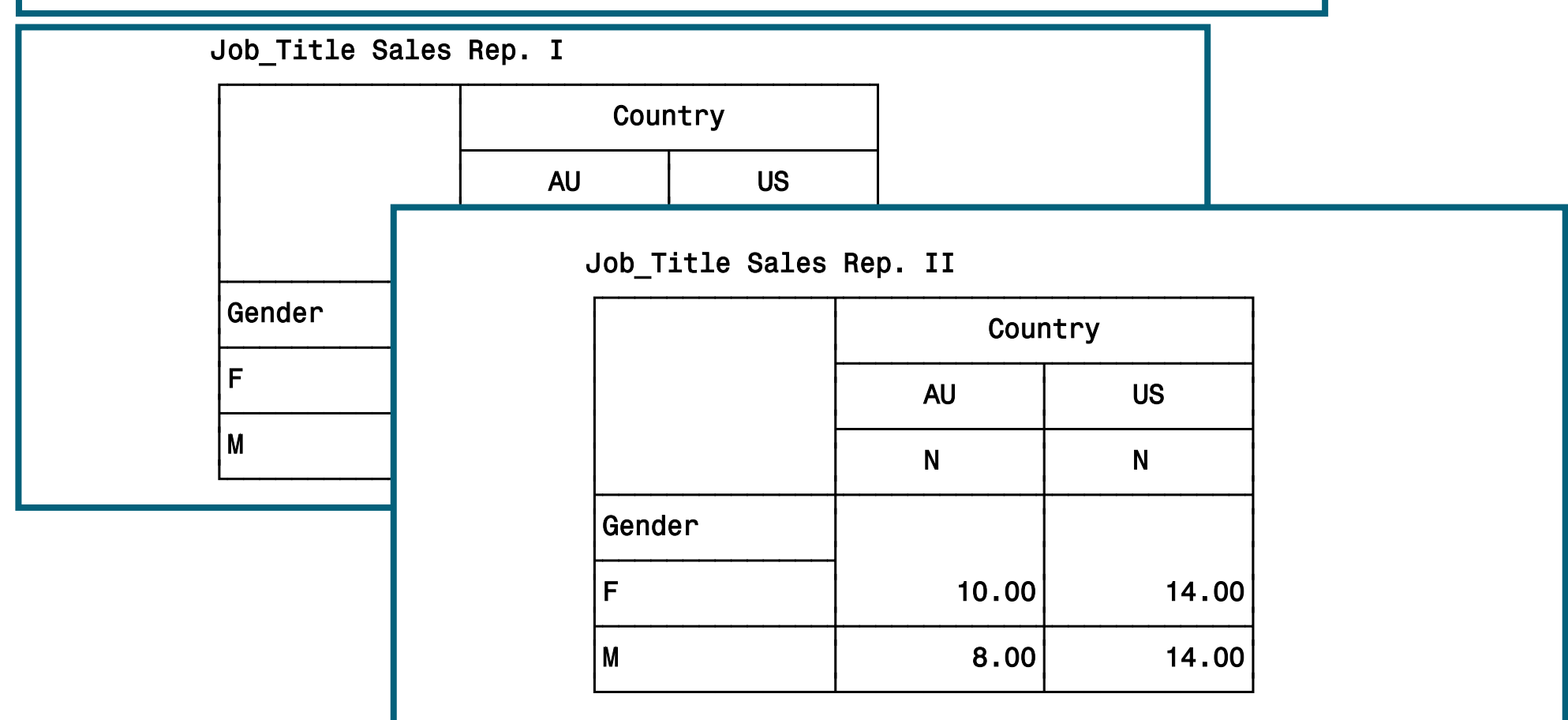

# Dimension Expression

Elements that can be used in a dimension expression:

- classification variables
- analysis variables
- the universal class variable ALL
- keywords for statistics

Operators that can be used in a dimension expression:

- blank, which concatenates table information
- asterisk \*, which crosses table information
- parentheses (), which group elements

#### Dimension Expression

**proc tabulate data=orion.sales ; class Gender Country; var Salary; table Gender all, Country\*Salary; run;**

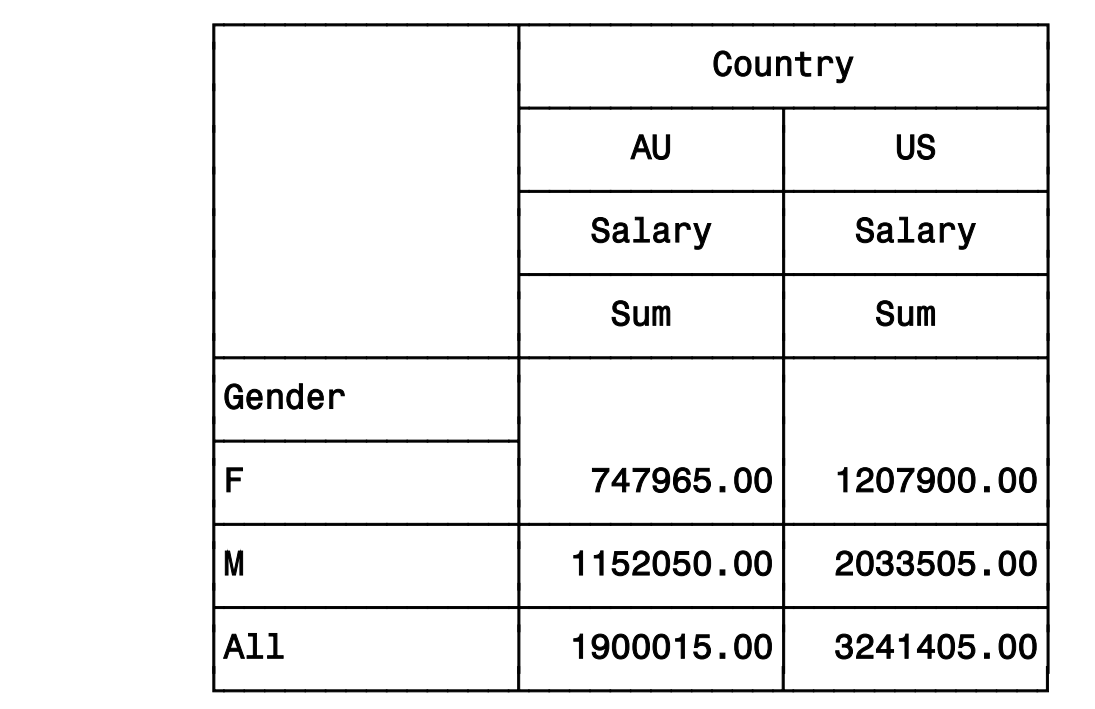

#### PROC TABULATE Statistics

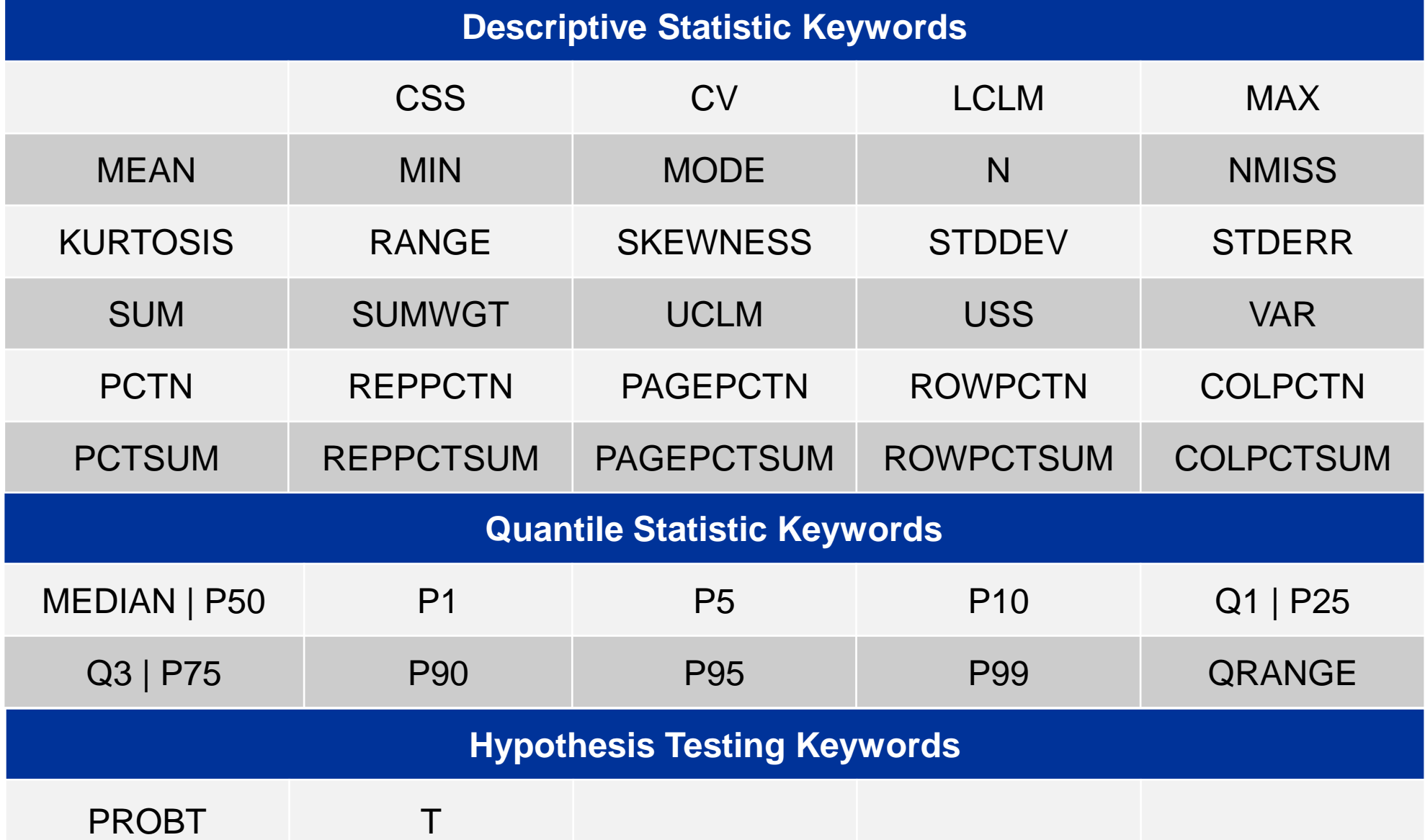

#### PROC TABULATE Statistics

#### **proc tabulate data=orion.sales; class Gender Country;**

 **var Salary;**

 **table Gender all, Country\*Salary\*(min max);**

**run;**

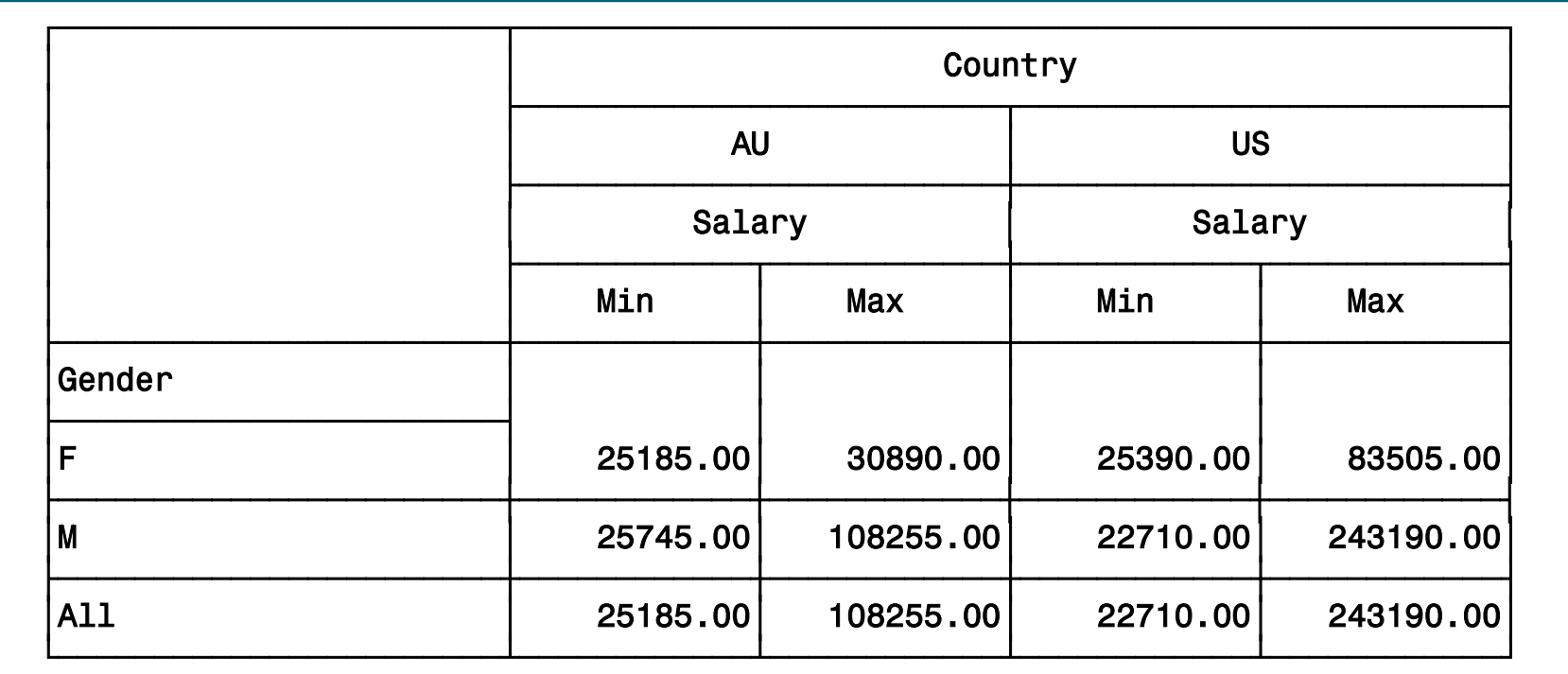

#### Additional SAS Statements

#### Additional statements can be added to enhance the

```
proc format;<br>
is lue <sup>Set</sup>
    value $ctryfmt 'AU'='Australia'
                       'US'='United States';
run;
options nodate pageno=1;
ods html file='p112d08.html';
proc tabulate data=orion.sales;
    class Gender Country;
    var Salary;
    table Gender all, Country*Salary*(min 
max);
    where Job_Title contains 'Rep';
    label Salary='Annual Salary';
    format Country $ctryfmt.;
    title 'Sales Rep Tabular Report';
run;
ods html close;
Reprodukováno se svolením společnosti SAS Institute Inc., Cary, NC, USA.
```
#### **Sales Rep Tabular Report**

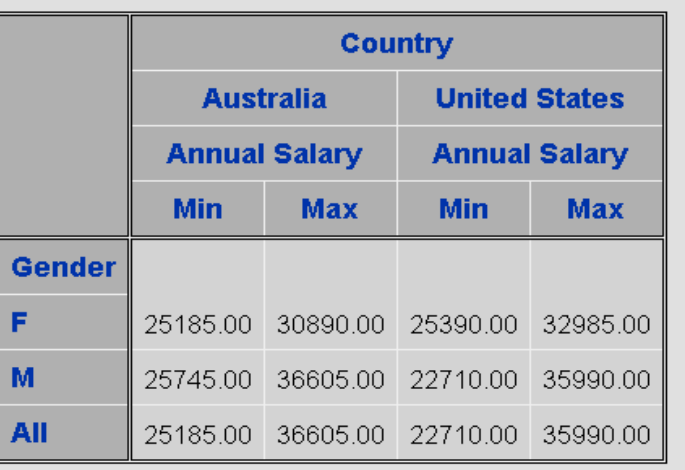

### Output Data Sets

PROC TABULATE produces output data sets using the following method:

#### **PROC TABULATE DATA=***SAS-data-set* **OUT=***SAS-data-set <options>***;**

- The output data set contains the following variables:
	- BY variables
	- class variables
	- the automatic variables **\_TYPE\_**, **\_PAGE\_**, and **\_TABLE\_**
	- calculated statistics

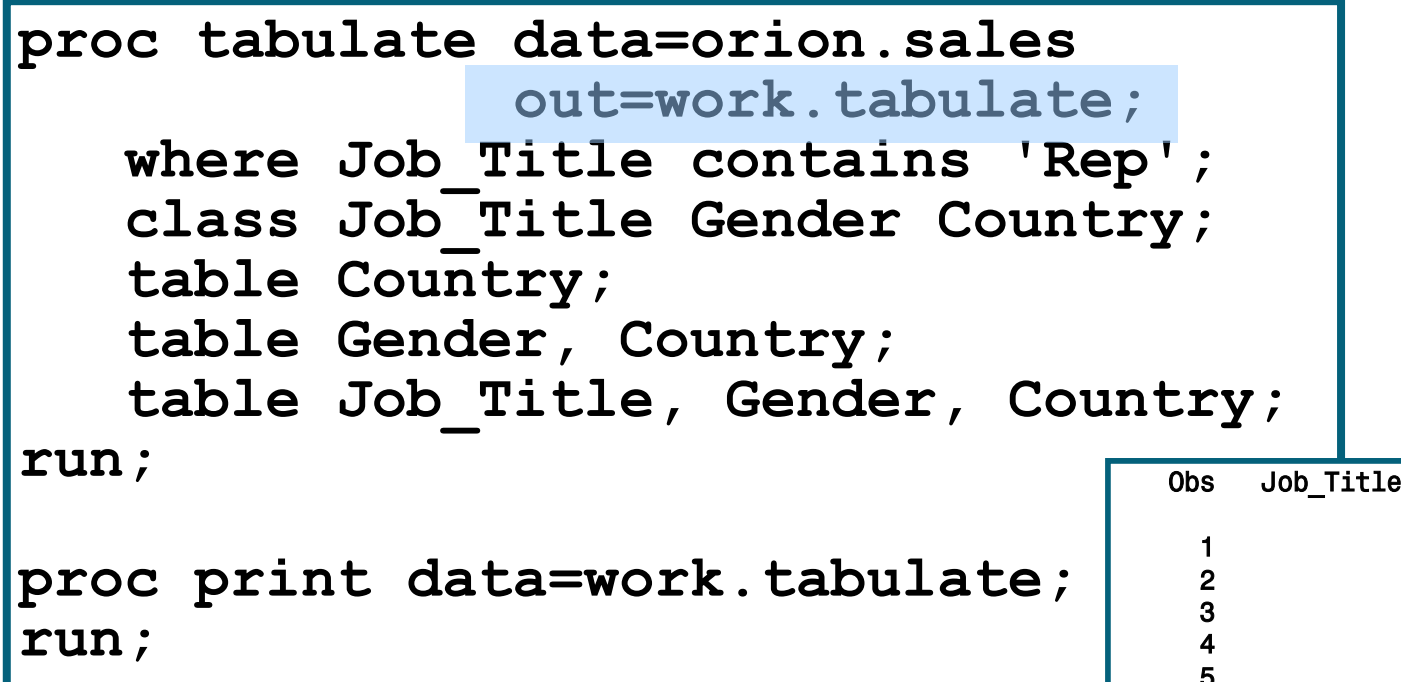

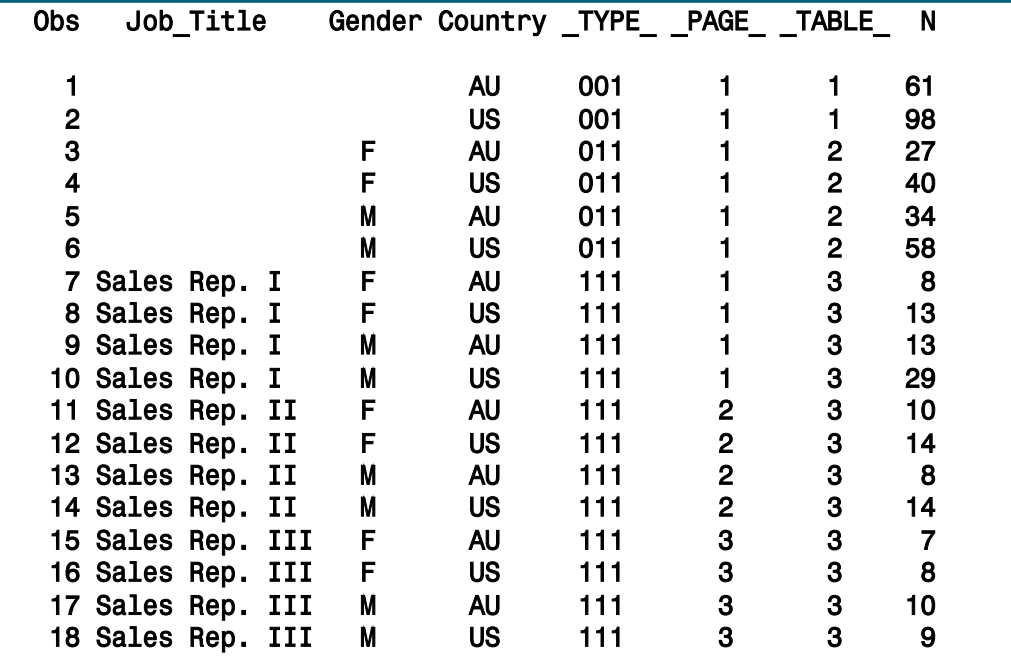

**• TYPE** is a character variable that shows which combination of class variables produced the summary statistics in that observation.

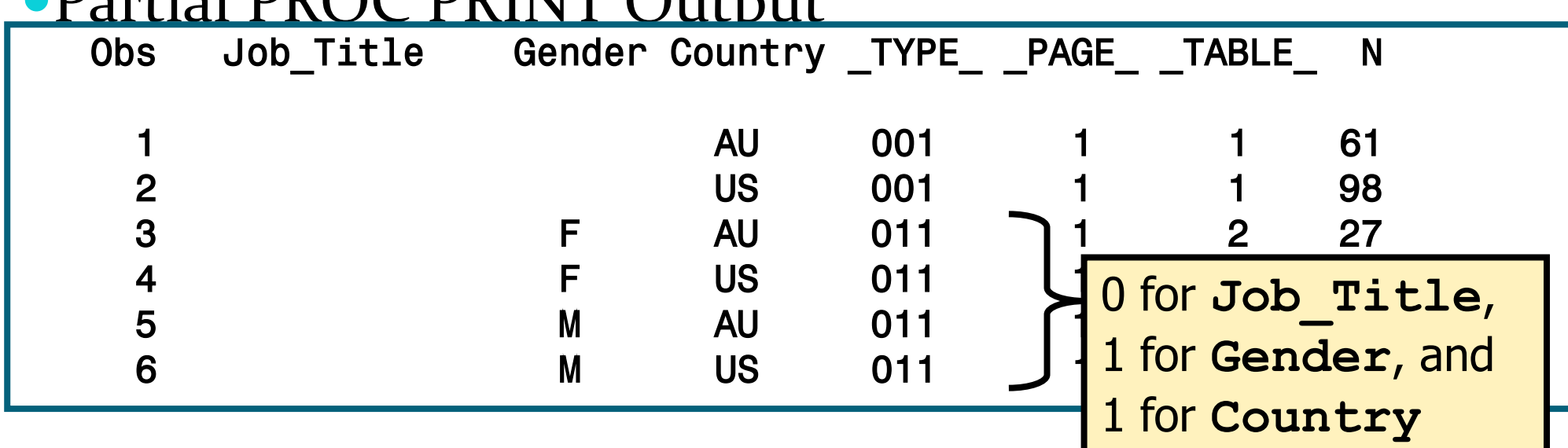

#### $\Gamma_{\text{L}}$   $\mu$  is a probability of  $\Omega_{\text{L}}$

**• PAGE** is a numeric variable that shows the logical page number that contains that observation.

Partial PROC PRINT Output

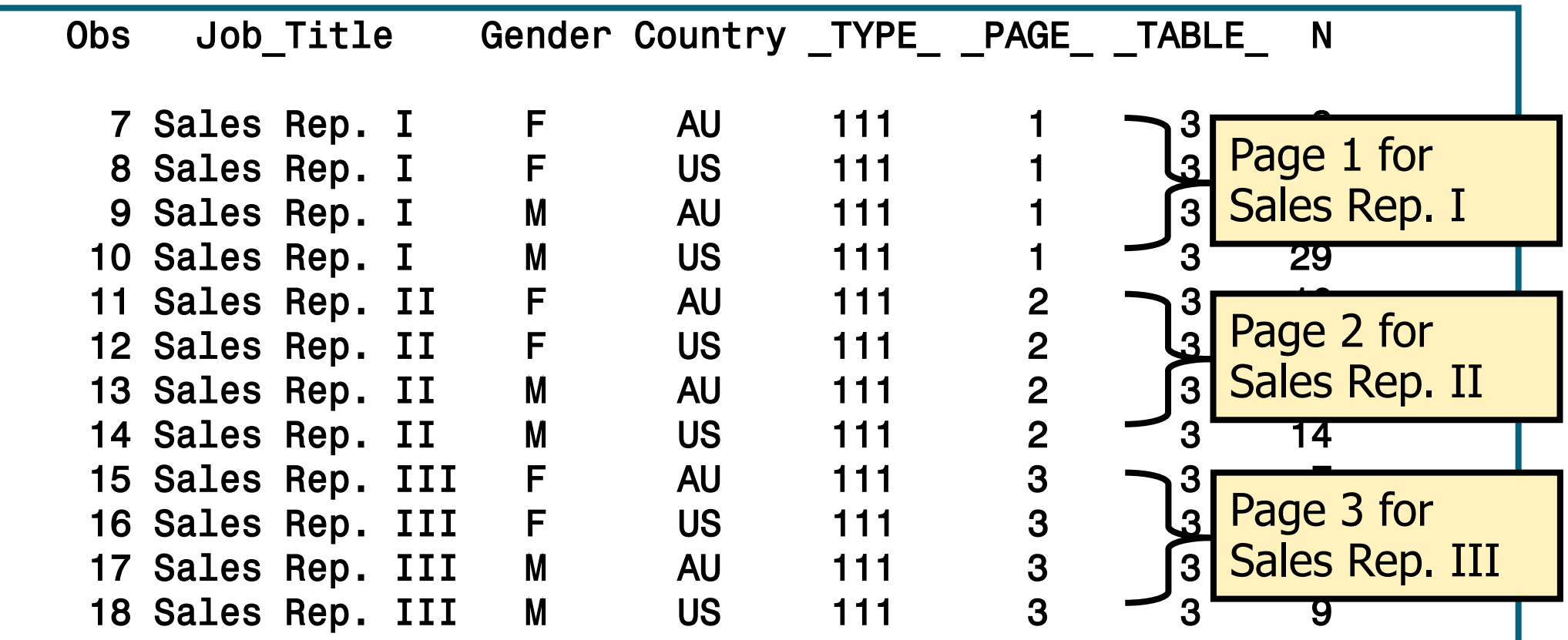

**\_TABLE\_** is a numeric variable that shows the number of the TABLE statement that contains that observation.

Partial PROC PRINT Output

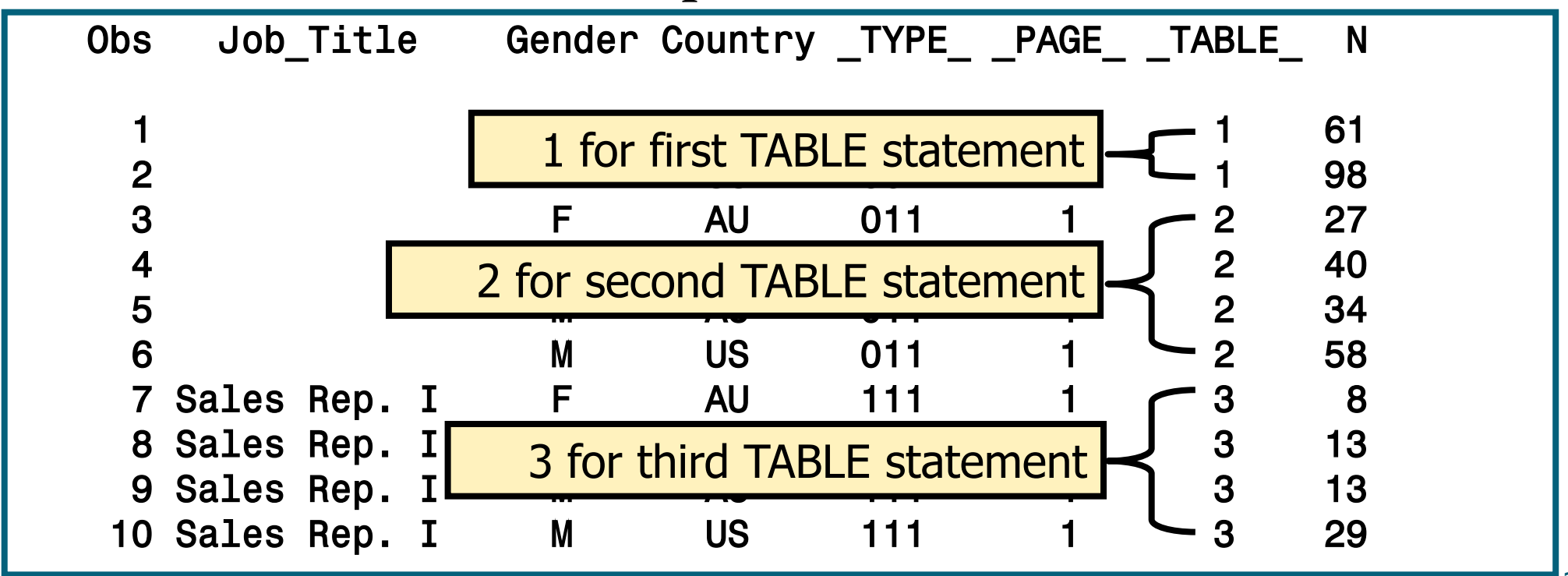

**Reprodukováno se svolením společnosti SAS Institute Inc., Cary, NC, USA.**

#### Více o PROC TABULATE:

- In the SUGI 28 proceedings:
	- *"The Simplicity and Power of the TABULATE Procedure",* by Dan Bruns

http://www2.sas.com/proceedings/sugi28/197-28.pdf

- Online (from the SUGI 27 proceedings):
	- *"Anyone Can Learn PROC TABULATE",* by Lauren Haworth, http://www2.sas.com/proceedings/sugi27/p060-27.pdf

# The UNIVARIATE Procedure

The UNIVARIATE procedure produces summary reports that display descriptive statistics.

General form of the UNIVARIATE procedure:

**PROC UNIVARIATE DATA=***SAS-data-set***; VAR** *variable(s)***; RUN;** 

The VAR statement specifies the analysis variables and their order in the results.

# The UNIVARIATE Procedure

The following PROC UNIVARIATE step shows default descriptive statistics for **Salary**.

**proc univariate data=orion.nonsales; var Salary; run;**

Without the VAR statement, SAS will analyze all numeric variables.

# The UNIVARIATE Procedure

#### The UNIVARIATE procedure can produce the following sections of output:

- Moments
- Basic Statistical Measures
- Tests for Locations
- Quantiles
- Extreme Observations
- Missing Values

# What Is SAS/GRAPH Software?

*SAS/GRAPH software* is a component of SAS software that enables you to create the following types of graphs:

- bar, block, and pie charts
- two-dimensional scatter plots and line plots
- three-dimensional scatter and surface plots
- contour plots
- maps
- text slides
- custom graphs

# Základní typy grafů

#### **EREQUENC**  $\overline{40}$  $30^{\circ}$  $10$ Salac Ran IV Sales Rep. I Sales Rep. II Sales Rep. III

**Employee Job Title** 

Employee Gender **Employee** F

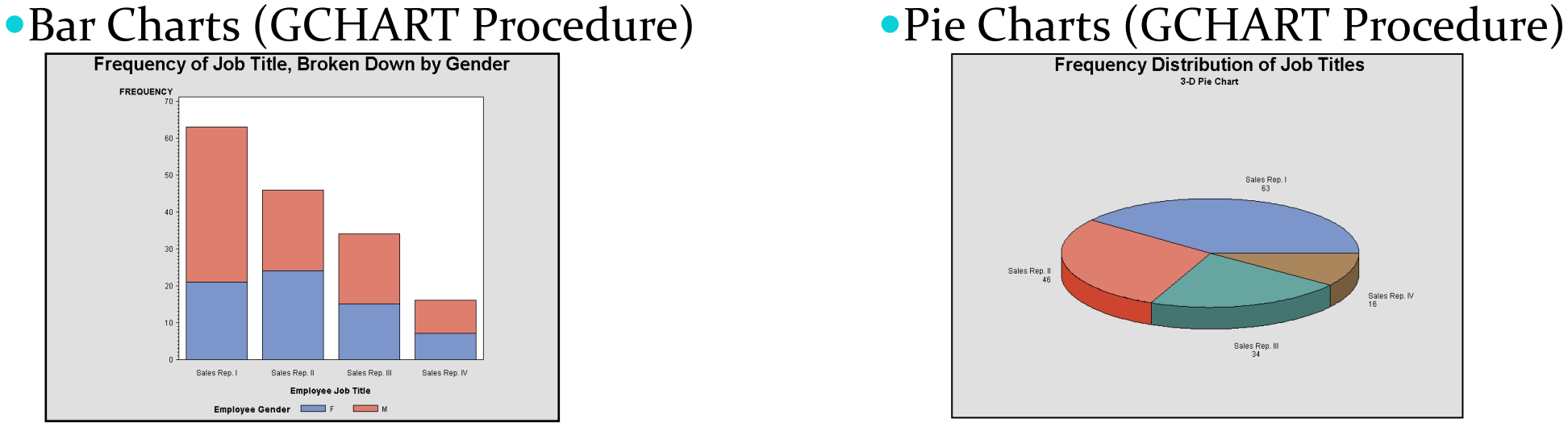

#### • Scatter and Line Plots (GPLOT Procedure) • Bar Charts with Line Plot Overlay

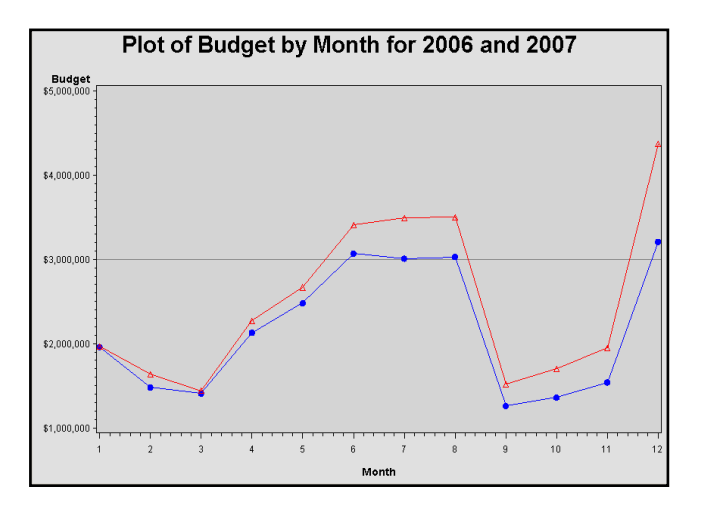

**Reprodukováno se svolením společnosti SAS Institute Inc., Cary, NC, USA.**

#### (GBARLINE Procedure)

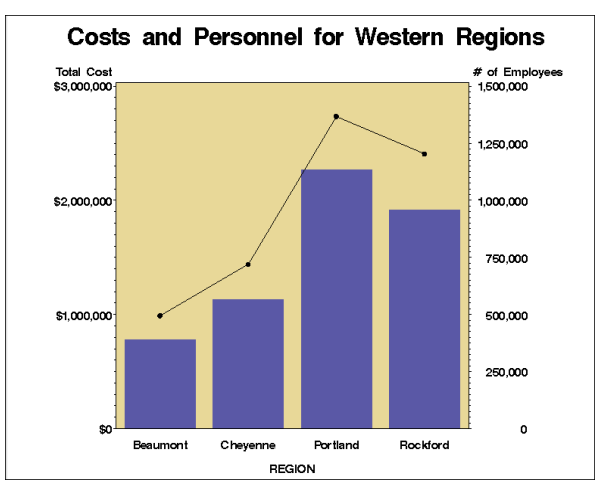

#### Three-Dimensional Surface and Scatter

#### Plots, Maps

• Procedury G3D, G3GRID, SGRENDER …více na support.sas.com

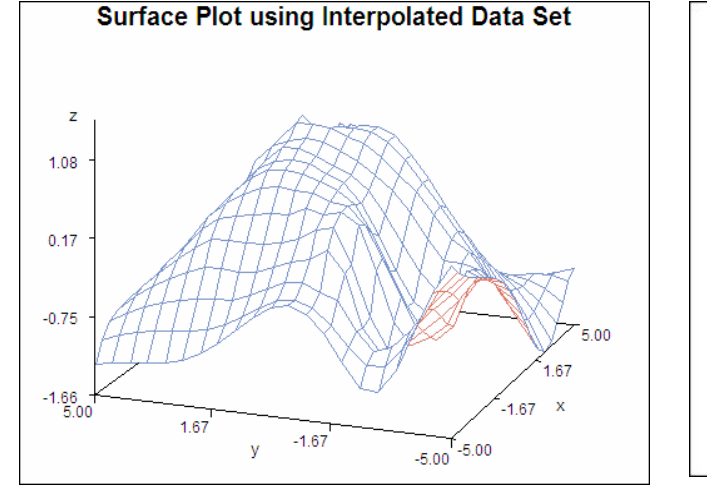

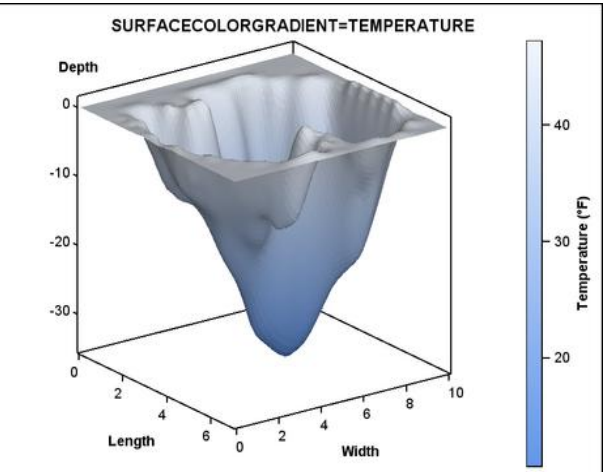

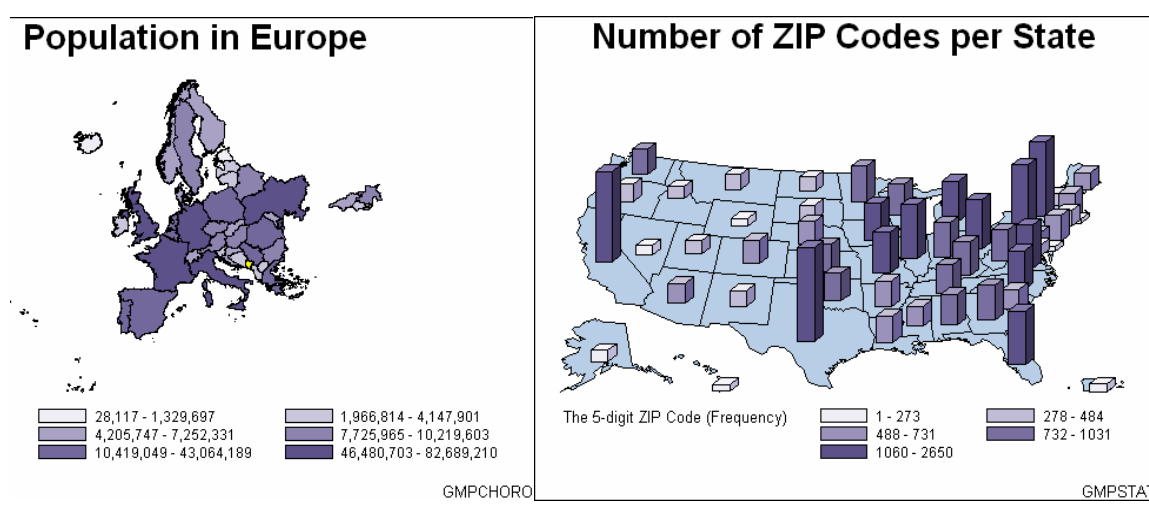

#### • Maps (GMAP Procedure) and a page Multiple graphs on a page (GREPLAY Procedure)

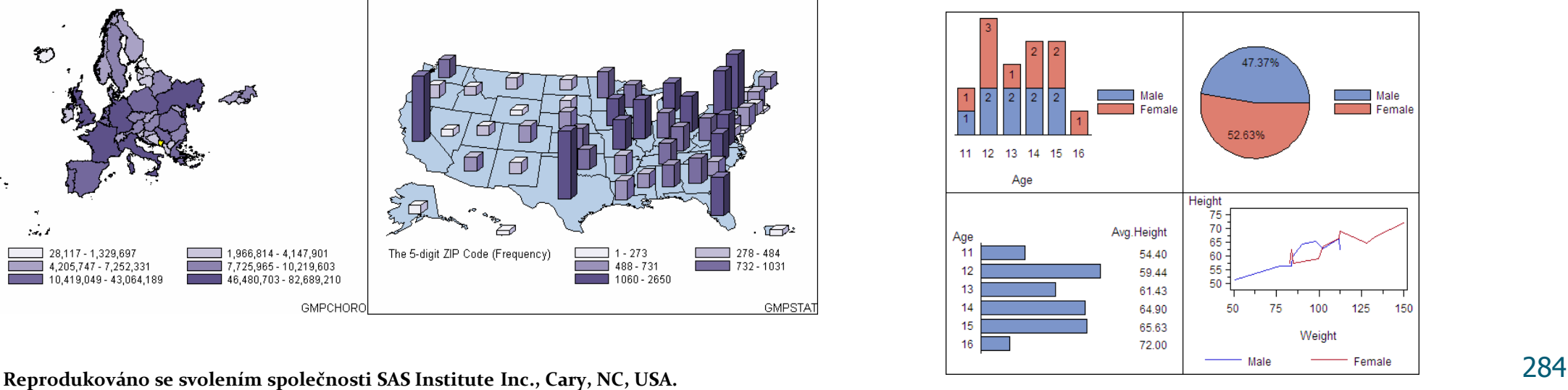

#### Producing Bar and Pie Charts with the GCHART Procedure

#### General form of the PROC GCHART statement:

**PROC GCHART** DATA=*SAS-data-set***;**

Use one of these statements to specify the chart type:

**HBAR** *chart-variable* . . . <*/ options*>**; HBAR3D** *chart-variable* . . . <*/ options*>**;**

**VBAR** *chart-variable* . . . <*/ options*>**; VBAR3D** *chart-variable* . . . <*/ options*>**;**

**PIE** *chart-variable* . . . <*/ options*>**; PIE3D** *chart-variable* . . . <*/ options*>**;**

## Vertical/horizontal Bar Chart

• Produce a vertical/horizontal bar chart that displays the number of employees in each department.

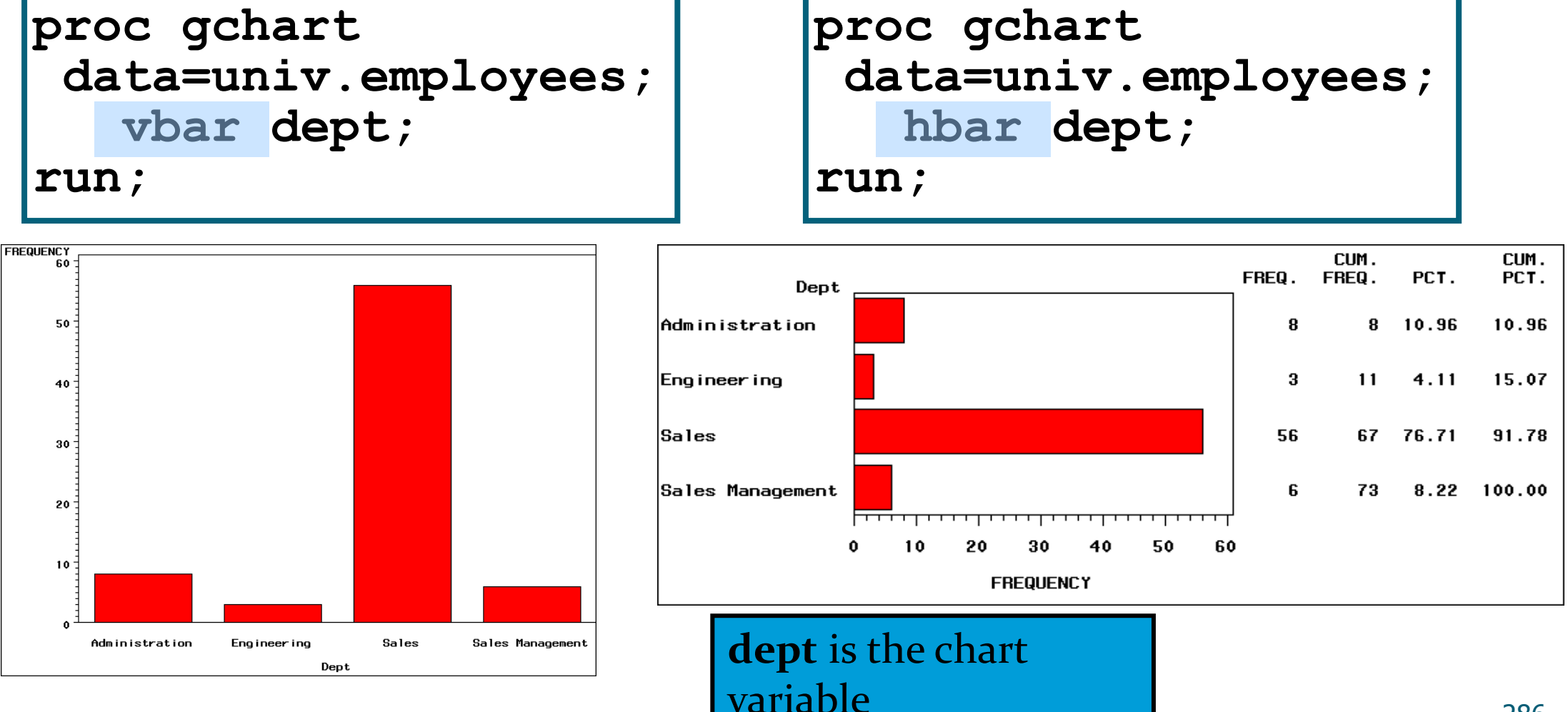

#### Pie Chart

• Produce a pie chart that displays the number of employees in each department.

**FREQUENCY** of Dept

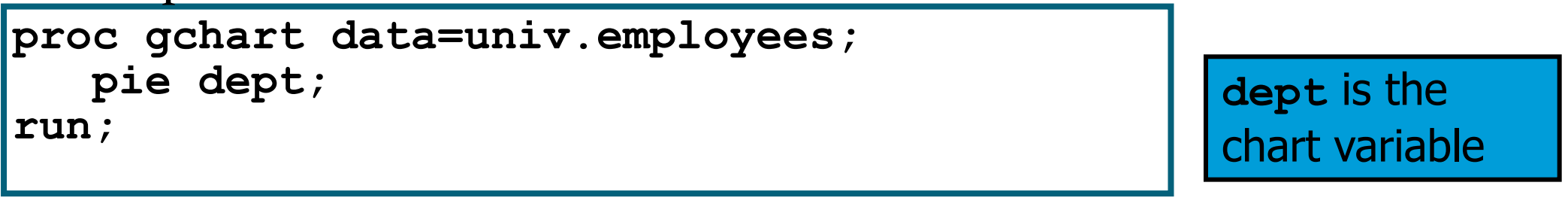

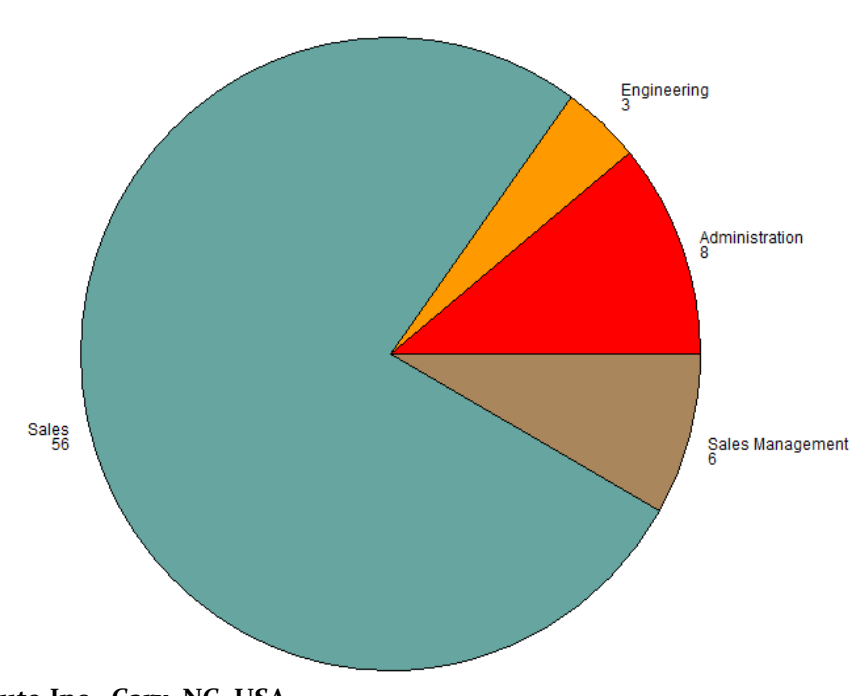

#### Character/Numeric Chart Variable

- If the chart variable is **character**, then a bar or slice is created for each unique variable value.
- For **numeric** chart variables, the variables are assumed to be continuous unless otherwise specified.
- The GCHART procedure creates the equivalent of a histogram from the data.
	- Intervals are automatically calculated and identified by midpoints.
	- One bar or slice is constructed for each midpoint.
## Numeric Chart Variable

#### Produce a vertical bar chart on the numeric variable **YearsOnJob**.

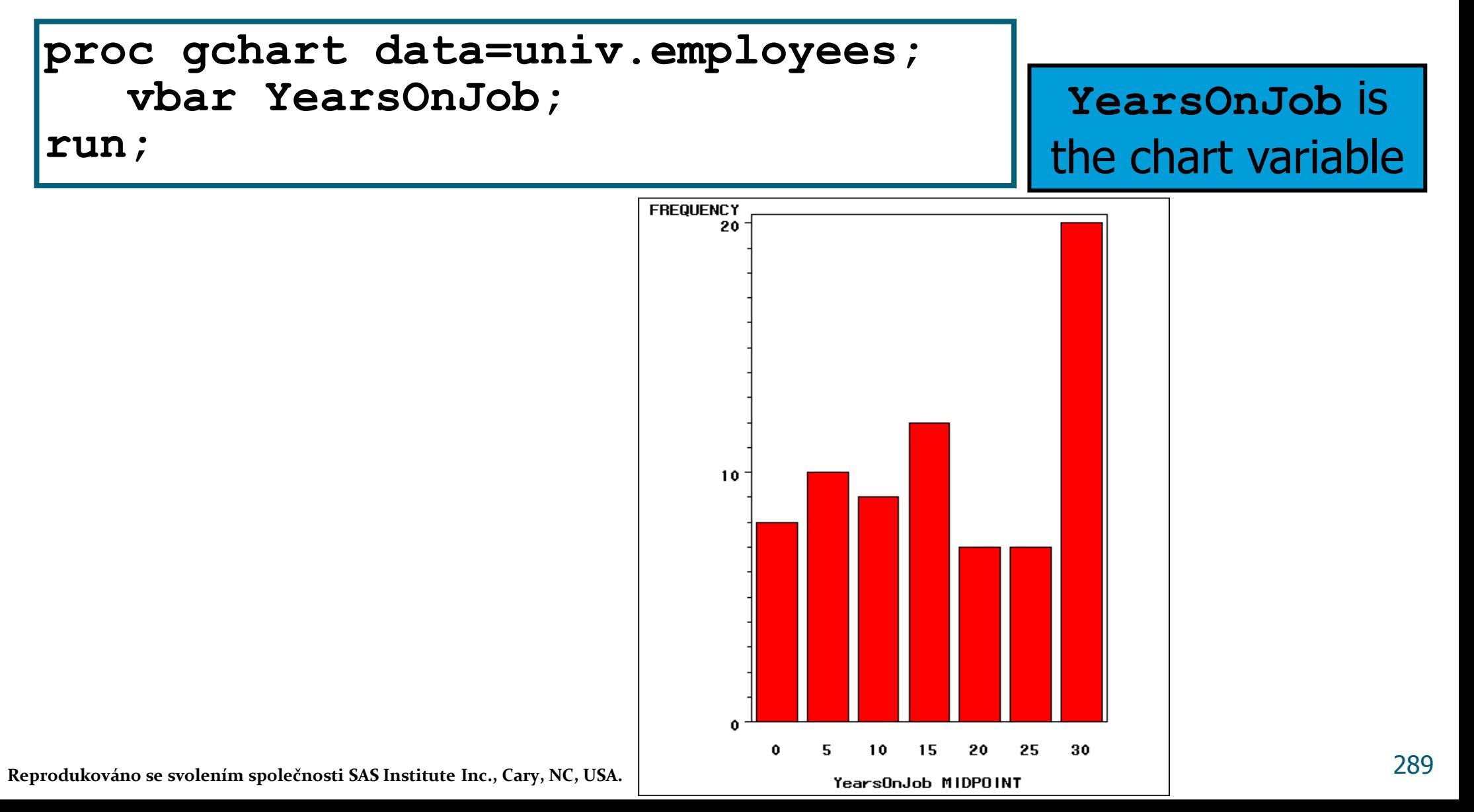

## The DISCRETE Option

- To override the default behavior for numeric chart variables, use the DISCRETE option in the HBAR, VBAR, or PIE statement.
- The DISCRETE option produces a bar or slice for each unique numeric variable value; the values are no longer treated as intervals.

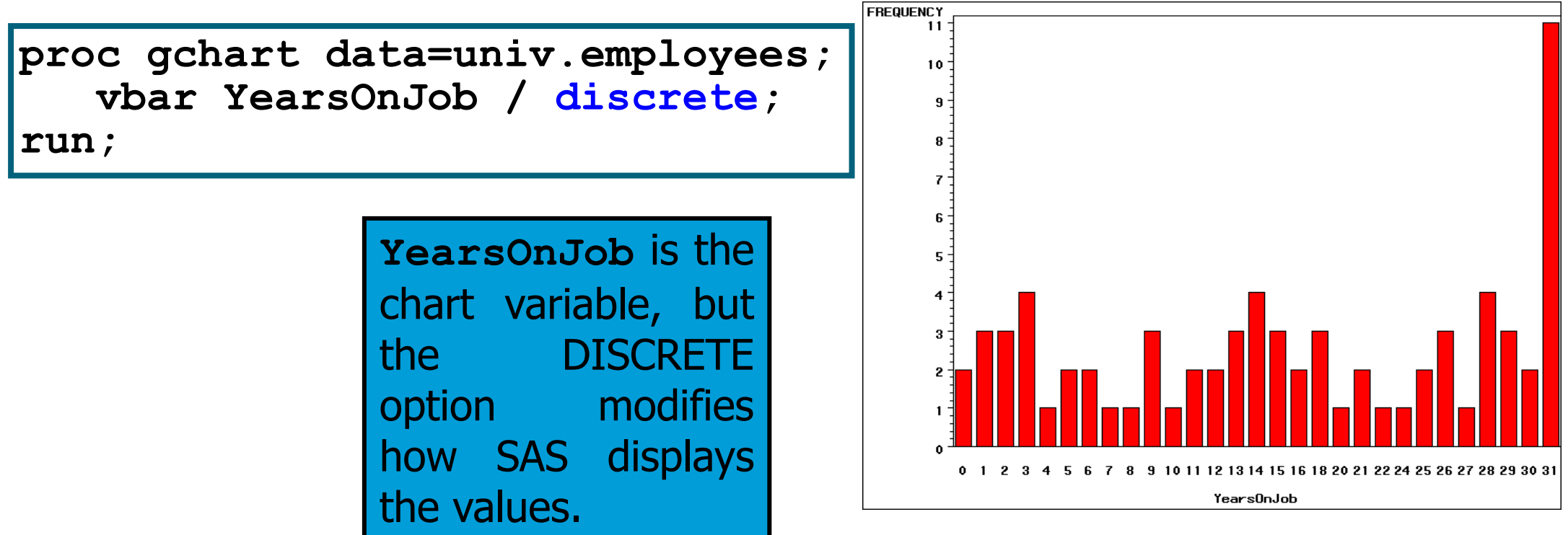

#### Summary Statistic

 By default, the statistic that determines the length or height of each bar or size of pie slice is a frequency count (N).

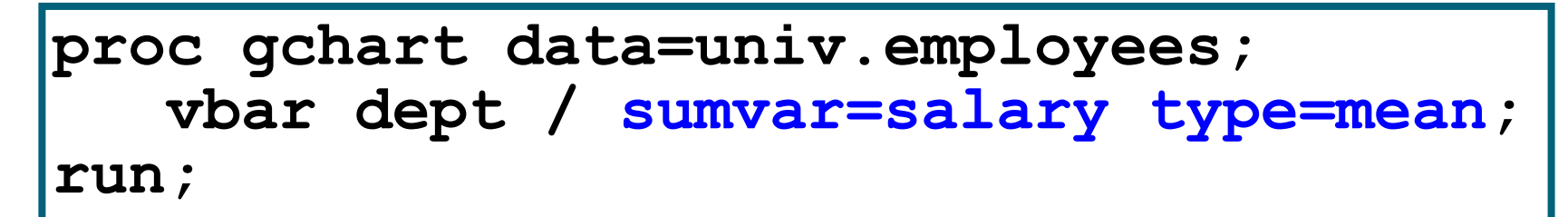

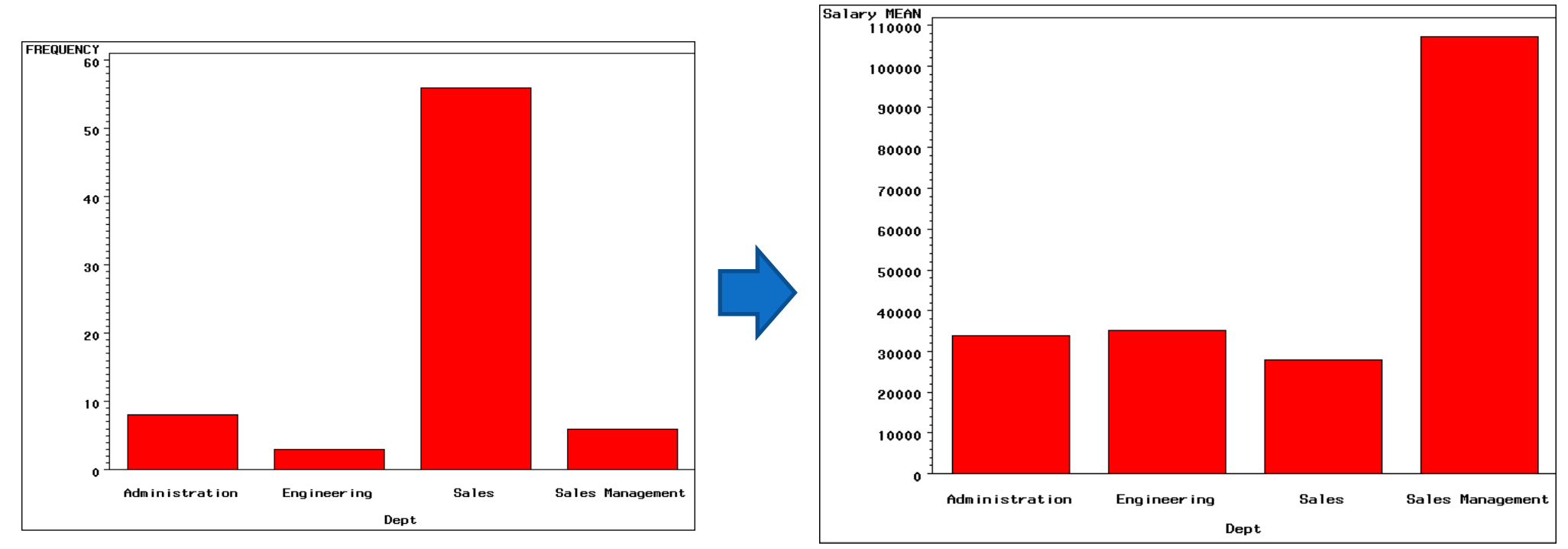

## Analysis Variable

 To override the default frequency count, you can use the following HBAR, VBAR, or PIE statement options:

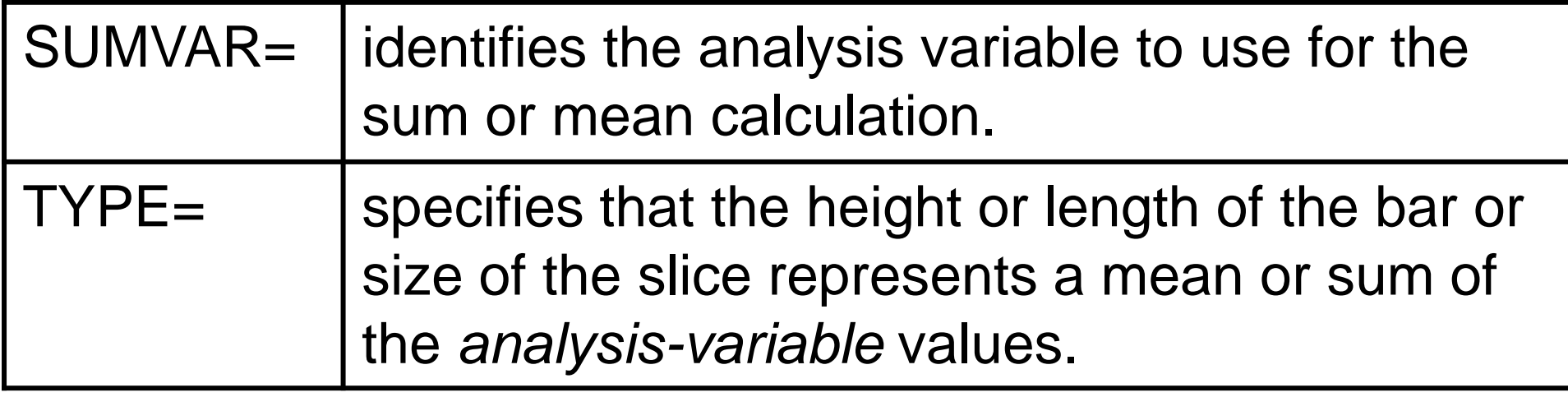

- If an analysis variable is
	- specified, the default value of TYPE is SUM
	- not specified, the default value of TYPE is FREQ.

### Bar Chart Using Formats

 Produce a bar chart that displays the average salary of employees in each department.

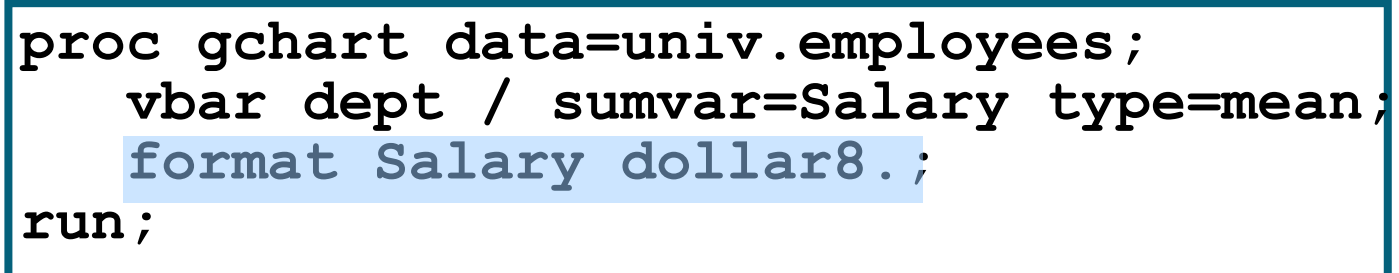

#### **Relationship of Salary and Bonus**

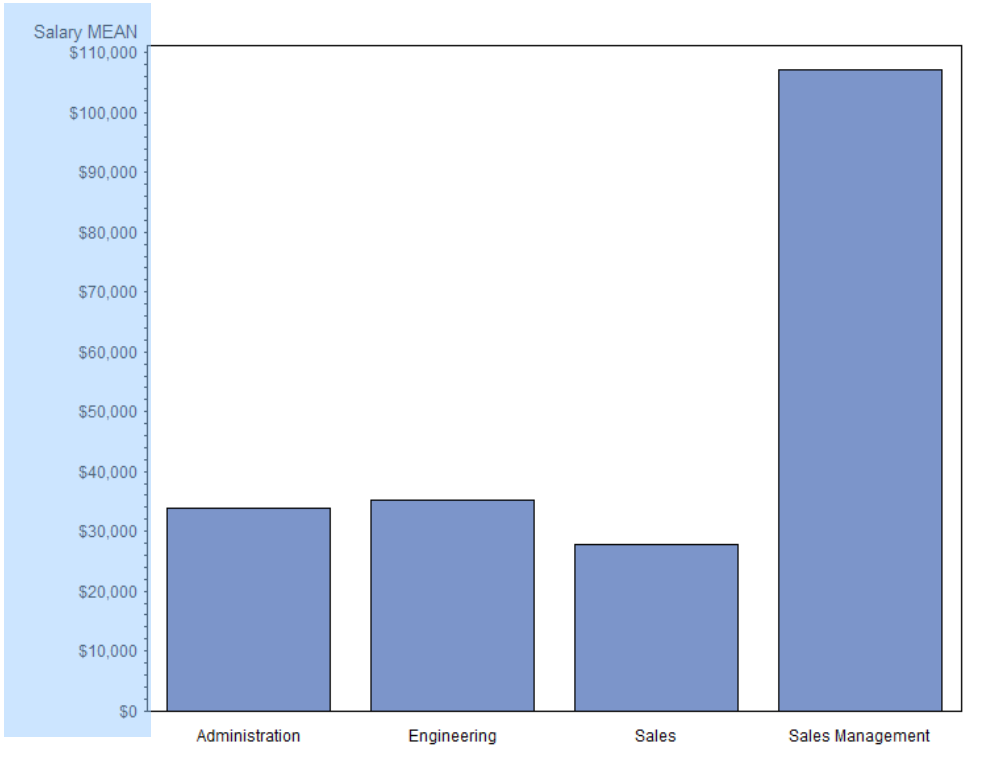

## Další možnosti proc gchart

#### • Na adrese

http://support.sas.com/sassamples/graphgallery/PROC\_GCHART.html lze nalézt galerii možných typů grafů (**včetně kódů**!).

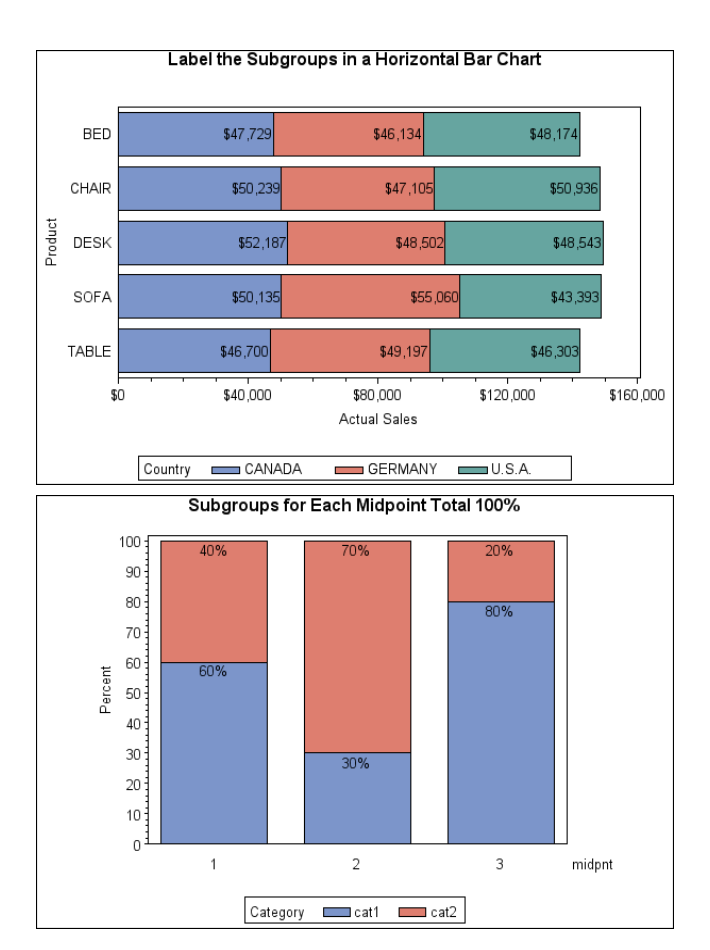

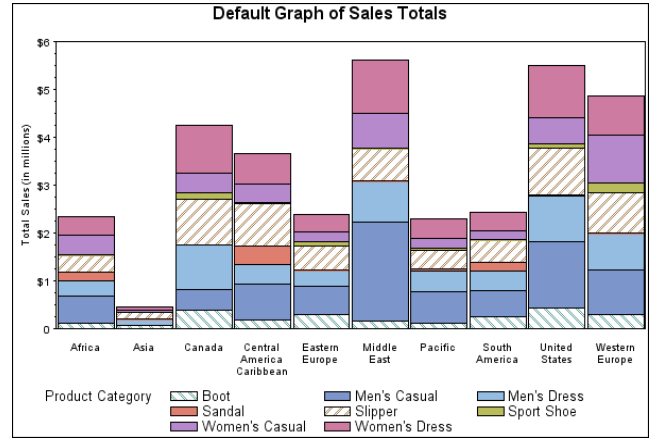

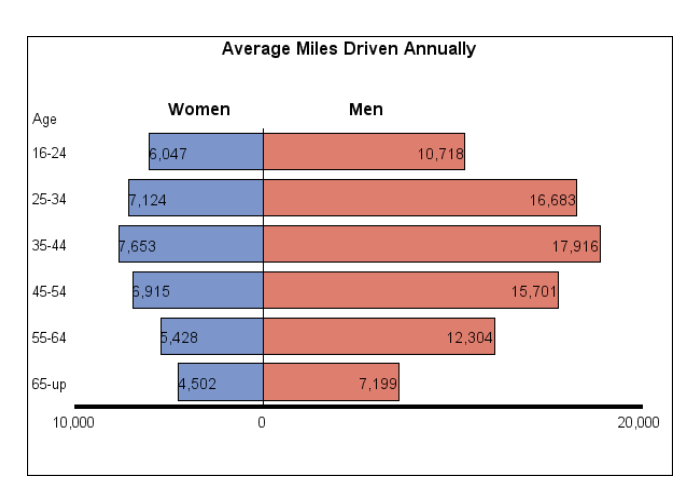

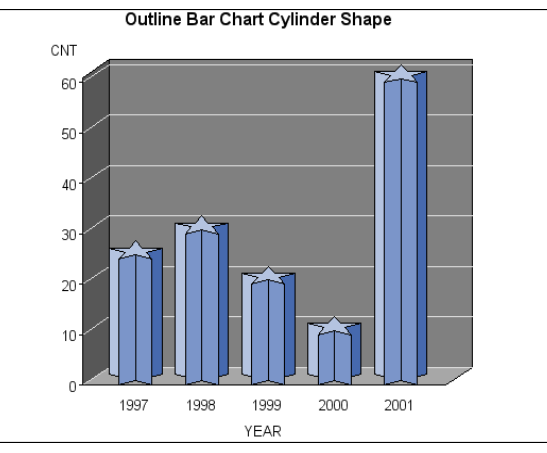

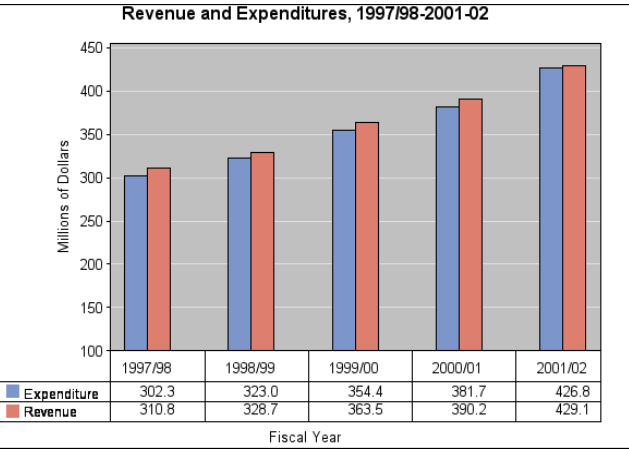

# Další možnosti proc gchart

A ještě několik typů…

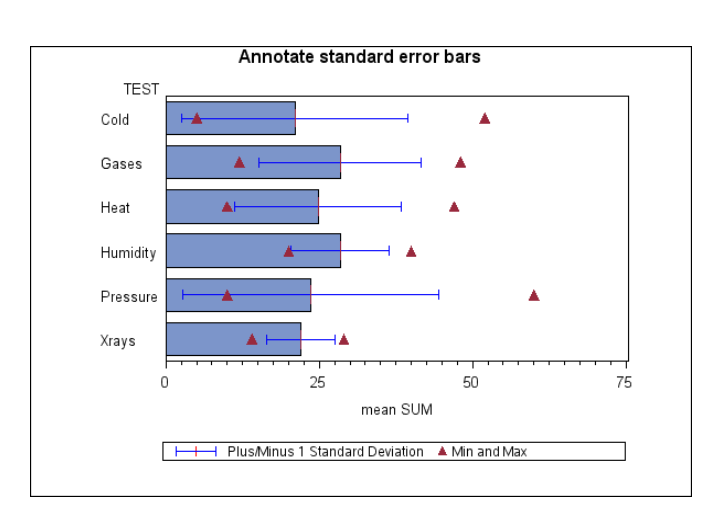

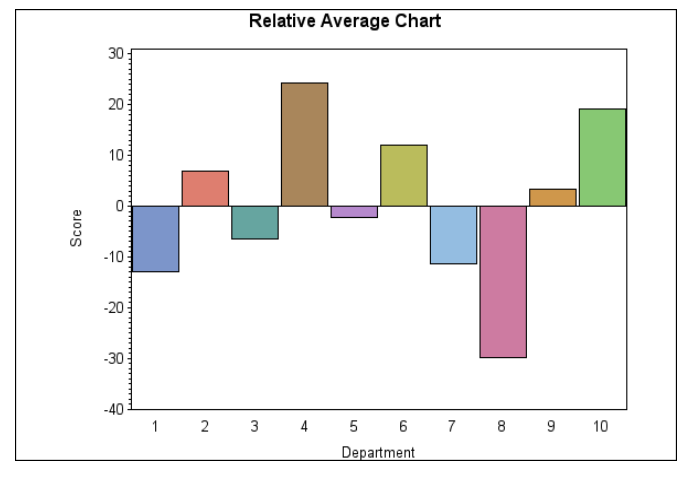

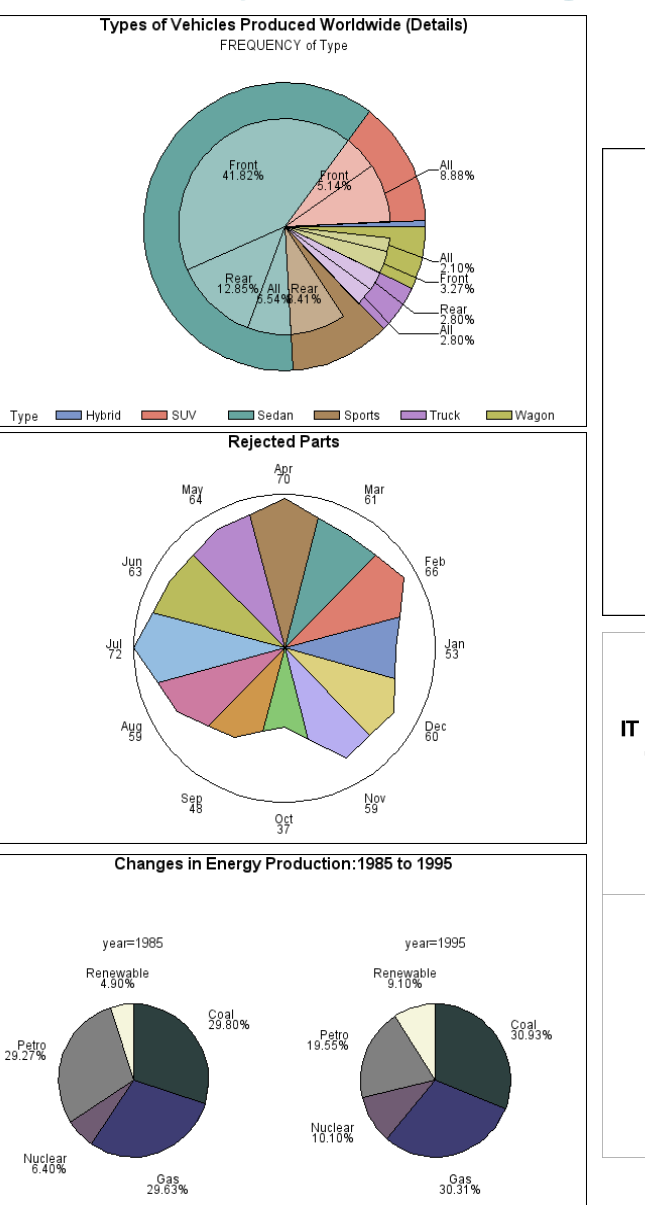

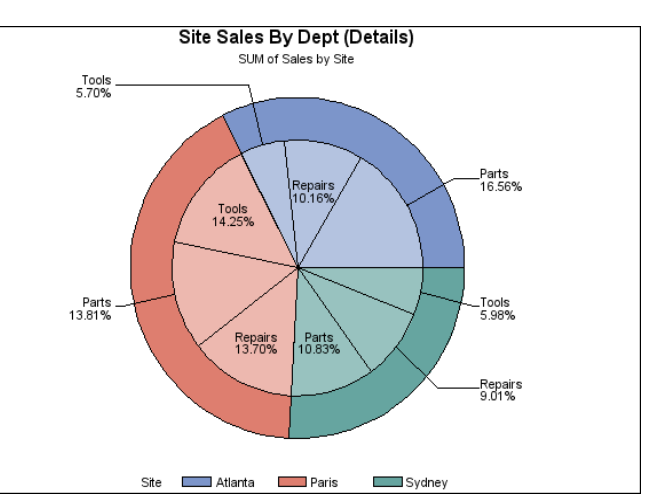

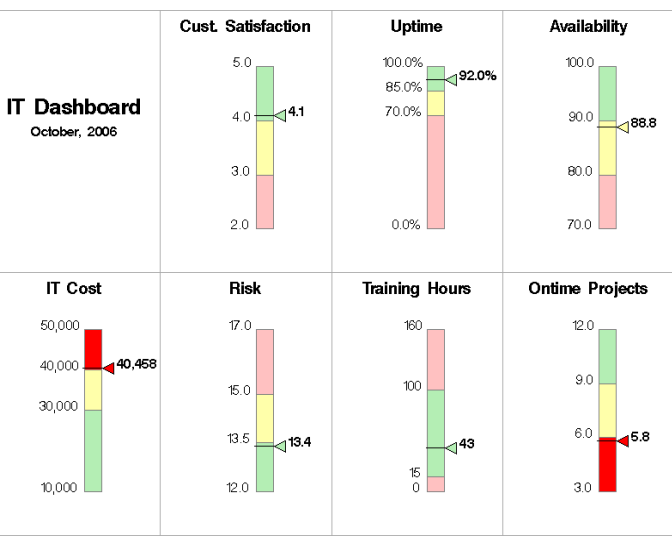

## Producing Plots with the GPLOT Procedure

• You can use the GPLOT procedure to plot one variable against another within a set of coordinate axes.

General form of a PROC GPLOT step:

**PROC GPLOT** DATA=*SAS-data-set***; PLOT** *vertical-variable\*horizontal-variable* <*/ options*>**; RUN; QUIT;**

## The GPLOT Procedure

Produce a plot of salary versus bonus for each employee.

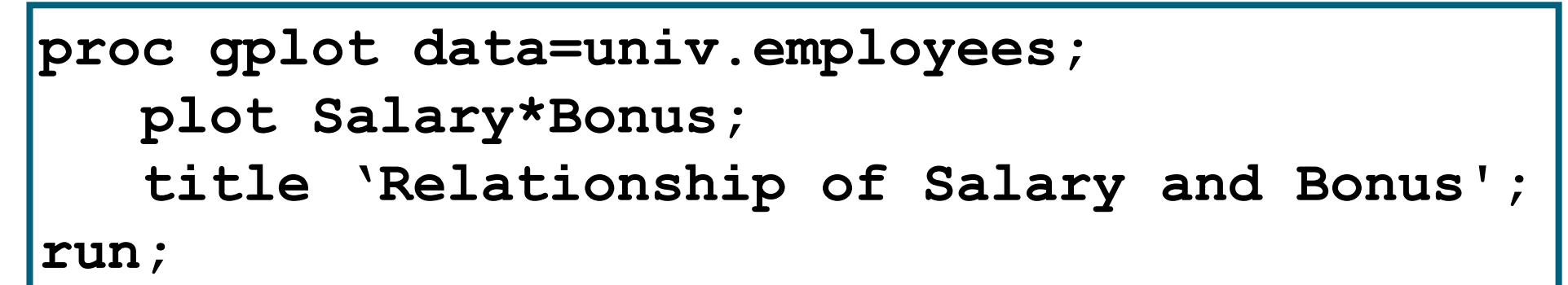

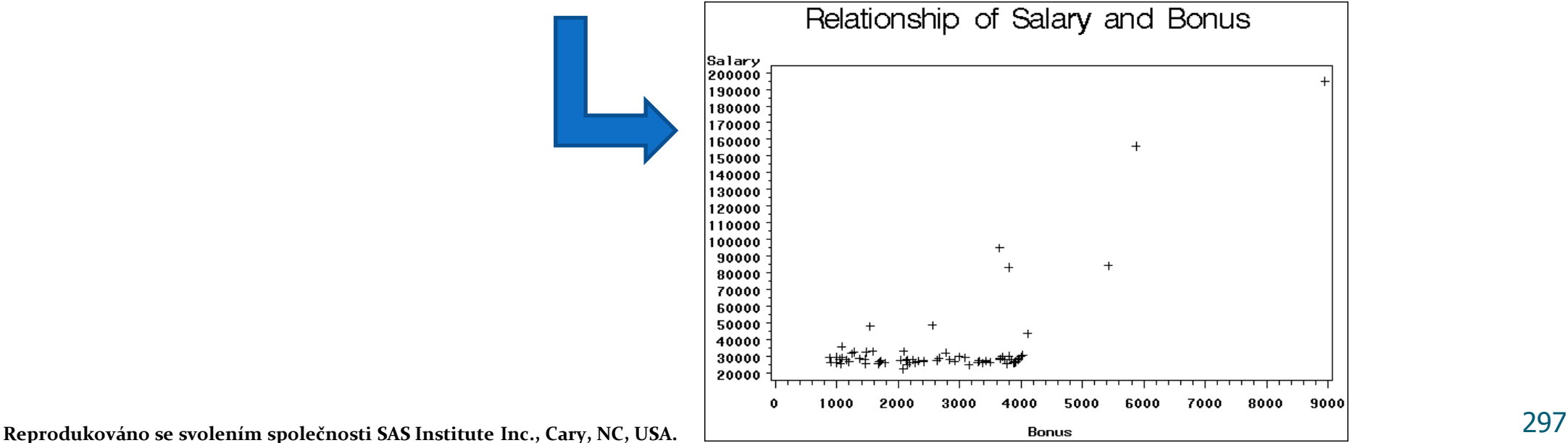

## SYMBOL Statement

- You can use the SYMBOL statement to do the following:
	- define plotting symbols
	- draw lines through the data points
- specify the color of the plotting symbols and lines
- General form of the SYMBOL statement:

**SYMBOL**<sup>n</sup> options;

- The value of *n* can range from 1 to 255.
- If *n* is omitted, the default is 1.
- Symbol statement is global and additive:

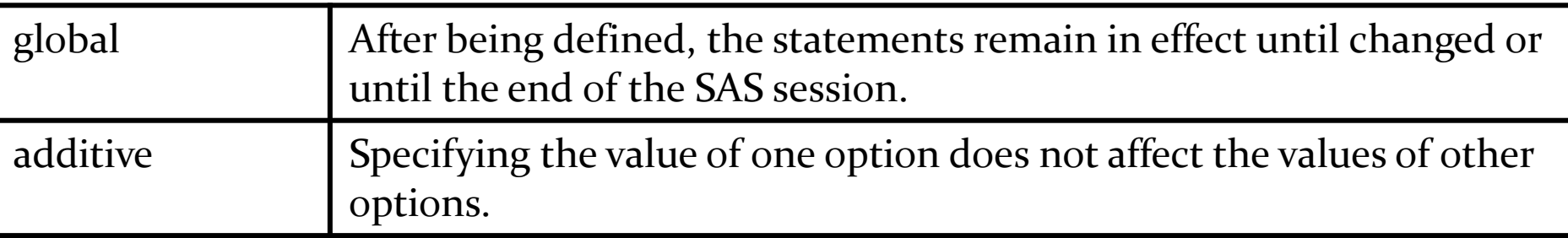

### SYMBOL Statement Options

- You can specify the plotting symbol you want with the VALUE= option in the SYMBOL statement: **VALUE=**symbol | **V=**symbol
- Selected *symbol* values are shown below:

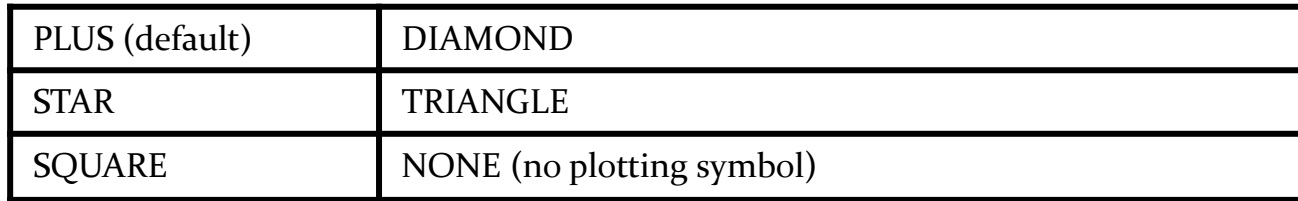

- You can use the I= option in the SYMBOL statement to draw lines between the data points. **I=**interpolation
- Selected *interpolation* values:

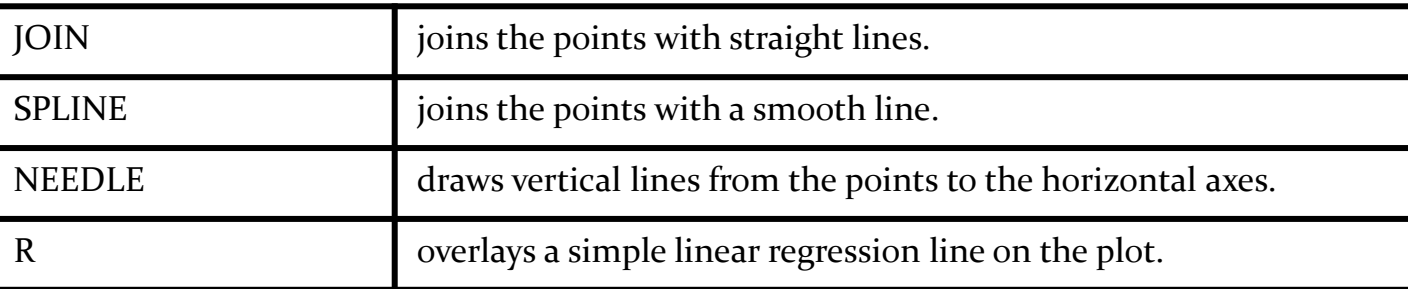

### SYMBOL Statement Options

 Use a star as the plotting symbol and superimpose a regression line on the plot.

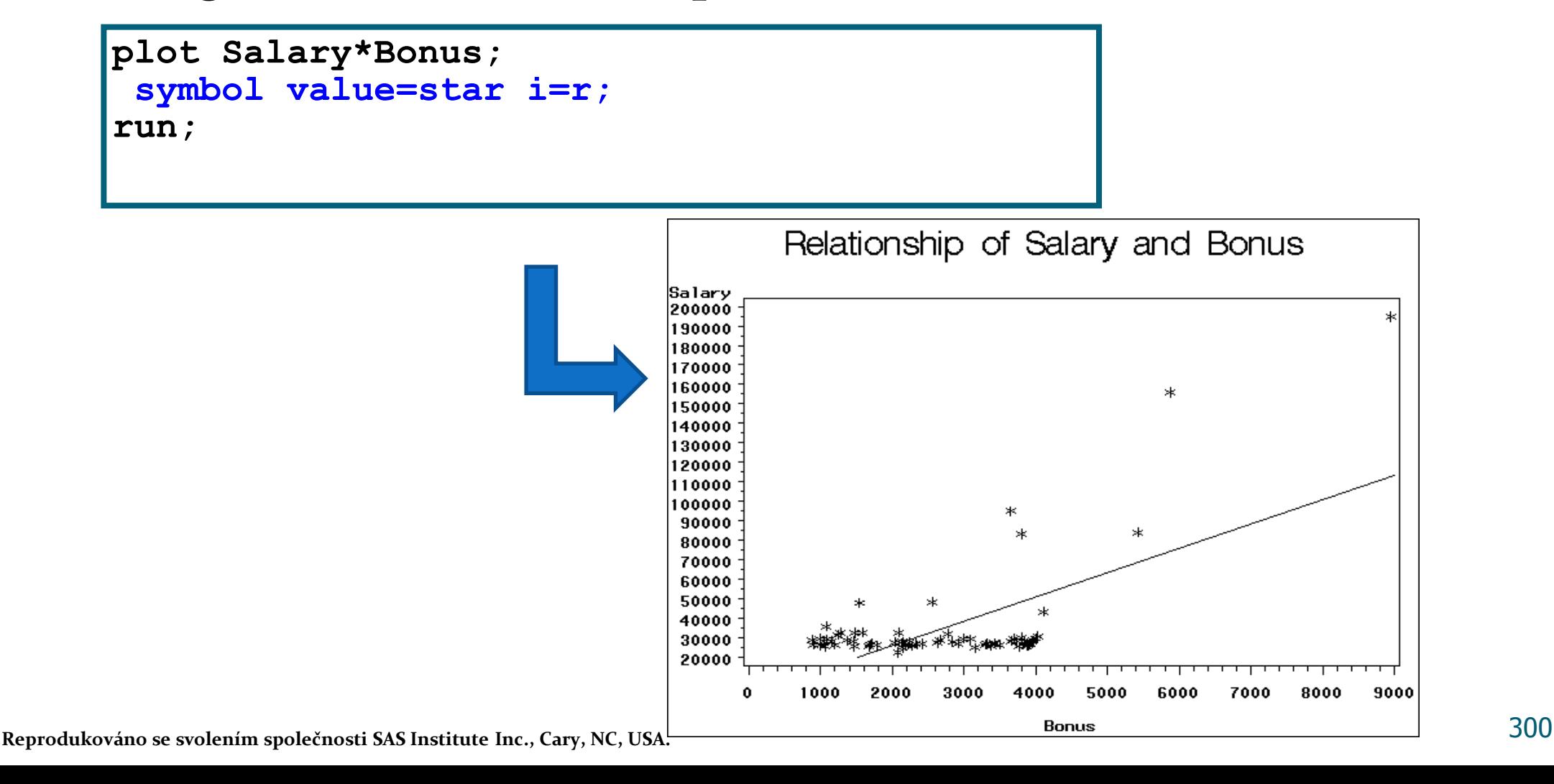

#### Additional SYMBOL Statement Options

 You can enhance the appearance of the plots with the following selected options:

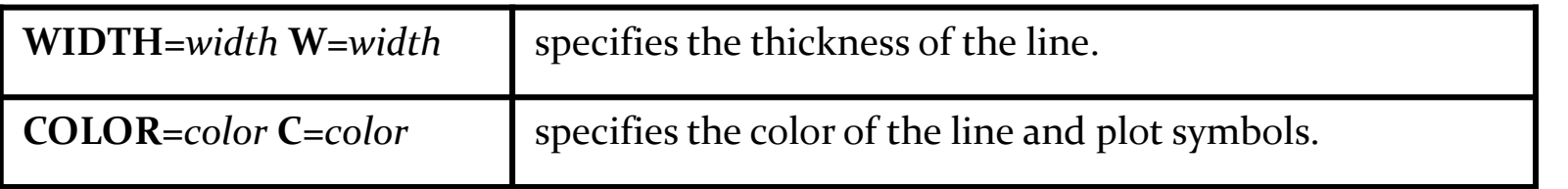

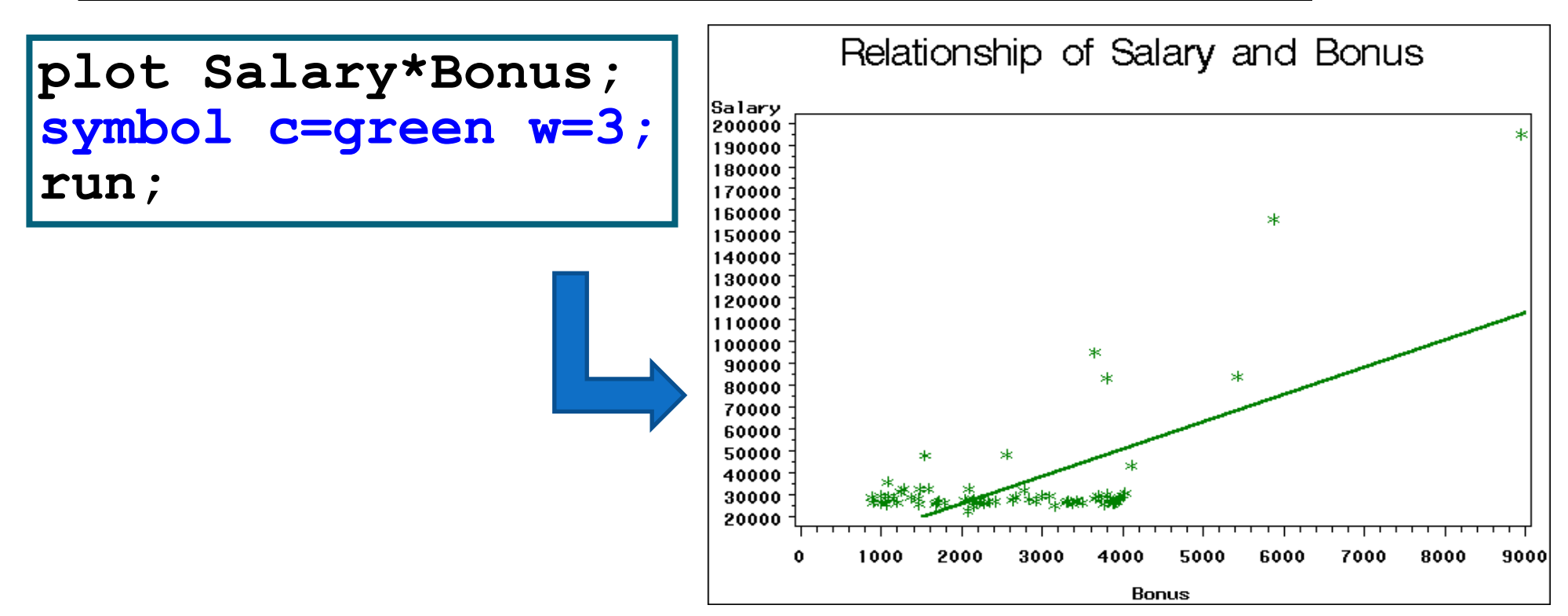

## Canceling SYMBOL Statements

• You can cancel a SYMBOL statement by submitting a null SYMBOL statement.

**symbol1;**

To cancel all SYMBOL statements, submit the following statement:

**goptions reset=symbol;**

Zrušení všech předchozích voleb (návrat k defaultnímu nastavaní)

**goptions reset=global;**

## Controlling the Axis Appearance

- You can modify the appearance of the axes that PROC GPLOT produces with the following:
	- PLOT statement options
	- the LABEL statement
	- the FORMAT statement
- You can use PLOT statement options to control the scaling and color of the axes, and the color of the axis text.
- Selected PLOT statement options for axis control:

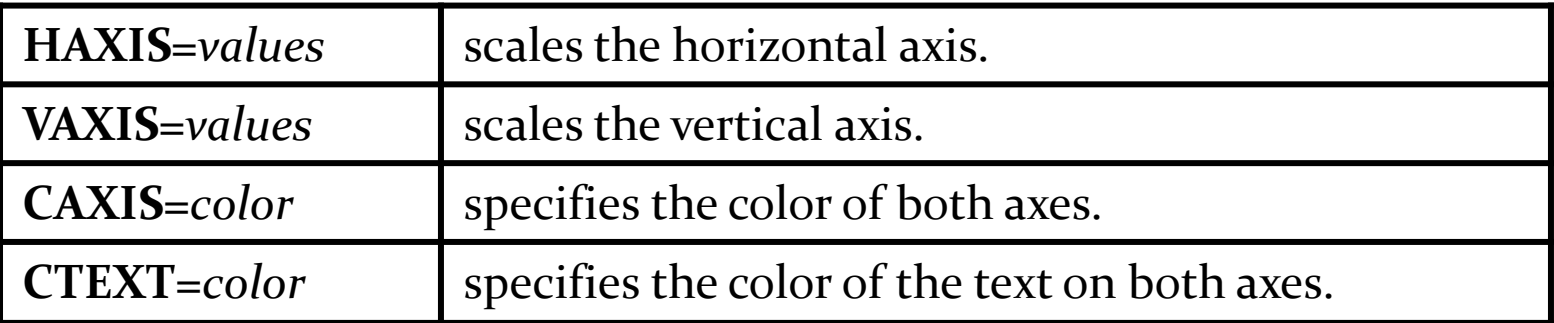

#### PLOT Statement Options, Label statement

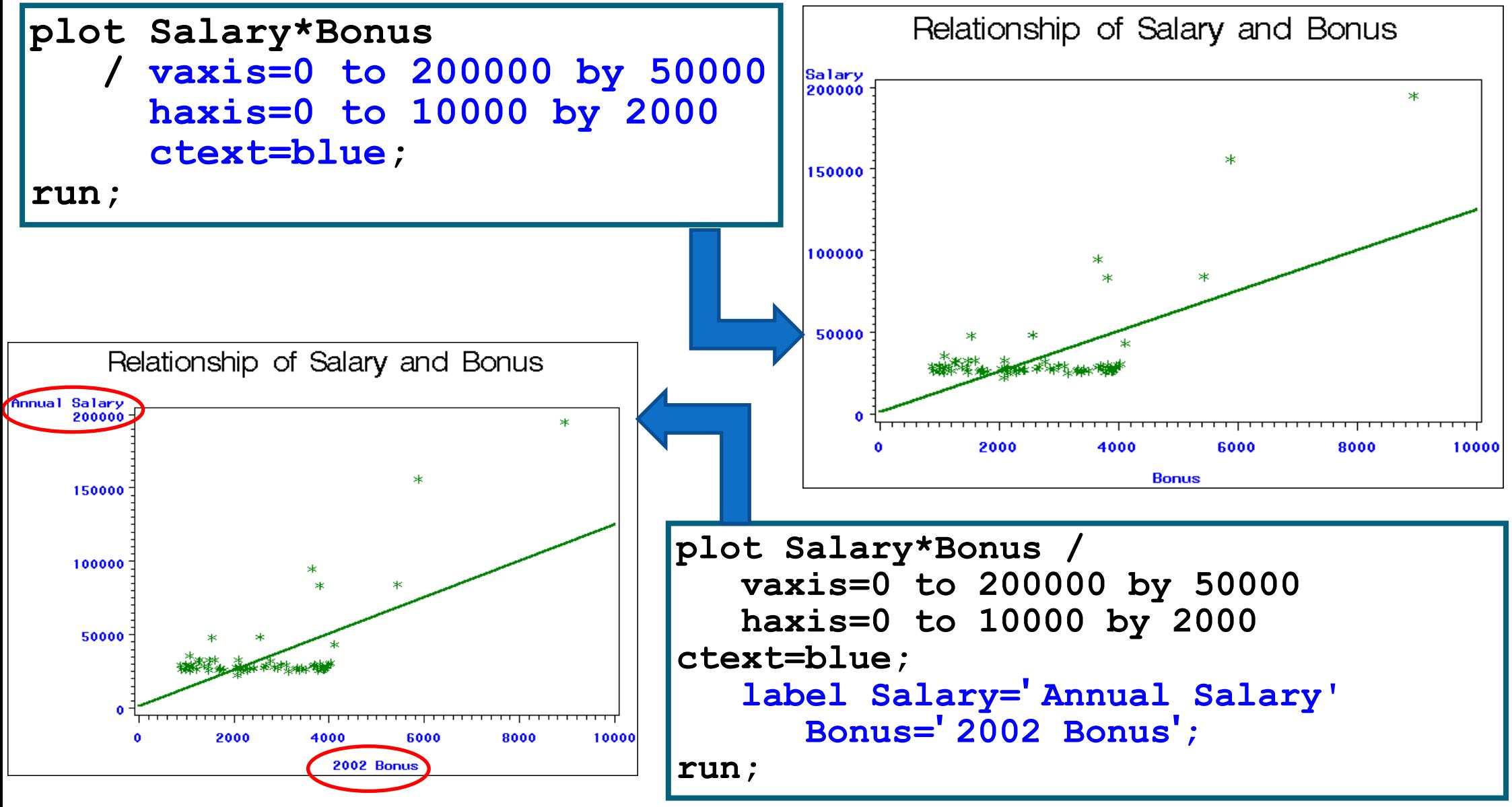

304 **Reprodukováno se svolením společnosti SAS Institute Inc., Cary, NC, USA.**

**Plot <***Y Variable>\*<X Variable> / <options>;*

- Options for plotting
	- Plot options
		- •Legend= or nolegend: specifies figure legend options
		- •Overlay: allows overlay of more than one Y variable
		- •Skipmiss: breaks the plotting line where Y values are missing
	- •Appearance option
		- •Axis: Specifies axis label and value options
		- •Symbol: Specified symbol options
		- •href, vref: Draws vertical or horizontal reference lines on plot
		- •frame/fr or noframe/nofr: specifies whether or not to frame the plot
		- •caxis/ca, cframe/cfr, chref/ch, cvref/cv, ctext/c: specifies colors used for axis, frame, text or reference lines.

proc gplot data=twovar; plot vl\*x; run;

Very basic plot, below we get all of the default options. Not very exciting. Definitely not publication quality.

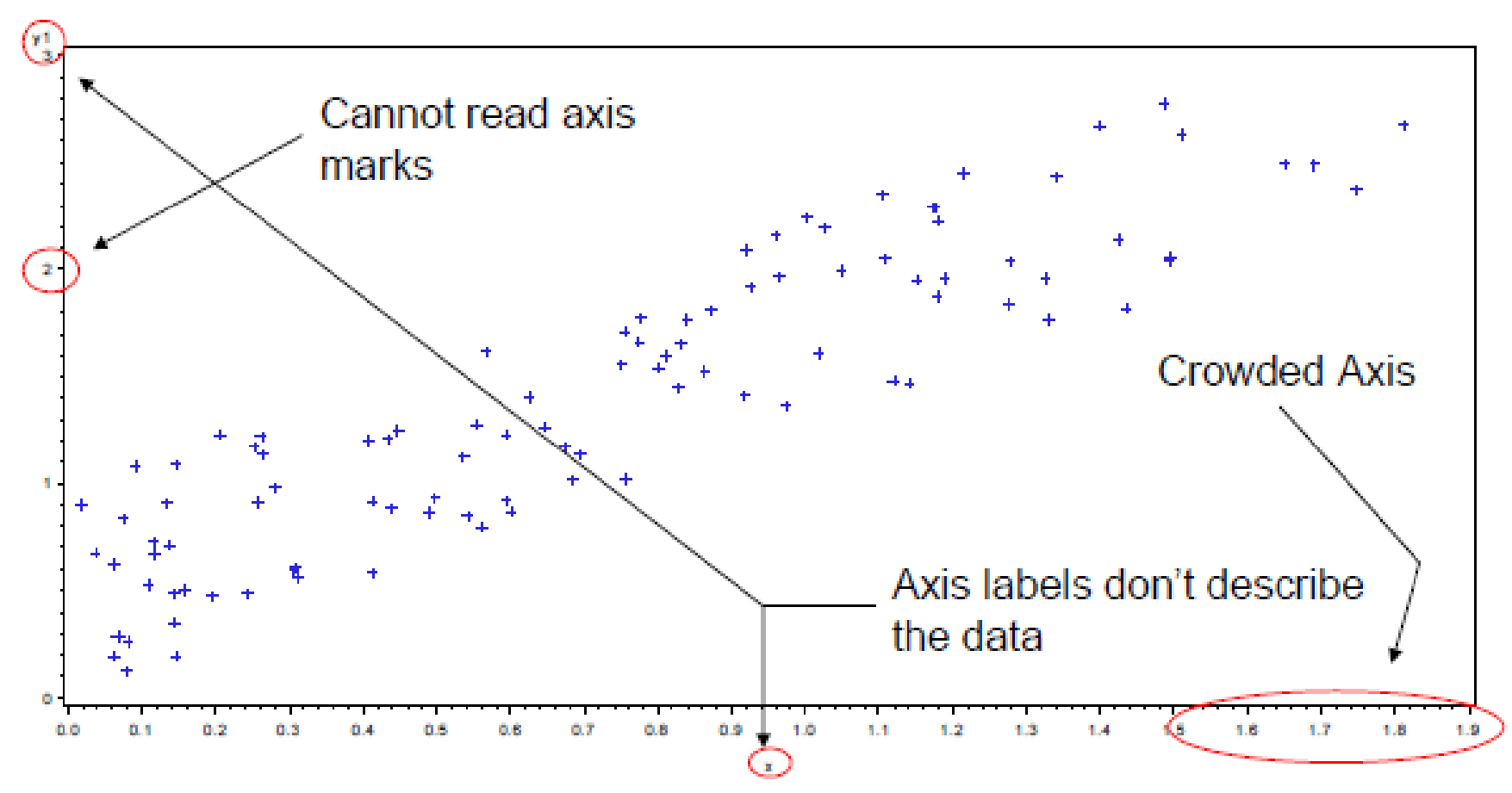

```
\cdotAXIS<1..99> <options>;
•Label Option;
     •Angle/a=degrees (0-359)
     •Color/c=text color
     •Font/f=font 
     •Height/h=text height (default=1) 
     •Justify=(left/center/right)
     •Label="text string"
 •Order Option;
      •Order=(a to b by c): major tick marks will show up at intervals based on c.
           •Example order=(0 to 3 by 1); 
 •Value Option;
      •value=("" "" ""): applies text label to each major tick.
           •Example Value=( "Start" "Middle" "End")
```

```
• axis1 label=(a=90 c=black f="arial" h=1.2 "time" a=90 c=black f="arial" h=1.0 "hours");
```
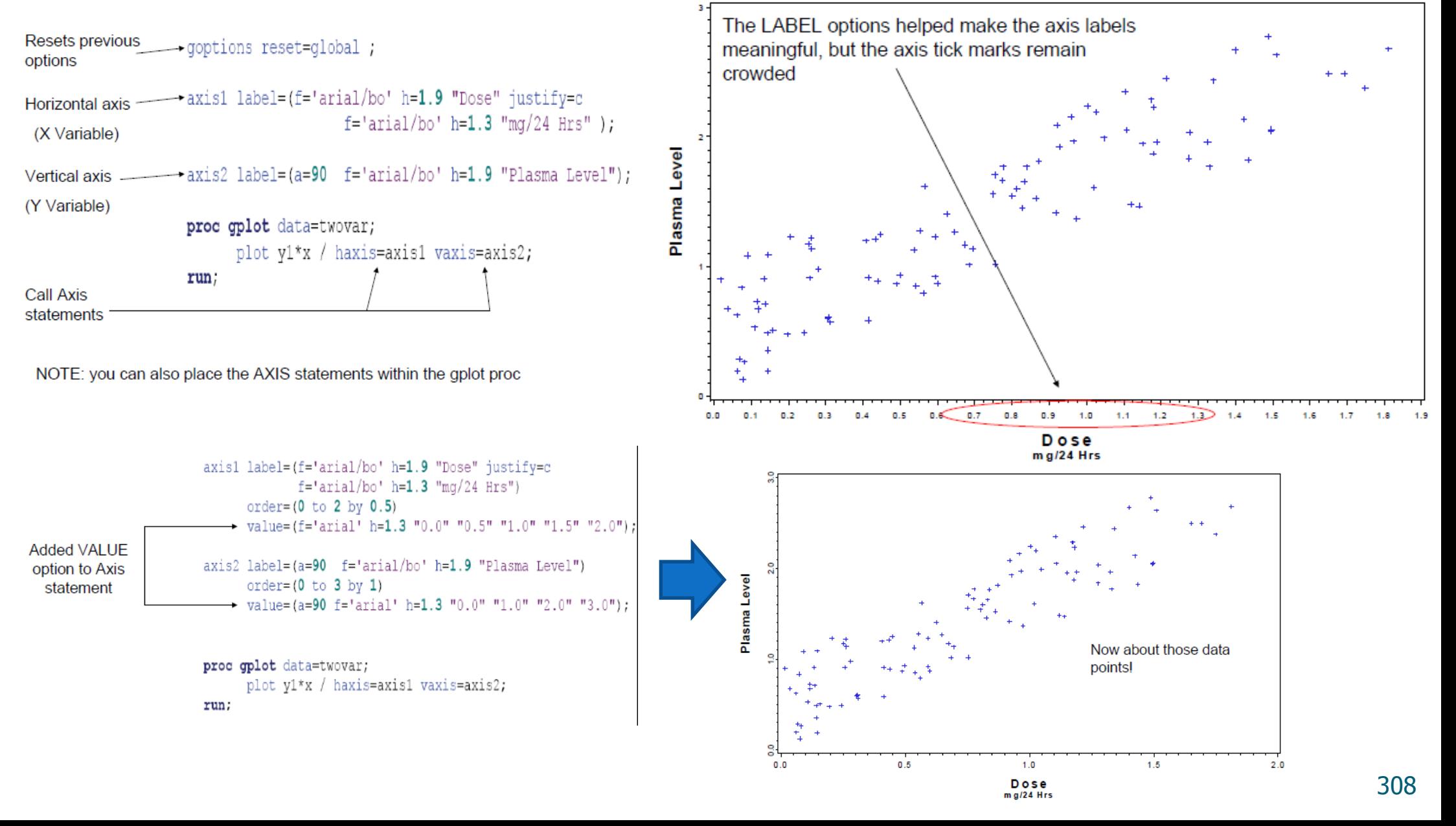

# Další možnosti proc gplot

Na adrese http://support.sas.com/sassamples/graphgallery/PROC\_GPLOT.html lze nalézt galerii možných typů grafů (**včetně kódů**!). Na adrese http://ebookbrowse.com/sas-gplot-slides-1-26-2011-ppt-d138883835 lze najít další návody a ukázky včetně kódů.

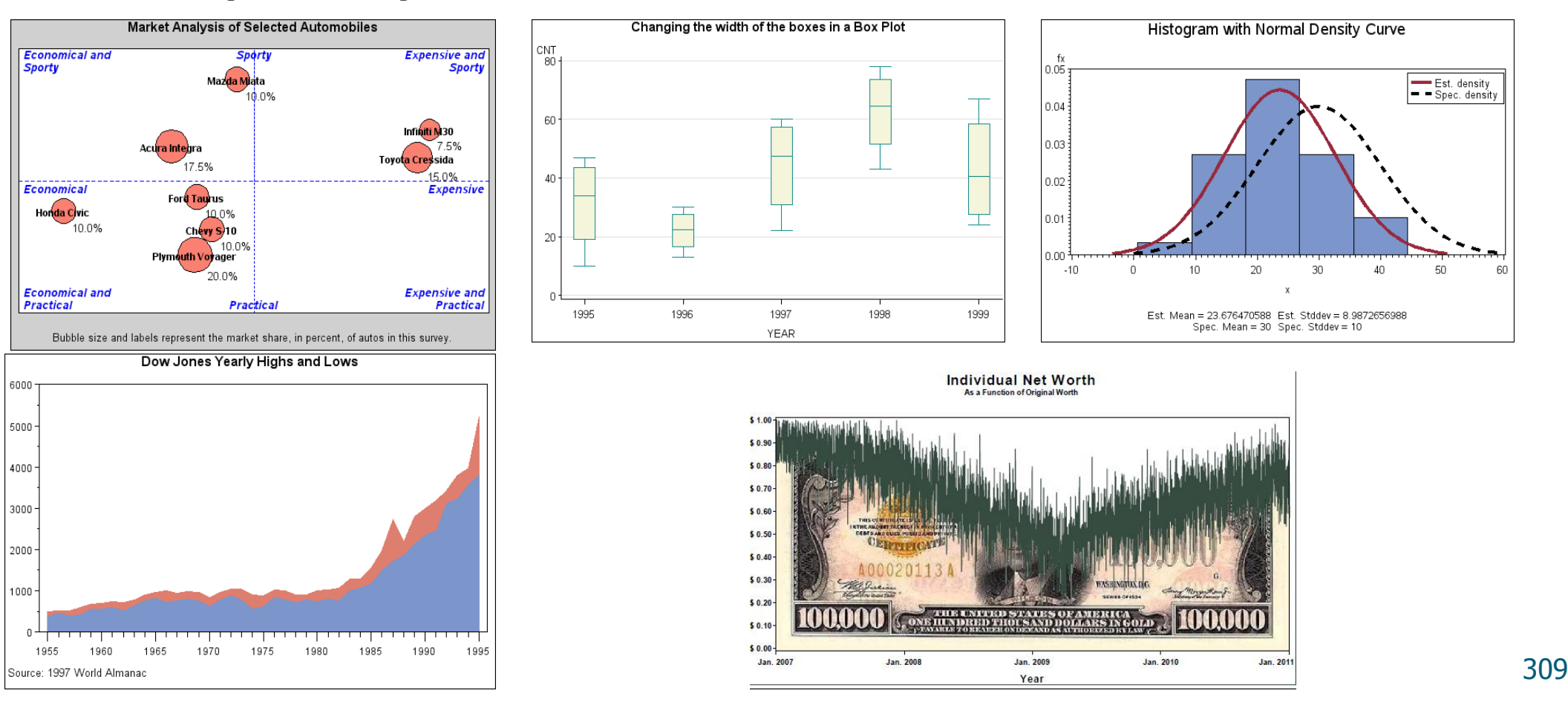

### The SGPLOT Procedure

General form of the SGPLOT procedure:

**PROC SGPLOT** < option(s)>;  **DOT** category-variable </option(s)>**; HBAR** category-variable < /option(s) >**; HBOX** response-variable </option(s)>**; HISTOGRAM** response-variable < /option(s)>**; NEEDLE** X= variable Y= numeric-variable </option(s)>**; REG**  $X=$  *numeric-variable*  $Y=$  *numeric-variable*  </option(s)>**; SCATTER**  $X= variable Y= variable `/option(s)>`$ ;  **VBAR** category-variable < /option(s)>**; VBOX** response-variable </option(s)>**; RUN;**

### Proc Sgplot

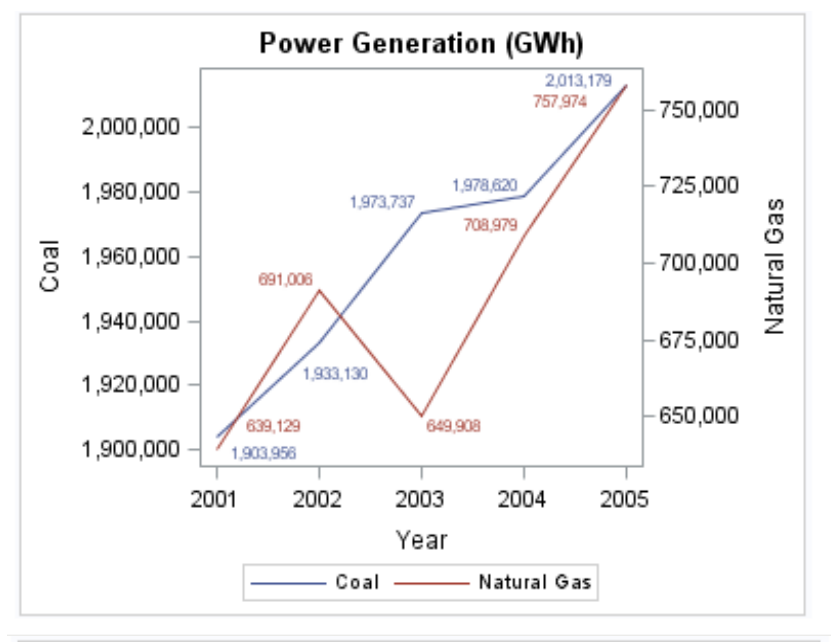

title "Power Generation (GWh)": proc sqplot data=sashelp.electric(where= (vear >= 2001 and customer="Residential")); xaxis type=discrete; series x=year y=coal / datalabel; series x=vear v=naturalgas / datalabel v2axis; run; title;

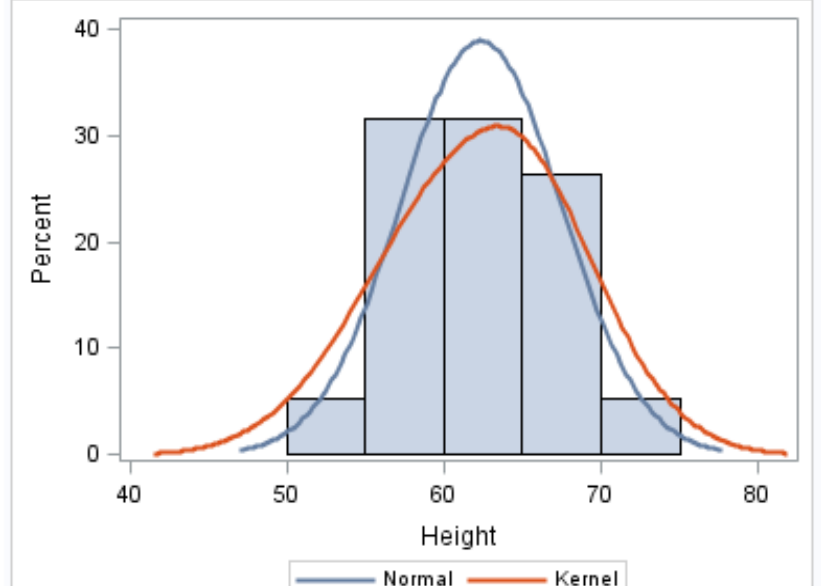

proc sqplot data=sashelp.class; histogram height; density height; density height / type=kernel; run;

## Proc Sgplot

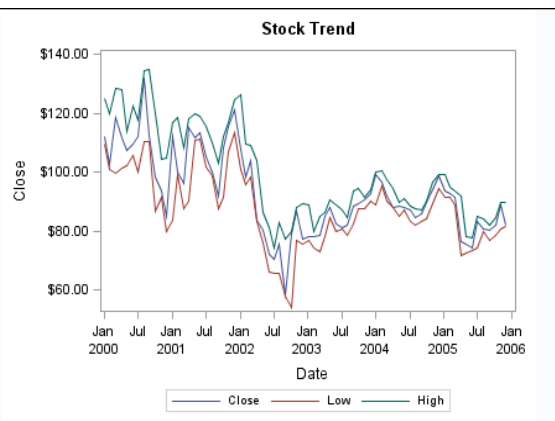

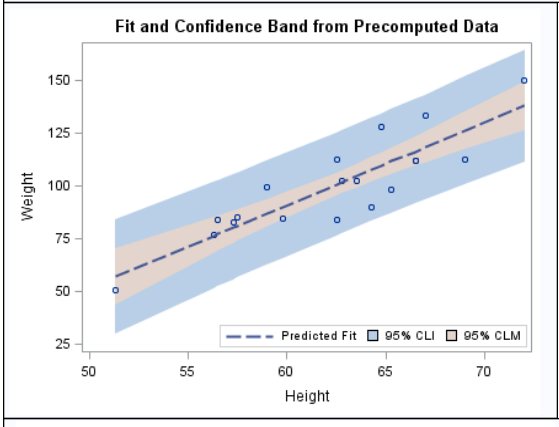

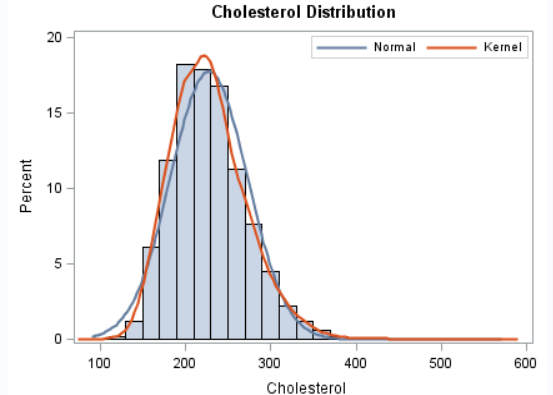

proc sgplot data=sashelp.stocks (where=(date  $>=$  "01jan2000"d and stock = "IBM")); title "Stock Trend"; series x=date y=close: series x=date y=low; series x=date y=high; run;

proc sqplot data=sashelp.classfit;

title "Fit and Confidence Band from Precomputed Data";

band x=height lower=lower upper=upper / legendlabel="95% CLI" name="band1";

band x=height lower=lowermean upper=uppermean /

fillattrs=GraphConfidence2 legendlabel="95% CLM" name="band2";

scatter x=height y=weight;

series x=height y=predict / lineattrs=GraphPrediction legendlabel="Predicted Fit" name="series";

keylegend "series" "band1" "band2" / location=inside position=bottomright;

run;

proc sgplot data=sashelp.heart; title "Cholesterol Distribution"; histogram cholesterol; density cholesterol; density cholesterol / type=kernel; keylegend / location=inside position=topright; run;

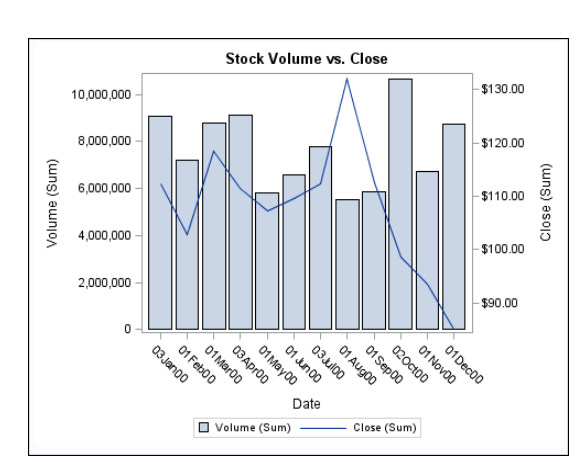

proc sgplot data=sashelp.stocks (where=(date >= "01jan2000"d and date  $\le$  "01jan2001"d and stock = "IBM")); title "Stock Volume vs. Close"; vbar date / response=volume; vline date / response=close y2axis; run;

#### Proc Sgpanel

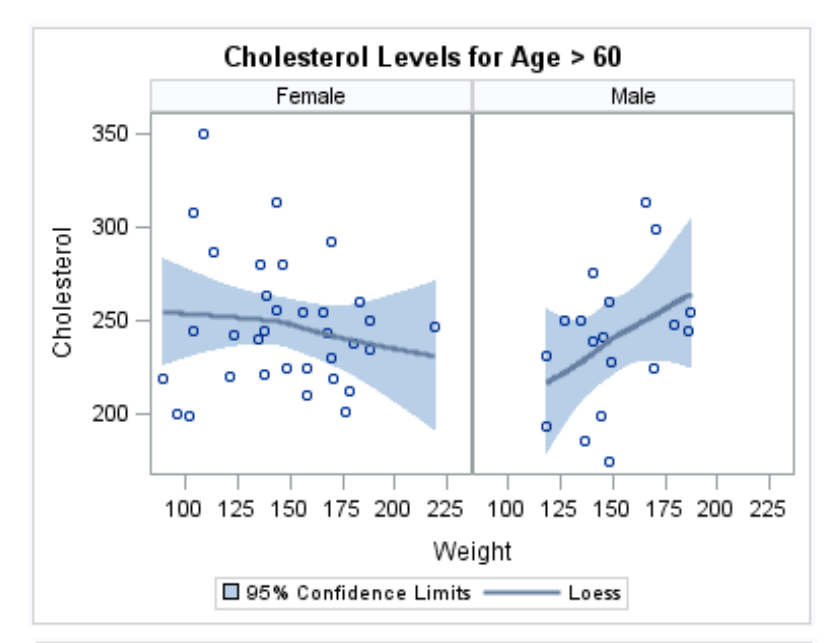

**Distribution of Cholesterol Levels** Overweight Normal **Underweight** emale Male 100 300 500 100 300 500 100 300 500 Cholesterol

title1 "Cholesterol Levels for Age > 60"; proc scpanel data=sashelp.heart( where= $(AaeAtStart > 60)$ ) : panelby sex / novarname; loess x=weight v=cholesterol / clm; run; title1:

title1 "Distribution of Cholesterol Levels"; proc sqpanel data=sashelp.heart; panelby weight status sex / layout=lattice novarname; hbox cholesterol:

#### title1;

run:

Další viz :

http://support.sas.com/documentation/cdl/en/grstatproc/652 35/HTML/default/viewer.htm#p00mgdlxbij4v3n0zewfb9cpfxu 1.htm

#### Excel Basics

Excel spreadsheets organize information (text and numbers) by rows and columns:

This is a **row**. Rows are represented by **numbers** along the side of the sheet.

 $-7x$ Microsoft Excel 日り B Home Insert Data Review Acrobat Page Lavout Formulas Σ - 尔- $-11$  $\frac{9}{6}$  $\mathbf{A}$ 三 司- 部- $-$  A  $A$ lianment Numher Clipboard <sup>Ta</sup> Editing  $f_x$  Row 1  $A1$ 图 Book1 G Row<sub>1</sub>  $\overline{2}$ Ready | 田 回 凹 100% ← 同  $\bigoplus$ 

This is a **column**. Columns are represented by **letters** across the top of the sheet.

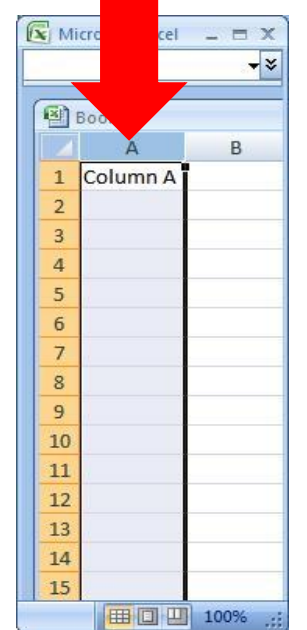

#### Excel Basics

A **cell** is the intersection between a column and a row.

Each cell is named for the column letter and row number that intersect to make it.

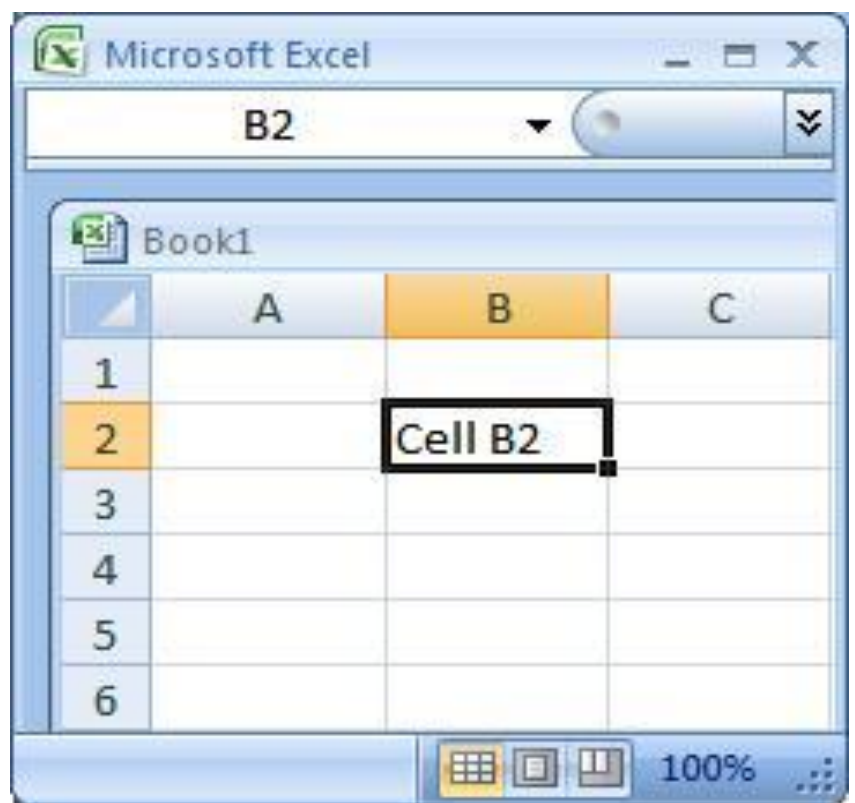

#### Data Entry

**There are two ways to enter information into a cell:**

#### **1. Type directly into the cell.**

Click on a cell, and type in the data (numbers or text) and press Enter.

#### **2. Type into the formula bar.**

Click on a cell, and then click in the formula bar (the space next to the  $|f_{*}|$ ). Now type the data into the bar and press Enter **.**

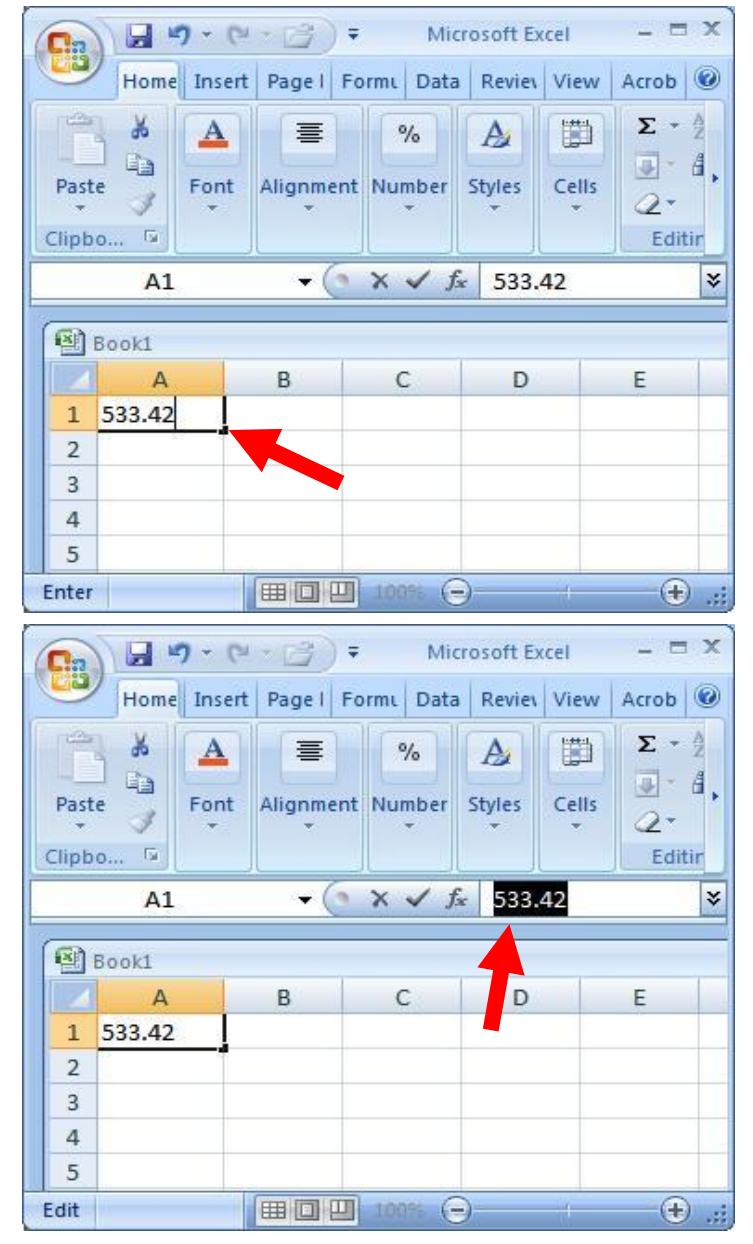

#### Data Entry

#### **1. Open Excel (**Start  $\rightarrow$  All Programs  $\rightarrow$  MS Office  $\rightarrow$  Excel). **2. Enter the following information into your spreadsheet:**

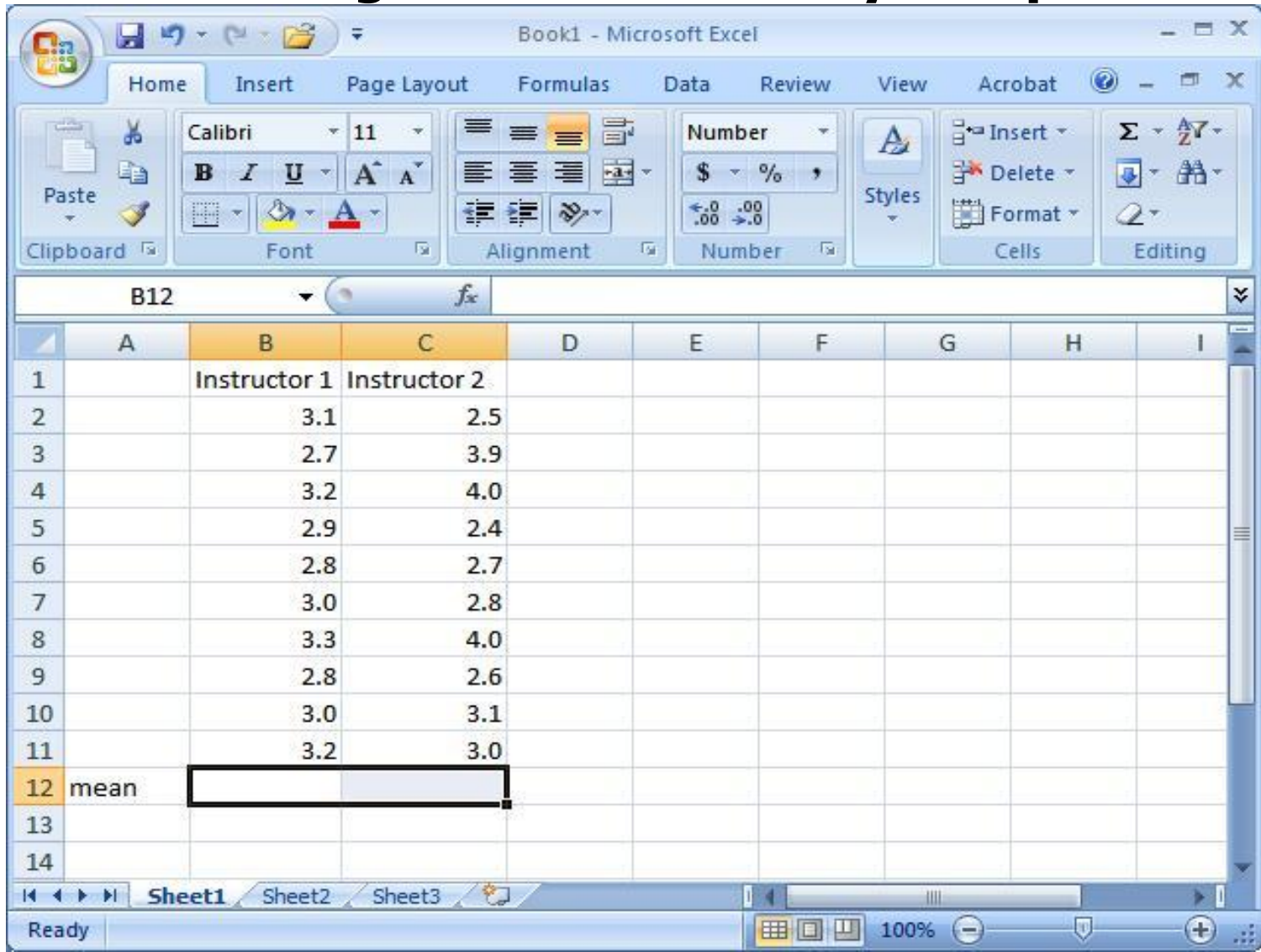

#### Formulas and Functions

- Formulas are equations that perform calculations in your spreadsheet. Formulas always begin with an equals sign (=). When you enter an equals sign into a cell, you are basically telling Excel to "calculate this."
- Functions are Excel-defined formulas. They take data you select and enter, perform calculations on them, and return value(s).

#### More on Functions

- All functions have a common format the equals sign followed by the function name followed by the input in parentheses.
- The input for a function can be either:
	- A set of numbers (e.g., "=AVERAGE $(2, 3, 4, 5)$ ")
		- This tells Excel to calculate the average of these numbers.
	- A reference to cell(s) (e.g., "=AVERAGE(B1:B18) or "=AVERAGE (B1, B2, B3, B4, B5, B6, B7, B8)"
		- This tells Excel to calculate the average of the data that appear in all the cells from B1 to B8.
		- You can either type these cell references in by hand or by clicking and dragging with your mouse to select the cells.

#### Functions for Descriptive Statistics Below are several functions you will need to learn for this class. Try them out with the practice data set.

- =AVERAGE(first cell:last cell): calculates the mean
- =MEDIAN(first cell:last cell): calculates the median
- =MODE(first cell:last cell): calculates the mode
- =VAR**P**(first cell:last cell): calculates the variance
- =STDEV**P**(first cell:last cell): calculates the standard deviation
- You may directly write the functions for these statistics into cells or the formula bar, OR
- You may use the function wizard  $(f_{\ast})$  in the toolbar)

#### Measures of Central Tendency in Excel

**Average (Mean)**

Write the formula into a cell …

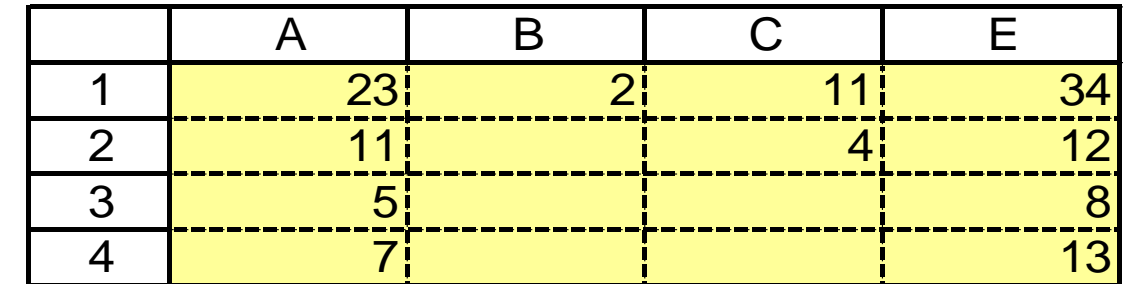

**=AVERAGE**(**B2:E5**)

$$
= AVERAGE(A1:A4; B2; C1:C2; E1:E4)
$$

A colon (**:**) stands between the upper left corner and the lower right corner of an array

Empty cells don't effect on the value of mean

The reference to an array is made by painting the array

=

The semicolon (**;**) connects separate arrays

#### Measures of Central Tendency in Excel

#### Or, use the wizard: **Insert function…**

**Select Category:** Statistics **Function:** Average

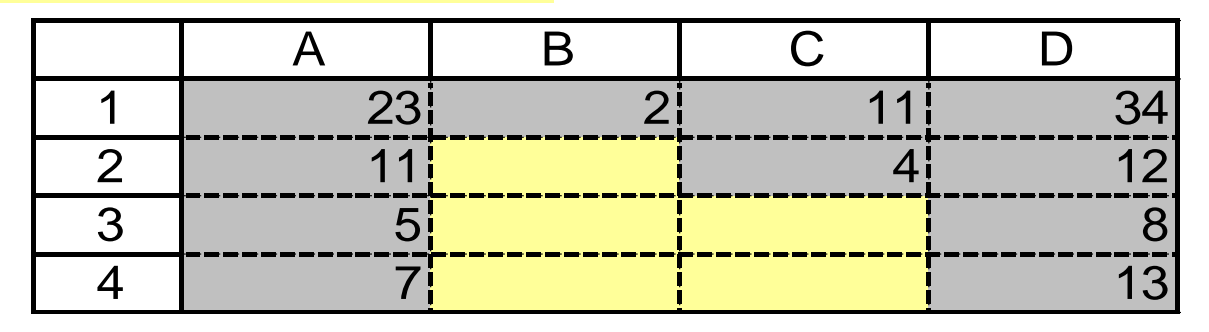

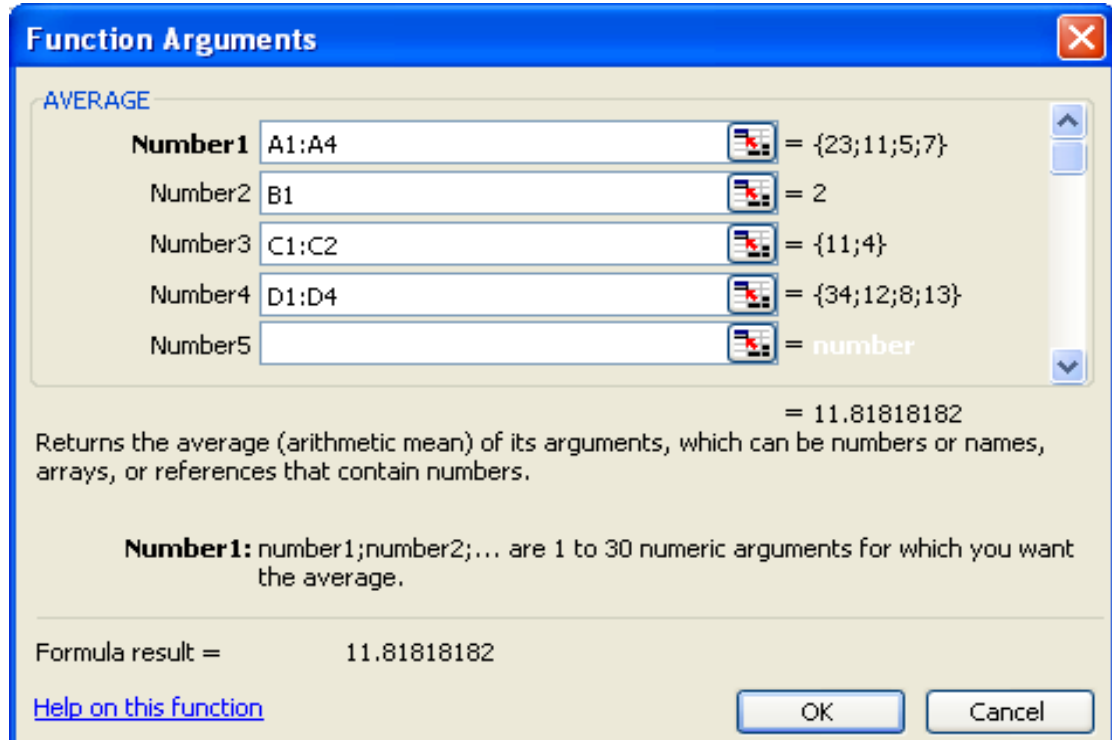

**Activate the command line in the box and paint an array in Excel sheet**

#### Measures of Central Tendency in Excel • Mode • Median • Quartiles **=MODE**(**B2:B5;D2:E4**) **=MEDIAN**(**B2:B5;D2:E4**) **=QUARTILE((B2:B5;D2:E4);1)** 1., 2. or 3. quartile  $(the 2. = Median)$

• Percentiles **=PERCENTILE**(**(B2:B5;D2:E4);0.35)**)

#### Measures of Dispersion in Excel

- Average deviation **=AVEDEV**(**B2:B5;D2:E4**)
- Variance **=VAR**(**B2:B5;D2:E4**)
- Standard Deviation **=STDEV**(**B2:B5;D2:E4**)
- Skewness

**=SKEW**(**B2:B5;D2:E4**)
## Classification (Grouping) of Data

In classification we arrange a large sample of data into classes

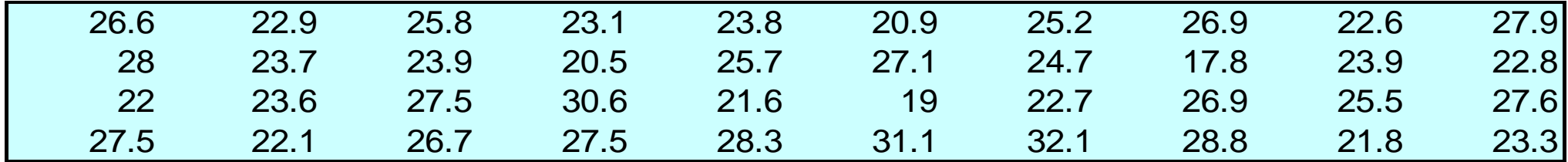

There are some rules usually followed when arranging classes

- The classes should be of equal size (if possible)
- All data values from the original table need to be included in one and only in one class
- The number of classes should be between 5 and 15.

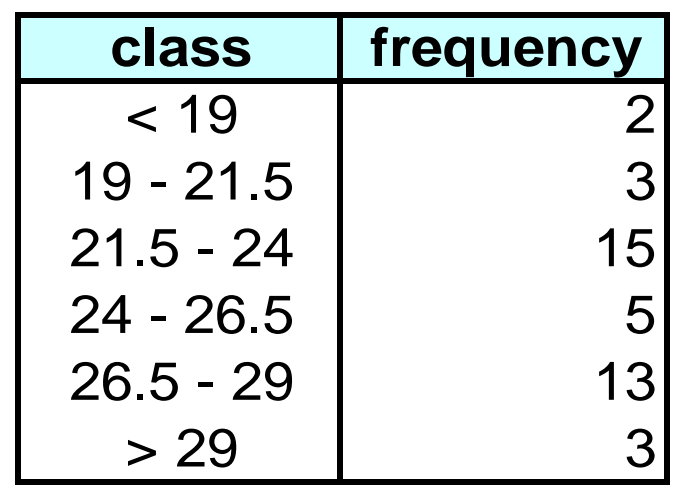

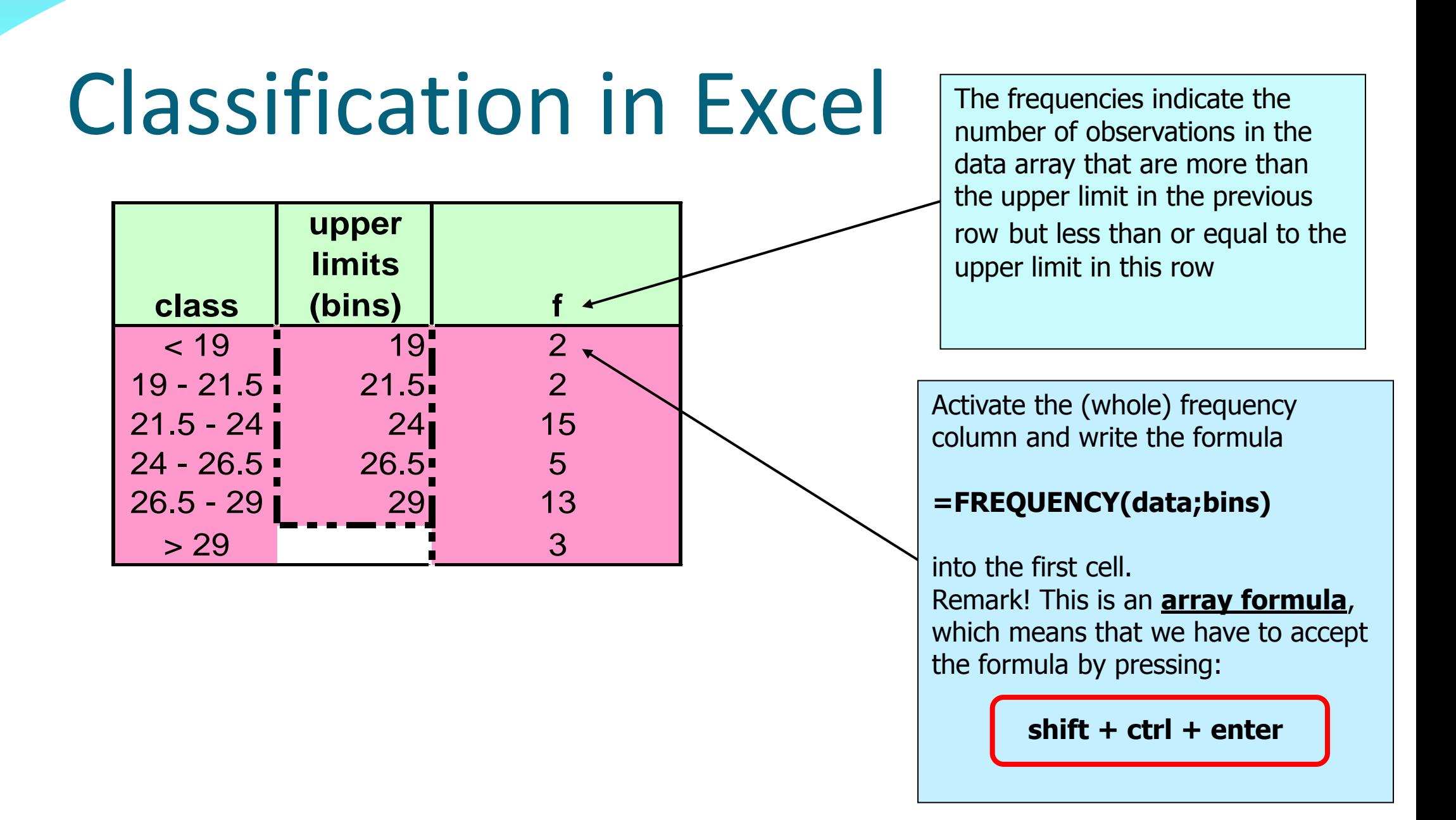

### Functions for Descriptive Statistics

### • Your Excel spreadsheet should now look like this:

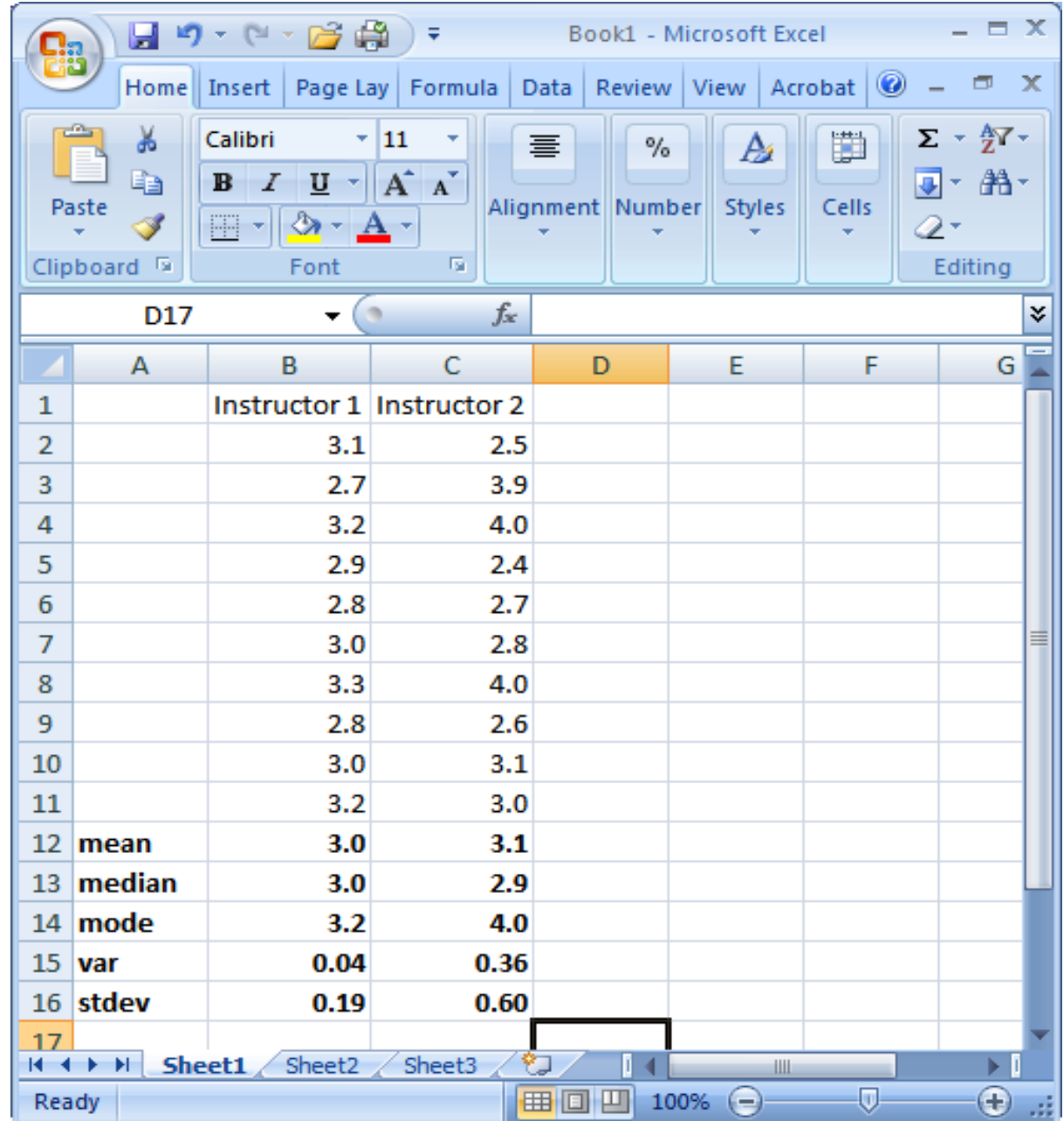

# Calculating Pearson's *r*

- Correlations are described using the Pearson Product-Moment correlation statistic, or *r* value.
- In Excel, there are many functions that can calculate a correlation statistic, however, we will only use  $=$ PEARSON in this class.

Let's say we want to determine if there is a relationship between number of hours spent per week studying for Statistics and GPA (score) earned in the class at the end of the quarter. To do so, we can calculate Pearson's *r* for our two variables.

### Enter the following data into Excel:

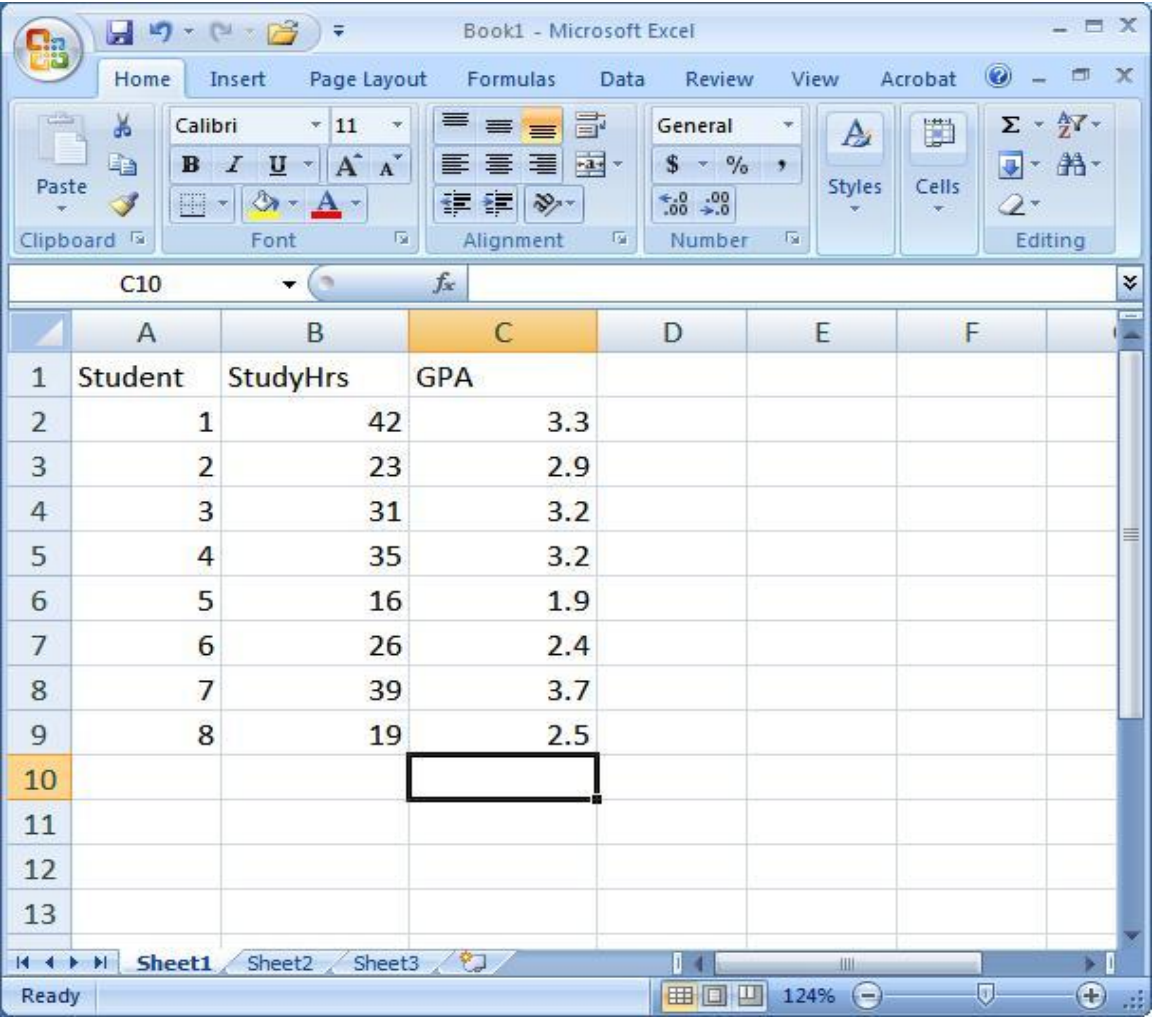

**StudyHrs** = average number of hours spent per week studying for 209

**GPA** = grade-point average earned in 209 at the end of the quarter

Step 1: Select the cell where you want your *r* value to appear (you might want to label it).

Step 2: Click on the function wizard  $f_*$  button. Step 3: Search for and select PEARSON.

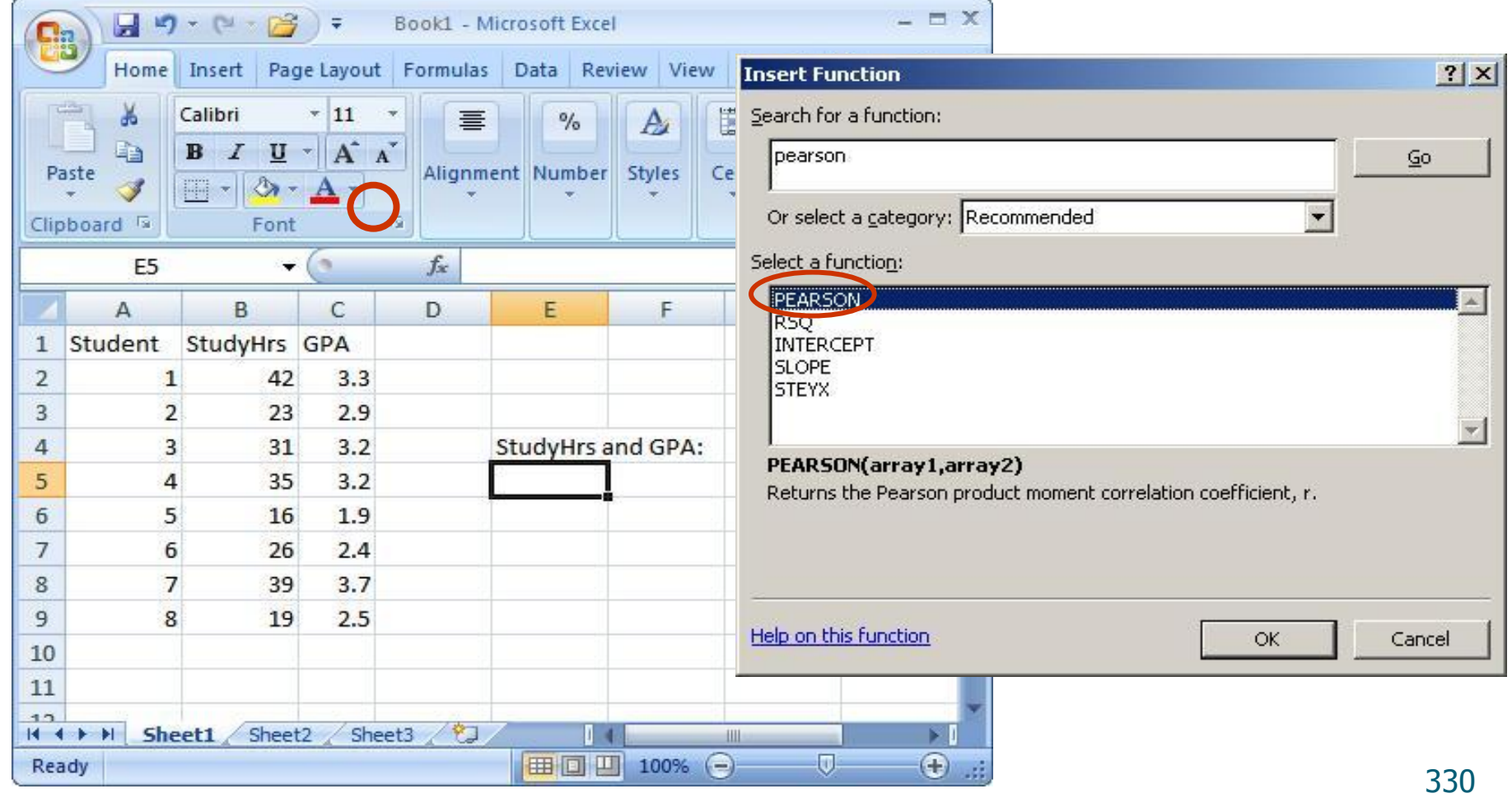

### Step 4: For Arrayi, select all the values under StudyHrs. For Array2, select all the values under GPA.

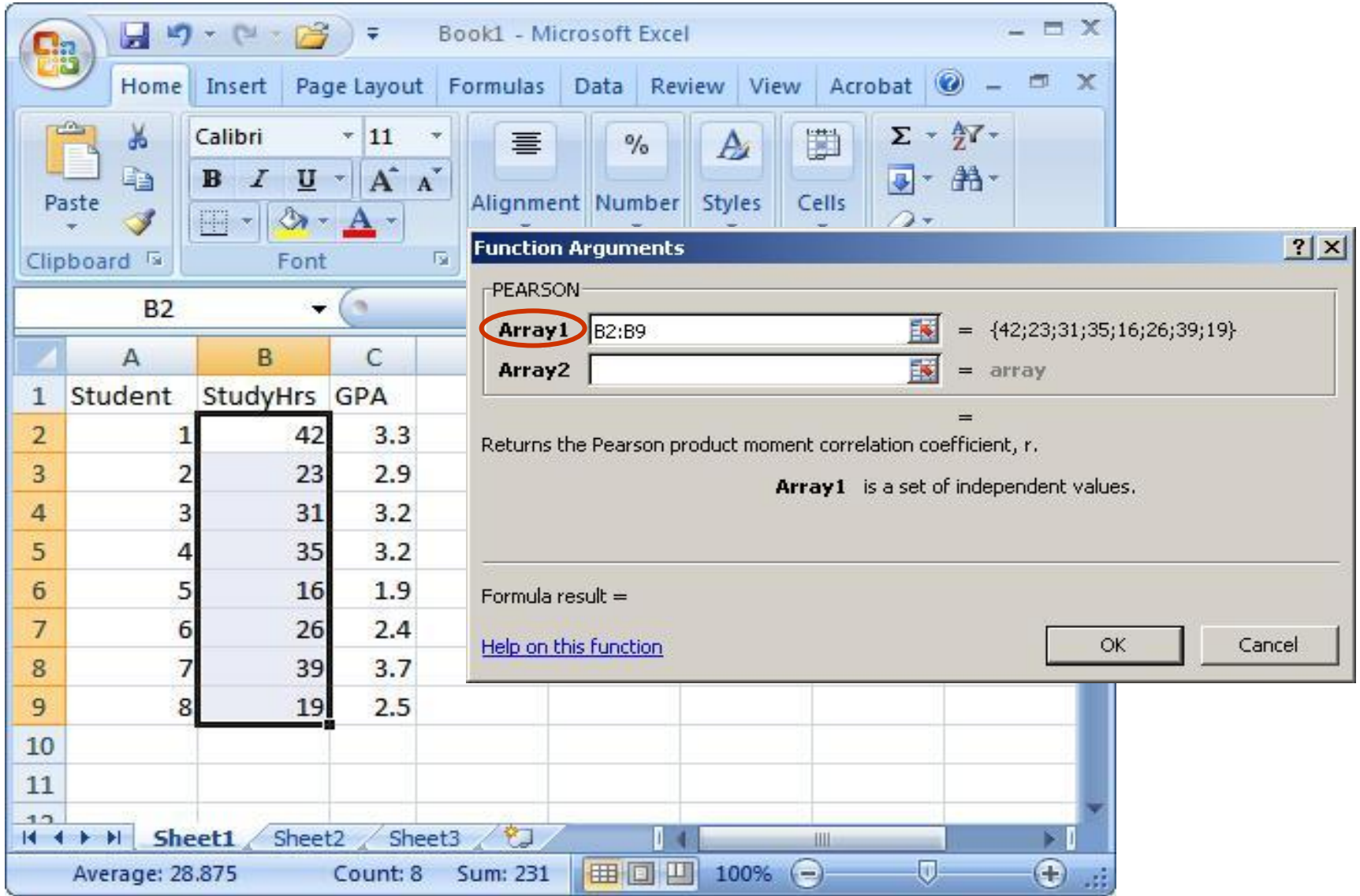

### Step 5: That's it! Once you have your *r* value, don't forget to round to 2 decimal places.

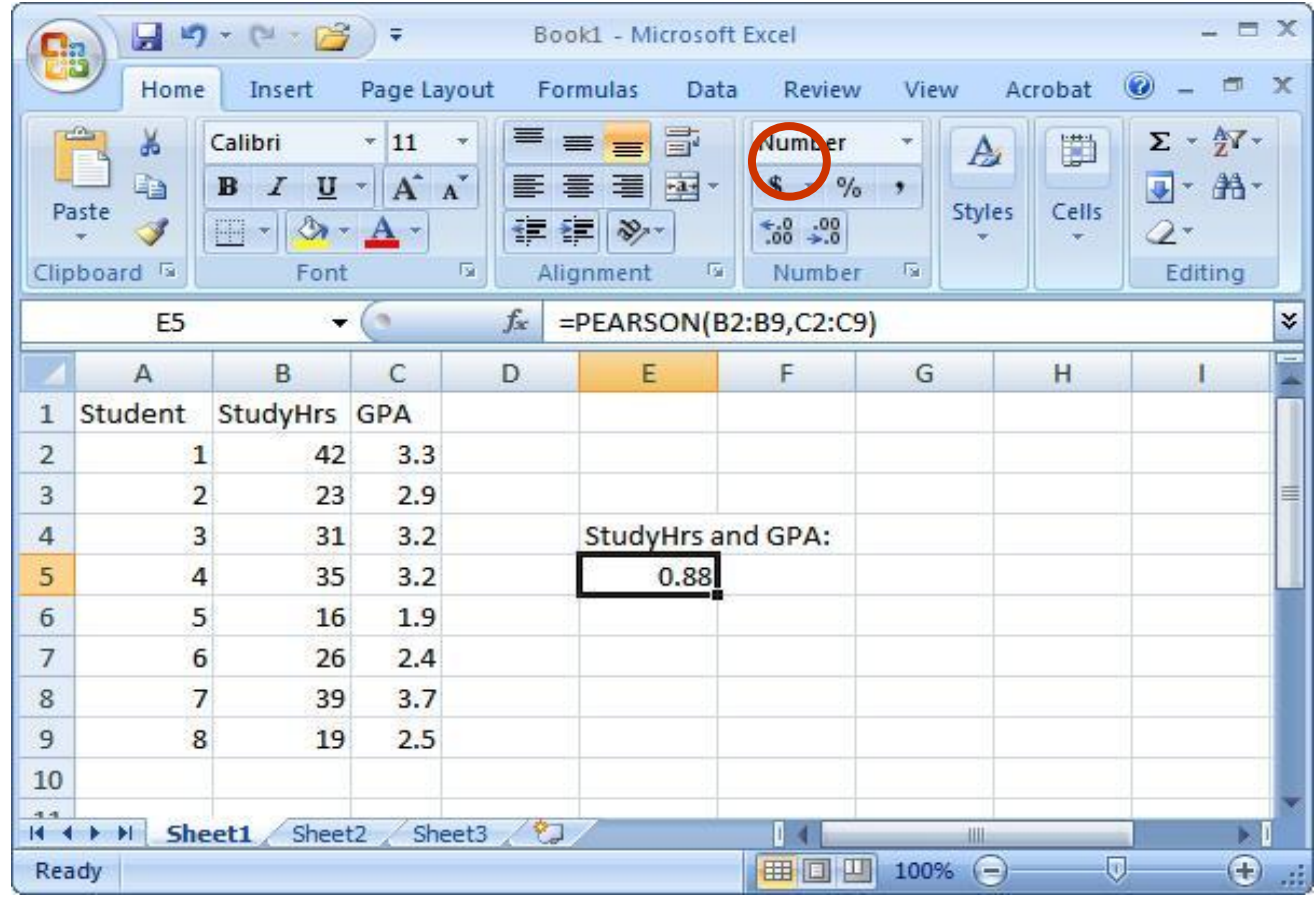

**Knowledge check:** What does the r value of 0.88 tell you about the strength and direction of the correlation between StudyHrs and  $GPA$ ?

# **Scatterplots**

- A scatterplot is an excellent way to visually display the relationship (correlation) between two variables.
- Each point on the scatterplot represents an individual's data on the two variables.
- We will now create a scatterplot for StudyHrs and GPA.

Step 1: Select both columns of variables you wish to plot (StudyHrs and GPA).

Step 2: Click on the tab labeled 'Insert', and then select 'Scatter' in the 'Charts' menu.

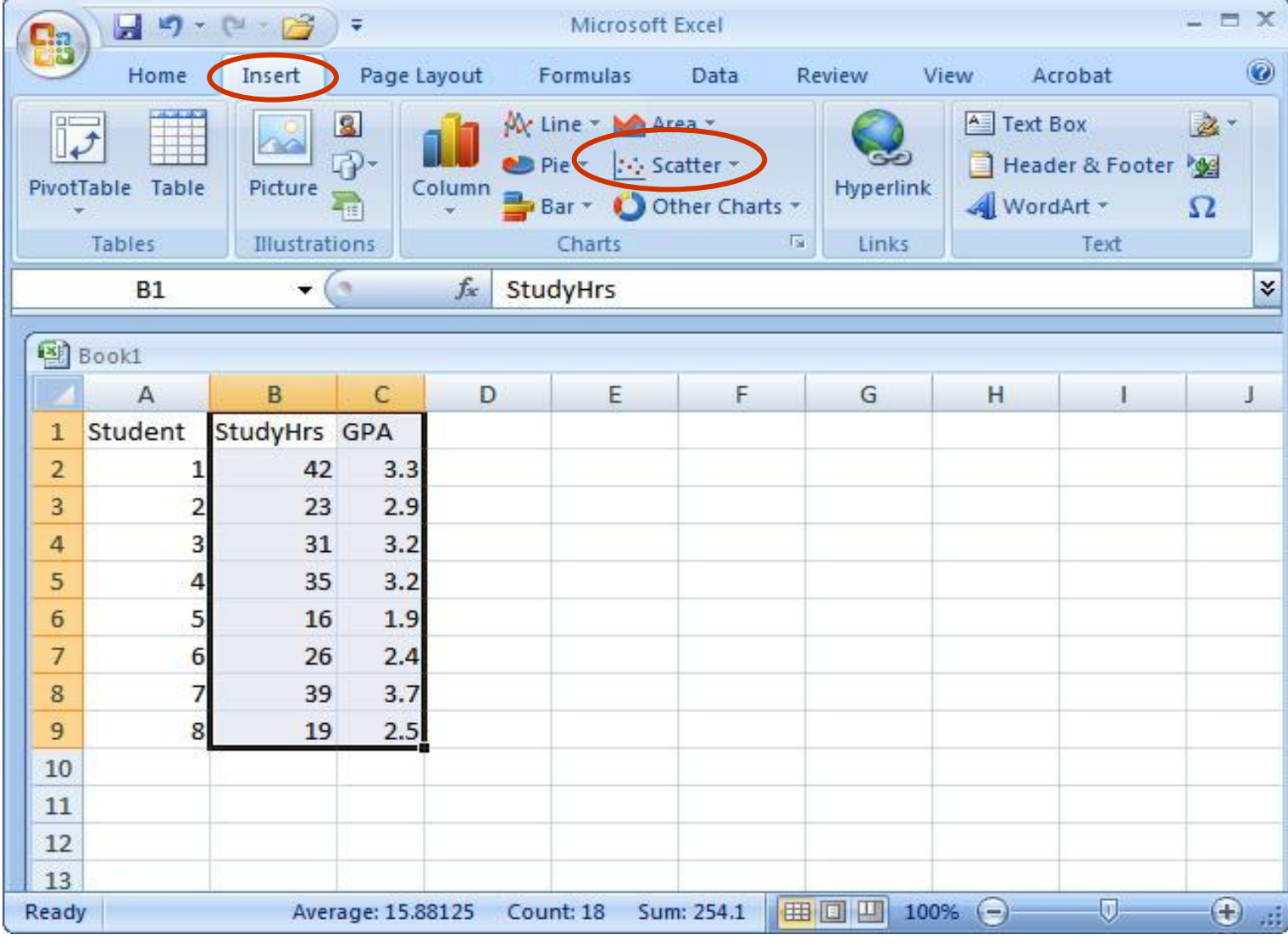

### Step 3: Select the first plot in the drop-down menu.

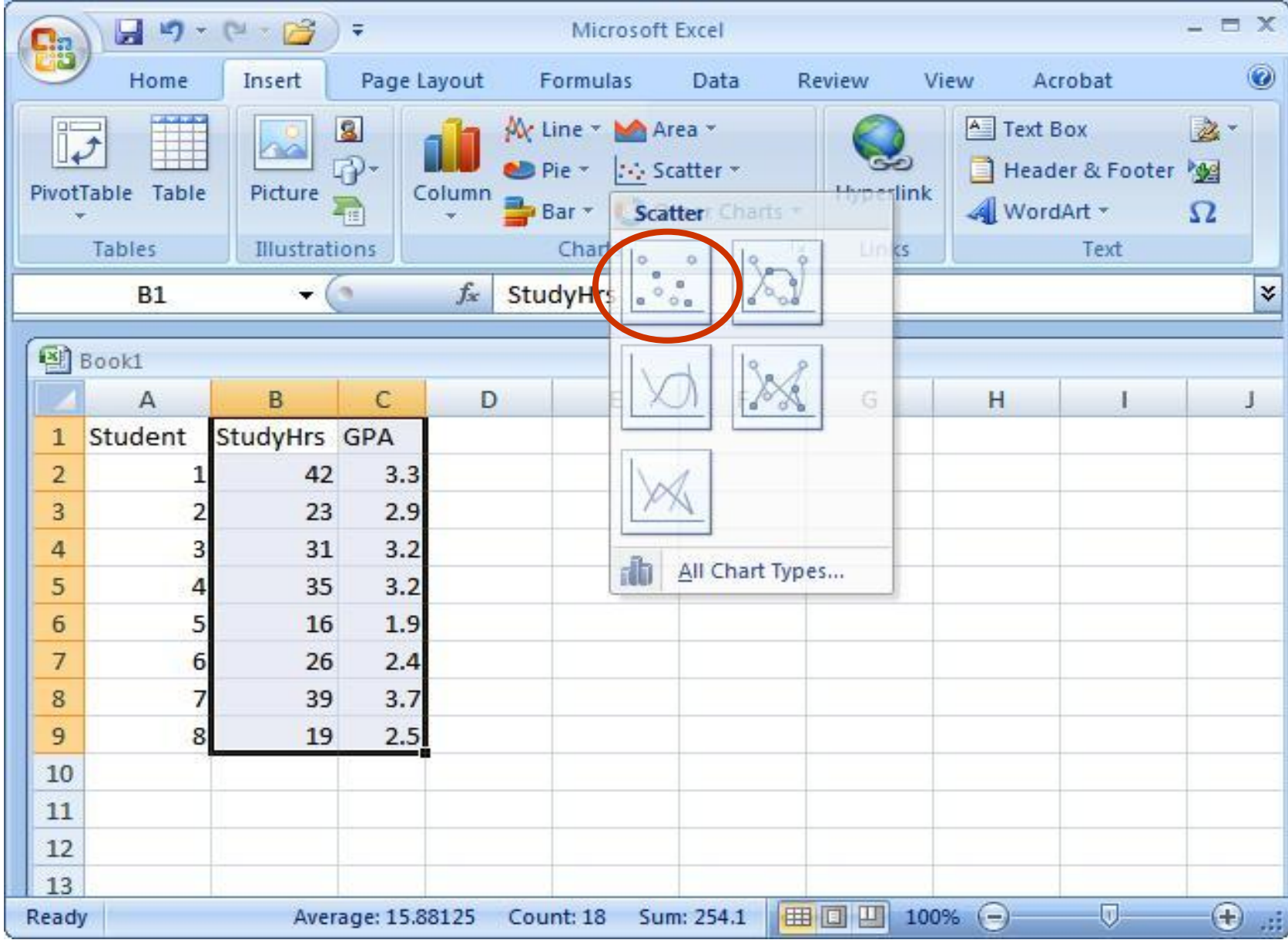

### Step 4: Remove the legend by clicking on it and pressing Delete.

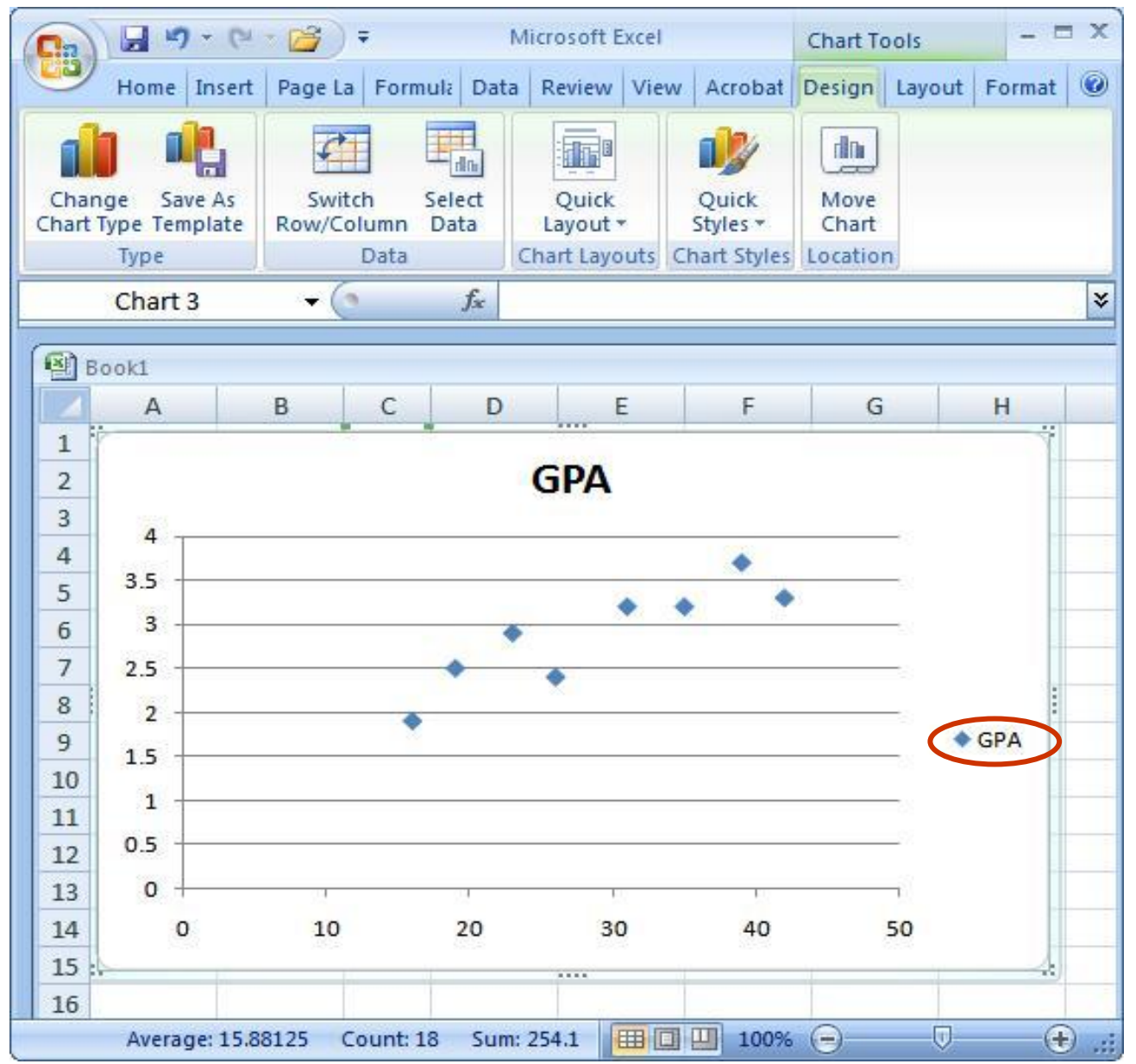

Step 5: Add axis titles by selecting the 'Layout' tab and clicking on 'Axis Titles.' For the horizontal title, you want it below the x-axis. For the vertical title, you want the 'Rotated Title' option.

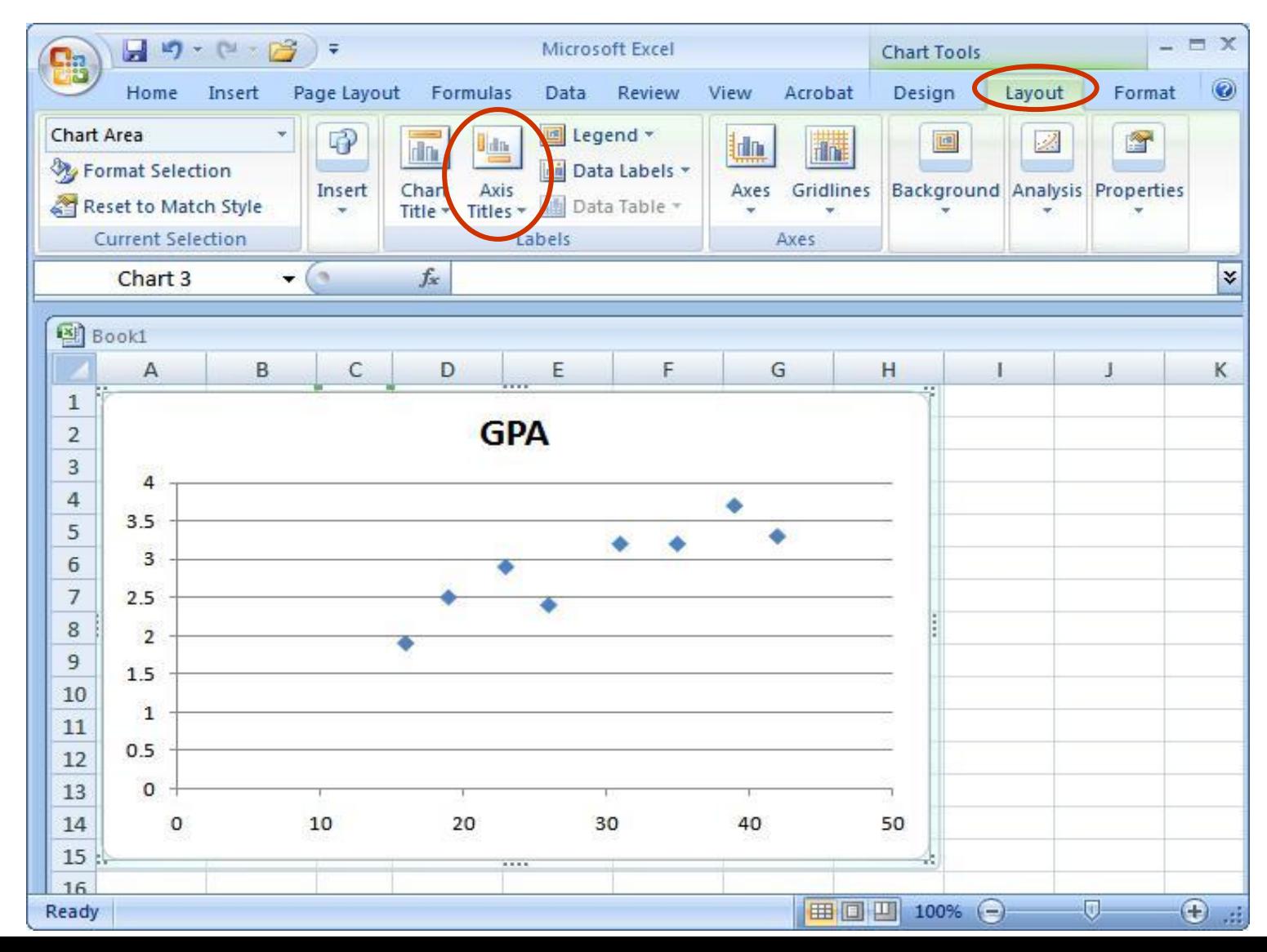

NOTE: Your chart must be highlighted for the 'Layout' tab to appear under 'Chart Tools.'

### A note about x- and y-axes:

- For scatterplots, it does not matter which variable goes on each axis (this is NOT true for other types of charts).
- However, you need to make sure you label your axes with the proper variable name.
- In this example, GPA is on the y-axis and Study Hours is on the x-axis (we can tell this based on their different ranges of values).
- As a helpful hint, Excel will automatically put the first variable (left-hand column) on the x-axis, and the second variable (right-hand column) on the yaxis.

Step 6: Change the chart title by selecting it, typing a new one, and pressing Enter. Chart and axis titles may be altered by right-clicking on them.

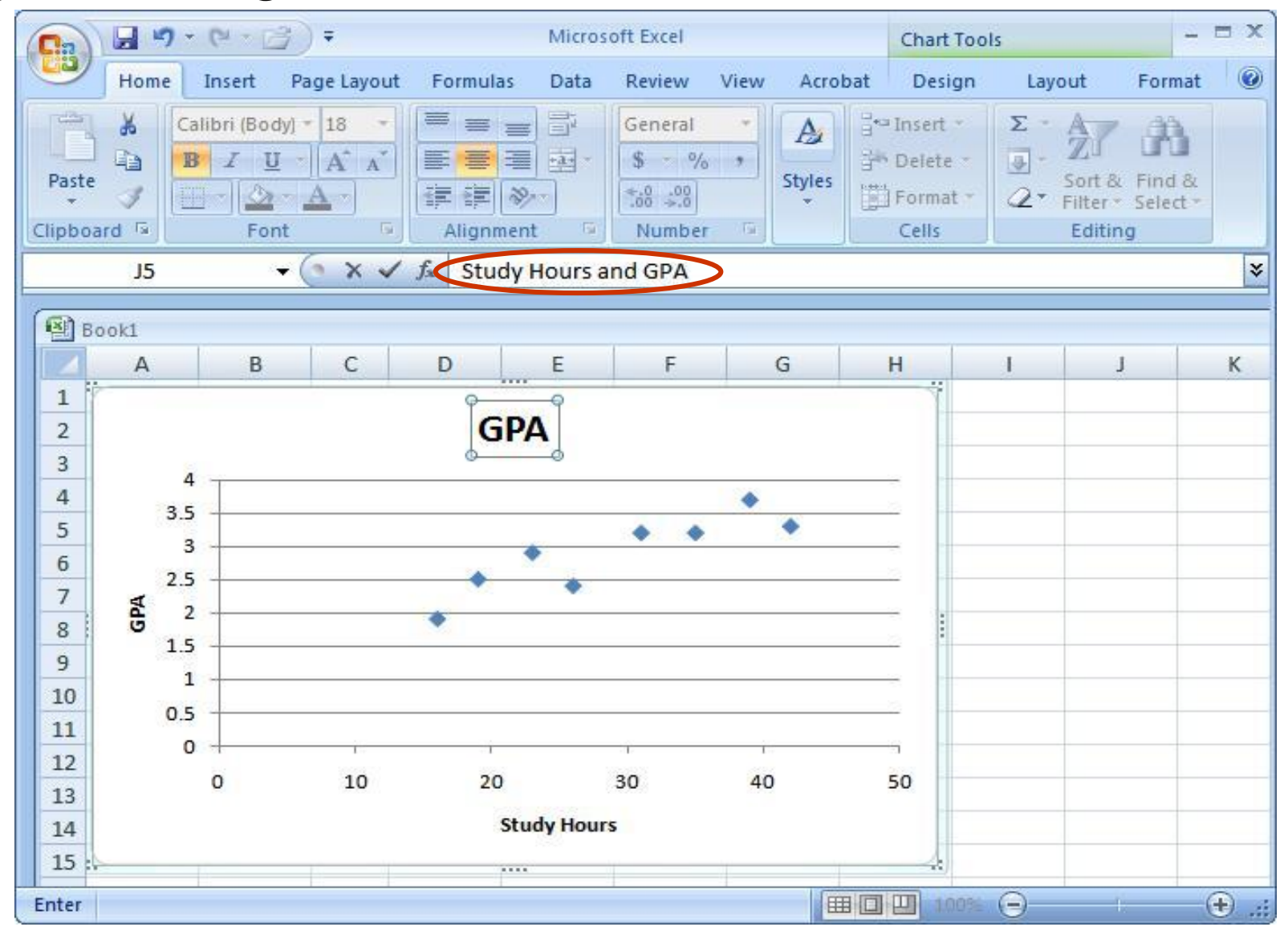

339

## Your scatterplot is now finished!

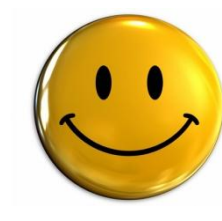

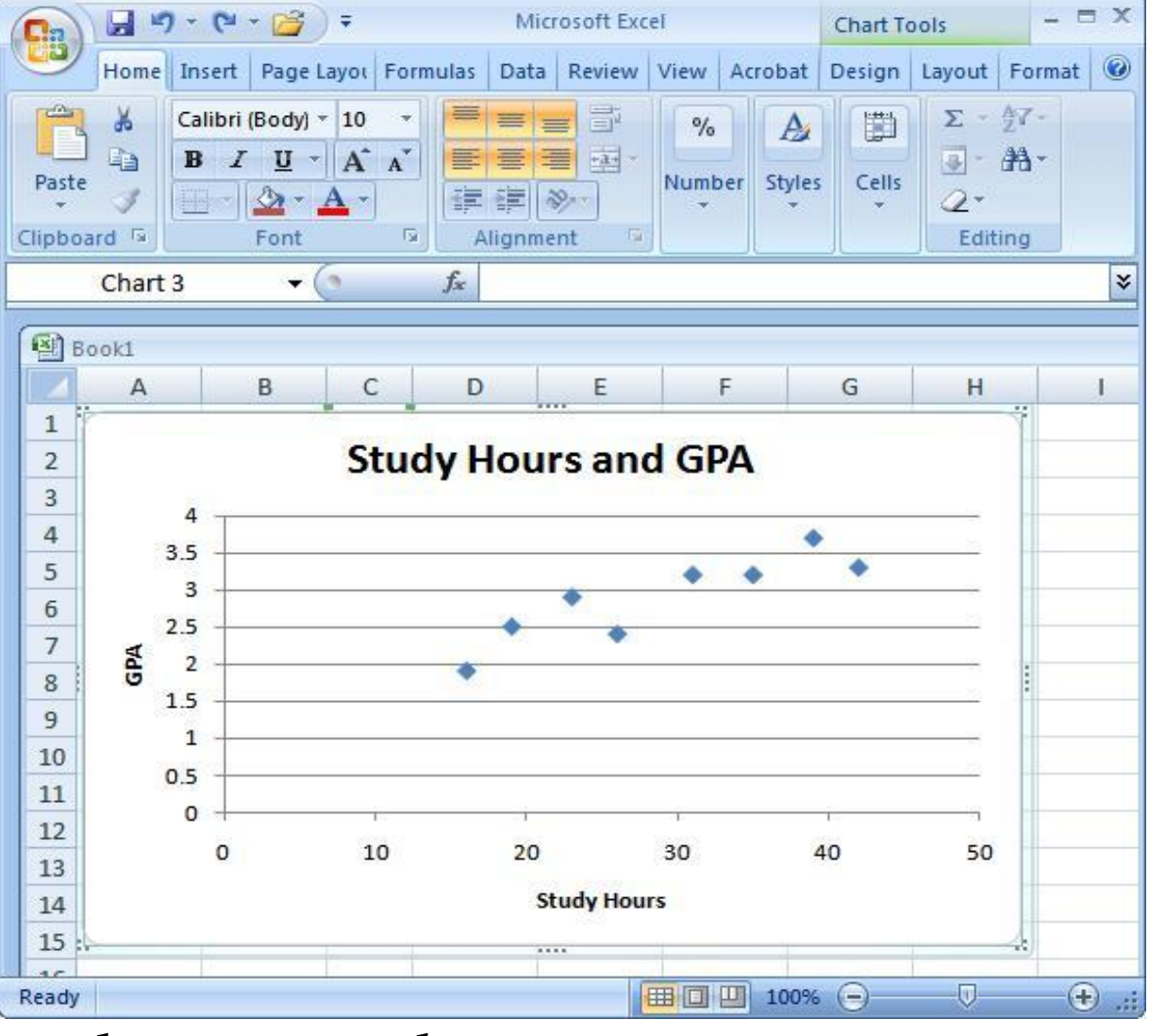

**Remember:** Each point in the scatterplot represents an individual's data. **Knowledge check:** Identify Student 8 in the scatterplot. 340

## Describing Correlations and Scatterplots

- Scatterplots and correlations are described:
	- As positive or negative.
	- As weak, moderate, or strong.
	- Using the *r* value.
	- <u>Sentence 1</u>: There is a strong, positive correlation ( $r = 0.88$ ) between the number of hours studied and GPA.
- Then you want to describe the general relationship between the two variables:
	- Sentence 2: More hours of studying for Statistics was associated with a higher GPA earned in the class at the end of the quarter.
- NOTE: We cannot say "More studying led to a higher GPA" this implies *causation*, which **cannot** be determined using correlational research.

## Pivot Tables (kontingeční tabulky)

Step 1: First of all, please make sure to select the data range for which you want to make the pivot table.

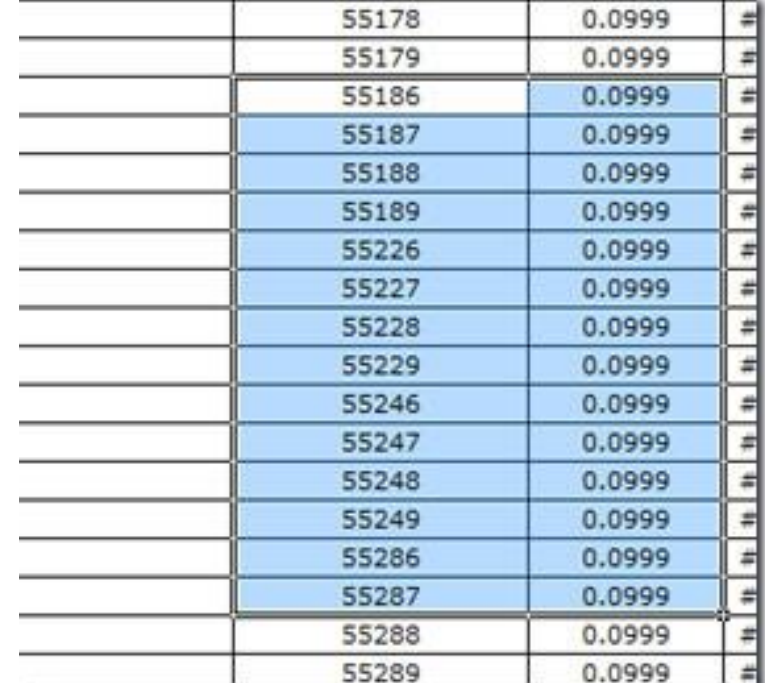

Step 2: Insert the Pivot Table by going to the *Insert* tab and then clicking the *Pivot* Table icon.

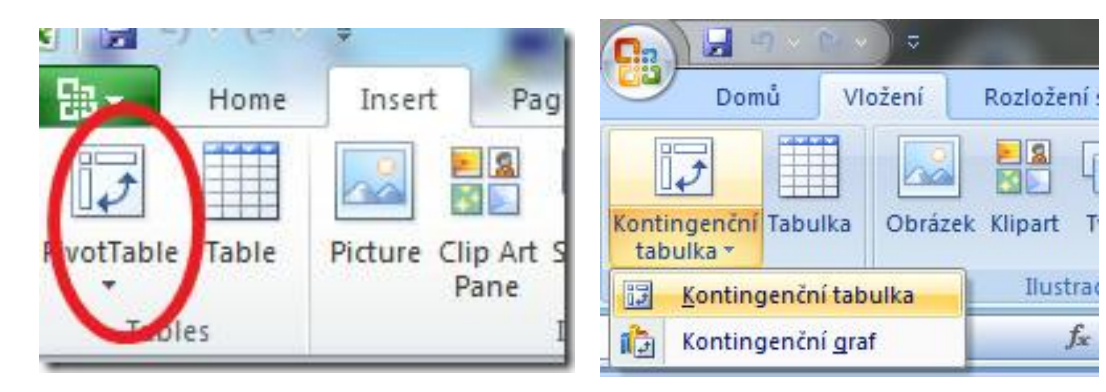

## Pivot Tables (kontingeční tabulky)

Step 3: Select the target cells where you want to place the pivot table. For starters, select the *New Worksheet* option.

Step 4: The new worksheet will open and you will be able to see the pivot table that you just created, you can now generate the report from this table and can perform various operations on this table for better visualization and presentation of data. Just for example I calculated the sum of all of the selected cells.

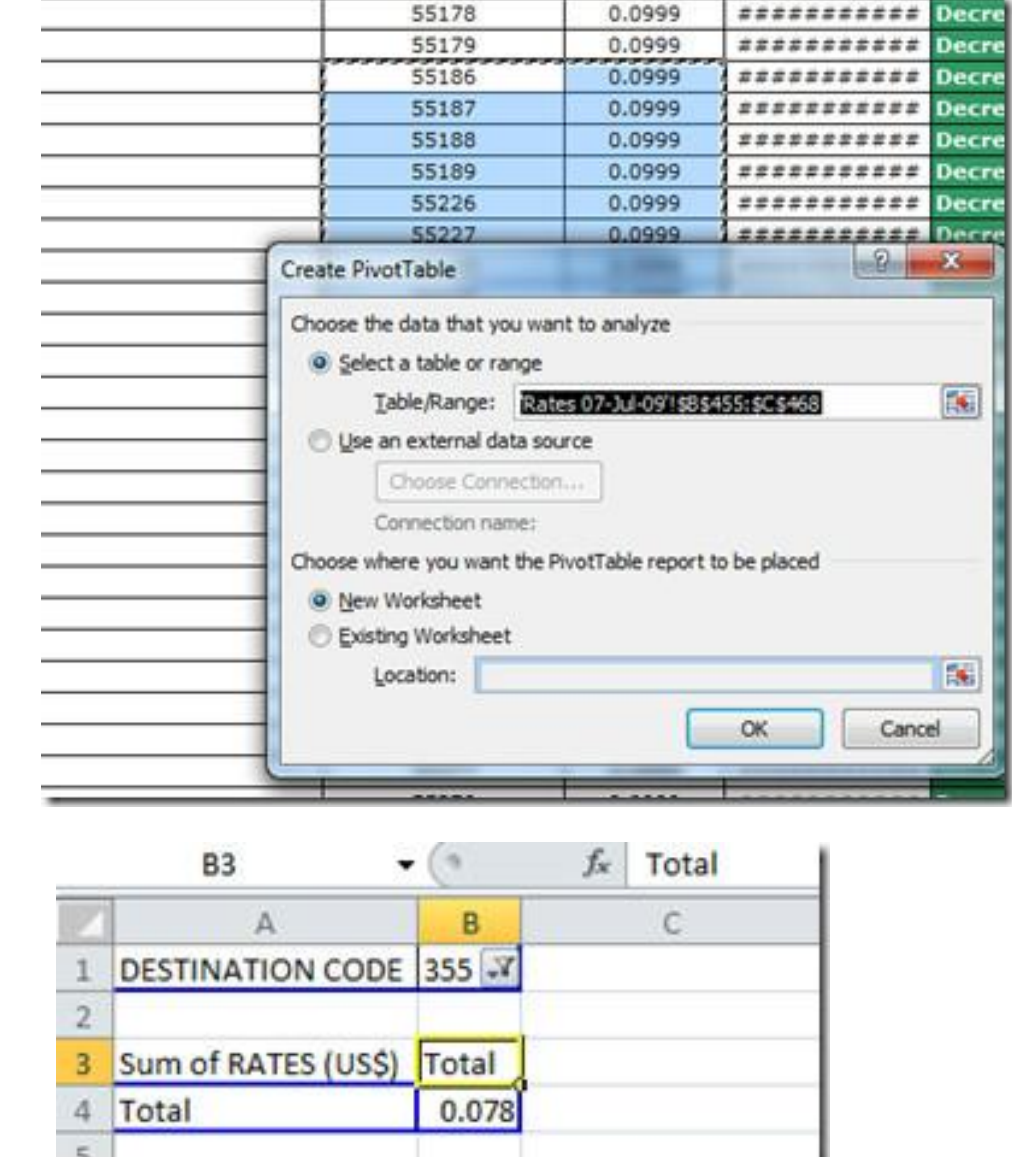

## Pivot Tables (kontingeční tabulky)

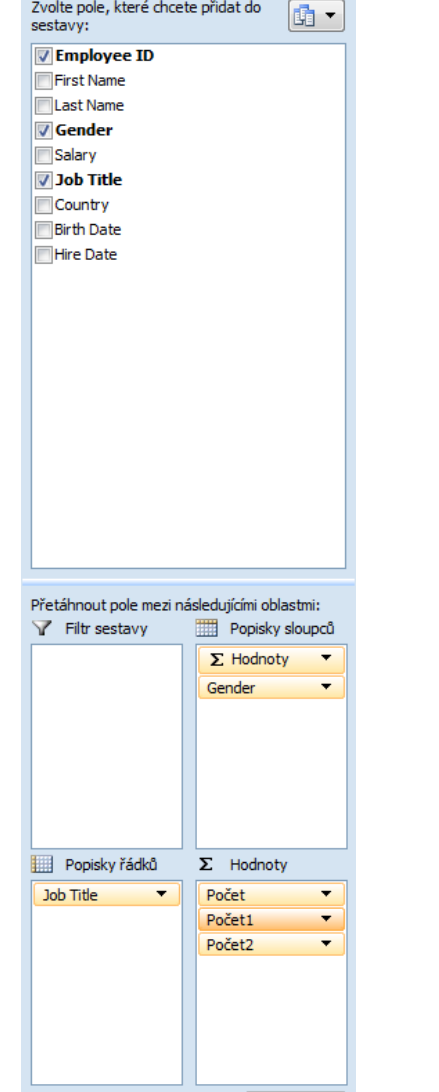

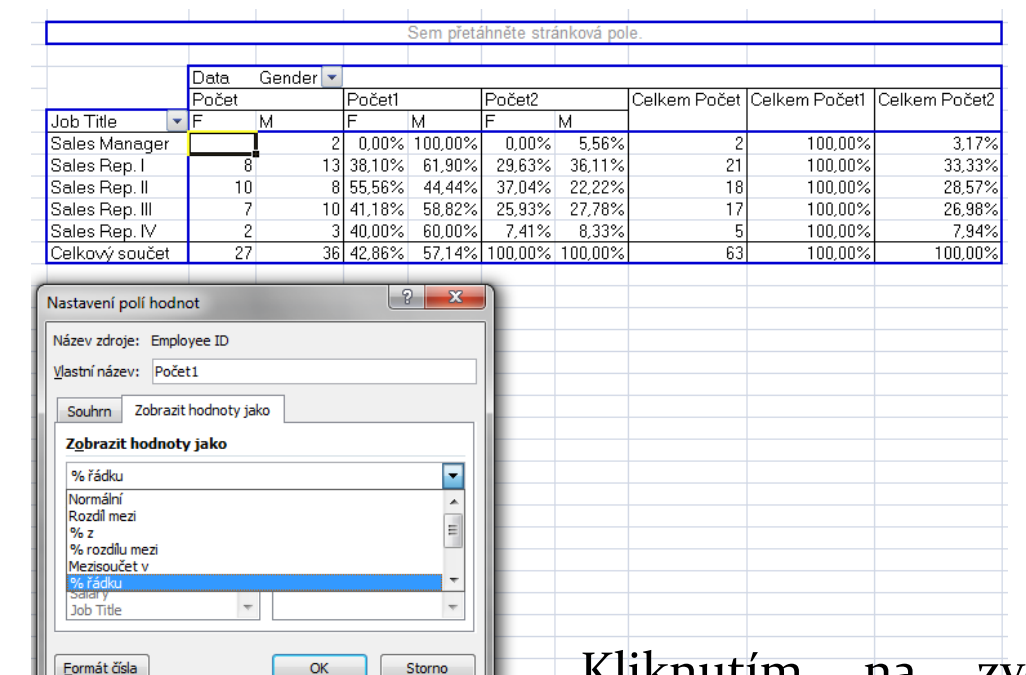

Kliknutím na zvolené pole v části "Hodnoty" lze vyvolat "Nastavení polí hodnot", kde v "Zobrazit hodnoty jako" lze vybrat např. "%řádku" (v tabulce označeno jako Počet1) …tím získáme řádkově podmíněné relativní četnosti. Pro sloupcově podmíněné volíme %sloupce.

## **5. Regresní analýza v MS Excel a SAS**

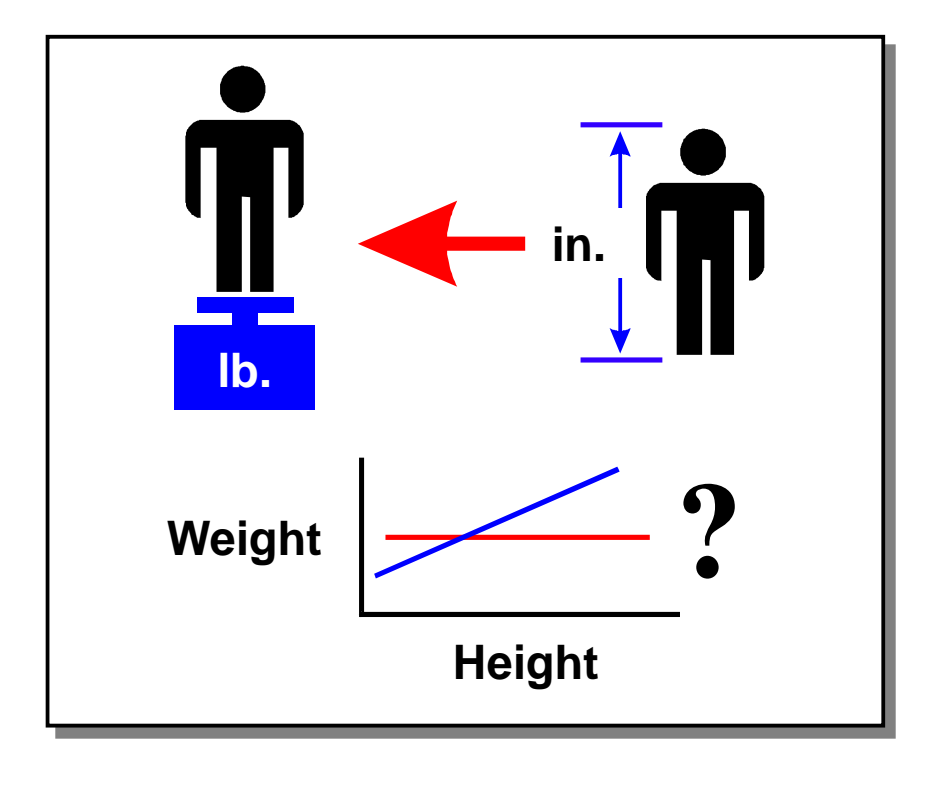

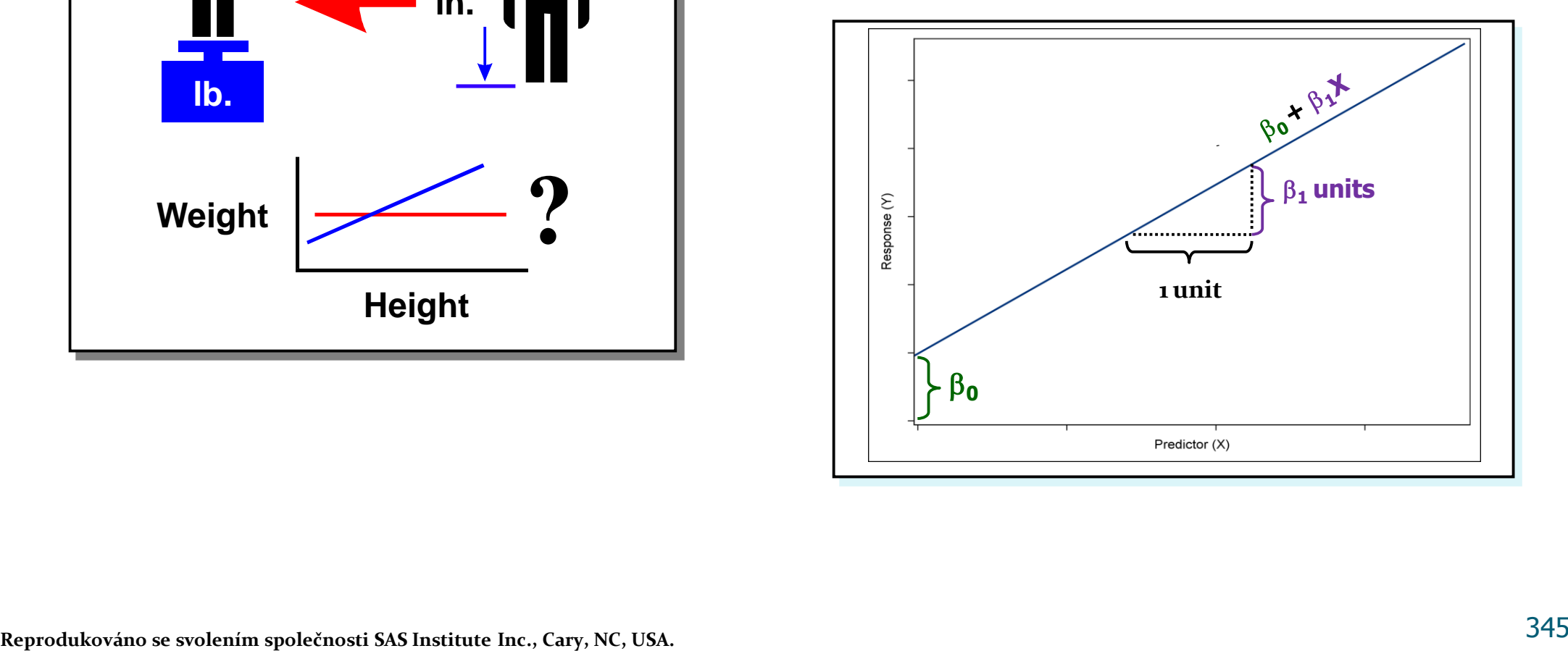

## Regresní analýza

**Cíl regresní analýzy:** vystižení závislosti hodnot znaku Y na hodnotách znaku X. Při tom je nutné vyřešit dva problémy:

- jaký typ funkce použít k vystižení dané závislosti
- $\triangleright$  jak stanovit konkrétní parametry zvoleného typu funkce?

Typ funkce určíme buď logickým rozborem zkoumané závislosti nebo se snažíme ho odhadnout pomocí dvourozměrného tečkového diagramu.

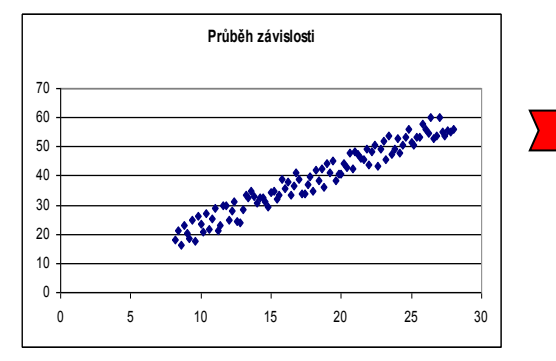

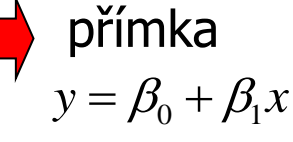

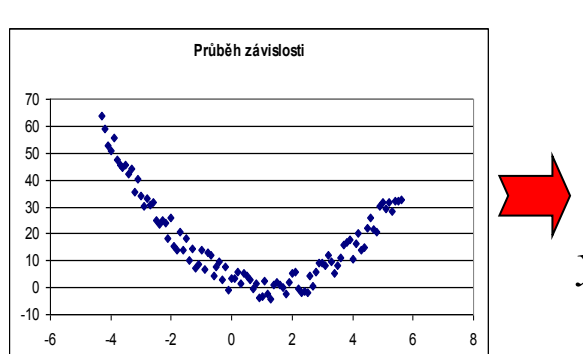

parabola 2  $y = \beta_0 + \beta_1 x + \beta_2 x$ 

# Simple Linear Regression Model

 $Y = \beta_0 + \beta_1 X_1 + \varepsilon$ 

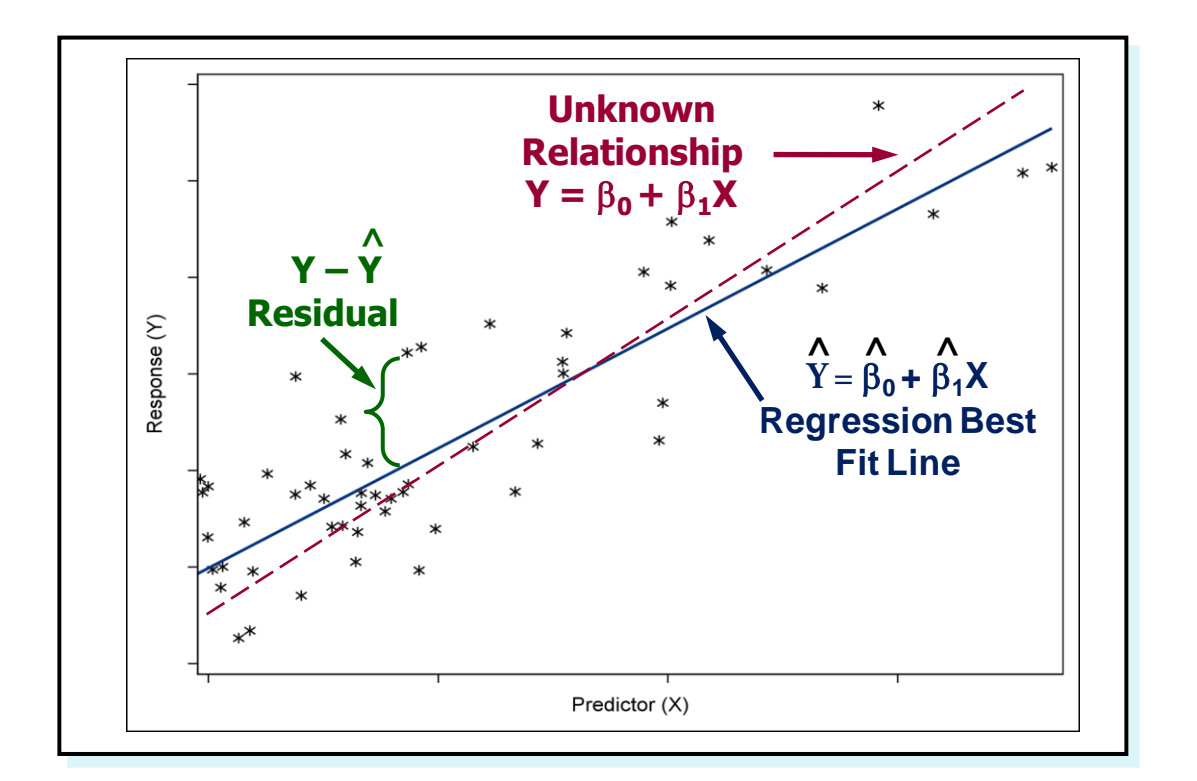

**Assumptions:**

- **The mean of the Ys is accurately modeled by a linear function of the Xs.**
- **•** The random error term,  $\varepsilon$ , is **assumed to have a normal distribution with a mean of zero.**
- The random error term,  $\varepsilon$ , is **assumed to have a constant** variance,  $\sigma^2$ .
- **The errors are independent.**

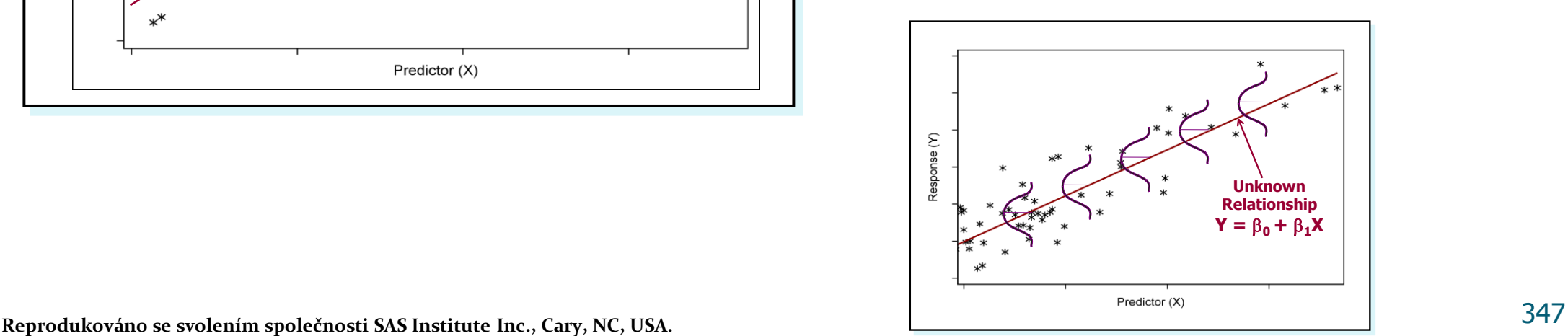

# Violation of Model Assumptions

- Normality does not affect the parameter estimates, but it affects the test results.
- Constant Variance does not affect the parameter estimates, but the standard errors are compromised.
- Independent observations does not affect the parameter estimates, but the standard errors are compromised.
- Linear in the parameters indicates a misspecified model, and therefore the results are not meaningful.

### **Regresní přímka**

#### Zde se omezíme na lineární závislost y =  $\beta_0 + \beta_1 x$ .

Odhady b  $_0$  a b 1 neznámých regresních parametrů  $\beta_0$ ,  $\beta_1$  získáme na základě datového souboru  $\begin{bmatrix} x_1 & y_1 \\ \vdots & \vdots & \vdots \end{bmatrix}$  $\overline{\phantom{a}}$  $\left( \right)$  $\overline{\phantom{a}}$  $\mathsf{I}$  $\overline{\phantom{a}}$  $\sqrt{ }$  $n \longrightarrow n$  $1 \quad \text{J}$  1  $X_n$  y  $x_1$  y ... ... | metodou nejmenších

čtverců. Požadujeme, aby výraz  $\frac{1}{n} \sum_{i=1}^{n} (y_i - \beta_0 - \beta_0)$  $i = 1$ 2  $(y_i - \beta_0 - \beta_1 x_i)$ n  $\frac{1}{2} \sum_{i=1}^{n} (y_i - \beta_0 - \beta_1 x_i)^2$  nabýval svého minima vzhledem k  $\beta_0$  a  $\beta_1$ . Tento výraz je minimální, jsou -li jeho první derivace podle β <sup>0</sup> a β <sup>1</sup> nulové. Stačí tyto derivace spočítat, položit je rovny 0 a řešit systém dvou rovnic o dvou neznámých, tzv. systém normálních rovnic.

Nechť je dán dvourozměrný datový soubor  $\begin{bmatrix} x_1 & y_1 \\ \dots & x_n \end{bmatrix}$  $\bigg)$  $\setminus$  $\mathbf{I}$ I  $\overline{\phantom{a}}$ ſ n n  $1 \quad y_1$  $X_n$  y  $x_1$  y  $\ldots$   $\ldots$  a přímka y =  $\beta_0 + \beta_1 x$ .

Výraz q( β<sub>0</sub>, β<sub>1</sub>) =  $\frac{1}{n} \sum_{i=1}^{n} (y_i - β_0 - β_0)$  $i = 1$ 2  $(y_i - \beta_0 - \beta_1 x_i)$ n  $\frac{1}{2} \sum_{i=1}^{n} (y_i - \beta_0 - \beta_1 x_i)^2$  se nazývá rozptyl hodnot znaku Y kolem přímky y = β<sub>0</sub> + β<sub>1</sub>x,

přímka y =  $b_0$  + b 1 x, jejíž parametry minimalizují rozptyl q( $\beta_0$ , β 1) v celém dvourozměrném prostoru, se nazývá regresní přímka znaku Y na znak X ,

 $\hat{y}_i = b_0 + b_1 x_i$ , i = 1, ..., n ... regresní odhad i -té hodnoty znaku Y,

 $r_{12}^2 = ID^2...$  index determinace (Index determinace udává, jakou část variability hodnot znaku Y vystihuje regresní přímka. Nabývá hodnot z intervalu  $(0,1)$ . Čím je bližší 1, tím lépe vystihuje regresní přímka závislost Y na X.)

Index determinace se definuje složitěji, pouze v případě přímky platí uvedený vztah.

### **Odvození odhadů regresních parametrů**

Systém normálních rovnic získáme derivováním výrazu n

$$
q(\beta_0, \beta_1) = \frac{1}{n} \sum_{i=1}^{n} (y_i - \beta_0 - \beta_1 x_i)^2
$$
 parciálně podle  $\beta_0$  a  $\beta_1$ :  
\n
$$
\frac{\partial q(\beta_0, \beta_1)}{\partial \beta_0} = \frac{2}{n} \sum_{i=1}^{n} (y_i - \beta_0 - \beta_1 x_i)(-1) = 0
$$
\nSystem normalních rovnic:  
\n
$$
\frac{\partial q(\beta_0, \beta_1)}{\partial \beta_1} = \frac{2}{n} \sum_{i=1}^{n} (y_i - \beta_0 - \beta_1 x_i)(-x_i) = 0
$$
\n
$$
\sum_{i=1}^{n} y_i = nb_0 + b_1 \sum_{i=1}^{n} x_i
$$
\nReséením tohoto systému získáme odhady  
\nb<sub>0</sub> =  $\frac{\sum_{i=1}^{n} x_i^2 \sum_{i=1}^{n} y_i - \sum_{i=1}^{n} x_i \sum_{i=1}^{n} x_i y_i}{n \sum_{i=1}^{n} x_i^2 - (\sum_{i=1}^{n} x_i)^2}, b_1 = \frac{n \sum_{i=1}^{n} x_i \sum_{i=1}^{n} y_i}{n \sum_{i=1}^{n} x_i^2 - (\sum_{i=1}^{n} x_i)^2}$ \n
$$
y = m_2 + \frac{s_{12}}{s_1^2} (x - m_1)
$$

Po jednoduchých úpravách dospějeme ke tvaru  $b_1 = \frac{s_{12}}{s^2}$ 1 12  $1 - s$  $b_1 = \frac{s_{12}}{2}$ , kde  $s_{12}$  je kovariance znaků X, Y a  $s_1^2$  $s_1^2$ je rozptyl znaku X. Dále

dostáváme b<sub>0</sub> = m<sub>2</sub> - b<sub>1</sub>m<sub>1</sub>, tedy regresní přímku můžeme vyjádřit ve tvaru y = m<sub>2</sub> +  $\frac{s_{12}}{a^2}$ (x - m<sub>1</sub>) 1 12  $_2 + \frac{312}{2}(x-m)$ s  $y = m_2 + \frac{s_{12}}{2}(x - m_1).$ 

Úsek b<sub>0</sub> regresní přímky udává, jaký je regresní odhad hodnoty znaku Y, nabývá-li znak X hodnoty 0. Směrnice b<sub>1</sub> udává, o kolik jednotek se změní hodnota znaku Y, změní-li se hodnota znaku X o jednotku. Je-li b<sub>1</sub> > 0, dochází s růstem X k růstu Y a hovoříme o přímé závislosti hodnot znaku Y na hodnotách znaku X. Je-li  $b_1 < 0$ , dochází s růstem X k poklesu Y a hovoříme o nepřímé závislosti hodnot znaku Y na hodnotách znaku X.

**Příklad:** Pro datový soubor obsahující údaje o mezi plasticity (znak X) a mezi pevnosti oceli (znak Y)

- a) Určete regresní přímku meze pevnosti na mez plasticity.
- b) Zakreslete regresní přímku do dvourozměrného tečkového diagramu.
- c) Jak se změní mez pevnosti, vzroste-li mez plasticity o jednotku?
- d) Najděte regresní odhad meze pevnosti pro mez plasticity = 60.
- e) Vypočtěte index determinace a interpretujte ho.

Přitom již víme, že m<sub>1</sub> = 95,5, m<sub>2</sub> = 114,4, s<sub>1</sub> = 32,4, s<sub>2</sub> = 32,5, s<sub>12</sub> = 985,76, r<sub>12</sub> = 0,936. **Řešení:**

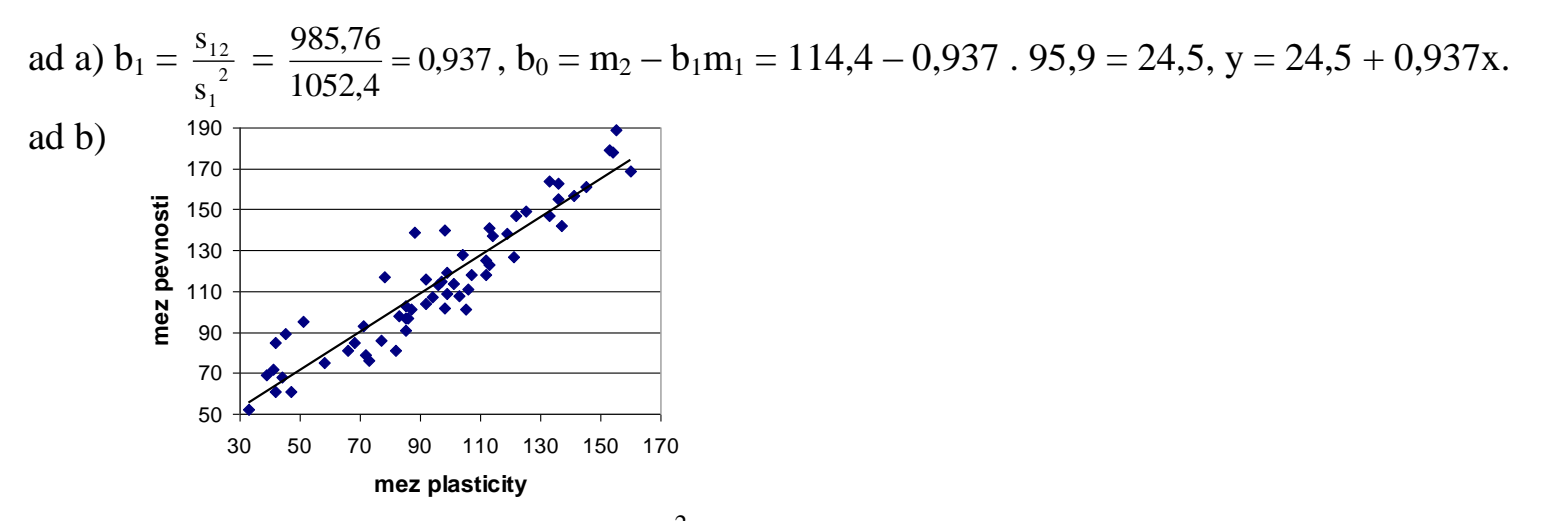

<sup>50</sup><br>
<sup>30</sup><br>
<sup>30</sup><br> **30**<br> **30**<br> **30**<br> **30**<br> **30**<br> **30**<br> **30**<br> **30**<br> **30**<br> **30**<br> **30**<br> **30**<br> **30**<br> **30**<br> **30**<br> **30**<br> **310**<br> **310**<br> **310**<br> **310**<br> **310**<br> **310**<br> **310**<br> **310**<br> **310**<br> **310**<br> **310**<br> **310**<br> **310**<br> **310**<br> **310**<br> **3** ad c) Mez pevnosti vzroste o 0,937 kpcm<sup>-2</sup> – viz parametr  $b_1$  vypočtený v bodě (a) ad d)  $\hat{y} = 24.5 + 0.937 \times 60 = 80.72$ . ad e) ID<sup>2</sup> =  $r_{12}^2$  = 0,936<sup>2</sup> = 0,876. Znamená to, že 87,6% variability hodnot meze pevnosti je vysvětleno regresní přímkou.

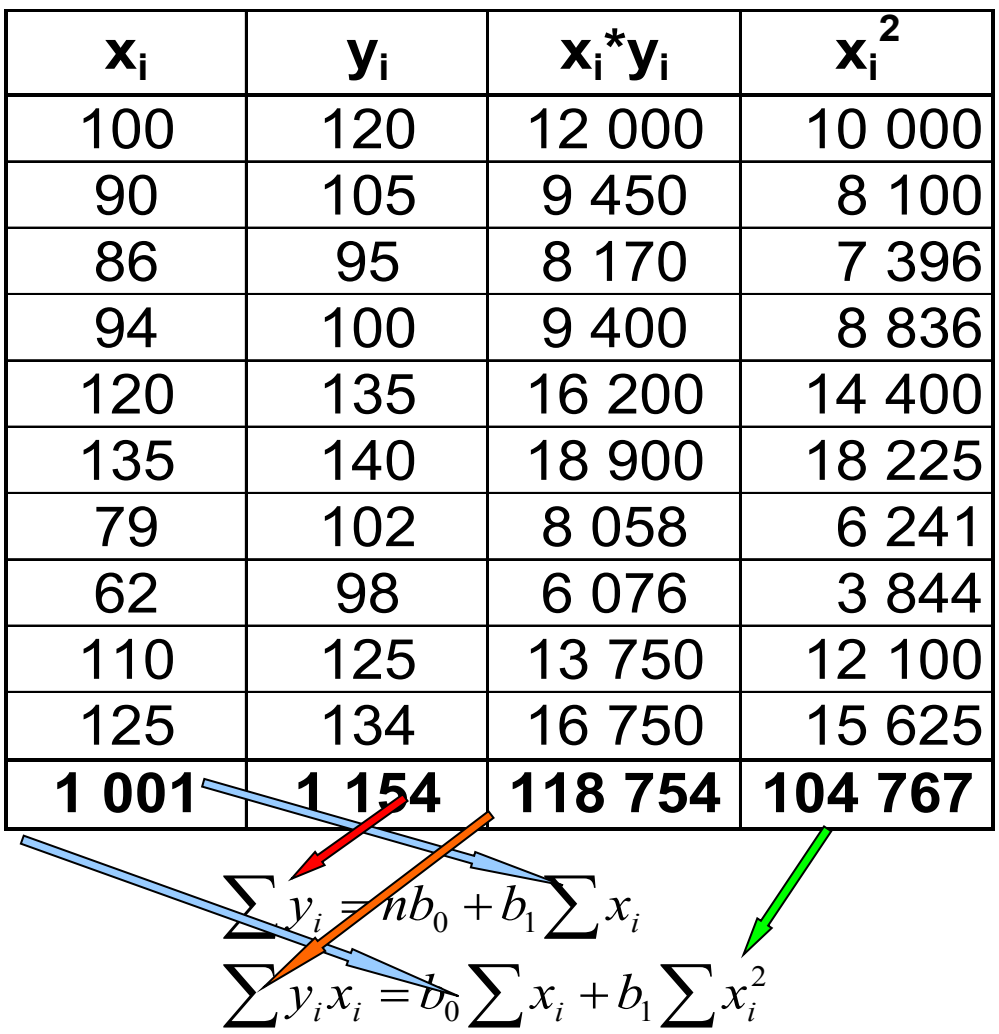

 $1154 = 10 \cdot b_0 + 1001 \cdot b_1$  $118754 = 1001 \cdot b_0 + 104767 \cdot b_1$  $y = 44,41+0,709 \cdot x$ **Bodový graf** 150 140 130 Letošní rok **Letošní rok**120 110 100 90 80 50 70 90 110 130 150 **Loňský rok**

#### **Index determinace lze vyjádřit ve tvaru:**

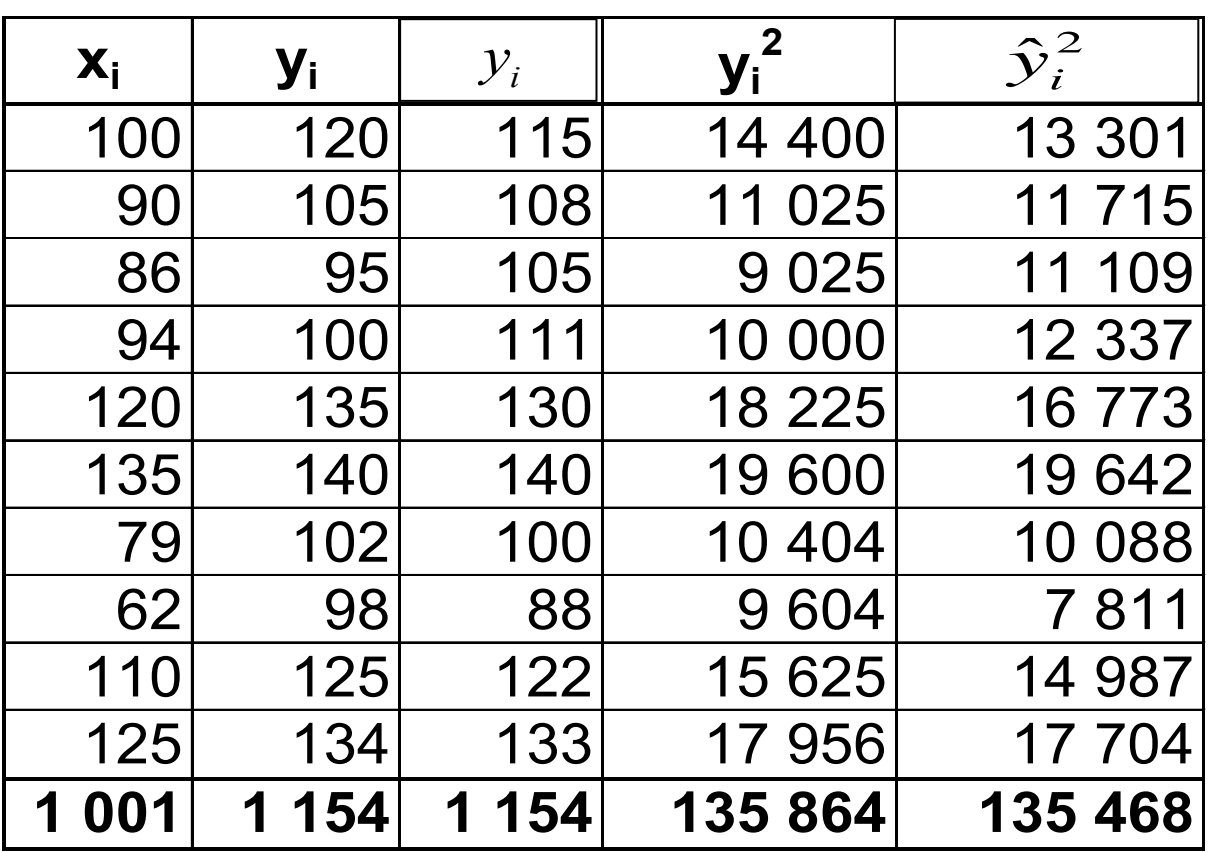

$$
ID^2 = \frac{\sum \hat{y}_i^2 - \frac{1}{n} \cdot (\sum y_i)^2}{\sum y_i^2 - \frac{1}{n} \cdot (\sum y_i)^2}
$$

$$
ID^{2} = \frac{135468 - \frac{1}{10} \cdot 1154^{2}}{135864 - \frac{1}{10} \cdot 1154^{2}} = 0,853
$$

## **Maticové vyjádření MNČ**

$$
b = \begin{bmatrix} b_0 \\ b_1 \end{bmatrix} \qquad X = \begin{bmatrix} 1 & x_1 \\ \vdots & \vdots \\ 1 & x_n \end{bmatrix} \qquad y = \begin{bmatrix} y_1 \\ \vdots \\ y_n \end{bmatrix}
$$

*b* sloupcový vektor 2 neznámých parametrů regresní funkce, *X* matice rozměru *n × 2* , tvořená konstantou 1 a hodnotami znaku X y sloupcový vektor *n* hodnot znaku Y

#### Nalezněte koeficienty regresní přímky:

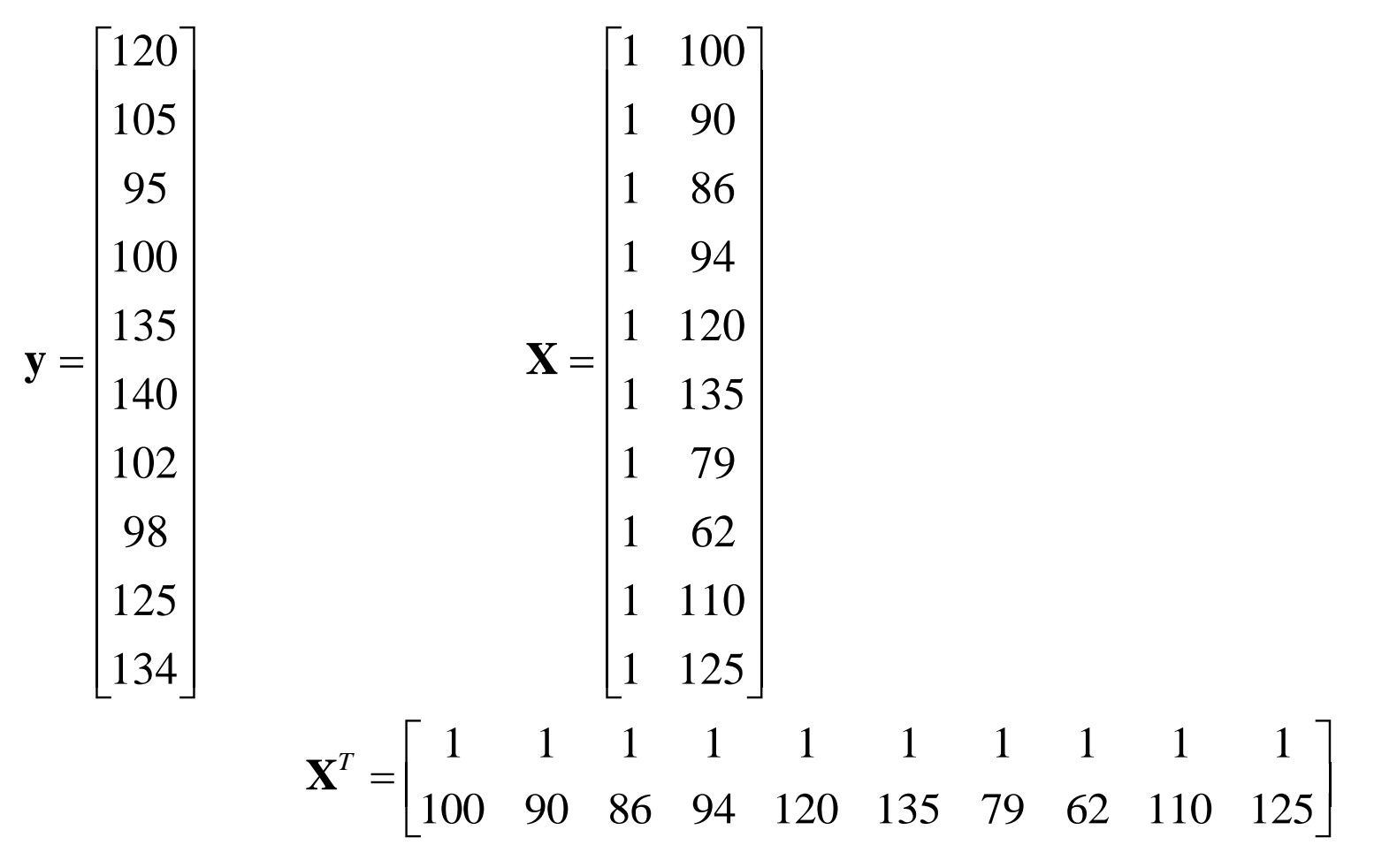

355

$$
\mathbf{g} = \mathbf{X}^T \cdot \mathbf{y} = \begin{bmatrix} 1154 \\ 118754 \end{bmatrix} \qquad \mathbf{A} = \mathbf{X}^T \cdot \mathbf{X} = \begin{bmatrix} 10 & 1001 \\ 1001 & 104767 \end{bmatrix}
$$

$$
\mathbf{A}^{-1} = \begin{bmatrix} 2,2941 & -0,0219 \\ -0,0219 & 0,0002 \end{bmatrix}
$$

$$
\mathbf{b} = \mathbf{A}^{-1} \cdot \mathbf{g} = \begin{bmatrix} 44,414 \\ 0,709 \end{bmatrix}
$$

### **Sdružené regresní přímky**

V některých situacích má smysl zkoumat nejenom závislost znaku Y na znaku X, ale též závislost X na Y. V takovém případě hledáme druhou regresní přímku a souhrnně hovoříme o sdružených regresních přímkách.

Regresní přímkou znaku X na znak Y nazveme tu přímku x = $\overline{b}_0 + \overline{b}_1 y$ , jejíž parametry minimalizují rozptyl q $(\overline{B}_0, \overline{B}_1)$  =

 $\sum$ =  $\sum_{i=1}^{n} (x_i - \overline{\beta}_0 - \overline{\beta})$  $i = 1$ 2  $(x_i - \overline{\beta}_0 - \overline{\beta}_1 y_i)^2$  v celé rovině. Nazývá se též druhá regresní přímka . Regresní přímka znaku Y na znak X a regresní přímka znaku X na znak Y se nazývají sdružené regresní přímky .

Rovnice regresní přímky znaku X na znak Y má tvar:

$$
x = m_1 + \frac{s_{12}}{s_2^2} (y - m_2)
$$

### **Vlastnosti sdružených regresních přímek**

Sdružené regresní přímky se protínají v bodě  $(m_1, m_2)$ . Pro regresní parametry  $b_1$ ,  $\overline{b}_1$  platí:  $b_1 \overline{b}_1 = r_{12}^2$ . Rovnice sdružených regresních přímek můžeme psát ve tvaru  $y = m_2 + r_{12} \frac{s_2}{s_1} (x - m_1)$ s s  $m_2 + r_{12} \frac{m_2}{m_1} (x - m_1)$ 1  $_2 + r_{12} \frac{s_2}{s_1}(x - m_1), y = m_2 + \frac{1}{s_2}(x - m_1)$ s s r 1  $m_2 + \frac{1}{2}m_2(x - m_1)$ 1 2 12  $_2 + \frac{1}{\epsilon_2}$  (x - m<sub>1</sub>) (je-li r<sub>12</sub>  $\neq$  0). Regresní přímky svírají tím menší úhel, čím méně se od sebe liší  $r_{12}$  a  $r_{12}$ 1 . Regresní přímky splynou, je-li  $r_{12}^2 = 1$ . K tomu dojde právě tehdy, existuje-li mezi X a Y úplná lineární závislost. Všechny body  $(x_i, y_i)$ ,  $i = 1, ..., n$  leží na jedné přímce, tedy ze znalosti  $x_i$  můžeme přesně vypočítat  $y_i$ ,  $i = 1, ..., n$ . Jsou-li znaky X, Y nekorelované, pak mají sdružené regresní přímky rovnice  $y = m_2$ ,  $x = m_1$  a jsou na sebe kolmé. Označíme-li α úhel, který svírají sdružené regresní přímky, pak platí: cos α = 0, právě když mezi X a Y neexistuje žádná lineární závislost, cos α = 1, právě když mezi X a Y existuje úplná přímá lineární závislost, cos α = -1, právě když mezi X a Y existuje úplná nepřímá lineární závislost.

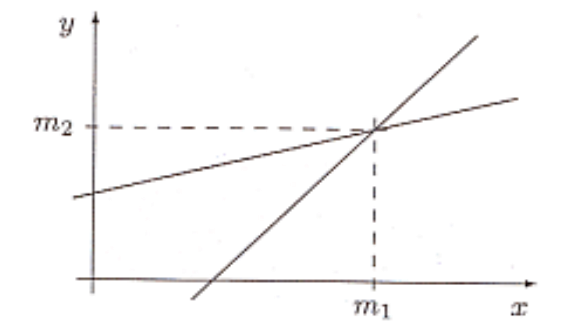

**Příklad:** Pro datový soubor obsahující údaje o mezi plasticity (znak X) a mezi pevnosti oceli (znak Y): a) Určete regresní přímku meze plasticity na mez pevnosti.

b) Zakreslete tuto druhou regresní přímku do dvourozměrného tečkového diagramu. Přitom již víme, že m  $_1 = 95,5$ , m  $_2 = 114,4$ , s  $_1 = 32,4$ , s  $_2 = 32,5$ , s  $_{12} = 985,76$ , r  $_{12} = 0,936$ . **Řešení:**

ad a) 
$$
\overline{b}_1 = \frac{s_{12}}{s_2^2} = \frac{985,76}{1057,21} = 0,932
$$
,  $\overline{b}_0 = m_1 - \overline{b}_1 m_2 = 95,9 - 0,932 \times 114,4 = -10,7$ , tedy x = -10,7 + 0,932y.

ad b)

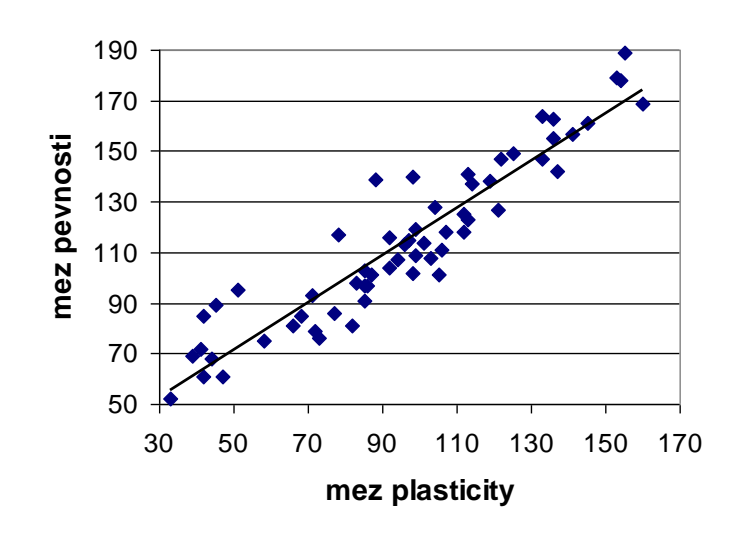

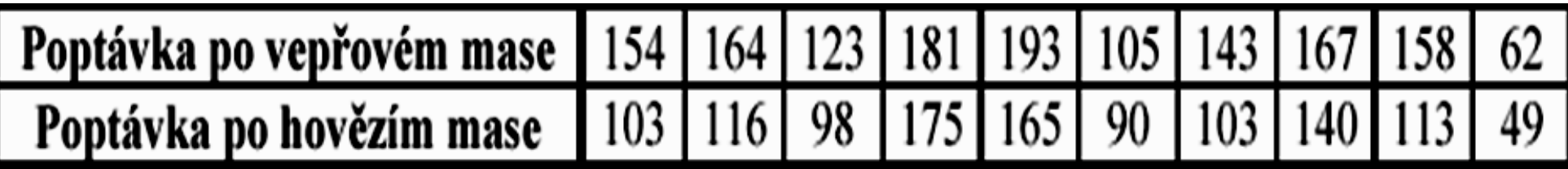

- •Sestrojte sdružené regresní přímky.
- Vypočtěte koeficient korelace.
1228,76

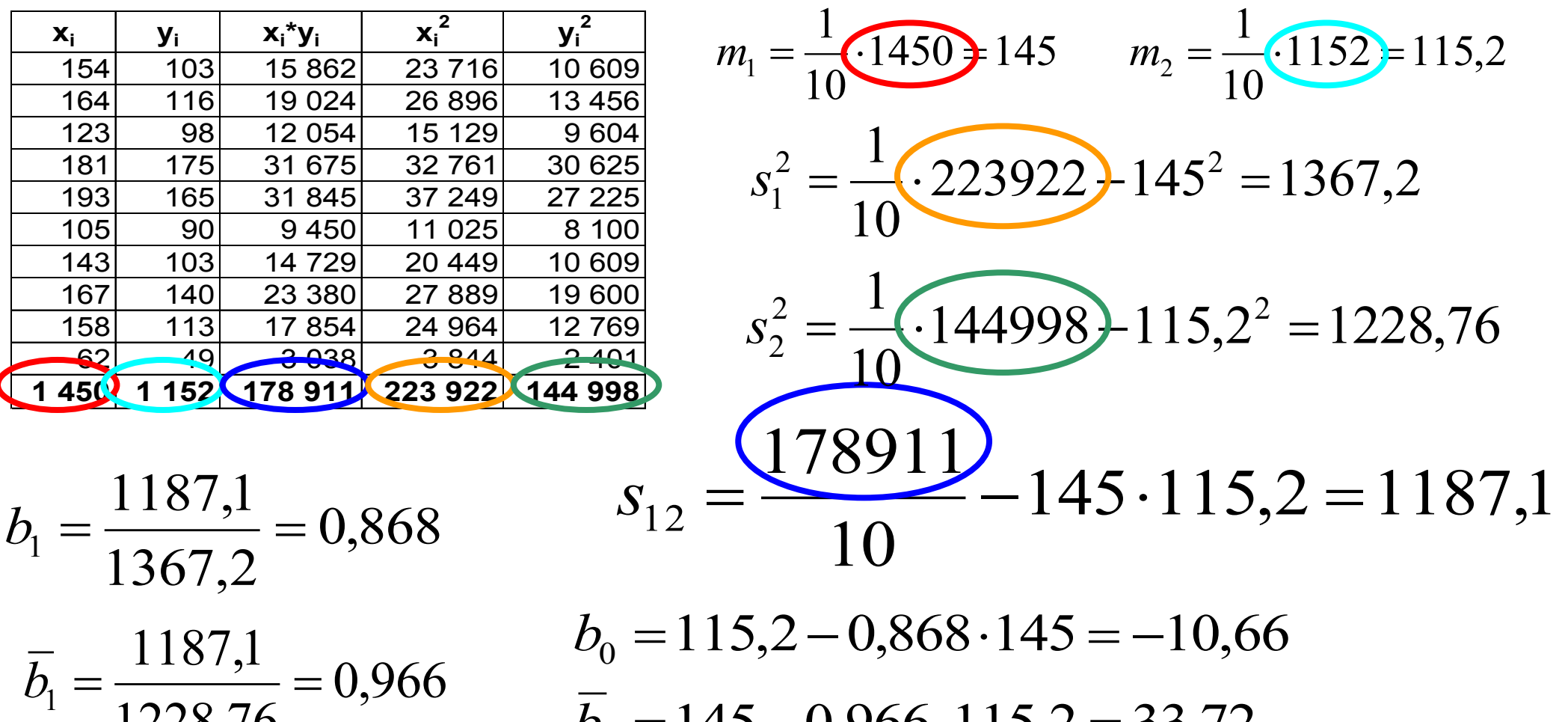

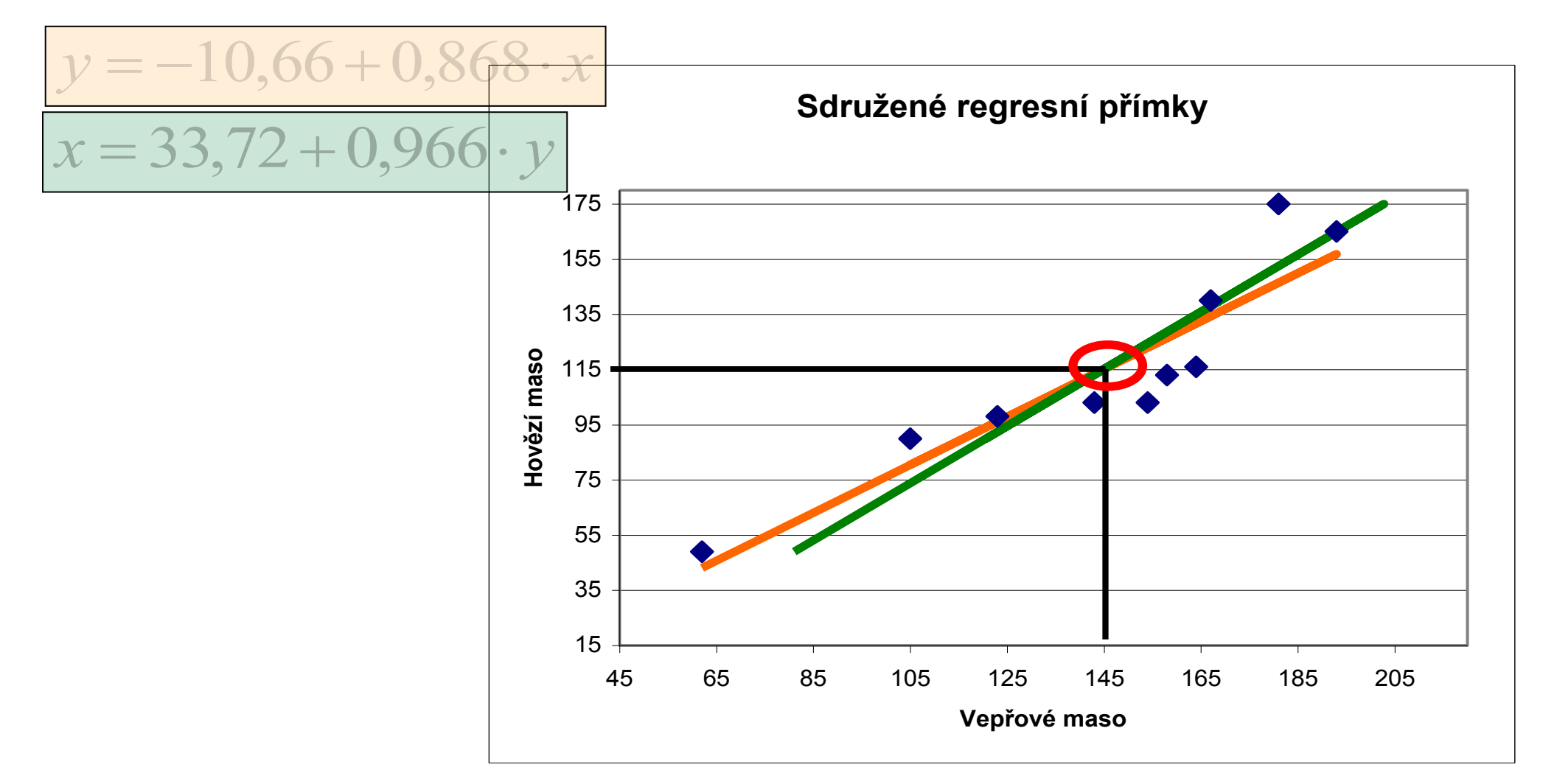

$$
r_{12} = \frac{\sum x_i y_i - n m_1 m_2}{\sqrt{\sum x_i^2 - n m_1^2} \cdot \sum y_i^2 - n m_2^2}
$$

$$
r_{12} = \frac{s_{12}}{s_1 \cdot s_2}
$$

$$
r_{12} = \text{sgn}(b_1) \sqrt{b_1 \cdot \overline{b_1}}
$$

$$
r_{12} = \frac{178911 - 10 \cdot 145 \cdot 115}{\sqrt{223922 - 10 \cdot 145^2} \cdot \left[144998 - 10 \cdot 115, 2^2\right]} = 0,916
$$

$$
r_{12} = \frac{1187,1}{36,976 \cdot 35,054} = 0,916
$$

$$
r_{12} = \sqrt{0,868 \cdot 0,966} = 0,916
$$

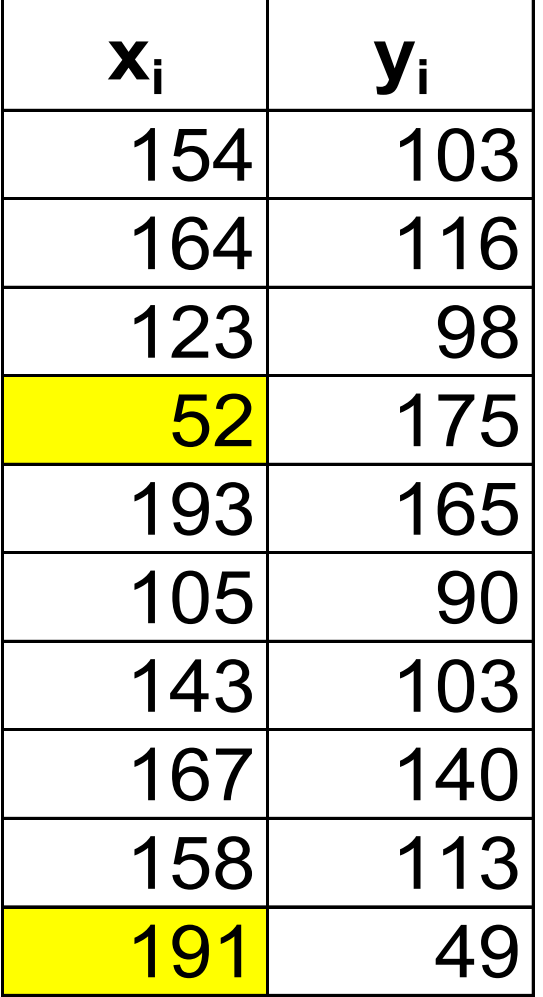

- Sestrojte sdružené regresní přímky.
- Vypočtěte koeficient korelace.
- Porovnejte výsledky s výsledky předchozího příkladu.

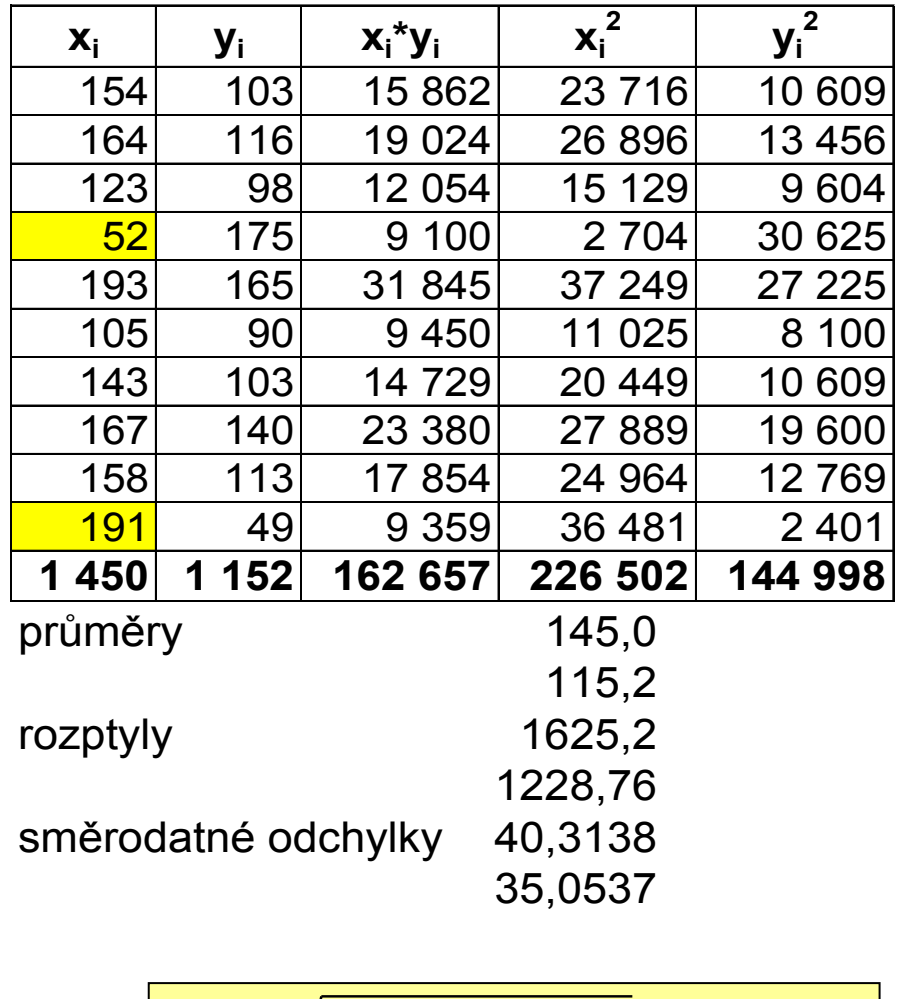

$$
y = 154,31 - 0,270 \cdot x
$$
  
x = 186,09 - 0,357 \cdot y

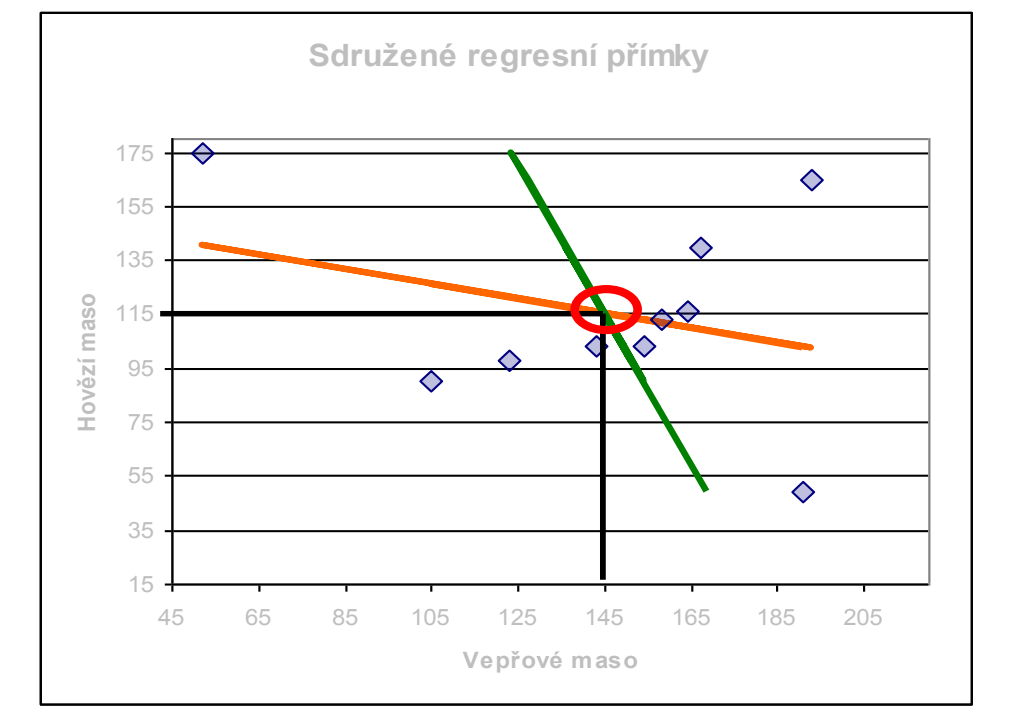

$$
r = -\sqrt{0,270 \cdot 0,357} = -0,310
$$

Rozhodněte zda následující dvojice přímek mohou být sdruženými regresními přímkami:

A) 
$$
y = 13-2x
$$
   
 B)  $y = 13-2x$    
 C)  $y = 13-2x$    
  $x = 2,5$    
  $x = 0,4y$    
  $x = 8-y$ 

$$
x = 2,5
$$
  
\n
$$
x = 0,4y
$$
  
\n
$$
x = 8 - y
$$
  
\n
$$
D) y = 13 - 2x
$$
  
\n
$$
x = 6,5 - 0,5y
$$
  
\n
$$
x = -2 - 0,4y
$$
  
\n
$$
x = -0,5y
$$
  
\n
$$
x = 6,5 - 0,5y
$$
  
\n
$$
x = -2 - 0,4y
$$
  
\n
$$
x = -0,5y
$$

\n
$$
A) \quad y = 13 - 2x
$$
\n
$$
B) \quad y = 13 - 2x
$$
\n
$$
x = 2,5
$$
\n
$$
x = 0,4y
$$
\n
$$
x = 8 - y
$$
\n
$$
D) \quad y = 13 - 2x
$$
\n
$$
E) \quad y = 13 - 2x
$$
\n
$$
F) \quad y = 13 - 2x
$$
\n
$$
x = 6,5 - 0,5y
$$
\n
$$
x = -2 - 0,4y
$$
\n
$$
x = -0,5y
$$
\n

 $b_1$  i  $\overline{b}_1$  mají stejná znaménka 1.

- je-li jeden roven nule, pak je 0-vý i druhý 2.
- $r \in [-1,1]$  ,tj.  $b_1 \cdot \overline{b_1} \in [0,1]$  $3.$

4. pro r = 1 (r = -1) platí 
$$
\overline{b}_0 = -\frac{b_0}{b_1}
$$

A)  $NE(2)$ D) ANO B)  $NE(1)$  E) ANO C) NE(3)  $F) NE(4)$ 

### Přehled procedur SASu pro regresi

#### SAS/STAT:

CATMOD, GAM, GENMOD, GLIMMIX, GLM, LIFEREG, LOESS, LOGISTIC, MIXED, NLIN, NLMIXED, ORTHOREG, PHREG, PLS, PROBIT, REG, ROBUSTREG, RSREG, SURVEYLOGISTIC. SURVEYPHREG, SURVEYREG, TRANSREG.

• SAS/ETS:

"klasická" lineární regrese

AUTOREG, COUNTREG, MODEL, PANEL, PDLREG, SYSLIN.

## The CORR Procedure

- S regresní analýzou souvisí analýza korelační.
- Když pro nic jiného, tak alespoň v souvislosti s explorační analýzou je vhodné prozkoumat data pomoví procedury CORR.
- General form of the CORR procedure:

**PROC CORR** DATA=*SAS-data-set* <*options*>**; VAR** *variables***; WITH** *variables***; ID** *variables***; RUN;**

### The CORR Procedure

- Scatter plots and scatter plot matrices are available through ODS Graphics.
- ID statement enables you to specify additional variables to identify observations in scatter plots and scatter plot matrices.
- Selected options:
	- **PLOTS** <**(ONLY)**> <**=** *plot-request*>
	- **PLOTS** < $(ONLY)$  > <=  $(plot-request < plot-request >) >$ 
		- **ALL**
		- **MATRIX** <*( matrix-options )*>
		- **SCATTER** <*( scatter-options )*>
		- **HIST | HISTOGRAM**
		- **NVAR=ALL |** *n*
		- **ELLIPSE=PREDICTION | CONFIDENCE | NO**

## PROC CORR-příklad výstupu

**Correlations and Scatter Plots with Oxygen Consumption** 

**The CORR Procedure** 

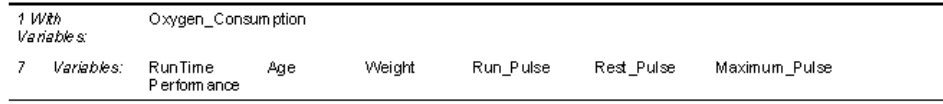

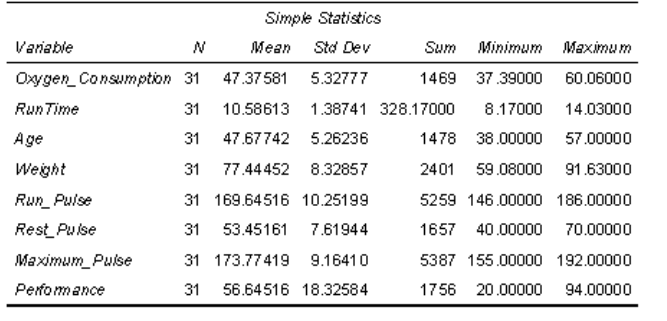

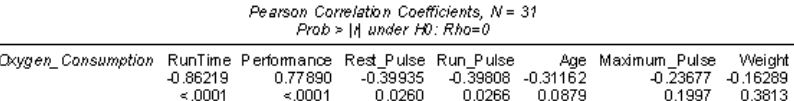

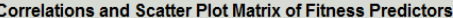

**The CORR Procedure** 

7 Variables: RunTime Age Weight Run Pulse Rest Pulse Maximum Pulse Performance

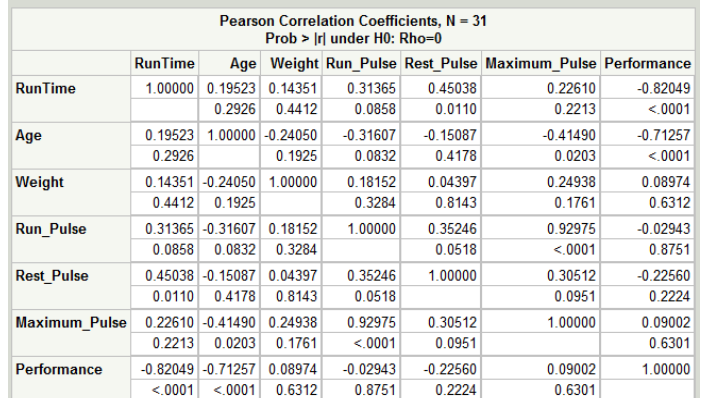

#### **Correlations and Scatter Plots with Oxygen\_Consumption**

**The CORR Procedure** 

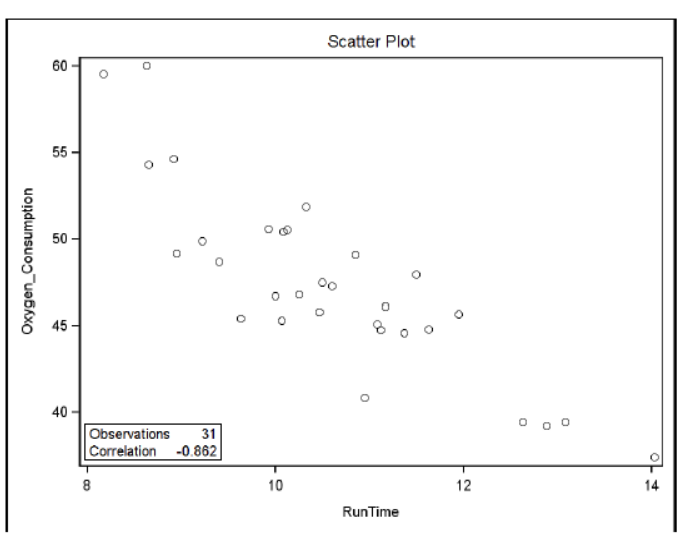

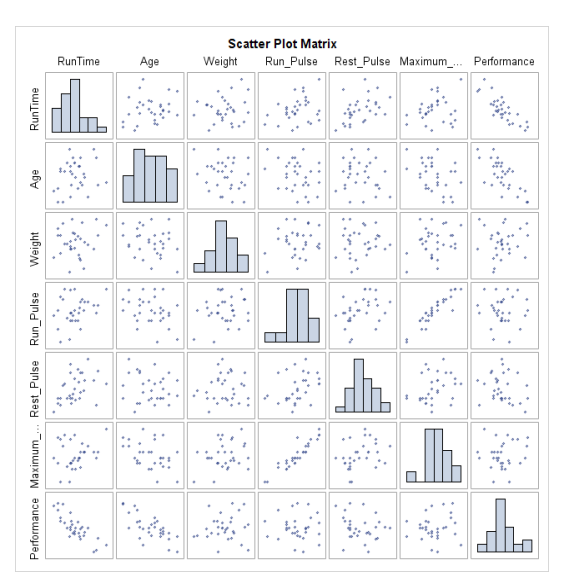

#### Multiple Linear Regression with Two Variables

•Consider the two-variable model

 $Y = \beta_0 + \beta_1 X_1 + \beta_2 X_2 + \varepsilon$ 

where

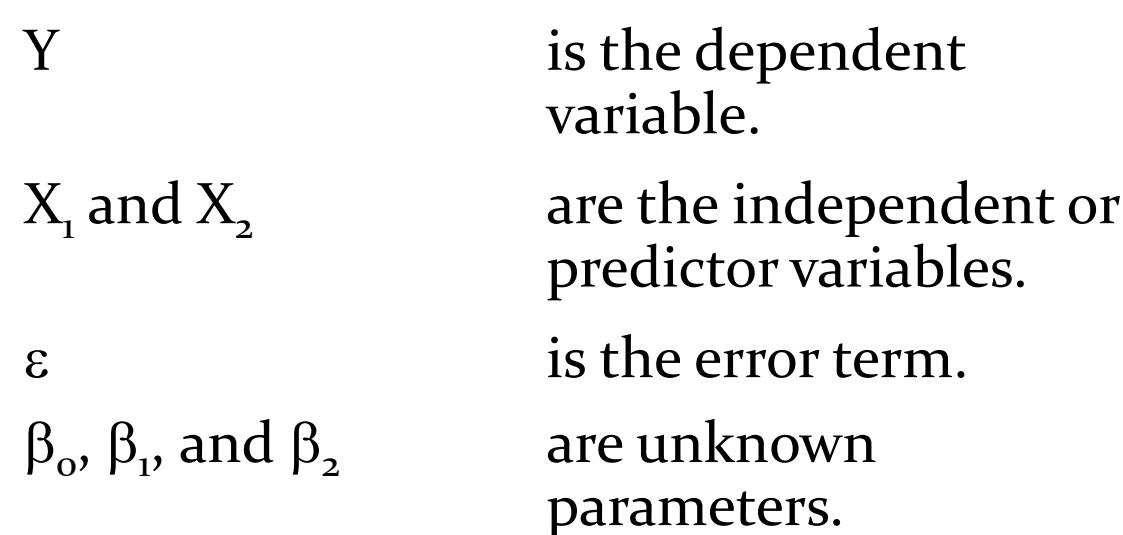

No relationship:

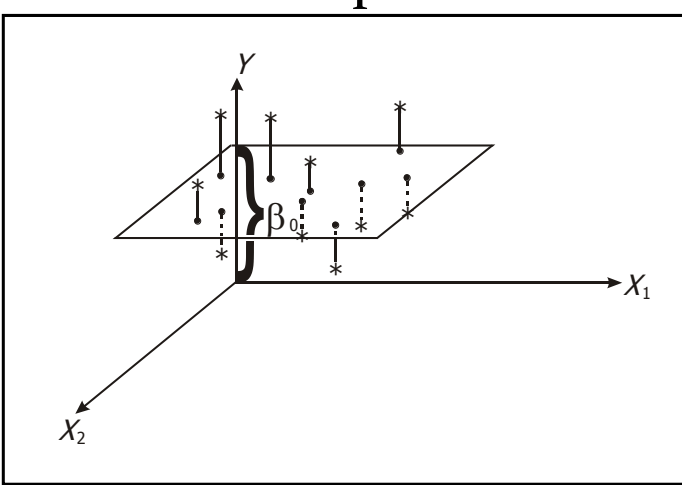

A relationship:

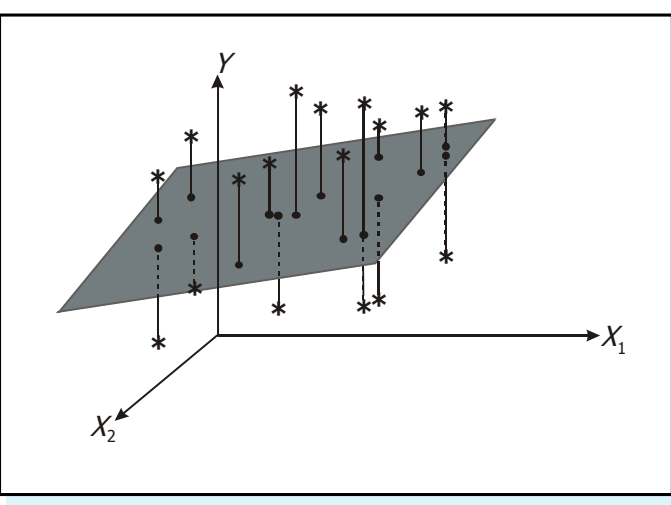

#### The Multiple Linear Regression Model

In general, you model the dependent variable Y as a linear function of *k* independent variables, (the Xs) as

$$
Y = \beta_o + \beta_1 X_1 + \dots + \beta_k X_k + \varepsilon
$$

#### **Model Hypothesis test:**

**Null Hypothesis:**

- The regression model does not fit the data better than the baseline model.
- $\beta_1 = \beta_2 = ... = \beta_k = 0$

#### **Alternative Hypothesis:**

- The regression model does fit the data better than the baseline model.
- Not all  $\beta_i$ s equal zero.

# **Analytical Analysis vs. Prediction**

#### **Analytical Analysis:**

- The focus is on understanding the relationship between the dependent variable and the independent variables.
- Consequently, the statistical significance of the coefficients is important as well as the magnitudes and signs of the coefficients.

$$
\hat{Y} = \hat{\beta}_0 + \hat{\beta}_1 X_1 + \dots + \hat{\beta}_k X_k
$$

#### **Prediction:**

- The terms in the model, the values of their coefficients, and their statistical significance are of secondary importance.
- The focus is on producing a model that is the best at predicting future values of Y as a function of the Xs. The predicted value of Y is given by  $\hat{Y} = \hat{\beta}_0 + \hat{\beta}_1 X_1 + \ldots + \hat{\beta}_k X_k$

## Model Selection Options

The SELECTION= option in the MODEL statement of PROC REG supports these model selection techniques:

**All-possible regressions ranked using**

RSQUARE, ADJRSQ or CP

#### **Stepwise selection methods**

STEPWISE, FORWARD, or BACKWARD

#### $\bullet$ SELECTION=NONE is the default.

### Model Selection Statistics

- Coefficient of determination (R<sup>2</sup>)
- Adjusted coefficient of determination (adjusted R<sup>2</sup>)
- Mallows' *C<sub>p</sub>* statistic
- Akaike's information criteria (AIC)
- Schwarz's Bayesian criteria (SBC)

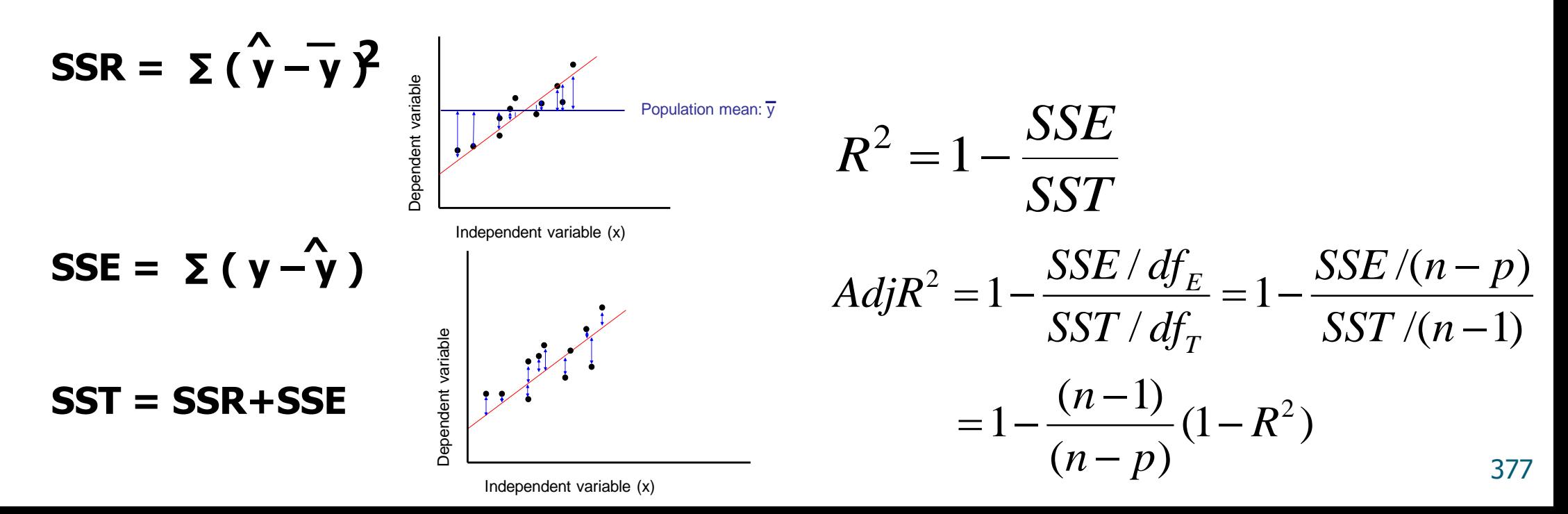

## Information Criteria

- Akaike's information criteria (AIC) *p n*  $AIC = (n) \ln(\frac{SSE}{}) + 2$
- Schwarz's Bayesian criteria (SBC)

$$
SBC = (n) \ln(\frac{SSE}{n}) + p \ln(n)
$$

Smaller values indicate a better model.

# Select Candidate Models

- Candidate models can be identified by using
	- your subject-matter knowledge
	- information gathered from data exploration
	- automatic selection criteria available in the REG procedure
		- all possible models ranked by
			- R<sup>2</sup>, adjusted R<sup>2</sup>, or Mallows'  $C_p$
		- stepwise selection
			- forward, backward, stepwise, MAXR, or MINR
		- other statistics such as AIC and SBC
	- residual plots to evaluate model fit and model assumptions.

## The REG Procedure

General form of the REG procedure:

**PROC REG** DATA=*SAS-data-set* <*options*>**; MODEL** *dependent(s)=regressor(s)* </ *options*>**; RUN;**

#### Popis + jednoduchý příklad:

http://support.sas.com/documentation/cdl/en/statug/63033/H TML/default/viewer.htm#statug\_reg\_sect003.htm

#### Influential Observations versus Outliers

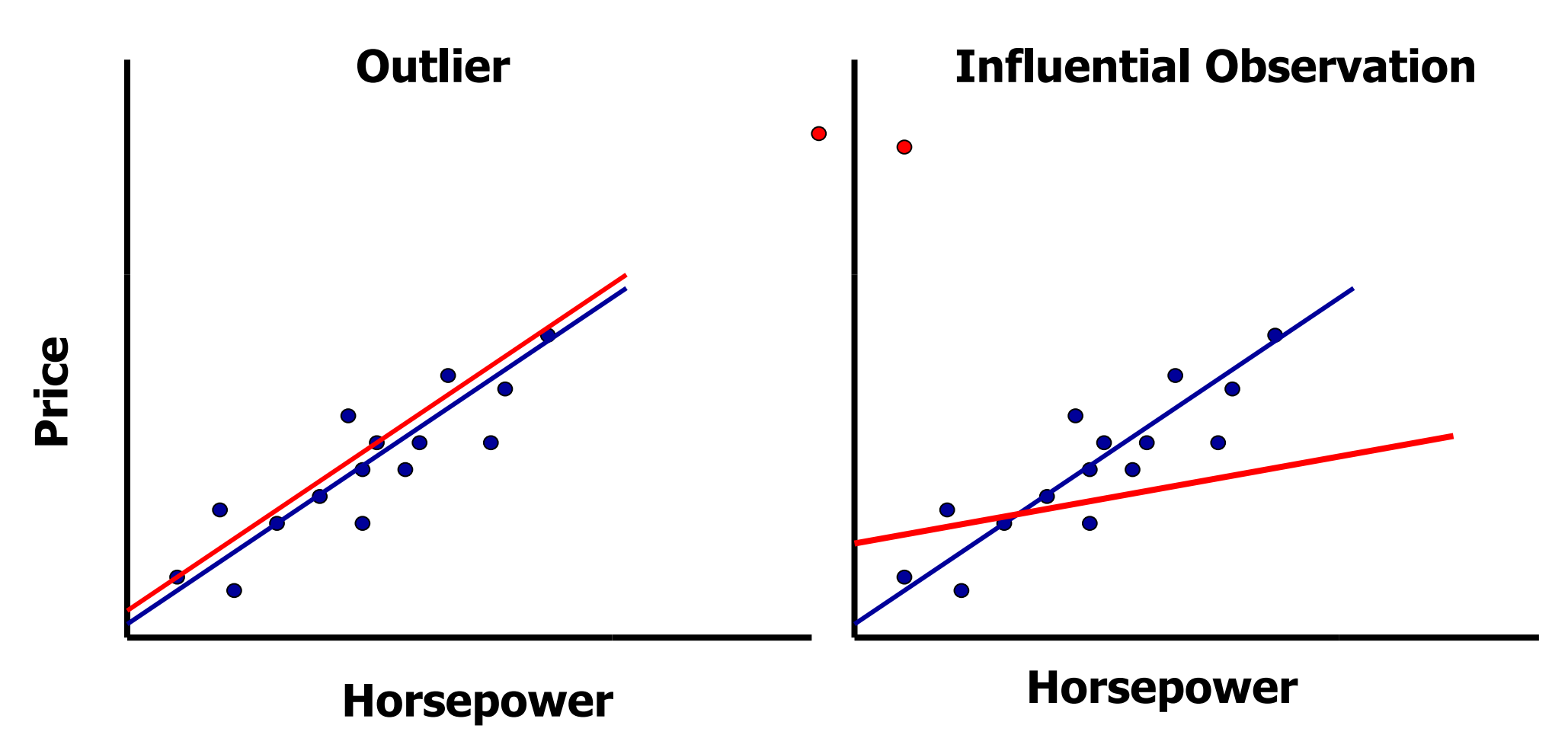

## Studentized Residual

Studentized residuals (SR) are obtained by dividing the residuals by their standard errors.

Suggested cutoffs are as follows:

- $\bullet$   $|SR| > 2$  for data sets with a relatively small number of observations
- $\bullet$   $|SR| > 3$  for data sets with a relatively large number of observations

## **Cook's D Statistic**

• Cook's D statistic is a measure of the simultaneous change in the parameter estimates when an observation is deleted from the analysis.

• A suggested cutoff is 
$$
D_i > \frac{4}{n}
$$
, where *n* is the sample size.

•If the above condition is true, then the observation might have an adverse effect on the analysis.

### **DFFITS**

**•** DFFITS<sub>*i*</sub> measures the impact that the *i*<sup>th</sup> observation has on the predicted value.

$$
\text{DFFITS}_{i} = \frac{\hat{Y}_{i} - \hat{Y}_{(i)}}{s(\hat{Y}_{i})}
$$

is the *i*<sup>th</sup> predicted value.  $\hat{Y}_i$ 

is the *i*<sup>th</sup> predicted value when the *i*<sup>th</sup> observation is deleted.  $(i)$  $\hat{Y}_{(i)}$ 

 $s(\hat{Y}_i)$  is the standard error of the *i*<sup>th</sup> predicted value.

### Identifying Influential Observations – DFBETAs

$$
DFBETA_{j(i)} = \frac{b_j - b_{j(i)}}{\hat{\sigma}(b_j)}
$$

measures the change in each parameter estimate when an observation is deleted from the model.

- b<sub>j</sub> is the parameter estimate for the *j*<sup>th</sup> independent variable
- $b_{j(i)}$  is the parameter estimate for the  $j<sup>th</sup>$  independent variable with the *i*<sup>th</sup> observation deleted from the analysis
- $\hat{\sigma}$ ( $b_j$ ) is the standard error of the *j*<sup>th</sup> parameter estimate when all observations are included in the analysis

### Identifying Influential Observations -**The Covariance Ratio**

$$
COVRATIO_i = \frac{\left| s_i^2 \left( X_i' X_i \right)^{-1} \right|}{\left| s^2 \left( X X \right)^{-1} \right|}
$$

measures the change in the precision of the parameter estimates when an observation is deleted from the model.

## Identifying Influential Observations – Summary of Suggested Cutoffs

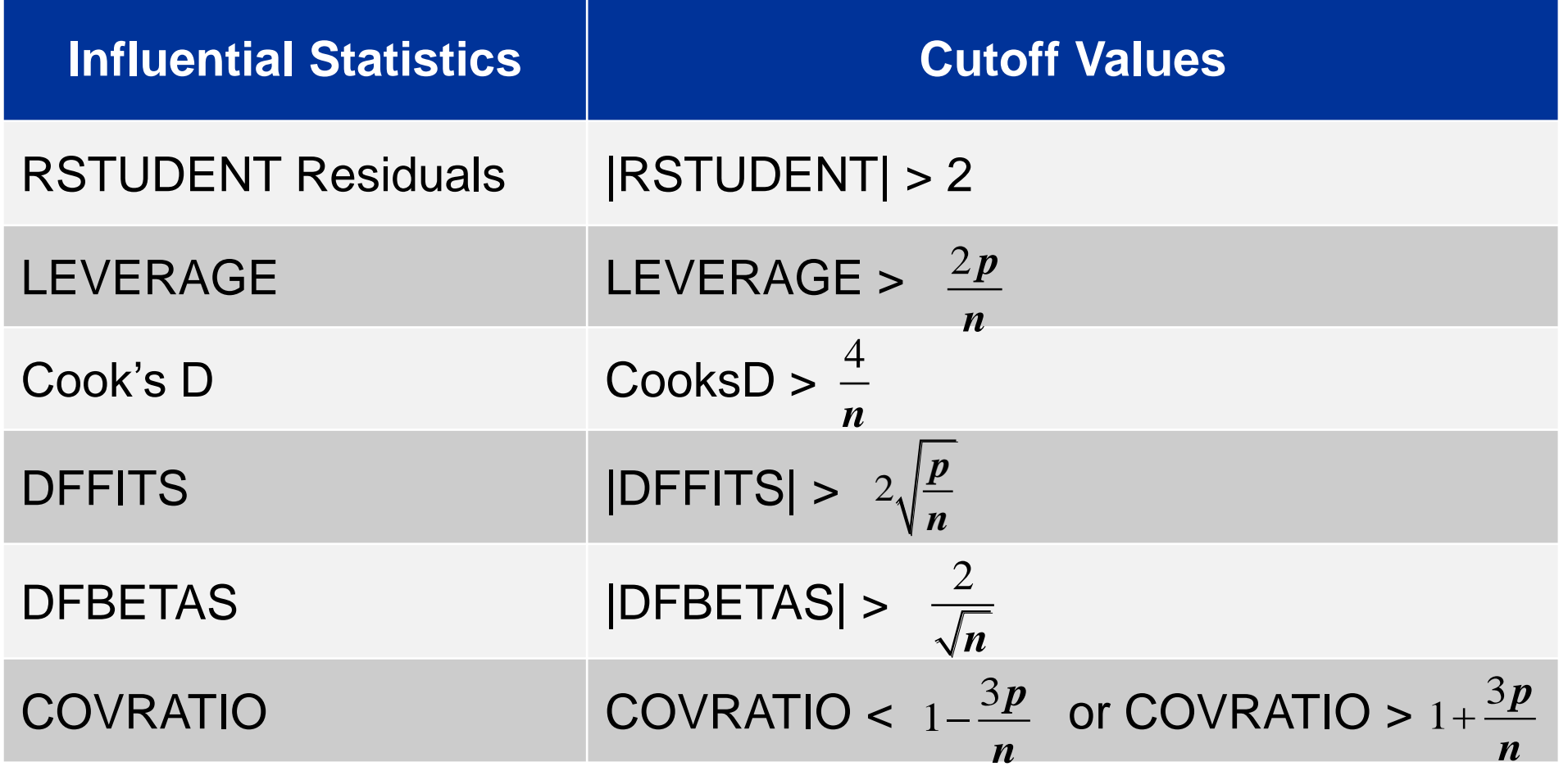

# Lineární regrese – PROC REG

#### **PROC REG** <options> ;

<label:>MODEL dependents=<regressors> </ options> ; BY variables ;

FREQ variable ;

ID variables ;

VAR variables ;

WEIGHT variable :

ADD variables ;

DELETE variables ;

<label:>MTEST <equation, ...,equation> </ options> ;

```
OUTPUT <OUT=SAS-data-set>< keyword=names> <...keyword=names> ;
```

```
PAINT <condition | ALLOBS> </ options > | < STATUS | UNDO> ;
```
RESTRICT equation, ...,equation ;

```
REWEIGHT <condition | ALLOBS> </ options > | < STATUS | UNDO> ;
```
PLOT <yvariable\*xvariable> <=symbol> <...yvariable\*xvariable> <=symbol> </ options>;

PRINT <options> <ANOVA> <MODELDATA> ;

REFIT ;

RESTRICT equation, ...,equation ;

```
REWEIGHT <condition | ALLOBS> </ options > | < STATUS | UNDO> ;
```

```
<label:>TEST equation,<,...,equation> </ option> ;
```
Více na: http://support.sas.com/documentation/cdl/en/statug/63033/HTML/default/viewer.htm#statug\_reg\_sectoo1.htm

## The SGPLOT Procedure

#### General form of the SGPLOT procedure:

**PROC SGPLOT** < option(s)>**; DOT** category-variable </option(s)>**; HBAR** category-variable < /option(s) >**; HBOX** response-variable </option(s)>**; HISTOGRAM** response-variable < /option(s)>**; NEEDLE** X= variable Y= numeric-variable </option(s)>**; REG** X= numeric-variable Y= numeric-variable </option(s)>**; SCATTER** X= variable Y= variable </option(s)>**; VBAR** category-variable < /option(s)>**; VBOX** response-variable </option(s)>**; RUN;**

# 1.03 Quiz

#### • Suppose the regression model that you fit is

 $\hat{y} = 3 + 5x$ 

• How do you interpret the slope for x, which is 5?

### 1.03 Quiz – Correct Answer

•Suppose the regression model that you fit is

 $\hat{v} = 3 + 5x$ 

• How do you interpret the slope for x, which is 5?

• For every 1-unit increase in x, the predicted value for y increases by 5.

## Regression Using Excel

#### Tools / Data Analysis / Regression

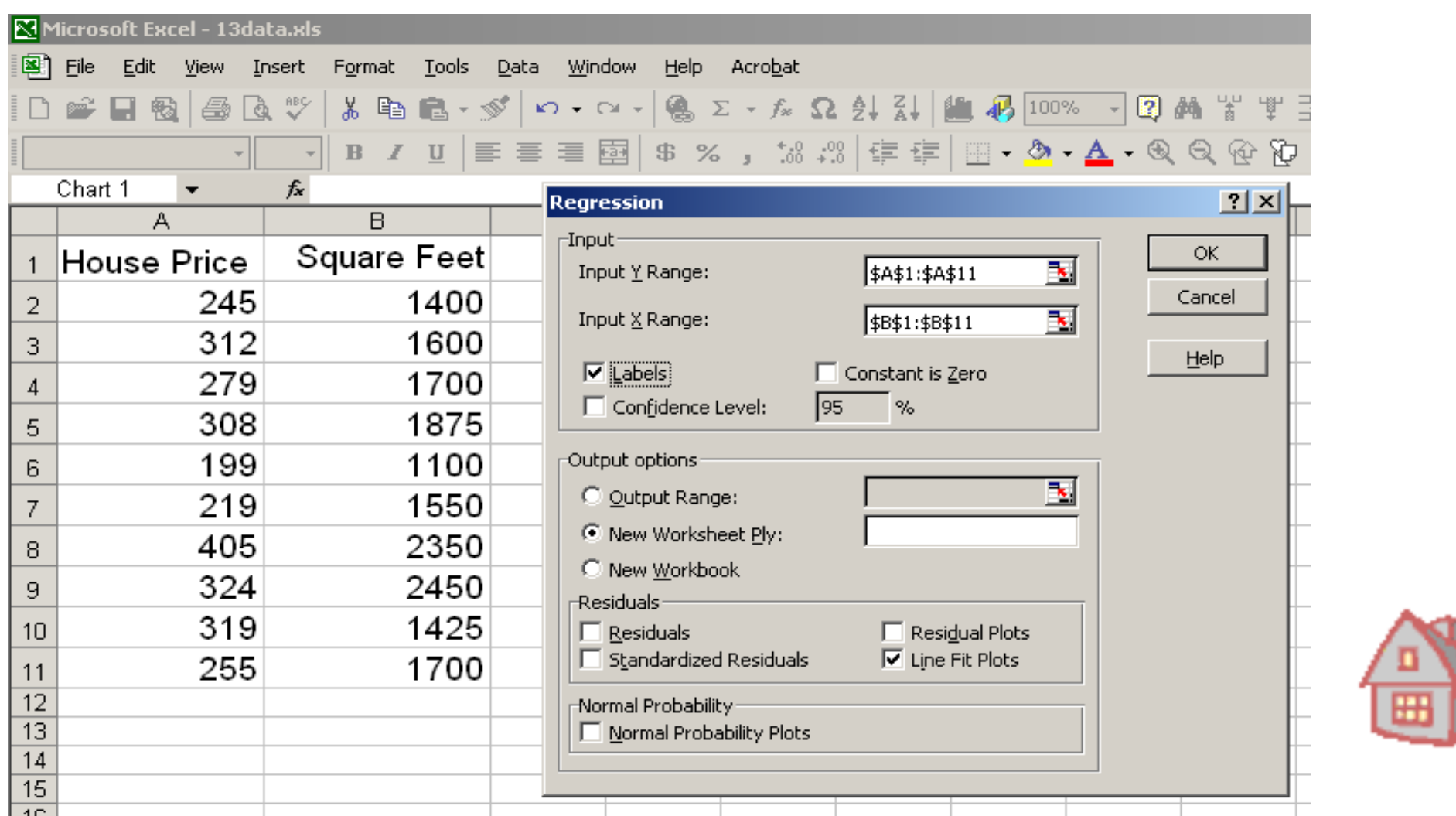

392

## Excel Output

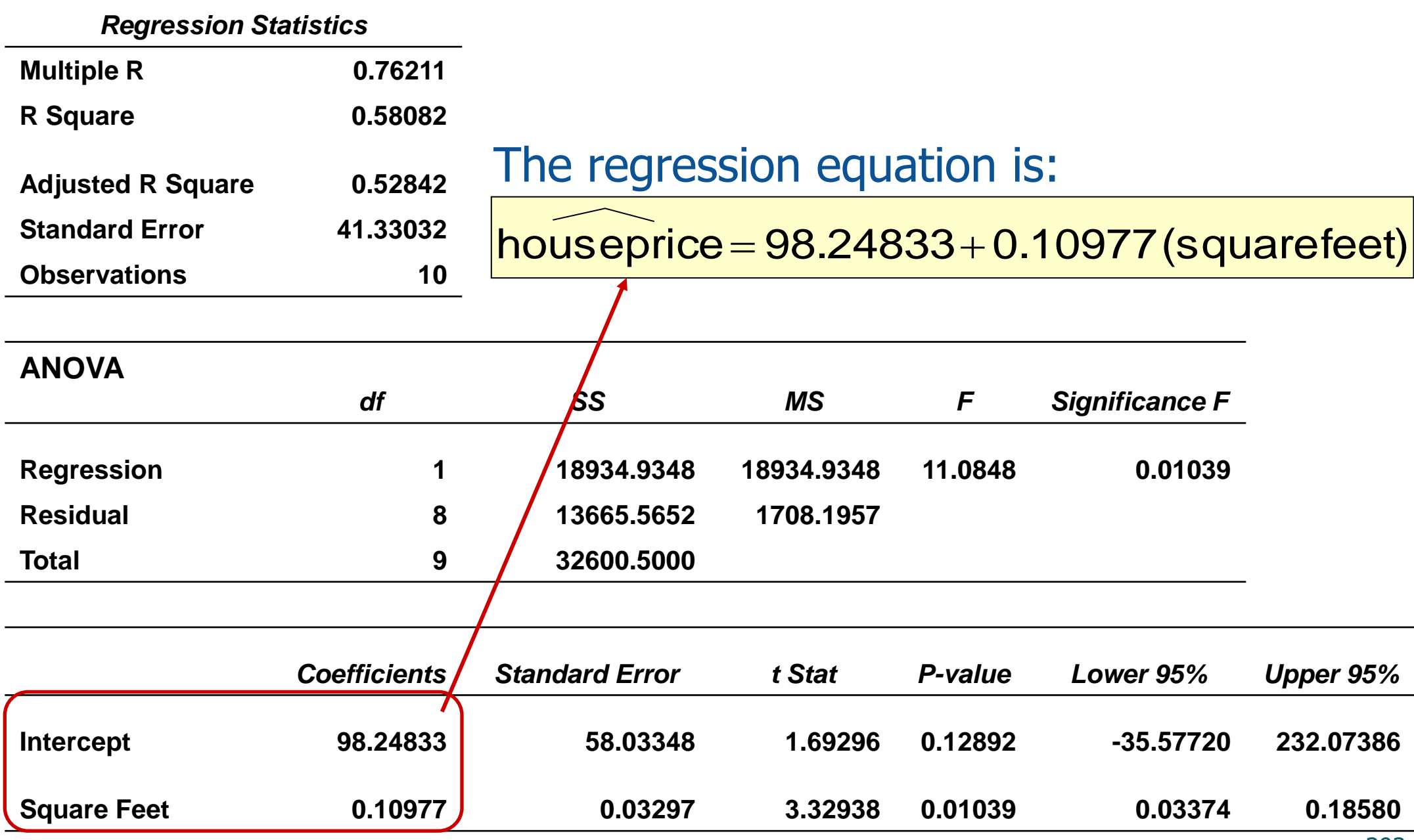

### Graphical Presentation

• House price model: scatter plot and regression line

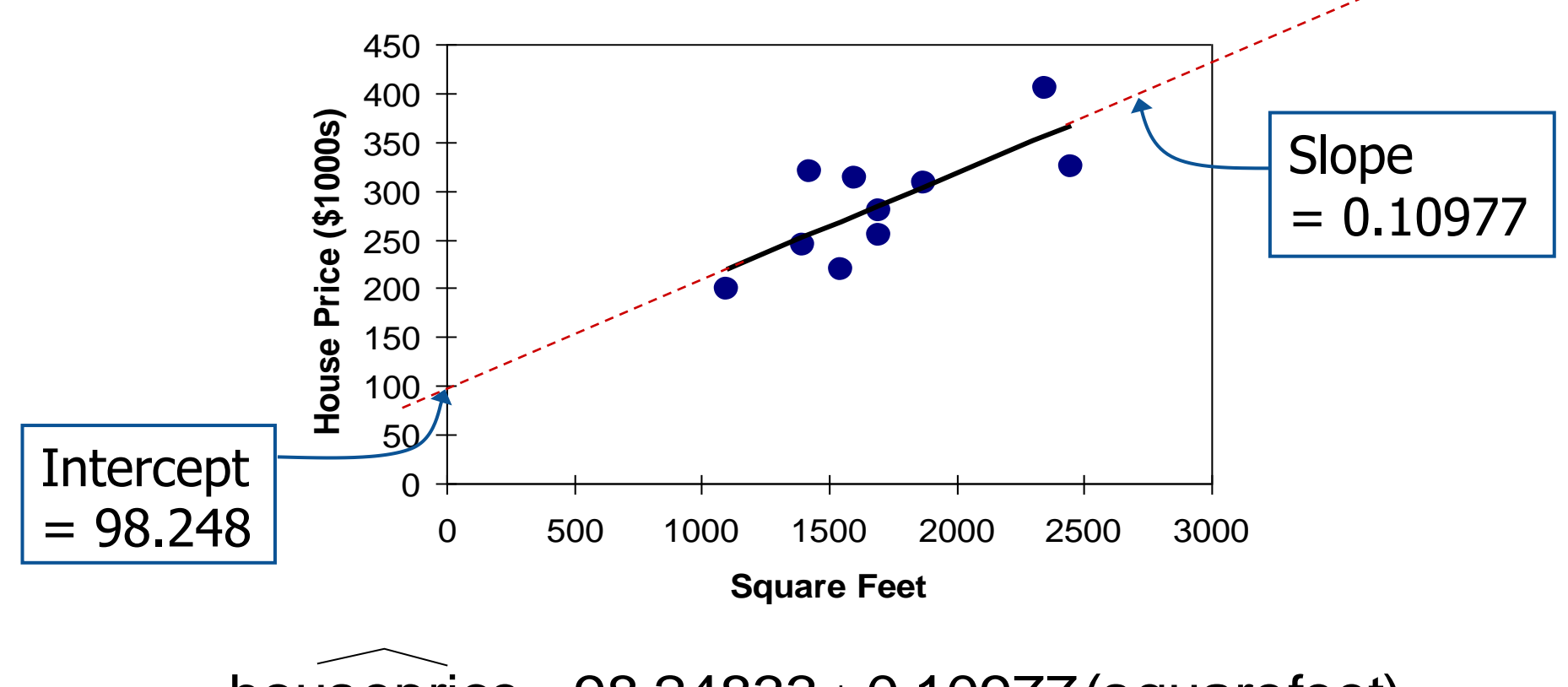

houseprice =  $98.24833 + 0.10977$  (squarefeet)

#### Interpretation of the Intercept,  $b<sub>0</sub>$

houseprice  $= 98.24833 + 0.10977$  (squarefeet)

- $\bullet$  b<sub>o</sub> is the estimated average value of Y when the value of X is zero (if  $x = o$  is in the range of observed x values)
	- Here, no houses had o square feet, so  $b_0 = 98.24833$  just indicates that, for houses within the range of sizes observed, \$98,248.33 is the portion of the house price not explained by square feet

Interpretation of the Slope Coefficient,  $b_1$ 

houseprice =  $98.24833 + 0.10977$  (squarefeet)

- $\bullet$  b<sub>1</sub> measures the estimated change in the average value of Y as a result of a one-unit change in X
	- Here,  $\vert b_1 = .10977 \vert$  tells us that the average value of a house increases by .10977 $(\$1000) = \$109.77$ , on average, for each additional one square foot of size
## Explained and Unexplained Variation

Total variation is made up of two parts:

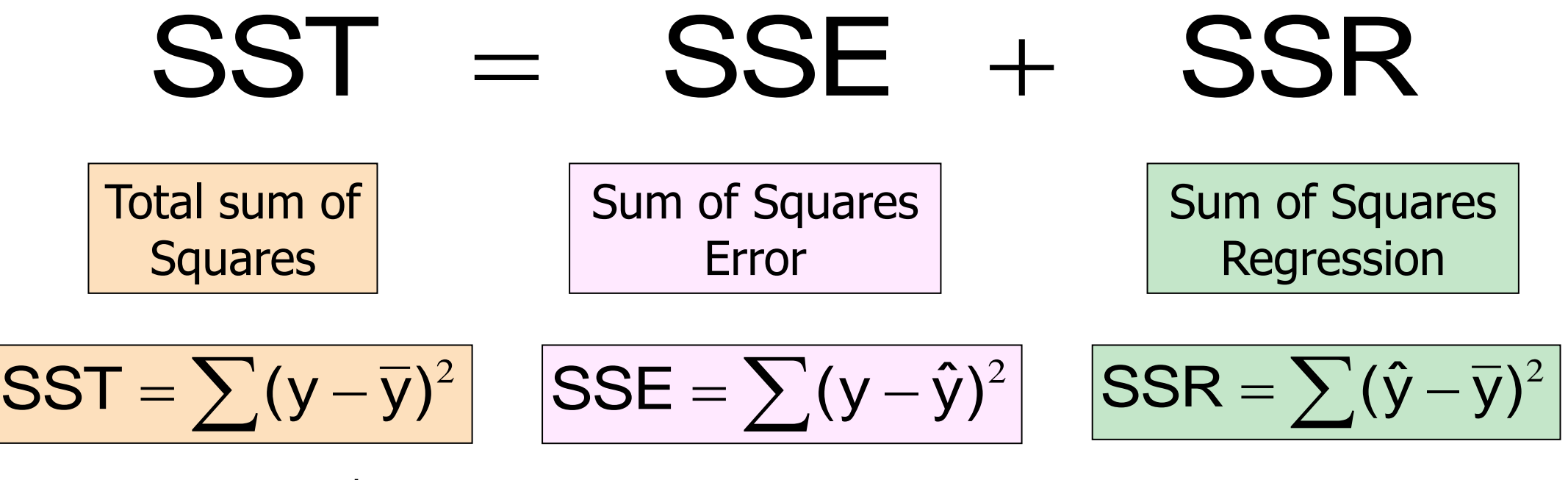

where:

 $\overline{y}$  = Average value of the dependent variable

 $y =$  Observed values of the dependent variable

 $\hat{v}$  = Estimated value of y for the given x value

## Explained and Unexplained Variation

(continued)

### • SST = total sum of squares

- $\bullet\,$  Measures the variation of the  $y_i$  values around their mean  $y$
- SSE = error sum of squares
	- Variation attributable to factors other than the relationship between x and y
- SSR = regression sum of squares
	- Explained variation attributable to the relationship between x and y

# Explained and Unexplained Variation

(continued)

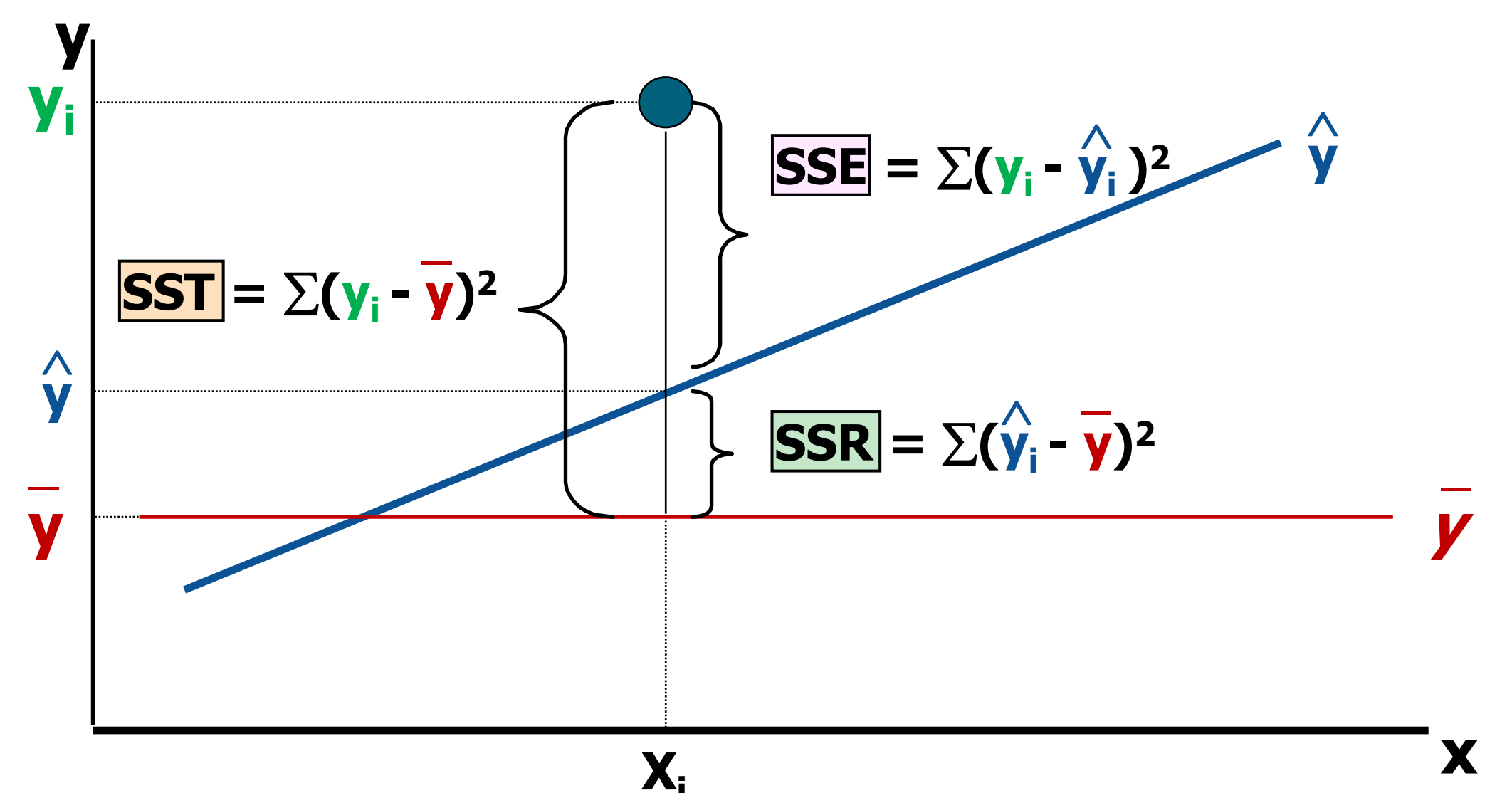

## Coefficient of Determination, R<sup>2</sup>

- The coefficient of determination is the portion of the total variation in the dependent variable that is explained by variation in the independent variable
- The coefficient of determination is also called Rsquared and is denoted as  $\mathbb{R}^2$

$$
R^2 = \frac{SSR}{SST}
$$
 where  $0 \le R^2 \le 1$ 

## Coefficient of Determination, R<sup>2</sup> (continued)

### **Coefficient of determination**

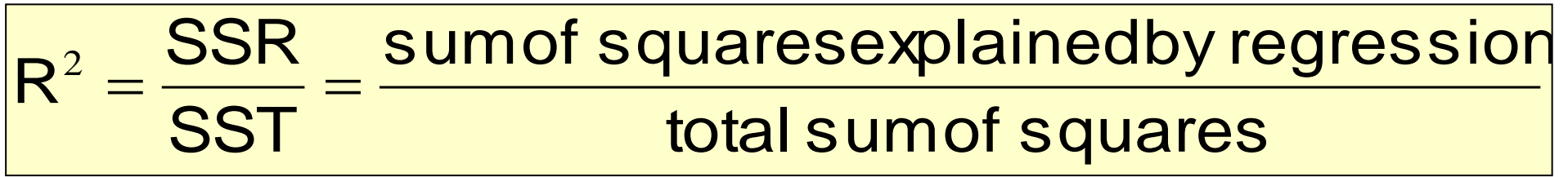

**Note:** In the single independent variable case, the coefficient of determination is

$$
R^2 = r^2
$$

where:

 $R^2$  = Coefficient of determination

 $r =$  Simple correlation coefficient

## Examples of Approximate R<sup>2</sup> Values

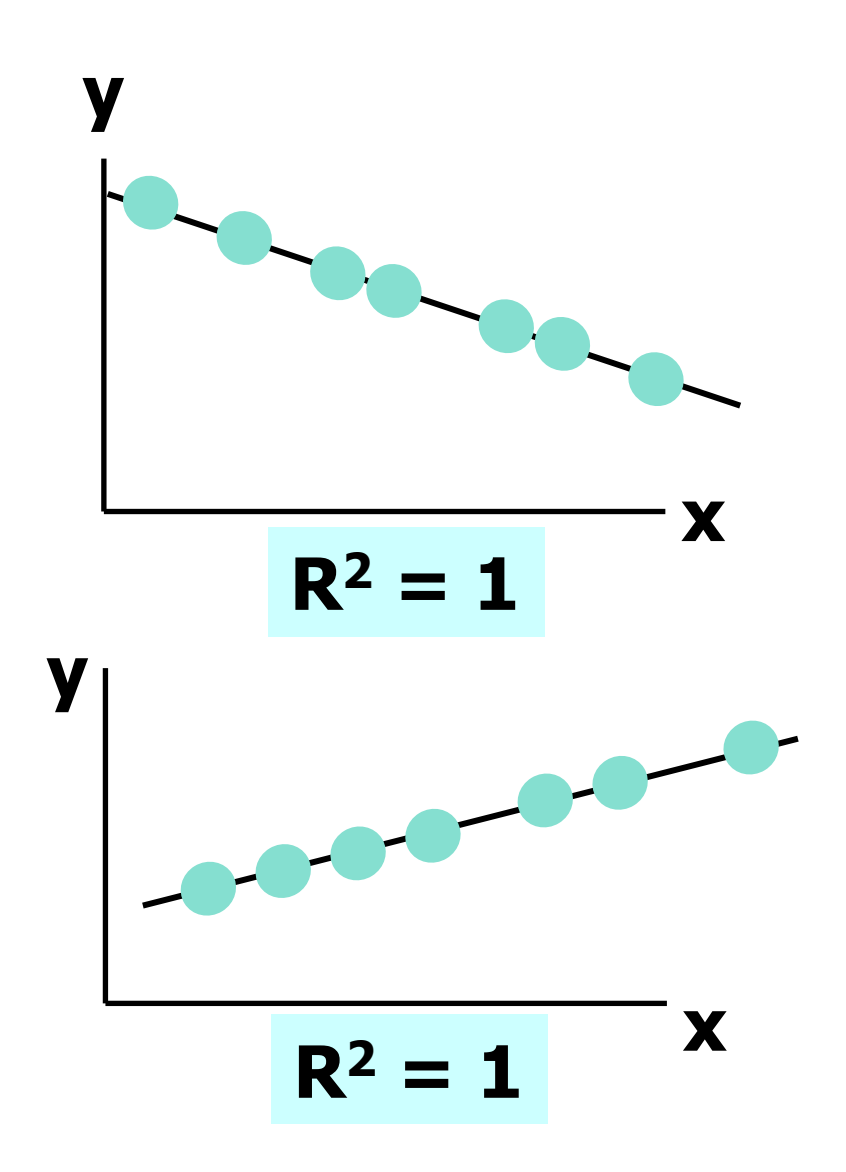

$$
R^2=1
$$

**Perfect linear relationship between x and y:** 

**100% of the variation in y is explained by variation in x**

## Examples of Approximate R<sup>2</sup> Values

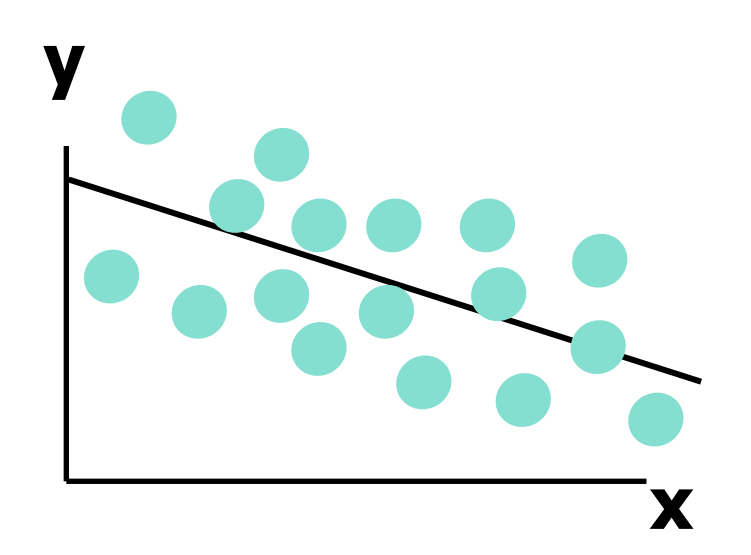

$$
0 < R^2 < 1
$$

**Weaker linear relationship between x and y:** 

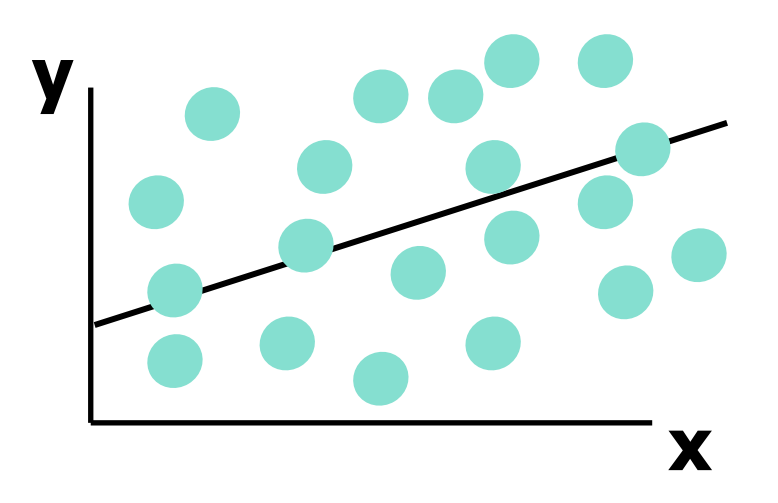

**Some but not all of the variation in y is explained by variation in x**

## Examples of Approximate R<sup>2</sup> Values

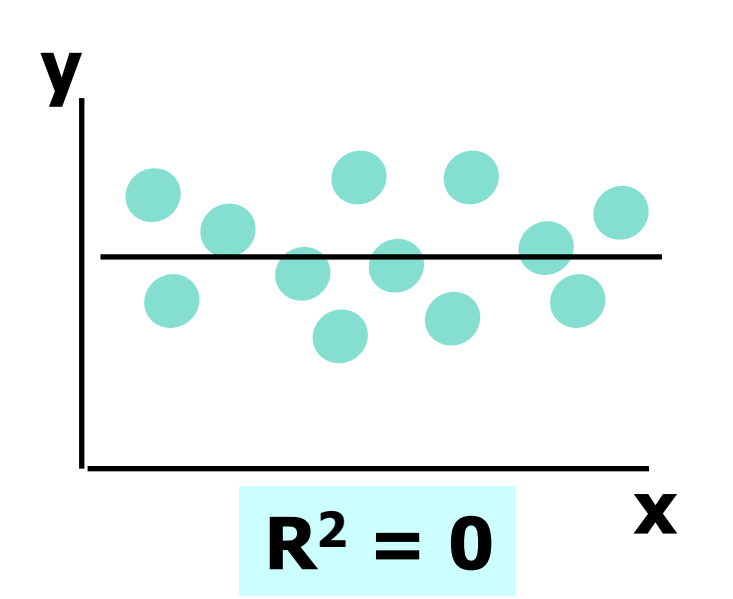

$$
R^2=0
$$

**No linear relationship between x and y:** 

**The value of Y does not depend on x. (None of the variation in y is explained by variation in x)**

# *Regression Statistics* Excel Output

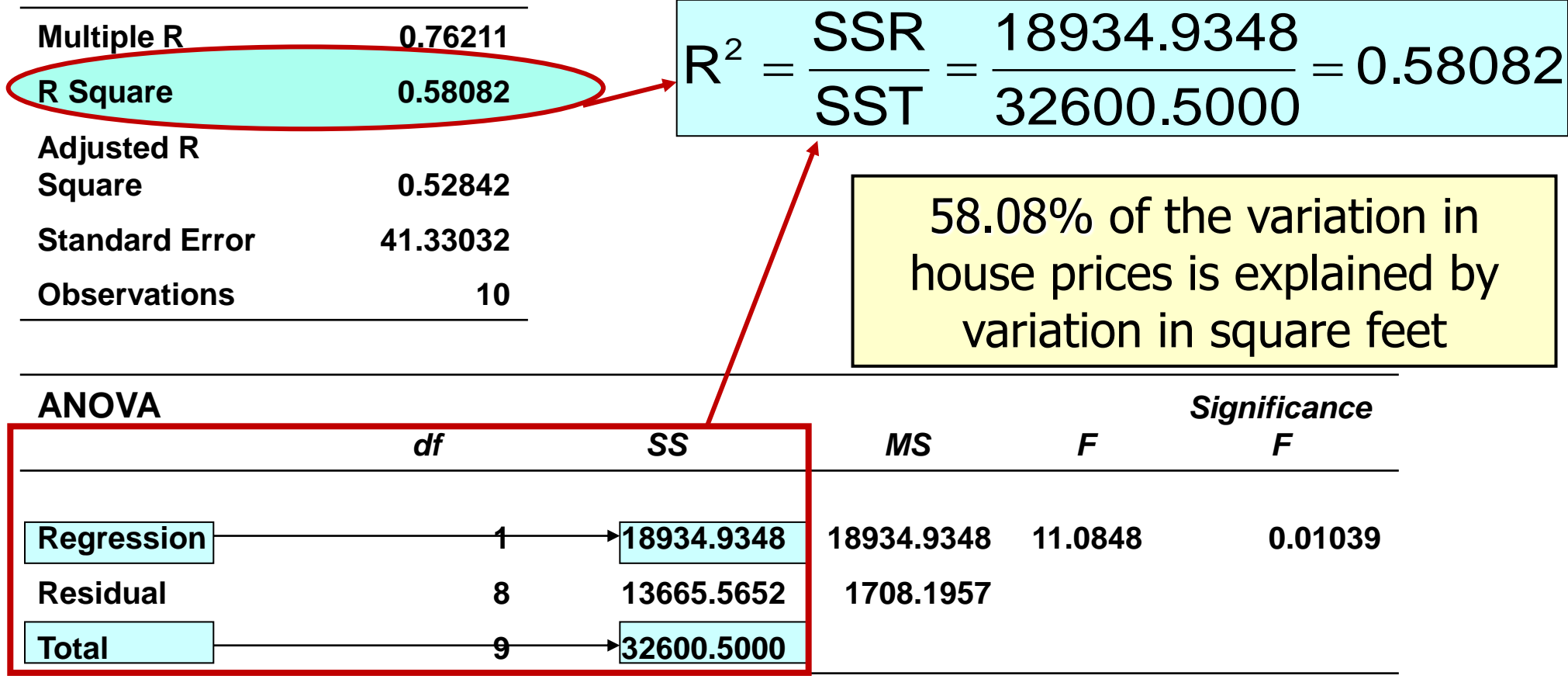

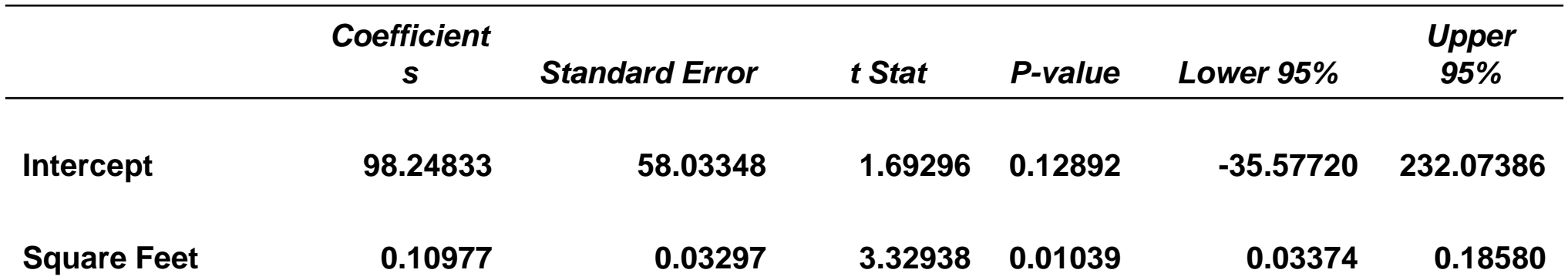

405

## Standard Error of Estimate

 The standard deviation of the variation of observations around the regression line is estimated by

$$
s_{\epsilon} = \sqrt{\frac{SSE}{n - k - 1}}
$$

**Where** 

- $SSE = Sum$  of squares error
	- $n =$  Sample size
	- $k =$  number of independent variables in the model

## The Standard Deviation of the Regression Slope

### The standard error of the regression slope coefficient  $(b_1)$  is estimated by

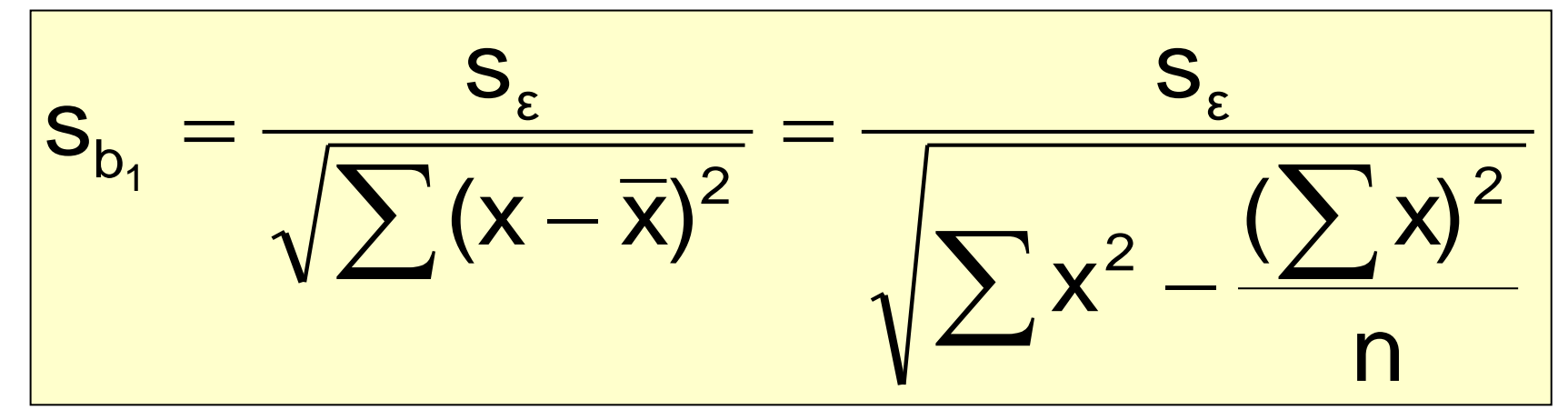

where:

= Estimate of the standard error of the least squares slope = Sample standard error of the estimate  $b<sub>1</sub>$ s  $n - 2$ **SSE**  $S_{\varepsilon}$  $\overline{\phantom{0}}$ =

## Excel Output

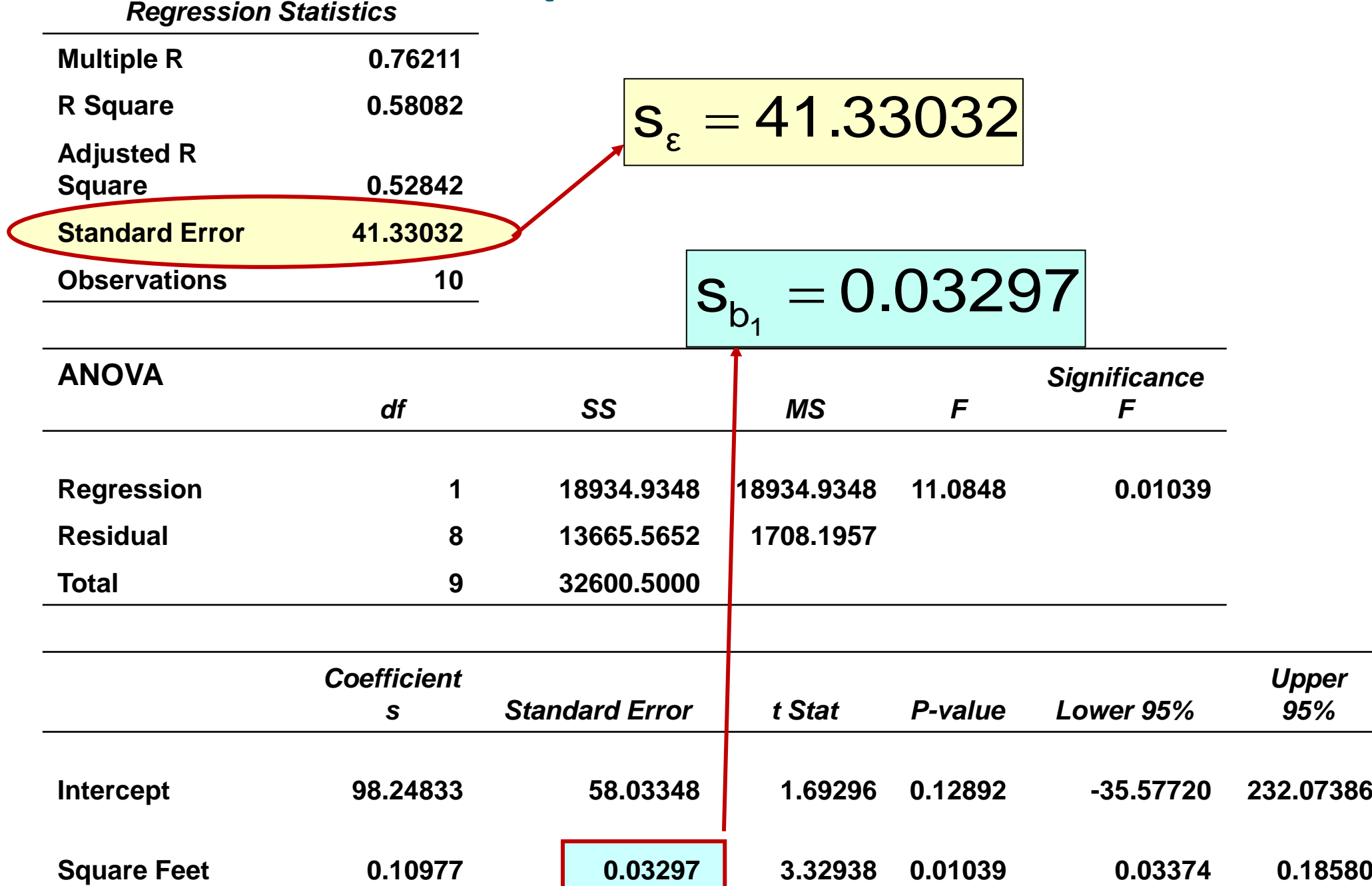

408

## Comparing Standard Errors

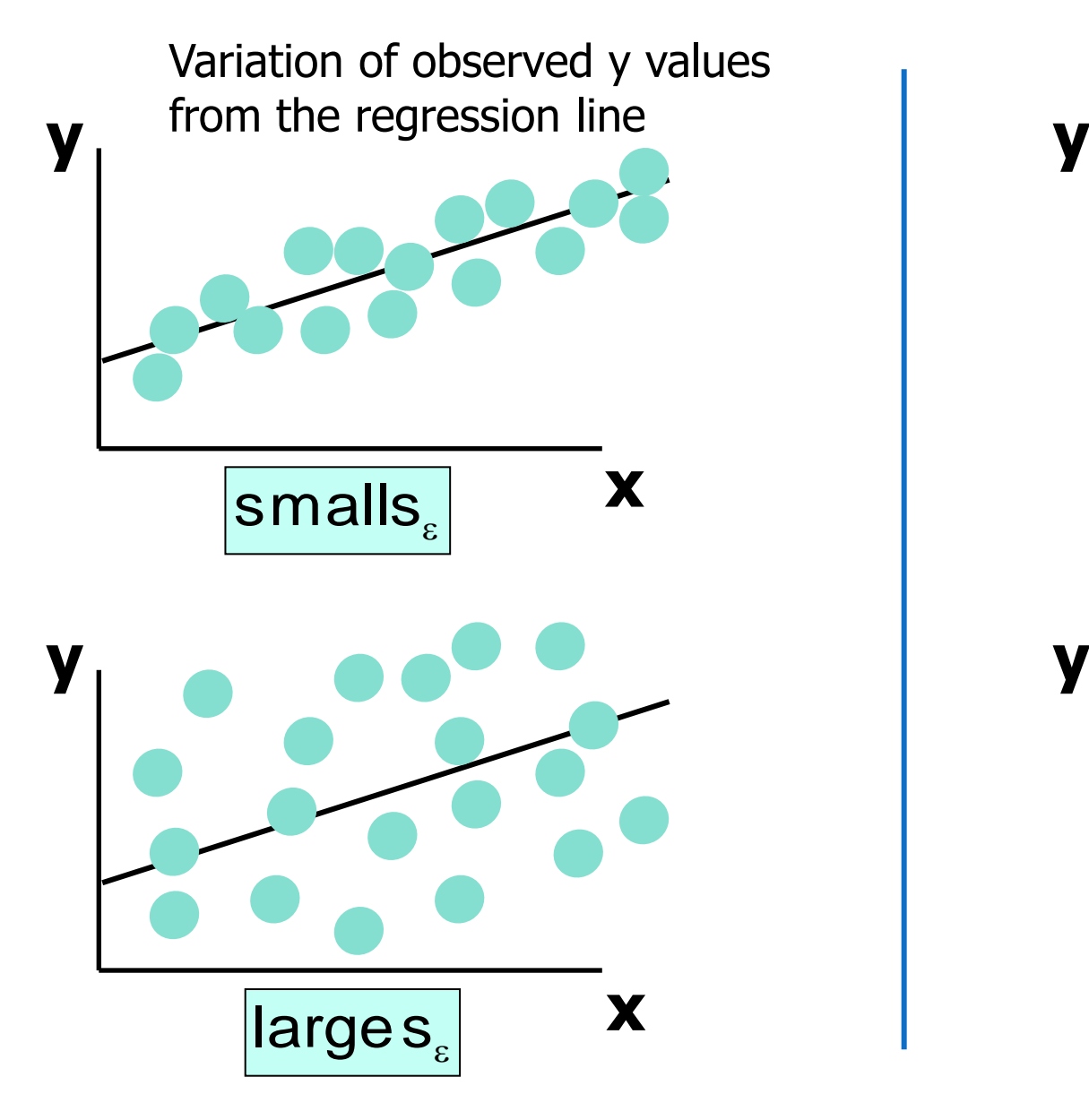

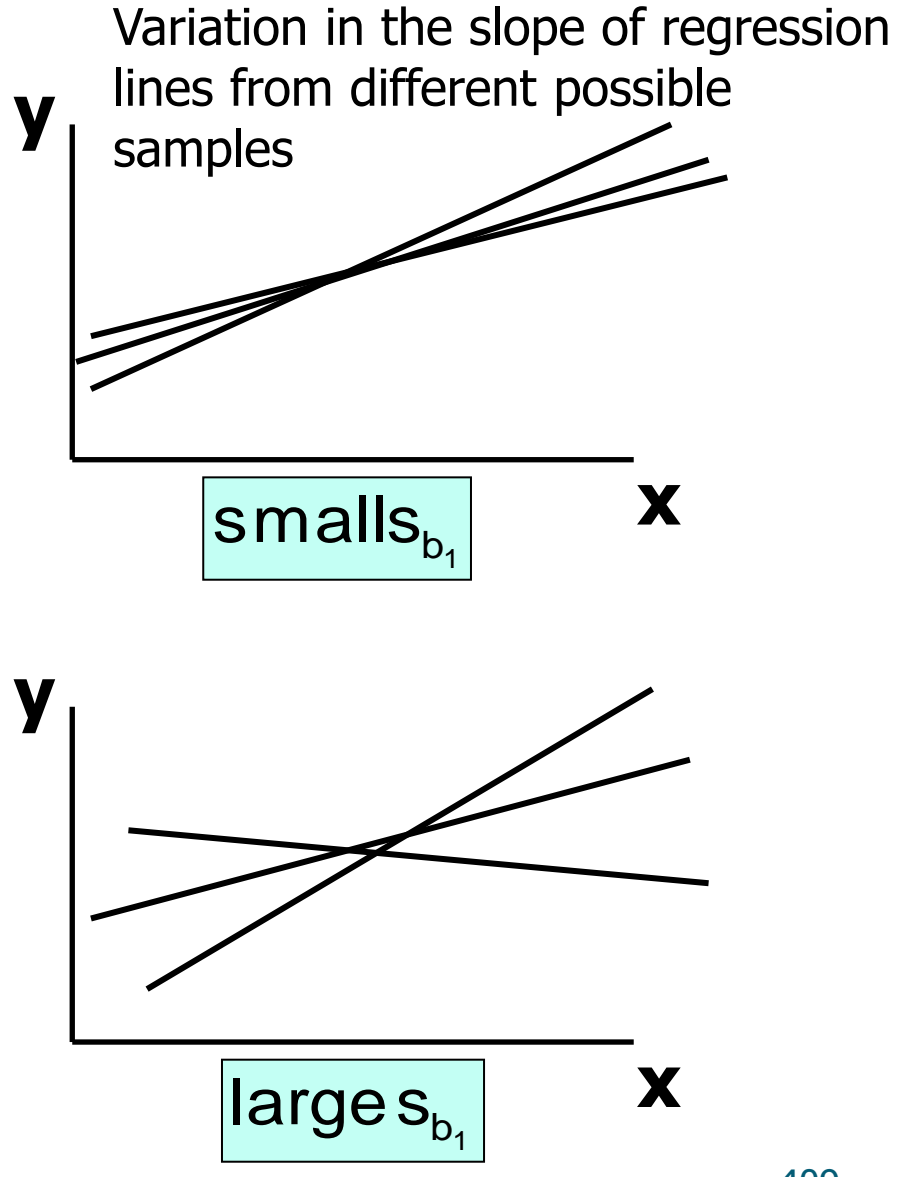

## Residual Analysis

- Purposes
	- Examine for linearity assumption
	- Examine for constant variance for all levels of x
	- Evaluate normal distribution assumption
- Graphical Analysis of Residuals
	- Can plot residuals vs. x
	- Can create histogram of residuals to check for normality

## Residual Analysis for Linearity

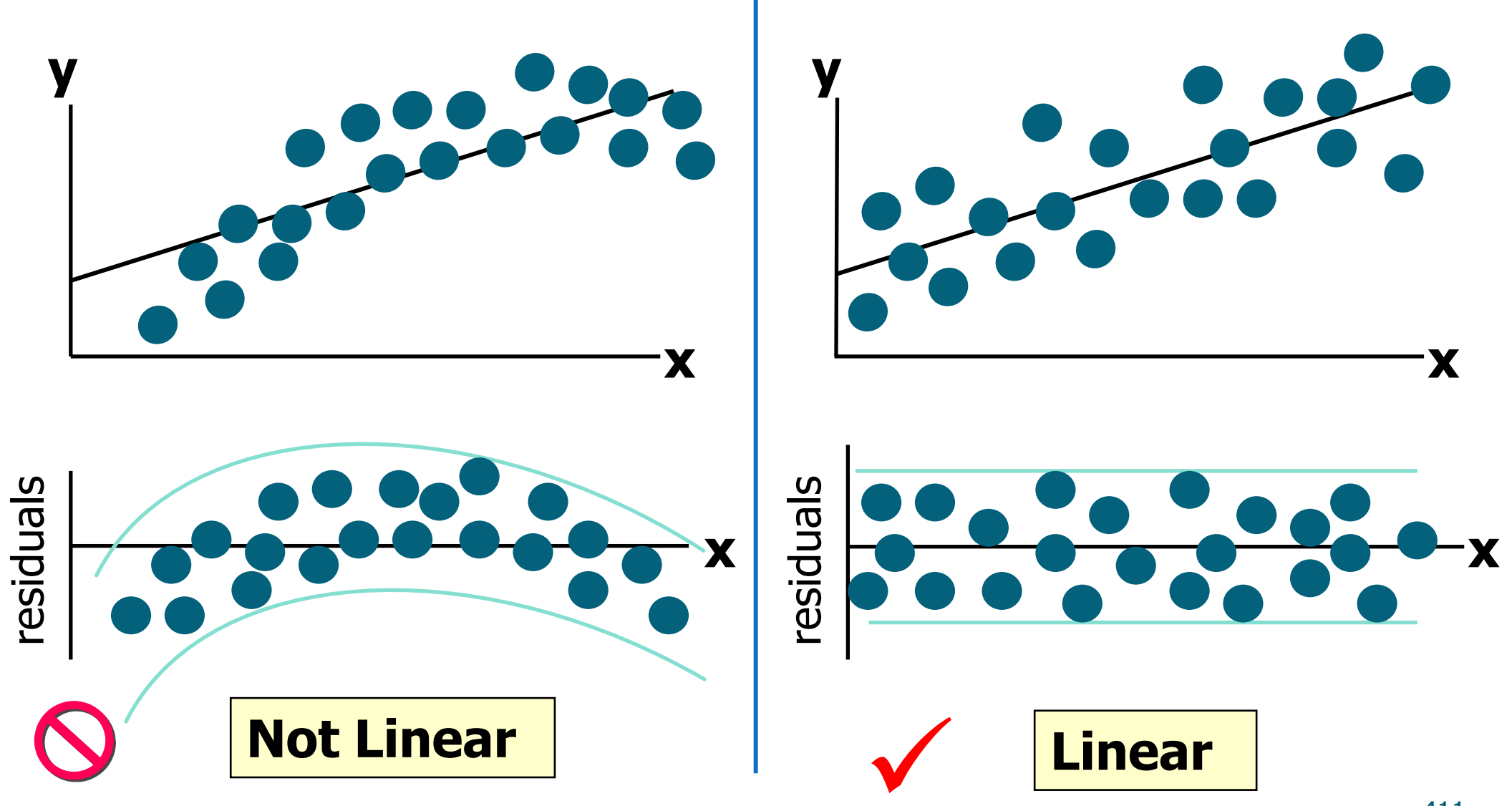

### Residual Analysis for Constant Variance

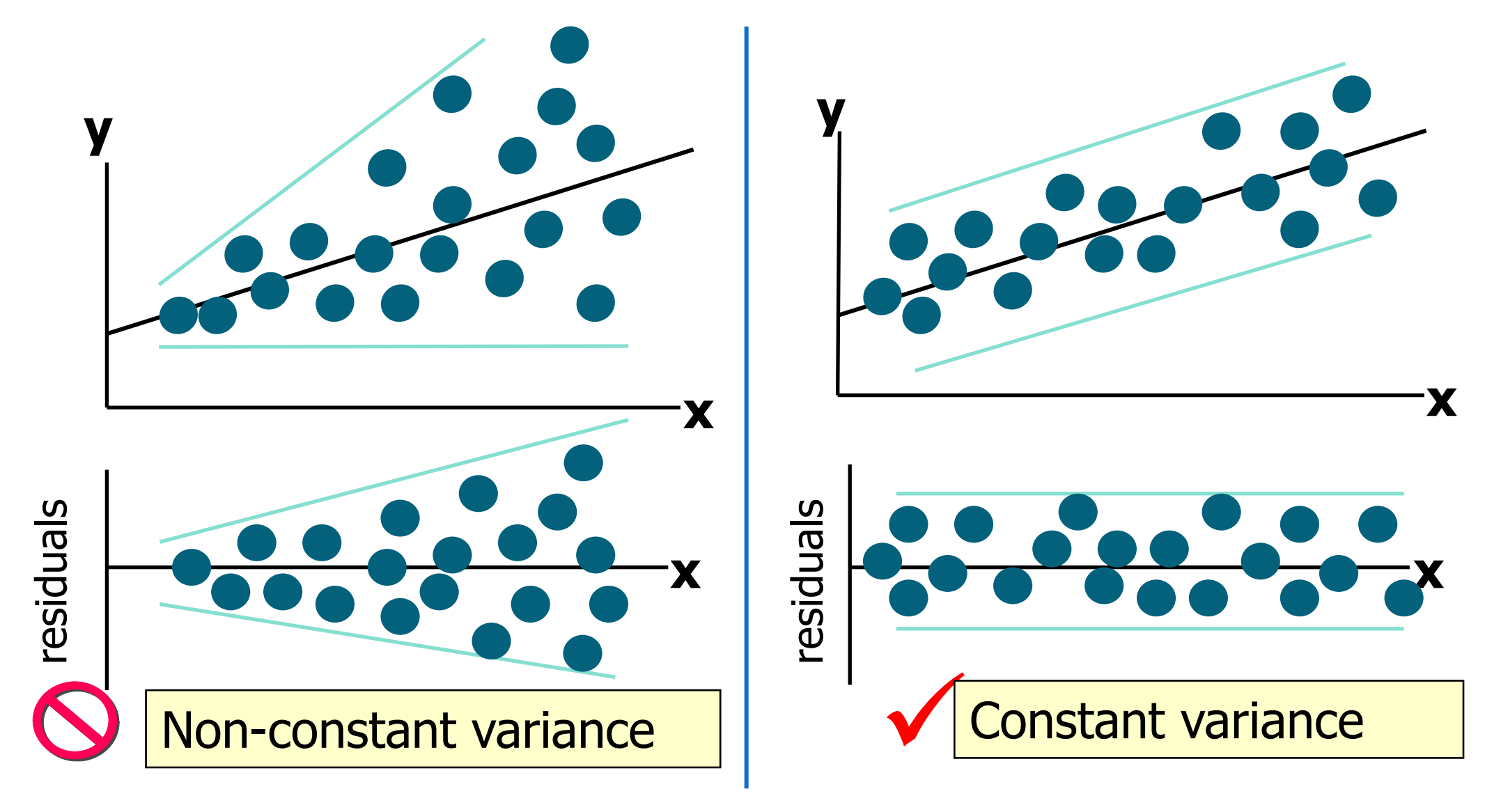

## Excel Output

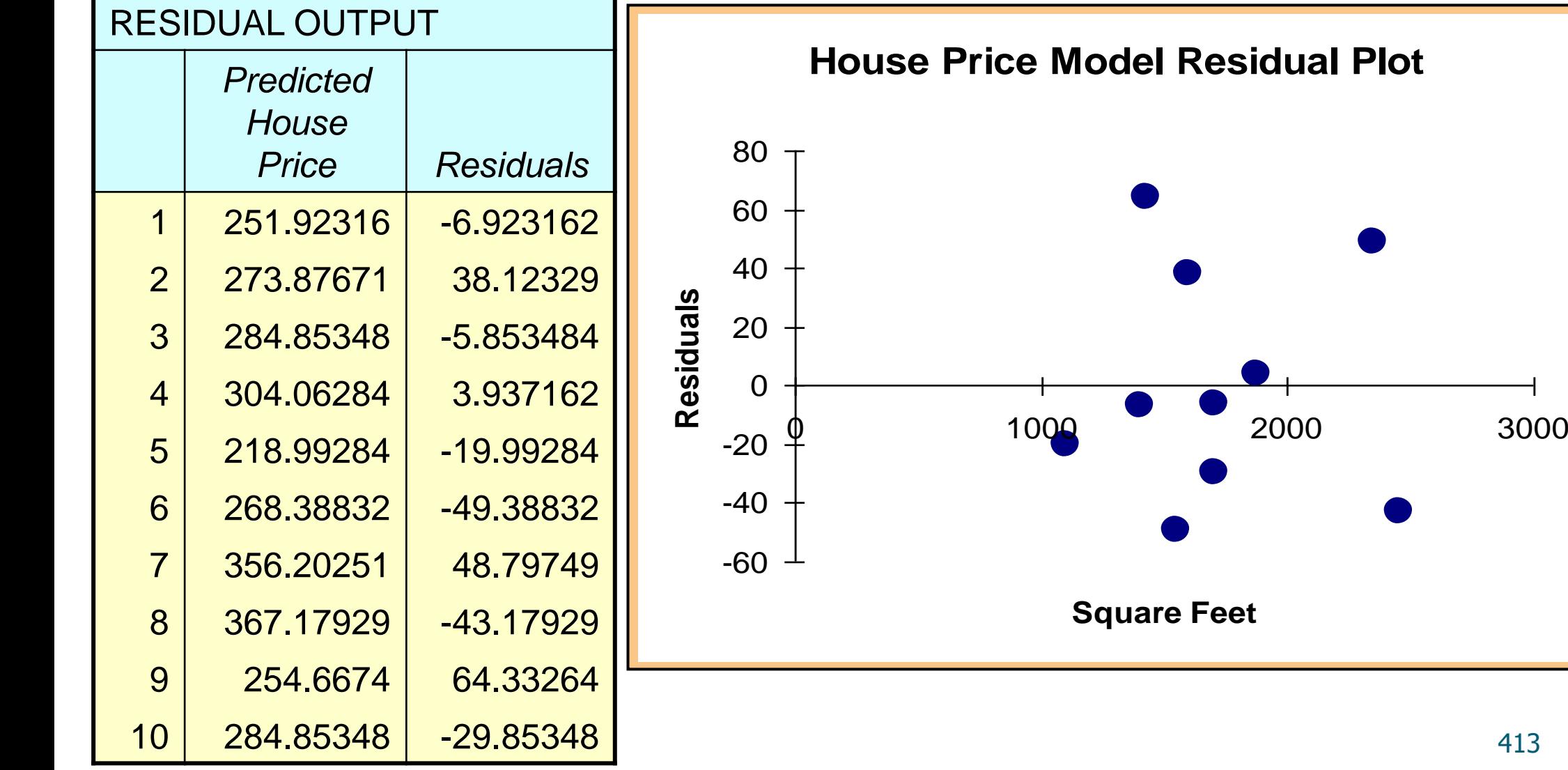

## **6. Úvod do teorie pravděpodobnosti**

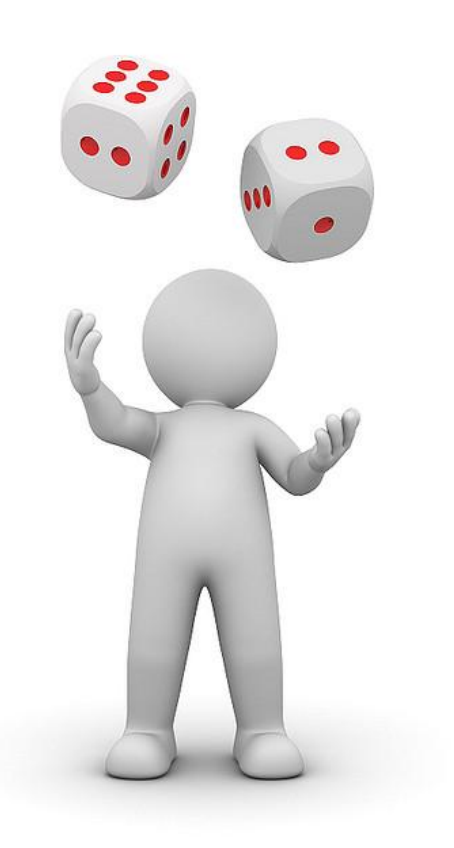

### **Počet pravděpodobnosti -úvod**

Počet pravděpodobnosti se zabývá studiem zákonitostí v náhodných pokusech. Matematickými prostředky modeluje situace, v nichž hraje roli náhoda. Pod pojmem náhoda rozumíme působení faktorů, které se živelně mění při různých provedeních téhož pokusu a nepodléhají naší kontrole.

Počet pravděpodobnosti jako vědecká disciplína se začal vytvářet **v 17. století** a jeho počátky jsou spjaty se jmény Blaise Pascala, Pierra de Fermata, Christiana Huygense (studovali hazardní hry, zformulovali takové pojmy, jako je pravděpodobnost a střední hodnota, odvodili jejich vlastnosti) a především Jakoba Bernoulliho (dokázal zákon velkých čísel).

**V 18. století**: Abraham de Moivre a Pierre Simeon Laplace – formulace jedné z forem centrální limitní věty, Georges Buffon odvodil binomickou větu, zavedl diferenciální a integrální počet do teorie pravděpodobnosti, Thomas Bayes odvodil způsob výpočtu aposteriorních pravděpodobností pomocí apriorních pravděpodobností (Bayesův vzorec).

**V 19. století**: Petrohradská matematická škola – dala teorii pravděpodobnosti pevný logický a matematický základ (Viktor Jakovlevič Buňakovskij, Pafnutij Lvovič Čebyšev, Andrej Andrejevič Markov, Alexandr Michailovič Ljapunov), Karl Fridirich Gauss (mj. vyvinul netodu zpracování experimentálních údajů známou pod názvem metoda nejmenších čtverců), Siméon Denis Poisson (zobecnil Bernoulliho zákon velkých čísel a odvodil speciální zákon rozložení pravděpodobností - Poissonův zákon rozložení).

**Ve 20. století**: Andrej Nikolajevič Kolmogorov (axiomatická teorie pravděpodobnosti), Norbert Wiener , William Feller (rozvoj teorie stochastických procesů).

Odkaz na zajímavou webovou stránku:

http://www-groups.dcs.st-and.ac.uk/~history

http://turnbull.mcs.st-and.ac.uk/~history/HistTopics/Statistics.html

### **Základní prostor**

**Definice** (definice pokusu): Pokusem rozumíme jednorázové uskutečnění konstantně vymezeného souboru definičních podmínek. Předpokládáme, že pokus můžeme mnohonásobně nezávisle opakovat za dodržení definičních podmínek (ostatní podmínky se mohou měnit, proto různá opakování pokusu mohou vést k různým výsledkům). Dále předpokládáme, že opakováním pokusu vzniká opět pokus.

Deterministickým pokusem nazýváme takový pokus, jehož každé opakování vede k jedinému možnému výsledku.

Náhodným pokusem nazýváme takový pokus, jehož každé opakování vede k právě jednomu

z více možných výsledků, které jsou vzájemně neslučitelné.

Příklad deterministického pokusu: při tlaku 1015 hPa zahříváme vodu na 100 °C. Jediným možným výsledkem je var vody.

Příklady náhodných pokusů: hod hrací kostkou, hod mincí, vylosování čísla z osudí apod.

**Definice** (definice základního prostoru): Neprázdnou množinu možných výsledků náhodného pokusu značíme Ω a nazýváme ji základní prostor. Možné výsledky značíme ω,, kde t ∈ τ, τ je indexová množina.

# **Příklad**

### **1.3. Příklad**

a) Náhodný pokus spočívá v hodu kostkou. Možný výsledek  $\omega_i$  znamená polohu kostky číslem i nahoru, i = 1, ..., 6. Základní prostor  $\Omega = \{\omega_1, \ldots, \omega_6\}$ , počet možných výsledků m( $\Omega$ ) = 6.

b) Náhodný pokus spočívá v hodu dvěma kostkami. Možný výsledek je uspořádaná dvojice  $[\omega_i, \omega_j]$ , i, j = 1,

..., 6. Základní prostor  $\Omega = \{\omega_1, \omega_1\}$   $[\omega_1, \omega_2]$ ...,  $[\omega_1, \omega_6]$ ...,  $[\omega_6, \omega_6]$ , počet možných výsledků m( $\Omega$ ) =  $6^2$  = 36. c) Náhodný pokus spočívá v opakovaném házení mincí tak dlouho, dokud nepadne první líc. Potom základní prostor  $\Omega = \{\omega_1, \omega_2, \omega_3...\}$ , kde  $\omega_1$  znamená, že hned v prvním hodu padl líc,  $\omega_2$  znamená, že až ve druhém hodu padl líc,  $\omega_3$  znamená, že až ve třetím hodu padl líc atd. Sybmolicky lze zapsat  $\omega_1 = [L]$ ,  $\omega_2 = [R, L], \omega_3 = [R, R, L], \dots$  Tedy základní prostor  $\Omega$  má nekonečně spočetně mnoho možných výsledků.

### **Jevové pole**

**Definice** (definice jevového pole): Systém podmnožin *A* základního prostoru Ω, který splňuje následující tři axiómy:

- $J5: A_1, A_2 \in \mathcal{A} \Rightarrow A_1 A_2 \in \mathcal{A}$ J6:  $\Omega \in \mathcal{A}$ ,
- 
- $J8: A_1, A_2, \ldots \in \mathcal{A} \Rightarrow \overset{\circ}{\bigcup} A_i \in$  $\bigcup\limits_{i=1}$  $A_i \in \mathcal{A}$

se nazývá jevové pole. Jestliže  $A \in \mathcal{A}$ , pak řekneme, že A je jev. Dvojice  $(\Omega, \mathcal{A})$  se nazývá měřitelný prostor.

(Axióm J5 nám říká, že jevové pole obsahuje s každými dvěma množinami i jejich množinový rozdíl. Axióm J6 říká, že jevové pole obsahuje celý základní prostor a konečně axióm J8 říká, že když jevové pole obsahuje každou ze spočetné posloupnosti množin, obsahuje i jejich spočetné sjednocení. Znamená to, že systém *A* je uzavřený vzhledem k množinovým operacím.

Protože jevy jsou množiny, pro operace s nimi platí stejné zákony jako pro operace s množinami komutativní zákon, asociativní zákon, de Morganova pravidla.)

### **Množinové a pravděpodobnostní pojmy**

**1.5. Poznámka** (slovník množinových a pravděpodobnostních pojmů**)**  $\Omega$  se nazývá jistý jev,  $\varnothing$  se nazývá nemožný jev A znamená, že možný výsledek ω je příznivý nastoupení jevu A  $A \subseteq B$  znamená, že jev A má za důsledek jev B  $A \cup B$  znamená nastoupení aspoň jednoho z jevů A, B  $A \cap B$  znamená společné nastoupení jevů A, B A-B znamená nastoupení jevu A za nenastoupení jevu B  $\overline{A} = \Omega - A$ znamená jev opačný k jevu A  $A \cap B = \varnothing$ znamená, že jevy A, B jsou neslučitelné.

### **Příklad**

**Příklad:** Je dán systém složený ze dvou bloků, který jednorázově použijeme. Nechť jev A znamená bezporuchovou funkci i -tého bloku,  $i = 1, 2$ . Pomocí jevů  $A_1, A_2$  vyjádřete jevy:

a) bezporuchová funkce aspoň jednoho bloku:  $A_1 \cup A_2$ 

- b) bezporuchová funkce obou bloků:  $A_1 \cap A_2$
- c) porucha aspoň jednoho bloku:  $\overline{A_1} \cup \overline{A_2}$
- d) porucha obou bloků:  $\overline{A_1} \cap \overline{A_2}$
- e) porucha právě jednoho bloku:  $(\overline{A_1} \cap A_2) \cup (A_1 \cap \overline{A_2})$

### **Jevové pole - poznámky**

**Poznámka:** Systém axiómů jevového pole je bezesporný (tj. na každém základním prostoru lze sestrojit aspoň jedno jevové pole) a neúplný (tzn., že na každém aspoň dvouprvkovém základním prostoru lze vytvořit jevových polí více).

Neúplnost systému axiómů jevového pole je výhodná, protože umožňuje rozlišovat výsledky náhodného pokusu s různým stupněm podrobnosti.

Např. jevové pole  $\mathcal{A}_{\text{min}} = \{0, \emptyset\}$  se nazývá minimální jevové pole a charakterizuje krajně "tupozrakého" pozorovatele, který rozliší pouze jev jistý a jev nemožný.

Jevové pole  $\mathcal{A}_1 = \{ \Omega, \emptyset, A, \overline{A} \}$  již dovolí rozeznat, zda nastal jev A nebo jev opačný  $\overline{A}$ .

Tak můžeme konstruovat stále bohatší jevová pole, až dostaneme maximální jevové pole  $\mathcal{A}_{max} = \{A; A \subseteq \Omega\}$ . To charakterizuje krajně "bystrozrakého" pozorovatele, který rozliší jevy do všech podrobností. Pro libovolné jevové pole *A* ovšem platí:  $A_{\min} \subseteq A \subseteq A_{\max}$ .

### **Příklad**

**Příklad:** Sestrojte všechna možná jevová pole na základním prostoru  $\Omega = \{\omega_1, \omega_2, \omega_3\}.$ **Řešení:** 

 $\mathcal{A}_1 = {\Omega, \emptyset} (= \mathcal{A}_{min})$  $\mathcal{A}_2 = \{\Omega, \emptyset, \{\omega_1\}, \{\omega_2, \omega_3\}\}\$  $\mathcal{A}_3 = \{\Omega, \emptyset, \{\omega_2\}, \{\omega_1, \omega_3\}\}\$  $\mathcal{A}_4 = \{\Omega, \emptyset, \{\omega_3\}, \{\omega_1, \omega_2\}\}\$  $\mathcal{A}_{5} = {\Omega, \emptyset, \{\omega_{1}\}, \{\omega_{2}\}, \{\omega_{1}, \omega_{2}\}, \{\omega_{3}, \{\omega_{1}, \omega_{3}\}, \{\omega_{2}, \omega_{3}\}\}}(= \mathcal{A}_{\text{max}})$ 

### **Jevové pole - vlastnosti**

**Věta** (vlastnosti jevového pole): Nechť (Ω, A) je měřitelný prostor. Pak jevové pole A má následujících 9 vlastností:

 $J1: \mathcal{A} \neq \emptyset$ , J2:  $\varnothing \in \mathcal{A}$ ,  $J3: A_1, A_2 \in \mathcal{A} \Rightarrow A_1 \cup A_2 \in \mathcal{A},$  $\texttt{J4: } \texttt{A}_1, \texttt{A}_2 \in \mathcal{A} \Rightarrow \texttt{A}_1 \cap \texttt{A}_2 \in \mathcal{A},$ J5:  $A_1, A_2 \in \mathcal{A} \Rightarrow A_1 - A_2 \in \mathcal{A}$  (axióm), J6:  $\Omega \in \mathcal{A}$  (axióm), J7:  $A \in \mathcal{A} \Rightarrow \overline{A} \in \mathcal{A}$ , J8:  $A_1, A_2, ... \in \mathcal{A} \Rightarrow \bigcup_{i=1}^{\infty} A_i$  $\bigcup_{i=1}$  $A_i \in \mathcal{A}$  (axióm), J9:  $A_1, A_2, \ldots \in \mathcal{A} \Rightarrow \bigcap_{i=1}^{\infty} A_i$  $\bigcap_{i=1}$  $A_i \in \mathcal{A}$ .

**Důkaz:** J1 plyne z J6. J2 plyne z J5 a J6, protože  $\Omega - \Omega = \emptyset$ . J3 plyne z J2 J8 speciální volbou  $A_3 = \emptyset, A_4 = \emptyset, \dots$  Pak  $\bigcup A_i = A_1 \cup A_2$  $i = 1$  $\bigcup_{i=1}^{\infty} A_i = A_1 \cup A_2$ .  $=$ J7 plyne J5 a J6, protože  $\overline{A} = \Omega - A$ . J9 odvodíme z J7 a J8 užitím de Morganových pravidel  $\infty$   $\overline{\infty}$ j. j.  $A_i = \bigcup \overline{A_i}$ :  $i=1$  $i = 1$  $A_1, A_2,... \in \mathcal{A} \Rightarrow \overline{A_1}, \overline{A_2},... \in \mathcal{A} \Rightarrow \overset{\circ}{\bigcup} \overline{A_i} \in$  $=$ Ú  $i = 1$  $\overline{A_i} \in \mathcal{A} \Rightarrow \bigcup_{i=1}^{\infty} \overline{A_i} \in$ ÷ Ù  $i = 1$  $\overline{A_i} \in \mathcal{A}$ , ovšem  $\bigcup_{i=1}^{\infty} \overline{A_i} = \bigcap_{i=1}^{\infty}$  $\equiv$  $\infty$ ÷  $=$  $i = 1$ i  $i = 1$  $\overline{A_i} = \bigcap A_i$ . J4 plyne z J9 speciální volbou  $A_3 = \Omega, A_4 = \Omega, ...$ 

### **Pravděpodobnostní prostor**

**Motivace:** Provádíme opakovaně nezávisle týž náhodný pokus a v každém pokusu sledujeme nastoupení jevu A, kterému říkáme úspěch. Označme n celkový počet pokusů a N(A) počet těch pokusů, kdy nastal úspěch. S rostoucím n pozorujeme, že relativní četnost úspěchu n  $N(A)$ se blíží číslu P(A), které považujeme za pravděpodobnost úspěchu. (Tento poznatek je znám jako **empirický zákon velkých čísel** ).

#### **Ilustrace empirického zákona velkých čísel**

Provádíme n nezávislých hodů mincí. Padnutí líce považujeme za úspěch. Budeme sledovat závislost relativní četnosti úspěchu na počtu pokusů. (Počet pokusů volíme 2, 5, 10, 20, 50, 100, 200, 500,1000, 2000.)

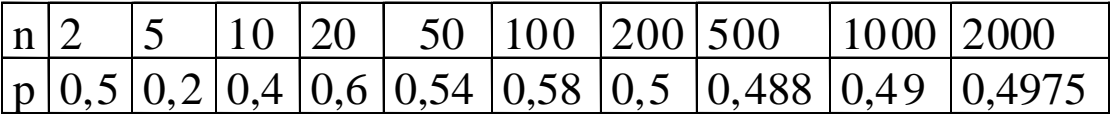

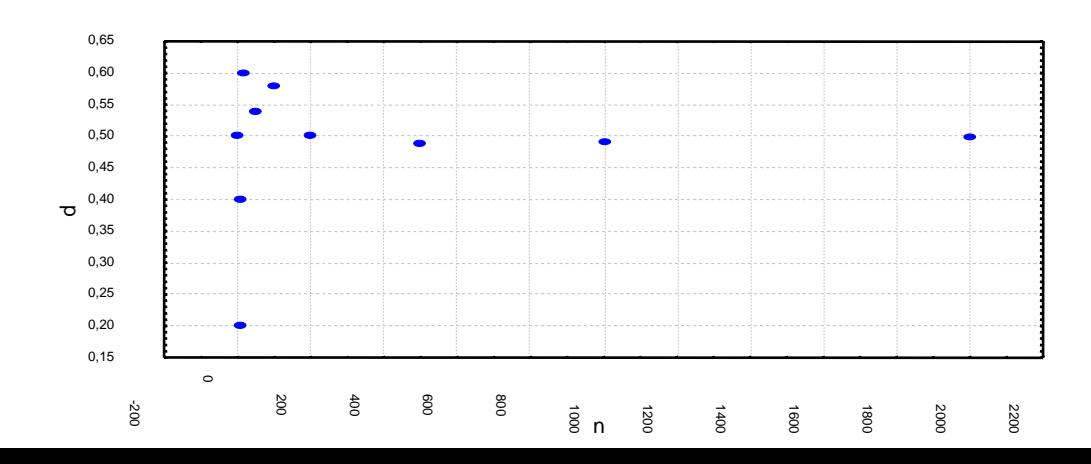

### **Axiomatická teorie pravděpodobnosti**

Vzniká otázka, jak zavést pravděpodobnost, aby byla "zidealizovaným" protějškem relativní četnosti. Zdálo by se vhodné zavést pravděpodobnost takto:

```
(A)(A)n
                    N (A
P(A) = \lim_{n \to \infty} \frac{P(A)}{n}.
```
Jde o tzv. **statistickou definici pravděpodobnosti** . Z matematického hlediska tato definice není v pořádku, protože počet pokusů je vždy konečný a nelze se přesvědčit o existenci uvedené limity. Proto ve 30. letech 20. století ruský matematik A. A. Kolmogorov (1903 – 1987) vybudoval **axiomatickou teorii pravděpodobnosti.**

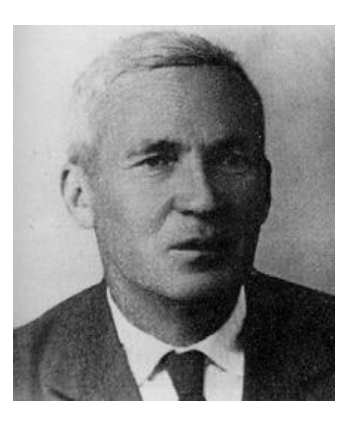

Axiomatická teorie pravděpodobnosti zavádí pravděpodobnost jako funkci, která každému jevu přiřazuje číslo mezi 0 a 1 a přitom je zidealizovaným protějškem relativní četnosti. Má tedy všechny vlastnosti relativní četnosti a kromě toho některé další vlastnosti, které vyplývají z vnitřních potřeb matematické teorie.

### **Pravděpodobnost - definice**

**Definice:** Nechť  $(\Omega, \mathcal{A})$  je měřitelný prostor. Reálná množinová funkce P:  $\mathcal{A} \rightarrow R$  se nazývá pravděpodobnost , když splňuje následující 3 axiómy: P2:  $\forall A \in \mathcal{A}$ :  $P(A) \ge 0$  (nezápornost)

P10:  $P(\Omega) = 1$  (normovanost)

P15: 
$$
A_1, A_2, ... \in \mathcal{A}
$$
 jsou neslučitelné  $\Rightarrow P\left(\bigcup_{i=1}^{\infty} A_i\right) = \sum_{i=1}^{\infty} P(A_i)$  (spočetná aditivita)

Trojice ( , *A*, P) se nazývá pravděpodobnostní prostor . (Je to matematický model jednorázového provedení náhodného pokusu.)

**Ilustrace pravděpodobnostního prostoru**

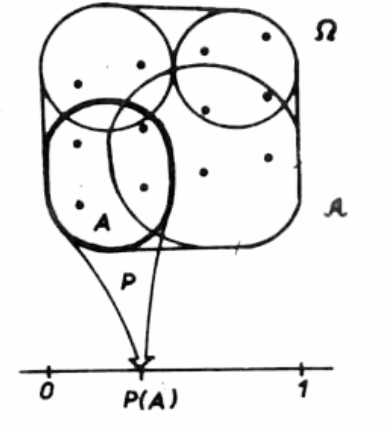

**2.3. Poznámka:** Systém axiómů pravděpodobnosti je bezesporný (tj. na každém měřitelném prostoru lze sestrojit pravděpodobnost) a neúplný (tj. na každém měřitelném prostoru, jehož jevové pole není minimální, lze sestrojit pravděpodobností více).

427 **Věta** (vlastnosti pravděpodobnosti): Nechť ( $\Omega$ , A, P) je pravděpodobnostní prostor, A,A<sub>1</sub>,A<sub>2</sub>,...  $\in$  A libovolné jevy. Pak pravděpodobnost P má následujících 17 vlastností:  $P1: P(\emptyset) = 0$ P2:  $P(A) \ge 0$  (nezápornost – axióm) P3:  $P(A_1 \cup A_2) + P(A_1 \cap A_2) = P(A_1) + P(A_2)$  $P4: 1 + P(A_1 \cap A_2) \ge P(A_1) + P(A_2)$ P5:  $P(A_1 \cup A_2) \leq P(A_1) + P(A_2)$  (subaditivita) P6: A<sub>1</sub>  $\cap$  A<sub>2</sub> =  $\emptyset$   $\Rightarrow$  P(A<sub>1</sub>  $\cup$  A<sub>2</sub>) = P(A<sub>1</sub>) + P(A<sub>2</sub>) (aditivita)  $P7: P(A_2 - A_1) = P(A_2) - P(A_1 \cap A_2)$ P8:  $A_1 \subset A_2 \Rightarrow P(A_2 - A_1) = P(A_2) - P(A_1)$  (subtraktivita) P9:  $A_1 \subset A_2 \Rightarrow P(A_1) \leq P(A_2)$  (monotonie) P10:  $P(\Omega) = 1$  (normovanost – axióm) P11:  $P(A) + P(\overline{A}) = 1$  (komplementarita)  $P12: P(A) \leq 1$ P13:  $P\left(\bigcup_{i=1}^{\infty} A_i\right) \leq \sum_{i=1}^{\infty} P(A_i)$  $\overline{a}$ œ  $\left\lfloor A_i \right\rfloor \le$ J  $\setminus$  $\mathbf{I}$  $\setminus$ ſ  $i = 1$ i  $P\left(\bigcup_{i=1} A_i\right) \le \sum_{i=1} P(A_i)$  (spočetná subaditivita) P14:  $A_1, A_2,... \in \mathcal{A}$  jsou neslučitelné  $\Rightarrow \sum_{i=1}^{\infty} P(A_i) < \infty$  $i=1$  $P(A_i) < \infty$  (absolutní konvergence) P15:  $A_1, A_2,... \in \mathcal{A}$  jsou neslučitelné  $\Rightarrow P\left(\bigcup_{i=1}^{\infty} A_i\right) = \sum_{i=1}^{\infty} P(A_i)$ i,  $\infty$  $\left\lfloor A_i \right\rfloor =$ J  $\setminus$  $\parallel$  $\overline{\mathcal{L}}$  $\Rightarrow P$  $i = 1$ i  $P\left(\bigcup_{i=1}^{n} A_i\right) = \sum_{i=1}^{n} P(A_i)$  (spočetná aditivita – axióm)  $P16: A_1 \subseteq A_2 \subseteq ... \in \mathcal{A} \Rightarrow P \bigcup A_i \big| = \lim_{i \to \infty} P(A_i)$  $P\left(\bigcup_{i=1} A_i\right) = \lim_{i \to \infty} P(A_i)$ œ  $\left\lfloor A_i \right\rfloor =$ J  $\setminus$  $\mathsf{I}$  $\setminus$  $\Rightarrow P(\bigcup_{i=1}^{\infty} A_i) = \lim_{i \to \infty} P(A_i)$  (spojitost pravděpodobnosti zdola)  $P17: A_1 \supseteq A_2 \supseteq ... \in \mathcal{A} \Rightarrow P \cap A_i = \lim_{i \to \infty} P(A_i)$  $P\left(\bigcap_{i=1} A_i\right) = \lim_{i \to \infty} P(A_i)$  $\infty$  $\bigcap_{i=1}^n A_i$  = J  $\setminus$  $\parallel$  $\setminus$  $\Rightarrow P(\bigcap_{i=1}^{\infty} A_i) = \lim_{i \to \infty} P(A_i)$  (spojitost pravděpodobnosti shora)

P14 Položme  $A_0 = \bigcup_{i=1}^{\infty} A_i$ . Pak jevy  $A_0, A_1, A_2, \ldots$  jsou neslučitelné a jejich sjednocením je celý základní prostor, tedy podle axiómu P10 dostáváme:  $1 = P(\Omega) = P(\bigcup_{i=0}^{\infty} A_i) = \sum_{i=0}^{\infty} P(A_i)$ , přičemž poslední rovnost vyplývá z axiómu P15.  $\sum_{i=0}^{\infty} P(A_i)$ tedy absolutně konverguje, tudíž bude konvergovat také  $\sum_{i=1}^{\infty} P(A_i)$ , kde jsme vynechali první člen. P1 Položme  $A_1 = \emptyset, A_2 = \emptyset, \ldots$  Pak  $\bigcup_{i=1}^{\infty} A_i = \emptyset$ , tedy podle axiómu P15  $0 = P(\emptyset) = P(\bigcup_{i=1}^{\infty} \emptyset) = \sum_{i=1}^{\infty} P(\emptyset)$ , což je možné jen tak, že  $P(\emptyset) = 0$ . P6 V axiómu P15 položíme  $A_3 = \emptyset$ ,  $A_4 = \emptyset$ , ..., tedy  $P(\bigcup_{i=1}^{\infty} A_i) = P(A_1 \cup A_2) =$  $\sum_{i=1}^{\infty} P(A_i) = P(A_1) + P(A_2).$ 

P11 Plyne z vlastnosti P6 a axiómu P10:  $P(A \cup \overline{A}) = P(\Omega) = 1 = P(A) +$  $P(\overline{A}).$ 

P12 Plyne okamžitě z axiómu P2 a vlastnosti P11.

Pro důkaz vlastností P3, P4 a P5 jevy $A_1 \cup A_2, A_1$  a  $A_2$ rozložíme na součet disjunktních sčítanců:

 $A_1 \cup A_2 = (A_1 \setminus A_2) \cup (A_1 \cap A_2) \cup (A_2 \setminus A_1)$  $A_1 = (A_1 \setminus A_2) \cup (A_1 \cap A_2)$  $A_2 = (A_2 \setminus A_1) \cup (A_1 \cap A_2)$ 

P3 Podle P6 dostáváme:  $P(A_1 \cup A_2) + P(A_1 \cap A_2) = P(A_1 \setminus A_2) + P(A_1 \cap A_2) +$  $P(A_2 \setminus A_1) + P(A_1 \cap A_2) = P(A_1) + P(A_2).$ 

Protože podle P12 je  $P(A_1 \cup A_2) \leq 1$  a podle P2 je  $P(A_1 \cap A_2) \geq 0$ , dostáváme z P3 okamžitě P4 a P5.

P7 Opět vyjádříme  $A_2$  jako sjednocení neslučitelných jevů:  $A_2 = (A_2 \setminus A_1) \cup$  $(A_1 \cap A_2)$ . Podle P3 pak dostaneme:  $P(A_2) = P(A_2 \setminus A_1) + P(A_1 \cap A_2)$ , tedy  $P(A_2 \setminus A_1) = P(A_2) - P(A_1 \cap A_2).$ 

P8 Jelikož  $A1 \subseteq A_2$ , platí  $A_1 \cap A_2 = A_1$  a P8 plyne z P7.

P9 Plyne z P8, protože podle P2 je  $P(A_2 \setminus A_1) \geq 0$ , tudíž  $P(A_2) - P(A_1) \geq 0$ , tj.  $P(A_1) < P(A_2)$ .

P13 Položíme  $\bigcup_{i=1}^{\infty} A_i = A_1 \cup (A_2 \setminus A_1) \cup (A_3 \setminus (A_1 \cup A_2)) \cup \dots$  Tím jsme dostali sjednocení posloupnosti neslučitelných jevů a aplikujeme axióm P15 a vlastnost P7:  $P(\bigcup_{i=1}^{\infty} A_i) = P(A_1) + P(A_2 \setminus A_1) + P(A_3 \setminus (A_1 \cup A_2)) + ... \le$  $P(A_1) + P(A_2) + P(A_3) + \ldots = \sum_{i=1}^{\infty} P(A_i).$ P16 Jev $\bigcup_{i=1}^{\infty} A_i$ vyjádříme jako sjednocení neslučitelných jevů. Z předpokladu  $A_1 \subseteq A_2 \subseteq \ldots$  plyne  $\bigcup_{i=1}^{\infty} A_i = A_1 \cup (A_2 \setminus A_1) \cup (A_3 \setminus A_2) \cup \ldots \cup (A_i \setminus A_{i-1}) \cup \ldots$ , tedy podle axiómu P15 a vlastnosti P8 dostáváme:  $P(\bigcup_{i=1}^{\infty} A_i) = P(A_1) + P(A_2 \setminus A_1) + P(A_3 \setminus A_2) + \ldots + P(A_i \setminus A_{i-1}) + \ldots = P(A_1) + [P(A_2) - P(A_1)] + [P(A_3) + P(A_2)] + \ldots + [P(A_i) + P(A_{i-1})] + \ldots = \lim_{i \to \infty} P(A_i).$ P17 Podle vlastnosti P16 dostáváme  $P(\overline{\bigcup_{i=1}^{\infty} A_i}) = \lim_{i \to \infty} P(\overline{A_i})$ . Z de Morgano-<br>ch pravidel plyne  $P(\overline{\bigcap_{i=1}^{\infty} A_i}) = P(\overline{\bigcap_{i=1}^{\infty} A_i}) = 1 - P(\overline{\bigcap_{i=1}^{\infty} A_i}) = 1 - \lim_{i \to \infty} P(\overline{A_i}) =$ 

vých pravidel plyne 
$$
P(\bigcap_{i=1} A_i) = P(\bigcup_{i=1} A_i) = 1 - P(\bigcup_{i=1} A_i) = 1 - \lim_{i \to \infty} P(A_i) = 1 - \lim_{i \to \infty} [1 - P(A_i)] = \lim_{i \to \infty} P(A_i).
$$
 430

**Věta**  $\triangle$  (další vlastnosti pravděpodobnosti): Nechť ( $\Omega$ ,  $\hat{A}$ , P) je pravděpodobnostní prostor,  $A_1, A_2, \ldots, A_n \in \mathcal{A}$  libovolné jevy. Pak platí:

a) 
$$
P(\bigcup_{i=1}^{n} A_i) = \sum_{i=1}^{n} P(A_i) - \sum_{i=1}^{n-1} \sum_{j=i+1}^{n} P(A_i \cap A_j) + \sum_{i=1}^{n-2} \sum_{j=i+1}^{n-1} \sum_{k=j+1}^{n} P(A_i \cap A_j \cap A_k) - ... + (-1)^{n-1} P(A_1 \cap ... \cap A_n)
$$

(Pro neslučitelné jevy A  $_{1}$ , ..., A <sub>n</sub> dostáváme P( $\bigcup_{i=1}^{n}$ A<sub>i</sub>  $i = 1$  $\bigcup$  A  $\equiv$  $=$   $\sum_{i=1}^{n} P(A_i)$  $i=1$  $\sum P(A_i)$  $=$ .) (Věta o sčítání pravděpodobností) b)  $\max_{i} P(A_i) \leq P\left(\prod_{i} A_i\right) \leq \sum_{i} P(A_i)$  $\leq i \leq n$   $\qquad \qquad$   $i=1$   $\qquad$   $i=$  $\vert \le$ J  $\setminus$  $\overline{\phantom{a}}$  $\setminus$ ſ  $\leq P\left(\left|\begin{array}{c}n\\|\\n\end{array}\right|A_{\pm}\right)\leq \sum^{n}$  $i = 1$ i n  $i = 1$ i i  $\max_{1 \leq i \leq n} P(A_i) \leq P\Big(\bigcup_{i=1} A_i\Big) \leq \sum_{i=1} P(A_i)$ 

c)  $1 - n + \sum_{i=1}^{n} P(A_i) \le P \Big| \bigcap_{i=1}^{n} A_i \Big| \le \min_{i=1} P(A_i)$ 1≤i≤n n  $i = 1$ i n  $1 - n + \sum_{i=1} P(A_i) \le P\left(\bigcap_{i=1} A_i\right) \le \min_{1 \le i \le n} P(A_i)$  $\vert \le$ J  $\setminus$  $\overline{\phantom{a}}$  $\setminus$  $1 - n + \sum_{i=1}^{n} P(A_i) \leq P(\bigcap_{i=1}^{n} A_i)$  (nerovnost vlevo se nazývá Bonferroniho nerovnost)

#### **Důkaz:**

ad a) Vlastnost vyjadřuje princip inkluze a exkluze. Tvrzení o neslučitelných jevech plyne z axiómu P15, kde položíme  $A_{n+1} = \emptyset, A_{n+2} = \emptyset, ...$ 

ad b) Levá strana: Plyne z monotonie P9. Pro  $\forall i \in \{1,...,n\}$  je  $A_i \subseteq \bigcup_{i=1}^{n}$  $j=1$  $A_i \subseteq \bigcup A_j$  $\equiv$  $\subseteq \bigcup A_i$ , tedy pro  $\forall i \in \{1,...,n\}$  platí  $P(A_i) \leq P \Big| \bigcup_{i=1}^{n} A_i \Big|$  $\bigg)$  $\left( \frac{1}{2} \right)$  $\overline{\phantom{a}}$  $\overline{\mathcal{L}}$ ſ  $\leq$ i=  $\bigcup^n$  $j=1$  $P(A_i) \leq P \cup A_j$ .

Tvrzení musí platit i pro ten index *i*, pro který je  $P(A_i)$  maximální. Pravá strana: Plyne ze spočetné subaditivity P13, kde položíme  $=\emptyset, A_{n+2}=\emptyset, ...$ ad c) Levá strana:  $P\left(\bigcap_{i=1}^{n} A_i\right) = P\left(\bigcup_{i=1}^{n} \overline{A_i}\right) = 1 - P\left(\bigcup_{i=1}^{n} \overline{A_i}\right) \geq 1 - \sum_{i=1}^{n} P\left(\overline{A_i}\right) = 1 - \sum_{i=1}^{n} \left[1 - P(A_i)\right] = 1 - n + \sum_{i=1}^{n} P(A_i)$ =1 / \i=1 / \i=1 / i=1 i=1 i=1 i=1  $|\geq 1-\sum P(A_i)=1-\sum [1-P(A_i)]=1-n+$  $\bigg)$  $\setminus$  $\overline{\phantom{a}}$  $\setminus$ ſ  $=1 \overline{\phantom{a}}$  $\bigg)$  $\setminus$  $\overline{\phantom{a}}$  $\mathsf{I}$  $\setminus$ ſ  $\Big\} =$ J  $\setminus$  $\overline{\phantom{a}}$  $\setminus$  $\begin{pmatrix} n \\ n \end{pmatrix}$   $\begin{pmatrix} n \\ n \end{pmatrix}$   $\begin{pmatrix} n \\ n \end{pmatrix}$   $\begin{pmatrix} n \\ n \end{pmatrix}$   $\begin{pmatrix} n \\ n \end{pmatrix}$   $\begin{pmatrix} n \\ n \end{pmatrix}$   $\begin{pmatrix} n \\ n \end{pmatrix}$   $\begin{pmatrix} n \\ n \end{pmatrix}$   $\begin{pmatrix} n \\ n \end{pmatrix}$  $i=1$ i n  $i = 1$ i n  $i = 1$ i n  $i = 1$ i n  $i = 1$ i n  $P\left(\bigcap_{i=1} A_i\right) = P\left(\bigcup_{i=1} A_i\right) = 1 - P\left(\bigcup_{i=1} A_i\right) \ge 1 - \sum_{i=1} P\left(A_i\right) = 1 - \sum_{i=1} I\left[1 - P\left(A_i\right)\right] = 1 - n + \sum_{i=1} P\left(A_i\right)$ 

Pravá strana: Plyne z monotonie P 9. Pro  $\forall i \in \{1, ..., n\}$  je  $A_i \supseteq \bigcap_{i=1}^{n}$  $j=1$  $A_i \supseteq [A_j]$  $\overline{a}$  $\supseteq \bigcap_{n \in \mathbb{N}} A_i$ , tedy pro  $\forall i \in \{1,\dots,n\}$  platí  $(A_i) \geq P \bigcap A_j$  $\overline{\phantom{a}}$ J  $\setminus$  $\mathsf{I}$  $\mathsf{I}$  $\setminus$ ſ  $\geq$  $=$  $\bigcap^n$  $j=1$  $P(A_i) \ge P \left| \bigcap_{i=1}^{n} A_i \right|$ . Tvrzení musí platit i pro ten index i, pro který je  $P(A_i)$  minimální.
**Příklad:** Je dán systém složený ze dvou bloků. Jev A<sub>i</sub> značí bezporuchovou funkci i-tého bloku, i = 1, 2. Je známo, že  $P(A_i) = \vartheta_i$ ,  $i = 1, 2$ .

a) Odhadněte pravděpodobnost správné funkce celého systému, jsou-li bloky zapojeny

α) sériově, β) paralelně.

b) Předpokládejme navíc, že  $P(A_1 \cap A_2) = \vartheta_{12}$ . Vypočtěte nyní pravděpodobnost správné funkce celého systému, jsou-li bloky zapojeny

α) sériově, β) paralelně.

#### **Řešení:**

ad a) Případ sériového zapojení

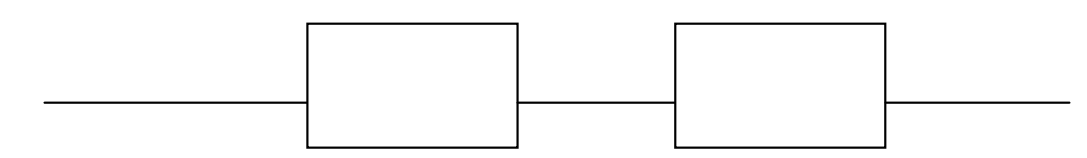

 $P(A_1 \cap A_2)$  lze shora i zdola odhadnout pomocí věty  $\triangle (c)$ , kde n = 2:  $1-2+P(A_1)+P(A_2) \le P(A_1 \cap A_2) \le \min\{P(A_1),P(A_2)\}\$  $\Theta_1 + \Theta_2 - 1 \le P(A_1 \cap A_2) \le \min\{\Theta_1, \Theta_2\}$ 

Případ paralelního zapojení

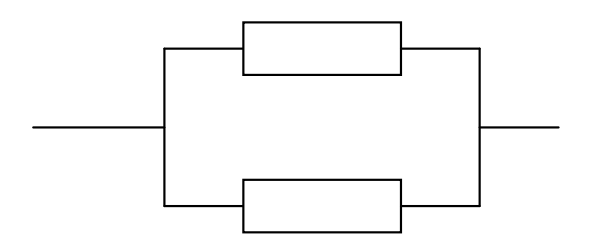

 $P(A_1 \cup A_2)$  lze shora i zdola odhadnout pomocí věty  $\bullet$  (b), kde n = 2:  $\max \{ P(A_1), P(A_2) \} \leq P(A_1 \cup A_2) \leq P(A_1) + P(A_2)$  $\max{\{\theta_1, \theta_2\}} \le P(A_1 \cup A_2) \le \theta_1 + \theta_2$ 

ad b) Případ sériového zapojení:  $P(A_1 \cap A_2) = \vartheta_{12}$ Případ paralelního zapojení: Podle vlastnosti P3 dostáváme:  $P(A_1 \cup A_2) = P(A_1) + P(A_2) - P(A_1 \cap A_2) = P(A_1 + P(A_2) - P(A_1 \cap A_2)$ 

**Motivace:** Při provádění pokusu se může stát, že z informace o nastoupení či nenastoupení jednoho jevu jsme schopni odvodit, zda jiný jev nastoupí či nenastoupí, tzn., že platí jedna z inkluzí  $A \subseteq B, \overline{A} \subseteq \overline{B}, \overline{A} \subseteq \overline{B}$ . V takovém případě hovoříme o deterministicky závislých jevech. Jejich protipólem jsou jevy stochasticky nezávislé – informace o nastoupení či nenastoupení jednoho jevu nijak neovlivní šance, s nimiž očekáváme nastoupení jiného jevu.

V popisné statistice jsme zavedli četnostní nezávislost dvou množin  $G_1, G_2$  v daném výběrovém souboru pomocí multiplikativního vztahu:  $p(G_1 \cap G_2) = p(G_1)p(G_2)$ . V počtu pravděpodobnosti požadujeme pro stochasticky nezávislé jevy  $A_1, A_2$  splnění multiplikativního vztahu:  $P(A_1 \cap A_2) = P(A_1)P(A_2)$ . Pro tři jevy budeme požadovat, aby i jevy  $A_1 \cap A_2$  a  $A_3$  byly stochasticky nezávislé, což vede ke vztahu  $P(A_1 \cap A_2 \cap A_3) = P(A_1)P(A_2)P(A_3)$ . Tak můžeme pokračovat pro libovolný počet jevů.

**Definice:** Nechť  $(\Omega, \mathcal{A}, P)$  je pravděpodobnostní prostor. Řekneme, že jevy A, B  $\in \mathcal{A}$  jsou stochasticky nezávislé (vzhledem k P), jestliže  $P(A \cap B) = P(A) P(B)$ .

**Věta:** Pro libovolné jevy A, B ∈ *A* platí:

a)  $\varnothing$  a A jsou stochasticky nezávislé jevy.

b)  $\Omega$  a A jsou stochasticky nezávislé jevy.

c) Jsou-li A, B stochasticky nezávislé jevy, pak jsou stochasticky nezávislé též jevy  $\overline{A}$ , B a  $A$ ,  $\overline{B}$  a  $\overline{A}$ ,  $\overline{B}$ . **Důkaz:**

ad a)  $P(\emptyset \cap A) = P(\emptyset)P(A) : 0 = 0 \cdot P(A) = 0$ ad b)  $P(\Omega \cap A) = P(\Omega)P(A)$ :  $P(A) = 1 \cdot P(A) = P(A)$ ad c)  $P(\overline{A} \cap B) = P(B - (A \cap B)) = P(B) - P(A \cap B) = P(B) - P(A)P(B) = P(B)[1 - P(A)] = P(\overline{A})P(B)$ Tvrzení pro jevy  $A, \overline{B}$  se dokáže analogicky.  $P(A \cap B) = P(A \cup B) = 1 - P(A \cup B) = 1 - |P(A) + P(B) - P(A \cap B)| = 1 - P(A) - P(B) + P(A)P(B) = 1 - P(A) - P(B)|1 - P(A)| = 1 - P(A)P(B)P(B) = 1 - P(B)P(B)P(B) = 1 - P(B)P(B)P(B) = 1 - P(B)P(B)P(B)P(B) = 1 - P(B)P(B)P(B)P(B) = 1 - P(B)P(B)P(B)P(B) = 1 - P(B)P(B)P(B)P(B) = 1 - P(B)P(B)P(B)P(B) = 1 - P(B)P(B)P(B)P(B) = 1 - P(B)P(B$  $= |1 - P(A)||1 - P(B)| = P(A)P(B)$ 

**Definice:** Nechť  $(\Omega, \mathcal{A}, P)$  je pravděpodobnostní prostor. Jevy  $A_1, ..., A_n \in \mathcal{A}$  jsou stochasticky nezávislé (vzhledem k P), jestliže platí systém multiplikativních vztahů:

 $\forall 1 \le i < j \le n :$   $P(A_i \cap A_j) = P(A_i) P(A_j)$  (dvojmístný multiplikativní vztah)  $\forall 1 \le i < j < k \le n$ :  $P(A_i \cap A_j \cap A_k) = P(A_i) P(A_j) P(A_k)$  (trojmístný multiplikativní vztah)  $\vdots$  $P(A_1 \cap ... \cap A_n) = P(A_1) ... P(A_n)$  (n-místný multiplikativní vztah)

Jevy  $A_1, A_2, ... \in A$  jsou stochasticky nezávislé (vzhledem k P), jestliže pro všechna přirozená n jsou stochasticky nezávislé jevy  $A_1$ , ...,  $A_n \in A$ .

Příklad: V osudí jsou 4 lístky s číslicemi 000, 011, 110 a 101. Označme A<sub>i</sub> jev, že na náhodně vytaženém lístku je 1 na i-tém místě. Zjistěte, zda jevy  $A_1$ ,  $A_2$ ,  $A_3$  jsou stochasticky nezávislé.  $\textbf{R}$ **ešení:**  $P(A_1)$ 2  $P(A_1) = \frac{1}{2}, P(A_2)$ 2  $P(A_2) = \frac{1}{2}, P(A_3)$ 2  $P(A_3) = \frac{1}{2}, P(A_1 \cap A_2)$ 4  $P(A_1 \cap A_2) = \frac{1}{4}, P(A_1 \cap A_3)$ 4  $P(A_1 \cap A_3) = \frac{1}{4}, P(A_2 \cap A_3)$ 4  $P(A_2 \cap A_3) = \frac{1}{4}$ . Vidíme, že dvoumístné multiplikativní vztahy jsou splněny, avšak trojmístný vztah nikoli, neboť  $P(A_1 \cap A_2 \cap A_3) = 0$  a  $(A_1)P(A_2)P(A_3)$ 8  $P(A_1)P(A_2)P(A_3) = \frac{1}{8}$ . Jevy  $A_1$ ,  $A_2$ ,  $A_3$  nejsou stochasticky nezávislé.

Ukázka příkladu, kdy jsou jevy po dvou nezávislé, ale jsou celkově závislé. Uvažujme náhodný pokus "hod dvěmi mincemi", kdy sledujeme zda na mincích padl líc (L) nebo (R). Množina všech možných výsledků (elementárních jevů) je tedy  $\Omega = \{LL, LR, RL, RR\}$  a všechny elementární jevy jsou stejně pravděpodobné, tj. mají pravděpodobnost  $\frac{1}{4}$ .

Najděte pravděpodobnost a zjistěte zda jsou nezávislé a po dvou nezávislé jevy

- (a)  $A_1$  na první mince padne líc;
- (b)  $A_2$  na druhé minci padne líc;
- (c)  $A_3$  na obou mincích padne totéž.

Rešení:  $\Omega = {\omega_1, \omega_2, \omega_3, \omega_4}, \mathcal{P}(\omega_i) = 1/4, A_1 = {\omega_1, \omega_2}, \mathcal{P}(A_1) = 1/2$  $A_2 = {\omega_1, \omega_3}, \mathcal{P}(A_2) = 1/2$  $A_3 = {\omega_1, \omega_4}, \mathcal{P}(A_3) = 1/2$ jevy $A_1$ a $A_2$ jsou nezávislé, protože $A_1 \cap A_2 = \{\omega_1\}$ a  $\mathcal{P}(A_1 \cap A_2) = 1/4 = 1/2 \cdot 1/2$ jevy $A_1$ a $A_3$ jsou nezávislé, protože $A_1 \cap A_3 = \{\omega_1\}$ a  $\mathcal{P}(A_1 \cap A_3) = 1/4 = 1/2 \cdot 1/2$ jevy $A_2$ a $A_3$ jsou nezávislé, protože $A_2 \cap A_3 = \{\omega_1\}$ a  $\mathcal{P}(A_2 \cap A_3) = 1/4 = 1/2 \cdot 1/2$ jevy  $A_1, A_2$  a  $A_3$  jsou závislé, protože  $A_1 \cap A_2 \cap A_3 = \{\omega_1\}$  a  $\mathcal{P}(A_1 \cap A_2 \cap A_3) = 1/4 \neq 1/2 \cdot 1/2 \cdot 1/2$ 

Mohou být neslučitelné (disjunktní) jevy A a B nezávislé?

 $\check{\textbf{Re}}$ šení: 0 = P( $\emptyset$ ) = P(A $\cap$ B) = P(A)·P(B)

tedy disjunktní jevy mohou být nezávislé, jen když alespoň jeden z nich má nulovou pravděpodobnost.

**Příklad:** Zjistěte, zda existuje jev, který je stochasticky nezávislý sám se sebou. **Řešení:**  $P(A \cap A) = P(A)P(A)$ , tedy  $P(A) = P(A)^2$ . To je možné jen tak, že  $P(A) = 0$  nebo  $P(A) = 1$ .

#### **Věta:**

a) Jestliže z třídy n stochasticky nezávislých jevů vybereme libovolnou podtřídu r jevů ( $2 \le r \le n$ ), dostaneme opět třídu stochasticky nezávislých jevů.

b) Stochastická nezávislost se neporuší, jestliže některé (nebo i všechny) jevy nahradíme jevy opačnými.

c) Jestliže z třídy n stochasticky nezávislých jevů vybereme r disjunktních podtříd jevů ( $2 \le r \le n$ ) a členy těchto podtříd libovolně sjednotíme nebo pronikneme, pak vzniklá sjednocení a průniky jsou opět stochasticky nezávislé jevy.

d) Neslučitelné jevy nemohou být stochasticky nezávislé (pokud nemají všechny nulovou pravděpodobnost).

e) Nemožný jev je stochasticky nezávislý s každým jevem.

f) Jistý jev je stochasticky nezávislý s každým jevem.

**4.8. Příklad:** Firma investovala do tří nezávislých projektů. Pravděpodobnost zisku z těchto projektů je 0,4, 0,5 a 0,7. Jaká je pravděpodobnost, že firma bude mít zisk

- a) právě jedenkrát (jev A)
- b) alespoň jedenkrát (jev B)
- c) práv ě dvakrát (jev C)
- d) aspoň dvakrát (jev D)
- e) ze všech tří projektů (jev E)
- f) ze žádného projektu? (jev F)

#### **Řešení** :

441 Označme A  $_{i}$  jev, že firma bude mít zisk z i-tého projektu,  $i = 1, 2, 3$ . ad a)  $P(A) = P(A_1) \cdot P(\overline{A}_2) \cdot P(\overline{A}_3) + P(\overline{A}_1) \cdot P(A_2) \cdot P(\overline{A}_3) + P(\overline{A}_1) \cdot P(\overline{A}_2) \cdot P(A_3) =$  $= 0,4 \cdot 0,5 \cdot 0,3 + 0,6 \cdot 0,5 \cdot 0,3 + 0,6 \cdot 0,5 \cdot 0,7 = 10^{-3} (60 + 90 + 210) = 0,36$ ad b)  $P(B)=1-P(\overline{A_1} \cap \overline{A_2} \cap \overline{A_3})=1-P(\overline{A_1}) P(\overline{A_2})P(\overline{A_3})=1-0,6 \cdot 0,5 \cdot 0,3=1-0,09=0,91$ ad c)  $P(C) = P(A_1) \cdot P(A_2) \cdot P(\overline{A}_3) + P(A_1) \cdot P(\overline{A}_2) \cdot P(A_3) + P(\overline{A}_1) \cdot P(A_2) \cdot P(A_3) =$  $= 0,4 \cdot 0,5 \cdot 0,3 + 0,4 \cdot 0,5 \cdot 0,7 + 0,6 \cdot 0,5 \cdot 0,7 = 10^{-3} (60 + 140 + 210) = 0,41$ ad d)  $P(D) = P(C) + P(A_1 \cap A_2 \cap A_3) = P(C) + P(A_1) \cdot P(A_2) \cdot P(A_3) = 0,41 + 0,4 \cdot 0,5 \cdot 0,7 =$  $= 0,41 + 0,14 = 0,55$ ad e)  $P(E) = P(A_1 \cap A_2 \cap A_3) = P(A_1) \cdot P(A_2) \cdot P(A_3) = 0,4 \cdot 0,5 \cdot 0,7 = 0,14$ ad f)  $P(F) = P(\overline{A_1} \cap \overline{A_2} \cap \overline{A_3}) = P(\overline{A_1}) P(\overline{A_2}) P(\overline{A_3}) = 0,6 \cdot 0,5 \cdot 0,3 = 0,09$ 

# **Podmíněná pravděpodobnost. Geometrická pravděpodobnost.**

**Motivace:** Opakovaně nezávisle provádíme týž náhodný pokus a sledujeme nastoupení jevu A v těch pokusech, v nichž nastoupil jev H. Podmíněnou relativní četnost A za podmínky H jsme v popisné statistice zavedli vztahem  $p(A/H) =$ p(H)  $\frac{p(A \cap H)}{m}$ . Tato podmíněná relativní četnost se s rostoucím počtem pokusů ustaluje kolem konstanty P(A/H), kterou považujeme za podmíněnou pravděpodobnost jevu A za podmínky H.

**Definice:** Nechť  $(\Omega, \mathcal{A}, P)$  je pravděpodobnostní prostor, H  $\in \mathcal{A}$ . jev s nenulovou pravděpodobností. Podmíněnou pravděpodobností za podmínky H rozumíme funkci  $P(\mathcal{A})$ :  $A \to R$  danou vzorcem:  $\forall A \in A$ :  $P(A/H) = \frac{P(A \cap H)}{P(H)}$ .

### **Podmíněná pravděpodobnost**

**5.3. Věta:** Podmíněná pravděpodobnost je pravděpodobnost ve smyslu axiomatické definice a kromě toho pro ni platí:

- a)  $P(A_1 \cap A_2) = P(A_1) P(A_2/A_1)$  pro  $P(A_1) \neq 0$ .
- b)  $P(A_1 \cap A_2) = P(A_2) P(A_1/A_2)$  pro  $P(A_2) \neq 0$ .
- c) Jevy A<sub>1</sub>, A<sub>2</sub> jsou stochasticky nezávislé, právě když  $P(A_1/A_2) = P(A_1)$  nebo  $P(A_2) = 0$  a právě když  $P(A_2/A_1) = P(A_2)$  nebo  $P(A_1) = 0$ .

#### **Důkaz:**

Stačí ověřit platnost axiómů P2, P10, P15.

ad a), ad b) Plyne přímo z definičního vzorce.

ad c) Nechť A<sub>1</sub>, A<sub>2</sub> jsou stochasticky nezávislé  $\Rightarrow$  P(A<sub>1</sub>/A<sub>2</sub>)  $(A_1 \cap A_2)$  $\overline{(\overline{A},)}$  $(A_1)P(A_2)$  $\overline{(A,)}$  $(A_1)$ 2  $\lambda$   $\lambda$   $\lambda$   $\lambda$  $_1/A_2$ ) =  $\frac{P(A_1 + A_2)}{P(A_2)} = \frac{P(A_1)P(A_2)}{P(A_2)} = P(A_2)$  $P(A_1)P(A$ P(A  $P(A_1/A_2) = \frac{P(A_1 \cap A_2)}{P(A_1)} = \frac{P(A_1)P(A_2)}{P(A_2)} =$  $\Rightarrow P(A_1/A_2) = \frac{P(A_1 \cap A_2)}{P(A_1)} = \frac{P(A_1)P(A_2)}{P(A_1)} = P(A_1)$ .

Nechť naopak  $P(A_1/A_2) = P(A_1)$ . Z definice:  $P(A_1/A_2)$  $(A_1 \cap A_2)$  $\overline{(A,)}$  $(A_1) \Rightarrow P(A_1 \cap A_2) = P(A_1)P(A_2)$ 2  $_1/A_2$ ) =  $\frac{1(A_1 + A_2)}{P(A_2)} = P(A_1) \Rightarrow P(A_1 \cap A_2) = P(A_1)P(A_2)$  $P(A_1/A_2) = \frac{P(A_1 \cap A_2)}{P(A_1)} = P(A_1) \Rightarrow P(A_1 \cap A_2) =$  $=\frac{P(A_1 \cap A_2)}{P(A_1)} = P(A_1) \Rightarrow P(A_1 \cap A_2) = P(A_1)P(A_2)$ , tedy  $A_1, A_2$ jsou stochasticky nezávislé.

**Příklad:** Jaká je pravděpodobnost, že při hodu kostkou padlo sudé číslo, je -li známo, že padlo číslo menší než 5? **Řešení:**  $\Omega = {\omega_1, \dots, \omega_6}$ , A ... padlo sudé číslo,  $A = {\omega_2, \omega_4, \omega_6}$ , H ... padlo číslo menší než 5,  $H = {\omega_1, \omega_2, \omega_3, \omega_4}$ ,  $A \cap H = \{\omega_2, \omega_4\}$  $(A/H)$  $(A \cap H)$  $\frac{1}{(H)}$  -  $\frac{1}{4}$  -  $\frac{1}{2}$ 1 6 4 6 2 P(H  $P(A/H) = \frac{P(A \cap H)}{P(A)} = \frac{6}{4} =$  $\cap$  $=$ 

**Příklad:** Dvakrát hodíme kostkou. Jaká je pravděpodobnost, že součet přesáhne 10, víme-li, že padla (aspoň jedna) šestka?

11

3

$$
\text{Réšení:} \qquad P(A \mid H) = \frac{|\{[6,5], [5,6], [6,6]\}|}{\frac{6 \cdot 6}{6 \cdot 6}} =
$$

## **Věta o násobení pravděpodobností**

**Věta:** (Věta o násobení pravděpodobností) Nechť  $(\Omega, A, P)$  je pravděpodobnostní prostor,  $A_1, A_2, ..., A_n$  takové jevy, že  $P(A_1 \cap ... \cap A_{n-1}) \neq 0$ .  $Pak \nvert P(A_1 \cap A_2 \cap ... \cap A_n) = P(A_1) \nvert P(A_2/A_1) \nvert P(A_3/A_1 \cap A_2) \nvert P(A_n/A_1 \cap ... \cap A_{n-1}).$ **Důkaz:** Matematickou indukcí. Předpokládáme, že vztah platí pro libovolné přirozené n ≥ 2 a dokážeme jeho platnost pro n+1:

$$
P\big(A_1\cap\ldots\cap A_n\cap A_{n+1}\big)=P\bigg(\bigcap_{i=1}^nA_i\cap A_{n+1}\bigg)=P\bigg(\bigcap_{i=1}^nA_i\bigg)P\bigg(A_{n+1}/\bigcap_{i=1}^nA_i\bigg)=P\big(A_1\big)P\big(A_2\ne A_1\big)\ldots P\big(A_{n+1}\ne A_1\cap\ldots\cap A_n\big)
$$

**Příklad:** Ze skupiny 100 výrobků, která obsahuje 10 zmetků, vybereme náhodně bez vracení 3 výrobky. Vypočtěte pravděpodobnost jevu, že první dva výrobky budou kvalitní a třetí bude zmetek. **Řešení:**

Jev A<sub>i</sub> znamená, že i-tý vybraný výrobek je kvalitní, i = 1, 2, 3. Počítáme P(A<sub>1</sub>  $\cap$  A<sub>2</sub> $\cap$  A<sub>3</sub>) = P(A<sub>1</sub>) P(A<sub>2</sub>/A<sub>1</sub>) P( $\overline{A_3}/A_1 \cap$  A<sub>2</sub>) =  $\frac{90}{100} \frac{89}{99} \frac{10}{98}$ 99 89 100  $\frac{90800}{200000} = 0.083.$ 

# **Věta o úplné pravděpodobnosti, Bayesův vzorec**

**5.7. Věta** (vzorec pro výpočet úplné pravděpodobnosti a Bayesův vzorec) Nechť (Ω, *A*,P) je pravděpodobnostní prostor, H<sub>i</sub> ∈ *A*, i ∈ I (I je nejvýše spočetná indexová množina) takové jevy, že P(H<sub>i</sub>) > 0,  $\cup$  $i \in I$  $H_i$  $\bigcup_{i \in I} H_i = \Omega$ ,  $H_i \cap H_j = \emptyset$  pro  $i \neq j$  (říkáme, že jevy  $H_i$ ,  $i \in I$  tvoří úplný systém hypotéz).

- a) Pro libovolný jev A  $\in$  *A* platí vzorec úplné pravděpodobnosti:  $P(A) = \sum_{i} P(H_i) P(A/H_i)$ i∈I į∈
- b) Pro libovolnou hypotézu H<sub>k</sub>, k  $\in$  I a jev A  $\in$  *A* s nenulovou pravděpodobností platí Bayesův vzorec:  $P(H_k/A) =$ P(A)  $\frac{P(H_k)P(A/H_k)}{P(A)}$ .

(P(H <sub>k</sub>/A) se nazývá aposteriorní pravděpodobnost hypotézy – H<sub>k</sub>, P(H <sub>k</sub>) je apriorní pravděpodobnost.) **Důkaz:**

ad a) Jev A vyjádříme jako sjednocení neslučitelných jevů:  $A = \bigcup_{i \in I} (A \cap H_i)$  $A = \bigcup (A \cap H_{i})$  $\bar{\epsilon}$  $= | \int (A \cap H_i)$ .

Pak  $P(A) = P(|A \cap H_i)| = \sum P(A \cap H_i) = \sum P(H_i)P(A/H_i)$  $\epsilon I$   $\qquad$   $\qquad$   $i\epsilon I$   $i\epsilon$  $|\big| = \sum P(A \cap H_i) =$ J  $\setminus$  $\overline{\phantom{a}}$  $\setminus$ ſ  $= P \cup (A \cap$ i∈I  $\mathbf{j}$   $\mathbf{A}$   $\mathbf{A}$   $\mathbf{H}$  $i \in I$ i  $P(A) = P\Big(\bigcup_{i \in I} (A \cap H_i)\Big) = \sum_{i \in I} P(A \cap H_i) = \sum_{i \in I} P(H_i) P(A / H_i)$ ad b)  $P(H_k/A)$  $(H_{\kappa} \cap A)$  $\overline{(A)}$  –  $\overline{P(A)}$  $P(H_k)P(A/H_k)$ P(A  $P(H_{k} \cap A)$  $P(H_k / A) = \frac{P(H_k + A)}{P(k)} = \frac{P(H_k)P(H)H_k}{P(k)}$  $k/A$ ) =  $\frac{1 \mu_1}{R}$   $\frac{1}{R}$   $\frac{1}{R}$  =  $\cap$  $=$ 

**Ilustrace vzorce pro úplnou pravděpodobnost**

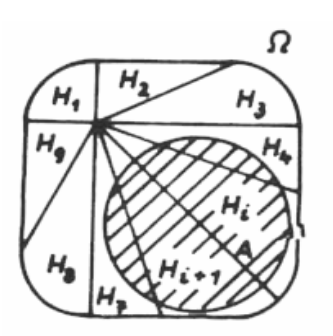

1) Bez vracení taháme z urny s *a* černými a *b* bílými koulemi. Jaká je pravděpodobnost, že ve druhém tahu vytáhneme černou kouli, jestliže v prvním tahu jsme vytáhli kouli bílou?

$$
\text{N-1} \quad P(A \mid H) = \frac{\frac{b}{a+b} \cdot \frac{a}{a+b-1}}{\frac{b}{a+b} \cdot \frac{a+b-1}{a+b-1}} = \frac{a}{a+b-1}
$$

2) V dostihu zvítězí kůň A (B) s pravděpodobností 0,5 (0,3). Kůň A ztratil na startu příliš a je jisté, že nezvítězí. Jaká je nyní pravděpodobnost, že zvítězí B?

#### **Řešení:**

$$
P(A | \overline{H}) = \frac{P(A \cap \overline{H})}{P(\overline{H})} = \frac{P(A)}{1 - P(H)} = \frac{0.3}{0.5} = 0.6
$$

V první urně je 6 bílých a 2 černé koule, ve druhé jsou 4 bílé a 2 černé koule. Náhodně zvolíme urnu a vytáhneme jednu kouli. Jaká je pravděpodobnost, že bude bílá?

#### **Řešení:**

Pravděpodobnost tahu z první (resp. druhé) urny, je 1/2. Označíme-li B =[tah bílé koule],  $U_i = [tah z urny i]$ , je podle věty o celkové pravděpodobnosti

$$
P(B) = P(B | U_1) \cdot P(U_1) + P(B | U_2) \cdot P(U_2) = \frac{6}{6+2} \cdot \frac{1}{2} + \frac{4}{4+2} \cdot \frac{1}{2} = \frac{17}{24} = 0,708
$$

Automat X vyrobí za směnu dvakrát více výrobku než automat Y. Pravděpodobnost vzniku zmetku je u automatu X 0,02, u Y 0,05. Po skončení směny se výrobky ukládají do jedné bedny. Jaká je pravděpodobnost, že výrobek náhodně vybraný z této bedny není zmetek?

#### **Řešení:**

Podle věty o celkové pravděpodobnosti (poměr výrobků v bedně je 2 : 1 ve prospěch automatu X, tj. 2/3 výrobků pochází od X a 1/3 od Y)

$$
P(A) = \frac{2}{3} \cdot 0.98 + \frac{1}{3} \cdot 0.95 = \frac{2.91}{3} = 0.97
$$

Mezi 20 střelci jsou 4 výborní, 10 dobrých a 6 průměrných s pravděpodobnostmi zásahu 0,9, 0,7 a 0,5. Jaká je pravděpodobnost, že dva náhodně vybraní střelci oba zasáhnou cíl?

#### **Řešení:**

Podle toho, která dvojice bude vybrána

$$
P(A) = (0.9 \cdot 0.9) \cdot \frac{4 \cdot 3}{20 \cdot 19} + (0.9 \cdot 0.7) \cdot \frac{4 \cdot 10}{20 \cdot 19} + \ldots + (0.5 \cdot 0.5) \cdot \frac{10 \cdot 9}{20 \cdot 19} = 0,46
$$

# **Věta o úplné pravděpodobnosti, Bayesův vzorec**

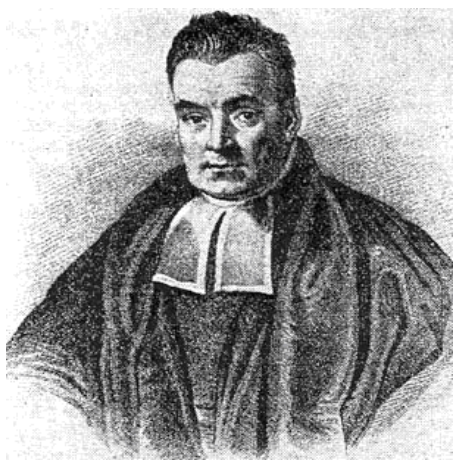

Thomas Bayes (1702 – 1761) : Presbytariánský duchovní

**Poznámka** (Návod na použití vzorce pro výpočet úplné pravděpodobnosti a Bayesova vzorce) Nejprve podle textu úlohy stanovíme úplný systém hypotéz, tj,. jevy, které se navzájem vylučují a přitom vyčerpávají všechny možnosti.

V úlohách vedoucích na vzorec pro výpočet úplné pravděpodobnosti se zajímáme o pravděpodobnost jevu, který s hypotézami nesouvisí, zatímco v úlohách vedoucích na Bayesův vzorec nás zajímá pravděpodobnost některé hypotézy za podmínky, že nastal jev, který s hypotézami nesouvisí.

**Příklad:** Test obsahuje 100 otázek. Zkoušený si nejprve vylosuje otázku a pak si jeho postup zjednodušeně představíme takto: zná-li správnou odpověď, zatrhne ji. Nezná-li správnou odpověď, zvolí se stejnou pravděpodobností kteroukoliv ze čtyř možných odpovědí. Předpokládejme, že ve skutečnosti zná zkoušený právě k správných odpovědí.

a) S jakou pravděpodobností správně odpoví?

b) S jakou pravděpodobností je při správné odpovědi pravdivé tvrzení, že zkoušený ve skutečnosti jenom hádal?

**Řešení:** H<sub>1</sub> … zkoušený zná správnou odpověď, H<sub>2</sub> … zkoušený nezná správnou odpověď, A … zkoušený správně odpoví

$$
P(H_1) = \frac{k}{100}, P(H_{21}) = \frac{100 - k}{100}, P(A/H_1) = 1, P(A/H_2) = \frac{1}{4}
$$
  
ad a)  $P(A) = P(H_1)P(A/H_1) + P(H_2)P(A/H_2) = \frac{k}{100} \cdot 1 + \frac{100 - k}{100} \cdot \frac{1}{4} = \frac{3k + 100}{400}$   
ad b)  $P(H_2/A) = \frac{P(H_2)P(A/H_2)}{P(A)} = \frac{\frac{100 - k}{100} \cdot \frac{1}{4}}{\frac{3k + 100}{400}} = \frac{100 - k}{3k + 100}$   

$$
\frac{k}{P(A)} = \frac{0}{0.25} = \frac{10}{0.525} = \frac{5}{0.625} = \frac{90}{0.925}
$$

$$
P(A) = \frac{3k + 100}{400}
$$
  $P(H_2 / A)$ 

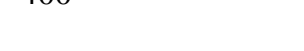

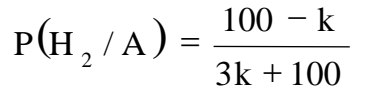

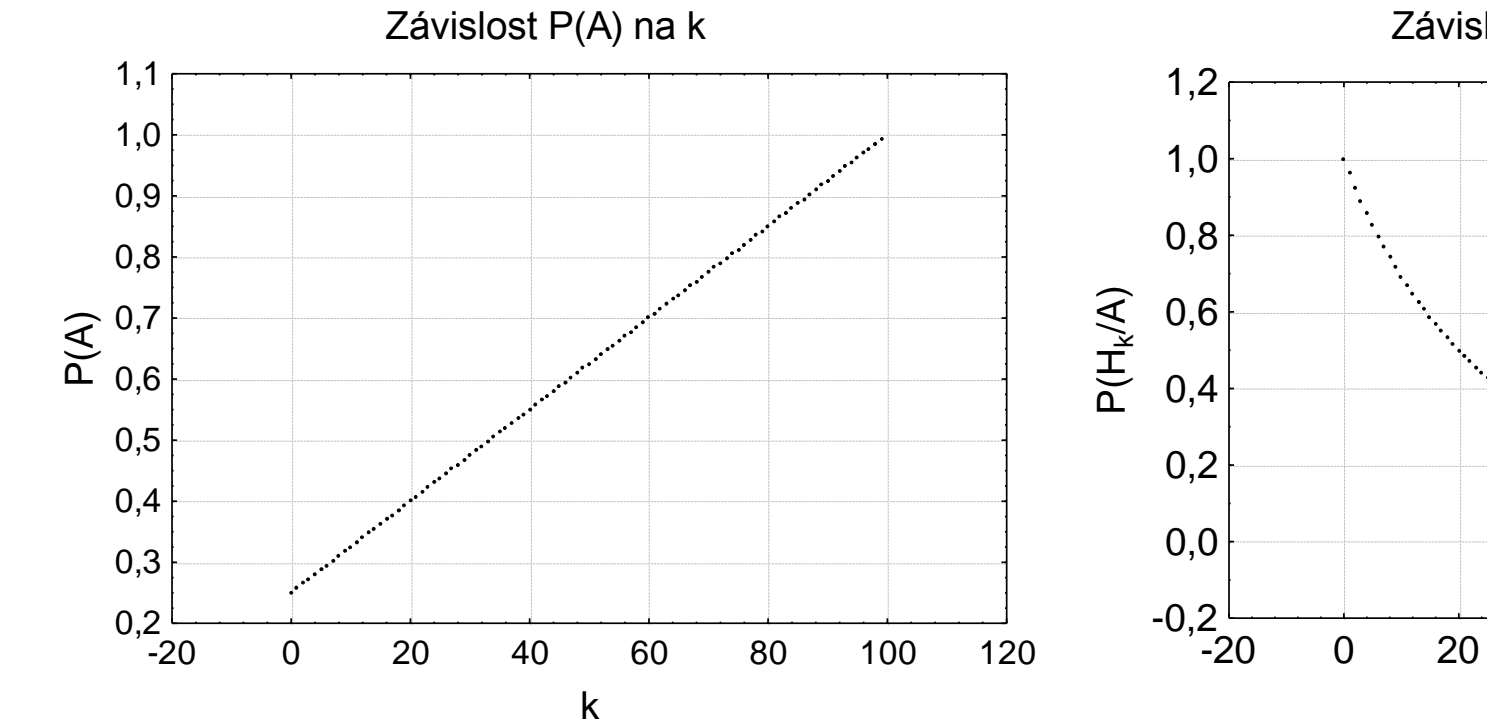

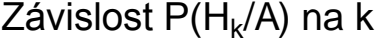

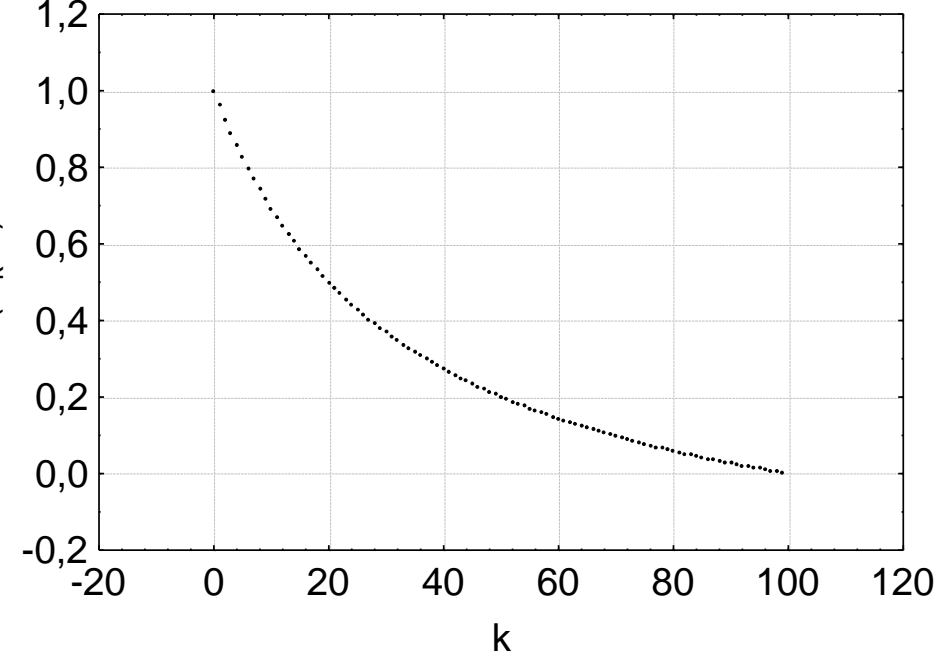

**Příklad:** K osevu byly vybrány dvě odrůdy pšenice, a to 20% první odrůdy a 80% druhé odrůdy. Pravděpodobnost, že ze zrna vyroste klas, je pro první odrůdu 0,95 a pro druhou odrůdu 0,98. Jaká je pravděpodobnost, že **E I NIALE**<br> **Příklad:** K osevu byly vybrány dvě od<br>
Pravděpodobnost, že ze zrna vyroste kla<br>
pravděpodobnost, že<br>
a) z náhodně vybraného zrna vyroste klas?<br>
b) náhodně vybrané zrno, z něhož vyrostl k<br>
a) néhodně vybrané z

b) náhodně vybrané zrno, z něhož vyrostl klas, pocházelo z první odrůdy pšenice?

c) náhodně vybrané zrno, z něhož vyrostl klas, pocházelo z druhé odrůdy pšenice?

d) náhodně vybrané zrno, z něhož nevyrostl klas, pocházelo z první odrůdy pšenice?

e) náhodně vybrané zrno, z něhož nevyrostl klas, pocházelo z druhé odrůdy pšenice? **Řešení:** 

Jev A … z náhodně vybraného zrna vyroste klas

Jev  $H_1$  ... zrno pochází z první odrůdy pšenice

Jev H2 … zrno pochází z druhé odrůdy pšenice

 $P(H_1) = 0.2$ ,  $P(A|H_1) = 0.95$ ,  $P(H_2) = 0.8$ ,  $P(A|H_2) = 0.98$ 

ad a)  $P(A) = P(H_1)P(A/H_1) + P(H_2)P(A/H_2) = 0.2 \cdot 0.95 + 0.8 \cdot 0.98 = 0.19 + 0.784 = 0.974$ 

ad b) 
$$
P(H_1/A) = \frac{P(H_1)P(A/H_1)}{P(A)} = \frac{0,2 \cdot 0,95}{0,974} = 0,1951
$$
  
ad c)  $P(H_2/A) = \frac{P(H_2)P(A/H_2)}{P(A)} = \frac{0,8 \cdot 0,98}{0,974} = 0,8049$   
ad d)  $P(H_1/\overline{A}) = \frac{P(H_1)P(\overline{A}/H_1)}{P(\overline{A})} = \frac{0,2 \cdot 0,05}{1-0,974} = \frac{0,01}{0,026} = 0,3846$   
ad e)  $P(H_2/\overline{A}) = \frac{P(H_2)P(\overline{A}/H_2)}{P(\overline{A})} = \frac{0,8 \cdot 0,02}{1-0,974} = \frac{0,016}{0,026} = 0,6154$ 

1) Jeden ze 3 střelců s pravděpodobnostmi zásahu 0,3, 0,5, 0,8 vystřelil a zasáhl. Jaká je pravděpodobnost, že střílel druhý střelec?

#### 0,3125 16 5 3 1 0,8 3 1 0,5 3 1 0,3 3 1 0,5  $(A) = \frac{3}{1} = \frac{3}{16} =$  $\frac{1}{2} + 0.5 \cdot \frac{1}{2} + 0.8 \cdot$ .  $P(A) =$ **Řešení:**

2) Mezi 20 střelci je 5 výborných, 9 dobrých a 6 průměrných s pravděpodobnostmi zásahu 0,9, 0,8 a 0,7. Náhodně vybraný střelec ze 2 ran trefil jednou. Jaká je pravděpodobnost, že šlo o výborného (dobrého, průměrného) střelce?

výborného (dobrého, průměrného) střele?  
\n**Řešení:**  
\n
$$
2 \cdot 0.9 \cdot 0.1 \cdot \frac{5}{20}
$$
\n
$$
P(\text{bylto výborný}) = \frac{5}{2 \cdot 0.9 \cdot 0.1 \cdot \frac{5}{20} + 2 \cdot 0.8 \cdot 0.2 \cdot \frac{9}{20} + 2 \cdot 0.7 \cdot 0.3 \cdot \frac{6}{20}} = 0.143
$$

 $P(\text{byl to dobry}) = 0,457$  $P(\text{byl to průměrný}) = 0,4$ 

Víme-li, že pravděpodobnost odhalení AIDS při testu je 0,999, že pravděpodobnost správného otestování zdravého jedince je 0,99 a že AIDS se vyskytuje u 0,006 lidí, jaká je pravděpodobnost, že člověk, u kterého byl test pozitivní, AIDS skutečně má?

#### **Řešení:**

Označíme-li A = [má AIDS], T = [test říká AIDS], známe P(T |A) = 0, 999,  $P(\overline{T} | \overline{A}) = 0,99$ ,  $P(A) = 0$ , 006. Bayesova věta nám dá

$$
P(A | T) = \frac{P(T | A)P(A)}{P(T | A)P(A) + P(T | \overline{A})P(\overline{A})}
$$
  
= 
$$
\frac{0,999 \cdot 0,006}{0,999 \cdot 0,006 + (1 - 0,99) \cdot (1 - 0,006)} = 0,376
$$

## **Geometrická pravděpodobnost**

**Motivace:** V některých situacích je vhodné zvolit za základní prostor nikoliv obecnou množinu  $\Omega$ , ale n-rozměrný prostor **R**<sup>n</sup> a za možné výsledky reálné vektory ( $x_1, \ldots, x_n$ ). Za jevové pole však nevezmeme systém všech podmnožin prostoru **R** n (ten totiž obsahuje i tzv. neměřitelné množiny), ale méně podrobné borelovské pole **B**<sup>n</sup>.

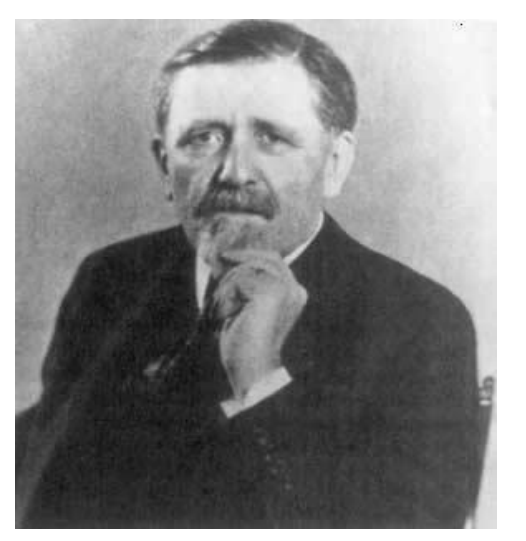

Émile Borel (1871 – 1956) – francouzský matematik a politik. Zabýval se teorií míry, teorií pravděpodobnosti A teorií her. Byl poslancem francouzského parlamentu a ministrem námořnictva.

Na borelovském poli pak speciálním způsobem zavedeme geometrickou pravděpodobnost a dostaneme pravděpodobnostní prostor ( $\mathbb{R}^n$ ,  $\mathcal{B}^n$ , Q).

# **Borelovské pole, Borelovské množiny**

**Definice**<br>Nechť *n* je přirozené číslo. Množinu  $R^n = (-\infty, \infty) \times ... \times (-\infty, \infty) =$  $(-\infty,\infty)^n$ nazýváme $n\hbox{-}{\bf rozm\check{e}rn\check{y}m}$ prostorem. Minimální jevové pole na $R^n$ obsahující třídu všech polouzavřených intervalů typu  $(-\infty, x_1) \times ... \times (-\infty, x_n)$ pro  $(x_1, \ldots, x_n) \in R^n$  nazýváme n-rozměrným borelovským polem  $\mathcal{B}^n$  a prvky tohoto pole nazýváme (n-rozměrnými) borelovskými množinami. Dvojice  $(R^n, \mathcal{B}^n)$  je tedy měřitelný prostor.

(Není podstatné, že borelovské pole je generováno právě intervaly typu  $(-\infty, x_1) \times ... \times (-\infty, x_n)$ . Mohlo by být generováno i jinými typy intervalů.)

**Věta:** Borelovské pole je jevové pole, tzn., že splňuje axiómy J2, J6, J8.

**Věta:** Mezi borelovské množiny náleží zejména prázdná množina, celý základní prostor, všechny jednobodové, konečné a spočetné množiny, intervaly všech typů, všechny uzavřené a otevřené oblasti a všechna konečná a spočetná sjednocení a průniky těchto množin. Rovněž kartézský součin borelovských množin je borelovská množina, ovšem vyšší dimenze.

# **Borelovsky měřitelná zobrazení, Borelovské funkce**

#### **Definice**

Nechť  $(\Omega, \mathcal{A}), (R^n, \mathcal{B}^n)$  jsou měřitelné prostory. Zobrazení  $\mathbf{X}: \Omega \mapsto R^n$  se nazývá borelovsky měřitelné (vzhledem k  $A$ ), právě když úplný vzor každé *n*-rozměrné borelovské množiny je jev, tj.

 $\forall B \in \mathcal{B}^n : \mathbf{X}^{inv}(B) = \{ \omega \in \Omega; X(\omega) \in B \} \in \mathcal{A}.$ Ve speciálním případě, kdy  $\Omega = R^m$  a  $\mathcal{A} = \mathcal{B}^m$ ,  $\mathbf{X} = \mathbf{g} = (g_1, \dots, g_n)$ , tj.  $\forall B \in \mathcal{B}^n : \mathbf{g}^{inv}(B) =$  $\{(x_1, \ldots, x_m) \in R^m; (g_1(x_1, \ldots, x_m), \ldots, g_n(x_1, \ldots, x_m)) \in B\} \in \mathcal{B}^m$ , hovoříme o borelovské funkci.

**Věta:** Mezi borelovské funkce náleží zejména všechny spojité a po částech spojité funkce. Rovněž limita všude konvergentní posloupnosti borelovských funkcí je borelovská funkce.

#### **Definice:**

Nechť  $(R^n, \mathcal{B}^n)$  je měřitelný prostor a  $G \in \mathcal{B}^n$  je borelovská množina. **Objemem** borelovské množiny G rozumíme číslo  $mes(G) = \int \dots \int dx_1 \dots dx_n$ , pokud Riemannův integrál vpravo existuje.

### **Geometrická pravděpodobnost**

**Definice:**<br>Nechť objem  $mes(G)$  borelovské množiny G je nenulový a konečný. **Geo**metrickou pravděpodobností soustředěnou na množině  $G$  rozumíme funkci

 $Q: \mathcal{B}^n \mapsto R$  danou vzorcem

 $\forall B \in \mathcal{B}^n, B \subseteq G : Q(B) = \frac{mes(B)}{mes(G)},$  pokud  $mes(B)$  existuje.

**Věta:** Geometrická pravděpodobnost je pravděpodobnost ve smyslu axiomatické definice, tj. splňuje axiómy P2, P10, P15. Trojice ( $\mathbb{R}^n$ ,  $\mathcal{B}^n$ , Q) je tedy pravděpodobnostní prostor.

**Příklad:** Na úsečce AB délky d jsou náhodně zvoleny body X a Y, přičemž vzdálenost bodu X od bodu A je menší než vzdálenost bodu Y od bodu A. Jaká je pravděpodobnost, že délka úsečky AX je větší než délka úsečky XY?

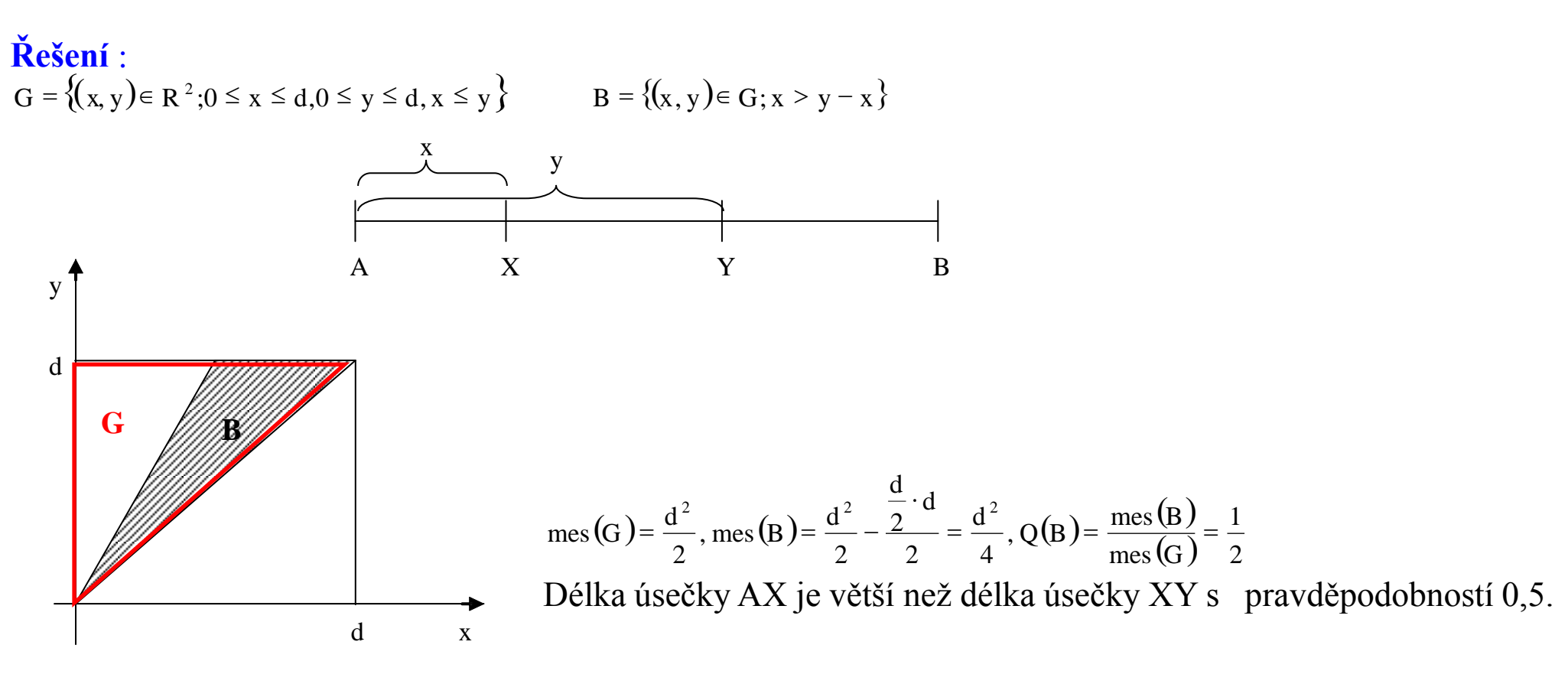

Dívka a chlapec si smluvili schůzku mezi 12:00 a 13:00. Přijdou náhodně v tomto rozmezí a čekají na sebe 20 minut, nejdéle však do 13:00. Jaká je pravděpodobnost, že se setkají?

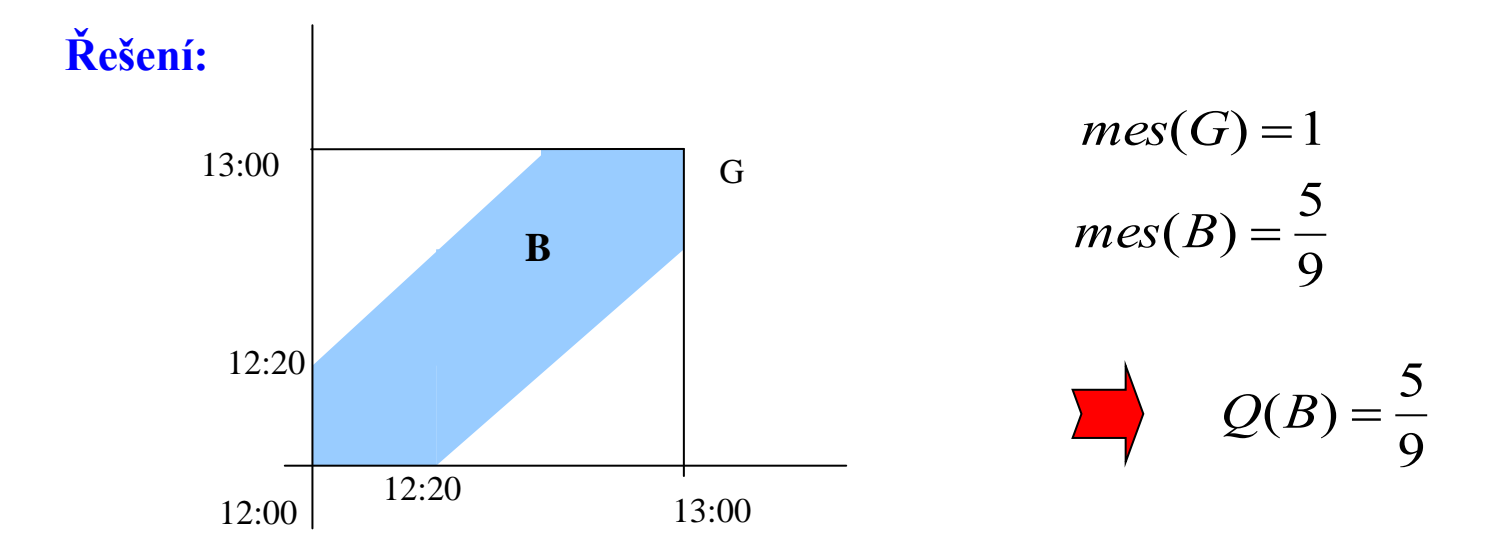

Volíme náhodně dvě čísla z intervalu (0,1). Jaká je pravděpodobnost, že jejich součet je menší než jedna a současně jejich součin menší než 0,09?

**Řešení**

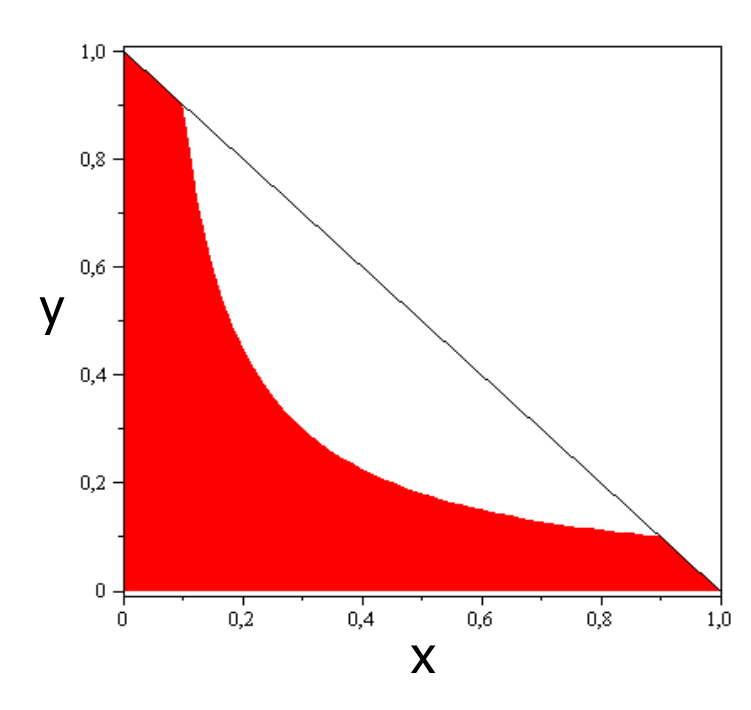

$$
1 - x = \frac{0.09}{x}
$$
  

$$
x^2 - x + 0.09 = 0
$$
  

$$
x_1 = 0.1, x_2 = 0.9
$$

$$
Q(B) = \frac{1}{2} - \int_{0.1}^{0.9} \left(1 - x - \frac{0.09}{x}\right) dx = 0,29775
$$

**Buffonova úloha.** V rovině jsou rozmístěny rovnoběžky ve vzdálenosti d > 0. Na rovinu hodíme náhodně jehlu délky  $0 < l < d$ . Jaká je pravděpodobnost, že jehla protne některou rovnoběžku?

#### **Řešení**

Předpokládejme, že náhodně znamená, že každá poloha (středu) a každá orientace jehly je stejně pravděpodobná a že tyto dvě nahodile proměnné jsou na sobě nezávislé. Nechť *x* je vzdálenost středu jehly od nejbližší rovnoběžky a φ je úhel, který jehla svírá s rovnoběžkami.

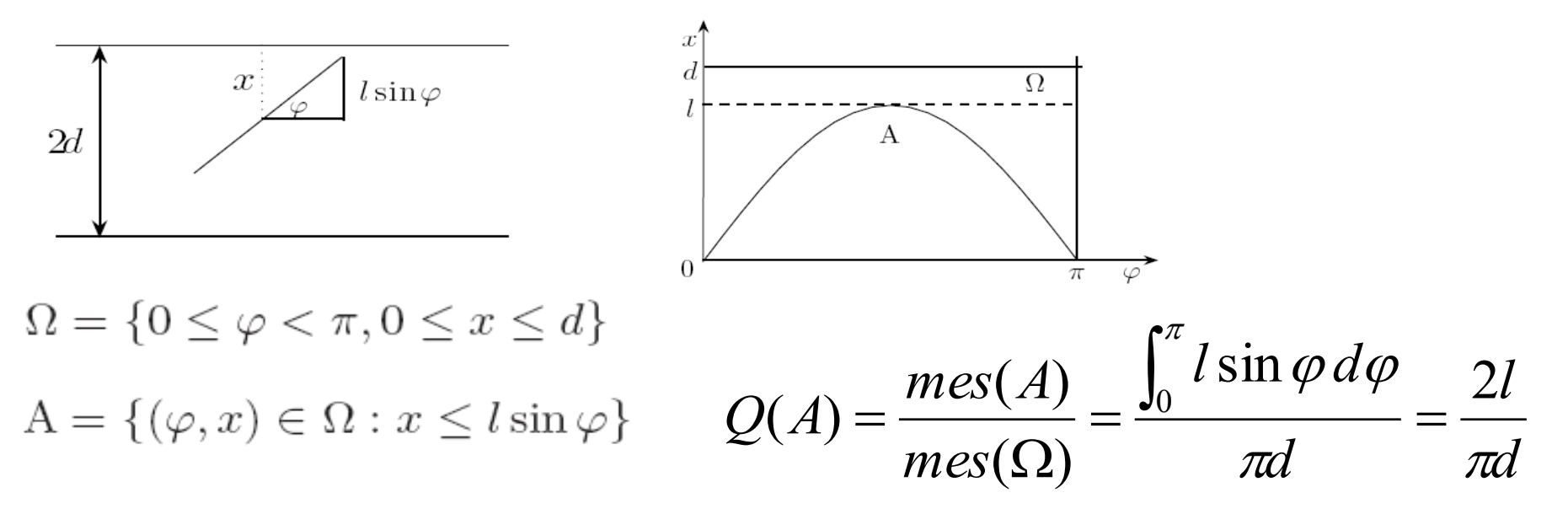

# **7. Náhodné veličiny**

 **Motivace:** Výsledky náhodného pokusu lze popsat reálnými čísly (resp. reálnými vektory) pomocí nějakého zobrazení  $X: \Omega \to \mathbb{R}$  (  $X = (X_1, ..., X_n): \Omega \to \mathbb{R}^n$ ). Pokud bude toto zobrazení splňovat určité podmínky, nazveme ho náhodnou veličinou. Příklady náhodných veličin: počet členů náhodně vybrané domácnosti, počet chyb, jichž se dopustí nějaké zařízení za určitou dobu, doba do poruchy nějakého zařízení, hmotnost náhodně vybraného výrobku apod.

Vztah mezi znakem a náhodnou veličinou

Pojem "znak", který jsme zavedli v popisné statistice, je sice blízký pojmu "náhodná veličina", ale není s ním totožný. Znak může být považován za náhodnou veličinu, jestliže jeho hodnoty zjišťujeme na objektech, které byly vybrány ze základního souboru náhodně.

#### **7.2. Definice:**

Nechť  $(\Omega, \mathcal{A}), (R^n, \mathcal{B}^n)$  jsou měřitelné prostory. Zobrazení  $X : \Omega \mapsto R^n$  se nazývá náhodná veličina (vzhledem  $k$   $A$ ), právě když je borelovsky měřitelné (vzhledem k A). Pro  $n = 1$  hovoříme o skalární náhodné veličině, pro  $n \geq 2$ o náhodném vektoru. Přitom zobrazení  $X_1: \Omega \to R, \ldots, X_n: \Omega \mapsto R$  se nazývají složky náhodného vektoru. Obraz  $\mathbf{X}(\omega) = (X_1(\omega), \dots, X_n(\omega))$  se nazývá číselná realizace náhodné veličiny X příslušná možnému výsledku  $\omega$ .

## **Ilustrace náhodné veličiny**

Nechť  $(\Omega, \mathcal{A}), (R^n, \mathcal{B}^n)$  jsou měřitelné prostory. Zobrazení  $\mathbf{X}: \Omega \mapsto R^n$  se nazývá borelovsky měřitelné (vzhledem k  $A$ ), právě když úplný vzor každé n-rozměrné borelovské množiny je jev, tj.  $\forall B \in \mathcal{B}^n : \mathbf{X}^{inv}(B) = \{ \omega \in \Omega; X(\omega) \in B \} \in \mathcal{A}.$ 

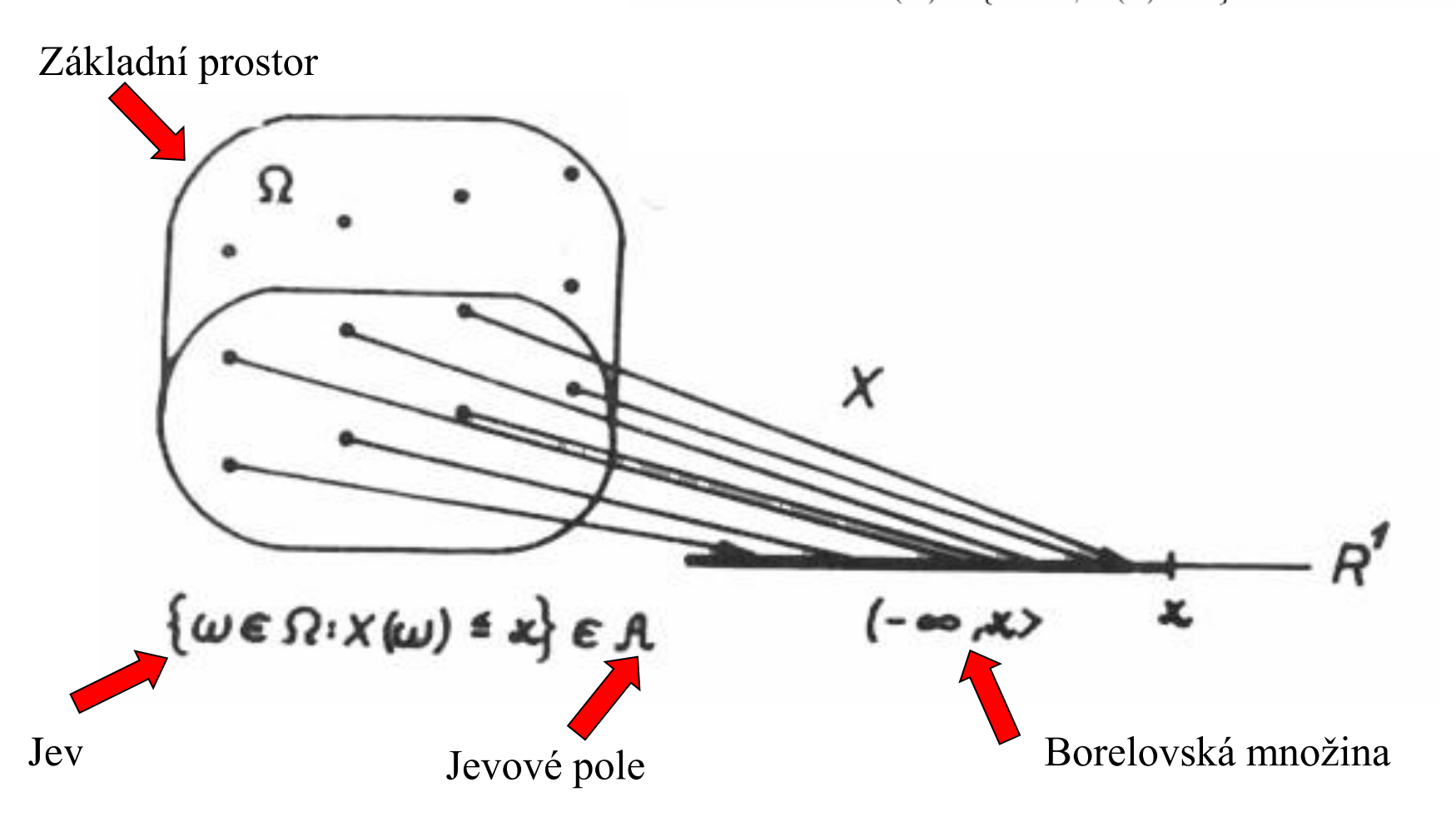

**Příklad:** Náhodný pokus spočívá v hodu kostkou. Základní prostor  $\Omega = \{\omega_1, \dots, \omega_6\}$ . Uvážíme dvě jevová pole, a to  $\mathcal{A}_{max} = \{A; A \subseteq \Omega\}$  a  $\mathcal{A} = \{Q, \emptyset, \{\omega_1, \omega_3, \omega_5\}, \{\omega_2, \omega_4, \omega_6\}\}\$ . Zjistěte, zda zobrazení  $X: \Omega \to R$ , které poloze kostky číslem i nahoru přiřazuje číslo i, i = 1, …, 6, je náhodná veličina vzhledem k  $\mathcal{A}_{\text{max}}$  a vzhledem k  $\mathcal{A}$ . **Řešení:** 

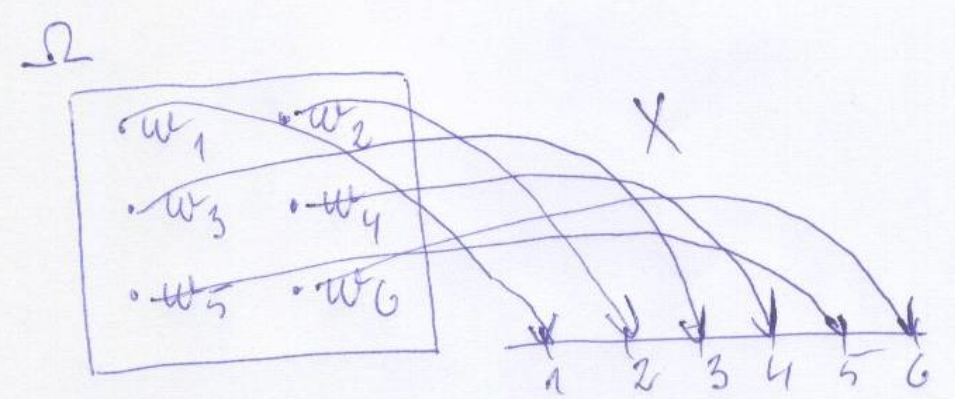

Zobrazení  $X : \Omega \to \mathbb{R}$  je náhodná veličina vzhledem k  $\mathcal{A}_{max}$ , protože úplný vzor každé borelovské množiny je jev vzhledem k . *A*max Vzhledem k *A*však X není náhodná veličina:

Úplný vzor množiny  $(-\infty, 4)$ je  $\{\omega_1, \omega_2, \omega_3, \omega_4\} \notin \mathbf{A}$ .

Zavedeme zobrazení  $\Omega \rightarrow \mathbb{R}$ , které poloze kostky lichým číslem nahoru přiřazuje 0 a sudým 1.  $\mathcal{A} = \{\Omega, \emptyset, \{\omega_1, \omega_3, \omega_5\}, \{\omega_2, \omega_4, \omega_6\}\}\$ 

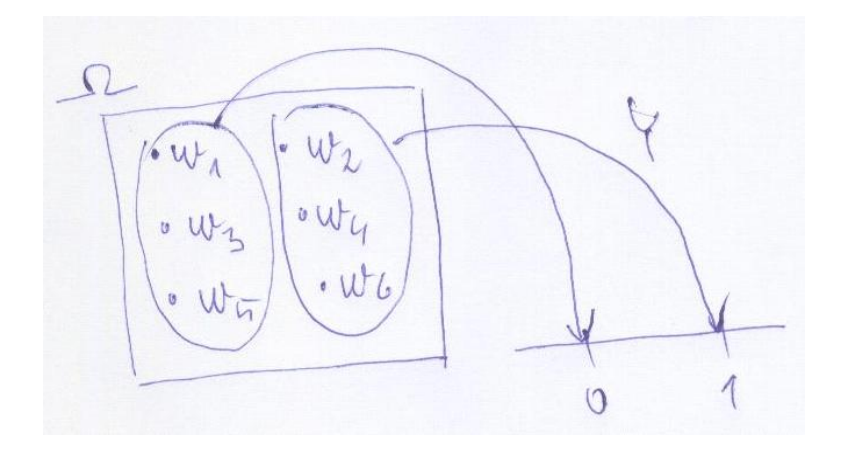

Toto zobrazení je náhodná veličina vzhledem k *A* a nazývá se ukazatel parity.
### **Náhodná veličina**

#### **7.4. Označení**

a) Jestliže nehrozí nebezpečí nedorozumění, zapisujeme náhodnou veličinu i její číselnou realizaci týmž symbolem **X**.

b) Množinu  $\{\omega \in \Omega; \mathbf{X}(\omega) \in B\}$  zkráceně zapisujeme  $\{\mathbf{X} \in B\}$  a čteme: náhodná veličina  $X$  se realizovala v borelovské množině  $B$ . Ve speciálním případě, kdy  $B = \{x\}$  resp.  $B = (-\infty, x)$ , píšeme  $\{X = x\}$  resp.  $\{X \le x\}$ .

c) Zápis pravděpodobnosti zkrátíme takto:

 $P({\omega \in \Omega; \mathbf{X}(\omega) \in B}) = P(\mathbf{X} \in B)$ 

 $P(\{\omega \in \Omega; \mathbf{X}(\omega) \in B\}/\{\omega \in \Omega; \mathbf{Y}(\omega) \in C\}) = P(\mathbf{X} \in B/\mathbf{Y} \in C).$ 

### **Transformovaná náhodná veličina**

**Věta:**<br>Nechť  $(\Omega, \mathcal{A}), (R^n, \mathcal{B}^n), (R^m, \mathcal{B}^m)$  jsou měřitelné prostory. Nechť  $\mathbf{X}: \Omega \mapsto R^n$ je náhodná veličina a  $\mathbf{g}: R^n \mapsto R^m$  je borelovská funkce. Pak složené zobrazení  $\mathbf{Y}: \Omega \mapsto R^m$  dané vzorcem  $\forall \omega \in \Omega : \mathbf{Y}(\omega) = \mathbf{g}(\mathbf{X}(\omega))$  je náhodná veličina. Nazývá se **transformovaná náhodná veličina**, pro  $m = 1$  skalární, pro  $m \ge 2$ vektorová.

**Důkaz:**

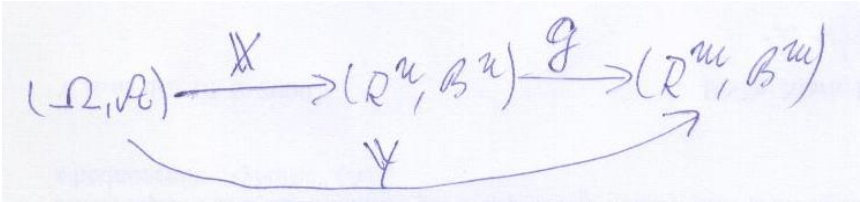

Aby zobrazení  $Y: \Omega \to \mathbb{R}^m$  bylo náhodnou veličinou vzhledem k *A*, musí platit:  $\forall B \in \mathcal{B}^m$ :  $\mathbf{Y}^{\text{inv}}(B) = \{ \omega \in \Omega; \mathbf{Y}(\omega) \in B \} \in \mathcal{A}$ . Nechť tedy  $B \in \mathcal{B}^m$ . Protože **g** je borelovská funkce, je  $\mathbf{g}^{\text{inv}}(B) \in \mathcal{B}^n$ . Protože **X** je náhodná veličina, je  $X^{inv}(g^{inv}(B)) \in \mathcal{A}$ . Ovšem  $X^{inv}(g^{inv}(B)) = Y^{inv}(B)$ .

### **Transformovaná náhodná veličina**

**Poznámka:** (Příklady transformovaných náhodných veličin) Nechť  $\mathbf{X} = (X_1, ..., X_n)$  je náhodný vektor. a) Nechť  $\{i, ..., j\} = \{1, ..., n\}$  –  $\{k, ..., l\}$ . Náhodný vektor  $(X_{i}, ..., X_{j})$  se nazývá vybraný marginální vektor,  $(X_k, ..., X_l)$  se nazývá zbylý marginální vektor. Původní náhodný vektor  $(X_1, ..., X_n)$  se v této souvislosti nazývá zbylý marginální vektor.

b)  $\sum_{i=1}^{n} X_i$ , max  $\{X_1, \ldots, X_n\}$ , sin  $(X_i)$ ,...  $i = 1$  $\sum {\rm X}^{}_{\rm i}$  $=$ jsou transformované náhodné veličiny.

**Definice:** Posloupnost  $\{X_n\}_{n=1}^{\infty}$  spočetně mnoha náhodných veličin definovaných na témž měřitelném prostoru (Ω, *A*) se nazývá náhodná posloupnost.

### **Distribuční funkce náhodné veličiny**

**8.1. Motivace:** Při pozorování realizací náhodné veličiny si povšimneme, že některé její hodnoty se vyskytují s větší pravděpodobností, jiné s menší. Pravděpodobnostní chování náhodné veličiny X budeme popisovat pomocí distribuční funkce , která udává pravděpodobnost jevu, že náhodná veličina X se realizuje hodnotou nejvýše x:

$$
\forall x \in R : \Phi(x) = P(X \le x)
$$

Je to zidealizovaný protějšek empirické distribuční funkce zavedené v popisné statistice:

 $\left( x\right)$  $(x \leq x)$ n  $N(X \leq x)$  $x \in R : F(x)$  $\leq$  $\forall x \in R : F(x) =$ 

Lze očekávat, že s rostoucím rozsahem výběrového souboru se budou hodnoty empirické distribuční funkce F(x) ustalovat kolem hodnot distribuční funkce Φ(x). Vlastnosti empirické distribuční funkce se přenášejí i na distribuční funkci.

### **Distribuční funkce náhodné veličiny**

#### **8.2. Definice:**

a) Nechť  $(\Omega, \mathcal{A}, P)$  je pravděpodobnostní prostor,  $X : \Omega \mapsto R$  je skalární náhodná veličina. Funkce  $\Phi: R \mapsto R$  daná vzorcem:

 $\forall x \in R : \Phi(x) = P(X \leq x)$ 

se nazývá distribuční funkce náhodné veličiny X.

b) Nechť  $(\Omega, \mathcal{A}, P)$  je pravděpodobnostní prostor,  $\mathbf{X} = (X_1, \ldots, X_n) : \Omega \mapsto R^n$ je náhodný vektor. Funkce  $\Phi: R^n \mapsto R$  daná vzorcem:

 $\forall (x_1,\ldots,x_n)\in R^n: \Phi(x_1,\ldots,x_n)=P(X_1\leq x_1\land\ldots\land X_n\leq x_n)$ se nazývá distribuční funkce náhodného vektoru X.

**Příklad:** Najděte distribuční funkci náhodné veličiny X, která udává, jaké číslo padlo při hodu kostkou a nakreslete graf této distribuční funkce.

#### **Řešení:**

Náhodná veličina X může nabývat hodnot 1, 2, 3, 4, 5, 6. Číselnou osu tedy rozdělíme na 7 intervalů.

$$
x \in (-\infty, 1): \Phi(x) = P(X \le x) = 0, x \in \langle 1, 2 \rangle: \Phi(x) = P(X \le x) = \frac{1}{6}
$$
\n
$$
x \in \langle 2, 3 \rangle: \Phi(x) = P(X \le x) = \frac{1}{6} + \frac{1}{6} = \frac{2}{6}, x \in \langle 3, 4 \rangle: \Phi(x) = P(X \le x) = \frac{1}{6} + \frac{1}{6} + \frac{1}{6} = \frac{3}{6}
$$
\n
$$
x \in \langle 4, 5 \rangle: \Phi(x) = P(X \le x) = \frac{1}{6} + \frac{1}{6} + \frac{1}{6} + \frac{1}{6} = \frac{4}{6}, x \in \langle 5, 6 \rangle: \Phi(x) = P(X \le x) = \frac{1}{6} + \frac{1}{6} + \frac{1}{6} + \frac{1}{6} = \frac{5}{6}
$$
\n
$$
x \in \langle 6, \infty \rangle: \Phi(x) = P(X \le x) = \frac{1}{6} + \frac{1}{6} + \frac{1}{6} + \frac{1}{6} + \frac{1}{6} + \frac{1}{6} = \frac{6}{6} = 1
$$

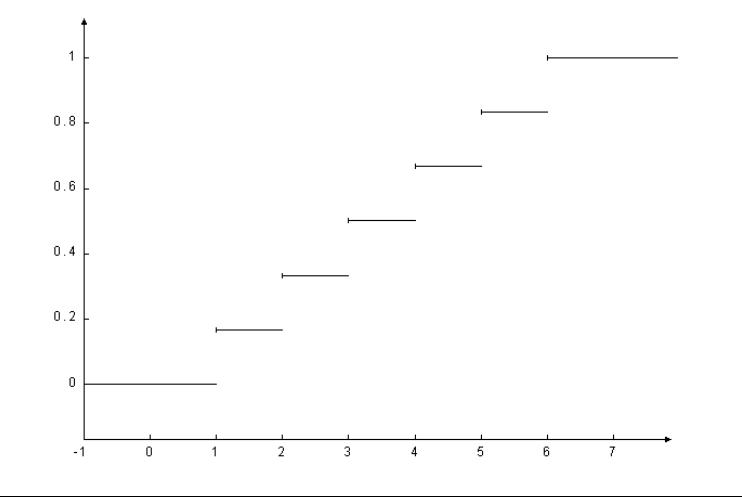

#### **Vlastnosti distribuční funkce NV**

#### **Věta**  $\varphi$ : :

Nechť  $\Phi(x)$  je distribuční funkce skalární náhodné veličiny X. Pak  $\Phi(x)$  má následující vlastnosti:

a)  $\Phi(x)$  je neklesající, tj.  $\forall x_1 < x_2 : \Phi(x_1) \leq \Phi(x_2)$ .

b)  $\Phi(x)$  je zprava spojitá, tj. pro libovolné, ale pevně dané  $x_0 \in R$  je  $\lim \Phi(x) = \Phi(x_0).$ 

$$
x\!\rightarrow\! x_0+
$$

c) 
$$
\Phi(x)
$$
 je normovaná, tj.  $\lim_{x \to \infty} \Phi(x) = 1$ ,  $\lim_{x \to -\infty} \Phi(x) = 0$ .

d) 
$$
\forall a, b \in R, a < b \Rightarrow P(a < X \le b) = \Phi(b) - \Phi(a)
$$
.

e) Pro libovolné, ale pevně dané  $x_0 \in R$ :  $P(X = x_0) = \Phi(x_0) - \lim_{x \to x_0^-} \Phi(x)$ .

#### **Důkaz:** Jenom náznakem.

ad a) Plyne z monotonie pravděpodobnosti P9.

ad b) Plyne ze spojitosti pravděpodobnosti shora P17.

$$
\text{ad } c) \lim_{x \to -\infty} \Phi(x) = \lim_{x \to -\infty} P(X \le x) = P(\emptyset) = 0, \lim_{x \to \infty} \Phi(x) = \lim_{x \to \infty} P(X \le x) = P(\Omega) = 1
$$

ad d) Plyne ze subtraktivity pravděpodobnosti P8.

ad e) Plyne ze spojitosti pravděpodobnosti zdola P16.

$$
\begin{array}{|l|l|} \hbox{P9: } A_1 \subseteq A_2 \Rightarrow \mathrm{P}(A_2) \le \mathrm{P}(A_1) \\ \hbox{P17: } A_1 \supseteq A_2 \supseteq \ldots \in A & \hbox{ } \Rightarrow \mathrm{P}\left(\bigcap_{i=1}^m A_i\right) = \lim_{i \to \infty} \mathrm{P}(A_i) \\ \hbox{P8: } A_1 \subseteq A_2 \Rightarrow \mathrm{P}(A_2 - A_1) = \mathrm{P}(A_2) - \mathrm{P}(A_1) \\ \hbox{P16: } A_1 \subseteq A_2 \subseteq \ldots \in A & \hbox{ } \Rightarrow \mathrm{P}\left(\bigcup_{i=1}^m A_i\right) = \lim_{i \to \infty} \mathrm{P}(A_i) \end{array}
$$

**Příklad:** Náhodná veličina X udává denní počet obsazených pokojů v určitém penziónu. Známe její distribuční funkci, tj. pravděpodobnost, že bude obsazeno nejvýše x pokojů:

```
(x) = \begin{cases}\overline{\phantom{a}}\overline{\phantom{a}}\left| 0,12 \text{ pro } 9 \leq x < 10 \right.\left( \frac{1}{2} \text{ pro } x \geq 10 \right)\overline{1}\begin{array}{|l} 0.02 \text{ } pro \text{ } 7 \leq x < 8 \end{array}\Phi(x) = \{0, 05 \, \text{pro } 8 \leq x < 9\int pro x < 7
```
a) Určete pravděpodobnost, že v náhodně zvolený den bude obsazeno právě 7, 8, 9, 10 pokojů. b) Jaká je pravděpodobnost, že bude obsazeno nejvýše 10 a nejméně 8 pokojů?

#### **Řešení:**

ad a) Využijeme vlastnost (e) z věty  $\forall$ .  $P(X = 7) = \Phi(7) - \lim_{x \to 7^-} \Phi(x) = 0.02 - 0 = 0.02$  $\rightarrow$ 7  $P(X = 8) = \Phi(8) - \lim_{x \to 8} \Phi(x) = 0,05 - 0,02 = 0,03$  $\rightarrow \!\!8$  $P(X = 9) = \Phi(9) - \lim_{x \to 9^-} \Phi(x) = 0,12 - 0,05 = 0,07$  $\rightarrow$ 9  $P(X = 10) = \Phi(10) - \lim_{x \to 10_{-}} \Phi(x) = 1 - 0,12 = 0,88$  $\rightarrow 10$ ad b) Využijeme vlastnost (d) z věty  $\ddot{\varphi}$ .  $P(8 \le X \le 10) = P(7 < X \le 10) = \Phi(10) - \Phi(7) = 1 - 0.02 = 0.98$ 

Je funkce  $\Phi(x) = \sin x$  distribuční funkcí náhodné veličiny *X* v intervalu *a*)  $\langle 0, \pi \rangle$ , *b*)  $\langle 0, \pi \rangle$  ?  $\Phi(x) = \sin x$  $0,\pi$ 2  $0,\mathcal{I}$ 

**Řešení:** a) NE b) ANO

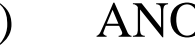

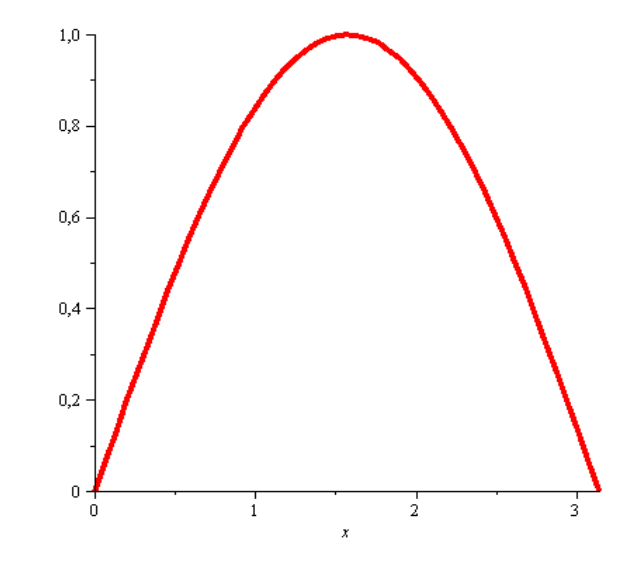

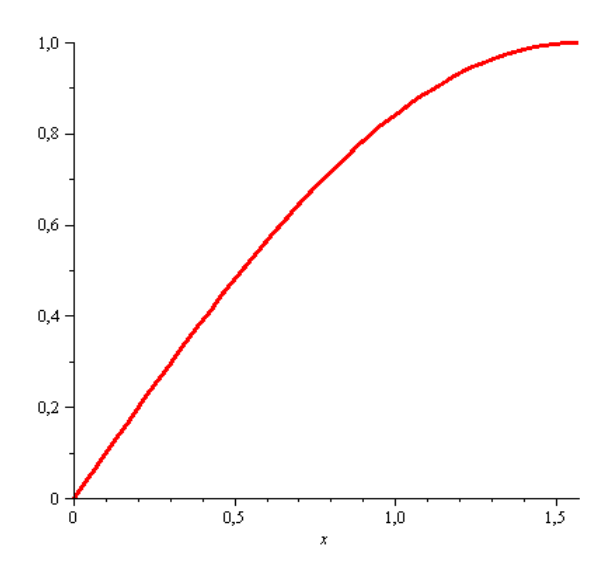

Určete

*a*) konstanty *A*, *B* tak, aby funkce  $\Phi(x) = A + Be^{-x}$  byla distribuční funkcí náhodné veličiny  $\text{prox} \in (0, \infty),$ *b*) pravděpodobnost  $P(1 < X \le 4)$ 

**Kešení:**  
\na) 
$$
0 = \lim_{x \to 0} A + Be^{-x} = A + B \lim_{x \to 0} e^{-x} = A + B
$$
\n
$$
1 = \lim_{x \to \infty} A + Be^{-x} = A + \lim_{x \to \infty} Be^{-x} = A
$$
\n
$$
\Phi(x) = 1 - e^{-x}
$$
\nb) 
$$
P(1 < X \le 4) = \Phi(4) - \Phi(1) = \frac{e^{3} - 1}{e^{4}} = 0,3496
$$

## **Vlastnosti distribuční funkce náhodného vektoru**

**8.6. Věta: Věta ☼☼:**Nechť  $\Phi(x_1,\ldots,x_n)$  je distribuční funkce náhodného vektoru **X**. Pak  $\Phi(x_1,\ldots,x_n)$ ma následující vlastnosti: a)  $\Phi(x_1, \ldots, x_n)$  je neklesající vzhledem ke každé jednotlivé proměnné. b)  $\Phi(x_1,\ldots,x_n)$  je zprava spojitá vzhledem ke každé jednotlivé proměnné. c)  $\lim_{x_1 \to \infty} \Phi(x_1, \ldots, x_n) = 1$  $x_n \rightarrow \infty$  $\forall i \in \{1, \ldots, n\} : \lim_{x_i \to -\infty} \Phi(x_1, \ldots, x_n) = 0$ d)  $\forall (x_1,\ldots,x_n)\in R^n, \forall (h_1,\ldots,h_n)\in R_+^n:$  $P(x_1 < X_1 \le x_1 + h_1 \wedge \ldots \wedge x_n < X_n \le x_n + h_n) = \Phi(x_1 + h_1, \ldots, x_n + h_n) - \sum_{i=1}^n \Phi(x_1 + h_1, \ldots, x_i, \ldots, x_n + h_n) + \sum_{i=1}^{n-1} \sum_{j=i+1}^n \Phi(x_1 + h_1, \ldots, x_i, \ldots, x_j, \ldots, x_n + h_n) \dots + (-1)^n \Phi(x_1, \dots, x_n)$ e)  $\forall i \in \{1,\ldots,n\} : \lim_{x_1 \to \infty} \Phi(x_1,\ldots,x_n) = \Phi_i(x_i).$  $x_{i-1} \rightarrow \infty$  $x_{i+1} \rightarrow \infty$  $x_n \rightarrow \infty$ 

479

# **Vlastnosti distribuční funkce náhodného vektoru**

**Důkaz:** Jenom náznakem. ad a), ad b) Podobně jako ve skalárním případě.

$$
\lim_{\substack{x_1 \to \infty \\ \vdots \\ x_n \to \infty}} \Phi(x_1, \ldots, x_n) = \lim_{\substack{x_1 \to \infty \\ \vdots \\ x_n \to \infty}} P(X_1 \le x_1 \land \ldots \land X_n \le x_n) = P(X_1 \in R \land \ldots \land X_n \in R) = P(\Omega) = 1
$$
\n
$$
\forall i \in \{1, \ldots, n\} \colon \lim_{x_i \to \infty} \Phi(x_1, \ldots, x_n) = \lim_{x_i \to \infty} P(X_1 \le x_1 \land \ldots \land X_i \le x_i \land \ldots \land X_n \le x_n) = P(X_1 \le x_1 \land \ldots \land \emptyset_i \land \ldots \land X_n \le x_n) = P(\emptyset) = 0
$$

ad d) Vlastnost vyjadřuje princip inkluze a exkluze.

$$
\lim_{\substack{x_1 \to \infty \\ x_1 \to \infty \\ \vdots \\ x_{n-1} \to \infty}} \Phi(x_1, \dots, x_n) = \lim_{\substack{x_1 \to \infty \\ x_1 \to \infty \\ x_1 \to \infty}} P(X_1 \le x_1 \land \dots \land X_n \le x_n) = P(X_1 \in R \land \dots \land X_i \le x_i \land \dots \land X_n \in R) = P(\Omega \land \dots \land X_i \le x_i \land \dots \land \Omega) = P(\Omega \land \dots \land X_i \le x_i \land \dots \land \Omega)
$$

$$
=P(X_i \le x_i) = \Phi_i(x_i) \tag{480}
$$

# **Marginální/simultánní distribuční funkce**

Funkce  $\Phi_i(x_i)$  je distribuční funkce náhodné veličiny X. Nazývá se **marginální** distribuční funkce a  $\Phi(x_1,\ldots,x_n)$  se v této souvislosti nazývá simultánní distribuční funkce. Analogicky lze zavést marginální distribuční funkce k proměnných,  $k \in \{2, 3, ..., n-1\}$ .

# **Vlastnosti distribuční funkce náhodného vektoru**

**Poznámka:** (Ilustrace vlastnosti (d) z věty  $\forall x \forall$  pro n = 2) Pro libovolné  $(x_1, x_2) \in R^2$  udává  $\Phi(x_1, x_2)$  pravděpodobnost, že náhodný vektor  $(x_1, x_2)$  se bude realizovat v oblasti  $(-\infty, x_1) \times (-\infty, x_2)$ :

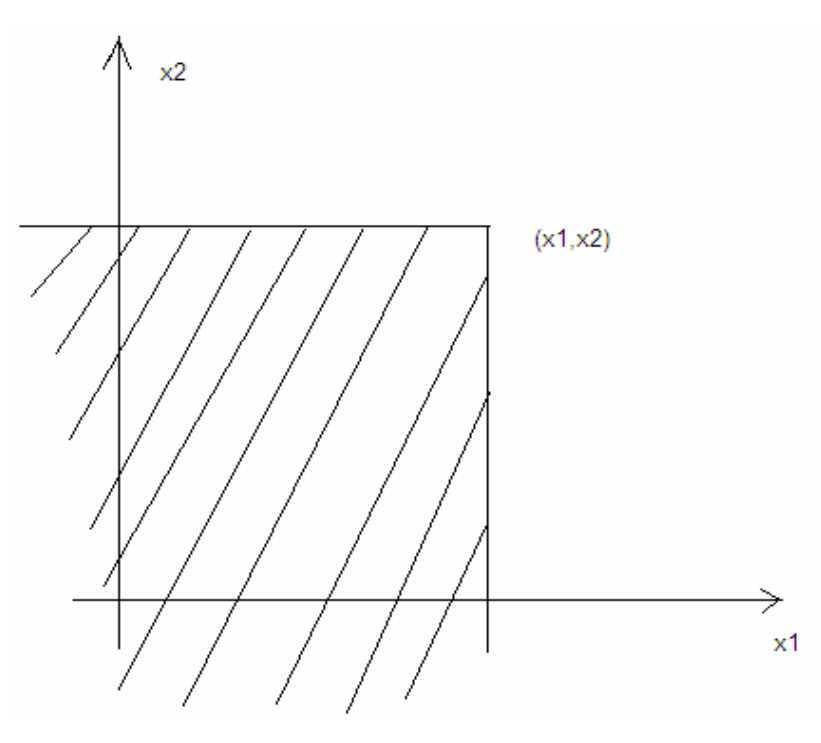

# **Vlastnosti distribuční funkce náhodného vektoru**

Pro libovolné  $h_1 > 0$ ,  $h_2 > 0$  nás zajímá pravděpodobnost, že náhodný vektor  $(x_1, x_2)$  se bude realizovat v obdélníku  $(x_1, x_1 + h_1) \times (x_2, x_2 + h_2)$ :

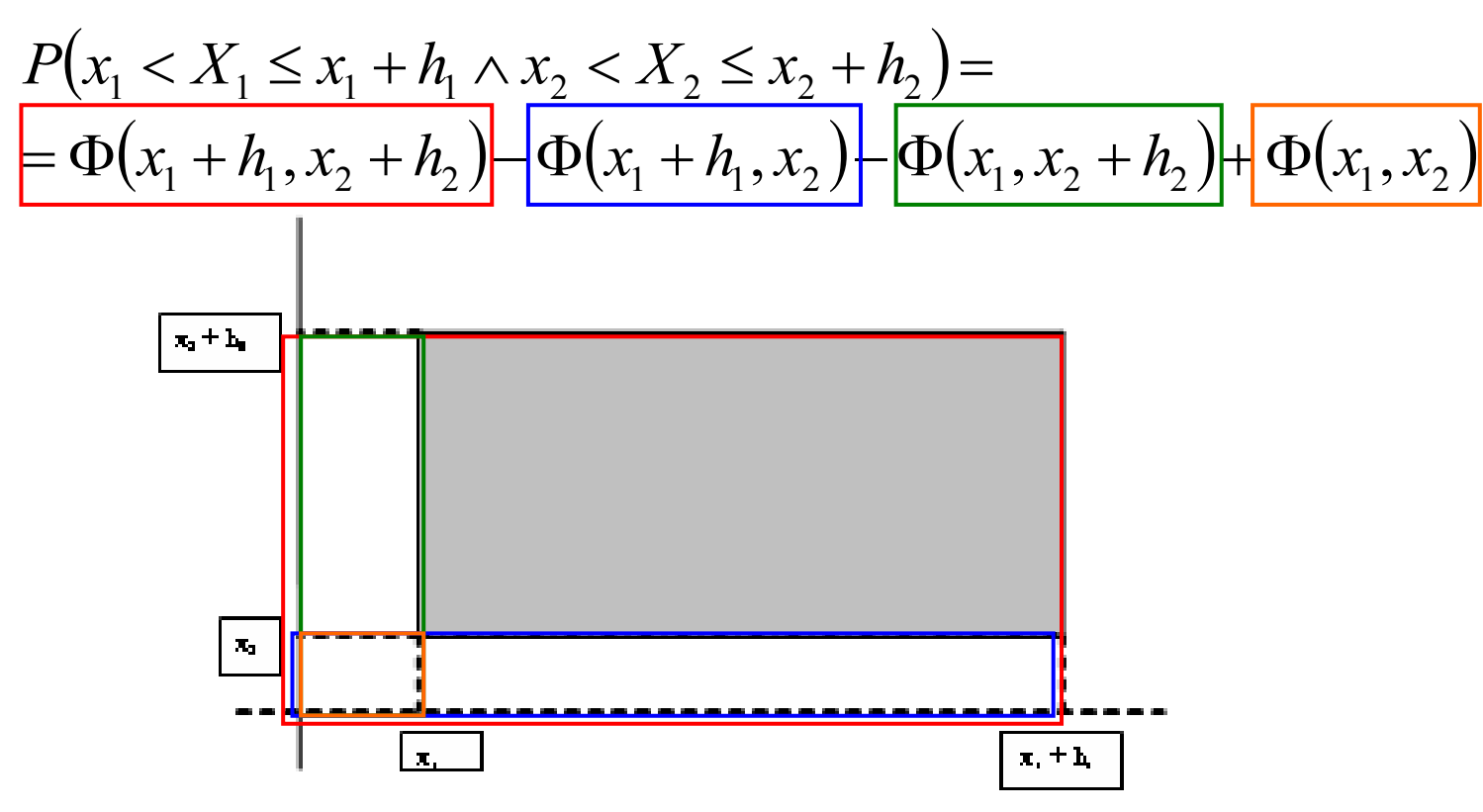

**Příklad:** Náhodný vektor  $(X_1, X_2)$  má distribuční funkci  $\Phi(x_1, x_2) = \frac{1}{\pi^2}$ 1  $\pi$ (arctg  $x_1 + \frac{\pi}{2}$ )  $\frac{\pi}{2}$  (arctg x<sub>2</sub> +  $\frac{\pi}{2}$ )  $\frac{\pi}{2}$ ). Vypočtěte pravděpodobnost, že náhodný vektor  $(X_1, X_2)$  se bude realizovat v jednotkovém čtverci  $(0,1) \times (0,1)$ . Najděte obě marginální distribuční funkce  $\Phi_1(x_1)$ ,  $\Phi_2(x_2)$ .

$$
\begin{aligned}\n\text{Resieni:} \\
P(0 < X_1 \le 1 \land 0 < X_2 \le 1) = \Phi(1,1) - \Phi(1,0) - \Phi(0,1) + \Phi(0,0) = \\
&= \frac{1}{\pi^2} \left( \frac{\pi}{4} + \frac{\pi}{2} \right) \left( \frac{\pi}{4} + \frac{\pi}{2} \right) - \frac{1}{\pi^2} \left( \frac{\pi}{4} + \frac{\pi}{2} \right) (0 + \frac{\pi}{2}) - \frac{1}{\pi^2} \left( 0 + \frac{\pi}{2} \right) \left( \frac{\pi}{4} + \frac{\pi}{2} \right) + \frac{1}{\pi^2} \left( 0 + \frac{\pi}{2} \right) (0 + \frac{\pi}{2}) = \frac{1}{16}.\n\end{aligned}
$$
\n
$$
\Phi_1(x_1) = \lim_{x_2 \to \infty} \frac{1}{\pi^2} \left( \arctg x_1 + \frac{\pi}{2} \right) \left( \arctg x_2 + \frac{\pi}{2} \right) = \frac{1}{\pi} \left( \arctg x_1 + \frac{\pi}{2} \right)
$$
\n
$$
\Phi_2(x_2) = \lim_{x_1 \to \infty} \frac{1}{\pi^2} \left( \arctg x_1 + \frac{\pi}{2} \right) \left( \arctg x_2 + \frac{\pi}{2} \right) = \frac{1}{\pi} \left( \arctg x_2 + \frac{\pi}{2} \right)
$$

#### **Existence distribuční funkce**

#### **Věta: (existenční věta)**

a) Skalární případ: Jestliže funkce  $\Phi(x)$  má vlastnosti (a), (b), (c) z věty o vlastnostech distribuční funkce skalární náhodné veličiny, pak existuje pravděpodobnostní prostor  $(\Omega, \mathcal{A}, P)$  a na něm definovaná skalární náhodná veličina X tak, že  $\Phi(x)$  je její distribuční funkce.

b) Vektorový případ: Jestliže funkce  $\Phi(x_1,\ldots,x_n)$  má vlastnosti (a), (b), (c) z věty o vlastnostech distribuční funkce náhodného vektoru, pak existuje pravděpodobnostní prostor  $(\Omega, \mathcal{A}, P)$  a na něm definovaný náhodný vektor  $\mathbf{X} =$  $(X_1, \ldots, X_n)$  tak, že  $\Phi(x_1, \ldots, x_n)$  je jeho distribuční funkce.

# **8. Diskrétní a spojité NV, vybraná rozložení NV**

**Motivace:** Distribuční funkce popisuje pravděpodobnostní chování jakékoliv náhodné veličiny. V praxi však mají význam dva speciální typy náhodných veličin, a to diskrétní a spojité náhodné veličiny.

Diskrétní náhodná veličina nabývá nejvýše spočetně mnoha izolovaných hodnot. Je to např. počet zásahů do terče při střelbě, počet chyb, jichž se dopustí nějaké zařízení za určitou dobu, počet zákazníků ve frontě apod.

Pravděpodobnostní chování diskrétní náhodné veličiny popisujeme pravděpodobnostní funkcí:

$$
\forall x \in R : \pi(x) = P(X = x).
$$

Je to zidealizovaný protějšek četnostní funkce zavedené v popisné statistice v souvislosti s bodovým rozložením četností:

 $(\mathrm{x})$  $(X = x)$ n  $N(X = x)$  $x \in R : p(x)$  $=$  $\forall x \in R : p(x) = \frac{P(x) - P(x)}{n}$ .

S rostoucím rozsahem výběrového souboru se budou hodnoty četnostní funkce ustalovat kolem hodnot pravděpodobnostní funkce. Vlastnosti četnostní funkce se přenášejí i na pravděpodobnostní funkci, tedy pravděpodobnostní funkce je nezáporná  $\forall x \in R : \pi(x) \geq 0$ ,

je normovaná  $\sum \pi(\mathrm{x})$  $\infty$  $=-\infty$  $\pi(x) =$ x  $x = 1,$ 

s distribuční funkcí je spjata součtovým vztahem

### **Ilustrace vztahu mezi četnostní funkcí a pravděpodobnostní funkcí**

Provedeme n hodů kostkou. Zajímáme se o četnostní funkci počtu ok.

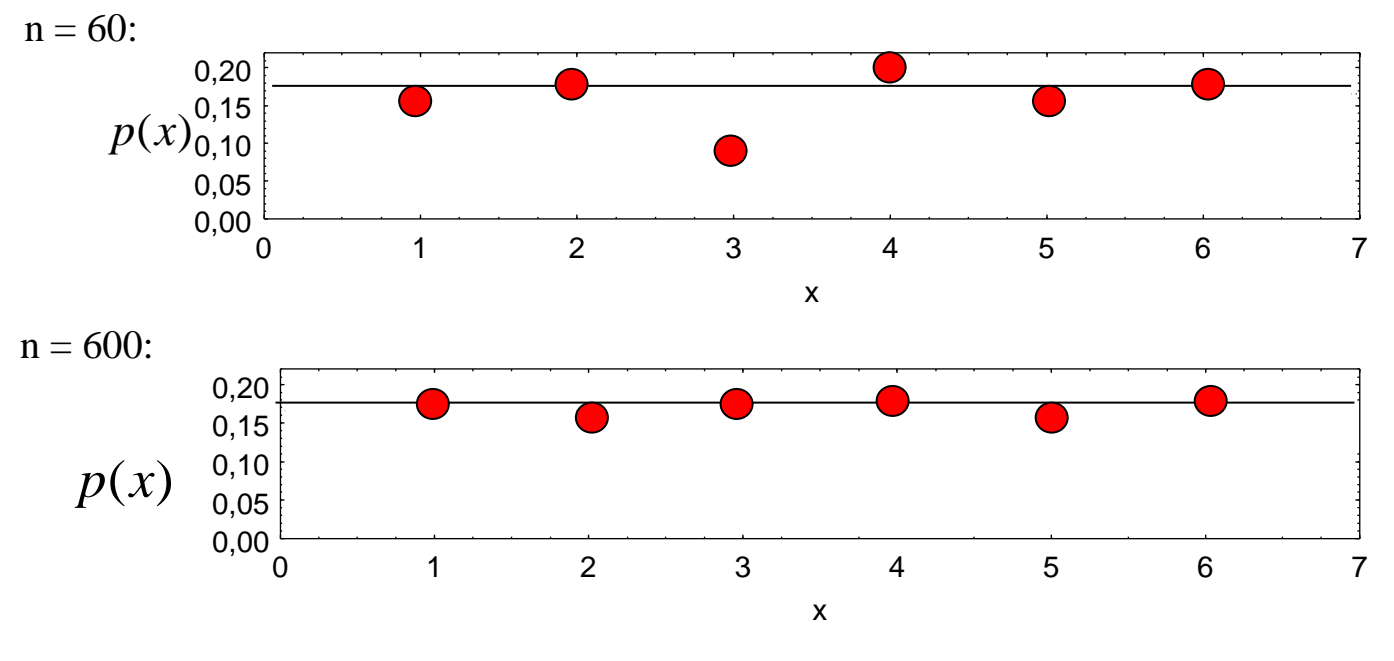

 $n \rightarrow \infty$ :

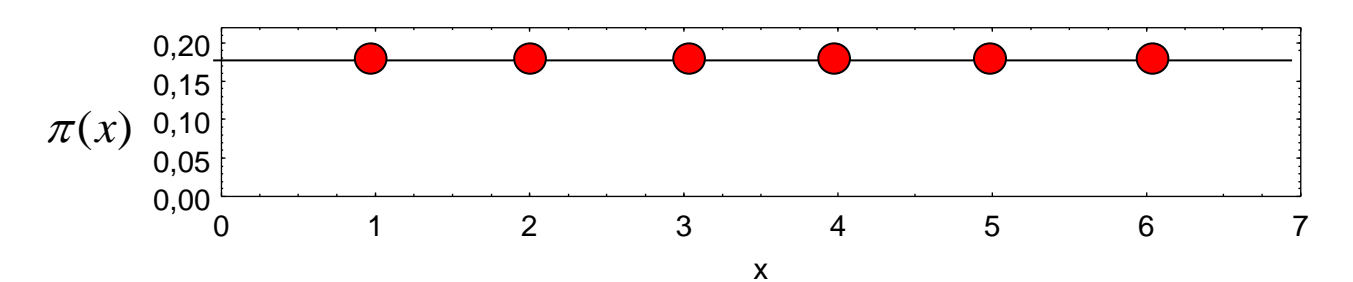

# **Spojitá náhodná veličina - motivace**

Spojitá náhodná veličina nabývá všech hodnot z nějakého intervalu. Je to např. :

- výsledek nějakého fyzikálního či chemického měření,
- hektarový výnos pšenice,
- hmotnost sériově vyráběného výrobku apod.

Pravděpodobnostní chování spojité náhodné veličiny popisujeme hustotou pravděpodobnosti φ(x), což je zidealizovaný protějšek hustoty četnosti f(x) zavedené v popisné statistice v souvislosti s intervalovým rozložením četností. S rostoucím rozsahem výběrového souboru a klesajícími šířkami třídicích intervalů se budou hodnoty hustoty četnosti ustalovat kolem hodnot hustoty pravděpodobnosti.

Vlastnosti hustoty četnosti se přenášejí i na hustotu pravděpodobnosti, tedy hustota pravděpodobnosti

je nezáporná  $\forall x \in R : \varphi(x) \geq 0$ ,

je normovaná  $\int \varphi(x)$  $\infty$  $-\infty$  $\varphi(x)dx = 1,$ 

s distribuční funkcí je spjata integrálním vztahem

$$
\forall x \in R : \Phi(x) = \int_{-\infty}^{x} \phi(t) dt
$$

### **Ilustrace vztahu mezi hustotou četnosti a hustotou pravděpodobnosti**

Náhodně vybereme n sériově vyráběných součástek, změříme jejich délku a budeme se zajímat o hustotu četnosti odchylek těchto měření od deklarované délky součástky.

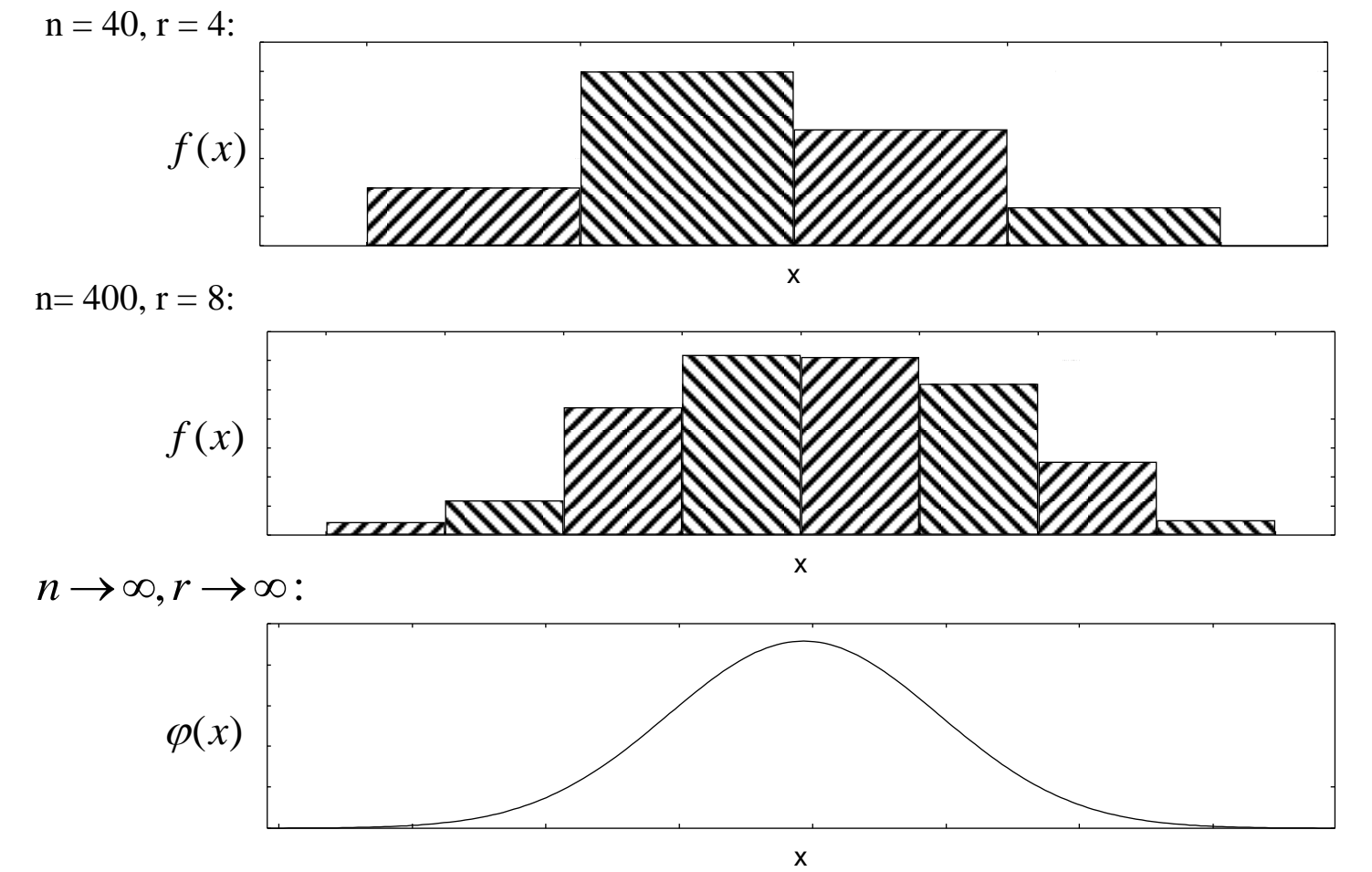

#### **Diskrétní náhodná veličina**

#### **Definice:**

Nechť  $(\Omega, \mathcal{A}, P)$  je pravděpodobnostní prostor, X náhodná veličina definovaná na měřitelném prostoru  $(\Omega, \mathcal{A})$ , která má distribuční funkci  $\Phi(x)$ . Řekneme, že náhodná veličina X je diskrétní (vzhledem k P), právě když existuje reálná funkce  $\pi(x)$ , která je nulová v R s výjimkou nejméně jednoho a nejvýše spočetně mnoha bodů, kde je kladná a platí pro ni:  $\forall x \in R : \Phi(x) = \sum \pi(t)$ . Tato funkce

se nazývá pravděpodobnostní funkce diskrétní náhodné veličiny  $X$ .

### **Vlastnosti pravděpodobnostní funkce**

**Věta:**<br>Nechť  $\pi(x)$  je pravděpodobnostní funkce diskrétní náhodné veličiny X. Pak platí:

a)  $\forall x \in R : \pi(x) \geq 0$  (vlastnost D1 - nezápornost) b)  $\sum_{n=1}^{\infty} \pi(x) = 1$  (vlastnost D2 - normovanost)  $x=-\infty$ c)  $\forall x \in R : \pi(x) = P(X = x)$ d)  $\forall B \in \mathcal{B}: P(X \in B) = \sum_{x \in B} \pi(x).$ 

#### **Důkaz:**

ad a) Vlastnost D1 je součást definice.

and b) 
$$
\sum_{x=-\infty}^{\infty} \pi(x) = \lim_{t \to \infty} \sum_{x=-\infty}^{t} \pi(x) = \lim_{t \to \infty} \Phi(t) = 1
$$

\nand c) 
$$
P(X = x_0) = \Phi(x_0) - \lim_{x \to x_0^-} \Phi(x) = \sum_{t \leq x_0} \pi(t) - \lim_{x \to x_0^-} \sum_{t \leq x} \pi(t) = \lim_{x \to x_0^-} \sum_{x < t \leq x} \pi(t) = \pi(x_0)
$$

ad d) Označme  $G \subseteq R$  tu nejvýše spočetnou množinu, na níž  $\pi(x)$  nabývá kladných hodnot. Pak pro libovolnou borelovskou množinu B platí:

$$
P(X \in B) = P(X \in B \cap G) + P(X \in B \cap \overline{G}) = P\left(X \in \bigcup_{x \in B \cap G} \{x\}\right) + 0 = \sum_{x \in B \cap G} P(X = x) = \sum_{x \in B} \pi(x)
$$

**Příklad:** Náhodná veličina X udává počet líců při hodu dvěma mincemi. Určete její pravděpodobnostní a distribuční funkci a nakreslete jejich grafy.

#### **Řešení:**

Základní prostor:  $\Omega = \{[L, L], [L, R], [R, L], [R, R]\}$ , jevové pole: maximální, pravděpodobnost: klasická, náhodná veličina X nabývá hodnot z množiny {0, 1, 2} .

$$
\pi(0) = P(X = 0) = \frac{1}{4} \quad x \in (-\infty, 0): \Phi(x) = 0
$$
  
\n
$$
\pi(1) = P(X = 1) = \frac{2}{4} \quad x \in (0, 1): \Phi(x) = \pi(0) = \frac{1}{4}
$$
  
\n
$$
\pi(2) = P(X = 2) = \frac{1}{4} \quad x \in \langle 1, 2: \Phi(x) = \pi(0) + \pi(1) = \frac{3}{4}
$$
  
\n
$$
\pi(x) = 0 \text{ jinak}
$$

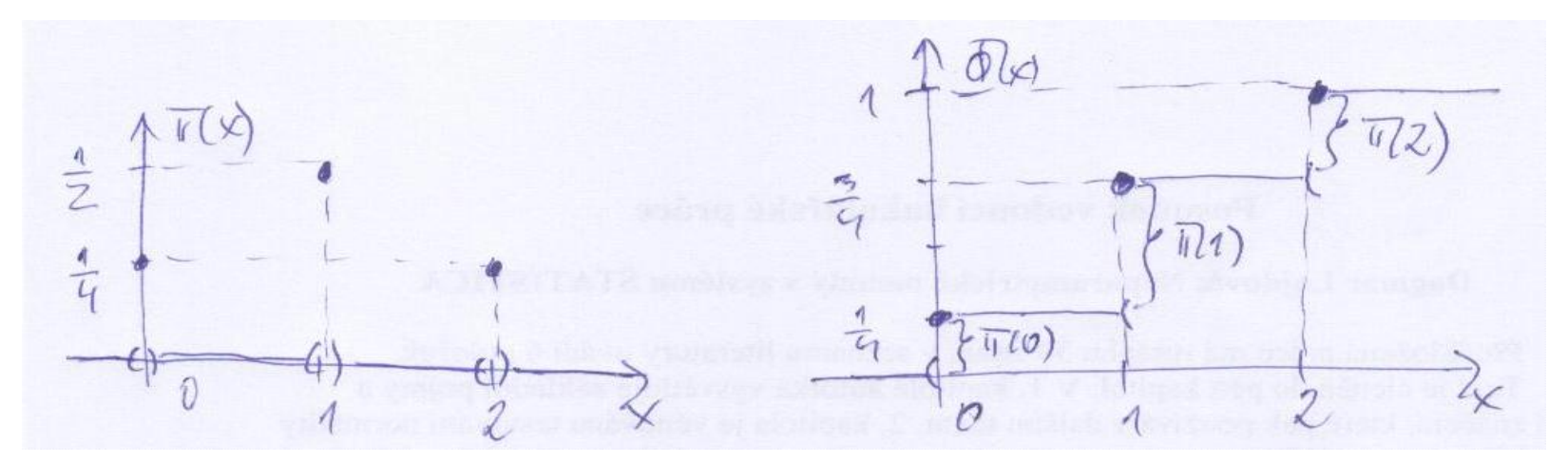

Dva střelci (s pravděpodobnostmi zásahu  $p_1$  a  $p_2$ ) se střídají ve střelbě, dokud někdo nezasáhne. Určete pravděpodobnostní funkci počtu výstřelů.

**Řešení:** 

$$
\pi(2n+1) = (1-p_1)^n (1-p_2)^n p_1
$$
  
\n
$$
\pi(2n+2) = (1-p_1)^{n+1} (1-p_2)^n p_2 \quad n = 0,1,...
$$
  
\n
$$
\pi(x) = 0 \text{ jinak}
$$

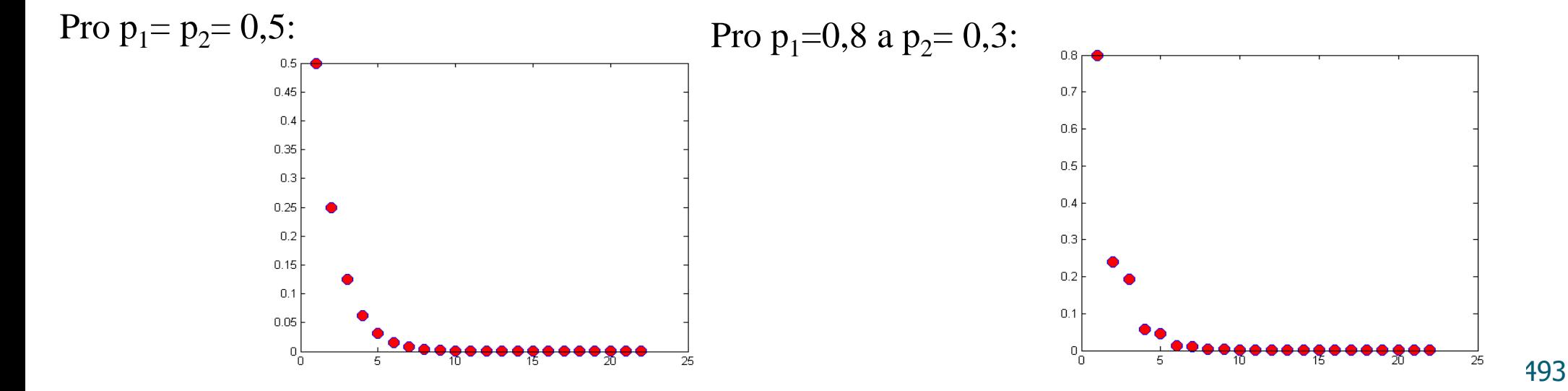

Lovec má 5 patron a pravděpodobnost zásahu 0,4. Střílí, dokud netrefí (a dokud má čím). Určete pravděpodobnostní funkci.

**Řešení:** 

$$
\pi(k) = 0.6^{k-1} \cdot 0.4 \quad k = 1, \ldots, 4
$$

$$
\pi(5) = 0.6^4
$$
  

$$
\pi(x) = 0 \text{ jinak}
$$

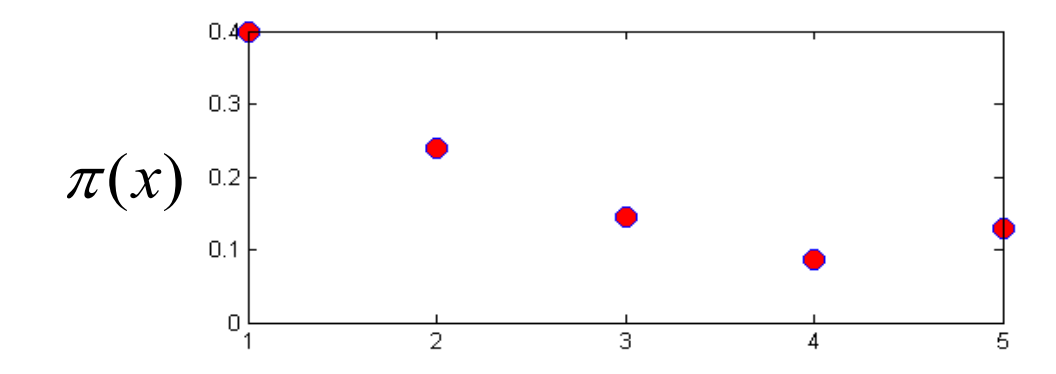

### **Diskrétní náhodný vektor**

**Poznámka:** Distribuční funkce diskrétní náhodné veličiny má schodovitý průběh. Pravděpodobnostní funkce je distribuční funkcí určena jednoznačně.

#### **Definice:**

Nechť  $(\Omega, \mathcal{A}, P)$  je pravděpodobnostní prostor,  $\mathbf{X} = (X_1, \dots, X_n)$  náhodný vektor definovaný na měřitelném prostoru  $(\Omega, \mathcal{A})$ . Nechť  $\Phi(x_1, \ldots, x_n)$  je jeho distribuční funkce. Řekneme, že náhodný vektor ${\bf X}$ je  ${\bf diskr\acute{e}tni}$  (vzhledem k $P),$ právě když existuje reálná funkce  $\pi(x_1,\ldots,x_n)$ , která je nulová v  $R^n$  s výjimkou nejméně jednoho a nejvýše spočetně mnoha bodů, kde je kladná a platí pro ni:  $\forall (x_1,\ldots,x_n)\in R^n : \Phi(x_1,\ldots,x_n)=\sum_{t_1\leq x_1}\ldots\sum_{t_n\leq x_n}\pi(t_1,\ldots,t_n).$  Tato funkce

se nazývá pravděpodobnostní funkce diskrétního náhodného vektoru X.

### **Vlastnosti pravděpodobnostní funkce**

 $\mathbf{V\check{e}ta:}$ Nechť $\pi(x_1,\ldots,x_n)$ je pravdě<br/>podobnostní funkce diskrétního náhodného vektoru  $X$ . Pak platí:

a) 
$$
\forall (x_1, \ldots, x_n) \in R^n : \pi(x_1, \ldots, x_n) \ge 0
$$
 (vlastnost D1 - nezápornost)  
\nb)  $\sum_{x_1 = -\infty}^{\infty} \ldots \sum_{x_n = -\infty}^{\infty} \pi(x_1, \ldots, x_n) = 1$  (vlastnost D2 - normovanost)  
\nc)  $\forall (x_1, \ldots, x_n) \in R^n : \pi(x_1, \ldots, x_n) = P(X_1 = x_1 \land \ldots \land X_n = x_n)$   
\nd)  $\forall B \in \mathcal{B}^n : P(\mathbf{X} \in B) = \sum_{x_1, \ldots, x_n}^{\infty} \ldots \sum_{x_n = -\infty}^{\infty} \pi(x_1, \ldots, x_n)$   
\ne)  $\forall i \in \{1, \ldots, n\} : \sum_{x_1 = -\infty}^{\infty} \ldots \sum_{x_{i-1} = -\infty}^{\infty} \sum_{x_{i+1} = -\infty}^{\infty} \ldots \sum_{x_n = -\infty}^{\infty} \pi(x_1, \ldots, x_n) =$   
\n $\pi_i(x_i)$ .

Funkce  $\pi_i(x_i)$  je pravděpodobnostní funkce náhodné veličiny  $X_i$ . Nazývá se **marginální pravděpodobnostní funkce**. Funkce  $\pi(x_1, \ldots, x_n)$  se v této souvislosti nazývá simultánní pravděpodobnostní funkce. Podobně lze zavést marginální pravděpodobnostní funkce k proměnných, kde  $k \in \{2, 3, ..., n-1\}$ .

Příklad: Je dán systém složený ze dvou bloků. Pravděpodobnost, že i-tý blok správně funguje, je v<sub>i</sub>,  $i = 1, 2$  a pravděpodobnost, že správně fungují oba bloky, je  $v_{12}$ . Nechť náhodná veličina  $X_i$  je ukazatel fungování i-tého bloku, tj.  $X_i =$  $\overline{\mathcal{L}}$  $\left\{ \right.$  $\int$ 0, pokudi - tý blok nefunguje 1, pokudi - tý blok funguje , i = 1, 2. Najděte simultánní pravděpodobnostní funkci  $\pi$ (x<sub>1</sub>, x<sub>2</sub>) náhodného vektoru  $(X_1, X_2)$  a obě marginální pravděpodobnostní funkce  $\pi_1(x_1)$  a  $\pi_2(x_2)$ .

#### **Řešení:**

Hodnoty pravděpodobnostních funkcí zapíšeme do kontingenční tabulky.

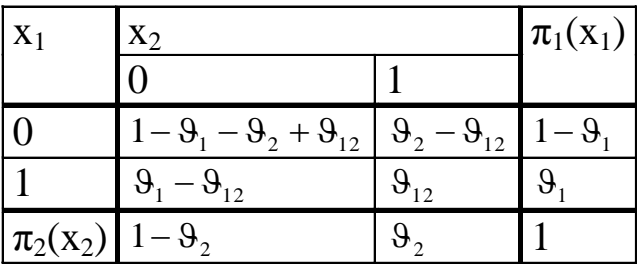

$$
\pi(0,0) = P(X_1=0 \land X_2=0) = 1 - P(X_1=1 \lor X_2=1) = 1 - (v_1 + v_2 - v_{12}) = 1 - v_1 - v_2 + v_{12}
$$
  
\n
$$
\pi(0,1) = P(X_1=0 \land X_2=1) = P(X_2=1) - P(X_1=1 \land X_2=1) = v_2 - v_{12}
$$
  
\n
$$
\pi(1,0) = P(X_1=1 \land X_2=0) = P(X_1=1) - P(X_1=1 \land X_2=1) = v_1 - v_{12}
$$
  
\n
$$
\pi(1,1) = P(X_1=1 \land X_2=1) = v_{12}
$$
  
\n
$$
\pi(x_1,x_2) = 0 \text{ jinak}
$$

### **Existenční věta**

#### **9.9. Věta (existenční věta)**

a) Skalární případ: Jestliže funkce  $\pi(x)$  má vlastnosti D1, D2 z věty o vlastnostech pravděpodobnostní funkce skalární náhodné veličiny, pak existuje pravděpodobnostní prostor  $(\Omega, \mathcal{A}, P)$  a na něm definovaná skalární diskrétní náhodná veličina X tak, že  $\pi(x)$  je její pravděpodobnostní funkce.

b) Vektorový případ: Jestliže funkce  $\pi(x_1,\ldots,x_n)$  má vlastnosti D1, D2 z věty o vlastnostech pravděpodobnostní funkce náhodného vektoru, pak existuje pravděpodobnostní prostor  $(\Omega, \mathcal{A}, P)$  a na něm definovaný diskrétní náhodný vektor  $\mathbf{X} = (X_1, \ldots, X_n)$  tak, že  $\pi(x_1, \ldots, x_n)$  je jeho pravděpodobnostní funkce.

### **Spojitá náhodná veličina**

**9.10. Definice:**

Nechť  $(\Omega, \mathcal{A}, P)$  je pravděpodobnostní prostor, X náhodná veličina definovaná na měřitelném prostoru  $(\Omega, \mathcal{A})$ , která má distribuční funkci  $\Phi(x)$ . Řekneme, že náhodná veličina X je spojitá (vzhledem k  $P$ ), právě když existuje po částech spojitá nezáporná reálná funkce  $\varphi(x)$  tak, že pro  $\forall x \in R : \Phi(x) =$  $\varphi(t)dt.$  Tato funkce se nazývá hustota pravdě<br/>podobnosti spojité náhodné  $\int$  $-\infty$ veličiny  $X$ .

### **Spojitá náhodná veličina - poznámka**

**Poznámka:** Na rozdíl od pravděpodobnostní funkce diskrétní náhodné veličiny nemá hustota pravděpodobnosti spojité náhodné veličiny význam pravděpodobnosti. Její význam lze odvodit z integrálního vztahu mezi distribuční funkcí a hustotou pravděpodobnosti.

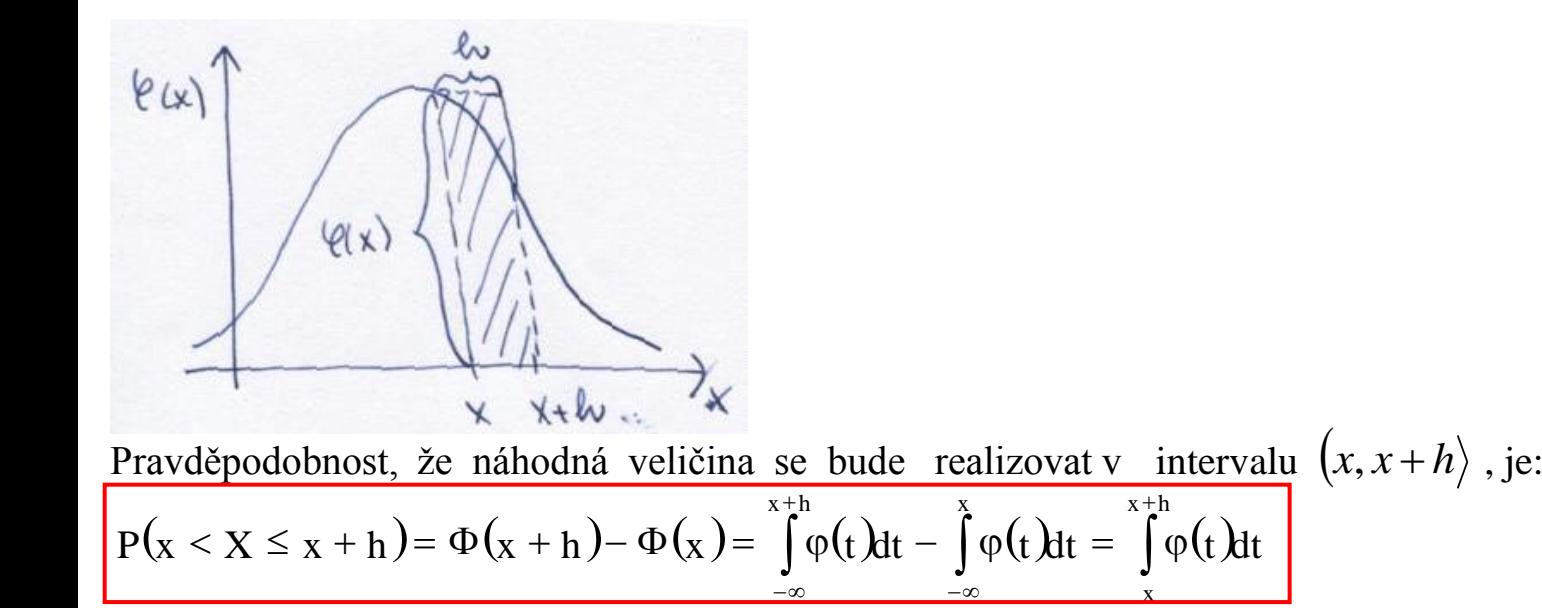

Bude -li h dostatečně malé číslo, lze plochu pod grafem hustoty nahradit obsahem obdélníka o stranách φ(x) a h, tj.  $P(x < X \leq x + h) \approx \varphi(x) \cdot h$ 

### **Vlastnosti hustoty pravděpodobnosti**

#### **Věta:**

Nechť  $\varphi(x)$  je hustota spojité náhodné veličiny X. Pak platí: a)  $\forall x \in R : \varphi(x) \geq 0$  (vlastnost S1 - nezápornost) b)  $\int \varphi(x)dx = 1$  (vlastnost S2 - normovanost) c)  $\forall x \in R, \forall h > 0 : P(x < X \leq x + h) = \int_{x}^{x+h} \varphi(t) dt$ d) Pro libovolné, ale pevně dané  $x \in R : \tilde{P}(X = x) = 0$ . e)  $\varphi(x) = \frac{d\Phi(x)}{dx}$  ve všech bodech spojitosti funkce  $\varphi(x)$ .

#### **Důkaz:**

ad a) Vlastnost S1 je součást definice. x  $\infty$ 

ad b) 
$$
\int_{-\infty}^{\infty} \varphi(x) dx = \lim_{x \to \infty} \int_{-\infty}^{\infty} \varphi(t) dt = \lim_{x \to \infty} \Phi(x) = 1
$$
  
ad c) 
$$
\int_{x}^{x+h} \varphi(t) dt = \int_{-\infty}^{x+h} \varphi(t) dt - \int_{-\infty}^{x} \varphi(t) dt = \Phi(x+h) - \Phi(x) = P(x < x ≤ x + h)
$$
  
ad d) 
$$
P(X = x) = \int_{x}^{x} \varphi(t) dt = 0
$$
  
ad e) 
$$
\frac{d\Phi(x)}{dx} = \frac{d}{dx} \int_{-\infty}^{x} \varphi(t) dt = \varphi(x)
$$
ve všech bodech spojitosti funkce φ(x).

**Příklad:** Na automatické lince se plní láhve mlékem. Každá láhev má obsahovat přesně 1000 ml mléka, ale v důsledku působení náhodných vlivů množství mléka kolísá v intervalu (980 ml, 1020 ml). Každé množství mléka v tomto intervalu považujeme za stejně možné. Náhodná veličina X udává množství mléka v náhodně vybrané lahvi. Najděte její hustotu pravděpodobnosti φ(x) a distribuční funkci Φ(x). Jaká je pravděpodobnost, že v náhodně vybrané láhvi bude aspoň 1000 ml mléka?

$$
\text{Réšení:} \quad \varphi(x) = \begin{cases} \n\text{k pro x} \in (980, 1020) \\ \n0 \text{ jinak} \n\end{cases}
$$
\n
$$
\text{Z normovanosti hustoty plyne: } 1 = \int_{980}^{1020} \text{k dx} = 40 \text{ k, tedy k} = \frac{1}{40}.
$$
\n
$$
\text{Pro distribuční funkci platí: } \Phi(x) = \begin{cases} \n0 \text{ pro x} \le 980 \\ \n\frac{1}{3} \cdot \frac{1}{40} \, \text{dt} = \frac{x - 980}{40} \text{ pro 980} < x < 1020 \\ \n1 \text{ pro x} \ge 1020 \n\end{cases}
$$
\n
$$
\text{P}(X \ge 1000) = \int_{1000}^{1020} \frac{1}{40} \, dx = \frac{1}{40} [x]_{1000}^{1020} = \frac{20}{40} = 0,5
$$
\n
$$
\text{Q}(X) = \int_{980}^{8} \frac{1}{40} \, dx = \frac{1}{40} [x]_{1000}^{1020} = \frac{20}{40} = 0,5
$$

Napište distribuční funkci rozdělení daného hustotou f(x) = x/2 na (0, 1),  $1/2$  na (1, 2),  $(3 - x)/2$ na (2, 3).

**Řešení:**  $F(x) = \frac{1}{4} + \frac{1}{2}(x-1),$ <br>Na(2,3):  $(3-t)^2$   $(3-x)$ 4 3 1 2 3 2 1 4 3 2 3 2 1 4 1  $(x)$ 2 1 4 1  $F(x) = \frac{1}{4} + \frac{1}{2}(x F(x) = \int_{0}^{x} f(t) dt = \int_{0}^{x} \frac{1}{2} dt = \frac{1}{2} \left[ \frac{1}{2} \right]_{0}^{x} = \frac{x}{4},$ <br>
Na(1,2):  $2 | 2 |_{0} 4$ 1 2  $(x) = \int f(t)$  $Na(0,1)$ : 2 2 2 0 2 0 2  $\boldsymbol{0}$  $F(x) = \frac{1}{t} + \frac{1}{2} + \int_{0}^{x} \frac{3-t}{t} dt = \frac{3}{t} - \frac{1}{2} \left[ \frac{(3-t)^2}{2} \right]^{x} = 1 - \frac{(3-x)^2}{t}$  $F(x) = \int_{0}^{x} f(t) dt = \int_{0}^{x} \frac{t}{t} dt = \frac{1}{2} \left| \frac{t^{2}}{2} \right|^{x} = \frac{x}{2}$  $\int_{0}^{x} 3-t$  *z* 3 1  $\left[ (3-t)^{2} \right]^{x}$  (3 $x$  *x* **1**  $\left[ \begin{array}{cc} 2 \end{array} \right]$ <sup>x</sup>  $| =1 \overline{\phantom{a}}$   $\overline{\phantom{a}}$  $\overline{\mathsf{L}}$  $\mid (3 = -\frac{3}{4}$  $\overline{a}$  $=\frac{1}{4}+\frac{1}{2}+\int$  $\Big| =$  $\frac{1}{2}$   $\overline{\phantom{a}}$  $\overline{\mathsf{L}}$  $\mathbf{r}$  $=\int f(t) dt = \int \frac{t}{2} dt =$ 

.

2

Rozdělení náhodné veličiny X je dáno hustotou f(x) = 2x+2, na (−1, 0) a nulovou jinde. Najděte  $P(-2 \le X \le -0.5)$ .

**Řešení:**

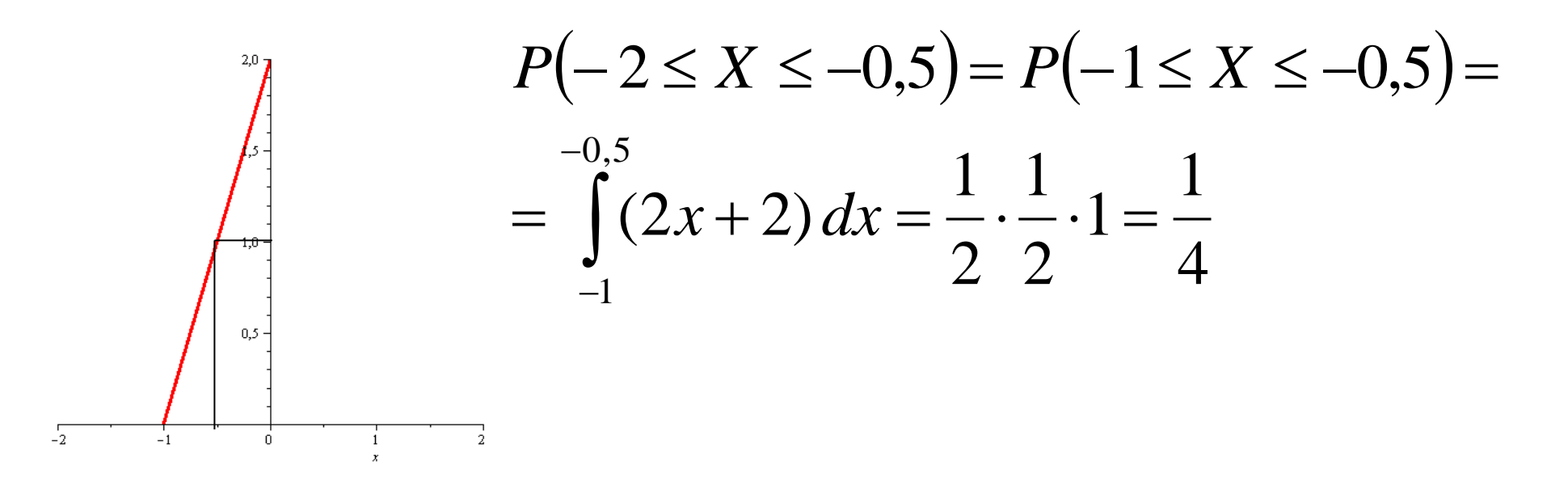
Náhodná veličina X má hustotu  $f(x) = \frac{1}{x-2}$  na R. Určete *a*, distribuční funkci,  $P(X > \sqrt{3})$  $(x) = \frac{a}{1 + x^2}$ *a f x*  $\ddot{}$  $=$ 

$$
\begin{aligned}\n\tilde{\mathbf{R}} \cdot \tilde{\mathbf{R}} &= \int_{-\infty}^{\infty} f(x) \, dx = a \bigg( \lim_{x \to \infty} \arctg(x) - \lim_{x \to -\infty} \arctg(x) \bigg) = \\
&= a \bigg( \frac{\pi}{2} + \frac{\pi}{2} \bigg) \qquad \Rightarrow a = \frac{1}{\pi} \\
F(x) &= \int_{-\infty}^{x} f(x) \, dx = \frac{1}{\pi} \bigg( \arctg(x) + \frac{\pi}{2} \bigg) \\
P\big(X > \sqrt{3}\big) &= 1 - F\big(\sqrt{3}\big) = 1 - \frac{1}{\pi} \bigg( \frac{\pi}{3} + \frac{\pi}{2} \bigg) = \frac{1}{6}\n\end{aligned}
$$

# **Spojitý náhodný vektor**

#### **9.14. Definice:**

Nechť  $(\Omega, \mathcal{A}, P)$  je pravděpodobnostní prostor,  $\mathbf{X} = (X_1, \ldots, X_n)$  náhodný vektor definovaný na měřitelném prostoru  $(\Omega, \mathcal{A})$ . Nechť  $\Phi(x_1, \ldots, x_n)$  je jeho distribuční funkce. Řekneme, že náhodný vektor **X** je spojitý (vzhledem k P), právě když existuje po částech spojitá nezáporná reálná funkce  $\varphi(x_1,\ldots,x_n)$ tak, že pro

$$
\forall (x_1,\ldots,x_n)\in R^n: \Phi(x_1,\ldots,x_n)=\int\limits_{-\infty}^{x_1}\ldots\int\limits_{-\infty}^{x_n}\varphi(t_1,\ldots,t_n)dt_1\ldots dt_n.
$$
 Tato

funkce se nazývá hustota pravděpodobnosti spojitého náhodného vektoru  $X$ .

# **Vlastnosti hustoty pravděpodobnosti**

**Věta:** Nech ť  $\varphi(x_1,...,x_n)$  je hustota pravděpodobnosti spojitého náhodného vektoru  $\mathbf{X} = (X_1,...,X_n)$ . Pak platí:

a) 
$$
\forall (x_1, \ldots, x_n) \in R^n : \varphi(x_1, \ldots, x_n) \ge 0
$$
 (vlastnost S1 - nezápornost)  
\nb)  $\int_{-\infty}^{\infty} \ldots \int_{-\infty}^{\infty} \varphi(x_1, \ldots, x_n) dx_1 \ldots dx_n = 1$  (vlastnost S2 - normovanost)  
\nc)  $\forall B \in \mathcal{B}^n : P(\mathbf{X} \in B) = \int \ldots \int \varphi(x_1, \ldots, x_n) dx_1 \ldots dx_n$   
\nd)  $\varphi(x_1, \ldots, x_n) = \frac{\partial^n \Phi(x_1, \ldots, x_n)}{\partial x_1 \ldots \partial x_n}$ ve všech bodech spojitosti funkce  $\varphi(x_1, \ldots, x_n)$   
\ne)  $\forall i \in \{1, \ldots, n\} : \int_{-\infty}^{\infty} \ldots \int_{-\infty}^{\infty} \varphi(x_1, \ldots, x_n) dx_1 \ldots dx_{i-1} dx_{i+1} \ldots dx_n = \varphi_i(x_i).$ 

Funkce  $\varphi_i(x_i)$  je hustota náhodné veličiny  $X_i$ . Nazývá se **marginální hus**tota. Funkce  $\varphi(x_1,\ldots,x_n)$  se v této souvislosti nazývá simultánní hustota. Podobně lze zavést marginální hustoty k proměnných, kde  $k \in \{2, 3, ..., n-1\}$ .

# **Existenční věta**

### **9.16. Věta: (existenční věta)**

a) Skalární případ: Jestliže funkce  $\varphi(x)$  má vlastnosti S1, S2 z věty o vlastnostech hustoty skalární náhodné veličiny, pak existuje pravděpodobnostní prostor  $(\Omega, \mathcal{A}, P)$  a na něm definovaná skalární spojitá náhodná veličina X tak, že  $\varphi(x)$  je její hustota.

b) Vektorový případ: Jestliže funkce  $\varphi(x_1,\ldots,x_n)$  má vlastnosti S1, S2 z věty o vlastnostech hustoty náhodného vektoru, pak existuje pravděpodobnostní prostor  $(\Omega, \mathcal{A}, P)$  a na něm definovaný spojitý náhodný vektor  $\mathbf{X} = (X_1, \dots, X_n)$ tak, že  $\varphi(x_1,\ldots,x_n)$  je jeho hustota.

**Příklad:** Spojitý náhodný vektor  $(X_1, X_2)$  má simultánní hustotu pravděpodobnosti  $\varphi(x_1, x_2) =$  $(1 + x_1^2)(1 + x_2^2)$ 1 2 2 2  $\pi^2 (1 + x_1^2)(1 +$ . Najděte obě marginální hustoty  $\varphi_1(x_1)$ ,  $\varphi_2(x_2)$ .

.

**Řešení** :

$$
\varphi_1(x_1) = \int_{-\infty}^{\infty} \frac{1}{\pi^2 (1 + x_1^2)(1 + x_2^2)} dx_2 = \frac{1}{\pi^2 (1 + x_1^2)} \int_{-\infty}^{\infty} \frac{1}{1 + x_2^2} dx_2 =
$$

$$
= \frac{1}{\pi^2 (1 + x_1^2)} \left[ \arctg x_2 \right]_{-\infty}^{\infty} = \frac{1}{\pi^2 (1 + x_1^2)} \left( \frac{\pi}{2} - \left( -\frac{\pi}{2} \right) \right) = \frac{1}{\pi (1 + x_1^2)}
$$

Analogicky dostáváme  $\varphi_2(x_2)$  =  $(1 + x_2^2)$ 1 2  $\pi(1 + x_2)$ .

# **Vybraná rozložení diskrétních a spojitých náhodných veličin**

#### **Motivace**

Nyní se seznámíme s přehledem důležitých pravděpodobnostních funkcí a hustot pravděpodobnosti. Uvedeme nejenom analytické vyjádření těchto funkcí, ale též jejich grafy. Vysvětlíme rovněž, v jakých situacích se lze s uvedenými rozloženími pravděpodobností setkat. Zvláštní pozornost budeme věnovat normálnímu rozložení, které hraje velkou roli v celé řadě praktických aplikací počtu pravděpodobnosti i v matematické statistice.

### Označení

Známe -li distribuční funkci Φ(x) náhodné veličiny X (resp. pravděpodobnostní funkci π(x) v diskrétním případě resp. hustotu pravděpodobnosti φ(x) ve spojitém případě), pak řekneme, že známe rozložení pravděpodobností (zkráceně rozložení) náhodné veličiny X. Toto rozložení závisí na nějakém parametru  $9$ , což je nejčastěji reálné číslo nebo reálný vektor.

Zápis  $X \sim L$ (  $\theta$ ) čteme: náhodná veličina X má rozložení L s parametrem  $\theta$ .

### Na webu:

http://en.wikipedia.org/wiki/List\_of\_probability\_distributions

# **Vybraná rozložení diskrétních náhodných veličin**

### **Důležitá diskrétní rozdělení:**

- Degenerované rozložení
- Alternativní (Bernoulliho) rozdělení
- $\triangleright$  Binomické rozdělení
- Multinomické rozdělení
- Poissonovo rozdělení
- Negativně binomické (Pascalovo) rozdělení
- Geometrické rozdělení (zvláštní případ negativně binomického rozdělení)
- Hypergeometrické rozdělení
- Rovnoměrné rozdělení

# **Degenerované rozložení**

**Degenerované rozložení**: Náhodná veličina X nabývá pouze konstantní hodnoty  $\mu$ , píšeme X ~ Dg( $\mu$ ).

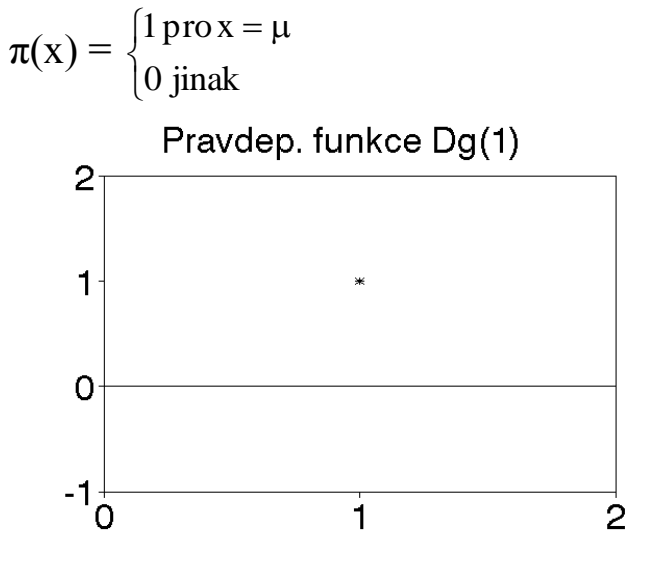

# **Alternativní rozložení**

**Alternativní rozložení**: Náhodná veličina X udává počet úspěchů v jednom pokusu, přičemž pravděpodobnost úspěchu je  $\theta$ . Píšeme  $X \sim A(\theta)$ .

 $1 - \vartheta$  pro x = 0  $\int 9^x (1-9)^{1-x}$  pro x =  $(x (1 - 9)^{1-x} \text{ pro } x = 0, 1)$  $\begin{cases} \n\vartheta \text{ prox} = 1 \quad \text{neboli } \pi(x) = \begin{cases} \n\vartheta^x (1 - \vartheta) \\ \n\vartheta^x \end{cases} \n\end{cases}$  $\Big\}$  $\pi(x) =$  $\left\{ \right.$ 0 jinak  $\overline{\mathcal{L}}$  $\overline{\phantom{a}}$  0 jinak Pravdep. funkce A(0.75)  $\mathbf{1}$  $0.75<sup>5</sup>$  $0.5$  $0.25$  $\overline{0}$  $-0.25$  $-0.5\frac{1}{1}$  $-0.5$  $\overline{0.5}$  $\overline{1}$ ∴Ò.  $1.5$  $\overline{2}$ 

# **Binomické rozložení**

**Binomické rozložení**: Náhodná veličina X udává počet úspěchů v posloupnosti n nezávislých opakovaných pokusů, přičemž pravděpodobnost úspěchu je v každém pokusu  $\vartheta$ . Píšeme  $X \sim Bi(n, \vartheta)$ .

$$
\pi(x) = \begin{cases} {n \choose x} 9^{x} (1-9)^{n-x} \text{ pro } x = 0, ..., n \\ 0 \text{ jinak} \end{cases}
$$

(Alternativní rozložení je speciálním případem binomického rozložení pro n = 1.

Jsou-li  $X_1, ..., X_n$  stochasticky nezávislé náhodné veličiny,  $X_i \sim A(9)$ , i = 1, ..., n, pak  $X = \sum_{i=1}^{n} A(i)$  $=$  $i = 1$  $X_i \sim \text{Bi}(n, 9)$ .)

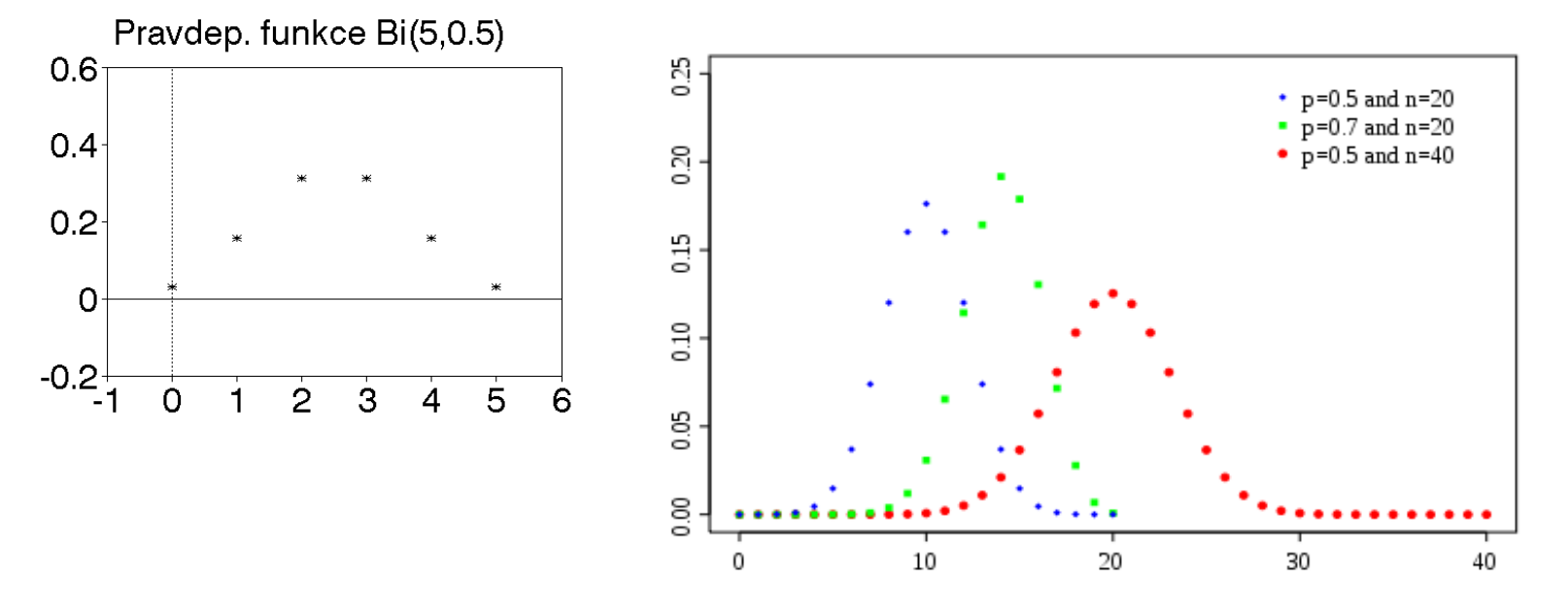

**Příklad na binomické rozložení pravděpodobností:** Firma se účastní čtyř nezávislých výběrových řízení. Pravděpodobnost, že uspěje v kterémkoliv z nich, je pro všechny konkurzy stejná a je rovna 0,7. Jaká je pravděpodobnost, že firma uspěje

- a) právě 2x
- b) aspoň 2x
- c) nejvýše 2x?

**Řešení:** X … počet úspěšných konkurzů,  $X \sim Bi(4; 0.7)$ 

ad a) 
$$
P(X = 2) = \pi(2) = {4 \choose 2} 0,7^2 0,3^2 = 0,2646
$$

ad b)  $P(X \ge 2) = \pi(2) + \pi(3) + \pi(4) = \frac{1}{2} \left[ 0.7^2 0.3^2 + \frac{1}{2} \left[ 0.7^3 0.3 + \frac{1}{2} \left[ 0.7^4 \right] \right] \right]$ 4 4  $0,7^30,3$ 3 4  $0,7^20,3$ 2 4  $P(X \ge 2) = \pi(2) + \pi(3) + \pi(4) = \frac{1}{2} \left[ 0.7^2 0.3^2 + \frac{1}{3} \left[ 0.7^3 0.3 + \frac{1}{4} \left[ 0.7^4 \right] \right] \right]$  $\bigg)$  $\left( \frac{1}{2} \right)$  $\overline{\phantom{a}}$  $\overline{\mathcal{L}}$ ſ  $0,7^30,3+$  $\int$  $\setminus$  $\parallel$  $\setminus$ ſ  $\Big|0,7^20,3^2+$  $\bigg)$  $\setminus$  $\overline{\phantom{a}}$  $\setminus$ ſ  $\geq$  2) =  $\pi(2)$  +  $\pi(3)$  +  $\pi(4)$  =

$$
\text{ad } c) \ P(X \le 2) = \Phi(2) = \pi(0) + \pi(1) + \pi(2) = \binom{4}{0} 0, 3^4 + \binom{4}{1} 0, 7 \cdot 0, 3^3 + \binom{4}{2} 0, 7^2 0, 3^2 = 0, 3483
$$

Pravděpodobnost narození chlapce je 0,515. Určete takový počet dětí, aby pravděpodobnost, že mezi nimi bude aspoň jeden chlapec, byla vetší než 0,99.

### **Řešení:**

Označme jako *X* veličinu udávající počet chlapců mezi *n* dětmi, je X~Bi(n,0,515). Hledáme takové n, aby  $P(X > 0) > 0.99$ , přitom platí

$$
P(X > 0) = 1 - P(X \le 0) = 1 - P(X = 0) = 1 - {n \choose 0} \cdot 0.515^{0} \cdot (1 - 0.515)^{n-0}
$$
  
\n1 - (0.485)<sup>n</sup> > 0.99  
\n
$$
n > \frac{\ln 0.01}{\ln 0.485} \approx 6.36
$$
  
\n
$$
n \ge 7
$$

# **Multinomické rozložení**

**Multinomické rozložení:** Zobecnění binomického rozložení. Složky náhodného vektoru (*X<sup>1</sup> ,…X<sup>k</sup>* ) udávají počty úspěchů (nastane jev A<sub>1</sub>,...A<sub>k</sub>) v posloupnosti *n* nezávislých opakovaných pokusů, přičemž pravděpodobnosti úspěchů jsou  $\mathcal{G}_1,...,\mathcal{G}_k$  . Předpokládáme, že při každém pokusu nastane právě jeden z jevů  $A_1,...A_k$ , přičemž platí  $\mathcal{G}_1^1+,...,+\mathcal{G}_k^1=1$ . Píšeme

 $X \sim M u(n, \theta_1, ..., \theta_k)$ 

$$
\pi(x_1, ..., x_k) = \frac{n!}{x_1!...x_k!} \partial_1^{x_1} \cdot ... \cdot \partial_k^{x_k}, \quad x_1, ..., x_k \in \{1, ..., n\}, \sum_{i=1}^k x_i = n
$$
  
= 0 *jinak*

Platí:  $X_j \sim Bi(n, \mathcal{G}_j)$ 

# **Multinomické rozložení – příklady využití**

Předvolební průzkum:

- $n$  počet tázaných
- $\bullet$   $\mathcal{G}_j$  skutečný podíl voličů j-té strany v populaci
- $\mathbf{X}_i$  počet (četnost) voličů j-té strany ve výběru

Hody hrací kostkou:

- $\blacksquare$ n počet hodů
- $\bullet$   $\mathcal{G}_1, ..., \mathcal{G}_6$  pravděpodobnost jednotlivých stran kostky
- $\mathbf{X}_1, \ldots, \mathbf{X}_6$  absolutní četnosti jednotlivých stran kostky
- $\triangleright$  Krevní skupiny:
	- $n=4$  (skupiny 0, A, B, AB)
	- $\bullet$   $\mathcal{G}_0$ ,  $\mathcal{G}_A$ ,  $\mathcal{G}_B$ ,  $\mathcal{G}_{AB}$  pravděpodobnosti skupin 0, A, B, AB
	- $\bullet$   $X_0$ ,  $X_A$ ,  $X_B$ ,  $X_{AB}$  počty osob se skupinami 0, A, B, AB

# **Poissonovo rozložení**

**Poissonovo rozložení:** Náhodná veličina X udává počet událostí, které nastanou v jednotkovém časovém intervalu (resp. jednotkové oblasti), přičemž události nastávají náhodně, jednotlivě a vzájemně nezávisle. Parametr  $\lambda > 0$  je střední počet těchto událostí. Píšeme  $X \sim Po(\lambda)$ .

(Poissonovým rozložením se řídí např. počet výzev, které dojdou na telefonní ústřednu během určitého časového intervalu nebo počet mikroorganizmů v zorném poli mikroskopu. Jde o tzv. řídce se vyskytující jevy.)

$$
\pi(x) = \begin{cases} \frac{\lambda^x}{x!} e^{-\lambda} \text{ pro } x = 0, 1, \dots \\ 0 \text{ jinak} \end{cases}
$$

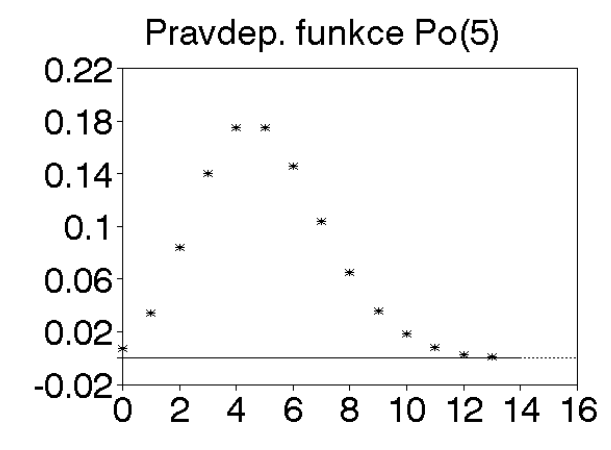

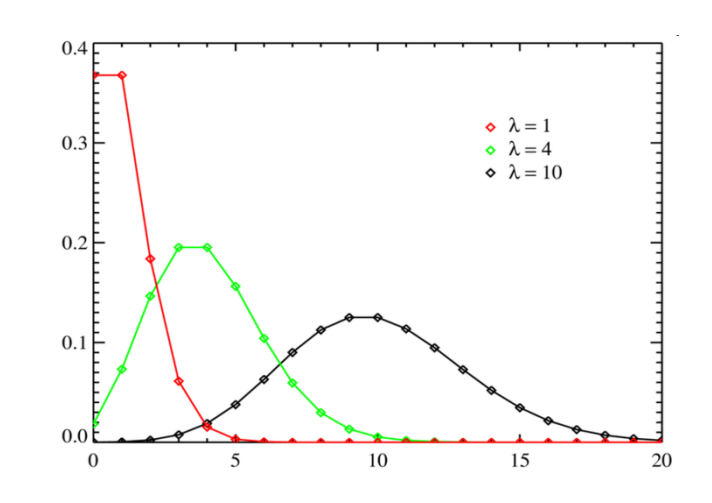

#### **Vztah mezi pravděpodobnostní funkcí binomického a Poissonova rozložení:**

Nechť náhodná veličina  $X \sim Po(\lambda)$  a náhodná veličina Y ~ Bi(n,  $\theta_n$ ). Nechť  $\theta_n \to 0$  pro n  $\to \infty$  a přitom n $\theta_n \to \lambda$ . Pak pravděpodobnostní funkce náhodné veličiny Y konverguje k pravděpodobnostní funkci náhodné veličiny X, tj.

$$
\lim_{n\to\infty}\binom{n}{y}\vartheta_n^{y}(1-\vartheta_n)^{n-y}=\frac{\lambda^y}{y!}e^{-\lambda}
$$

(Aproximace binomického rozložení pomocí Poissonova rozložení je vyhovující, když n > 30 a  $\theta$  < 0,1.)

**Příklad na Poissonovo rozložení:** Dělnice v přádelně obsluhuje 800 vřeten. Pravděpodobnost toho, že se příze přetrhne během časového intervalu délky t, je pro všechna vřetena stejná a je rovna 0,005. Určete pravděpodobnost, že během intervalu délky t dojde k nejvýše 10 přetržením.

**Řešení:** Y – počet přetržení v časovém intervalu délky t, Y ~ Bi(800;0,005).

Přesný výpočet: 
$$
P(Y \le 10) = \sum_{y=0}^{10} {800 \choose y} 0,005^y (1 - 0,005)^{800-y} = 0,997239
$$
  
00).

Aproximativní výpočet: podmínky dobré aproximace jsou splněny, parametr

$$
\lambda = n.9 = 800.0,005 = 4, P(Y \le 10) = \sum_{y=0}^{10} \frac{4^y}{y!} e^{-4} = 0,9971602
$$

**1**) Průměrný telefonní hovor trvá 1,5 min. Má-li ústředna 10 linek a dochází-li průměrně k 120 hovorům za hodinu, jaká je pravděpodobnost ztráty volání?

**Řešení:** X udává počet volajících, X~Po(2\*1,5). Ke ztrátě volání dojde, pokud chce současně volat více než 10 volajících (tj. není volná linka). Tedy  $(X > 10) = 1 - P(X \le 10) = 1 - \sum_{n=0}^{\infty} e^{-3} \approx 0.001.$ !<br>! 3  $10 = 1 - P(X \le 10) = 1$  $\frac{c}{10}$ 0  $>10$ ) = 1 –  $P(X \le 10)$  = 1 –  $\sum_{x=0}^{10} \frac{3^{x}}{x!} e^{-3} \approx$ *x x e x*  $P(X > 10) = 1 - P(X$ 

**2**) Průměrný telefonní hovor trvá 1,5 min. Kolik linek musí ústředna mít, dochází-li průměrně k 240 hovorům za hodinu a pravděpodobnost ztráty volání nemá překročit a) 0,01, b) 0,001?

**Řešení:** X udává počet volajících, X~Po(240/60\*1,5). Hledáme *n* tak aby  $P(X > n) \le 0.01$ 

tj. 
$$
P(X \le n) \ge 0.99
$$
  $\Longrightarrow \sum_{x=0}^{n} \frac{6^x}{x!} e^{-6} \ge 0.99$   $\Longrightarrow n = 12.$   
Pro případ b) chceme  $\sum_{x=0}^{n} \frac{6^x}{x!} e^{-6} \ge 0.999$   $n = 15.$ 

# **Negativní binomické (Pascalovo) rozložení**

#### **Negativní binomické rozložení (Pascalovo):**

Náhodná veličina X udává počet neúspěchů před n-tým úspěchem v posloupnosti n nezávislých opakovaných pokusů, přičemž pravděpodobnost úspěchu je v každém pokusu  $\vartheta$ . Píšeme  $X \sim NB(n, \vartheta)$ .

$$
\pi(x) = {n+x-1 \choose x} \theta^n (1-\theta)^x, \quad x = 0,1,\dots, \quad 0 < \theta < 1
$$

$$
= 0 \qquad jinak
$$

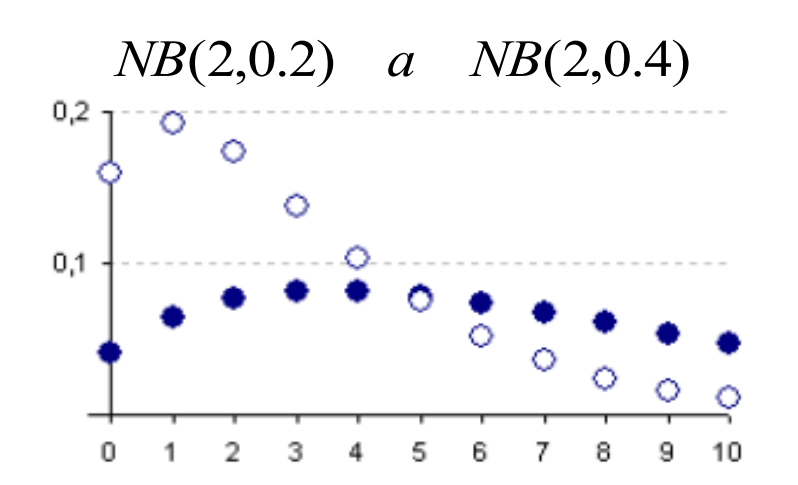

 Negativně binomické rozdělení lze definovat obecněji. Tak jak je zde uvedeno jde o rozdělení Pascalovo.

# **Geometrické rozložení**

**Geometrické rozložení:** Náhodná veličina X udává počet neúspěchů v posloupnosti opakovaných nezávislých pokusů předcházejících prvnímu úspěchu, přičemž pravděpodobnost úspěchu je v každém pokusu rovna . Píšeme  $X \sim$  Ge( $\vartheta$ )

(1 ) pro x 0,1, <sup>x</sup> π(x) = 0 jinak 

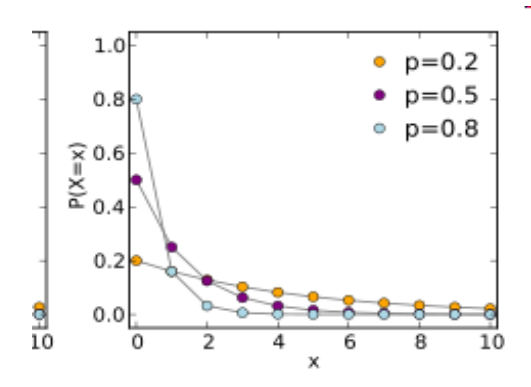

Dva hráči střídavě házejí kostkou. Vyhrává ten, kdo první hodí šestku. Jaká je pravděpodobnost, že vyhraje ten, který začínal?

**Řešení:** X udává počet nehození šestky (neúspěch) před prvním hozením šestky (úspěch),  $X \sim$  Ge(1/6). Hledáme tedy pravděpodobnost jevu A: 1. úspěch po sudém počtu neúspěchů.

$$
P(A) = \sum_{k=0}^{\infty} \frac{1}{6} \left(\frac{5}{6}\right)^{2k} = \frac{1}{6} \frac{1}{1 - \frac{25}{36}} = \frac{6}{11} = 0,545
$$

# **Hypergeometrické rozložení**

**Hypergeometrické rozložení:** V souboru N prvků je M prvků označeno. Náhodně vybereme n prvků bez vracení. Náhodná veličina X udává počet vybraných označených prvků. Píšeme X ~ Hg(N, M, n)

$$
\pi(x) = \begin{cases} \left(\frac{M}{x}\right)\left(N - M\right) \\ \frac{N}{x}\right) \text{prox} = \max\{0, M - N + n\}, \dots, \min\{M, n\} \\ 0 \text{ jinak} \end{cases}
$$

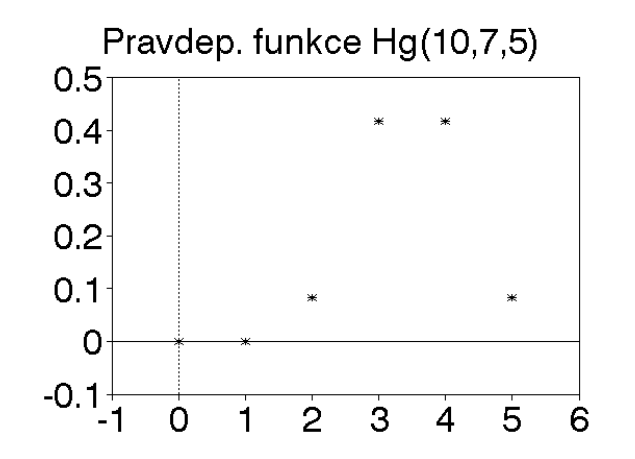

V klobouku jsou 3 černé a 4 bílé koule. Určete pravděpodobnost, že při vytažení 3 koulí budou aspoň 2 černé.

**Řešení:** X udává počet vytažených černých koulí, X ~ HG(7,3,3). Hledaná pravděpodobnost je

$$
P(X \ge 2) = 1 - P(X \le 1) = 1 - \frac{\binom{3}{0}\binom{4}{3} + \binom{3}{1}\binom{4}{2}}{\binom{7}{3}} = \frac{\binom{1 \cdot 4 + 3 \cdot 6}{3}}{35} = 1 - \frac{22}{35} = \frac{13}{35} = 0,371.
$$

35 35

# **Rovnoměrné diskrétní rozložení**

**Rovnoměrné diskrétní rozložení:** Nechť G je konečná množina o n prvcích. Náhodná veličina X nabývá se stejnou pravděpodobností každé hodnoty z množiny G. Píšeme  $X \sim Rd(G)$ 

$$
\pi(x) = \begin{cases} \frac{1}{n} \text{prox} \in G \\ 0 \text{ jinak} \end{cases}
$$

(Typickým příkladem je náhodná veličina udávající počet ok při hodu kostkou.)

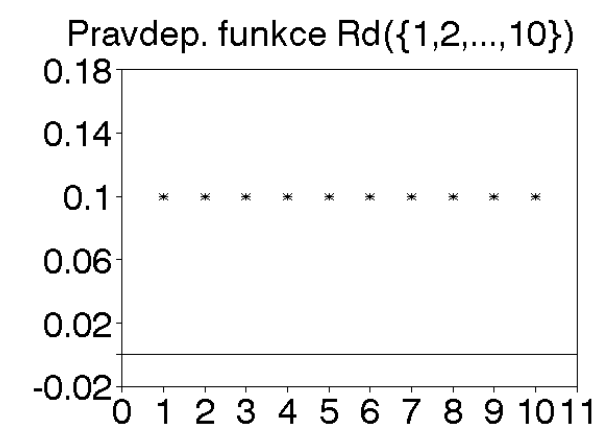

# **Vybraná rozložení spojitých náhodných veličin**

### **Důležitá spojitá rozdělení:**

- Rovnoměrné rozdělení
- Normální rozdělení (označované také jako Gaussovo rozdělení)
- Logaritmicko-normální rozdělení (také log-normální rozdělení)
- Studentovo rozdělení
- Fischerovo-Snedecorovo rozdělení
- $\triangleright$  χ<sup>2</sup> rozdělení (Chí-kvadrát)
- Cauchyho rozdělení
- Exponenciální rozdělení
- Laplaceovo rozdělení (nebo také dvojitě exponenciální rozdělení)
- Weibullovo rozdělení

# **Rovnoměrné spojité rozložení**

**Rovnoměrné spojité rozložení**: Předpokládejme, že veličina X

- může nabýt jakékoliv hodnoty mezi čísly a, b
- pravděpodobnost, že nabude hodnoty z jakéhokoliv intervalu v tomto rozmezí je stejná jako pravděpodobnost, že nabude hodnoty z jakéhokoliv jiného intervalu stejné délky.

Jsou-li tyto podmínky splněny, pak X má rovnoměrné spojité rozložení na intervalu (a, b). Hustota pravděpodobnosti náhodné veličiny X je konstantní na intervalu (a, b) a plocha pod křivkou hustoty tvoří obdélník. Píšeme  $X \sim \text{Rs}(a, b)$ .

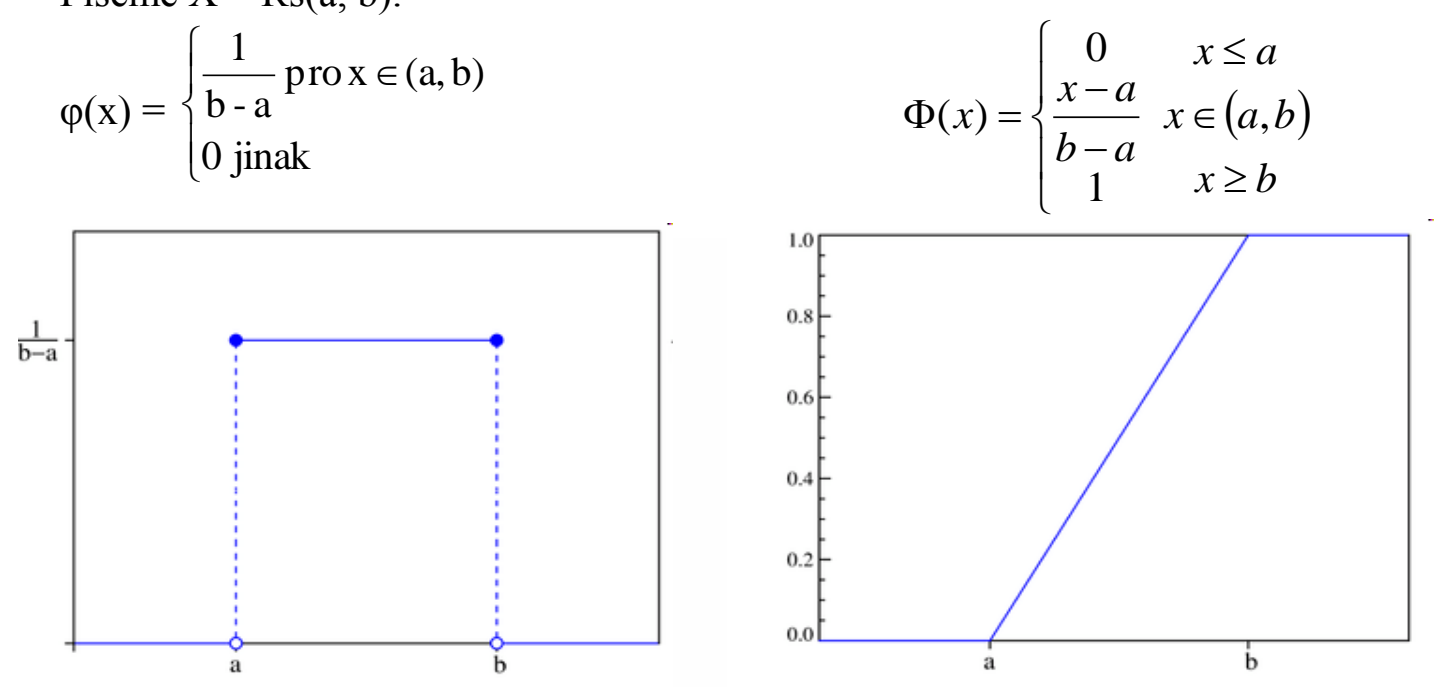

# **Normální rozložení**

**Normální rozložení**: Tato náhodná veličina vzniká např. tak, že ke konstantě μ se přičítá velké množství nezávislých náhodných vlivů mírně kolísajících kolem nuly. Proměnlivost těchto vlivů je vyjádřena konstantou σ > 0.

2  $-\frac{(x-\mu)}{2}$  $(x - \mu)$  $\frac{1}{\rho}e^{-\frac{(\lambda-\mu)}{2\sigma}}$ Píšeme  $X \sim N(\mu, \sigma^2)$ , hustota  $\varphi(x) = \frac{1}{\sqrt{2\sigma^2}} e^{-\frac{(x-\mu)^2}{2\sigma^2}}$ . Grafem této hustoty je tzv. e 2  $\sigma\sqrt{2\pi}$ 2 Gaussova křivka.  $1.0$  $10$  $\sigma^2 = 0.2$  $\sigma^2 = 0.2$ .  $M = 0$  $\sigma^2 = 1.0$  $M - R$  $\sigma^2 = 1.0$  $0.8$  $0B$  $u = 0$  $\sigma^2 = 5.0$ .  $\sigma^2 = 5.0$ .  $u = -2.$   $\sigma^2 = 0.5$ .  $\mu = -2.02 = 0.5.4$  $\frac{\sum\limits_{\substack{\beta \in \mathcal{P} \\ \beta \in \mathcal{A}}}$ os  $\overline{\theta^{\text{high}}_{\text{max}}}$  or  $0.2$  $02$ 0.0  $0<sub>0</sub>$  $-\overline{3}$ -2  $\overline{a}$  $\overline{\mathbf{1}}$  $-5$  $-4$  $-3$  $-2$  $-1$  $\theta$  $\overline{\mathbf{1}}$  $\overline{z}$  $\overline{\mathbf{3}}$ 4.  $\overline{5}$  $\boldsymbol{\chi}$  $\boldsymbol{x}$ 

# **Galtonova deska**

### **Ilustrace vzniku normálního rozložení pomocí Galtonovy desky:**

Deska obsahuje n řad pravidelně uspořádaných klínů, a to tak, že v k-té řadě je právě k klínů. Do otvoru nahoře padají kuličky, které jsou v každé řadě se stejnou pravděpodobností 1/2 vychylovány vlevo nebo vpravo. Pod poslední radou je n - 1 přihrádek, ve kterých se kuličky shromaždují. Nasypeme-li do tohoto systému velké množství kuliček, vytvoří v přihrádkách jakýsi "kopec", jehož tvar je velmi podobný tvaru grafu hustoty náhodné veličiny s normálním rozložením.

 Náhodné vychylování kuliček jednotlivými řadami překážek je možno chápat jako speciální případ velkého množství chybových faktorů, náhodně působících na nějaký proces, jako působení mnoha blíže nespecifikovatelných vlivů, které ovlivňují zcela náhodně rozložení jeho výsledku.

### **Obrázek**

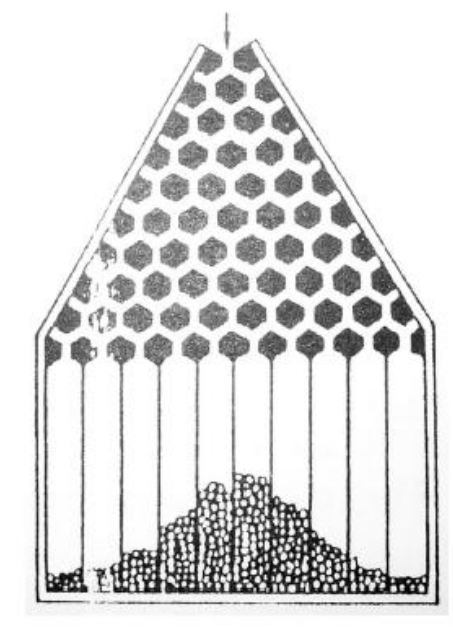

# **Standardizované normální rozložení**

Standardizované normální rozložení:

Pro  $\mu = 0$ ,  $\sigma^2 = 1$  se jedná o standardizované normální rozložení, píšeme

U ~ N(0, 1). Hustota pravděpodobnosti má v tomto případě tvar φ(u) =  $\frac{1}{\sqrt{2}}$ e <sup>2</sup>  $u^2$ e 2  $1$   $^{-}$  $\pi$ .

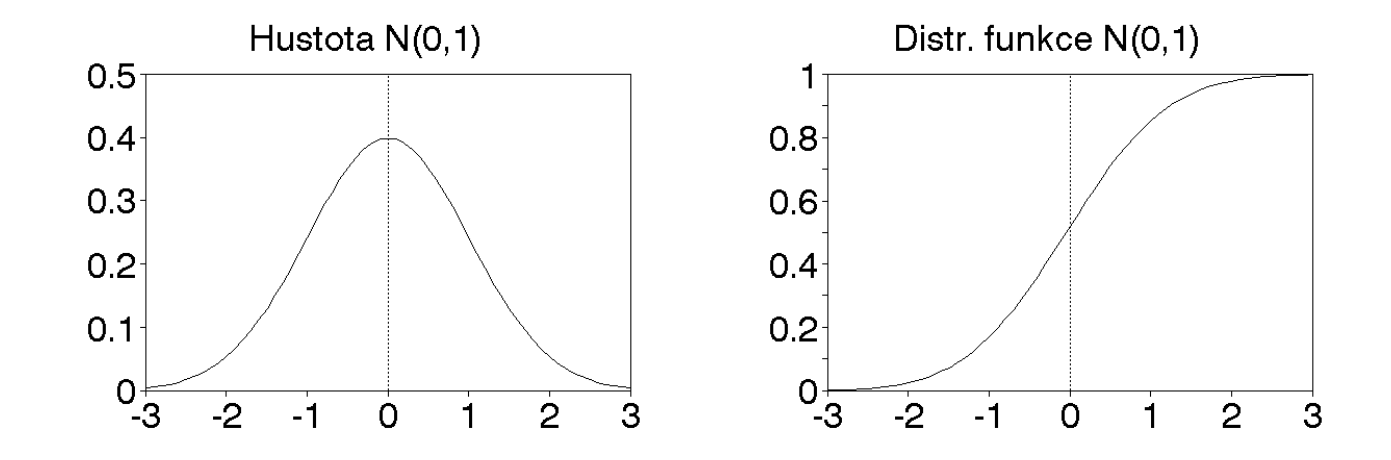

 $\Phi(u) = \int \frac{1}{\sqrt{u}} e^{-2} dt$ 2  $\int_{0}^{u} \frac{1}{2} e^{-\frac{t^{2}}{2}}$  $-\infty$  $\int_{-\infty}^{\infty} \frac{1}{\sqrt{2\pi}}$ je tabelována pro  $u \ge 0$ , pro  $u < 0$  se používá přepočtový vzorec  $\Phi(-u) = 1 - \Phi(u)$ .

**Příklad na normální rozložení:** Výsledky u přijímacích zkoušek na jistou VŠ jsou normálně rozloženy s parametry  $μ = 550$  bodů,  $σ = 100$  bodů. S jakou pravděpodobností bude mít náhodně vybraný uchazeč aspoň 600 bodů?

### **Řešení:**

X – výsledek náhodně vybraného uchazeče,  $X \sim N(550, 100^2)$ ,  $P(X \ge 600) = 1 - P(X \le 600) + P(X = 600) = 1 - P(X \le 600) =$  $=1-P\left(\frac{X-\mu}{X}\right)\leq \frac{600-\mu}{Y}$ J  $\left(\frac{X-\mu}{\mu}\leq \frac{600-\mu}{\mu}\right)$ J ſ  $\sigma$  $\leq \frac{600-\mu}{2}$  $\sigma$  $\frac{X - \mu}{\sigma} \leq \frac{600 - \mu}{\sigma}$  = 1 - P  $\left( U \leq \frac{600 - 550}{\sigma} \right)$ J  $U \leq \frac{600 - 550}{100}$  $\setminus$  $U \leq \frac{600-}{12}$ 100  $U \leq \frac{600 - 550}{100}$  = 1 –  $\Phi(0,5)$  = 1 – 0,69146 = 0,30854.

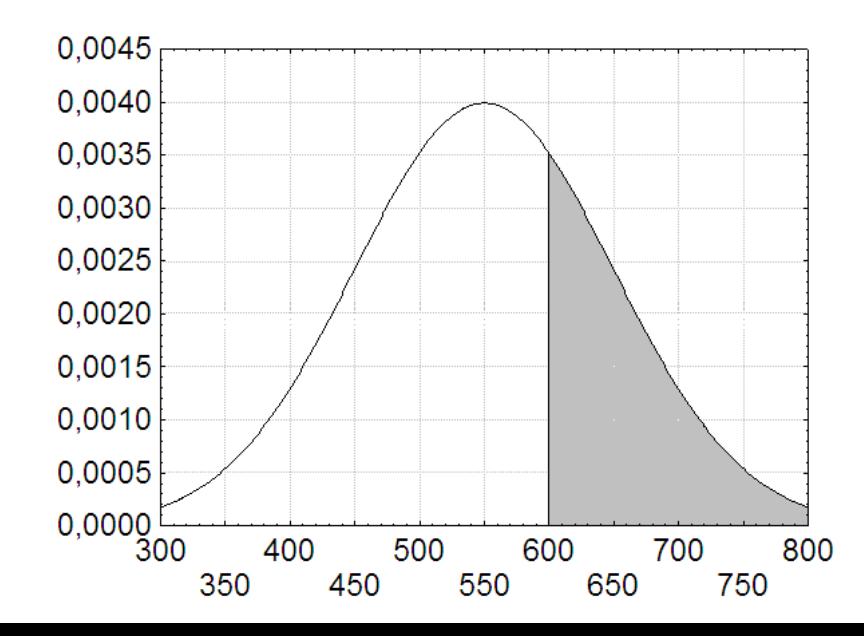

# **Normální rozložení - vlastnosti**

**Některé vlastnosti normálního rozložení:**

Jestliže  $X \sim N(\mu, \sigma^2)$ , pak  $\sigma$  $U = \frac{X - \mu}{\mu} \sim N(0,1).$ Jestliže  $X \sim N(\mu, \sigma^2)$ , a  $Y = a + bX$ , pak  $Y \sim N(a + b\mu, b^2\sigma^2)$ .

Jestliže  $X_1,...,X_n$  jsou stochasticky nezávislé náhodné veličiny,  $X_i \sim N(\mu_i, \sigma_i^2)$ , i = 1,..., n,  $Y = \sum_{i=1}^{n}$ n  $i = 1$  $Y = \sum_{i=1}^{n} X_i$ , pak Y ~

$$
N\hspace{-1mm}\left(\sum_{i=1}^n\mu_i,\sum_{i=1}^n\sigma_i^{\;2}\right)\hspace{-1mm}.
$$

### **Význam normálního rozložení:**

Normální rozložení hraje ústřední roli v počtu pravděpodobnosti i matematické statistice. Jeho význam spočívá jednak v tom, že normálním rozložením se řídí pravděpodobnostní chování mnoha náhodných veličin a jednak v tom, že za určitých podmínek konverguje k normálnímu rozložení součet nezávislých náhodných veličin s týmž rozložením (viz centrální limitní věta).

### **"koncentrace hodnot" normální NV:**

Přes 68% hodnot "leží" v intervalu (μ-σ, μ+σ). Přes 95% hodnot "leží" v intervalu (μ-2σ, μ+2σ). Přes 99% hodnot "leží" v intervalu ( $\mu$ -3 $\sigma$ ,  $\mu$ +3 $\sigma$ ).

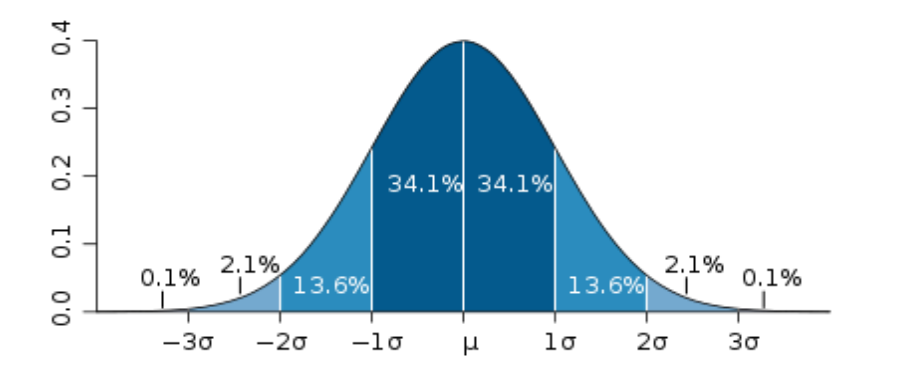

# **Dvojrozměrné normální rozložení**

**Definice:**<br>O spojitém náhodném vektoru $\mathbf{X} = \begin{pmatrix} X_1 \\ X_2 \end{pmatrix}$ říkáme, že má dvojrozměrné normální rozložení s parametry  $\mu = \begin{pmatrix} \mu_1 \\ \mu_2 \end{pmatrix}$  a  $\Sigma = \begin{pmatrix} \sigma_1^2 & \rho \sigma_1 \sigma_2 \\ \rho \sigma_1 \sigma_2 & \sigma_2^2 \end{pmatrix}$ , když jeho hustota je dána vzorcem

$$
\varphi(\mathbf{x}) = \frac{1}{2\pi\sigma_1\sigma_2\sqrt{1-\rho^2}} \cdot e^{-\frac{1}{2(1-\rho^2)} \left[ \left(\frac{x_1-\mu_1}{\sigma_1}\right)^2 - 2\rho \frac{x_1-\mu_1}{\sigma_1} \cdot \frac{x_2-\mu_2}{\sigma_2} + \left(\frac{x_2-\mu_2}{\sigma_2}\right)^2 \right]}, \quad \mathbf{x} \in \mathbf{R}^2
$$

Zkráceně píšeme  $\mathbf{X} = \begin{pmatrix} X_1 \\ X_2 \end{pmatrix} \sim N_2(\mu, \Sigma).$ Pro  $\mu = \begin{pmatrix} 0 \\ 0 \end{pmatrix}$  a  $\Sigma = \begin{pmatrix} 1 & 0 \\ 0 & 1 \end{pmatrix}$  mluvíme o standardizovaném dvojrozměrném normálním rozložení.

#### **Poznámka:**

Význam parametrů je následující:  $\mu_1 = E(X_1), \ \mu_2 = E(X_2), \ \sigma_1^2 = D(X_1), \ \sigma_2^2 = D(X_2), \ \rho = R(X_1, X_2)$ 

# **Dvojrozměrné normální rozložení**

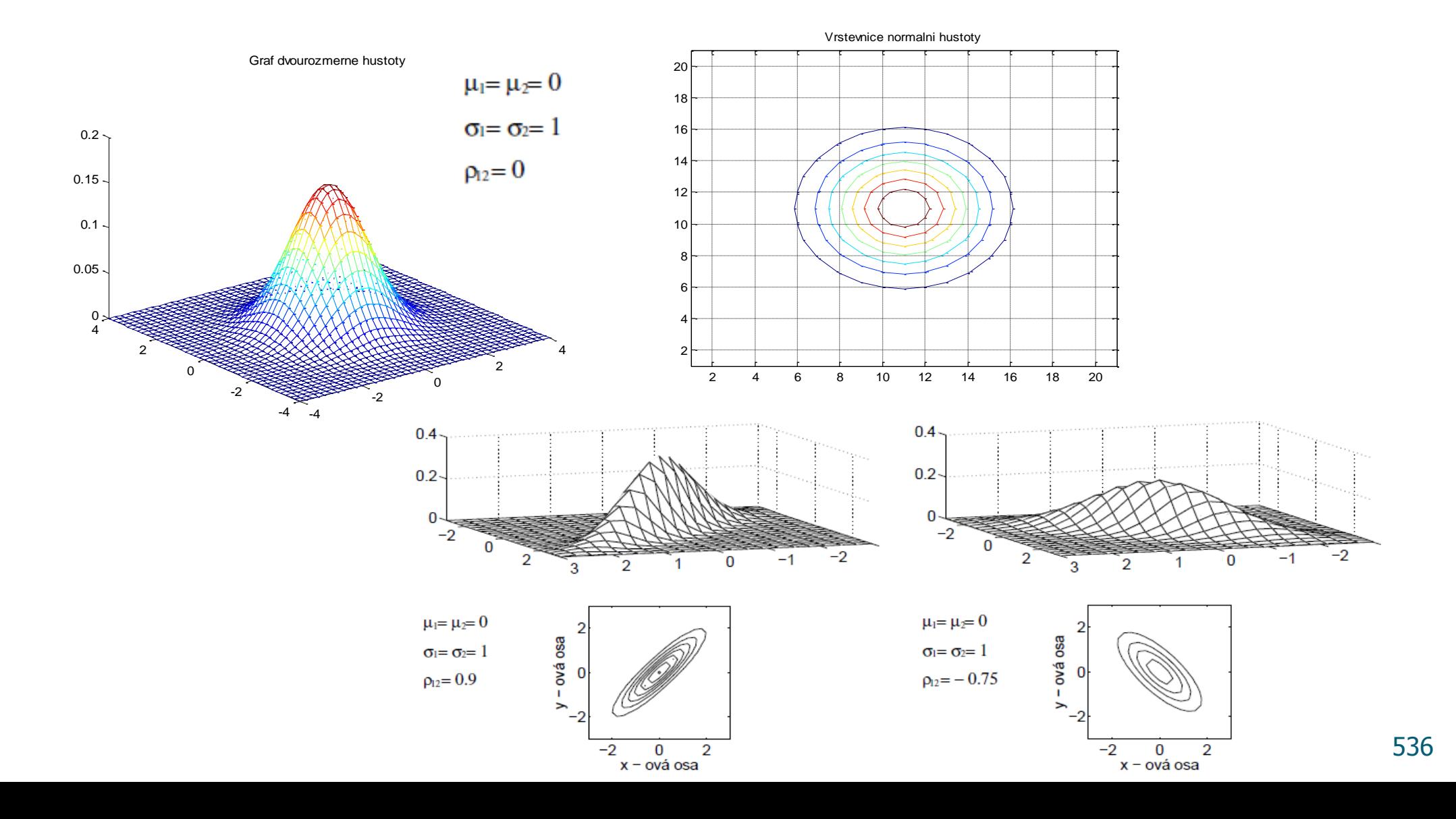

# **Logaritmicko normální rozložení**

**Logaritmicko normální rozložení:** Náhodná veličina X ~ LN(μ, σ) vzniká v situacích, kdy kladná konstanta logaritmu μ je násobena velkým množstvím nezávislých náhodných veličin, kolísajících mírně kolem jedníčky. Variabilita jejich logaritmů je charakterizována parametrem σ. Logaritmicko normální rozdělení má hustotu

$$
\varphi(x;\mu,\sigma) = \frac{1}{x\sigma\sqrt{2\pi}}e^{-\frac{(\ln x-\mu)^2}{2\sigma^2}}, \quad x>0.
$$

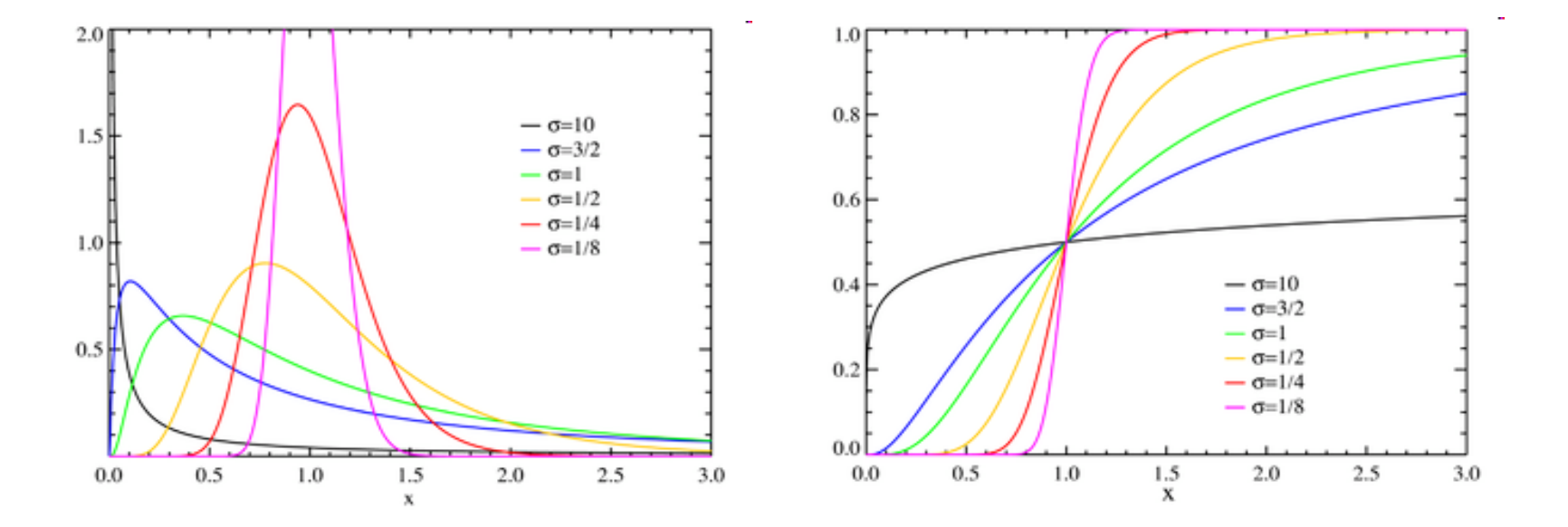

# **Pearsonovo χ <sup>2</sup> rozložení**

**Pearsonovo rozložení chí - kvadrát s n stupni volnosti:** Nechť X 1, ..., X k jsou stochasticky nezávislé náhodné veličiny, X  $_i \sim N(0, 1)$ , i = 1, ..., k.

Pak náhodná veličina  $X = X_1^2 + ... + X_k^2 \sim \chi^2(k)$ .

$$
\varphi(x,k) = \begin{cases} \frac{1}{2^{k/2} \cdot \Gamma(k/2)} \cdot x^{k/2-1} \cdot e^{-x/2} & x > 0 \\ 0 & jinak \end{cases} \qquad \Gamma(s) = \int_{0}^{\infty} e^{-t} \cdot t^{s-1} dt
$$

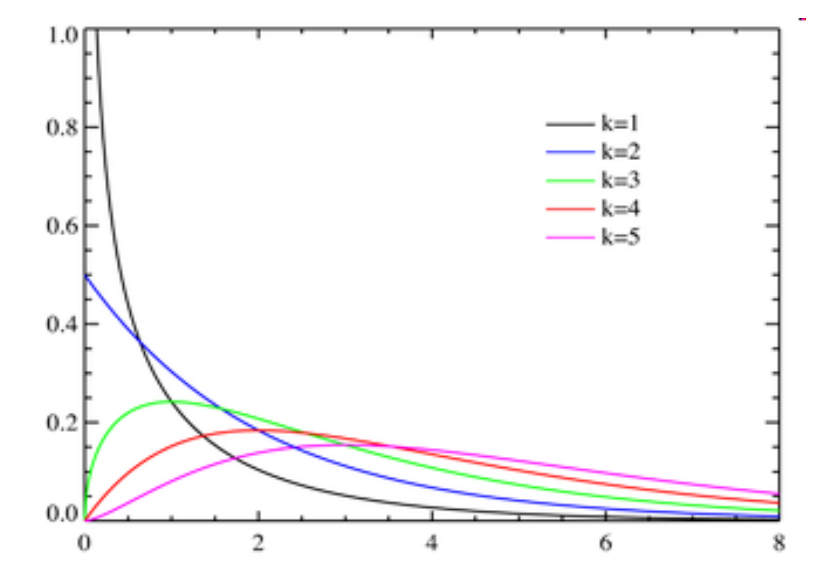

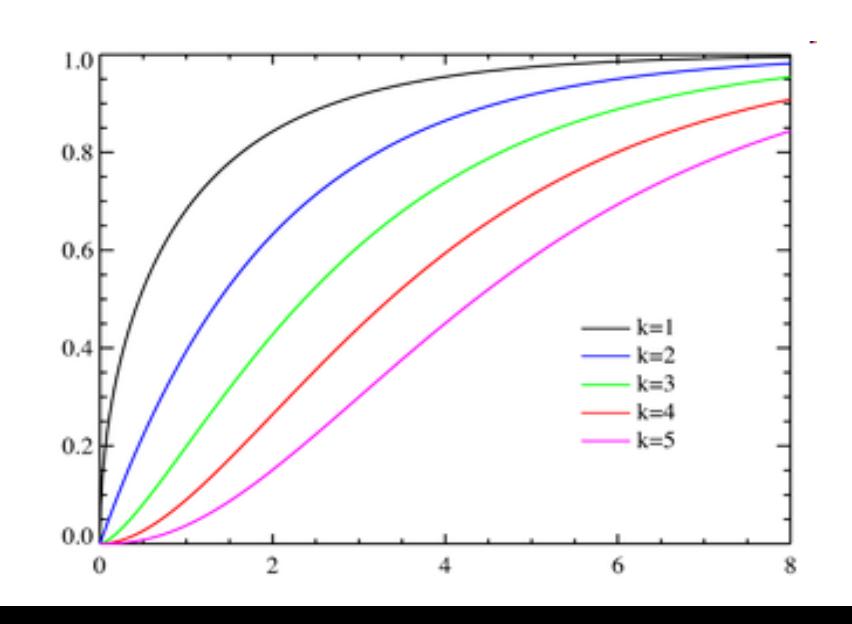

# **Studentovo rozložení**

**Studentovo rozložení s n stupni volnosti:** Nechť X<sub>1</sub>, X<sub>2</sub> jsou stochasticky nezávislé náhodné veličiny,  $X_1 \sim N(0, 1)$ ,  $X_2 \sim \chi^2(n)$ . X Pak náhodná veličina X =  $\frac{1}{2}$  ~ t(n). X 2 n  $\left( n\right)$ *n* 1  $\left\{ \right.$  $\Gamma$  $\frac{n+1}{2}$ *n* 1  $\overline{\phantom{a}}$  $\overline{\phantom{a}}$  $\bigg($ 2  $\left( \right)$ *x* 2 2  $\setminus$  $\int$ =  $\cdot$ | 1+  $\overline{\phantom{a}}$  $x \in (-\infty, \infty)$   $(x, n)$ *x n*  $1 + \frac{x}{x}$   $x \in (-\infty,$ *x*  $\Omega$ .  $\varphi$  $\overline{\phantom{a}}$  $\cdot \Gamma$ *n*  $n\pi \cdot \Gamma(n)$  $(n/2)$  $\setminus$  $\int$  $\pi$  $\overline{ }$ 0,20  $1.0$  $- n = 1$  $0.35$  $- n = 2$  $0.8$  $0.30$  $- n = 5$  $0.25$  $\begin{bmatrix} 2 & 0.6 \\ 2 & 0.4 \end{bmatrix}$  $- n = \infty$ 0,00  $- n = 1$  $-1$  $0.15$  $- n = 2$ xt  $0.10$  $- n = 5$  $0.2$  $0.05$  $- n = \infty$  $0.00$  $0.0$  $-2$  $_{\rm x}^{\rm o}$ 2 0  $\overline{2}$ 4 x

## **Fisher-Snedecorovo rozložení**

**Fisherovo-Snedecorovo rozložení s n1 a n2 stupni volnosti**: Nechť X1, X<sup>2</sup> jsou stochasticky nezávislé náhodné veličiny,  $X_i \sim \chi^2(n_i)$ , i = 1, 2. Pak náhodná veličina X =  $2'$   $\mathbf{u}_2$  $1'$   $\mathbf{u}_1$  $X_2/n$  $\frac{X_1/n_1}{X_2}$  ~ F(n<sub>1</sub>, n<sub>2</sub>).

$$
\varphi(x, n_1, n_2) = \frac{\Gamma\left(\frac{n_1 + n_2}{2}\right) n_1^{n_1/2} n_2^{n_2/2}}{\Gamma(n_1/2)\Gamma(n_2/2)} \cdot \left(\frac{x^{(n_1-2)/2}}{(n_2 + n_1 x)^{(n_1+n_2)/2}}\right) \text{ pro } x > 0
$$

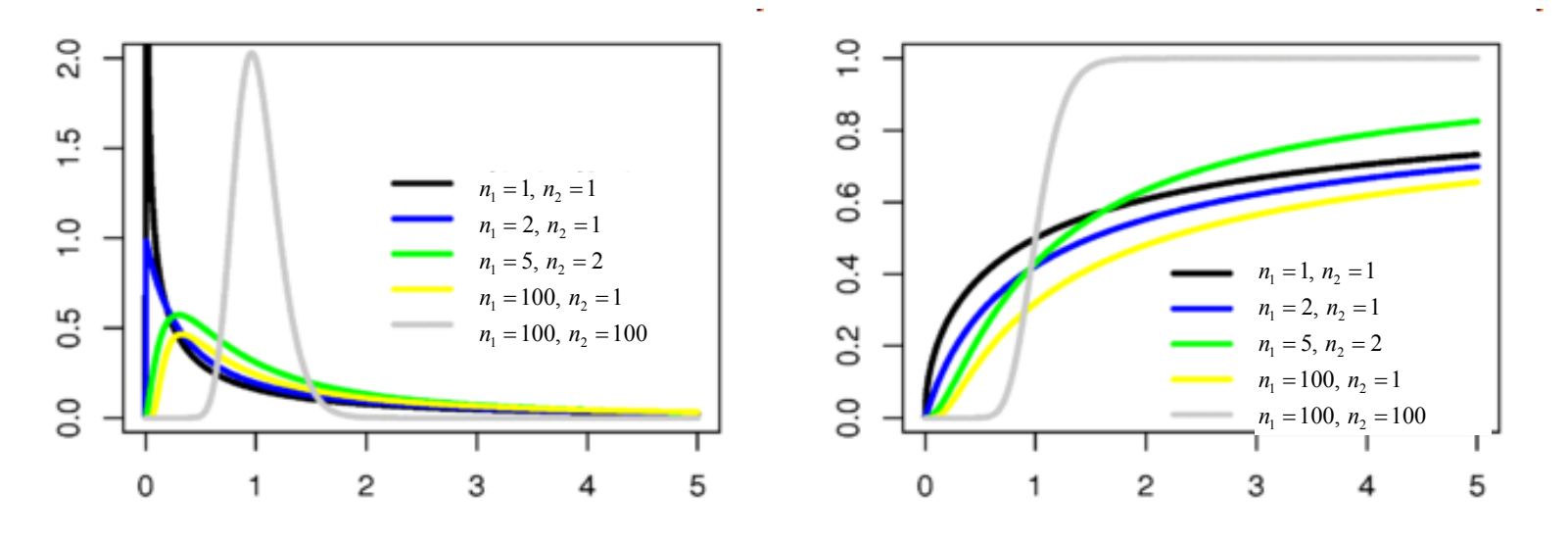
# **Cauchyho rozložení**

**Cauchyho rozložení** pravděpodobnosti s parametry x<sub>0</sub> a γ, pro  $-\infty < x_0 < \infty$  a γ > 0, je definováno hustotou pravděpodobnosti ve tvaru

$$
\varphi(x; x_0, \gamma) = \frac{1}{\pi \gamma \left[ 1 + \left( \frac{x - x_0}{\gamma} \right)^2 \right]}.
$$

$$
= \frac{1}{\pi} \left[ \frac{\gamma}{(x - x_0)^2 + \gamma^2} \right]
$$

kde *x*<sup>0</sup> je parametr, určující umístění největší hodnoty rozdělení.

Zvláštní případ, kdy *x*<sup>0</sup> = 0 a γ = 1 se nazývá **standardní Cauchyho rozdělení** s hustotou pravděpodobnosti vyjádřenou vztahem

$$
\varphi(x;0,1) = \frac{1}{\pi(1+x^2)}.
$$

Standardní Cauchyho rozdělení je speciální případ Studentova rozdělení (pro n = 1).

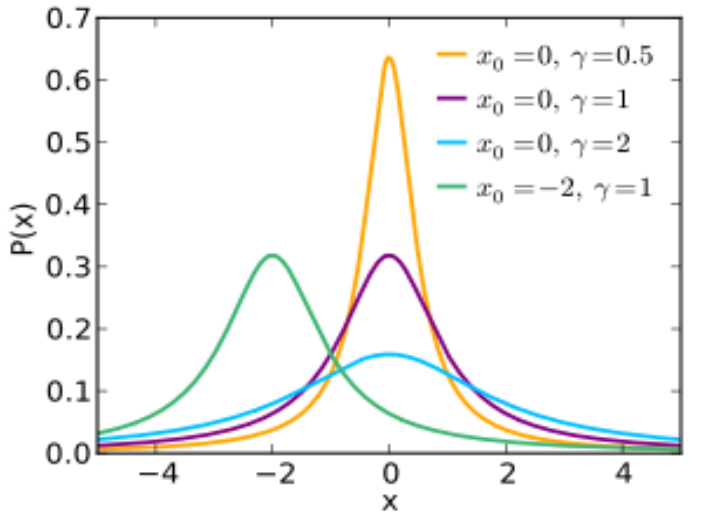

# **Exponenciální rozložení**

**Exponenciální rozložení:** Náhodná veličina X udává dobu čekání na příchod nějaké události, která se může dostavit každým okamžikem se stejnou šancí bez ohledu na dosud pročekanou dobu. (Jde o tzv. čekání bez paměti.) Přitom λ 1 vyjadřuje střední dobu čekání. Píšeme  $X \sim Ex(\lambda)$  $\varphi(x) =$  $\overline{\mathcal{L}}$  $\left\{ \right.$  $\int \lambda e^{-\lambda x}$  pro x > 0 jinak  $e^{-\lambda x}$  pro  $x > 0$ ,  $\Phi(x) =$  $\overline{\mathcal{L}}$  $\left\{ \right.$  $\int 1-e^{-\lambda x}$  pro x > 0 jinak  $1-e^{-\lambda x}$  pro  $x > 0$ 

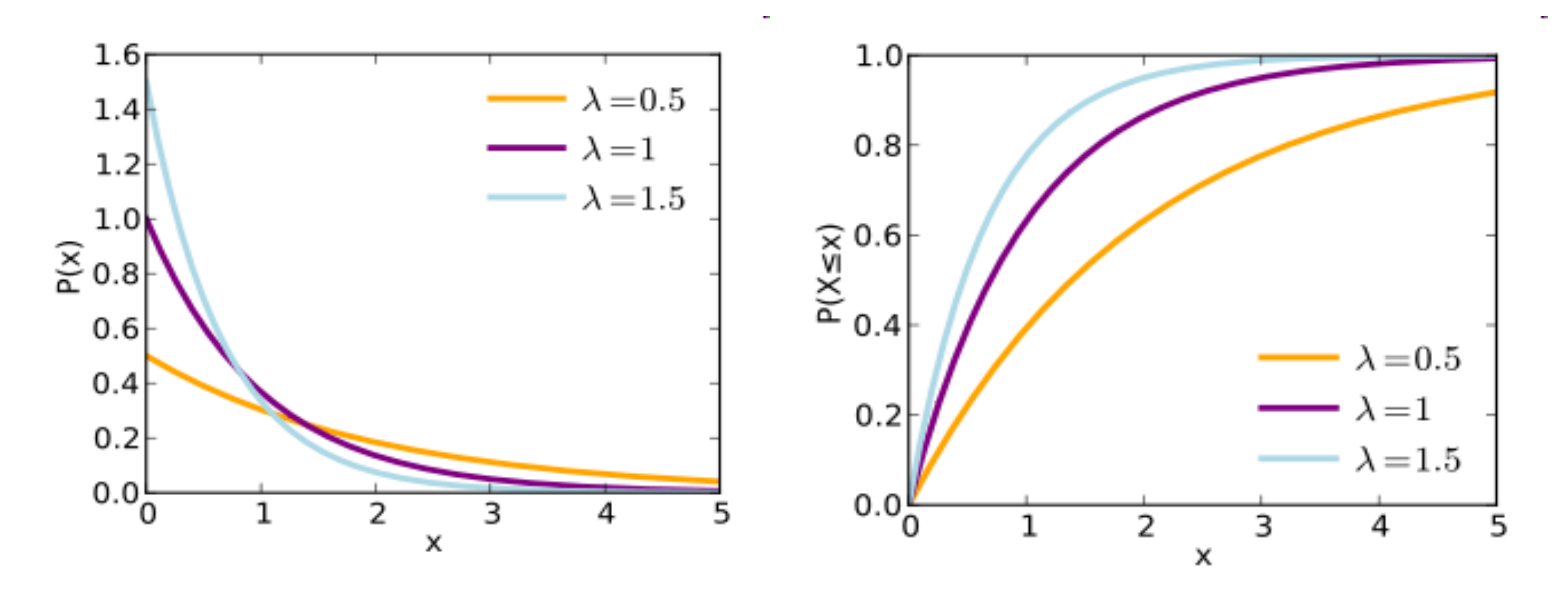

## **Příklad**

**Příklad na exponenciální rozložení:** Doba (v minutách) potřebná k obsloužení zákazníka v prodejně potravin je náhodná veličina, která se řídí rozložením  $Ex\left(\frac{1}{2}\right)$ J  $\left(\frac{1}{2}\right)$  $\setminus$ ſ 3  $\text{Ex}(\frac{1}{2})$ . Jaká je pravděpodobnost, že doba potřebná k obsloužení náhodně vybraného zákazníka v této prodejně bude v rozmezí od 3 do 6 minut?

## **Řešení**:

X – doba potřebná k obsloužení náhodně vybraného zákazníka,  $X \sim Ex\left(\frac{1}{2}\right)$ J  $\left(\frac{1}{2}\right)$  $\setminus$ ſ 3  $\frac{1}{2}$ ,

$$
P(3 \le X \le 6) = \int_{3}^{6} \frac{1}{3} e^{-\frac{x}{3}} dx = \frac{1}{3} (-3) \left[ e^{-\frac{x}{3}} \right]_{3}^{6} = -e^{-2} + e^{-1} = 0,233.
$$

S pravděpodobností 0,233 bude zákazník obsloužen v době od 3 do 6 minut.

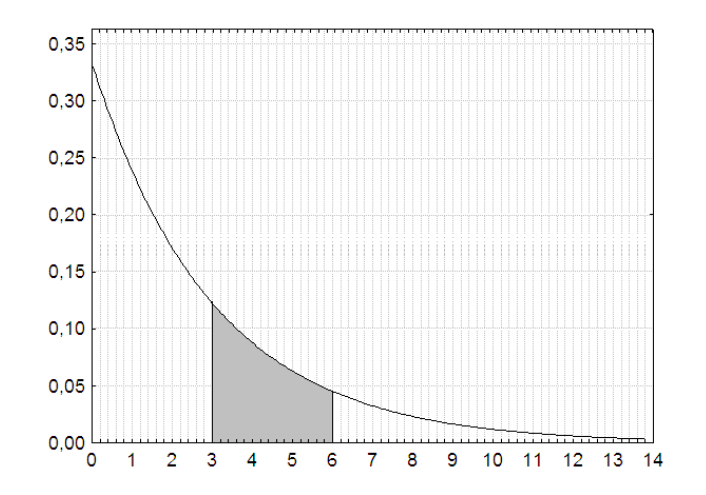

# **Laplaceovo rozložení**

**Laplaceovo rozložení:** Náhodná veličina, která vznikne rozdílem dvou NV z exponenciálního rozložení, se řídí tímto rozložením. Využití ve fyzice, ekonomii – Brownův pohyb. Hustota je dána vzorcem

$$
\varphi(x; \mu, b) = \frac{1}{2b} \exp\left(-\frac{|x - \mu|}{b}\right)
$$

$$
= \frac{1}{2b} \begin{cases} \exp\left(-\frac{\mu - x}{b}\right) & x < \mu\\ \exp\left(-\frac{x - \mu}{b}\right) & x \ge \mu \end{cases}
$$

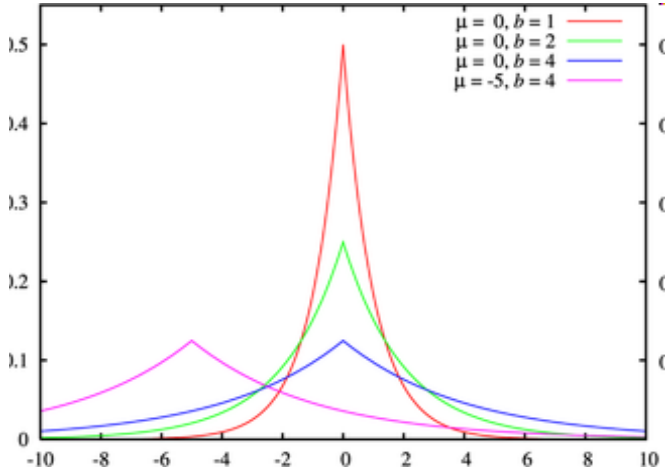

Platí např.:

$$
X \sim Laplace(0, b) \Longrightarrow |X| \sim Ex\left(\frac{1}{b}\right)
$$
  

$$
X_1 \sim Ex(\lambda_1), X_2 \sim Ex(\lambda_2) \Longrightarrow \lambda_1 X_1 - \lambda_2 X_2 \sim Laplace(0, 1)
$$

# **Weibullovo rozložení**

**Weibullovo rozdělení:** Náhodná veličina X ~ Wb(δ, ε) vyjadřuje dobu čekání na nějakou událost, která se každým okamžikem může dostavit se šancí úměrnou mocninné funkci pročekané doby. Přitom čísla  $\delta > 0$ a ε > 0 se nazývají parametry měřítka a formy.

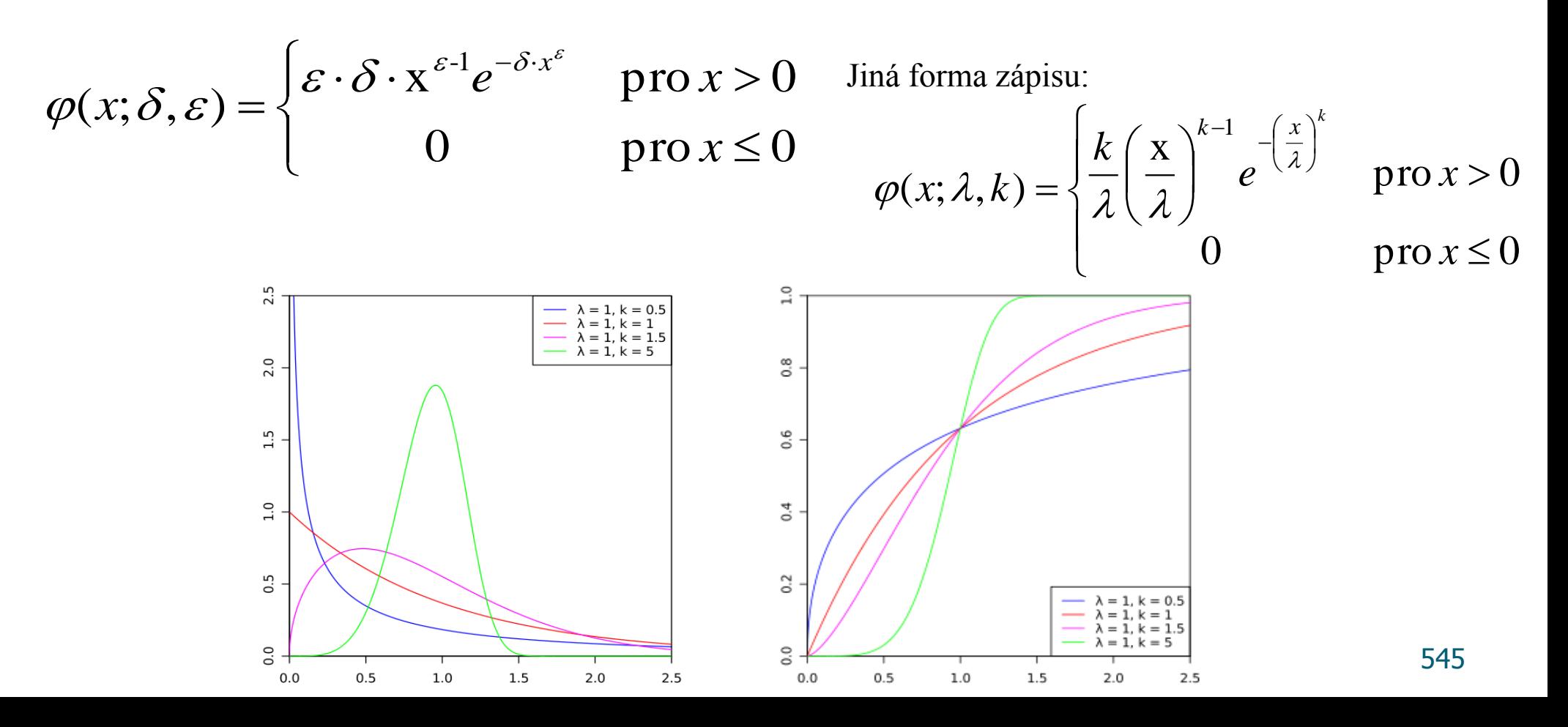

# **9. Stochasticky nezávislé NV, generování realizací NV.**

**Motivace:** Při provedení pokusu se může stát, že se realizace jedné náhodné veličiny Y dají jednoznačně určit ze známé realizace druhé náhodné veličiny X, tedy je mezi nimi funkční vztah Y = g(X). Takové náhodné veličiny se nazývají deterministicky závislé.

Jejich protipólem jsou náhodné veličiny stochasticky nezávislé: informace o realizaci jedné z nich nijak nemění šance, s nimiž při témž pokusu očekáváme realizaci druhé.

Např. náhodný pokus spočívá v hodu dvěma kostkami. Náhodná veličina X udává počet ok, která padla na 1. kostce a náhodná veličina Y udává počet ok, která padla na druhé kostce. Náhodné veličiny X, Y jsou stochasticky nezávislé.

Stochastickou nezávislost náhodných veličin zavádíme na základě analogie s četnostní nezávislostí znaků v daném výběrovém souboru, která se používá v popisné statistice. Musí platit multiplikativní vztah:

$$
\forall (x, y) \in \mathbb{R}^2 : p(x, y) = p_1(x)p_2(y)
$$
pro bodové rozložení četnosti,  

$$
\forall (x, y) \in \mathbb{R}^2 : f(x, y) = f_1(x)f_2(y)
$$
pro intervalové rozložení četnosti.

V počtu pravděpodobnosti nahradíme četnostní funkci pravděpodobnostní funkcí resp. hustotu četnosti nahradíme hustotou pravděpodobnosti. Místo dvou náhodných veličin X, Y můžeme uvažovat n náhodných veličin: Náhodné veličiny  $X_1, \ldots, X_n$  jsou stochasticky nezávislé, když platí:

$$
\forall (x_1,...,x_n) \in R^n : \pi(x_1,...,x_n) = \pi_1(x_1) \cdot ... \cdot \pi_n(x_n)
$$
 v diskrétním případě,  

$$
\forall (x_1,...,x_n) \in R^n : \phi(x_1,...,x_n) = \phi_1(x_1) \cdot ... \cdot \phi_n(x_n)
$$
ve spojitém případě,  

$$
\forall (x_1,...,x_n) \in R^n : \Phi(x_1,...,x_n) = \Phi_1(x_1) \cdot ... \cdot \Phi_n(x_n)
$$
 v obecném případě.

# **Stochasticky nezávislé náhodné veličiny**

### **Definice:**

a) Obecný případ: Řekneme, že náhodné veličiny  $X_1, \ldots, X_n$  s marginálními distribučními funkcemi  $\Phi_1(x_1), \ldots, \Phi_n(x_n)$  a simultánní distribuční funkcí  $\Phi(x_1,\ldots,x_n)$  jsou stochasticky nezávislé, právě když  $\forall (x_1, \ldots, x_n) \in R^n : \Phi(x_1, \ldots, x_n) = \Phi_1(x_1) \ldots \Phi_n(x_n).$ 

b) Diskrétní případ: Rekneme, že diskrétní náhodné veličiny  $X_1, \ldots, X_n$ s marginálními pravděpodobnostními funkcemi  $\pi_1(x_1), \ldots, \pi_n(x_n)$  a simultánní

pravděpodobnostní funkcí  $\pi(x_1, \ldots, x_n)$  jsou stochasticky nezávislé, právě když

 $\forall (x_1, \ldots, x_n) \in R^n : \pi(x_1, \ldots, x_n) = \pi_1(x_1) \ldots \pi_n(x_n).$ 

c) Spojitý případ: Řekneme, že spojité náhodné veličiny  $X_1, \ldots, X_n$  s marginálními hustotami  $\varphi_1(x_1), \ldots, \varphi_n(x_n)$  a simultánní hustotou  $\varphi(x_1, \ldots, x_n)$  jsou stochasticky nezávislé, právě když

 $\forall (x_1,\ldots,x_n)\in R^n: \varphi(x_1,\ldots,x_n)=\varphi_1(x_1)\ldots\varphi_n(x_n)$  s případnou výjimkou na množině bodů neovlivňujících integraci.

### **10.3. Definice:**

Řekneme, že posloupnost  $\{X_n\}_{n=1}^{\infty}$  je **posloupnost stochasticky nezávis**lých náhodných veličin, právě když pro všechna přirozená n jsou stochasticky nezávislé náhodné veličiny  $X_1, \ldots, X_n$ .

# **Příklad**

**Příklad:** Diskrétní náhodný vektor (X<sub>1</sub>, X<sub>2</sub>) má simultánní pravděpodobnostní funkci π(x<sub>1</sub>, x<sub>2</sub>) danou hodnotami: π(0,0) =  $\pi(0,2) = \pi(1,1) = \pi(2,0) = \pi(2,2) = 0$ ,  $\pi(0,1) = \pi(1,0) = \pi(1,2) = \pi(2,1) = 0.25$ . Jsou náhodné veličiny X<sub>1</sub>, X<sub>2</sub> stochasticky nezávislé?

## **Řešení:**

Sestavíme kontingenční tabulku, v níž budou hodnoty simultánní pravděpodobnostní funkce a obou marginálních pravděpodobnostních funkcí.

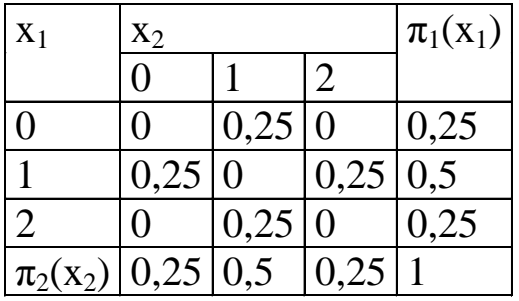

Ověříme splnění multiplikativního vztahu  $\forall$  (x<sub>1</sub>, x<sub>2</sub>)  $\in$  R<sup>2</sup>: π(x<sub>1</sub>, x<sub>2</sub>) = π<sub>1</sub>(x<sub>1</sub>) π<sub>2</sub>(x<sub>2</sub>). Již pro x<sub>1</sub> = 0, x<sub>2</sub> = 0 vztah splněn není, protože  $\pi(0,0) = 0$ , avšak  $\pi_1(0) = 0.25$  a  $\pi_2(0) = 0.25$ . Veličiny  $X_1, X_2$  tedy nejsou stochasticky nezávislé.

# **Příklad**

## **Příklad:**

Nechť spojitý vektor  $(X_1, X_2)$  má simultánní hustotu pravděpodobnosti

 $\varphi(x_1, x_2) =$  $\overline{\mathcal{L}}$  $\Big\}$ ┧  $\left[24 x_1^2 x_2 (1-x_1) \text{ pro } 0 \le x_1 < 1, 0 \le x_2 \right]$ 0 jinak  $24 x_1^2 x_2 (1-x_1)$  pro $0 \le x_1 < 1, 0 \le x_2 < 1$  $\frac{1}{2}$   $\frac{x_2(1-x_1)}{1}$  pro $0 \le x_1 < 1$ ,  $0 \le x_2 < 1$ . Dokažte, že náhodné veličiny  $X_1, X_2$  jsou stochasticky nezávislé.

## **Řešení:**

Vypočítáme obě marginální hustoty a ověříme platnost multiplikativního vztahu  $\forall (x_1, ..., x_n) \in R^n$ :  $\varphi(x_1, ..., x_n) = \varphi_1(x_1) ... \varphi_n(x_n)$  s případnou výjimkou na množině bodů neovlivňujících integraci.  $\varphi_1(x_1) = \int 24x_1^2 x_2 (1 - x_1)$ 1  $\mathbf{0}$ 2<sup>(1 -</sup>  $\lambda$ <sub>1</sub>) $\mu$  $\lambda$ <sub>2</sub>  $24x_1^2x_2(1-x_1)dx_2 = 24x_1^2(1-x_1)$ 1  $\mathbf{0}$ 2 2 2 x  $\overline{\phantom{a}}$  $\rfloor$  $\overline{\phantom{a}}$  $\mathbf{r}$ L  $\mathbf{r}$  $= 12x_1^2 (1-x_1)$  pro  $0 \le x_1 < 1$ ,

$$
\varphi_1(x_1)=0 \text{ jinak.}
$$

$$
\varphi_2(x_2) = \int_0^1 24x_1^2 x_2 (1-x_1) dx_1 = 24x_2 \left[ \frac{x_1^3}{3} - \frac{x_1^4}{4} \right]_0^1 = 2x_2 \text{ pro } 0 \le x_2 < 1,
$$

 $\varphi_2(x_2) = 0$  jinak.

Vidíme, že multiplikativní vztah je splněn, tudíž veličiny  $X_1, X_2$  jsou stochasticky nezávislé.

 $-1$ 

# **Stochasticky nezávislé náhodné vektory**

## **10.6. Definice:**

Nechť  $(\Omega, \mathcal{A}, P)$  je pravděpodobnostní prostor,  $\mathbf{X}_1 = (X_{11}, \ldots, X_{p_1 1}), \ldots, \mathbf{X}_n =$  $(X_{1n},\ldots,X_{p_n})$  náhodné vektory definované na  $(\Omega,\mathcal{A},P)$ . Řekneme, že tyto náhodné vektory jsou stochasticky nezávislé, právě když každá složka náhodného vektoru  $\mathbf{X}_i$  je stochasticky nezávislá se všemi složkami náhodného vektoru  $\mathbf{X}_k$  pro  $\forall i \neq k$ .

## **10.7. Věta:**

Nechť  $X_1, \ldots, X_n$  jsou stochasticky nezávislé náhodné veličiny,  $g_1, \ldots, g_n$ borelovské funkce. Pak transformované náhodné veličiny  $Y_1 = g_1(X_1), \ldots, Y_n =$  $g_n(X_n)$  jsou opět stochasticky nezávislé náhodné veličiny.

(Tyrzení lze zobecnit i pro transformované náhodné vektory.)

## **Příklad**

### **Příklad:**

Nechť  $X_1, ..., X_n$  jsou stochasticky nezávislé náhodné veličiny s distribučními funkcemi  $\Phi_1(x_1), ..., \Phi_n(x_n)$ . Zavedeme transformované náhodné veličiny  $Y = \max\{X_1, ..., X_n\}$ ,  $Z = \min\{X_1, ..., X_n\}$ . Odvoďte jejich distribuční funkce  $\Phi_{\max}(y) \Phi_{\min}(z)$ .

## **Řešení:**

$$
\Phi_{\max}(y) = P(Y \le y) = P(\max\{X_1, ..., X_n\} \le y) = P(X_1 \le y \land ... \land X_n \le y) = P(X_1 \le y) \cdot ... \cdot P(X_n \le y) = \Phi_1(y) \cdot ... \cdot \Phi_n(y)
$$

 $\Phi_{\min}(z) = P(Z \le z) = P(\min \{X_1, ..., X_n\} \le z) = P(X_1 \le z \vee ... \vee X_n \le z) = 1 - P(X_1 > z \wedge ... \wedge X_n > z) = 1 - P(X_1 > z) \cdot ... \cdot P(X_n > z) = 1 - P(X_1 > z)$  $1 = 1 - [1 - P(X_1 \le z)] \cdot ... \cdot [1 - P(X_n \le z)] = 1 - [1 - \Phi_1(z)] \cdot ... \cdot [1 - \Phi_n(z)]$ 

# **Příklad**

### **Příklad:**

Na automatické lince jsou láhve plněny mlékem. Je známo, že množství mléka v láhvích kolísá od 0,98 l do 1,02 l. V tomto intervalu považujeme každé množství mléka za stejně možné. Za 1 s se naplní 3 láhve. Jaká je pravděpodobnost, že a) nejméně naplněná láhev obsahuje aspoň 1 l mléka,

b) v nejvíce naplněné láhvi není víc než 1,01 l mléka?

## **Řešení:**

Náhodná veličina  $X_i$  udává množství mléka v i-té láhvi,  $i = 1, 2, 3$ . Je to spojitá náhodná veličina, její hustota pravděpodobnosti je konstantní na intervalu (0,98; 1 ,02). Z podmínky normovanosti S2 dostaneme, že hustota

$$
\varphi(x) = \begin{cases} \frac{1}{40} \text{ pro } x \in (980, 1020) \\ 0 \text{ jink} \end{cases}
$$
 \nDistribuční funkce: 
$$
\Phi(x) = \begin{cases} 0 & \text{pro } x \in (-\infty, 980) \\ \int_{980}^{x} \frac{1}{40} dt = \frac{1}{40} [x]_{980}^{x} = \frac{x - 980}{40} \quad \text{pro } x \in (980, 1020) \\ 1 & \text{pro } x \in (1020, \infty) \end{cases}
$$

ad a) P(Z≥1000)=1-P(Z<1000)=1-Φ<sub>min</sub> (1000)= [1-Φ(1000)]<sup>3</sup>=
$$
\left[1-\frac{1000-980}{40}\right]^3 = \left(\frac{1}{2}\right)^3 = \frac{1}{8} = 0,125
$$
  
ad b) P(Y ≤1010) = Φ<sub>max</sub> (1010) = [Φ(1010)]<sup>3</sup>= $\left(\frac{3}{4}\right)^3 = \frac{27}{64} = 0,42$ 

# **Rozložení transformovaných NV.**

 **Motivace:** Máme náhodnou veličinu X s distribuční funkcí Φ(x) (resp. pravděpodobnostní funkcí π(x) v diskrétním případě resp. hustotou φ(x) ve spojitém případě) a borelovskou funkci g: R → R. Zavedeme transformovanou náhodnou veličinu Y  $= g(X)$  a hledáme její distribuční funkci Φ\*(y) (resp. pravděpodobnostní funkcí π\*(y) v diskrétním případě resp. hustotu  $\varphi_*(v)$  ve spojitém případě).

**Věta:** Nechť X je diskrétní náhodná veličina s pravděpodobnostní funkcí π(x) a g je borelovská ryze monotónní funkce, tedy v oblasti C  $\subseteq$  R existuje inverzní funkce  $g^{-1} = \tau$ . Pak pravděpodobnostní funkce  $\pi_*(y)$  transformované náhodné veličiny Y = g(X) má tvar:

> $\int$  $\setminus$

 $\pi_*(\mathsf{y})$ =  $\int \pi(\tau(y))$ proy  $\in \mathbb{C}$  $\overline{\mathsf{L}}$ ⇃ 0jinak  $y = \begin{cases} \frac{\mu(x, y)}{\mu(y, y)} & \text{if } y \leq 0. \end{cases}$ **Důkaz:**  $\pi_*(y) = P(Y = y) = P(g(X = y) = P(X = g^{-1}(y)) = P(X = \tau(y)) = \pi(\tau(y))$  pro  $y \in C$ ,  $\pi_*(y) = 0$  jinak.

**Příklad:** X ~ π(x), Y = a + bX, π\*(y) = ? **Řešení:**  a) b ≠ 0: ( ) ( ) ( ) b y a b y a \* y P Y y P a bX y P X b) b = 0: Y = a Y ~ Dg(a)

# **Rozložení transformované spojité náhodné veličiny**

**Věta:** Nechť X je spojitá náhodná veličina s hustotou φ(x) a g je borelovská ryze monotónní funkce se spojitou a nenulovou derivací v R, tedy v oblasti C  $\subseteq$  R existuje inverzní funkce  $g^{-1} = \tau$  se spojitou a nenulovou derivací. Pak hustota φ $*(y)$  transformované náhodné veličiny Y = g(X) má tvar:

$$
\varphi_*(y) = \begin{cases} \varphi(\tau(y)) | \tau'(y) | \text{prov} \in C \\ 0 \text{jinak} \end{cases}.
$$

**Důkaz:**

$$
\Phi_*(y) = P(Y \le y) = P(g(X) \le y) = \begin{cases} P(X \le \tau(y)) = \Phi(\tau(y)) \text{ program } \tau(y) \\ P(X \ge \tau(y)) = 1 - \Phi(\tau(y)) \text{ program } \tau(y) \text{ program } \tau(y) \text{ and } P(X \ge \tau(y)) = 1 - \Phi(\tau(y)) \text{ program } \tau(y) \text{ and } P(X \ge \tau(y)) = \frac{d\Phi_*(y)}{dy} = \begin{cases} \varphi(\tau(y))\tau'(y) \text{ program } \tau(y) \\ -\varphi(\tau(y))\tau'(y) \text{ program } \tau(y) \text{ and } P(X = \tau(y)) \text{ and } P(X = \tau(y)) \text{ and } P(X = \tau
$$

$$
\textbf{Příklad:} \ X \sim \ \text{Rs} \bigg( -\frac{\pi}{2}, \frac{\pi}{2} \bigg), \ Y = \text{tg } X, \ \varphi_*(y) = ?
$$

**Řešení:** 

$$
\varphi(x) = \begin{cases}\n\frac{1}{\pi} \operatorname{prox} \in \left( -\frac{\pi}{2}, \frac{\pi}{2} \right) \\
0 \text{ jinak} \\
\Phi_*(y) = P(Y \le y) = P(tg(X) \le y) = P(X \le \operatorname{arctg}(y)) = \Phi(\operatorname{arctg}(y)) \\
\varphi_*(y) = \frac{d\Phi_*(y)}{dy} = \varphi(\operatorname{arctg}(y)) \frac{1}{1+y^2} = \frac{1}{\pi(1+y^2)} \\
\text{Rikáme, že Y má Cauchyovo rozložení, pišeme Y ~ t(1).\n\end{cases}
$$

554

# **Nemonotónní transformace**

**Věta:** Není-li transformační funkce g ryze monotónní, pak mezi X a Y neexistuje vzájemně jednoznačný vztah. Distribuční funkce transformované náhodné veličiny Y se vypočte podle vzorce:  $\Phi_*(y) = P(X \in \Delta_1) + P(X \in \Delta_2) + \dots$ , kde  $\Delta_1, \Delta_2, \dots$  jsou ty intervaly, pro které  $Y \le y$ .

Příklad: 
$$
X \sim N(0,1)
$$
,  $Y = X^2$ ,  $\varphi_*(y) = ?$   
\n**Řešení:**  
\n
$$
\varphi(x) = \frac{1}{\sqrt{2\pi}} e^{-\frac{x^2}{2}},
$$
\n
$$
\Phi_*(y) = P(Y \le y) = P(X^2 \le y) = P(-\sqrt{y} \le X \le \sqrt{y}) = \Phi(\sqrt{y}) - \Phi(-\sqrt{y}) = \Phi(\sqrt{y}) - [1 - \Phi(\sqrt{y})] =
$$
\n
$$
= 2\Phi(\sqrt{y}) - 1
$$
\n
$$
\varphi_*(y) = \frac{d\Phi_*(y)}{dy} = 2\varphi(\sqrt{y})\frac{1}{2\sqrt{y}} = \frac{1}{\sqrt{2\pi}} e^{-\frac{y}{2}} \frac{1}{\sqrt{y}} = \frac{1}{\sqrt{2\pi y}} e^{-\frac{y}{2}}
$$
pro  $y > 0$ ,  $\varphi_*(y) = 0$  jinak  
\nY má  $\chi^2$  rozložení s jedním stupněm volnosti, pišeme Y ~  $\chi^2$  (1).

$$
X \sim \chi^{2}(k):
$$
  

$$
\varphi(x,k) = \begin{cases} \frac{1}{2^{k/2} \cdot \Gamma(k/2)} \cdot x^{k/2 - 1} \cdot e^{-x/2} & x > 0 \\ 0 & jinak \end{cases} \qquad \Gamma\left(\frac{1}{2}\right) = \sqrt{\pi}
$$

# **Rozložení transformovaného náhodného vektoru**

**Věta** (transformace náhodného vektoru  $X = (X_1, ..., X_n)$  na skalární náhodnou veličinu  $Y = g(X_1, ..., X_n)$ ) a) Diskrétní případ:  $\mathbf{X} = (X_1, ..., X_n) \sim \pi(x_1, ..., x_n)$ , g:  $\mathbf{R}^n \to \mathbf{R}$  je borelovská funkce  $\Rightarrow$  $Y = g(x_1, ..., x_n) \sim \pi_*(y_1, ..., y_n) = \sum ... \sum \pi(x_1, ..., x_n)$  $\sum_{(\mathbf{x}_1,\dots\mathbf{x}_n)\in S(\mathbf{y})}\dots\sum$  $\pi$  $x_1,...x_n \in S(y)$  $1, \ldots, \Lambda_n$  $1 \cdots \lambda_{n}$  $X_1, \ldots, X_k$ . . .  $\ldots \sum \pi(x_1,\ldots,x_n)$ , kde  $S(y) = \{(x_1, ..., x_n) \in R^n; g(x_1, ..., x_n) = y\}$ 

b) Spojitý případ:  $\mathbf{X} = (X_1, ..., X_n) \sim \varphi(x_1, ..., x_n)$ , g:  $R^n \to R$  je borelovská funkce  $\Rightarrow$  $Y = g(x_1, ..., x_n) \sim \varphi_*(y_1, ..., y_n) = \frac{d}{dx} \int_{s(y)} ... \int \varphi(x_1, ..., x_n) dx_1 ... dx_n$ dy  $\frac{d}{dx}$   $\int_{a(x)} \ldots \int \varphi(x_1, \ldots, x_n) dx_1 \ldots dx_n$ , kde  $S(y) = \{(x_1, ..., x_n) \in R^n; g(x_1, ..., x_n) \le y\}$ 

# **Věta o konvoluci**

**Věta** (věta o konvoluci) a) Diskrétní případ:  $X_{1}$ ,  $X_{2}$  jsou stochasticky nezávislé náhodné veličiny,  $X_{i} \sim \pi_{i}(x_{i})$ , i = 1, 2  $\Rightarrow$  $Y = X_1 + X_2 \sim \pi_*(y) = \sum_{n=1}^{\infty} \pi_1(x_1) \pi_2(y - x_1) = \sum_{n=1}^{\infty} \pi_1(y - x_2) \pi_2(x_2)$  $=-\infty$  $\infty$  $=-\infty$  $\pi_1(x_1)\pi_2(y-x_1) = -\sum \pi_1(y-x_2)\pi$  $x_1 = -\infty$   $x_2$  $1 \vee \Delta_2 \wedge_2 \wedge_2$ x  $_{1}$ (x<sub>1</sub>) $\pi$ <sub>2</sub>(y-x<sub>1</sub>)=  $\sum \pi$ <sub>1</sub>(y-x<sub>2</sub>) $\pi$ <sub>2</sub>(x  $\pi_*(y)$  se nazývá konvoluce funkcí  $\pi_1(x_1), \pi_2(x_2)$ . b) Spojitý případ: X 1, X2 jsou stochasticky nezávislé náhodné veličiny, X  $_i \sim \varphi_i(x_i)$ , i = 1, 2  $\Rightarrow$  $Y = X_1 + X_2 \sim \varphi * (y) = \int \varphi_1(x_1) \varphi_2(y - x_1) dx_1 = \int \varphi_1(y - x_2) \varphi_2(x_2)$ œ  $-\infty$ ě  $-\infty$  $\varphi_1(x_1)\varphi_2(y-x_1)dx_1 = \int \varphi_1(y-x_2)\varphi_2(x_2)dx_2$  $\varphi_*(y)$  se nazývá konvoluce funkcí  $\varphi_1(x_1), \varphi_2(x_2)$ .

# **Příklad**

**Příklad:**  $X_1, X_2$  jsou stochasticky nezávislé náhodné veličiny,  $X_i \sim Po(\lambda_i)$ , i = 1, 2, Y = X  $_1 + X_2$ ,  $\pi * (y) = ?$ 

Resení:  
\n
$$
\pi_{i}(x_{i}) =\begin{cases}\n\frac{\lambda_{i}^{x_{i}}}{x_{i}!} e^{-\lambda_{i}} \text{ pro } x_{i} = 0, 1, ... \\
0 \text{ jinak} \\
\pi_{*}(y) = \sum_{x_{i}=-\infty}^{\infty} \pi_{1}(x_{1})\pi_{2}(y-x_{1}) = |x_{1} \geq 0, y-x_{1} \geq 0 \Rightarrow 0 \leq x_{1} \leq y| = \sum_{x_{1}=0}^{y} \pi_{1}(x_{1})\pi_{2}(y-x_{1}) = \\
= \sum_{x_{1}=0}^{y} \frac{\lambda_{1}^{x_{1}}}{x_{1}!} e^{-\lambda_{1}} \frac{\lambda_{2}^{y-x_{1}}}{(y-x_{1})} e^{-\lambda_{2}} = e^{-(\lambda_{1}+\lambda_{2})} \frac{1}{y!} \sum_{x_{i}=0}^{y} \binom{y}{x_{1}} \lambda_{1}^{x_{1}} \lambda_{2}^{y-x_{i}} = \frac{(\lambda_{1}+\lambda_{2})^{y}}{y!} e^{-(\lambda_{1}+\lambda_{2})} \text{ pro } y = 0, 1, ... \\
\pi_{*}(y) = 0 \text{ jinak.} \\
\text{Vidíme, že Y ~ Po(λ 1 + λ2).} \\
\text{Zobecnění: X 1, ..., X n} \text{ jsou stochasticky nezávislé náhodné veličiny, X }_{i} ~ Po(λi), i = 1, 2, ..., n \nY = X 1 + ... + X n ~ Po(λ 1 + ... + λ n).
$$

# **Lineární transformace náhodného vektoru**

**Věta** (lineární transformace n - rozměrného náhodného vektoru) Nechť  $\mathbf{X} = (X_1, ..., X_n)$ <sup>'</sup> je náhodný vektor,  $\mathbf{a} = (a_1, ..., a_n)$ <sup>'</sup> je reálný vektor  $\mathbf{a} \mathbf{B} = (b_{ij})_{i,j=1,...,n}$  je reálná čtvercová pozitivně definitní matice (tj.  $\forall x \in \mathbb{R}^n$  je kvadratická funkce  $x' Bx > 0$ ). Pak pro rozložení pravděpodobností transformovaného náhodného vektoru  $Y = a + BX$  platí:

a) Diskrétní případ:  $\pi_*(y) = \pi(\mathbf{B}^{-1}(y - a))$ b) Spojitý případ:  $y$  = det(*B*)<sup>-1</sup> $\varphi$ (*B*<sup>-1</sup>(*y* - *a*))  $\varphi_*(y) = \det(B)^{-1} \varphi$ 

**Věta:** Nech ť náhodný vektor  $\mathbf{X} = (X_1, ..., X_n)$  má n -rozměrné normální rozložení  $N_n(\mu, \Sigma)$ . Položme  $\mathbf{Y} = \mathbf{a} + \mathbf{B}\mathbf{X}$ . Pak  $Y \sim N_n(a + B\mu, B\Sigma B^*)$ .

# Generování náhodných čísel

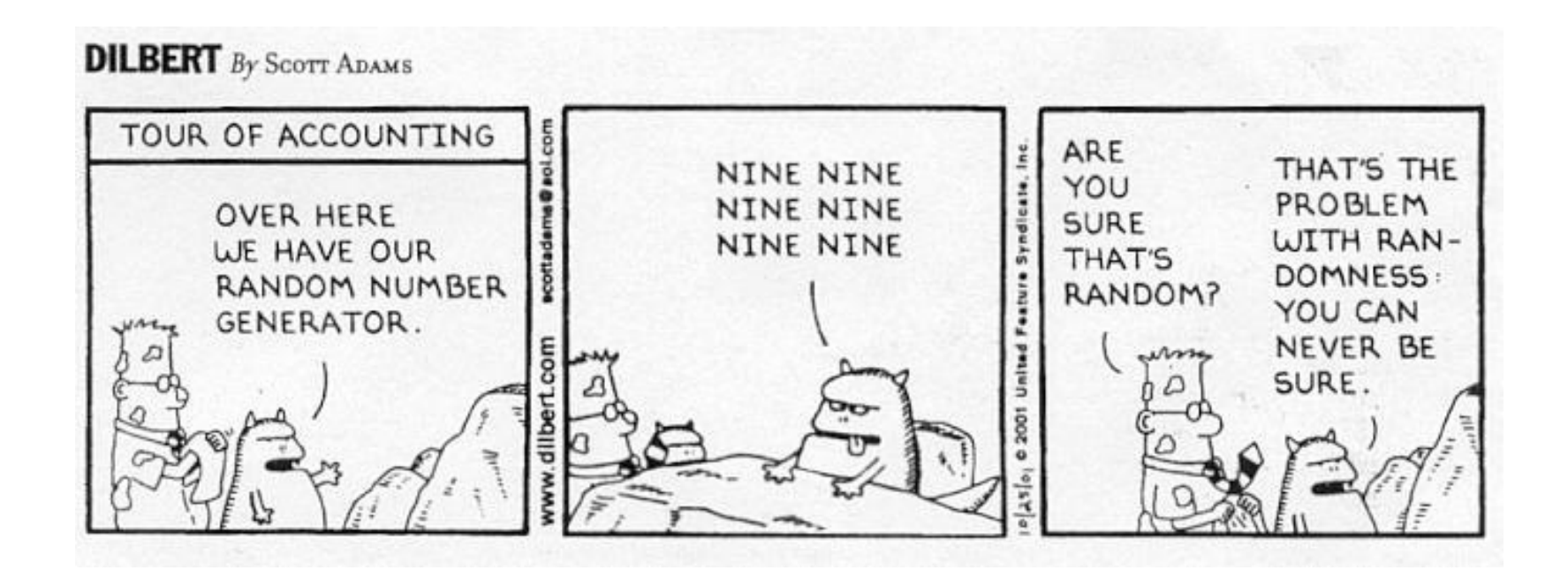

# Random Number Functions

- SAS can generate random observations from discrete and continuous distributions.
	-
	- Multinomické (p1,...pk) rantbl(seed, p1,...,pk)
	-
	- Standard Normal (µ=0; sigmaSquared=1) rannor(seed)
	-
	- Uniform (interval  $(o,1)$ ) ranuni(seed)
	-
	-

```
• Binomial (n,p) ranbin(seed,n,p)
• Exponential (1) ranexp(seed)
• Poisson (mean > 0) ranpoi(seed, mean)
• Cauchy (0,1) rancau(seed)
• Gamma(a) rangam(seed,a)
```
# **Seeds**

- A **SEED -** is a number used by the random number generator to start the algorithm
- They can be any **POSITIVE NUMBER** or **Zero**
	- **0 seed =** a different series of numbers each time you run the program.
	- **Any positive seed =** a repeatable series of numbers each time you run the program.

#### **Syntax**

RAND (dist, parm-1,...,parm-k)

#### **Required Arguments**

#### dist

is a character constant, variable, or expression that identifies the distribution. Valid distributions are as follows:

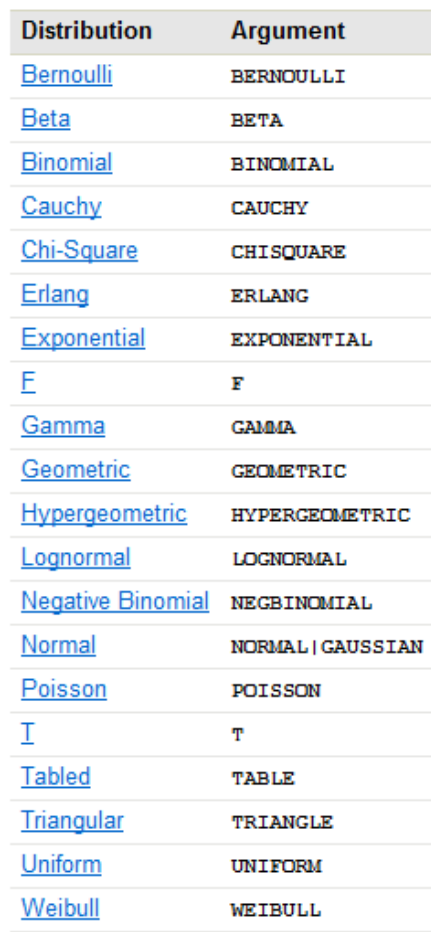

#### Více viz:

http://support.sas.com/documentation/cdl/en/lrdict/64 316/HTML/default/viewer.htm#a001466748.htm

**Funkce RAND** 

Note: Except for T and F, you can minimally identify any distribution by its first four characters.

#### parm-1,...,parm-k

are shape, location, or scale parameters appropriate for the specific distribution.

### **Details**

## **Generating Random Numbers**

The RAND function generates random numbers from various continuous and discrete distributions. Wherever possible, the simplest form of the distribution is used.

The RAND function uses the Mersenne-Twister random number generator (RNG) that was developed by Matsumoto and Nishimura (1998). The random number generator has a very long period (2<sup>19937</sup> – 1) and very good statistical properties. The period is a Mersenne prime, which contributes to the naming of the RNG. The algorithm is a twisted generalized feedback shift register (TGFSR) that explains the latter part of the name. The TGFSR gives the RNG a very high order of equidistribution (623-dimensional with 32-bit accuracy), which means that there is a very small correlation between successive vectors of 623 pseudo-random numbers.

The RAND function is started with a single seed. However, the state of the process cannot be captured by a single seed. You cannot stop and restart the generator from its stopping point.

## **Reproducing a Random Number Stream**

If you want to create reproducible streams of random numbers, then use the CALL STREAMINIT routine to specify a seed value for random number generation. Use the CALL STREAMINIT routine once per DATA step before any invocation of the RAND function. If you omit the call to the CALL STREAMINIT routine (or if you specify a non-positive seed value in the CALL STREAMINIT routine), then RAND uses a call to the system clock to seed itself.

## **Duplicate Values in the Mersenne-Twister RNG Algorithm**

The Mersenne-Twister RNG algorithm has an extremely long period, but this does not imply that large random samples are devoid of duplicate values. The RAND function returns at most 2<sup>32</sup> distinct values. In a random uniform sample of size 10<sup>5</sup>, the chance of drawing at least one duplicate is greater than 50%. The expected number of duplicates in a random uniform sample of size M is approximately M<sup>2</sup>/2<sup>33</sup> when M is much less than 2<sup>32</sup>. For example, you should expect about 115 duplicates in a random uniform sample of size M=10<sup>6</sup>. These results are consequences of the famous "birthday matching problem" in probability theory.

### **Bernoulli Distribution**

 $x =$ **RAND**('BERNOULLI',p)

#### **Arguments**

#### x

is an observation from the distribution with the following probability density function:

$$
f(x) = \begin{cases} 1 & p = 0, x = 0 \\ p^{x} (1-p)^{1-x} & 0 < p < 1, x = 0, 1 \\ 1 & p = 1, x = 1 \end{cases}
$$

#### **Beta Distribution**

 $x = \text{RAND}(\text{BETA}, a, b)$ 

#### p

is a numeric probability of success.

Range:  $0 \le p \le 1$ 

Range:  $x = 0, 1$ 

#### **Arguments**

x

is an observation from the distribution with the following probability density function:

$$
f(x) = \frac{\Gamma(a+b)}{\Gamma(a)\Gamma(b)} x^{a-1} (1-x)^{b-1}
$$

Range:  $0 < x < 1$ 

a

is a numeric shape parameter.

Range:  $a > 0$ 

#### b

is a numeric shape parameter.

Range:  $b > 0$ 

### **Binomial Distribution**

#### $x =$ **RAND**('BINOMIAL',  $p, n$ )

#### **Arguments**

#### x

is an integer observation from the distribution with the following probability density function:

$$
f(x) = \begin{cases} 1 & p = 0, x = 0 \\ {n \choose x} p^x (1-p)^{n-x} & 0 < p < 1, x = 0, ..., n \\ 1 & p = 1, x = n \end{cases}
$$

Range:  $x = 0, 1, ..., n$ 

#### p

is a numeric probability of success.

Range:  $0 \le p \le 1$ 

#### $\mathbf n$

is an integer parameter that counts the number of independent Bernoulli trials.

**Range:**  $n = 1, 2, ...$ 

#### **Cauchy Distribution**

 $x =$ **RAND**('CAUCHY')

#### **Arguments**

 $\boldsymbol{x}$ 

is an observation from the distribution with the following probability density function:

$$
f(x) = \frac{1}{\pi \left(1 + x^2\right)}
$$

Range:  $-\infty < x < \infty$ 

### **Chi-Square Distribution**

### $x =$ **RAND**('CHISQUARE', df)

#### **Arguments**

#### x

is an observation from the distribution with the following probability density function:

 $f(x) = \frac{2^{-df/2}}{\Gamma(\frac{df}{2})} x^{df/2 - 1} e^{-x/2}$ 

**Erlang Distribution** 

 $x =$ **RAND**('ERLANG',a)

Range:  $x > 0$ 

## df

is a numeric degrees of freedom parameter.

Range:  $df > 0$ 

**Arguments** 

X

is an observation from the distribution with the following probability density function:

$$
f(x) = \frac{1}{\Gamma(a)} x^{a-1} e^{-x}
$$

Range:  $x > 0$ 

a

is an integer numeric shape parameter.

Range:  $a = 1, 2, ...$ 

#### **Exponential Distribution**

 $x =$ **RAND**('EXPONENTIAL')

#### **Arguments**

 $\boldsymbol{x}$ 

is an observation from the distribution with the following probability density function:

 $f(x) = e^{-x}$ 

Range:  $x > 0$ 

### **F** Distribution

 $x = \text{RAND}(F', n, d)$ 

#### **Arguments**

 $\boldsymbol{x}$ 

is an observation from the distribution with the following probability density function:

$$
f(x) = \frac{\Gamma\left(\frac{n+d}{2}\right)}{\Gamma\left(\frac{n}{2}\right)\Gamma\left(\frac{d}{2}\right)} \frac{n^{n/2}d^{n/2}x^{n/2-1}}{(d+nx)^{(n+d)/2}}
$$

Range:  $x > 0$ 

 $\boldsymbol{n}$ 

is a numeric numerator degrees of freedom parameter.

Range:  $n > 0$ 

#### d

is a numeric denominator degrees of freedom parameter.

Range:  $d > 0$ 

## **Geometric Distribution**

### $x = \text{RAND}(\text{GEOMETRIC}', p)$

#### **Arguments**

#### x

is an integer count that denotes the number of trials that are needed to obtain one success. X is an integer observation from the distribution with the following probability density function:

$$
f(x) = \begin{cases} (1-p)^{x-1}p & 0 < p < 1, x = 1, 2, \dots \\ 1 & p = 1, x = 1 \end{cases}
$$
 Gamma Distribution\nRange:  $x = 1, 2, \dots$ 

\n $x = \text{RAND}(\text{GAMMA}, a)$ 

p

is a numeric probability of success.

Range:  $0 < p \le 1$ 

#### **Arguments**

X

is an observation from the distribution with the following probability density function:

$$
f(x) = \frac{1}{\Gamma(a)} x^{a-1} e^{-x}
$$

Range:  $x > 0$ 

a

is a numeric shape parameter.

Range:  $a > 0$ 

### **Hypergeometric Distribution**

### $x =$ **RAND**('HYPER',  $N, R, n$ )

#### **Arguments**

### $\mathbf{x}$

is an integer observation from the distribution with the following probability density function:

$$
f(x) = \frac{\binom{R}{x}\binom{N-R}{n-x}}{\binom{N}{n}}
$$

**Range:** 
$$
x = max(0, (n - (N - R)))
$$
, ...,  $min(n, R)$ 

#### N

is an integer population size parameter.

**Range:**  $N = 1, 2, ...$ 

#### $\overline{R}$

is an integer number of items in the category of interest.

Range:  $R = 0, 1, ..., N$ 

#### $\mathbf n$

is an integer sample size parameter.

Range:  $n = 1, 2, ..., N$ 

### **Lognormal Distribution**

 $x =$ **RAND**('LOGNORMAL')

#### **Arguments**

#### x

is an observation from the distribution with the following probability density function:

$$
f(x) = \frac{e^{-\ln^2(x)/2}}{x\sqrt{2\pi}}
$$

Range:  $x > 0$ 

The hypergeometric distribution is a mathematical formalization of an experiment in which you draw n balls from an urn that contains N balls, R of which are red. The hypergeometric distribution is the distribution of the number of red balls in the sample of n.

### **Negative Binomial Distribution**

#### $x = \text{RAND}$ ('NEGBINOMIAL',  $p, k$ )

#### **Arguments**

#### $\boldsymbol{x}$

is an integer observation from the distribution with the following probability density function:

$$
f(x) = \begin{cases} {x + k - 1 \choose k - 1} (1 - p)^x p^k & 0 < p < 1, x = 0, 1, \\ 1 & p = 1, x = 0 \end{cases}
$$

**Range:**  $x = 0, 1, ...$ 

#### k

is an integer parameter that is the number of successes. However, non-integer  $k$  values are allowed as well.

Range:  $k = 1, 2, ...$ 

#### p

is a numeric probability of success.

Range:  $0 < p \le 1$ 

The negative binomial distribution is the distribution of the number of failures before k successes occur in sequential independent trials, all with the same probability of success, p.

### **Normal Distribution**

#### $x = \text{RAND}(\text{NORMAL}, \leq, \theta, \lambda > \epsilon)$

#### **Arguments**

#### x

is an observation from the normal distribution with a mean of  $\theta$  and a standard deviation of  $\lambda$  that has the following probability density function:

$$
f(x) = \frac{1}{\lambda \sqrt{2\pi}} \exp\left(-\frac{(x-\theta)^2}{2\lambda^2}\right)
$$

Range:  $-\infty < x < \infty$ 

#### θ

is the mean parameter.

Default: 0

#### λ

is the standard deviation parameter.

Default: 1

Range:  $\lambda > 0$ 

### **Poisson Distribution**

 $x =$ **RAND**('POISSON',*m*)

#### **Arguments**

x

is an integer observation from the distribution with the following probability density function:

$$
f(x) = \frac{m^x e^{-m}}{x!}
$$

**Range:**  $x = 0, 1, ...$ 

#### m

is a numeric mean parameter.

Range:  $m > 0$ 

#### **Tabled Distribution**

 $x =$ **RAND**(TABLE',  $p1, p2, ...$ )

#### **Arguments**

#### X

is an integer observation from one of the following distributions:

If 
$$
\sum_{i=1}^{n} p_i < 1
$$
, then x is an observation from this probability density function:  
\n $f(i) = p_i$ ,  $i = 1, 2, ..., n$   
\nand  
\n $f(n + 1) = 1 - \sum_{i=1}^{n} p_i$   
\nIf for some index  $\sum_{i=1}^{n} p_i \ge 1$ , then x is an observation from this probability density function:  
\n $f(i) = p_i$ ,  $i = 1, 2, ..., n - 1$   
\nand

$$
f(n) = 1 - \sum_{i=1}^{n-1} p_i
$$

are numeric probability values.

Range:  $0 \le p1$ ,  $p2$ , ...  $\le 1$ 

Restriction: The maximum number of probability parameters depends on your operating environment, but the maximum number of parameters is at least 32,767.

The tabled distribution takes on the values  $1, 2, ..., n$  with specified probabilities.

Note: By using the FORMAT statement, you can map the set  $\{1, 2, ..., n\}$  to any set of n or fewer elements.

#### **T** Distribution

 $x = \text{RAND}(\text{T}, df)$ 

#### **Arguments**

x

is an observation from the distribution with the following probability density function:

$$
f(x) = \frac{\Gamma\left(\frac{df+1}{2}\right)}{\sqrt{df \pi} \Gamma\left(\frac{df}{2}\right)} \left(1 + \frac{x^2}{df}\right)^{-\frac{df+1}{2}}
$$

Range:  $-\infty < x < \infty$ 

df

is a numeric degrees of freedom parameter.

Range:  $df > 0$ 

## **Triangular Distribution**

## $x = \text{RAND}(\text{TRIANGLE'}, h)$

## **Arguments**

### X

is an observation from the distribution with the following probability density function:

$$
f(x) = \begin{cases} \frac{2x}{h} & 0 \le x \le h \\ \frac{2(1-x)}{1-h} & h < x \le 1 \end{cases}
$$

In this equation,  $0 \le h \le 1$ .

Range:  $0 \le x \le 1$ 

Note: The distribution can be easily shifted and scaled.

#### h

is the horizontal location of the peak of the triangle.

Range:  $0 \le h \le 1$ 

#### **Uniform Distribution**

#### $x =$ **RAND**('UNIFORM')

#### **Arguments**

#### $\pmb{\mathsf{x}}$

is an observation from the distribution with the following probability density function:

 $f(x)=1$ 

Range:  $0 < x < 1$ 

The uniform random number generator that the RAND function uses is the Mersenne-Twister (Matsumoto and Nishimura 1998). This generator has a period of  $\gamma^{19937}$  = 1 and 623-dimensional equidistribution up to 32-bit accuracy. This algorithm underlies the generators for the other available distributions in the RAND function.

#### **Weibull Distribution**

```
x =RAND('WEIBULL',a,b)
```
#### **Arguments**

 $\pmb{\times}$ 

is an observation from the distribution with the following probability density function:

$$
f(x) = \frac{a}{b^a} x^{a-1} e^{-\left(\frac{x}{b}\right)^a}
$$

Range:  $x \ge 0$ 

#### a

is a numeric shape parameter.

Range:  $a > 0$ 

#### b

is a numeric scale parameter.

Range:  $b > 0$ 

# Generování v Excelu

Suppose you want to model a discrete uniform distribution of demand where the values of 8 through 12 all have the same probability of occurring (uniform, equally likely).

The spreadsheet has a function, =RAND(), that returns a random number between 0 and 1. However, this will result in a continuous uniform distribution.

To create a discrete uniform distribution, use the INT() function. For example:

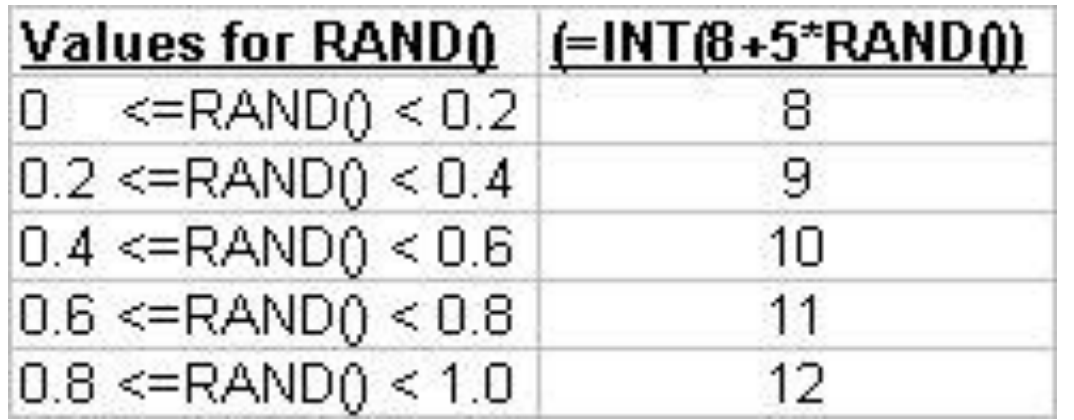

In general, if you want a discrete, uniform distribution of integer values between *x* and *y*, use the formula:

# $INT(x + (y - x + 1) * RAND() )$
## Generování v Excelu

Generating from the Normal Distribution. The normal distribution plays an important role in many simulation and analytic models. Normality is often assumed.

Consider drawing a random demand from a normal distribution with a mean (m) of 1000 and a standard deviation (s) of 100.

If Z is a unit normal random variable (normally distributed with a mean of o and a standard deviation of 1) then  $m + Zs$  is a normal random variable with mean m and standard deviation s.

So, we can draw from a unit normal distribution. Excel has a built-in function that can do this:

### **= NORMINV( RAND() , 1000, 100)**

Excel will automatically return a normally distributed random number with mean 1000 and std. dev. 100. 577

## Generování v Excelu (2007)

If you want to generate random numbers in Excel between, say 1 and 10, use the RANDBETWEEN function. This function allows you to specify the range of numbers it is to pick from.

The syntax for the RAND function is:

**= RANDBETWEEN ( Bottom , Top )**

**Bottom** - the lowest number the function is to use.

**Top** - the highest number the function is to use.

**Example Using Excel's RANDBETWEEN Function:**

- 1. Click on cell E1 in the spreadsheet the location where the results will be displayed.
- 2. Click on the *Formulas* tab of the ribbon menu.
- 3. Choose **Math & Trig** from the ribbon to open the function drop down list.
- 4. Click on *RANDBETWEEN* in the list to bring up the function's dialog box.
- 5. Click on the "Bottom" line in the dialog box.
- 6. Type the number 1 (one) on this line.
- 7. Click on the "Top" line in the dialog box.
- 8. Type the number 10 (ten) on this line.
- 9. Click OK.
- 10. A random number between 1 and 10 should appear in cell E1.
- 11. To generate another random number, press the **F9** key on the keyboard.
- 12. When you click on cell E<sub>1</sub> the complete function  $=$  **RANDBETWEEN**  $(1, 10)$  appears in the formula bar above the worksheet.  $578$

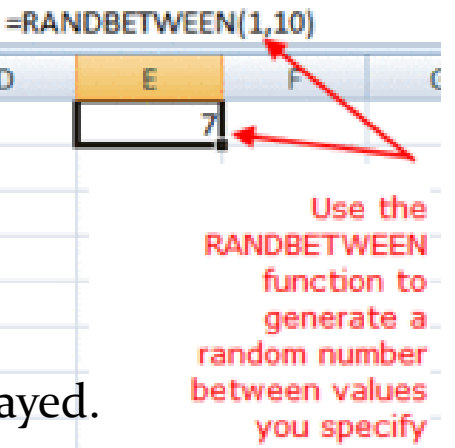

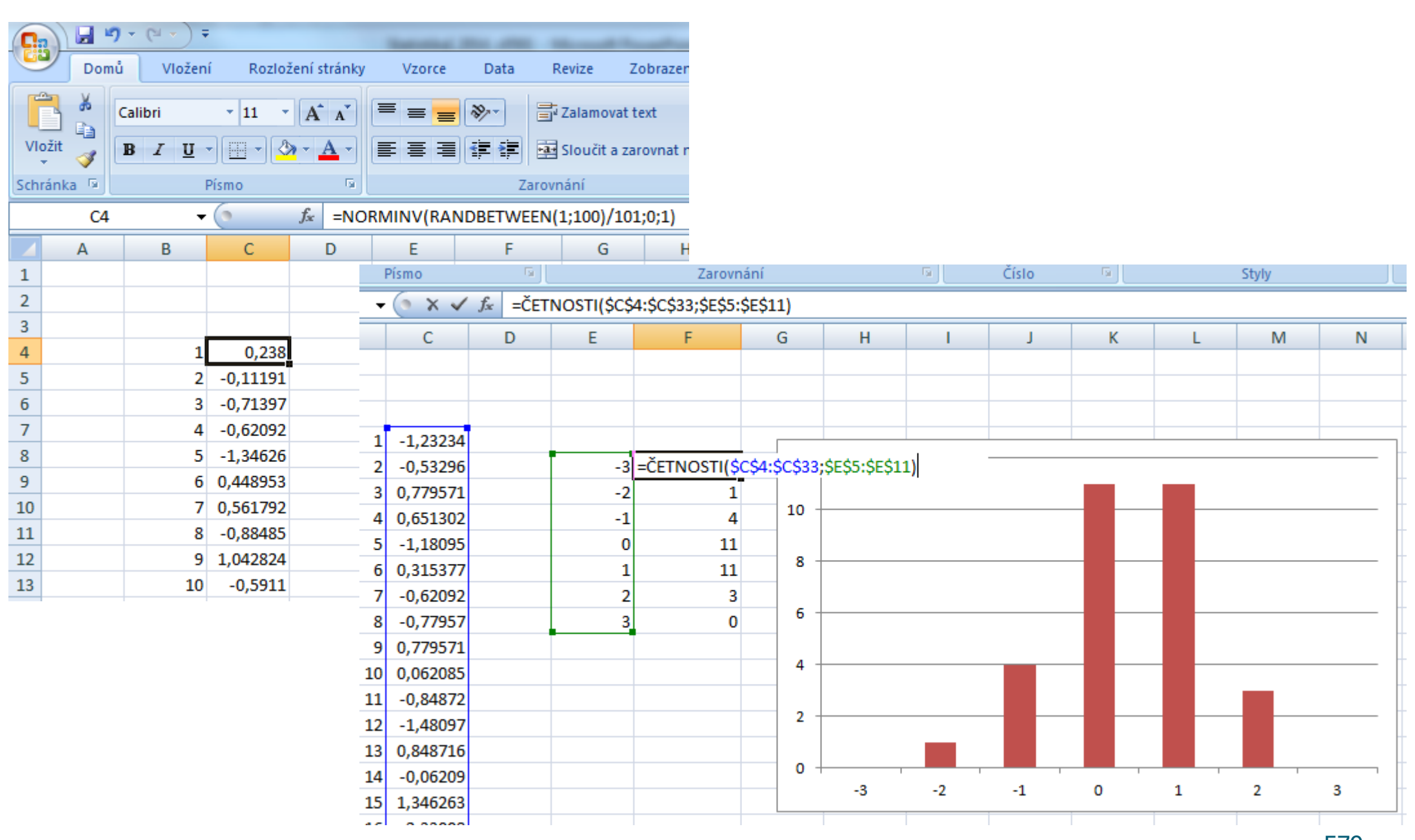

### Inverse-Transform Method for Generating Non-*U*(0,1) Random Numbers

- 
- Define inverse function of *F* by

\n- Let 
$$
F(x)
$$
 be distribution function of  $X$
\n- Define inverse function of  $F$  by\n  $F^{-1}(y) = \inf \{x : F(x) \geq y\}, 0 \leq y \leq 1.$ \n
\n

- Generate *X* by  $X = F^{-1}(U)$
- Example: exponential distribution istribu<br>-<sup>2x</sup>

invariant distribution

\n
$$
F(x) = 1 - e^{-\lambda x}
$$
\n
$$
X = F^{-1}(U) = -\frac{1}{\lambda} \log(1 - U)
$$
\n580

 $\overline{\phantom{0}}$ 

1

 $(U)$ 

# **10. Číselné charakteristiky NV**

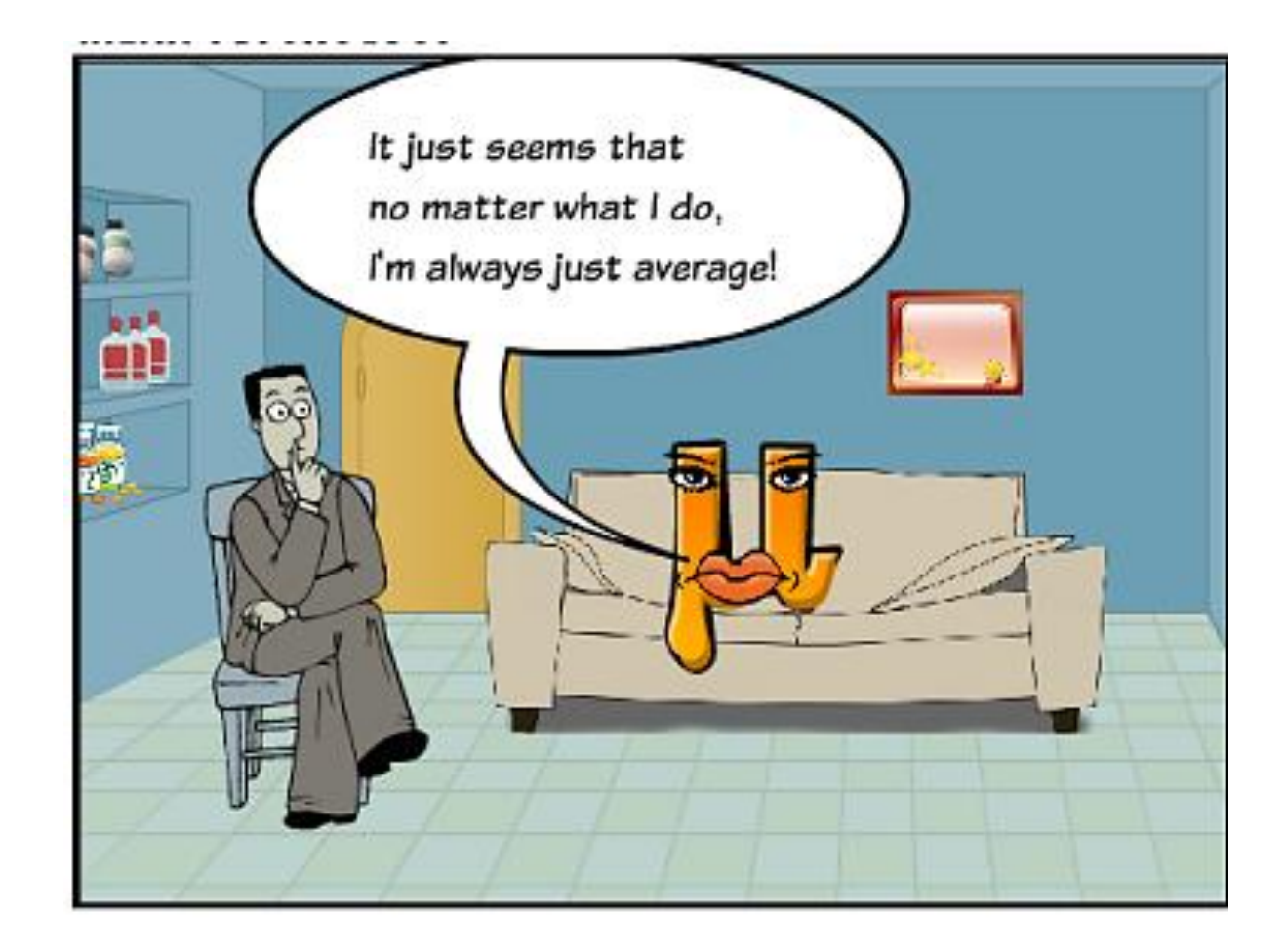

### **Číselné charakteristiky náhodných veličin**

**Motivace:** Doposud jsme pracovali s funkcionálními charakteristikami náhodných veličin (např. distribuční funkce, pravděpodobnostní funkce, hustota pravděpodobnosti), které plně popisují pravděpodobnostní chování náhodné veličiny. Číselné charakteristiky vystihují pouze některé rysy tohoto chování, např. popisují polohu realizací náhodné veličiny na číselné ose či jejich proměnlivost (variabilitu). Jsou jednodušší než funkcionální charakteristiky, ale nesou jen částečnou informaci. Podobně jako v popisné statistice volíme vhodnou číselnou charakteristiku podle toho, jakého typu je daná náhodná veličina - zda je ordinální nebo intervalová či poměrová. Číselné charakteristiky znaků mají své teoretické protějšky v číselných charakteristikách náhodných veličin.

#### **Definice:**

Nechť X je náhodná veličina aspoň ordinálního charakteru a  $\alpha \in (0,1)$ . Číslo K<sub>α</sub>(X) se nazývá α-kvantil náhodné veličiny X, jestliže splňuje nerovnosti:  $P(X \leq K_{\alpha}(X)) \geq \alpha \wedge P(X \geq K_{\alpha}(X)) \geq 1 - \alpha$ Kvantil  $K_{0,50}(X)$  se nazývá medián,

 $K_{0.25}(X)$  dolní kvartil,

 $K_{0.75}(X)$  horní kvartil,

kvantily  $K_{0,10}(X)$ , ...,  $K_{0,90}(X)$  jsou decily,

 $K_{0.01}(X)$ , ...,  $K_{0.99}(X)$  jsou percentily.

Jiné možné označení kvantilu: *x*

Kterýkoliv α-kvantil je charakteristikou polohy číselných realizací náhodné veličiny na číselné ose. Jako charakteristika variability slouží kvartilová odchylka  $q = K_0 \, 75(X)$  -  $K_0 \, 75(X)$ .

### **Kvantil spojité NV**

**Důsledek:** (pro spojitou náhodnou veličinu)

Je-li X spojitá náhodná veličina, pak  $K_\alpha(X)$  je takové číslo, pro které platí:  $\alpha = \Phi(K_\alpha(X)) = \int_0^{K_\alpha(X)}$  $-\infty$  $\alpha = \Phi(K_{\alpha}(X)) = \int \phi$  $K_{\alpha}(X)$  $(K_{\alpha}(X)) = \int \varphi(x) dx$ .

**Ilustrace:**

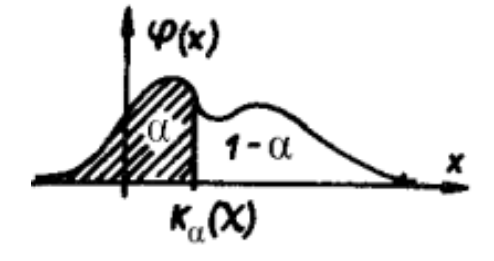

**Příklad:** Nechť X ~ Ex(1). Určete medián a kvartilovou odchylku.

$$
\text{Réseni: } \varphi(x) = \begin{cases} e^{-x} \text{prox} > 0, & \Phi(x) = \begin{cases} 1 - e^{-x} \text{prox} > 0 \\ 0 \text{jinak} \end{cases} \\ \alpha = \Phi(K_{\alpha}(X)) = 1 - e^{-K_{\alpha}(X)} \Rightarrow K_{\alpha}(X) = -\ln(1 - \alpha) \end{cases}
$$
\n
$$
K_{0.50}(X) = -\ln(1 - 0.5) = -\ln\frac{1}{2} = \ln 2 = 0.693
$$
\n
$$
K_{0.25}(X) = -\ln(1 - 0.25) = -\ln\frac{3}{4} = \ln 4 - \ln 3 = 0.288
$$
\n
$$
K_{0.75}(X) = -\ln(1 - 0.75) = -\ln\frac{1}{4} = \ln 4 = 1.386
$$
\n
$$
q = K_{0.75}(X) - K_{0.25}(X) = 1.386 - 0.288 = 1.098
$$

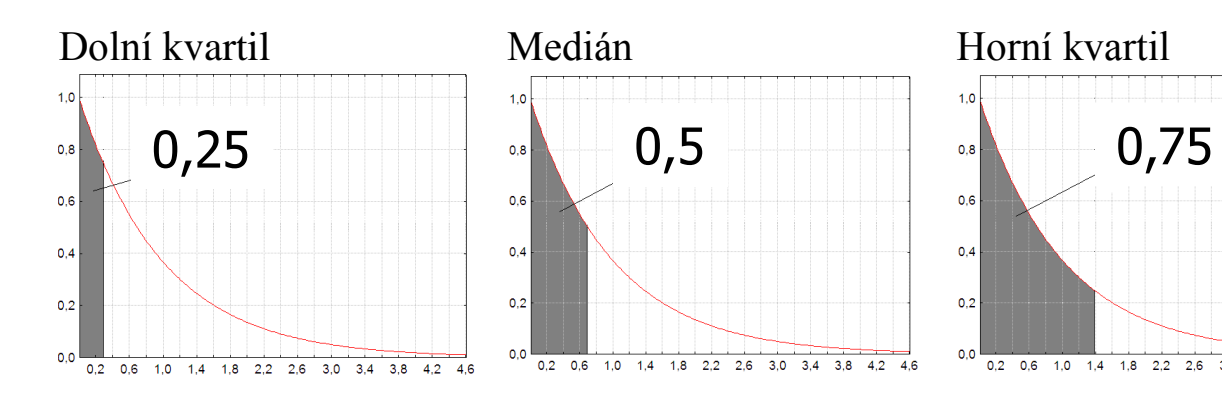

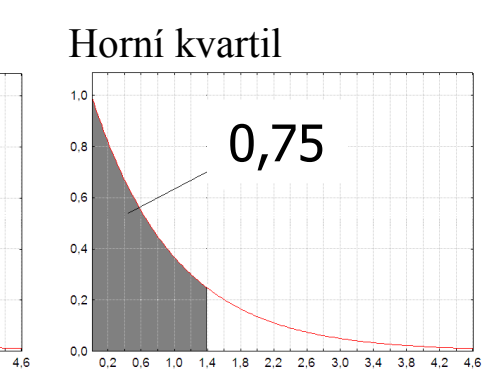

### **Kvantily vybraných rozložení NV**

#### **Označení:**

 $X \sim N(0, 1) \Rightarrow K_{\alpha}(X) = u_{\alpha},$  $X \sim \chi^2(n) \Rightarrow K_\alpha(X) = \chi^2_\alpha(n),$  $X \sim t(n) \Rightarrow K_{\alpha}(X) = t_{\alpha}(n),$  $X \sim F(n_1, n_2) \Rightarrow K_\alpha(X) = F_\alpha(n_1, n_2).$ Tyto kvantily najdeme ve statistických tabulkách. Při jejich hledání používáme vztahy:

 $u_{\alpha} = -u_{1-\alpha}$  $t_{\alpha}(n) = -t_{1-\alpha}(n),$  $F_{\alpha}(n_1, n_2) =$  $F_{1-\alpha}$  (n<sub>2</sub>,n<sub>1</sub>) 1  $_{1-\alpha}$  ( $_{12}$ ,  $_{11}$ ) .

Kvantily lze také vypočítat pomocí statistického software.

#### **Příklad:**

- a) Nechť  $U \sim N(0, 1)$ . Najděte medián a horní a dolní kvartil.
- b) Určete  $\chi^2_{0,025}(25)$ .
- c) Určete  $t_{0.99}(30)$  a  $t_{0.05}(14)$ .
- d) Určete  $F_{0.975}(5, 20)$  a  $F_{0.05}(2, 10)$ . **Řešení**:

ad a)  $u_{0.50} = 0$ ,  $u_{0.25} = -0.67449$ ,  $u_{0.75} = 0.67449$ ad b)  $\chi^2_{0,025}(25) = 13,12$ ad c)  $t_{0.99}(30) = 2,4573$ ,  $t_{0.05}(24) = -1,7613$ ad d)  $F_{0.975}(5, 20) = 3,2891$ ,  $F_{0.05}(2, 10) = 0,05156$ 

### **Kvantily transformované NV**

#### **Věta:**

Nechť X je spojitá náhodná veličina s distribuční funkcí  $\Phi(x)$ ,  $\alpha \in (0,1)$  a g : R  $\rightarrow$  R ryze monotónní borelovská funkce. Pak pro α-kvantil transformované náhodné veličiny Y = g(X) platí:

a) Je-li g všude rostoucí funkce, pak  $K_{\alpha}(Y) = g(K_{\alpha}(X))$ .

b) Je-li g všude klesající funkce, pak  $K_{\alpha}(Y) = g(K_{1-\alpha}(X))$ .

#### **Důkaz:**

ad a)  $\alpha = \Phi(K_\alpha(X)) = P(X \le K_\alpha(X)) = P(g(X) \le g(K_\alpha(X))) = P(Y \le g(K_\alpha(X))) = \Phi_*(g(K_\alpha(X))) \Rightarrow g(K_\alpha(X)) = K_\alpha(Y)$ ad b)  $1 - \alpha = \Phi(K_{1-\alpha}(X)) = P(X \le K_{1-\alpha}(X)) = P(g(X) \ge g(K_{1-\alpha}(X))) = 1 - P(Y \le g(K_{1-\alpha}(X))) = 1 - \Phi_*(g(K_{1-\alpha}(X))) \Rightarrow g(K_{1-\alpha}(X)) = K_{\alpha}(Y)$ 

#### **Příklad:**

Nechť U ~ N(0, 1). Najděte 9. decil transformované náhodné veličiny Y =  $3 + 2U$ .

#### **Řešení**:

Funkce y = 3 + 2u je všude rostoucí funkce, tedy  $K_{0.90}(Y) = 3 + 2 u_{0.90} = 3 + 2 \times 1,28155 = 5,5631$ .

### **Střední hodnota NV**

#### **Definice:**

Nechť  $(\Omega, \mathcal{A}, P)$  je pravděpodobnostní prostor, X náhodná veličina aspoň intervalového typu definovaná na měřitelném prostoru  $(\Omega, \mathcal{A})$ .

a) Je -li X diskrétní náhodná veličina s pravděpodobnostní funkcí  $\pi(x)$ , pak její střední hodnota (vzhledem k P) je číslo $\mathbf{E}(\mathbf{X}) = \sum_{k=1}^{\infty} \mathbf{x} \pi(\mathbf{x})$  $=-\infty$  $E(X) = \sum x \pi(x)$ , pokud suma vpravo je konečná nebo absolutně konverguje. Jinak řekneme, že střední hodnota x neexistuje.

b) Je -li X spojitá náhodná veličina s hustotou pravděpodobnosti  $\varphi(x)$ , pak její střední hodnota (vzhledem k P) je číslo  $(x) = \int$ œ  $-\infty$  $E(X) = |x\varphi(x)dx|$ , pokud integrál vpravo je konečný nebo absolutně konverguje. Jinak řekneme, že střední hodnota neexistuje.

(Střední hodnota je číslo, které charakterizuje polohu realizací náhodné veličiny na číselné ose s přihlédnutím k jejich pravděpodobnostem. V diskrétním případě představuje střední hodnota těžiště soustavy hmotných bodů, jejichž hmotnost je popsána pravděpodobnostní funkcí  $\pi(x)$  a ve spojitém případě je střední hodnota těžištěm hmotné přímky, na níž je rozprostření hmoty popsáno hustotou pravděpodobnosti  $\varphi(x)$ . Střední hodnota je teoretickým protějškem váženého aritmetického průměru.)

#### **Příklad:**

Náhodná veličina X udává počet ok při hodu kostkou. Vypočtěte její střední hodnotu. **Řešení** :

$$
\pi(x) = \begin{cases} \frac{1}{6} \text{ pro } x = 1, ..., 6 \\ 0 \text{ jinak} \end{cases}, \ E(x) = \sum_{x=1}^{6} x \pi(x) = \frac{1}{6} (1 + 2 + 3 + 4 + 5 + 6) = \frac{7}{2} = 3.5.
$$

#### **Příklad:**

Rozložení náhodné veličiny X je dáno hustotou  $\varphi(x) = 2x+2$  na  $(-1, 0)$  a nulovou jinde. Vypočtěte její střední hodnotu.

#### **Řešení**

$$
E(X) = \int_{R} x \varphi(x) dx = \int_{-1}^{0} x(2x+2) dx = \left[ 2\frac{x^3}{3} + x^2 \right]_{-1}^{0} = \frac{2}{3} - 1 = -\frac{1}{3}
$$

### **Střední hodnota transformované NV**

#### **12.11. Věta:**

a) Diskrétní případ: Nechť  $X$  je diskrétní náhodná veličina s pravděpodobnostní funkcí  $\pi(x)$  (resp.  $(X_1, \ldots, X_n)$  je diskrétní náhodný vektor s pravděpodobnostní funkcí $\pi(x_1,\ldots,x_n)$ ). Nechť  $g\,:\,R\,\mapsto\,R$ je borelovská funkce,  $Y = g(X)$  je transformovaná náhodná veličina (resp.  $g: R^n \rightarrow R$  je borelovská funkce,  $Y = g(X_1, \ldots, X_n)$  je transformovaná náhodná veličina). Pak  $E(Y) = \sum_{x=-\infty}^{\infty} g(x)\pi(x)$ , pokud součet vpravo je konečný nebo absolutně konvergentní (resp.  $E(Y) = \sum_{x_1 = -\infty}^{\infty} \dots \sum_{x_n = -\infty}^{\infty} g(x_1, \dots, x_n) \pi(x_1, \dots, x_n)$ , pokud součet vpravo je konečný nebo absolutně konvergentní).

a) Spojitý případ: Nechť X je spojitá náhodná veličina s hustotou  $\varphi(x)$ (resp.  $(X_1, \ldots, X_n)$  je spojitý náhodný vektor s hustotou  $\varphi(x_1, \ldots, x_n)$ ). Nechť  $g: R \mapsto R$  je borelovská funkce,  $Y = g(X)$  je transformovaná náhodná veličina (resp.  $g: R^n \mapsto R$  je borelovská funkce,  $Y = g(X_1, \ldots, X_n)$ ) je transformovaná náhodná veličina). Pak $E(Y) = \int\limits_{-\infty}^{\infty} g(x) \varphi(x) dx$ , pokud integrál v<br/>pravo je konečný nebo absolutně konvergentní (resp.

 $E(Y) = \int_{-\infty}^{\infty} \ldots \int_{-\infty}^{\infty} g(x_1, \ldots, x_n) \varphi(x_1, \ldots, x_n) dx_1 \ldots dx_n$ , pokud integrál vpravo je konečný nebo absolutně konvergentní).

#### **Příklad:**

Nechť  $X \sim Ex(\lambda)$ ,  $Y = e^{-\gamma X}$ , kde γ > 0 je konstanta. Vypočtěte E(Y).

#### **Řešení:**  $\left( x\right)$  $\overline{\mathcal{L}}$ ↑  $\lambda e^{-\lambda x}$  pro x >  $\varphi(x)$ =  $-\lambda$ 0 jinak  $e^{-\lambda x}$  pro  $x > 0$ x  $\sum_{\substack{\text{ak}\text{ak}\text{at}}}^{\text{x}}$  pro x > 0, E(Y)= $\int$  $-\gamma x \lambda_{\alpha} - \lambda$  $\lambda + \gamma$  $\lambda$  $=$   $\int e^{-\gamma x} \lambda e^{-\lambda x} dx =$  $\mathbf{0}$  $E(Y) = \int e^{-\gamma x} \lambda e^{-\lambda x} dx = \frac{\lambda}{\lambda + \lambda x}.$

## **Rozptyl NV**

#### **Definice:**

Nechť (Ω, A, P) je pravděpodobnostní prostor, X náhodná veličina aspoň intervalového typu definovaná na měřitelném prostoru ( $\Omega$ ,  $\mathcal{A}$ ), která má střední hodnotu E(X). Rozptylem náhodné veličiny X rozumíme číslo $D(X) = E([X-E(X)]^2)$ , pokud střední hodnota vpravo existuje. Číslo  $\sqrt{D(X)}$  se nazývá směrodatná odchylka.

(Rozptyl je číslo, které charakterizuje proměnlivost realizací náhodné veličiny kolem její střední hodnoty s přihlédnutím k jejich pravděpodobnostem. Je teoretickým protějškem váženého rozptylu. Je vhodnější počítat rozptyl podle vzorce  $(x)=E(x^2)-[E(x)]^2$ , jak bude ukázáno později.)

#### **Důsledek:**

V diskrétním případě je rozptyl dán vzorcem  
a ve spojitém případě vzorcem: 
$$
D(x) = \sum_{x=-\infty}^{\infty} [x - E(x)]^2 \pi(x) = \sum_{x=-\infty}^{\infty} x^2 \pi(x) - [E(x)]^2
$$

$$
D(x) = \int_{-\infty}^{\infty} [x - E(x)]^2 \varphi(x) dx = \int_{-\infty}^{\infty} x^2 \varphi(x) dx - [E(x)]^2
$$

(pokud suma či integrál vpravo absolutně konvergují).

### **Centrovaná a standardizovaná NV**

#### **Definice:**

Transformovaná náhodná veličina X – E(X) se nazývá centrovaná náhodná veličina . Transformovaná náhodná veličina  $D(X)$  $X - E(X)$ se nazývá standardizovaná náhodná veličina .

**Příklad:** Náhodná veličina X udává počet ok při hodu kostkou. Vypočtěte její rozptyl.

$$
\textbf{R}\text{ešení}: \ \pi(\mathbf{x}) = \begin{cases} \frac{1}{6} \text{pro } \mathbf{x} = 1, \dots, 6 \\ 0 \text{ jinak} \end{cases}, \ \ E(\mathbf{X}) = 3,5 \text{ (viz př. 12.10.),} \qquad \mathbf{D}(\mathbf{X}) = \sum_{\mathbf{x}=1}^{6} \mathbf{x}^2 \frac{1}{6} - 3,5^2 = \dots = \frac{35}{12} = 2,92.
$$

### **Kovariance a korelace NV**

**Definice:** Kovariancí náhodných veličin X 1, X2, které mají střední hodnoty  $E(X_1)$ ,  $E(X_2)$ , rozumíme číslo  $C(X_1, X_2) = E([X_1 - E(X_1)] [X_2 - E(X_2)])$  (pokud střední hodnoty vpravo existují).

Kovariance je číslo, které charakterizuje proměnlivost realizací náhodných veličin  $X_1, X_2$  kolem jejich středních hodnot s přihlédnutím k jejich pravděpodobnostem. Je -li kovariance kladná (záporná), pak to svědčí o existenci jistého stupně přímé (nepřímé) lineární závislosti mezi realizacemi náhodných veličin  $X_1$ ,  $X_2$ . Je-li kovariance nulová, pak říkáme, že náhodné veličiny  $X_1$ ,  $X_2$  jsou nekorelované a znamená to, že mezi jejich realizacemi není žádný lineární vztah. Pozor – z nekorelovanosti nevyplývá stochastická nezávislost, zatímco ze stochastické nezávislosti plyne nekorelovanost. Kovariance je teoretickým protějškem vážené kovariance. Pro výpočet je vhodné použít vzorec

$$
C(X_1, X_2) = E(X_1X_2) - E(X_1)E(X_2)
$$

Koeficientem korelace náhodných veličin  $X_1$ ,  $X_2$  rozumíme číslo

$$
R(X_1, X_2) = \begin{cases} E\left(\frac{X_1 - E(X_1)}{\sqrt{D(X_1)}} \cdot \frac{X_2 - E(X_2)}{\sqrt{D(X_2)}}\right) \text{pro } \sqrt{D(X_1)} \sqrt{D(X_2)} > 0\\ 0 \text{ jinak} \end{cases}
$$
, pokud střední hodnoty vpravo existují.

Koeficient korelace je číslo, které charakterizuje těsnost lineární závislosti realizací náhodných veličin X  $_1$ , X<sub>2</sub>. Čím bližší je 1, tím těsnější je přímá lineární závislost, čím bližší je -1, tím těsnější je nepřímá lineární závislost. Je vhodnější počítat koeficient korelace podle vzorce  $(x, x)$  $\overline{(\boldsymbol{\mathrm{X}}_1)}\sqrt{\boldsymbol{\mathrm{D}}(\boldsymbol{\mathrm{X}}_2)}$  $_1$ ,  $\sim$  2  $\sqrt{\mathrm{D}(\mathrm{X}_1)}\sqrt{\mathrm{D}(\mathrm{X}_1)}\sqrt{\mathrm{D}(\mathrm{X}_1)}$  $R(X_1, X_2) = \frac{C(X_1, X_2)}{C(X_2, X_1)}$ 

### **Kovariance NV**

#### **Důsledek:**

V diskrétním případě je kovariance dána vzorcem

$$
C(X_1, X_2) = \sum_{x_1 = -\infty}^{\infty} \sum_{x_2 = -\infty}^{\infty} [x_1 - E(X_1)] \cdot [x_2 - E(X_2)] \pi(x_1, x_2) = \sum_{x_1 = -\infty}^{\infty} \sum_{x_2 = -\infty}^{\infty} x_1 x_2 \pi(x_1, x_2) - E(X_1) E(X_2)
$$

a ve spojitém případě vzorcem

$$
C(X_1, X_2) = \int_{-\infty-\infty}^{\infty} \int_{-\infty}^{\infty} [x_1 - E(X_1)] \cdot [x_2 - E(X_1)] \varphi(x_1, x_2) dx_1 dx_2 = \int_{-\infty-\infty}^{\infty} \int_{-\infty-\infty}^{\infty} x_1 x_2 \varphi(x_1, x_2) dx_1 dx_2 - E(X_1) E(X_2)
$$

#### **Příklad ♫:**

Náhodná veličina X udává příjem manžela (v tisících dolarů) a náhodná veličina Y příjem manželky (v tisících dolarů. Je známa simultánní pravděpodobnostní funkce π(x,y) diskrétního náhodného vektoru (X,Y): π(10,10) = 0,2, π(10,20) = 0,04,  $\pi(10,30) = 0.01$ ,  $\pi(10,40) = 0$ ,  $\pi(20,10) = 0.1$ ,  $\pi(20,20) = 0.36$ ,  $\pi(20,30) = 0.09$ ,  $\pi(20,40) = 0$ ,  $\pi(30,10) = 0$ ,  $\pi(30,20) = 0.05$ ,  $\pi(30,30) = 0.1$ ,  $\pi(30,40) = 0$ ,  $\pi(40,10) = 0$ ,  $\pi(40,20) = 0$ ,  $\pi(40,30) = 0$ ,  $\pi(40,40) = 0.05$ ,  $\pi(x,y) = 0$  jinak. Vypočtěte koeficient korelace příjmů manžela a manželky.

**Řešení:** Náhodná veličina X i náhodná veličina Y nabývají hodnot 10, 20, 30, 40. Sestavíme kontingenční tabulku:

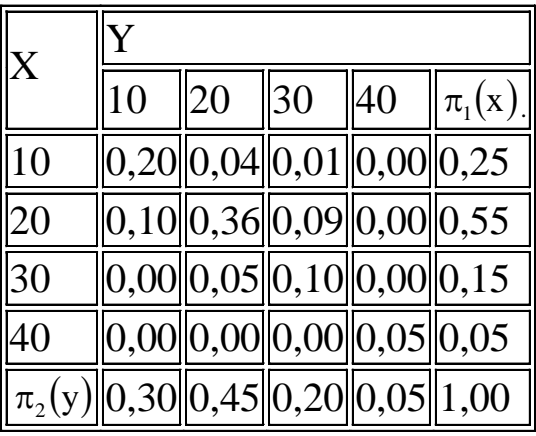

Spočteme

 $E(X) = 10.0,25+20.0,55+30.0,15+40.0,05 = 20$ ,  $E(Y) = 10.0,30+20.0,45+30.0,20+40.0,05 = 20$ ,  $D(X) = 10^2.0,25+20^2.0,55+30^2.0,15+40^2.0,05-20^2 = 60$ ,  $D(Y) = 10^2.0,30+20^2.0,45+30^2.0,20+40^2.0,05-20^2 = 70$ ,  $C(X,Y) = 10.10.0,20 + 10.20.0,04 + ...$  40.40.0,05 - 20.20 = 49,  $R(X, Y) = 49/\sqrt{60\sqrt{70}} = 0.76$ .

## **Střední hodnota a rozptyl vybraných typů rozložení NV**

**12.20. Poznámka:** Uvedeme střední hodnoty a rozptyly vybraných typů diskrétních a spojitých rozložení:

a)  $X \sim Dg(u) \Rightarrow E(X) = \mu$ ,  $D(X) = 0$ b)  $X \sim A(9) \Rightarrow E(X) = 9$ ,  $D(X) = 9(1-9)$ c)  $X \sim \text{Bi}(n, 9) \Rightarrow E(X) = n.9$ ,  $D(X) = n.9$  (1-9) d)  $X \sim \text{Ge}(9) \Rightarrow E(X) = \frac{1-9}{9},$  $\theta$  $\frac{-\vartheta}{\vartheta}$ ,  $D(X) = \frac{1-\vartheta}{\vartheta^2}$ 1  $\theta$  $-9$ e)  $X \sim Hg(N,M,n) \Rightarrow E(X) = \frac{M}{N}n$ N  $\frac{M}{N}$ n, D(X) =  $N - 1$  $N - n$ N  $1-\frac{M}{N}$ N M n  $\overline{a}$  $\overline{a}$  $\overline{\phantom{a}}$  $\bigg)$  $\left(1-\frac{M}{N}\right)$  $\setminus$  $\Big(1$ f)  $X \sim Rd(G) \Rightarrow E(X) =$ 2  $\frac{n-1}{2}$ , D(X) = 12  $n^2-1$ g)  $X \sim Po(\lambda) \Rightarrow E(X) = \lambda$ ,  $D(X) = \lambda$ h)  $X \sim \text{Rs}(a, b) \Rightarrow E(X) =$ 2  $\frac{a+b}{2}$ , D(X) =  $\frac{(b-a)}{12}$ 12  $(b-a)^2$ i)  $X \sim Ex(\lambda) \Rightarrow E(X) =$  $\lambda$  $\frac{1}{2}$ , D(X) =  $\frac{1}{2^2}$  $\lambda$ j)  $X \sim N(\mu, \sigma^2) \Rightarrow E(X) = \mu, D(X) = \sigma^2$ k)  $X \sim \chi^2(n) \Rightarrow E(X) = n, D(X) = 2n$ 1)  $X \sim t(n) \Rightarrow E(X) = 0$  pro  $n \ge 2$ , pro  $n = 1$   $E(X)$  neexistuje,  $D(X) = \frac{n}{n-2}$  $\overline{a}$ pro  $n \ge 3$ , pro  $n = 1, 2$  D(X) neexistuje m)  $X \sim F(n_1, n_2) \Rightarrow E(X) = \frac{n_2}{n_2 - 2}$ 2 2  $\frac{2}{n-2}$  pro  $n_2 \ge 3$ , pro  $n_2 = 1$ , 2 E(X) neexistuje, D(X) =  $\frac{2n_2^2(n_1+n_2-2)}{n_1(n_2-2)^2(n_2-4)}$  $n_1(n_2-2)^2(n_2-4)$  $2n_2^2(n_1 + n_2 - 2)$ 2 2  $1 \mu_2$  $_1$  +  $_{11}$ 2 2  $(-2)^{2}$  (n<sub>2</sub> –  $\frac{(n_1 + n_2 - 2)}{(n_2 + n_3)}$  pro  $n_2 \ge 5$ , pro  $n_2 = 1$ , 2, 3, 4 D(X) neexistuje.

#### **Příklad:**

V sadě 15 výrobků je 5 zmetků. Náhodně vybereme 4 výrobky. Určete střední hodnotu a rozptyl náhodné veličiny X, která udává počet zmetků, jestliže výběr provádíme

a) bez vracení,

b) s vracením.

#### **Řešení:**

**Resen:**  
ad a) 
$$
X \sim Hg(N, M, n), N = 15, M = 5, n = 4
$$
  
 $E(X) = \frac{M}{N}n = \frac{5}{15}4 = \frac{4}{3} = 1, \overline{3}, D(X) = \frac{Mn}{N} \left(1 - \frac{M}{N}\right) \frac{N - n}{N - 1} = \frac{4}{3} \left(1 - \frac{5}{15}\right) \frac{11}{14} = \frac{44}{63} = 0,6984$   
ad b)  $X \sim Bi(n, 9), n = 4, 9 = \frac{5}{15} = \frac{1}{3}$   
 $E(X) = n9 = 4\frac{1}{3} = 1, \overline{3}, D(X) = n9(1 - 9) = \frac{4}{3} \left(1 - \frac{1}{3}\right) = \frac{8}{9} = 0, \overline{8}$ 

Najděte medián rozložení určeného hustotou  $\varphi(x) = 1 - x/2$ ,  $0 < x < 2$ .

**Řešení:** Distribuční funkce:  $F(x) = 0$  pro  $x \le 0$ ,  $F(x) = 1$  pro  $x \ge 2$  a

$$
F(x) = \int_{0}^{x} 1 - \frac{t}{2} dt = x - \frac{x^{2}}{4} \quad \text{prox} \in (0, 2)
$$
  
Median x<sub>0,5</sub> je řešením rovnice F(x) = 0,5, tedy  

$$
x^{2} - 4x + 2 = 0 \quad \Rightarrow x_{1,2} = \frac{4 \pm \sqrt{16 - 8}}{2} = 2 \pm \sqrt{2} = \begin{cases} 3,4142 \\ 0,5857 \end{cases}
$$

Protože 3,4142 > 2, je hledaným řešením  $x_{0.5} = 0.5857$ .

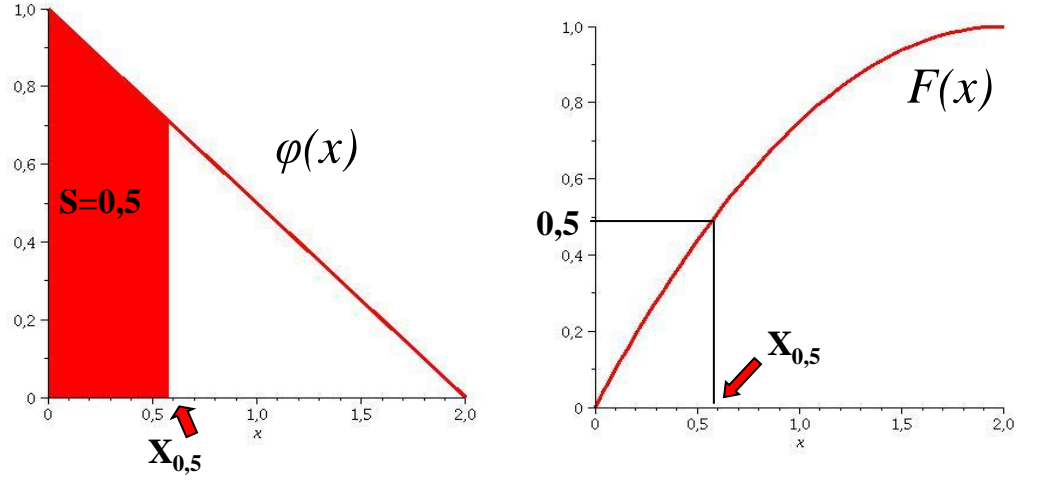

Náhodná veličina má hustotu  $\varphi(x) = a \cdot e^{-|x|}$   $x \in (-\infty, \infty)$ Určete a, střední hodnotu a rozptyl.  $\varphi$  $\Delta$  $\frac{1}{2}$ 

**Kešení:** 
$$
a = 1/2 \int_{0}^{\infty} 2 \int_{0}^{\infty} e^{-x} dx = \int_{-\infty}^{\infty} x \frac{1}{2} e^{-|x|} dx = 0
$$
  $D(X) = E(X^2) = \int_{-\infty}^{\infty} x^2 \frac{1}{2} e^{-|x|} dx = 2$   
  
 $\phi(x)$   
  
 $E(X)$ 

599

Nechť životnost (v letech) výrobků se řídí exponenciálním rozložením s distribuční funkcí *F(x) = 1-e -x/5 , x > 0*. Tj. střední doba životnosti je 5 let. Tvar distribuční funkce znamená, že k poruše výrobku dojde s velkou pravděpodobností velmi brzy po jeho prodeji. Jakou záruční dobu stanoví výrobce, nemá-li počet reklamovaných výrobků překročit 10%?

- **Řešení:**  Náhodná veličina *X* udává životnost výrobku. Hledáme takové *x*, aby platilo  $P(X \le x) = 0,1$  Tedy hledáme 10% kvantil. 0.18  $0.2<sub>1</sub>$ 
	- $0,1 = 1 e^{-x/5}$
	- $x = -5\ln(0.9) = -5 \cdot (-0.10536) = 0.5268$

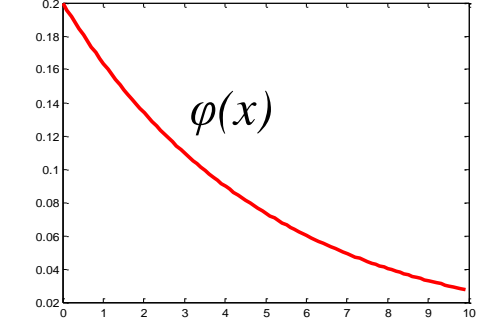

Pro splnění požadované podmínky je třeba stanovit záruční dobu na cca ½ roku.

Nechť životnost (v letech) výrobků se řídí Weibullovým rozložením s distribuční funkcí *F(x) = 1-e -(x/4)^5 , x > 0*. Tj. střední doba životnosti je cca 3.67 let. Tvar distribuční funkce znamená, že k poruše výrobku pravděpodobně nedojde hned po jeho prodeji, ale až po nějaké době. Jakou záruční dobu stanoví výrobce, nemá-li počet reklamovaných výrobků překročit 10%?

**Řešení:**  Náhodná veličina *X* udává životnost výrobku. Hledáme takové *x*, aby platilo

 $P(X \le x) = 0,1$  Tedy hledáme 10% kvantil.

$$
0,1 = 1 - e^{-(x/4)^5}
$$
  

$$
x = 4 \cdot \sqrt[5]{-\ln(0,9)} = 2,55
$$

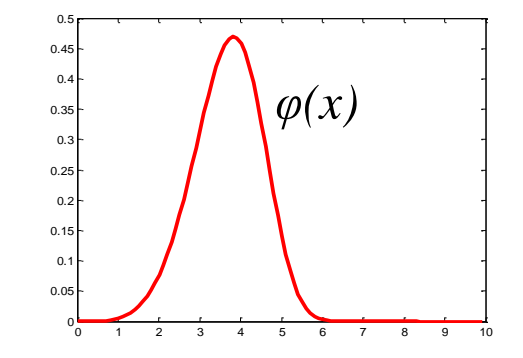

Pro splnění požadované podmínky je třeba stanovit záruční dobu na cca 2,5 roku.

### **Momenty, šikmost a špičatost NV**

#### **Definice:**

Nechť  $X, X_1, X_2$  jsou náhodné veličiny,  $k, k_1, k_2 \in R, r, s \in N$ .

a) Číslo  $E([X-k]^r)$  se nazývá r-tý moment náhodné veličiny X kolem konstanty k. Je-li  $k = 0$ , jde o r-tý počáteční moment, je-li  $k = E(X)$ , jedná se o r-tý centrální moment.

b) Číslo  $E([X_1 - k_1]^r [X_2 - k_2]^s)$  se nazývá  $r \times s$ -tý moment náhodných veličin  $X_1, X_2$  kolem konstant  $k_1, k_2$ . Je-li  $k_1 = k_2 = 0$ , jde o  $r \times s$ -tý počáteční moment, je-li  $k_1 = E(X_1), k_2 = E(X_2)$ , jedná se o  $r \times s$ -tý centrální moment.

Číslo  $A_3(X) = \frac{E([X - E(X)]^3)}{[X - E(X)]^3}$  $\left[\sqrt{D(X)}\right]^3$ 3  $\sqrt[3]{2^X}$ <sup>7</sup>  $\left[\sqrt{D(X)}\right]$  $E(X - E(X))$  $A$ <sub>3</sub> $(X$  $=\frac{E([X-E(X)]^3)}{E[(X-E(X)]^3)}$ se nazývá šikmost náhodné veličiny X.

Číslo  $A_4(X) = \frac{E([X - E(X)]^4)}{E}$  $\left[\sqrt{D(X)}\right]$  $\frac{11}{4}$  – 3 4  $_4(X) = \frac{E[(X - E(X)]]}{\sqrt{2\pi}} =$ - $=$  $D(X)$  $A_4(X) = \frac{E([X - E(X)]^4}{E} - 3$  se nazývá špičatost náhodné veličiny X.

Je-li A<sub>3</sub>(X) = 0, jde o symetrické rozložení. Je-li A<sub>3</sub>(X) > 0, jde o kladně sešikmené rozložení a je-li A<sub>3</sub>(X) < 0, jde o záporně sešikmené rozložení.

Je-li  $A_4(X) = 0$ , jde o rozložení s normální špičatostí. Je-li  $A_4(X) > 0$ , jde o špičaté rozložení a je-li  $A_4(X) < 0$ , jde o ploché rozložení.

### **Vektor středních hodnot, variační a korelační matice náhodného vektoru**

#### **Definice:**

Nechť  $\mathbf{X} = (X_1, \ldots, X_n)'$  je náhodný vektor. Reálný vektor  $E(\mathbf{X}) = (E(X_1), \ldots, E(X_n))'$  se nazývá vektor středních hodnot. Reálná čtvercová symetrická matice

 $var(\mathbf{X}) = \left( \begin{array}{cccc} D(X_1) & C(X_1, X_2) & \dots & C(X_1, X_n) \\ \dots & \dots & \dots & \dots \\ C(X_n, X_1) & C(X_n, X_2) & \dots & D(X_n) \end{array} \right)$ 

se nazývá varianční matice náhodného vektoru X a reálná čtvercová symetrická matice

 $cor(\mathbf{X}) = \left( \begin{array}{cccc} 1 & R(X_1, X_2) & \dots & R(X_1, X_n) \\ \dots & \dots & \dots & \dots \\ R(X_n, X_1) & R(X_n, X_2) & \dots & 1 \end{array} \right)$ se nazývá korelační matice náhodného vektoru X.

#### **Příklad:**

Pro náhodný vektor (X, Y) z příkladu **J** (str. 341). najděte vektor středních hodnot, varianční a korelační matici.

### **Řešení:**

Bylo spočteno, že  $E(X) = 20$ ,  $E(Y) = 20$ ,  $D(X) = 60$ ,  $D(Y) = 70$ ,  $C(X,Y) = 49,$  $R(X,Y) = 0,76.$ 

Řešením jsou tedy:

$$
E(\mathbf{X}) = \begin{pmatrix} 20 \\ 20 \end{pmatrix}, \text{var}(\mathbf{X}) = \begin{pmatrix} 60 & 49 \\ 49 & 70 \end{pmatrix}, \text{cor}(\mathbf{X}) = \begin{pmatrix} 1 & 0.76 \\ 0.76 & 1 \end{pmatrix}
$$

## **Vlastnosti číselných charakteristik NV**

**Věta:** Nechť a, a <sub>1</sub>, a<sub>2,</sub> b, b<sub>1</sub>, b<sub>2</sub> jsou reálná čísla, X, X <sub>1</sub>, ..., X <sub>n</sub>, Y<sub>1</sub>, ..., Y <sub>m</sub> jsou náhodné veličiny definované na témž pravděpodobnostním prostoru. V následujících vzorcích vždy z existence číselných charakteristik na pravé straně vyplývá existence výrazu na levé straně.

#### **Vlastnosti střední hodnoty**

a) 
$$
E(a) = a
$$
  
\nb)  $E(a + bX) = a + bE(X)$   
\nc)  $E(X - E(X)) = 0$   
\nd)  $E\left(\sum_{i=1}^{n} X_i\right) = \sum_{i=1}^{n} E(X_i)$   
\ne) *Isou -li náhodné veličiny X* 1, ..., X<sub>n</sub> stochasticky nezávislé, pak  $E\left(\prod_{i=1}^{n} X_i\right) = \prod_{i=1}^{n} E(X_i)$ 

### **Vlastnosti číselných charakteristik NV – kovariance**

#### **Vlastnosti kovariance**

a) 
$$
C(a_1, X_2) = C(X_1, a_2) = C(a_1, a_2) = 0
$$
  
\nb)  $C(a_1 + b_1X_1, a_2 + b_2X_2) = b_1b_2C(X_1, X_2)$   
\nc)  $C(X, X) = D(X)$   
\nd)  $C(X_1, X_2) = C(X_2, X_1)$   
\ne)  $C(X_1, X_2) = E(X_1X_2) - E(X_1)E(X_2)$   
\nf)  $C\left(\sum_{i=1}^{n} X_i, \sum_{j=1}^{m} Y_j\right) = \sum_{i=1}^{n} \sum_{j=1}^{m} C(X_i, Y_j)$ 

### **Vlastnosti číselných charakteristik NV – rozptyl**

#### **Vlastnosti rozptylu**

a)  $D(a) = 0$ b)  $D(a + bX) = b^{2}D(X)$ c)  $D(X) = E(X^2) - [E(X)]^2$ d)  $D\big|\sum X_i\big|$ J  $\setminus$  $\overline{\phantom{a}}$  $\setminus$  $\Big(\sum_{}^{\rm n}$ = n  $i = 1$  $X_i$  =  $\sum_{i=1}^{n} D(X_i) + 2 \sum_{i=1}^{n-1} \sum_{i=1}^{n}$  $=$  $^{+}$  $n-1$  $i=1$ n  $j=i+1$  $_{\rm i}$ ,  $_{\rm \Lambda}$ <sub>j</sub> n  $i = 1$  $D(X_i) + 2\sum_i \sum_j C(X_i, X_j)$  (jsou -li náhodné veličiny X  $_{1}, ..., X_n$  nekorelované, pak  $D_i \sum_j X_i$  $\bigg)$  $\left( \frac{1}{2} \right)$  $\overline{\phantom{a}}$  $\setminus$  $\left(\sum_{n=1}^{n}$ ÷ n  $i=1$  $X_i$  =  $\sum^{n} D(X_i)$ =  $i = 1$ 

### **Vlastnosti číselných charakteristik NV – korelace**

#### **Vlastnosti koeficientu korelace**

a) 
$$
R(a_1, X_2) = R(X_1, a_2) = R(a_1, a_2) = 0
$$
  
\nb)  $R(a_1 + b_1X_1, a_2 + b_2X_2) = sgn(b_1b_2) R(X_1, X_2)$   
\nc)  $R(X, X) = 1 \text{ pro } D(X) \neq 0, R(X, X) = 0 \text{ jinak}$   
\nd)  $R(X_1, X_2) = R(X_2, X_1)$   
\ne)  $R(X_1, X_2) = \begin{cases} \frac{C(X_1, X_2)}{\sqrt{D(X_1)} \sqrt{D(X_2)}} \text{ pro } \sqrt{D(X_1)} \sqrt{D(X_2)} > 0\\ 0 \text{ jinak} \end{cases}$ 

### **Vlastnosti střední hodnoty - důkaz**

Dûkaz:  
\nPro valstnosti střední hodnoty  
\nad a) X ~ Dg(a), 
$$
\pi(x) =\begin{cases}1 \text{ pro } x = a \\0 \text{ jinak}\end{cases}
$$
,  $E(x) = \sum_{x=-\infty}^{\infty} x\pi(x) = a\pi(a) = a \cdot 1 = a$   
\nad b) Diskrétní případ:  $E(a + bX) = \sum_{x=-\infty}^{\infty} (a + b_X)\pi(x) = \sum_{x=-\infty}^{\infty} a\pi(x) + \sum_{x=-\infty}^{\infty} b_X\pi(x) = a \sum_{x=-\infty}^{\infty} \pi(x) + b \sum_{x=-\infty}^{\infty} x\pi(x) = a + bE(x)$   
\nSpojitý případ:  $E(a + bX) = \int_{-\infty}^{\infty} (a + bx)\rho(x)dx = a \int_{-\infty}^{\infty} \rho(x)dx + b \int_{-\infty}^{\infty} x\rho(x)dx = a + bE(X)$   
\nad c) Plyne z (b), kde a = -E(X), b = 1.  
\nad d) Spojitý případ:  $E\left(\sum_{i=1}^{n} X_i\right) = \int_{-\infty}^{\infty} \cdots \int_{-\infty}^{\infty} (x_1 + \cdots + x_n)\rho(x_1, \dots, x_n)dx_1 \cdots dx_n =$   
\n $= \int_{-\infty}^{\infty} \cdots \int_{-\infty}^{\infty} x_i \rho(x_1, \dots, x_n)dx_1 \cdots dx_n + \cdots + \int_{-\infty}^{\infty} \cdots \int_{-\infty}^{\infty} x_n \rho(x_1, \dots, x_n)dx_1 \cdots dx_n =$   
\n $= \int_{-\infty}^{\infty} x_1 \left[ \int_{-\infty}^{\infty} \cdots \int_{-\infty}^{\infty} \rho(x_1, \dots, x_n)dx_2 \cdots dx_n \right] dx_1 + \cdots + \int_{-\infty}^{\infty} x_n \left[ \int_{-\infty}^{\infty} \cdots \int_{-\infty}^{\infty} \rho(x_1, \dots, x_n)dx_1 \cdots dx_n =$   
\n $= \int_{-\infty}^{\infty} x_1 \rho_1(x_1)dx_1 + \cdots + \int_{-\in$ 

### **Vlastnosti střední hodnoty - důkaz**

ad d) Diskrétní případ: analogicky jako ve spojitém případě.

ad e) Spojitý případ:

$$
E\left(\prod_{i=1}^{n} X_{i}\right) = \int_{-\infty}^{\infty} \cdots \int_{-\infty}^{\infty} (x_{1} \cdots x_{n}) \varphi(x_{1}, \dots, x_{n}) dx_{1} \cdots dx_{n} =
$$
\n
$$
= \int_{-\infty}^{\infty} \cdots \int_{-\infty}^{\infty} (x_{1} \cdots x_{n}) \varphi(x_{1}) \cdots \varphi(x_{n}) dx_{1} \cdots dx_{n} =
$$
\n
$$
= \int_{-\infty}^{\infty} x_{1} \varphi(x_{1}) dx_{1} \cdots \int_{-\infty}^{\infty} x_{n} \varphi(x_{n}) dx_{n} =
$$
\n
$$
= \prod_{i=1}^{n} E(X_{i})
$$

ad e) Diskrétní případ: analogicky jako ve spojitém případě.

### **Vlastnosti kovariance - důkaz**

Pro vlastnosti kovariance:

ad a)  $C(a_1, X_2) = E([a_1 - E(a_1)][X_2 - E(X_2)]) = E([a_1 - a_1][X_2 - E(X_2)]) = E(0) = 0$ ad b)  $C(a_1 + b_1X_1, a_2 + b_2X_2) = E([a_1 + b_1X_1 - (a_1 + b_1E(X_1))] [a_2 + b_2X_2 - (a_2 + b_2E(X_2))] = b_1b_2E([X_1 - E(X_1)][X_2 - E(X_2)]) = b_1b_2C(X_1, X_2)$ 

ad c)  $C(X,X) = E([X - E(X)][X - E(X)]) = E([X - E(X)]^2) = D(X)$ 

ad d)  $C(X_1, X_2) = E([X_1 - E(X_1)][X_2 - E(X_2)]) = E([X_2 - E(X_2)][X_1 - E(X_1)]) = C(X_2, X_1)$ 

ad e)  $C(X_1, X_2) = E([X_1 - E(X_1)][X_2 - E(X_2)]) = E(X_1X_2 - X_2E(X_1) - X_1E(X_2) + E(X_1)E(X_2)) = E(X_1X_2) - E(X_2X_1) - E(X_1)E(X_2) + E(X_1)E(X_2) = E(X_1X_2) - E(X_1)E(X_2) - E(X_1)E(X_2) - E(X_1)E(X_2)$  $= E(X_1X_2) - E(X_1)E(X_2)$ 

$$
\begin{split} &\text{ad } f)\\ &\text{c}\bigg(\sum_{i=1}^{n}X_{i},\sum_{j=1}^{m}Y_{j}\bigg)=E\Bigg(\Bigg[\sum_{i=1}^{n}X_{i}-E\Bigg(\sum_{i=1}^{n}X_{i}\Bigg)\Bigg]\Bigg[\sum_{j=1}^{m}Y_{j}-E\Bigg(\sum_{j=1}^{m}Y_{j}\Bigg)\Bigg]\Bigg)=E\Bigg(\sum_{i=1}^{n}\big[X_{i}-E\big(X_{i}\big)\big]\sum_{j=1}^{m}\big[Y_{j}-E\big(Y_{j}\big)\big]\Bigg)=\sum_{i=1}^{n}\sum_{j=1}^{m}\big[X_{i}-E\big(X_{i}\big)\big]\Big[Y_{j}-E\big(Y_{j}\big)\big]=\sum_{i=1}^{n}\sum_{j=1}^{m}\big[X_{i}-E\big(X_{i}\big)\big]\Big[Y_{j}-E\big(Y_{j}\big)\big]=\sum_{i=1}^{n}\sum_{j=1}^{m}\big[X_{i}-E\big(X_{i}\big)\big]\Big[Y_{j}-E\big(Y_{j}\big)\big]\Big|\\ &\text{for }i\in\mathbb{N},j\in\mathbb{N},j\in
$$

### **Vlastnosti rozptylu - důkaz**

Pro vlastnosti rozptylu:

and a)

\n
$$
D(a) = E([a - E(a)]^{2}] = E([a - a]^{2}] = E(0) = 0
$$
\nand b)

\n
$$
D(a + bX) = E([a + bX - E(a + bX)]^{2}] = E([a + bX - a - bE(X)]^{2}) = E(b^{2}[X - E(X)]^{2}] = b^{2}D(X)
$$
\nand c)

\n
$$
D(X) = E([X - E(X)]^{2}] = E(X^{2} - 2XE(X) + [E(X)]^{2}) = E(X^{2}) - 2E(X)E(X) + [E(X)]^{2} = E(X^{2}) - [E(X)]^{2}
$$
\nand d)

\n
$$
D\left(\sum_{i=1}^{n} X_{i}\right) = C\left(\sum_{i=1}^{n} X_{i}, \sum_{j=1}^{n} X_{j}\right) = \sum_{i=1}^{n} \sum_{j=1}^{n} C(X_{i}, X_{j}) = C(X_{1}, X_{1}) + C(X_{1}, X_{2}) + \ldots + C(X_{1}, X_{n}) + \ldots + C(X_{n}, X_{1}) + C(X_{n}, X_{2}) + \ldots + C(X_{n}, X_{n}) =
$$
\n
$$
= \sum_{i=1}^{n} D(X_{i}) + 2\sum_{i=1}^{n-1} \sum_{j=1}^{n} C(X_{i}, X_{j})
$$

 $i$ <sup>2</sup> *j* 

 $=1$   $i=1$   $j=i+$ 

 $i=1$   $j=i+1$ 

*i*

 $D(X_i)+2\sum C(X_i,X_i)$ 

 $2\sum_{i} \sum_{j} C(X_{i},$ 

*j i*

 $=\sum D(X_i)+$ 

*i*
### **Vlastnosti korelace - důkaz**

Pro vlastnosti koeficientu korelace:

ad a) Plyne přímo z definice, protože  $D(a_1) = D(a_2) = 0$ ,

add b)

\n
$$
R(a_1 + b_1 X_1, a_2 + b_2 X_2) = E\left(\frac{a_1 + b_1 X_1 - E(a_1 + b_1 X_1)}{\sqrt{D(a_1 + b_1 X_1)} \cdot \frac{a_2 + b_2 X_2 - E(a_2 + b_2 X_2)}{\sqrt{D(a_2 + b_2 X_2)}}}\right) = E\left(\frac{a_1 + b_1 X_1 - a_1 - b_1 E(X_1)}{\sqrt{b_1^2 D(X_1)} \cdot \frac{a_2 + b_2 X_1 - a_2 - b_2 E(X_2)}{\sqrt{b_2^2 D(X_2)}}}\right) = \frac{b_1}{|b_1|} \cdot \frac{b_2}{|b_2|} R(X_1, X_2) = \text{sgn}(b_1 \cdot b_2) R(X_1, X_2)
$$

### Vlastnosti korelace - důkaz

ad c) Pro  $D(X) = 0$  plyne přímo z definice, jinak platí

$$
R(X, X) = E\left(\frac{X - E(X)}{\sqrt{D(X)}} \cdot \frac{X - E(X)}{\sqrt{D(X)}}\right) = \frac{1}{D(X)} E\left(\left[X - E(X)\right]^2\right) = \frac{1}{D(X)} D(X) = 1
$$

ad d) Zřejmé.

and e)

\n
$$
R(X_1, X_2) = E\left(\frac{X_1 - E(X_1)}{\sqrt{D(X_1)} \cdot \frac{X_2 - E(X_2)}{\sqrt{D(X_2)}}}\right) =
$$
\n
$$
= \frac{E\left([X_1 - E(X_1)] \cdot [X_2 - E(X_2)]\right)}{\sqrt{D(X_1)} \cdot \sqrt{D(X_2)}} = \frac{C(X_1, X_2)}{\sqrt{D(X_1)} \cdot \sqrt{D(X_2)}}
$$

#### **Příklad:**

Vypočtěte střední hodnotu a rozptyl a) centrované náhodné veličiny  $Y = X - E(X)$ , b) standardizované náhodné veličiny  $U = \frac{X - E(X)}{\sqrt{X(X)}}$  $D(X)$  $X - E(X)$ U  $=\frac{X-E(X)}{\sqrt{E(X)}}.$ 

#### **Řešení**:

ad a) E(Y) = E(X – μ) = E(X) – E(μ) = μ – μ = 0, D(Y) = D(X – μ) = D(X) = σ<sup>2</sup>,  
ad b) E(U) = E(
$$
\frac{X - μ}{σ}
$$
) =  $\frac{1}{σ}$ E(X – μ) =  $\frac{1}{σ}$ . 0 = 0, D(U) = D( $\frac{X - μ}{σ}$ ) =  $\frac{1}{σ^2}$ D(X – μ) =  $\frac{1}{σ^2}$ . σ<sup>2</sup> = 1.

#### **Příklad:**

Náhodné veličiny X, Z jsou náhodné chyby, které vznikají na vstupním zařízení. Mají střední hodnoty E(X) = -2, E(Y) = 4 a rozptyly  $D(X) = 4$ ,  $D(Y) = 9$ . Koeficient korelace těchto chyb je  $R(X,Y) = -0.5$ . Chyba na výstupu zařízení souvisí s chybami na vstupu funkční závislostí  $Z = 3X^2 - 2XY + Y^2 - 3$ . Najděte střední hodnotu chyby na výstupu.

 $\text{Réšení: } E(Z) = E(3X^2 - 2XY + Y^2 - 3) = 3E(X^2) - 2E(XY) + E(Y^2) - E(3) = 3\{D(X) + [E(X)]^2\} - 2[C(X, Y) + E(X)E(Y)] +$  $D(Y) + [E(Y)]^2 - 3 = 3[D(X) + [E(X)]^2] - 2[R(X, Y)\sqrt{D(X)}\sqrt{D(Y)} + E(X)E(Y)] + D(Y) + [E(Y)]^2 - 3 = 3(4 + 4) - 2[-0.5 \times 2 \times 3]$  $+ (-2) \times 4$ ] + 9 + 16 - 3 = 24 + 22 + 25 - 3 = 68

Náhodná veličina X udává počet ok při hodu kostkou. NV Y = 2+ 3X. Vypočtěte: a)  $E(X)$  a  $D(X)$ , b)  $E(Y)$  a  $D(Y)$ , c)  $C(X,Y)$ , d)  $R(X, Y)$ . **Řešení:**  3,5 6 1  $(X)$ 6 1  $=\frac{1}{6}\sum x=$ *x* a)  $E(X) = \frac{1}{2}\sum_{i=1}^{3}x = 3.5$   $D(X) = \frac{1}{2}\sum_{i=1}^{3}x^2 - E(X)^2 = \frac{3.5^2}{2} = 2.9167$ b)  $E(Y) = E(2+3X) = 2+3E(X) = 2+3.3,5 = 12,5$ 6  $(X)^2 = \frac{91}{6}$ 6 1  $(X) = \frac{1}{2}\sum x^2 - E(X)^2 = \frac{91}{2} - 3.5^2$ 6 1  $=\frac{1}{6}\sum x^2 - E(X)^2 = \frac{91}{6} - 3.5^2 =$  $=$  $D(X) = \frac{1}{2}\sum_{i=1}^{n}x^{2} - E(X)$ *x*

$$
D(Y) = D(2+3X) = 32 D(X) = 9 \cdot 2,9167 = 26,25
$$

c)  $C(X, Y) = C(X, 2+3X) = 3C(X, X) = 3D(X) = 3 \cdot 2,9167 = 8,7501$ 

d) 
$$
R(X, Y) = R(X, 2 + 3X) = sgn(3)R(X, X) = 1 \cdot 1 = 1
$$

Náhodná veličina X udává součet počtu ok při hodu 2 kostkami. Vypočtěte E(X).

**Řešení:** 

$$
X_i \dots
$$
 počet ok při i-tém hodu, i = 1,...,6

$$
E(X_i) = 3,5
$$
  
 
$$
E(X) = E\left(\sum_{i=1}^{2} X_i\right) = \sum_{i=1}^{2} E(X_i) = \sum_{i=1}^{2} 3,5 = 7
$$

Nebo:

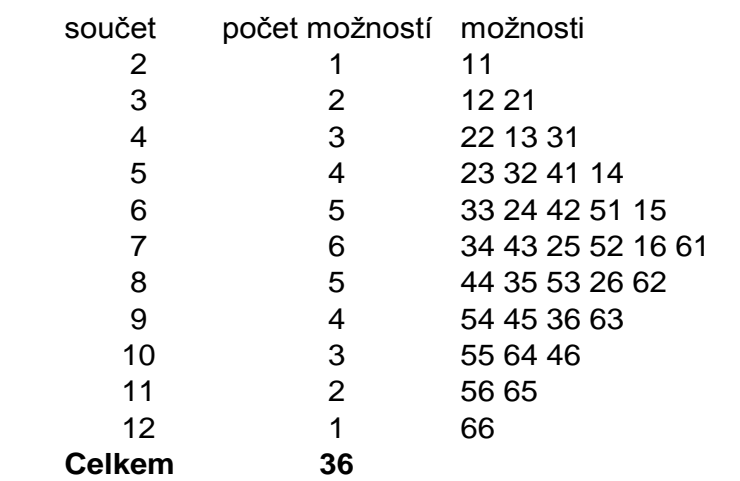

$$
E(X) = \sum_{x=2}^{12} x\pi(x) = \frac{1}{36} (2 \cdot 1 + 3 \cdot 2 + 4 \cdot 3 + 5 \cdot 4 + 6 \cdot 5)
$$

$$
+7 \cdot 6 + 8 \cdot 5 + 9 \cdot 4 + 10 \cdot 3 + 11 \cdot 2 + 12 \cdot 1) = \frac{252}{36} = 7
$$

### **Markovova nerovnost**

#### **Věta (Markovova nerovnost):**

 $P(X > \varepsilon E(X)) \leq \frac{1}{\cdot}.$ 

Nechť pro náhodnou veličinu X se střední hodnotou  $E(X)$  platí  $P(X \t > 0) = 1$ . Pak platí Markovova nerovnost:

 $\epsilon$ **Ilustrace pro spojitý případ:**

 $\forall \varepsilon > 0 : P(X > \varepsilon E(X))$ 

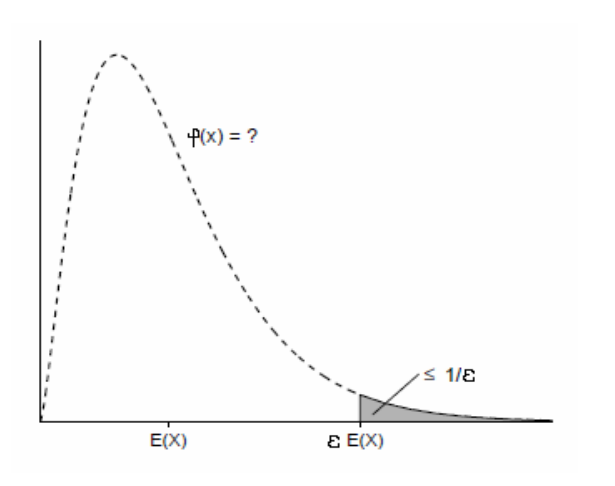

**Důkaz:** Pro spojitý případ:

$$
E(X) = \int_{0}^{\infty} x \varphi(x) dx \ge \int_{\varepsilon E(X)}^{\infty} x \varphi(x) dx \ge \int_{\varepsilon E(X)}^{\infty} \varepsilon E(X) \varphi(x) dx = \varepsilon E(X) \int_{\varepsilon E(X)}^{\infty} \varphi(x) dx = \varepsilon E(X) P(X > \varepsilon E(X))
$$
  

$$
\Rightarrow P(X > \varepsilon E(X)) \le \frac{1}{\varepsilon}
$$

#### **Příklad:**

Nechť  $P(X > 0) = 1$  a  $E(X) = \delta$ , kde  $\delta > 0$  je konstanta. a) Odhadněte  $P(X > 3\delta)$ . b) Nechť  $X \sim$   $\mathbb{E}x \left| \frac{1}{s} \right|$ J  $\setminus$  $\mathsf{I}$  $\setminus$ ſ  $\delta$  $\operatorname{Ex} \left( \frac{1}{s} \right)$ . Vypočtěte  $P(X > 3\delta)$ . **Řešení:**  ad a)  $P(X > 3\delta) \leq \frac{1}{2} = 0,3$ 3  $P(X > 3\delta) \leq \frac{1}{2}$ ad b)  $X \sim$  Ex  $\frac{1}{s}$  $\bigg)$  $\setminus$  $\overline{\phantom{a}}$  $\setminus$ ſ  $\delta$  $\mathop{\mathrm{Ex}}\nolimits\left(\frac{1}{s}\right) \Rightarrow \varphi(x)$  $\overline{\mathcal{L}}$  $\Big\}$  $\left\{ \right.$  $\Big\}$  $\Rightarrow \varphi(x) = \begin{cases} \frac{1}{\delta} e^{-\frac{x}{\delta}} \text{pro } x > 0 \end{cases}$ 0 jinak e  $\delta$  pro x > 0 1 x x  $E(X) = \delta$ ,  $P(X > 3\delta) = \int_{0}^{\infty} \frac{1}{s} e^{-\frac{x}{\delta}} dx = \left| -e^{-\frac{x}{\delta}} \right| = e^{-3} = 0.04975$ 3 x 3 x  $\vert$  =  $e^{-3}$  =  $\overline{\phantom{a}}$ J  $\mathbf{r}$ L  $\mathbf{r}$  $=$   $\vert$   $\delta$  $= \delta, P(X > 3\delta) = \left[ \frac{1}{2} e^{-\delta} dx = \left| -e^{-\delta} \right| \right] = e^{-\delta}$  $\infty$  $\delta$  $\int_{0}^{\infty} \frac{1}{2} e^{-\frac{x}{\delta}} dx = \Big|_{0}^{\infty} = e^{-\frac{x}{\delta}}$  $\delta$  $\int_{0}^{\infty} \frac{1}{8} e^{-\frac{A}{8}} dx = \left| -e^{-\frac{A}{8}} \right| = e^{-3} = 0,04975$ 

## **Čebyševova nerovnost**

#### **Věta (Čebyševova nerovnost):**

Nechť náhodná veličina X má střední hodnotu E(X) a rozptyl D(X). Pak platí Čebyševova nerovnost:

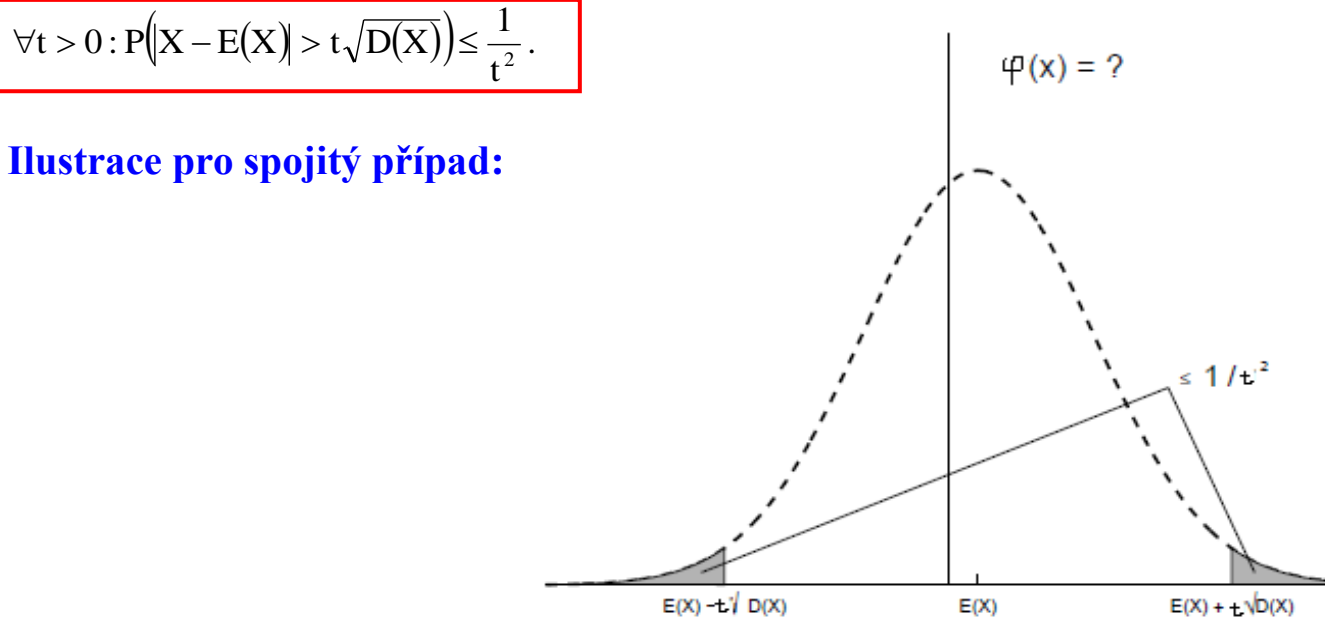

**Důkaz:** Pro spojitý případ: Plyne z Markovovy nerovnosti, kde položíme  $Y = [X - E(X)]^2$ . Pak  $P(Y > 0) = 1$  a pro  $(Y > \varepsilon E(Y))$  $\epsilon$  $\forall \varepsilon > 0$ :  $P(Y > \varepsilon E(Y)) \le$  $0: P(Y > \varepsilon E(Y)) \leq \frac{1}{\varepsilon}, \quad \text{ tj. } \quad \text{pro} \quad \forall \varepsilon > 0: P([X - E(X)]^2 > \varepsilon E([X - E(X)]^2)).$  $\epsilon$  $\forall \varepsilon > 0$ :  $P(|X - E(X)|^2 > \varepsilon E(|X - E(X)|^2)) \le$ 1  $0: P([X - E(X)]^2 > \varepsilon E([X - E(X)]^2) \leq \frac{1}{2}$ . Položme  $\varepsilon = t^2$ . Po odmocnění máme  $||X - E(X)| > t\sqrt{D(X)} \leq \frac{1}{t^2}$ 1  $\forall t > 0 : P(|X - E(X)| > t \sqrt{D(X)}) \leq \frac{1}{2}.$ 

**Příklad:** Nechť  $E(X) = \mu$ ,  $D(X) = \sigma^2$ . a) Odhadněte  $P(|X - \mu| > 3\sigma)$ . b) Jestliže  $X \sim N(\mu, \sigma^2)$ , vypočtěte P $(|X - \mu| > 3\sigma)$ . **Řešení**:

ad a)  $P(|X - \mu| > 3\sigma) \le \frac{1}{\sigma^2} = \frac{1}{\sigma} = 0,1$ 9 1 3 1  $\frac{1}{2} = \frac{1}{9} = 0, \overline{1}.$ 

(Tomuto výsledku se říká pravidlo 3σ a říká, že nejvýše 11,1% realizací náhodné veličiny leží vně intervalu (μ - 3σ, μ + 3σ).)

ad b)  $P(|X-\mu|>3\sigma) = 1 - P(-3\sigma \le X - \mu \le 3\sigma) = 1 - P(-3 \le \frac{X-\mu}{\sigma} \le 3) = 1 - \Phi(3) + \Phi(-3) = 2[1 - \Phi(3)] = 2(1 - 0.99865) =$ 0,0027. (Má-li náhodná veličina normální rozložení, pak pouze 0,27% realizací leží vně intervalu (μ – 3σ, μ + 3σ).)

## **Cauchy – Schwarzova – Buňakovského nerovnost**

#### **Věta (Cauchyova – Schwarzova – Buňakovského nerovnost):**

Nechť  $R(X_1, X_2)$  je koeficient korelace náhodných veličin  $X_1, X_2$ . Pak  $|R(X_1, X_2)| \leq 1$  a rovnost nastane tehdy a jen tehdy, když mezi veličinami X1, X2 existuje s pravděpodobností 1 úplná lineární závislost, tj. existují konstanty a, b tak, že  $P(X_2 = a + bX_1) = 1.$ 

Důkaz: Zavedeme standardizované náhodné veličiny 
$$
U_i = \frac{X_i - E(X_i)}{\sqrt{D(X_i)}}
$$
, i = 1, 2.  
\n0 ≤ D(U<sub>1</sub> ± U<sub>2</sub>) = D(U<sub>1</sub>) ± 2C(U<sub>1</sub>, U<sub>2</sub>) + D(U<sub>2</sub>) = 2[1 ± R(X<sub>1</sub>, X<sub>2</sub>)] ⇒ |R(X<sub>1</sub>, X<sub>2</sub>) ≤ 1.  
\nPředpokládejme nejprve, že R(X<sub>1</sub>, X<sub>2</sub>) = 1. V tomto případě počítáme D(U<sub>1</sub> – U<sub>2</sub>) = 2[1 – R(X<sub>1</sub>, X<sub>2</sub>)] = 0. To je možné jen tak, že  
\nP(U<sub>1</sub> = U<sub>2</sub>) = 1, tjP(U<sub>1</sub> – U<sub>2</sub> = 0) = 1, tj. 1 = P $\left(\frac{X_1 - E(X_1)}{\sqrt{D(X_1)}} = \frac{X_2 - E(X_2)}{\sqrt{D(X_2)}}\right) = P\left(X_2 = E(X_2) - \frac{\sqrt{D(X_2)}}{\sqrt{D(X_1)}}E(X_1) + \frac{\sqrt{D(X_2)}}{\sqrt{D(X_1)}}X_1\right)$ , tudíž  
\na = E(X<sub>2</sub>) -  $\frac{\sqrt{D(X_2)}}{\sqrt{D(X_1)}}$  E(X<sub>1</sub>), b =  $\frac{\sqrt{D(X_2)}}{\sqrt{D(X_1)}}$ .  
\nPředpokládáme-li, že R(X<sub>1</sub>, X<sub>2</sub>) = -1, pak počítáme D(U<sub>1</sub> + U<sub>2</sub>). (1prab > 0

Nechť naopak  $P(X_2 = a + bX_1) = 1$ . Pak  $R(X_1, X_2) = R(X_1, a + bX_1) = sgn(b)R(X_1, X_1) = sgn(b)$  $\overline{\mathcal{L}}$  $\left\{ \right.$  $\int$  $-1$  prob  $<$  $\geq$  $= R(X_1, a + bX_1) = sgn(b)R(X_1, X_1) = sgn(b) =$  $1 \text{prob} < 0$  $1 \text{ prob} > 0$  $R(X_1, X_2) = R(X_1, a + bX_1) = sgn(b)R(X_1, X_1) = sgn(b) = \begin{cases} P_1b & b \le 0 \\ 1 & c \le b \end{cases}$ 

# **11. Slabý zákon velkých čísel a centrální limitní věta, úvod do testování hypotéz**

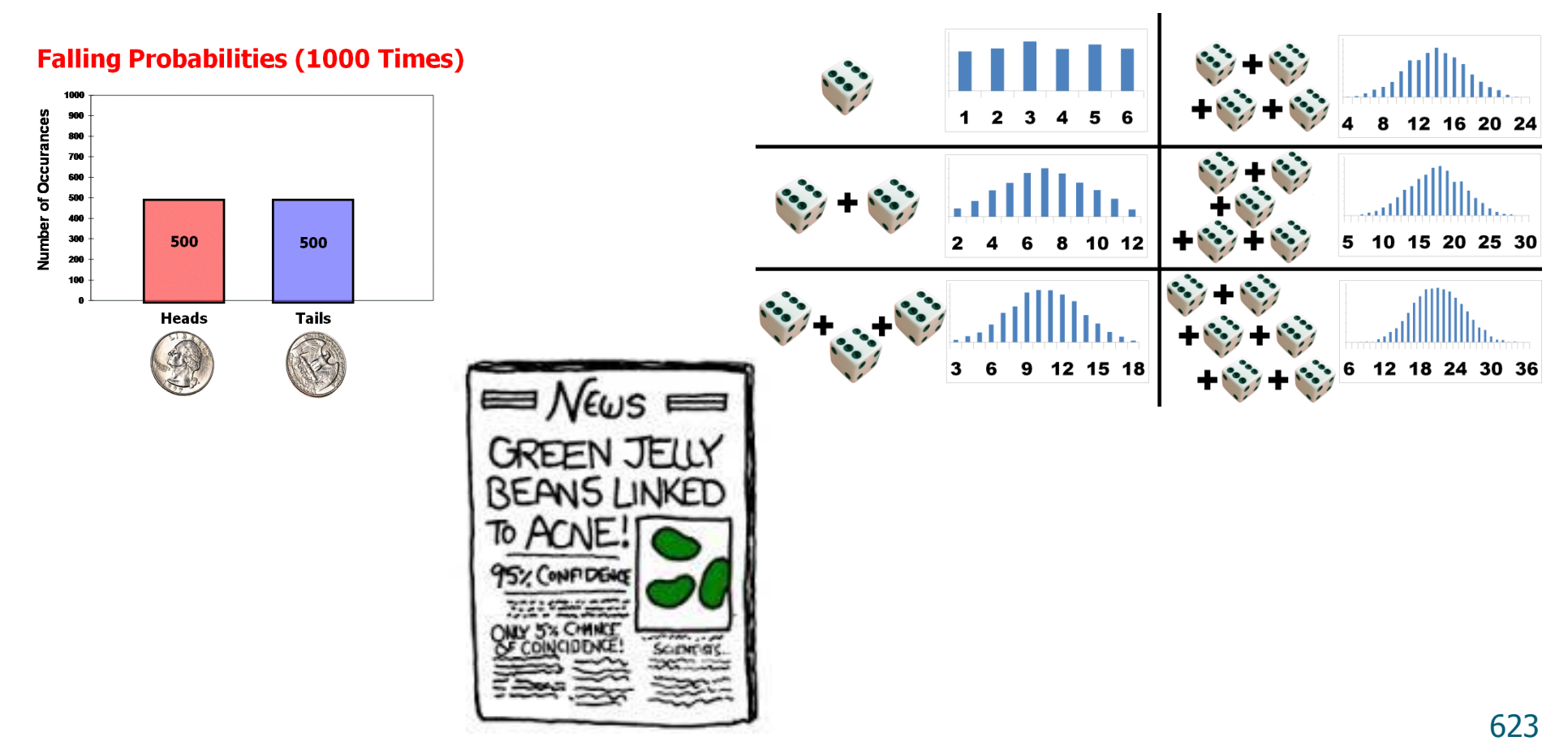

## Slabý zákon velkých čísel a centrální limitní věta

S rostoucím počtem opakovaných nezávislých pokusů zjišťujeme, že empirické charakteristiky, které popisují výsledky těchto pokusů, se blíží teoretickým charakteristikám. Například relativní četnost úspěchu se blíží pravděpodobnosti úspěchu; průměr měření zatížených náhodnou chybou se blíží hledané neznámé střední hodnotě; empirická distribuční funkce se blíží distribuční funkci. Těmito skutečnostmi se zabývá Slabý zákon velkých čísel, specifikovaný např. Čebyševovou větou, nebo Bernoulliovou větou.

Podstatou centrální limitní věty je tvrzení, že náhodná veličina  $X$ , která vznikla jako součet velkého počtu vzájemně nezávislých náhodných veličin  $X_1, X_2, \ldots, X_n$  má za velmi obecných podmínek přibližně normální rozdělení. Nejjednodušší specifikací centrální limitní věty je Moivre-Laplaceova věta. Zobecněním Moivre-Laplaceovy věty je věta Lindbergova-Lévyova. Nejobecněji centrální limitní větu formuloval Ljapunov, jeho větu však nebudeme uvádět. V současné době, kdy databáze mají ohromné množství položek, je aplikace CLV nesmírně užitečná.

Při uvedení zmíněných vět se neobejdeme bez pojmu konvergence posloupnosti náhodných veličin. V počtu pravděpodobnosti se nabízí řada způsobů, jak konvergenci posloupnosti náhodných veličin definovat, my si uvedeme následující tři.

### Typy konvergence posloupnosti NV

#### **Definice:**

Říkáme, že náhodná posloupnost  $(X_1, X_2, \ldots, X_n, \ldots)$  konverguje k náhodné veličině X

(i.) *jistě*, právě když všechny realizace náhodné posloupnosti  $(X_1(\omega), X_2(\omega), \ldots, X_n(\omega), \ldots)$ konvergují k realizaci náhodné veličiny  $X(\omega)$ . Tedy platí:

$$
\forall \omega \in \Omega: \ \lim_{n \to \infty} X_n(\omega) = X(\omega)
$$

[Jedná se o "obyčejnou" konvergenci číselné posloupnosti]

(ii.) podle pravděpodobnosti, právě když pro každé  $\varepsilon > 0$  platí:

$$
\lim_{n \to \infty} P(|X_n - X| \le \varepsilon) = 1
$$

Při vzrůstajícím počtu pokusů jsou větší odchylky  $X_n$  od X krajně nepravděpodobné

(iii.) v distribuci, právě když pro distribuční funkce  $F_1(x_1) \sim X_1, \ldots, F_n(x_n) \sim X_n, \ldots,$ popř.  $F(x) \sim X$  platí:

 $\lim_{n\to\infty} F_n(x) = F(x)$  pro všechna x, kde je funkce F spojitá

Jedná se o nejslabší z uvedených typů konvergence, definuje se jen s užitím distribučních funkcí

## **Typy konvergence posloupnosti NV**

#### **Poznámka:**

Náhodná posloupnost  $(X_1, X_2, \ldots, X_n, \ldots)$  může konvergovat i ke konstantě, což je v předchozí definici zahrnuto. Stačí uvažovat náhodnou veličinu  $X$  degenerovanou.

#### **Věta:**

Nechť  $(X_1, X_2, \ldots, X_n, \ldots)$  je náhodná posloupnost.

- 1. Jestliže tato náhodná posloupnost konverguje k náh. vel. X jistě, pak k ní nutně konverguje i podle pravděpodobnosti. Konverguje-li k  $X$  podle pravděpodobnosti, pak k ní nutně konverguje i v distribuci. [Obrácené implikace obecně neplatí.]
- 2. K tomu, aby náhodná posloupnost  $(X_1, X_2, \ldots, X_n, \ldots)$  konvergovala podle pravděpodobnosti k číslu  $\mu$ , stačí splnění podmínek

$$
\lim_{n\to\infty} E(X_n) = \mu \quad \wedge \quad \lim_{n\to\infty} D(X_n) = 0
$$

## **Slabý zákon velkých čísel – Čebyševova věta**

**Věta: Čebyševova**(slabý zákon velkých čísel) Nechť náhodná posloupnost  $(X_1, X_2, \ldots, X_n, \ldots)$  je posloupnost stochasticky nezávislých a stejně rozložených náhodných veličin se stejnou střední hodnotou $\mu$ a stejným rozptylem  $\sigma^2$ . Potom náhodná posloupnost aritmetických průměrů  $(X_1, \frac{1}{2}\sum_{i=1}^2 X_i, \ldots, \frac{1}{n}\sum_{i=1}^n X_i, \ldots)$ konverguje podle pravděpodobnosti ke střední hodnotě  $\mu$ . Tedy pro každé  $\varepsilon > 0$  platí:

$$
P(|\frac{1}{n}\sum_{i=1}^{n}X_i - \mu| < \varepsilon) \ge 1 - \frac{\sigma^2}{n\varepsilon^2}
$$

neboli

$$
\lim_{n\to\infty}P(|\frac{1}{n}\sum_{i=1}^nX_i-\mu|<\varepsilon)=1
$$

Při velkém počtu nezávislých pokusů můžeme téměr jistě očekávat, že aritmetický průměr jednotlivých pokusů se bude od střední hodnoty  $\mu$  lišit krajně nepatrně. Proto při dostatečně velkém  $n$  lze střední hodnotu  $\mu$  odhadnout průměrem výsledků jednotlivých pokusů.

### **Bernoulliova věta**

#### **Věta: Bernoulliova**(důsledek Čebyševovy věty)

Nechť náhodná veličina  $Y_n$  udává počet úspěchů v posloupnosti n nezávislých opakovaných pokusů, kdy úspěch nastává v každém pokusu s pravděpodobností  $\vartheta$ ,  $0 < \vartheta < 1$ . Pak posloupnost relativních četností  $(Y_1, \frac{Y_2}{2}, \ldots, \frac{Y_n}{n}, \ldots)$  konverguje podle pravděpodobnosti k pravděpodobnosti úspěchu  $\vartheta$ . Tedy pro každé  $\varepsilon > 0$  platí:

$$
P(|\frac{Y_n}{n} - \vartheta| < \varepsilon) \ge 1 - \frac{\vartheta(1 - \vartheta)}{n\varepsilon^2}
$$

neboli

$$
\lim_{n \to \infty} P(|\frac{Y_n}{n} - \vartheta| < \varepsilon) = 1
$$

### **Příklad:**

Pravděpodobnost vyrobení zmetku je  $\frac{12}{3000}$ . Při výstupní kontrole bylo testováno 3000 výrobků. Jaká je pravděpodobnost, že relativní četnost výskytu zmetků se od pravděpodobnosti výskytu zmetku liší nejvýše o 0,01?

#### **Řešení:**

Označme Y<sub>3000</sub> náhodnou veličinu udávající počet zmetků (úspěchů) v 3000 pokusech. Potom  $Y_{3000} \sim Bi(3000, \frac{12}{3000})$ 

Relativní četnost úspěchů by se s rostoucím n měla blížit k pravděpodobnosti úspěchu. My chceme určit pravděpodobnost, že pro  $n = 3000$  se relativní četnost úspěchů od pravděpodobnosti úspěchu neodchýlí o více, než o 0,01. Tedy v Bernoulliove větě budeme za  $\varepsilon$  volit  $0,01.$ 

Pro každé  $\varepsilon > 0$  platí:  $P(|\frac{Y_n}{n} - \vartheta| < \varepsilon) \ge 1 - \frac{\vartheta(1-\vartheta)}{n\varepsilon^2}$ . Tedy  $P(\frac{Y_{3000}}{3000} - \frac{12}{3000}) < 0,01) \geq 1 - \frac{\frac{12}{3000}(1 - \frac{12}{300})}{300000} \approx 0,872$ 

Pokud bychom chtěli využít přímo Cebyševovu větu, pak bychom za  $X_i$  volili náhodnou veličinu s alternativním rozložením, kde jednička symbolizuje vyrobení zmetku (úspěch) a nula vyrobení kvalitního výrobku.

Tedy  $X_i \sim A(\frac{12}{3000})$ ,  $i = 1, ..., 3000$   $E(X_i) = \frac{12}{3000}$   $D(X_i) = \frac{12}{3000}(1 - \frac{12}{3000})$ ;  $X_1, ..., X_{3000}$ jsou stoch. nezávislé. Dále stačí za  $\varepsilon$  volit 0,01 a dosadit do Čebyševovy věty. (Uvědomte si, že binomická náhodná veličina vzniká jako součet nezávislých, stejně rozložených alternativních náhodných veličin.)

### **Centrální limitní věta**

(centrální limitní věta) **Věta: Lindbergova-Lévyova**

Nechť náhodná posloupnost  $(X_1, \ldots, X_n, \ldots)$  je posloupnost stochasticky nezávislých a stejně rozložených náhodných veličin se stejnou střední hodnotou  $\mu$  a stejným rozptylem  $\sigma^2$ . Uvažme součet  $X = \sum_{i=1}^{n} X_i$  a odvodine střední hodnotu a rozptyl nové náhodné veli- $\check{c}$ inv $X$ .

$$
E(X) = E\left(\sum_{i=1}^{n} X_i\right) = \sum_{i=1}^{n} E(X_i) = \sum_{i=1}^{n} \mu = n\mu
$$
  

$$
D(X) = D\left(\sum_{i=1}^{n} X_i\right) = \sum_{i=1}^{n} D(X_i) = \sum_{i=1}^{n} \sigma^2 = n\sigma^2
$$

Nyní uvažme standardizovaný součet  $U_n = \frac{X - E(X)}{\sqrt{D(X)}} = \frac{\sum X_i - n\mu}{\sigma\sqrt{n}}$  [n můžeme libovolně zvětšovat

Potom náhodná posloupnost standardizovaných součtů  $(U_1, U_2, \ldots, U_n, \ldots)$ konverguje v distribuci k náhodné veličině  $U \sim N(0, 1)$ . Tedy

$$
\forall u \in \mathbf{R} : \quad \lim_{n \to \infty} P(U_n \le u) = \int_{-\infty}^{u} \frac{1}{\sqrt{2\pi}} e^{-\frac{t^2}{2}} dt
$$

Zkráceně píšeme $U_n \approx N(0,1)$ a říkáme, že $U_n$ se asymptoticky řídí normálním standardizovaným rozložením. [Všimněte si, že  $U_n = \frac{\frac{1}{n} \sum_{i=1}^{n} X_i - \mu}{\frac{\sigma}{\sqrt{n}}}$ . Centrální limitní věta tedy tvrdí, že s rostoucím n se distribuční funkce průměrů náhodných veličin  $X_1, \ldots, X_n$  blíží distribuční funkci normálního rozložení se střední hodnotou  $\mu$  a rozptylem  $\frac{\sigma^2}{n}$ . Toto nastává bez ohledu na původní rozložení náhodné veličiny  $X$ .

### **Moivre – Laplaceova věta**

Věta: Moivre-Laplaceova (důsledek Lindbergovy-Lévyovy věty) Necht  $Y_n \sim Bi(n, \vartheta), n = 1, 2, ...$  Potom  $E(Y_n) = n\vartheta$   $D(Y_n) = n\vartheta(1 - \vartheta)$ a  $U_n = \frac{Y_n - n\vartheta}{\sqrt{n\vartheta(1-\vartheta)}} \approx N(0,1)$ 

Moivre-Laplaceova věta říká, že při dostatečně velkém počtu nezávislých pokusů konverguje v distribuci binomické rozdělení k normálnímu.

#### Poznámka:

Na základě Moivre-Laplaceova věty se používá přibližný vzorec, který nahrazuje pracný výpočet distribuční funkce binomického rozložení jednoduchým hledáním v tabulkách distribuční funkce normálního standardizovaného rozložení. Porovnejte Přesný výpočet:

 $P(Y_n \leq y) = \sum_{t=0}^{y} {n \choose t} \vartheta^t (1-\vartheta)^{n-t} \dots$  náročná sumace

Aproximace normálním rozložením:

$$
P(Y_n \leq y) = P\left(\frac{Y_n - n\vartheta}{\sqrt{n\vartheta(1-\vartheta)}} \leq \frac{y - n\vartheta}{\sqrt{n\vartheta(1-\vartheta)}}\right) \approx \Phi\left(\frac{y - n\vartheta}{\sqrt{n\vartheta(1-\vartheta)}}\right) \sim N(0, 1),
$$

kde  $\Phi(u)$  je tabelovaná distribuční funkce standardizovaného normálního rozložení.

Aproximaci je vhodné použít pokud jsou splněny následující podmínky:  $n\vartheta(1-\vartheta) > 9 \quad \wedge \quad \frac{1}{n+1} < \vartheta < \frac{n}{n+1}.$ 

V určité skupině zaměstnanců je 10% s příjmem, který překračuje celostátní průměr. Kolik zaměstnanců z této skupiny je třeba vybrat, aby s pravděpodobností aspoň 0,95 bylo mezi nimi 8% až 12% zaměstnanců s nadprůměrným příjmem?

### **Řešení**:

 $X$  – počet zaměstnanců s nadprůměrným příjmem,  $X \sim Bi(n, 0, 1)$ ,  $E(X) = 0, 1n$ ,  $D(X) =$ 0,09n,

$$
0.95 \le P\left(0.08 \le \frac{X}{n} \le 0.12\right) = P(0.08n \le X \le 0.12n) = P\left(\frac{0.08n - 0.1n}{\sqrt{0.09n}} \le \frac{X - 0.1n}{\sqrt{0.09n}} \le \frac{0.12n - 0.1n}{\sqrt{0.09n}}\right) = P\left(\frac{-\sqrt{n}}{15} \le \frac{X - 0.1n}{\sqrt{0.09n}} \le \frac{\sqrt{n}}{15}\right) \approx \Phi\left(\frac{\sqrt{n}}{15}\right) - \Phi\left(-\frac{\sqrt{n}}{15}\right) = 2\Phi\left(\frac{\sqrt{n}}{15}\right) - 1 \Rightarrow \Phi\left(\frac{\sqrt{n}}{15}\right) \ge 0.975,
$$
  
tedy  $\frac{\sqrt{n}}{15} \ge u_{0.975} = 1.96 \Rightarrow \sqrt{n} \ge 29.4 \Rightarrow n \ge 865.$ 

100-krát nezávisle na sobě házíme kostkou. Jaká je pravděpodobnost, že šestka padne aspoň  $20 - k \text{rát?}$ 

#### Řešení:

Označme  $Y_{100}$  náhodnou veličinu, udávající počet padnutých šestek ve 100 hodech,  $Y_{100} \sim Bi(100, \frac{1}{6}).$ Nejdříve ověříme podmínky pro použití aproximace normálním rozložením:

 $n\vartheta(1-\vartheta) = 100 \cdot \frac{1}{6}(1-\frac{1}{6}) = \frac{500}{36} > 9$   $\wedge \frac{1}{101} < \frac{1}{6} < \frac{100}{101}$ , tedy obě podmínky jsou splněny. Hledanou pravděpodobnost odhadneme pomocí Moivre-Laplaceovy věty.

 $P(Y_{100} \geq 20) = 1 - P(Y_{100} < 20) = P(Y_{100} \leq 19) = 1 - P\left(\frac{Y_{100} - 100/6}{\sqrt{100 \cdot 1/6 \cdot 5/6}} \leq \frac{19 - 100/6}{\sqrt{100 \cdot 1/6 \cdot 5/6}}\right) =$  $1 - P(U_n \le 0.626) \approx 1 - \Phi(0.626) = 1 - 0.73565 = 0.2635.$ 

(Přesný výpočet pomocí softwaru by vyšel 0,2198.)

Aproximace binomického rozložení normálním rozložením nemusí být vždy nejvhodnější. Pro extrémně malé pravděpodobnosti úspěchu  $\vartheta$  užíváme přibližný vzorec, který vychází z Poissonovy věty.

### Poissonova věta

#### Věta: Poissonova

Nechť  $Y_1, Y_2, \ldots$  je posloupnost stochasticky nezávislých náhodných veličin,  $Y_n \sim Bi(n, \vartheta_n)$ ,  $n=1,2,...$  a platí  $\lim_{n\to\infty}n\vartheta_n=\lambda$ . Pak posloupnost  $Y_1, Y_2,..., Y_n,...$  konverguje v distribuci k náhodné veličině  $Y \sim Po(\lambda)$ , tedy  $Y_n \approx Po(\lambda)$ . [Náhodná veličina Y má Poissonovo rozložení s parametrem  $\lambda$ , náhodnou veličinu  $Y_n$  s bi-

nomickým rozložením lze aproximovat Poissonovýn rozložením.

#### Poznámka:

Na základě Poissonovy věty se používá přibližný vzorec, který nahrazuje pracný výpočet distribuční (resp. pravděpodobnostní) funkce binomického rozložení jednoduchým hledáním v tabulkách distribuční (resp. pravděpodobnostní) funkce Poissonova rozložení.

 $\bullet P(Y_n \leq y) = \sum_{k=0}^{y} {n \choose k} \vartheta^t (1-\vartheta)^{n-k} \approx F_{n\vartheta}(y) \sim Po(n\vartheta)$ , kde  $F_{n\vartheta}(y)$  je distribuční funkce Poissonova rozložení s parametrem  $\lambda = n\vartheta$  $\bullet P(Y_n = y) = {n \choose y} \partial^y (1 - \partial)^{n-y} \approx \frac{(n\partial)^y}{y!} e^{-n\partial}$  (Srovnej s pravděpodobnostní funkcí Poissonova rozložení, která je tabelovaná.) Aproximaci je vhodné použít, pokud jsou splněny následující podmínky:  $n \geq 30 \wedge \vartheta \leq 0, 1.$ 

Během zkoušky spolehlivosti se přístroj porouchá s pravděpodobností 0,05. Jaká je pravděpodobnost, že při zkoušení 100 přístrojů se jich porouchá právě 5?

### Řešení:

Označme  $Y_{100}$  náhodnou veličinu, udávající počet porouchaných přístrojů ve 100 zkouškách,  $Y_{100} \sim Bi(100; 0, 05).$ 

Nejdříve ověříme podmínky pro použití aproximace Poissonovým rozložením:

 $100 \geq 30 \quad \wedge \quad 0.05 \leq 0, 1.$ 

Určení hledané pravděpodobnosti aproximací Poissonovým rozložením:

 $P(Y_{100} = 5) \approx \frac{(100 \cdot 0.5)^5}{5!} e^{-100 \cdot 0.05}$ , což nemusíme počítat, jelikož jde o pravděpodobnostní funkci Poissonova rozložení v bodě 5 s parametrem  $\lambda = 100 \cdot 0, 05$ , která je v tabulkách. Tedy  $p_5(5) = 0,17547$ 

Určení hledané pravděpodobnosti přesným výpočtem:

$$
P(Y_{100}=5)=\binom{100}{5}0,05^5(1-0,05)^{95}=\ldots=0,18
$$

### **Testování hypotéz**

**Motivace:** Častým úkolem statistika je na základě dat ověřit předpoklady o parametrech nebo typu rozložení, z něhož pochází náhodný výběr. Takovému předpokladu se říká nulová hypotéza. Nulová hypotéza vyjadřuje nějaký teoretický předpoklad, často skeptického rázu a uživatel ji musí stanovit předem, bez přihlédnutí k datovému souboru. Proti nulové hypotéze stavíme alternativní hypotézu, která říká, co platí, když neplatí nulová hypotéza. Alternativní hypotéza je formulována tak, aby mohla platit jenom jedna z těchto dvou hypotéz. Pravdivost alternativní hypotézy by znamenala objevení nějakých nových skutečností nebo zásadnější změnu v dosavadních představách.

Např. výzkumník by chtěl na základě dat prověřit tezi (nový objev), že pasivní kouření škodí zdraví. Jako nulovou hypotézu tedy položí tvrzení, že pasivní kouření neškodí zdraví a proti nulové hypotéze postaví alternativní, že pasivní kouření škodí zdraví.

Testováním hypotéz se myslí rozhodovací postup, který je založen na daném náhodném výběru a s jehož pomocí rozhodneme o zamítnutí či nezamítnutí nulové hypotézy.

### **Definice nulové a alternativní hypotézy**

Nechť  $X_1$ , ...,  $X_n$  je náhodný výběr z rozložení  $L(9)$ , kde parametr  $9 \in \Xi$ neznáme. Nechť h(9) je parametrická funkce a c daná reálná konstanta.

a) Oboustranná alternativa: Tvrzení H<sub>0</sub>: h(9) = c se nazývá jednoduchá nulová hypotéza. Proti nulové hypotéze postavíme složenou oboustrannou alternativní hypotézu H<sub>1</sub>: h( $\vartheta$ )  $\neq$  c.

b) Levostranná alternativa: Tvrzení H<sub>0</sub>: h(9)  $\geq$  c se nazývá složená pravostranná nulová hypotéza. Proti jednoduché nebo složené pravostranné nulové hypotéze postavíme složenou levostrannou alternativní hypotézu  $H_1: h(9) < c.$ 

c) Pravostranná alternativa: Tvrzení H<sub>0</sub>: h(9)  $\leq$  c se nazývá složená levostranná nulová hypotéza. Proti jednoduché nebo složené levostranné nulové hypotéze postavíme složenou pravostrannou alternativní hypotézu H<sub>1</sub>: h(9) > c.

### **Testování nulové a alternativní hypotézy**

Testováním  $H_0$  proti  $H_1$  rozumíme rozhodovací postup založený na náhodném výběru  $X_1$ , ...,  $X_n$ , s jehož pomocí zamítneme či nezamítneme platnost nulové hypotézy.

(Volba alternativní hypotézy není libovolná, ale vyplývá z konkrétní situace. Např. při současné technologii je pravděpodobnost vyrobení zmetku  $\vartheta = 0.01$ .

- a) Po rekonstrukci výrobní linky byla obnovena výroba, přičemž technologie zůstala stejná. Chceme ověřit, zda se změnila kvalita výrobků. Testujeme H<sub>0</sub>:  $\vartheta = 0.01$  proti H<sub>1</sub>:  $\vartheta \neq 0.01$ .
- Byly provedeny změny v technologii výroby s cílem zvýšit kvalitu. b) V tomto případě tedy testujeme H<sub>0</sub>:  $\vartheta = 0.01$  proti H<sub>1</sub>:  $\vartheta < 0.01$ .
- Byly provedeny změny v technologii výroby s cílem snížit náklady. C) V této situaci testujeme H<sub>0</sub>:  $\vartheta = 0.01$  proti H<sub>1</sub>:  $\vartheta > 0.01$ .)

### **Definice chyby 1. a 2. druhu**

Při testování  $\mathrm{H}_0$  proti  $\mathrm{H}_1$  se můžeme dopustit jedné ze dvou chyb: chyba 1. druhu spočívá v tom, že  $\rm H_{0}$ zamítneme, ač ve skutečnosti platí a chyba 2. druhu spočívá v tom, že  $\rm H_{0}$  nezamítneme, ač ve skutečnosti neplatí. Situaci přehledně znázorňuje tabulka:

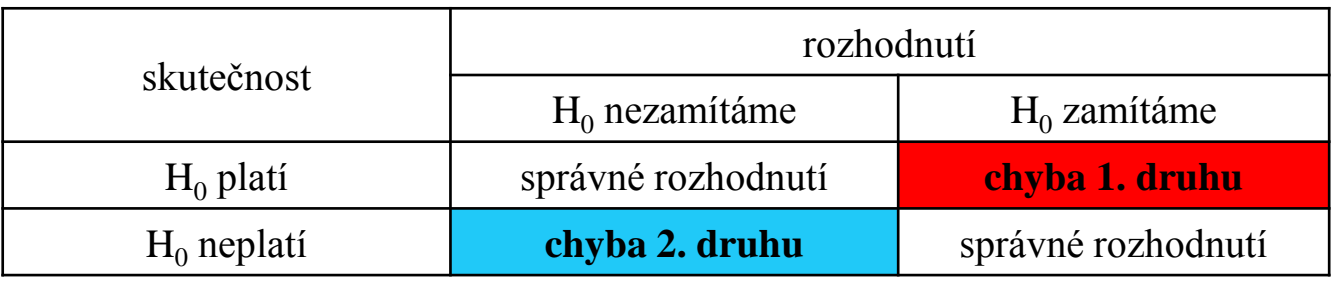

Pravděpodobnost chyby 1. druhu se značí **α** a nazývá se **hladina významnosti testu** (většinou bývá α = 0,05, méně často 0,1 či 0,01). Pravděpodobnost chyby 2. druhu se značí **β**. Číslo **1–β** se nazývá <mark>síla testu</mark> a vyjadřuje pravděpodobnost, že bude H<sub>0</sub> zamítnuta za předpokladu, že neplatí. Obvykle se snažíme, aby síla testu byla aspoň 0,8. Obě hodnoty, α i 1–β, závisí na velikosti efektu, který se snažíme detekovat. Čím drobnější efekt, tím musí být větší rozsah náhodného výběru.

**Poznámka:** Testování nulové hypotézy proti alternativní hypotéze třemi způsoby.

Testování nulové hypotézy proti alternativní hypotéze lze provést pomocí kritického oboru, pomocí intervalu spolehlivosti nebo pomocí p-hodnoty. 640

## **Definice testového kritéria, oboru nezamítnutí, kritického oboru a kritických hodnot**

Statistika  $T_0 = T_0(X_1, ..., X_n)$  se nazývá testovým kritériem. Množina všech hodnot, jichž může testové kritérium nabýt, se rozpadá na obor nezamítnutí nulové hypotézy (značí se V) a obor zamítnutí nulové hypotézy (značí se W a nazývá se též kritický obor). Tyto dva obory jsou odděleny kritickými hodnotami (pro danou hladinu významnosti α je lze najít ve statistických tabulkách).

### **Rozhodnutí o nulové hypotéze pomocí realizace testového kritéria v oboru nezamítnutí či v kritickém oboru**

Jestliže číselná realizace t $_{\rm o}$  testového kritéria  ${\rm T}_{\rm o}$  padne do kritického oboru W, pak nulovou hypotézu zamítáme na hladině významnosti α a znamená to skutečné vyvrácení testované hypotézy. Jestliže t<sub>o</sub> padne do oboru nezamítnutí V, pak jde o pouhé mlčení, které platnost nulové hypotézy jenom připouští.

### **Stanovení kritického oboru v případě oboustranné alternativy, levostranné alternativy, pravostranné alternativy**

Kritický obor v případě oboustranné alternativy má tvar

 $W = (t_{\text{min}}, K_{\alpha/2}(T)) \cup (K_{1-\alpha/2}(T), t_{\text{max}}),$  kde  $K_{\alpha/2}(T)$  a  $K_{1-\alpha/2}(T)$  jsou kvantily rozložení, jímž se řídí testové kritérium  $T_0$ , je-li nulová hypotéza pravdivá.

Kritický obor v případě levostranné alternativy má tvar:  $W = (t_{\min}, K_{\alpha}(T)).$ 

Kritický obor v případě pravostranné alternativy má tvar:  $W = (K_{1-\alpha}(T), t_{\max}).$ 

### **Doporučený postup při testování nulové hypotézy proti alternativní hypotéze pomocí kritického oboru**

- Stanovíme nulovou hypotézu a alternativní hypotézu. Přitom je vhodné zvolit jako alternativní hypotézu ten předpoklad, jehož přijetí znamená závažné opatření a mělo by k němu dojít jen s malým rizikem omylu.
- Zvolíme hladinu významnosti α. Zpravidla volíme α = 0,05, méně často 0,1 nebo 0,01.
- Najdeme vhodné testové kritérium a na základě zjištěných dat vypočítáme jeho realizaci.
- Jestliže realizace testového kritéria padla do kritického oboru, nulovou hypotézu zamítáme na hladině významnosti α a přijímáme alternativní hypotézu. V opačném případě nulovou hypotézu nezamítáme na hladině významnosti α.
- Na základě rozhodnutí, které jsme učinili o nulové hypotéze, učiníme nějaké konkrétní opatření, např. seřídíme obráběcí stroj.
- (Při testování hypotéz musíme mít k dispozici odpovídající nástroje, nejlépe vhodný statistický software. Nemáme-li ho k dispozici, musíme znát příslušné vzorce. Dále potřebujeme statistické tabulky a kalkulačku.)

**Testování nulové hypotézy proti alternativní hypotéze pomocí 100(1-α)% empirického intervalu spolehlivosti pro parametrickou funkci h(ϑ)**

Sestrojíme  $100(1-\alpha)\%$  empirický interval spolehlivosti pro parametrickou funkci  $h(\vartheta)$ . Pokryje-li tento interval hodnotu c, pak H<sub>0</sub> nezamítáme na hladině významnosti  $\alpha$ , v opačném případě  $H_0$  zamítáme na hladině významnosti α.

Pro test  $H_0$  proti oboustranné alternativě sestrojíme oboustranný interval spolehlivosti.

Pro test  $H_0$  proti levostranné alternativě sestrojíme pravostranný interval spolehlivosti.

Pro test  $H_0$  proti pravostranné alternativě sestrojíme levostranný interval spolehlivosti.

#### **Testování nulové hypotézy proti alternativní hypotéze pomocí p-hodnoty**

p-hodnota udává nejnižší možnou hladinu významnosti pro zamítnutí nulové hypotézy. Je to riziko, že bude zamítnuta  $\mathrm{H}_0$  za předpokladu, že platí (riziko planého poplachu). Jestliže p-hodnota  $\leq$  α, pak  $\rm H_{0}$  zamítáme na hladině významnosti α, je-li p-hodnota  $>$  α, pak  $\rm H_{0}$ nezamítáme na hladině významnosti α.

Způsob výpočtu p-hodnoty:

- Pro oboustrannou alternativu  $p = 2 \min\{P(T_0 \le t_0), P(T_0 \ge t_0)\}.$
- Pro levostrannou alternativu  $p = P(T_0 \le t_0)$ .
- Pro pravostrannou alternativu  $p = P(T_0 \ge t_0)$ .

(p-hodnota vyjadřuje pravděpodobnost, s jakou číselné realizace x<sub>1</sub>, ..., x<sub>n</sub> náhodného výběru  $X_1$ , ...,  $X_n$  podporují  $H_0$ , je-li pravdivá. Statistické programové systémy poskytují ve svých výstupech p-hodnotu. Její výpočet vyžaduje znalost distribuční funkce rozložení, kterým se řídí testové kritérium T $_{0}$ , je-li  $\rm{H}_{0}$  pravdivá. Vzhledem k tomu, že v běžných statistických tabulkách jsou uvedeny pouze hodnoty distribuční funkce standardizovaného normálního rozložení, bez použití speciálního software jsme schopni vypočítat p-hodnotu pouze pro test hypotézy o střední hodnotě normálního rozložení při známém rozptylu.)

### **Ilustrace významu p-hodnoty (1)**

### Oboustranný test:

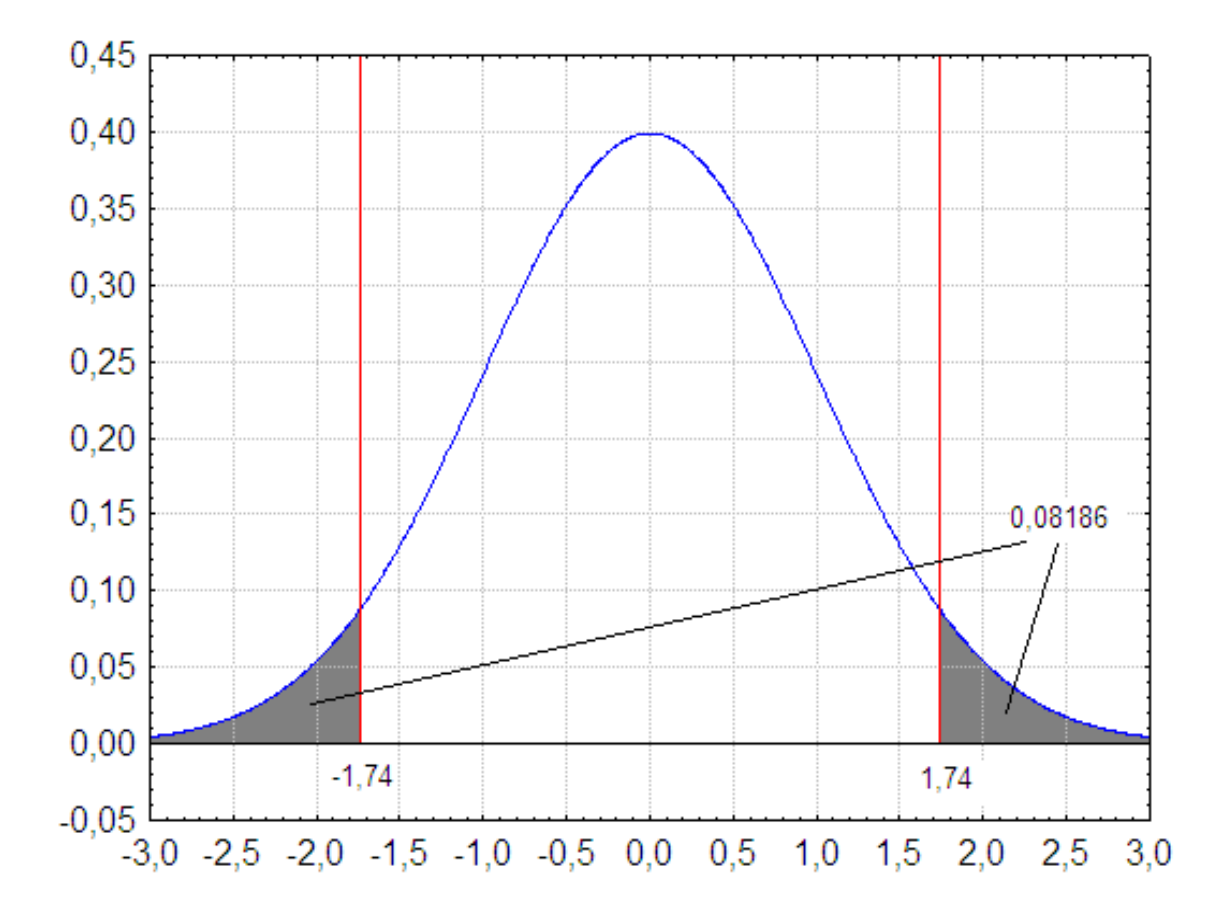

### **Ilustrace významu p-hodnoty (2)**

### Levostranný test:

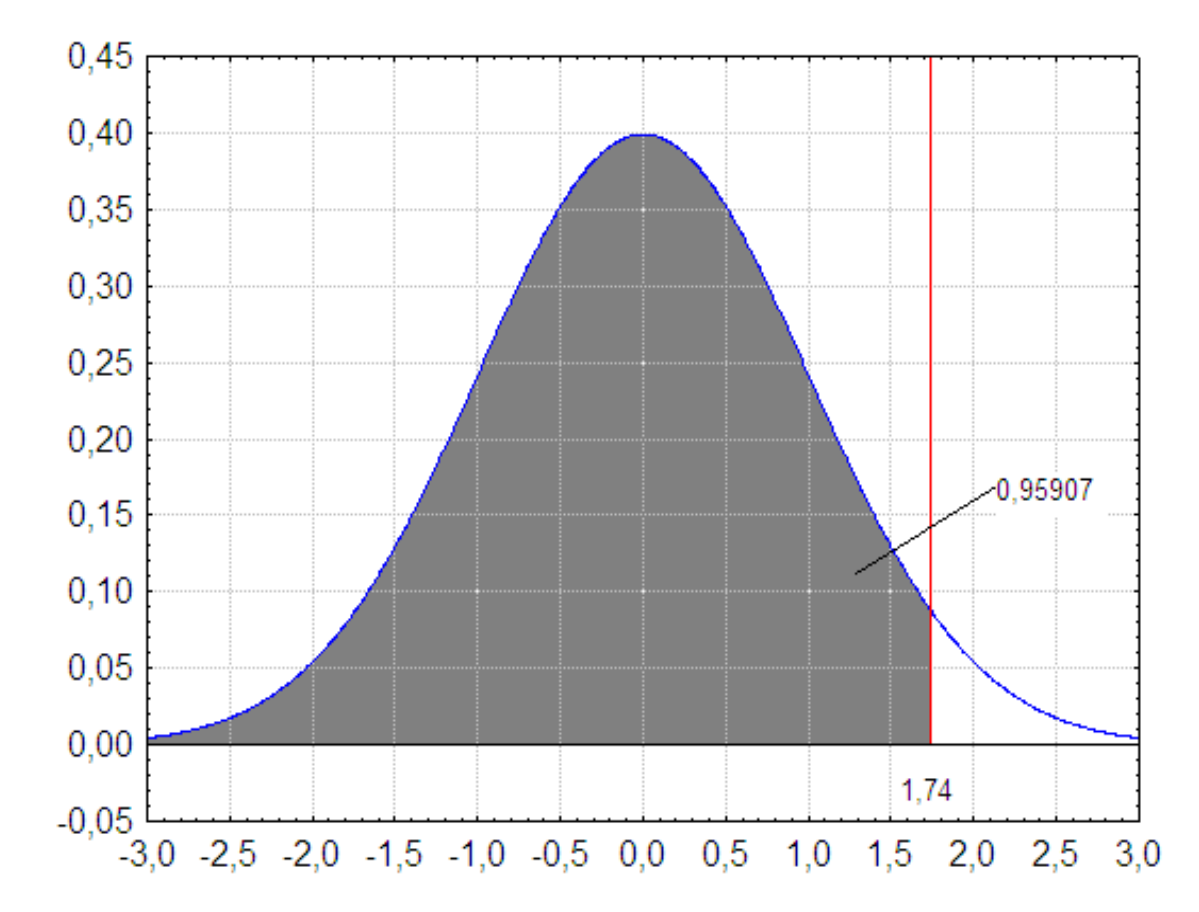
#### **Ilustrace významu p-hodnoty (3)**

#### Pravostranný test:

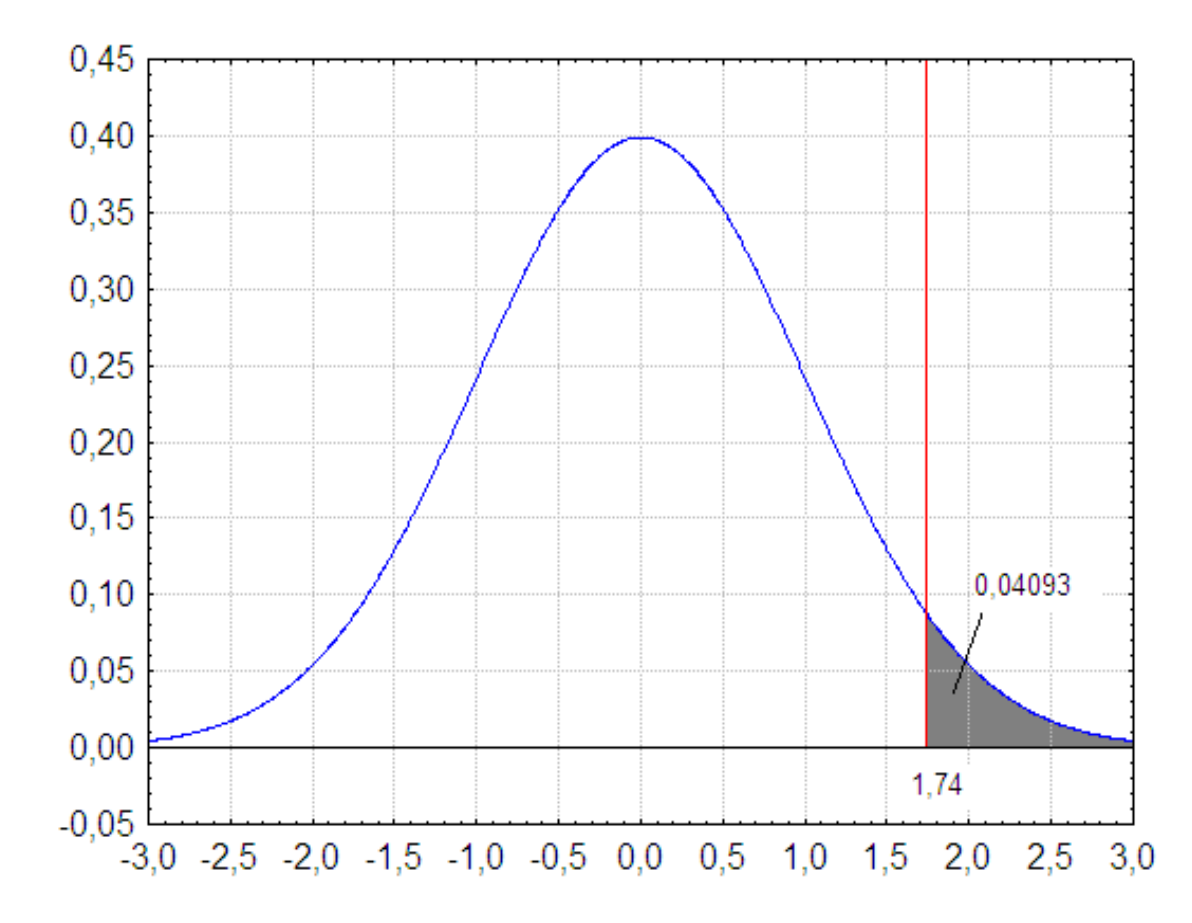

### **Příklad (1)**

Nechť  $X_1, ..., X_{400}$  je náhodný výběr z N( $\mu$ ,0,01). Je známo, že výběrový průměr se realizoval hodnotou 0,01. Na hladině významnosti 0,05 testujte hypotézu  $H_0$ :  $μ = 0$  proti pravostranné alternativě H<sub>1</sub>:  $μ > 0$ 

- a) pomocí intervalu spolehlivosti
- b) pomocí kritického oboru
- c) pomocí p-hodnoty.

#### **Řešení:**

ad a) Při testování nulové hypotézy proti pravostranné alternativě používáme levostranný interval spolehlivosti.

$$
d = m - \frac{\sigma}{\sqrt{n}} u_{1-\alpha} = 0.01 - \frac{0.1}{\sqrt{400}} u_{0.95} = 0.01 - \frac{0.1}{20} 1.64485 = 0.0018.
$$

Protože číslo c = 0 neleží v intervalu  $(0,0018; \infty)$ , H<sub>0</sub> zamítáme na hladině významnosti 0,05.

### **Příklad (2)**

ad b) Vypočteme realizaci testové statistiky:  $t_0 = \frac{m-c}{\sqrt{n}} = \frac{0.01-0}{\frac{0.1}{\sqrt{400}}} = \frac{0.01 \cdot 20}{0.1} = 2$ 

Stanovíme kritický obor:  $W = (u_{1-\alpha}, \infty) = (u_{0.95}, \infty) = (1.64485, \infty)$ Protože testová statistika se realizuje v kritickém oboru, H<sub>0</sub> zamítáme na

hladině významnosti 0,05.

ad c) Při testování nulové hypotézy proti pravostranné alternativě se p-hodnota počítá podle vzorce:  $p = P(T_0 \ge t_0)$ . V našem případě:  $p = P(T_0 \ge 2) = 1$  –  $\Phi(2) = 1 - 0.97725 = 0.02275$ . Protože p-hodnota je menší než hladina významnosti 0,05, H<sub>0</sub> zamítáme na hladině významnosti 0,05.

## **12. Testování hypotéz v MS Excel a SAS**

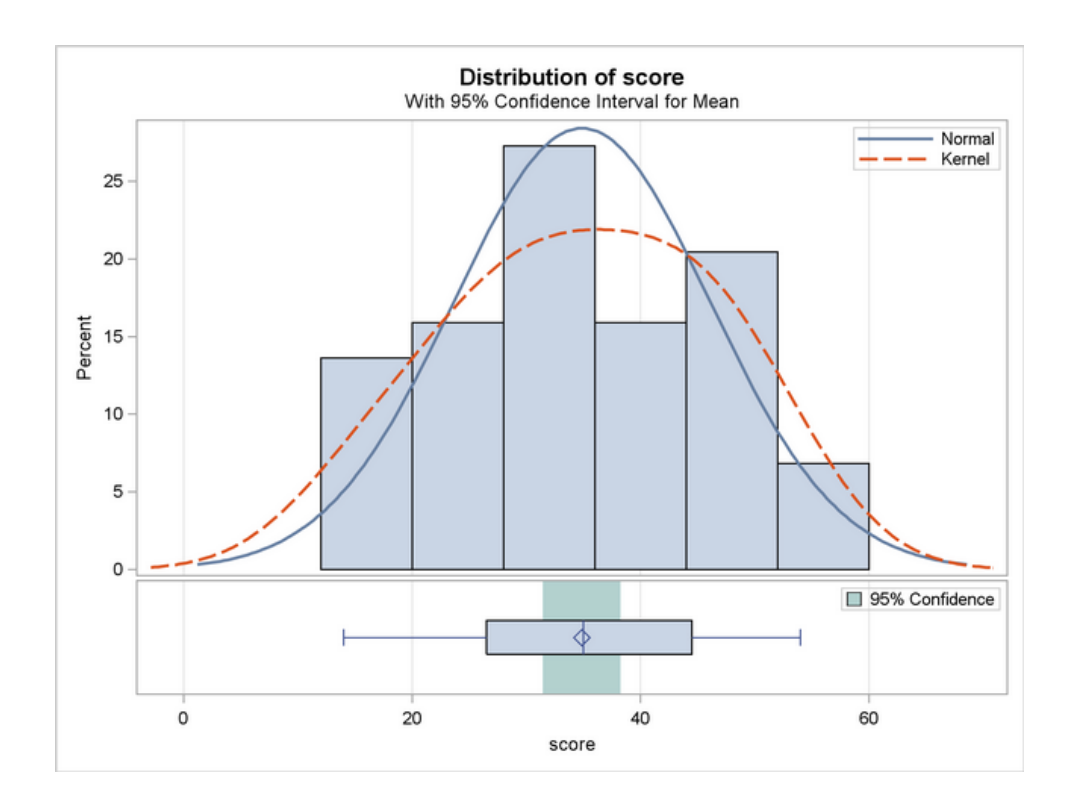

## Inference about the Slope (pro regresní přímku): t Test

- t test for a population slope
	- Is there a linear relationship between x and y?
- Null and alternative hypotheses
	- $H_o$ :  $\beta_1$  = 0 (no linear relationship)
	- $H_i: \beta_i \neq o$  (linear relationship does exist)
- **Test statistic**

 $\bullet$ 

$$
t=\frac{b_1-\beta_1}{s_{b_1}}
$$

 $\bullet$  $df = n - 2$  where:

- $b_1$  = Sample regression slope coefficient
- $\beta_1$  = Hypothesized slope
- $s_{h1}$  = Estimator of the standard error of the slope

## Inference about the Slope: t Test (continued)

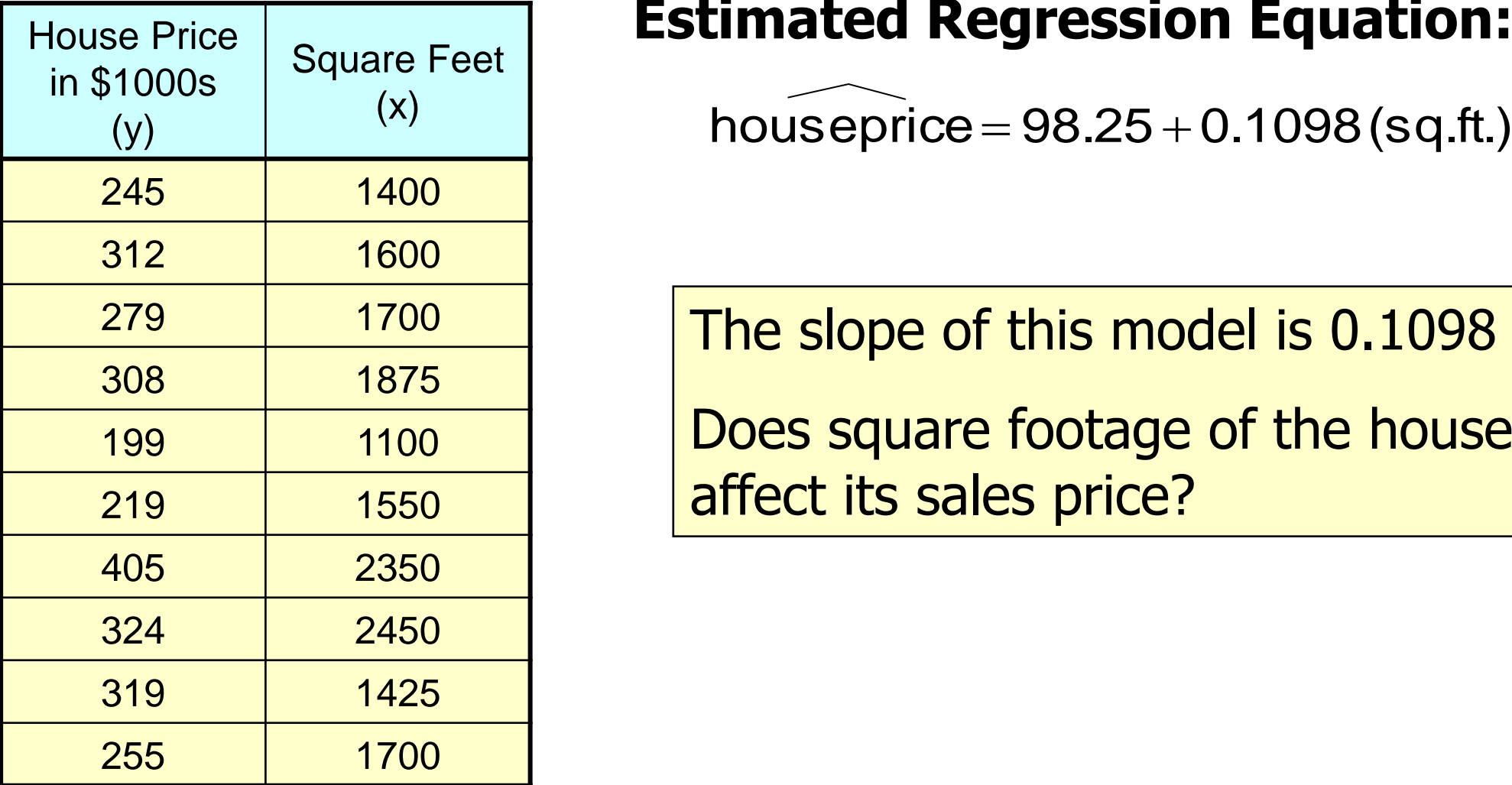

#### **Estimated Regression Equation:**

The slope of this model is 0.1098

Does square footage of the house affect its sales price?

### Inferences about the Slope: t Test Example Test Statistic: **t = 3.329**

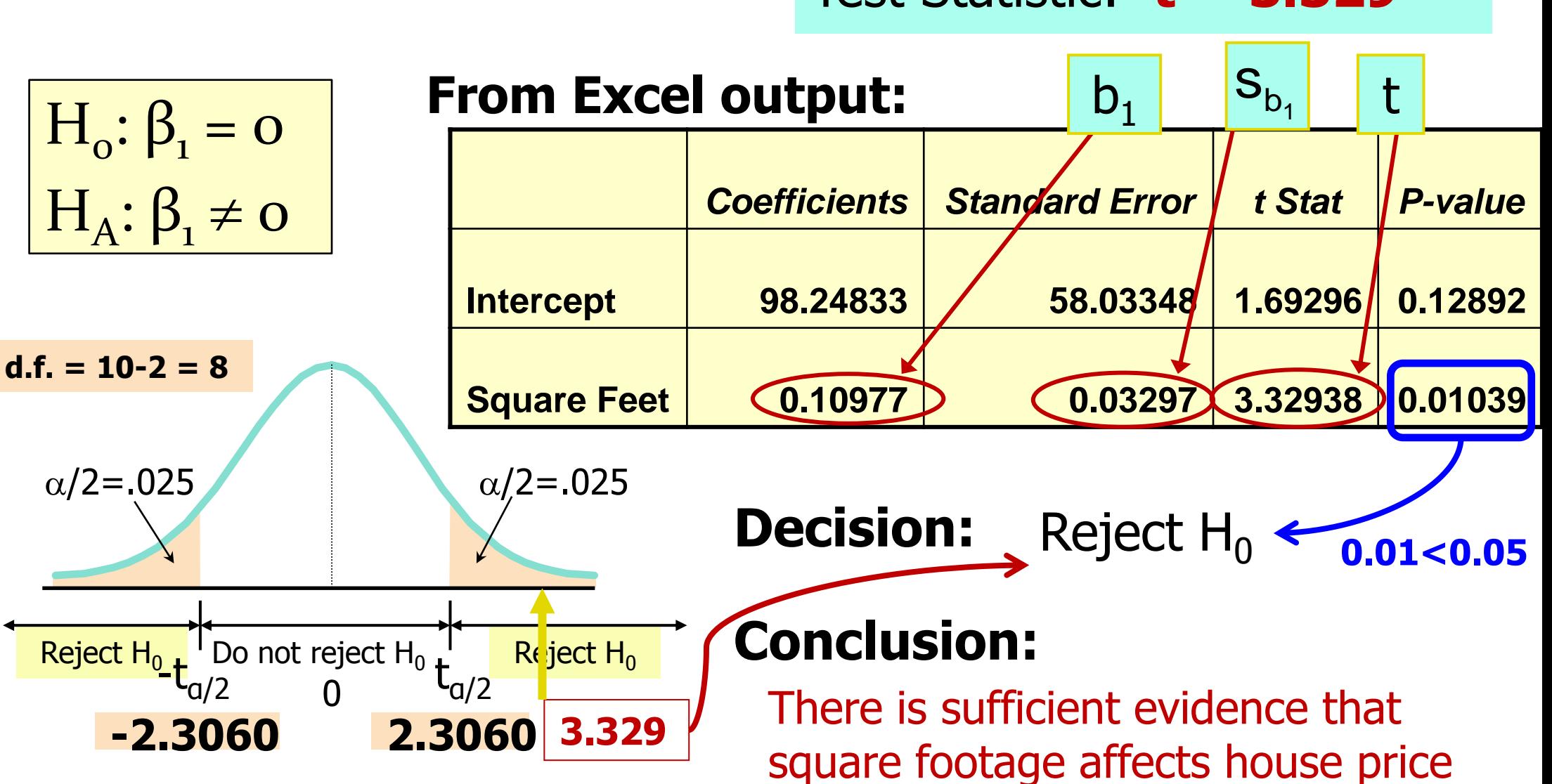

## Regression Analysis for Description

### Confidence Interval Estimate of the Slope:

$$
b_1 \pm t_{\alpha/2} s_{b_1}
$$

$$
d.f. = n - 2
$$

#### Excel Printout for House Prices:

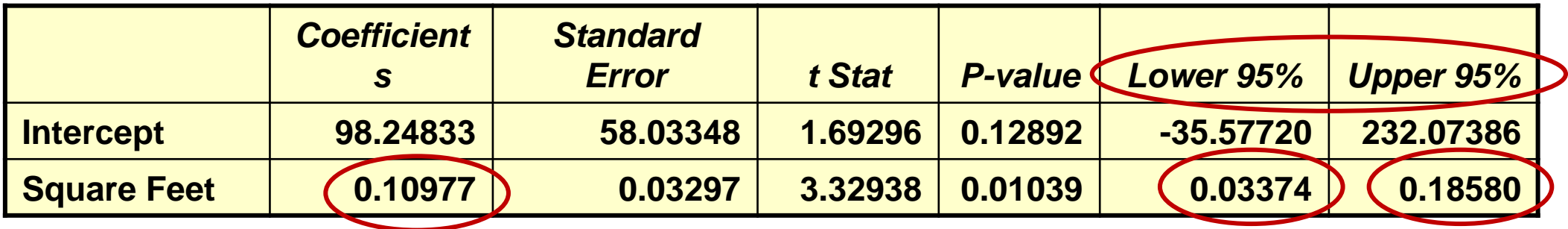

At 95% level of confidence, the confidence interval for the slope is (0.0337, 0.1858)

## Regression Analysis for Description

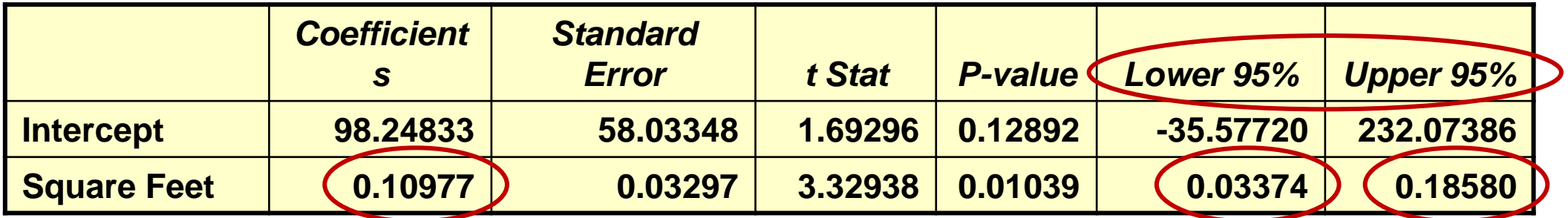

Since the units of the house price variable is \$1000s, we are 95% confident that the average impact on sales price is between \$33.70 and \$185.80 per square foot of house size

This 95% confidence interval does not include 0.

Conclusion: There is a significant relationship between house price and square feet at the .05 level of significance

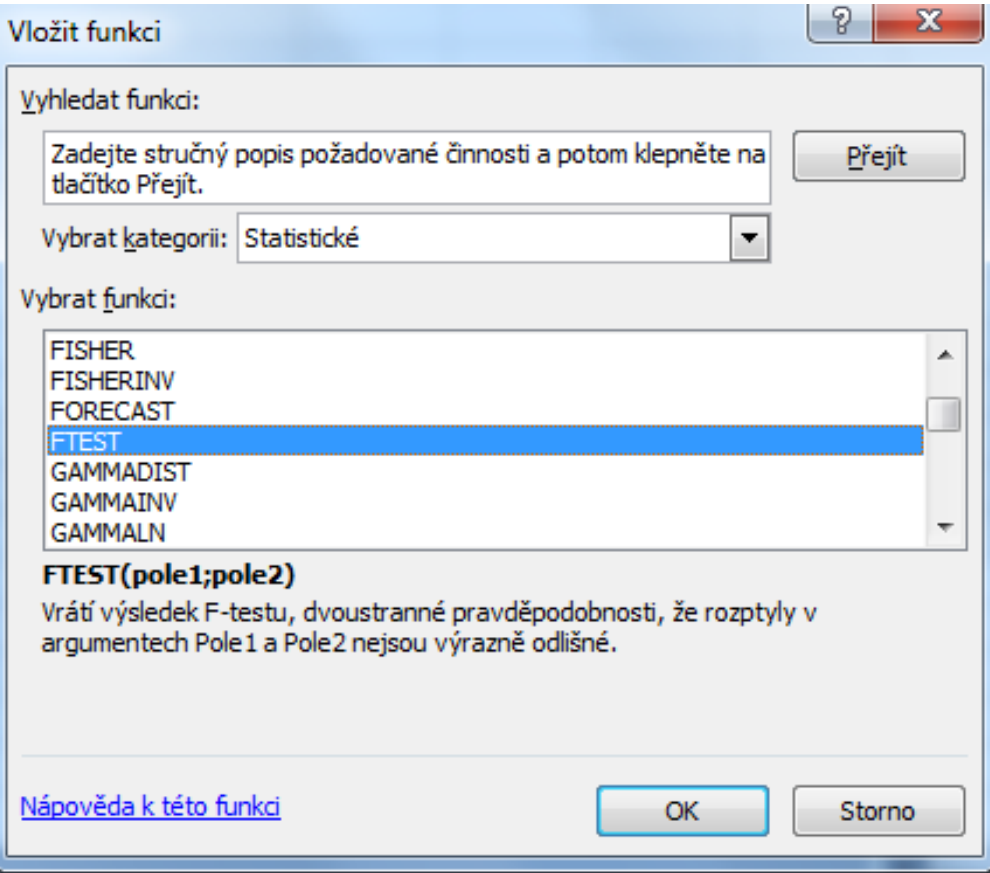

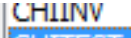

#### **CHITEST**

#### CHITEST(aktuální;očekávané)

Vrátí test nezávislosti: hodnota ze statistického rozdělení chí-kvadrát a příslušné stupně volnosti.

#### **TINAPEPELINE ITTEST**

#### TTEST(pole1;pole2;strany;typ)

Vrátí pravděpodobnost odpovídající Studentovu t-testu.

#### **WELDOLL ZTEST**

#### ZTEST(pole;x;sigma)

Vrátí jednostrannou P-hodnotu z-testu.

Nulová hypotéza: Podíl kuřáků je stejný u mužů i žen. Alternativní hypotéza: Podíl kuřáků u mužů a u žen se liší.

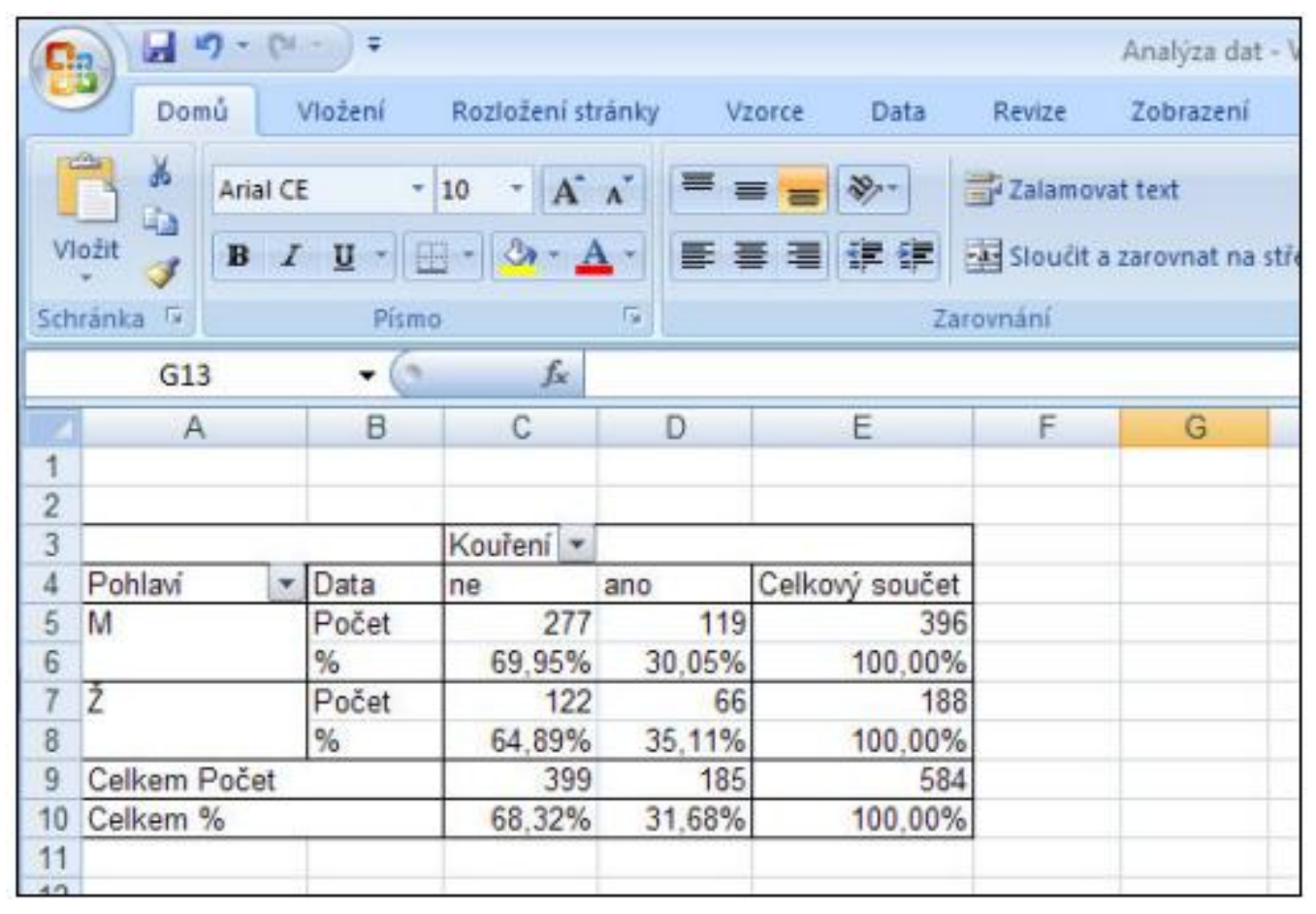

Zdroj: http://ulb.upol.cz/praktikum/statistika3.pdf

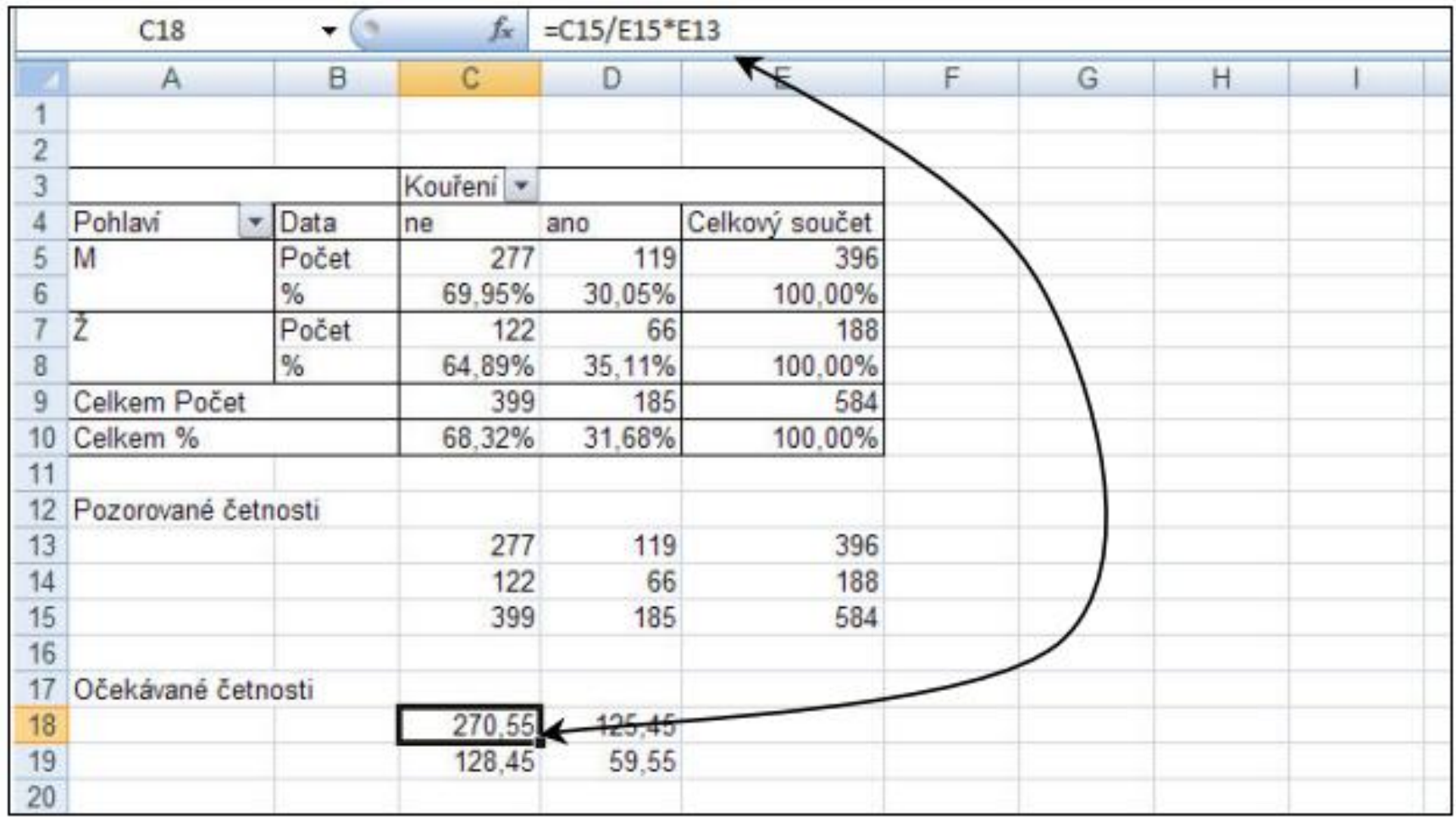

# **Testy v MS Excel**<br>K výpočtu dosažené hladiny statistické významnosti, neboli signifikance (tzv. *p*-hodnoty),

použijeme funkci CHITEST.

Klikněte do buňky, kam chcete umístit hodnotu signifikance (např. do buňky E21).

Z řádkového menu zvolte Vzorce a klikněte na ikonu Vložit funkci.

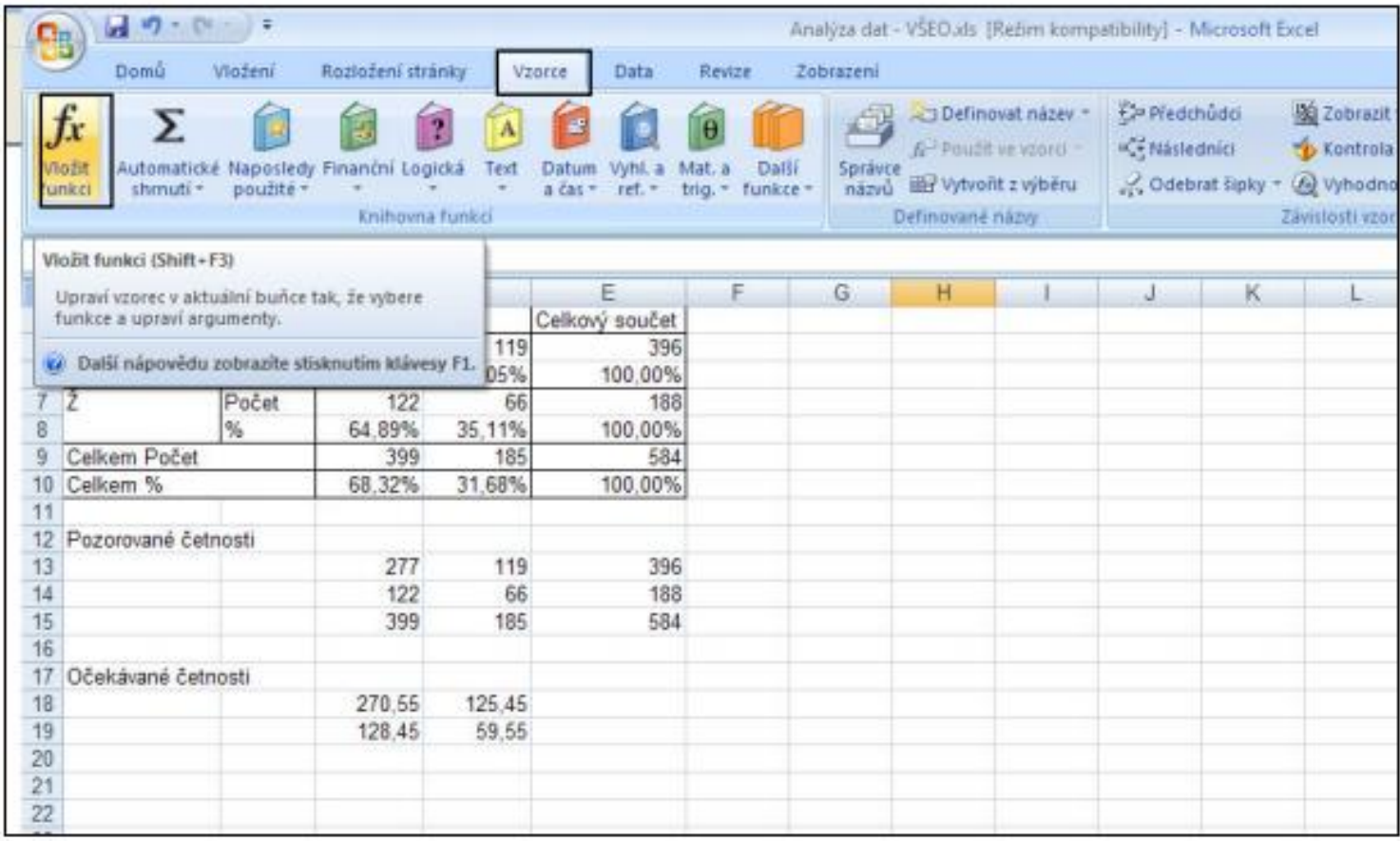

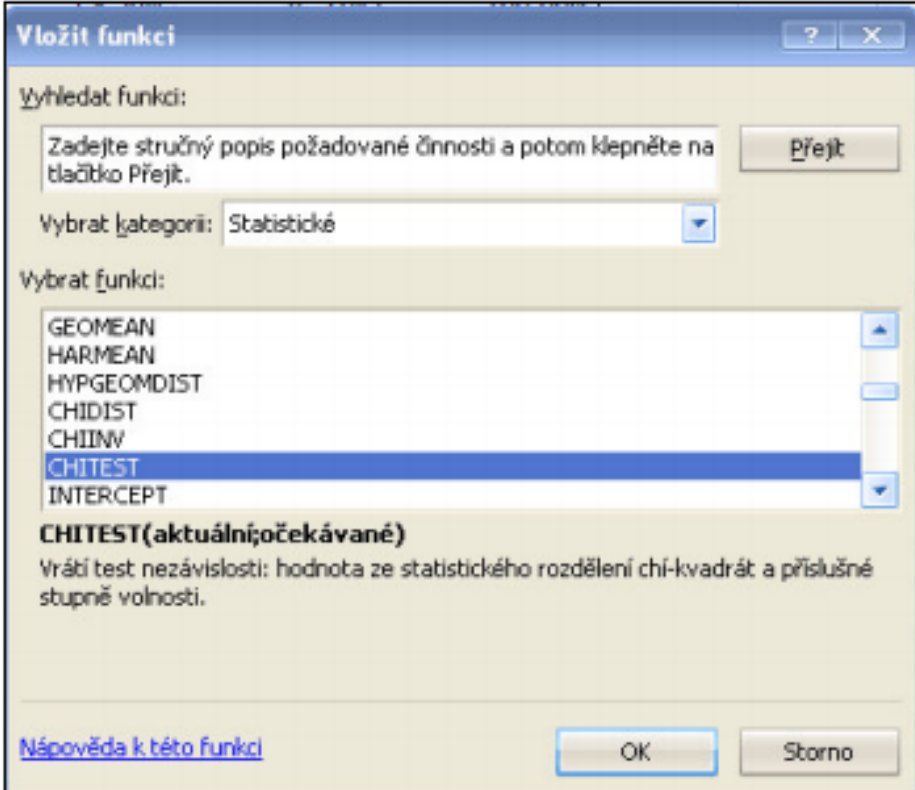

Otevřete dialogové okno Argumenty funkce. Do pole Aktuální zadejte adresu oblasti buněk s pozorovanými četnostmi C13:D14 (pouze čtyři hodnoty!).

Do pole Očekávané zadejte adresu oblasti buněk s vypočítanými očekávanými četnostmi C18:D19 (také čtyři hodnoty).

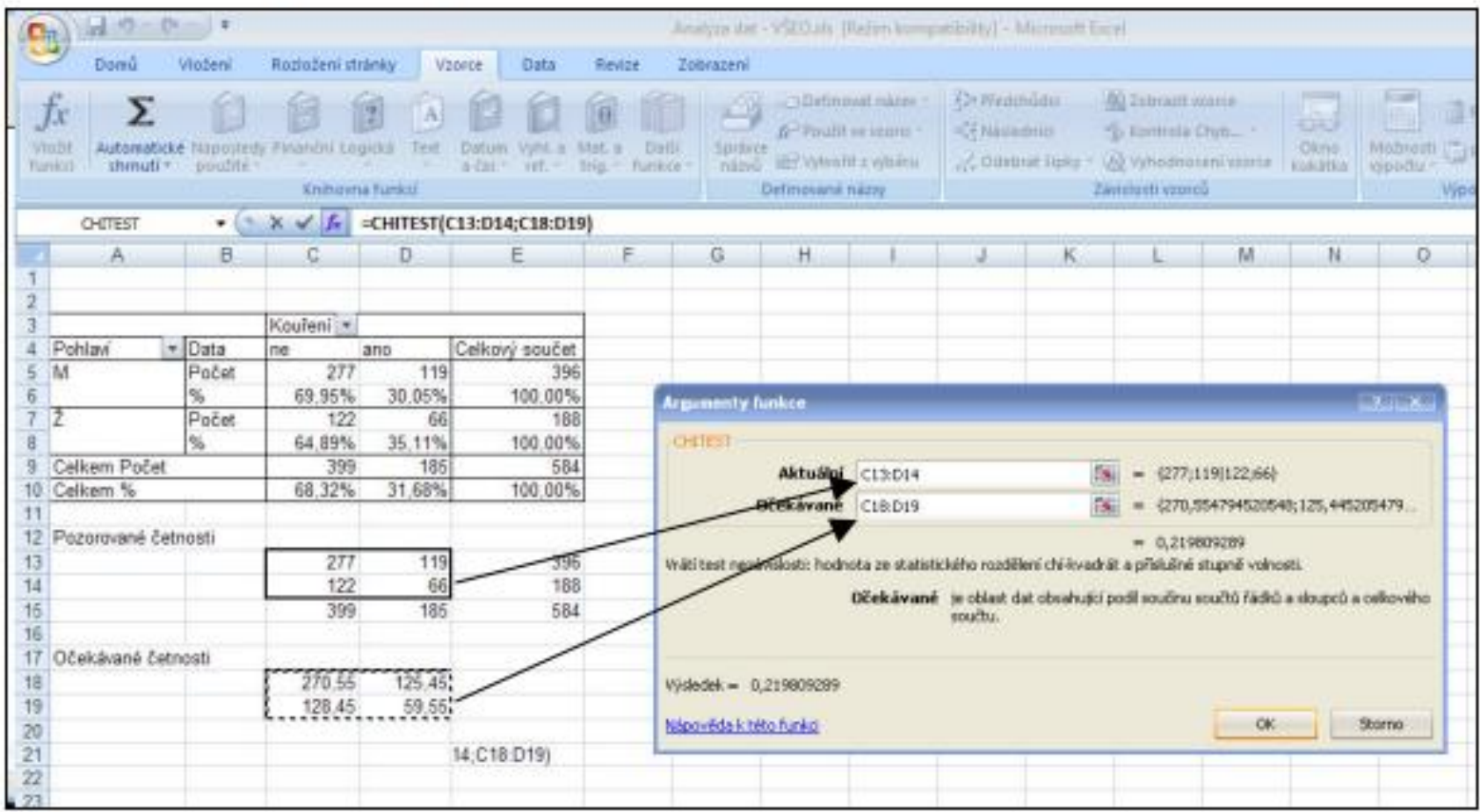

#### Klikněte na OK.

Tabulky s výslednou hodnotou signifikance:

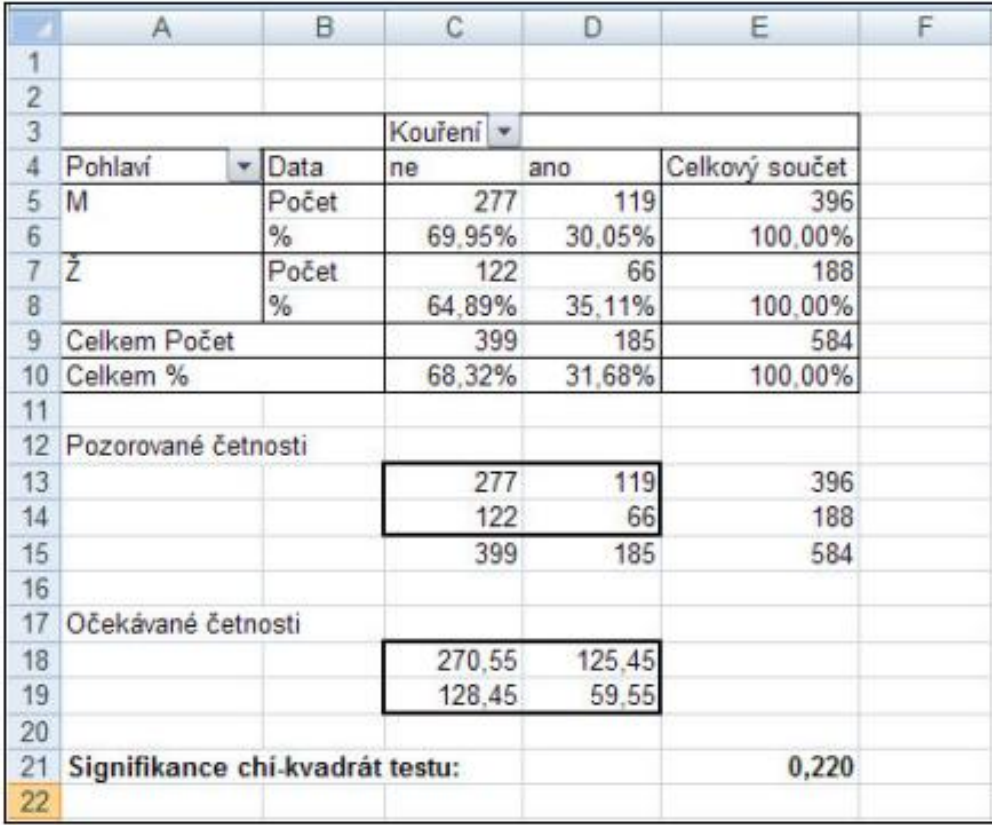

Výsledek, tedy dosaženou hladinu statistické významnosti, porovnáme s hodnotou 0,05. Je-li dosažená hladina statistické významnosti menší než 0,05, nulovou hypotézu zamítáme, v opačném případě nulovou hypotézu zamítnout nemůžeme. V tomto příkladu p = 0,220, nulovou hypotézu tedy zamítnout nemůžeme. **Závěr testování zní: Podíl kuřáků je stejný v populaci mužů i žen.** 

Před vypočítanou hodnotu (např. do buňky A21) napište text "Signifikance chí-kvadrát testu:" Hodnotu signifikance zaokrouhlete na 3 desetinná místa.

Funkce chí-kvadrát test v Excelu nezobrazuje hodnotu testového kritéria  $\chi^2$ , zobrazí pouze p-hodnotu.

# Introduction

Suppose you want to answer the following questions:

- Does a new headache medicine provide the typical time to relief of 100 minutes, or is it different?
- Does a weekend training session have an effect on performance on an exam?
- Does a new headache medicine differ in time to relief from a standard headache treatment?

T-tests can be used to answer all of these questions. There are three main types of t-tests:

- 1. One-sample
- 2. Matched Pairs
- 3. Two-sample

# One-Sample T-test

A one-sample t-test is used to compare a sample to an average or general population. You may know the average height of men in the U.S., and you could test whether a sample of professional basketball players differ significantly in height from the general U.S. population. A significant difference would indicate that basketball players belong to a different distribution of heights than the general U.S. population.

# Matched Pairs T-test

A matched pairs t-test usually involves the same subjects being measured on some factor at two points in time. For example, subjects could be tested on short-term memory, receive a brief tutorial on memory aids, then have their short-term memory re-tested. A significant difference in score (after-before) would indicate that the tutorial had an effect.

### Two-Sample T-test

- A two-sample t-test compares two groups on some factor. For example, one group could receive an experimental treatment and the second group could receive a standard of care treatment or placebo.
- Notice that in a two-sample t-test, two distinct groups are being compared, as opposed to the one-sample, where one group is compared to a general average, or a matched-pairs, where only one group is being measured twice.

# One-sample T-test in SAS

- We want to test whether a new headache medicine provides a relief time equal to or different from the standard of 100 minutes.
- Ho:  $\mu$ =100
- Ha:  $\mu \neq 100$
- We have 10 observations of time to relief. Before we can test our hypothesis, however, we have to test the data for normality.

## Type the following code in SAS:

#### **DATA** relieftime;

INPUT relief;

#### DATALINES;

```
90
93
93
99
98
100
103
104
99
102
;
PROC UNIVARIATE DATA = relieftime normal plot;
    VAR relief;
    histogram relief / midpoints = 80 to 120 by 5 normal;
RUN; 671
```
# Tests for Normality

- The histogram shows most observations falling at the peak of the normal curve.
- The box-plot shows that the mean falls on the median (\*--+--\*), indicating no skewed data.
- The formal tests of normality in the output are nonsignificant, indicating these data come from a normal distribution.
- We can assume the data are normally distributed and proceed with the one-sample t-test.

SAS Code for a One-Sample T-test **PROC TTEST** DATA = relieftime h0=**100**; TITLE 'One-sample T-test example' ; VAR relief; **RUN**;

- The code is telling SAS to run a t-test procedure on the variable relief, and the mean value of relief should be compared to a null value of 100.
- After running this program, check your log for errors, then look at the output.

### SAS Output for One-sample T-test

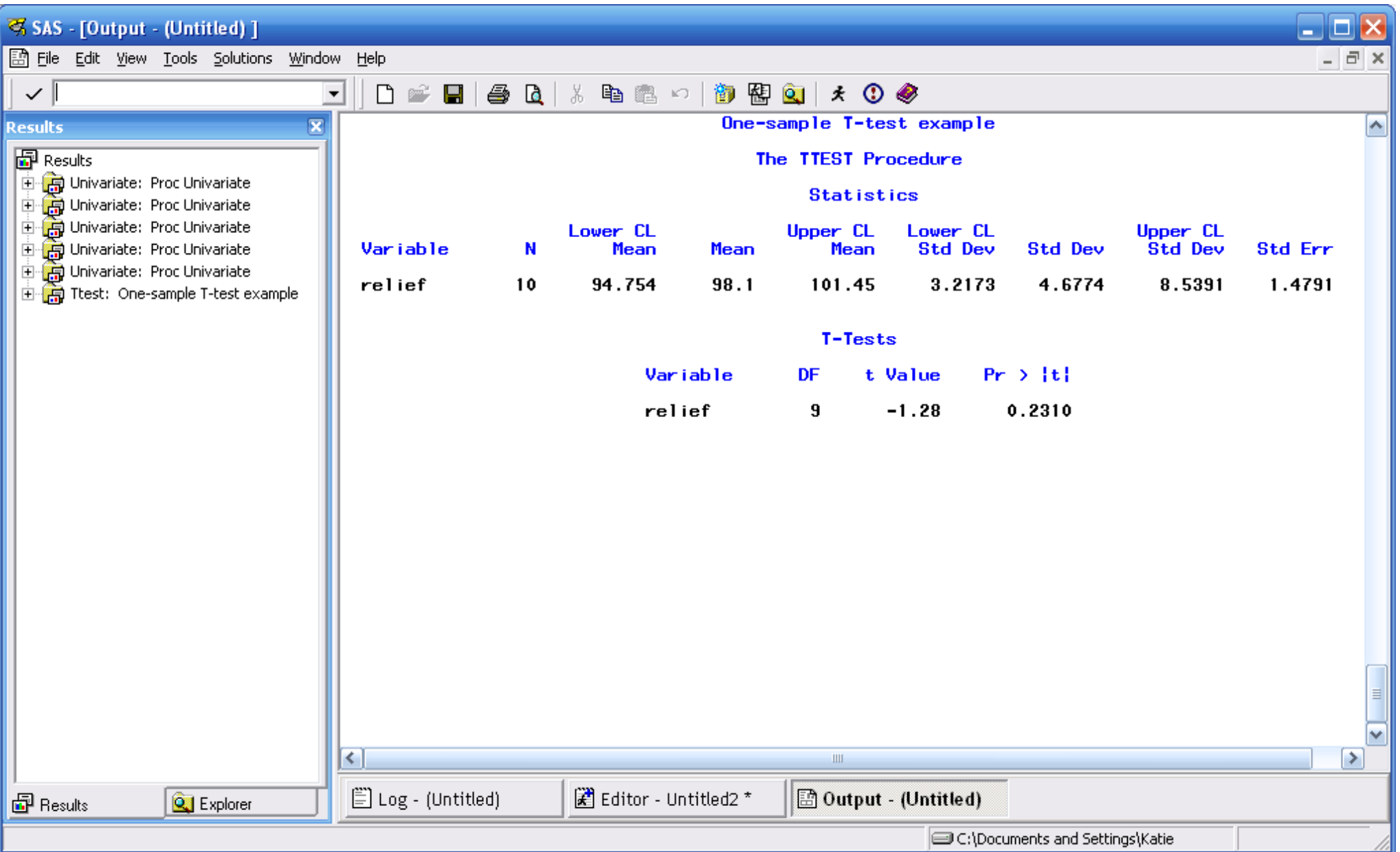

# Interpreting Output

From the SAS output, you can see that the mean relief time of the 10 subjects is 98.1 minutes. The calculated  $t^*$  value = -1.28, and this test statistic has a p-value of 0.23 (this value is found under the label " $Pr$  >  $|t|$ " which stands for the probability of getting a value greater than the absolute value of  $t^*$ ). This is a two-sided test. If this were a one-sided test, you would simply divide the p-value by 2.

# Conclusion

If alpha = 0.05, then our p-value is greater than alpha. Therefore, we fail to reject the null hypothesis. The new headache medicine does not provide a different time to relief from 100 minutes.

## Matched Pairs T-test in SAS

- We want to determine whether a weekend study session improves students' test scores. Six students are given a math test before the session, then they are re-tested after the weekend training. This is a matched pairs t-test, because the same subjects are being measured before and after some intervention.
- Ho:  $\mu_{before} = \mu_{after}$
- Ha:  $\mu_{before} \neq \mu_{after}$
- Again, before we can analyze the data, we have to determine whether we can assume the data come from a normal distribution.

### Type the following code into SAS and run the program

```
DATA study;
      INPUT before after;
DATALINES;
90 95
87 92
100 104
80 89
95 101
90 105
;
PROC UNIVARIATE DATA = study normal plot;
      VAR before after;
      histogram before after / normal;
RUN;
```
# Tests for Normality

- There are so few data points that the histograms are difficult to interpret.
- The box-plots for before and after both show the mean very close to the median, suggesting the data are not skewed.
- The tests of normality for before and after have p-values > alpha, indicating we do not reject the assumption of normality.
- We can proceed with the matched pairs t-test.

### SAS Code for Matched Pairs T-test

#### **PROC TTEST** DATA = study;

- TITLE "Example of Program for a Paired T-test" ;
- PAIRED before \* after;

#### **RUN**;

The code tells SAS to do a paired t-test on the data set study, and it will compare the difference of the means between before and after.

### SAS Output of a Matched Pairs T-test

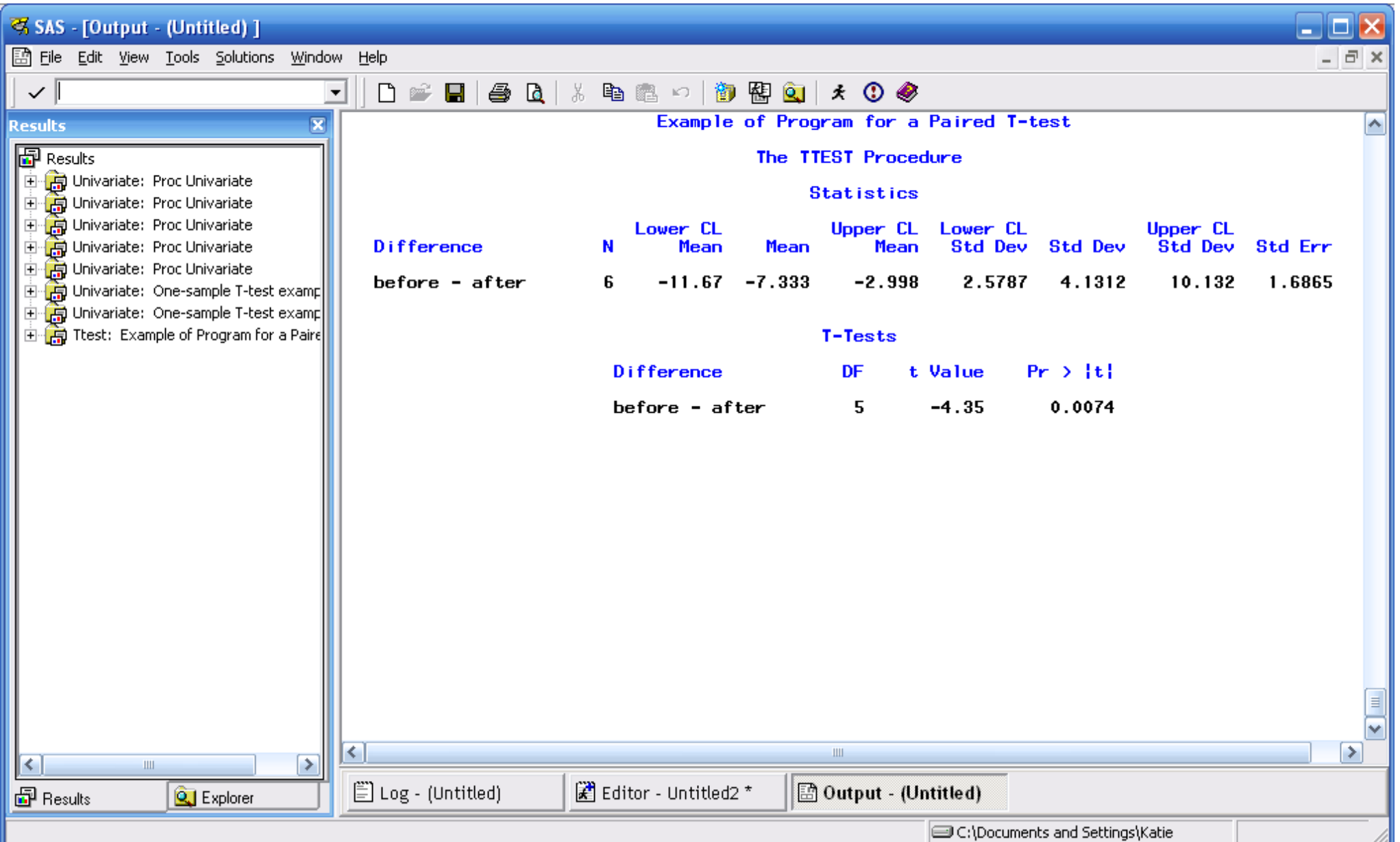

681

# Interpreting Output

- The difference of the mean score (d-bar: before-after) is -7.33; on average the scores before the weekend were lower than the scores after the training session. (If in your paired statement you had typed "after\*before" the average difference would be 7.33.) Is this difference statistically significant? To answer
- that question, look at the p-value. The t\* for the test is -4.35, and the p-value is 0.0074.

# Conclusion

If alpha =  $0.05$ , then the p-value  $\langle$  alpha, and we reject the null hypothesis. Therefore, we can conclude that average scores are different before and after the weekend session, and the training does improve test scores.

# Two-Sample T-test in SAS

- We want to determine whether a new headache medicine provides a different time to relief than a control medicine. Two groups of five subjects each are either given the treatment or control.
- Ho:  $\mu_1 = \mu_2$
- Ha:  $\mu_1 \neq \mu_2$
- Before we can conduct the two-sample t-test, however, we must determine whether the data come from a normal distribution.
#### Type the following code into SAS and run the program:

**DATA** response; INPUT group \$ time; DATALINES; c 80 c 93 c 83 c 89 c 98 t 100 t 103 t 104 t 99 t 102 ; **PROC UNIVARIATE** DATA = response normal plot; class group; var time; histogram time / midpoints = **80** to **120** by **5** normal; **RUN**; 685

### A few notes:

- Notice the variable "group" is followed by a "\$" because it is a categorical variable
- The code has specified that the univariate procedure be performed on the variable *time*, but that it is done by the *class* "group." This way you will have separate summary statistics, plots and histograms for the treatment and control groups.

# Tests for Normality

- The tests for normality for both the treatment and control groups are nonsignificant (p-value  $>$  alpha), indicating we can assume they come from a normal distribution.
- Because each group only has 5 subjects, the histograms are difficult to interpret, but there is no indication of nonnormality.
- Proceed with the two-sample t-test

#### Histograms for control and treatment groups

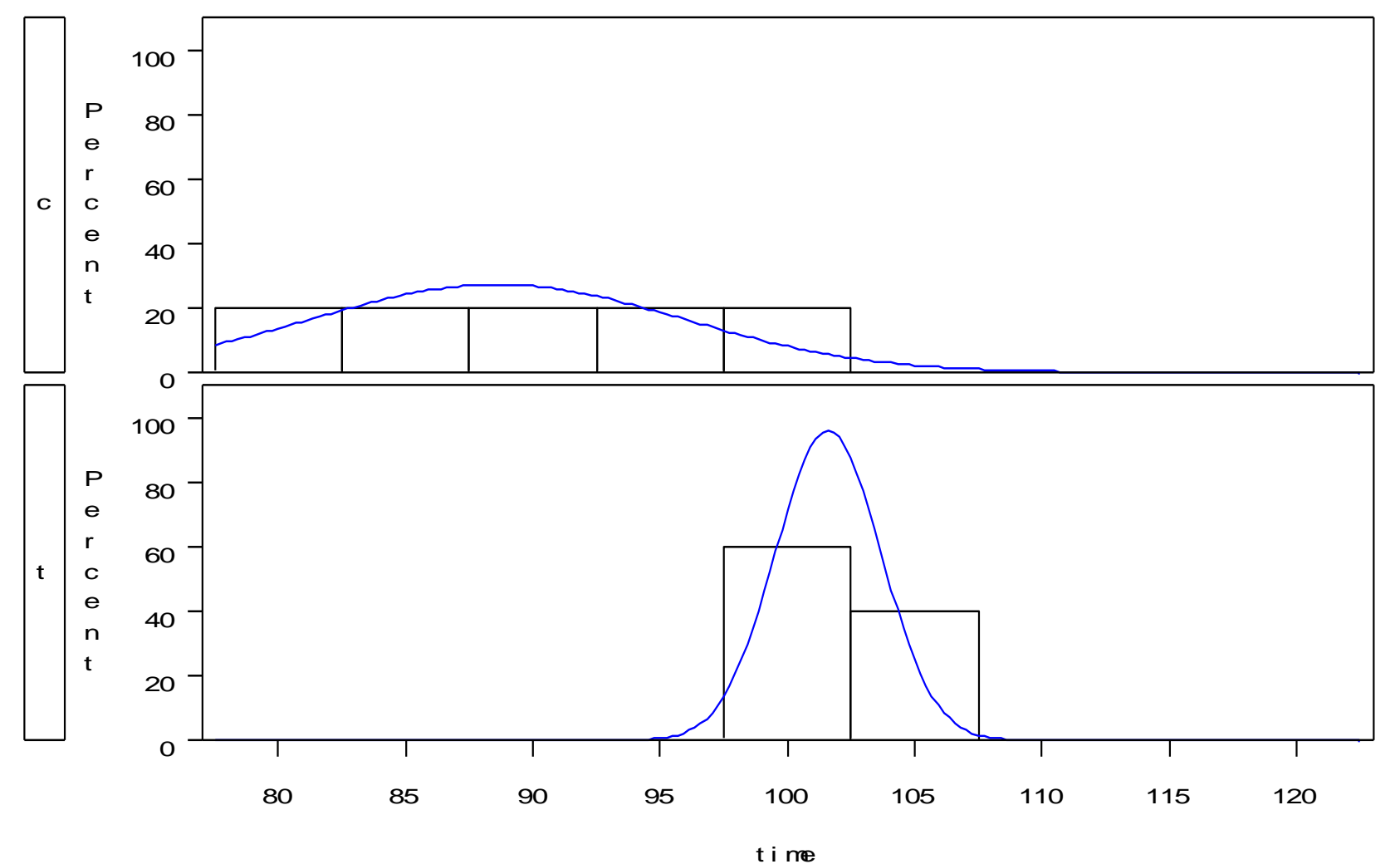

#### SAS Code for Two-Sample T-test

#### **PROC TTEST** DATA = response; TITLE 'Two-sample T-test example'; class group; var time; **RUN**;

• Notice for a two-sample t-test you must specify what distinguishes the two samples; in this case we compare the two samples defined by "group" (treatment and control), and we tell SAS to compare their mean "time" to relief.

#### SAS Output for a Two-Sample T-test

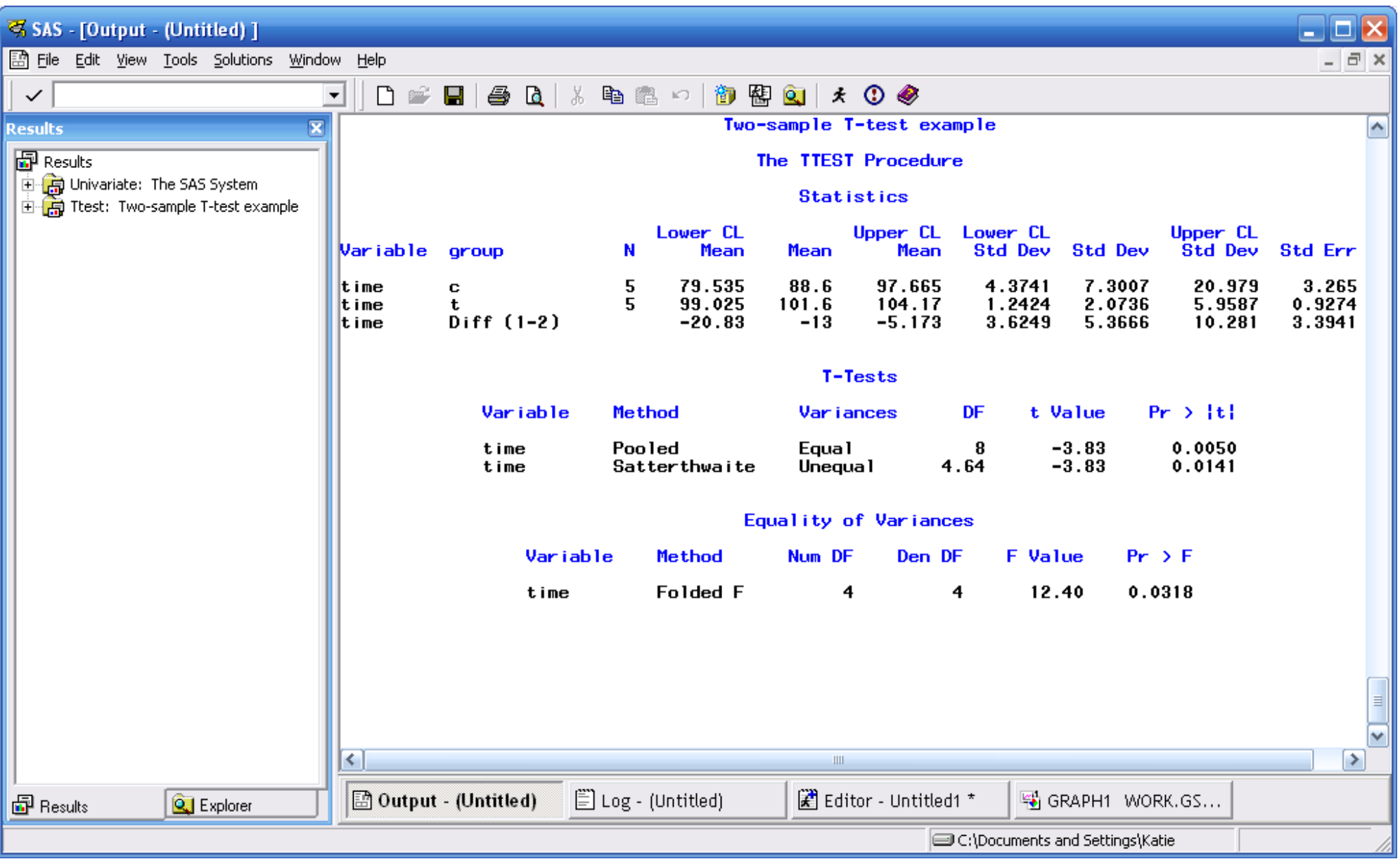

#### Interpreting the Output: Pooled vs. Unpooled Variance

Before you can interpret your test statistic and reach a conclusion, you must determine whether to use the **pooled** or **unpooled** variances test statistic. If we can assume the two samples have *equal variances*, then we use the *pooled* t\*. If, on the other hand, we determine that the two samples have *unequal variances*, then we must use the *unpooled* t\*.

SAS conducts a formal F-test to determine whether the two groups have equal variances:

 $\text{Ho: } \sigma_1^2 = \sigma_2^2 \text{ vs. } \text{Ha: } \sigma_1^2 \neq \sigma_2^2$ 

- If the p-value  $> 0.05$ , we fail to reject the null and can conclude the variances of the two groups are equal; thus we use the pooled variances t\*.
- If the p-value  $<$  0.05, we reject the null and conclude the variances of the two groups are unequal; thus we use the unpooled variances t\*.
- You find the F-test under the heading "Equality of Variances" in your SAS output. In our case, the p-value  $(\Pr > F)$  is 0.03, which is less than 0.05; we cannot assume  $\sigma_1^2 = \sigma_2^2$ . We need to use the "t Value" from the "Unpooled" Method.

### Conclusion

- The t\* value for unpooled variances is -3.83, and the corresponding  $p$ -value = 0.0141, which is less than alpha (0.05). Therefore, we reject the null and conclude that the treatment group differs significantly from the control group in time to relief from headache.
- Notice from the SAS output that the treatment group took an average of about 20 minutes longer to feel relief than the control group ("Diff  $(1-2)$ "), implying the treatment is significantly worse than the control.

# The TTEST Procedure

General form of the TTEST procedure:

**PROC TTEST** DATA=SAS-data-set**; CLASS** variable**; PAIRED** variables**; VAR** variables**;**

**RUN;**

### Chi-square test of independence

- What is the Chi-square test of independence? Ans. It tests whether the variable in the row and column are independent or related
- What is the null hypothesis?

Ans. The variables in the row and column are independent: there is no relationship between row and column frequencies

- The command for SAS to test this is provided in the option of "proc freq". Simply use **chisq**.
- To display the expected cell frequency for each cell use the option "expected."

### Chi-square test of independence: exercise

There are 34 students in the classroom and there was a vote on whether they wanted to have a turtle in their classroom as a pet. The data file "vote.txt" contains the result of the vote (Yes=y, No=n), and gender of the students (male=m, female=f).

- Q1 Import the file "vote.txt" into SAS and name the variables "answers" and "gender."
- Q2 Using the option "chisq," test whether or not the answers to the vote and gender are associated with each other.

# Answers

Q1 **data** vote; infile 'c:/vote.txt'; input answers \$ gender \$;  **run**;

Q2 **proc freq** data=vote; tables answers\*gender /expected chisq;  **run**;

# Results

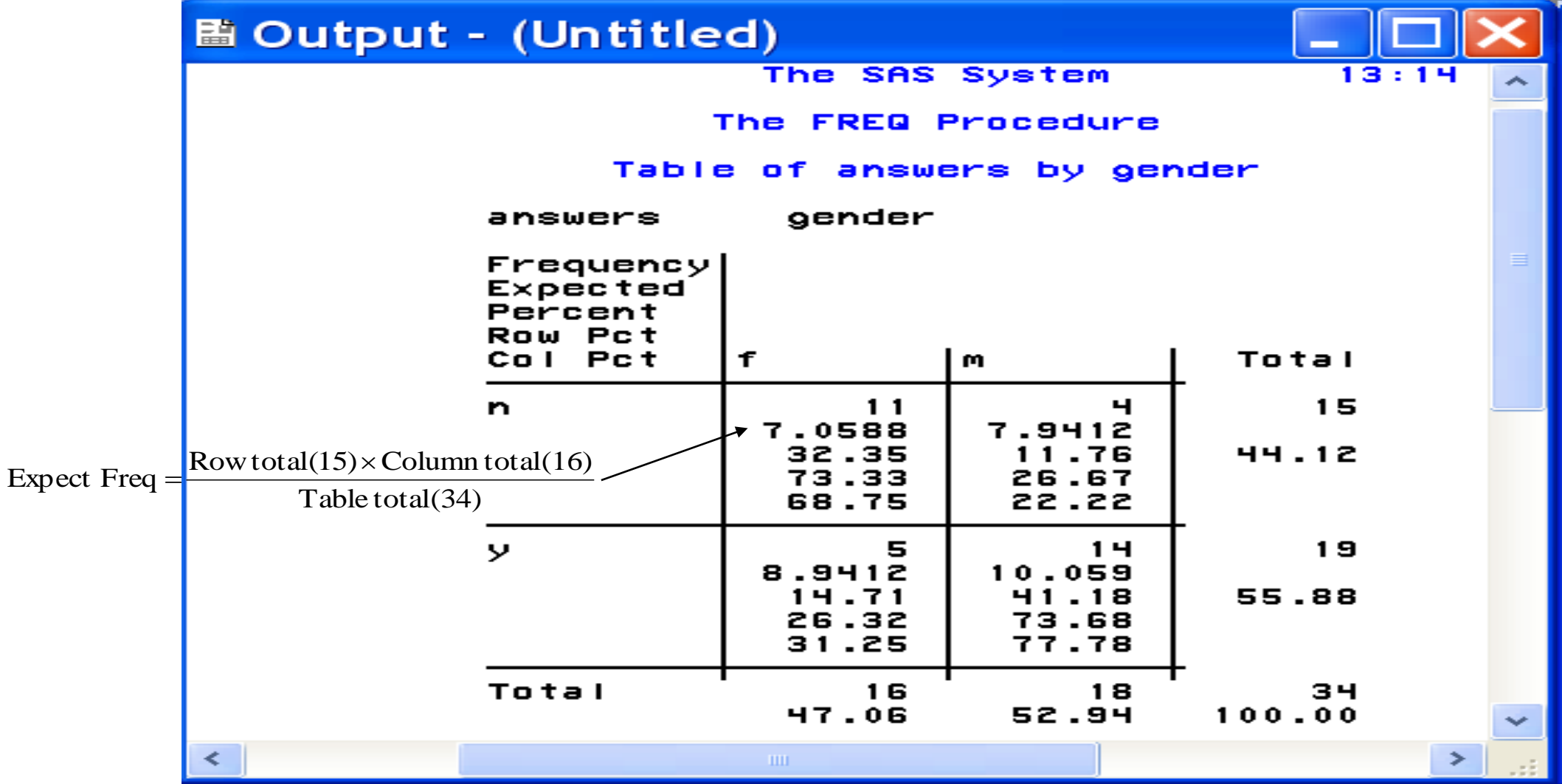

# What does the result tell you?

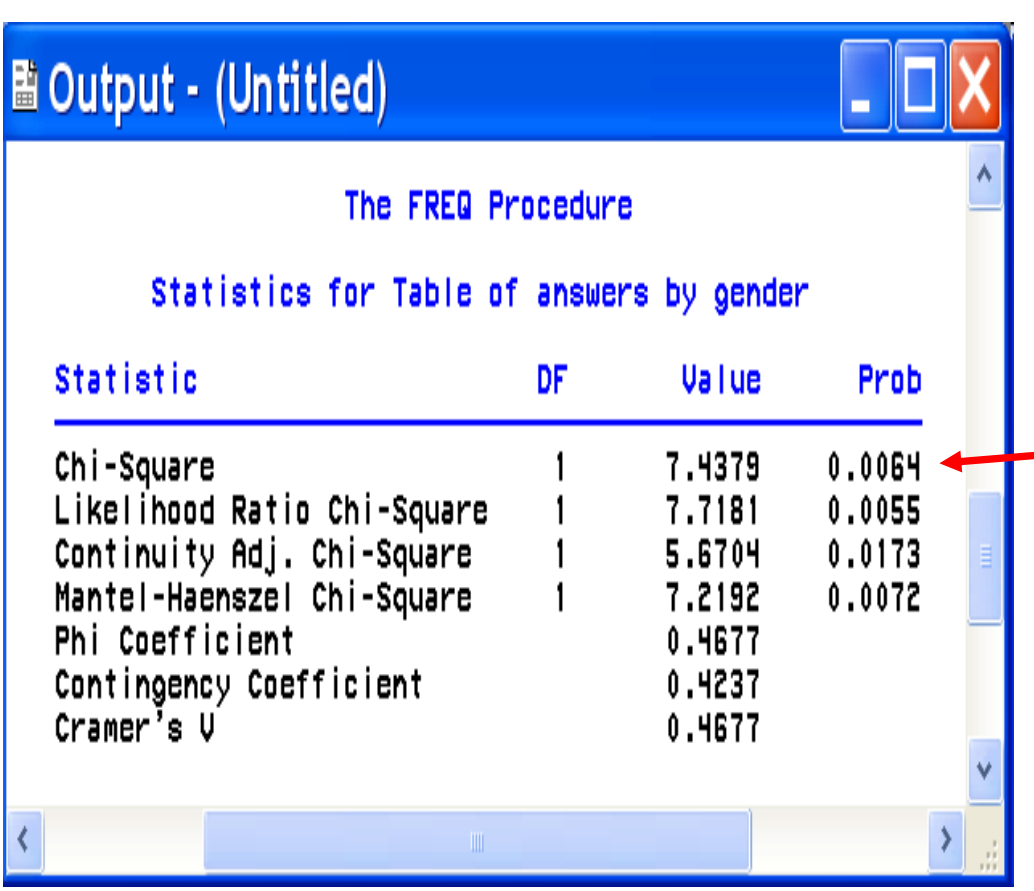

• The null hypothesis that the two variables are independent is rejected at even 1% significance level.

**This is lower than 0.01**

• The two variables "answers" and "gender" are associated with each other (They are dependent).

### **13. Statistické tabulky**

Následující tabulky obsahují hodnoty:

- Pravděpodobnostní funkce Binomického rozložení
- Pravděpodobnostní funkce Poissonova rozložení
- Distribuční funkce standardizivaného normálního rozložení
- Kvantilů standardizivaného normálního rozložení
- Kvantilů rozložení χ2 rozložení
- Kvantilů Studentova rozložení
- Kvantilů Fisherova-Snedecorova rozložení

#### **Pravděpodobnostní funkce binomického rozložení Bi(n,p) 1. část**

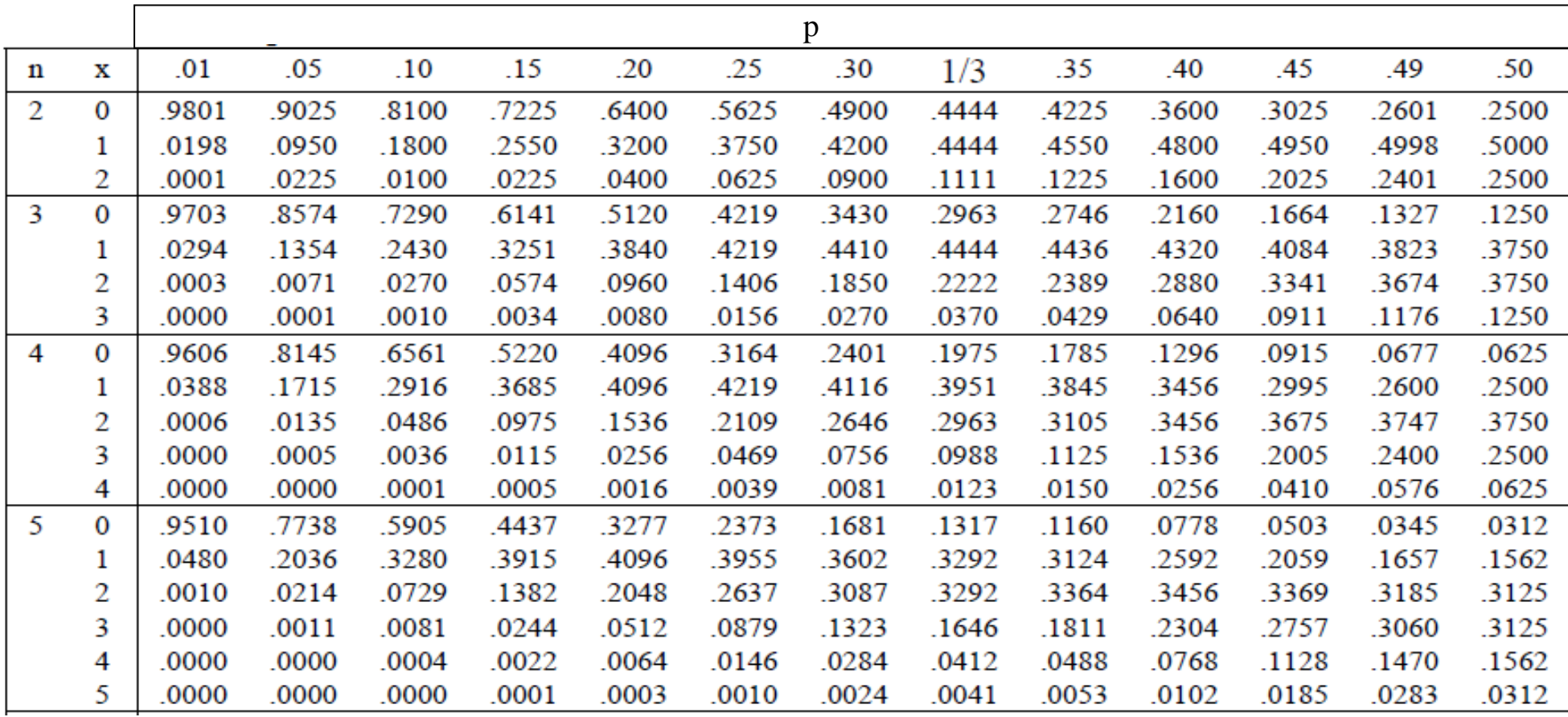

#### **Pravděpodobnostní funkce binomického rozložení Bi(n,p) 2. část**

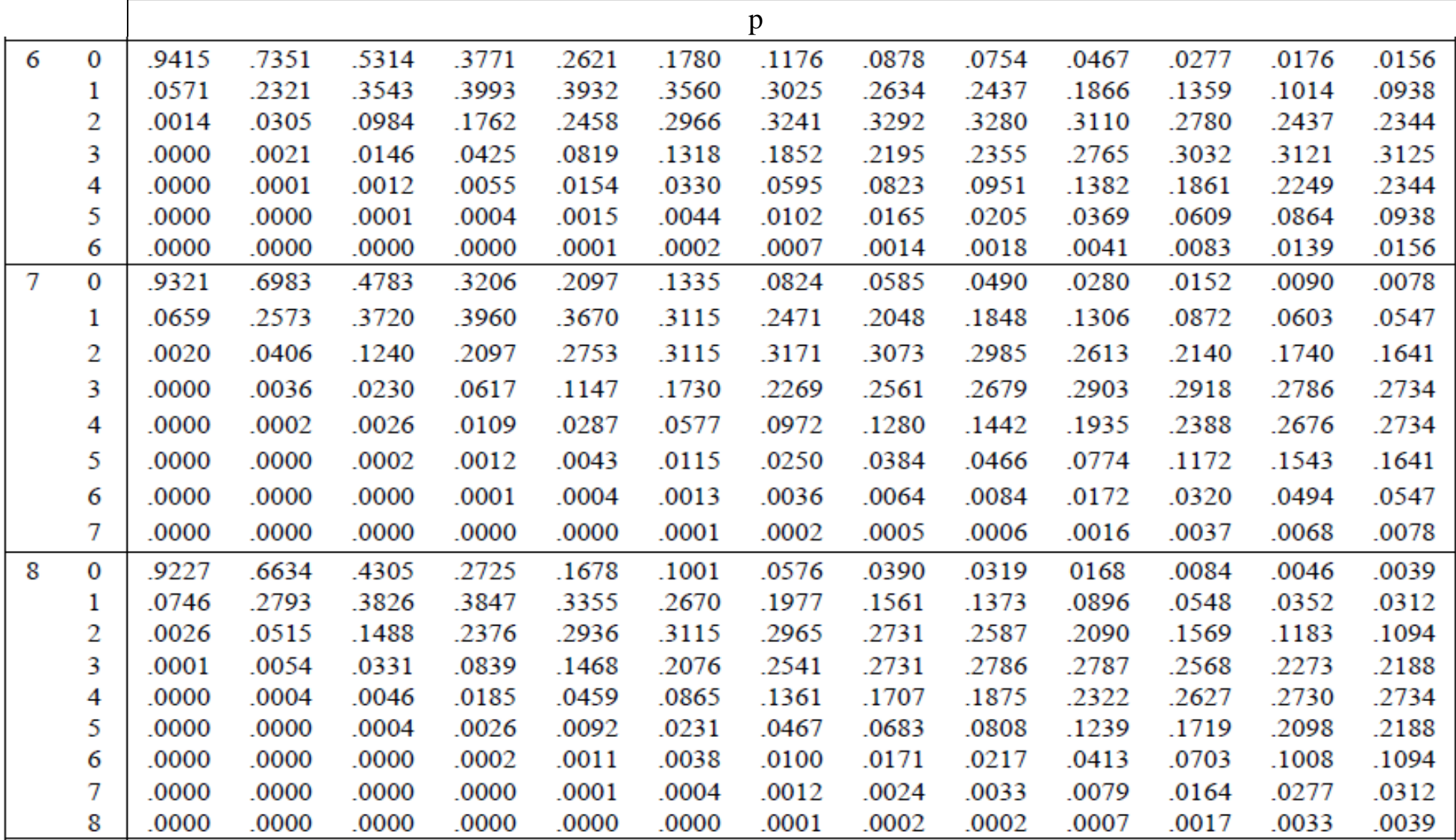

#### **Pravděpodobnostní funkce binomického rozložení Bi(n,p) 3. část**

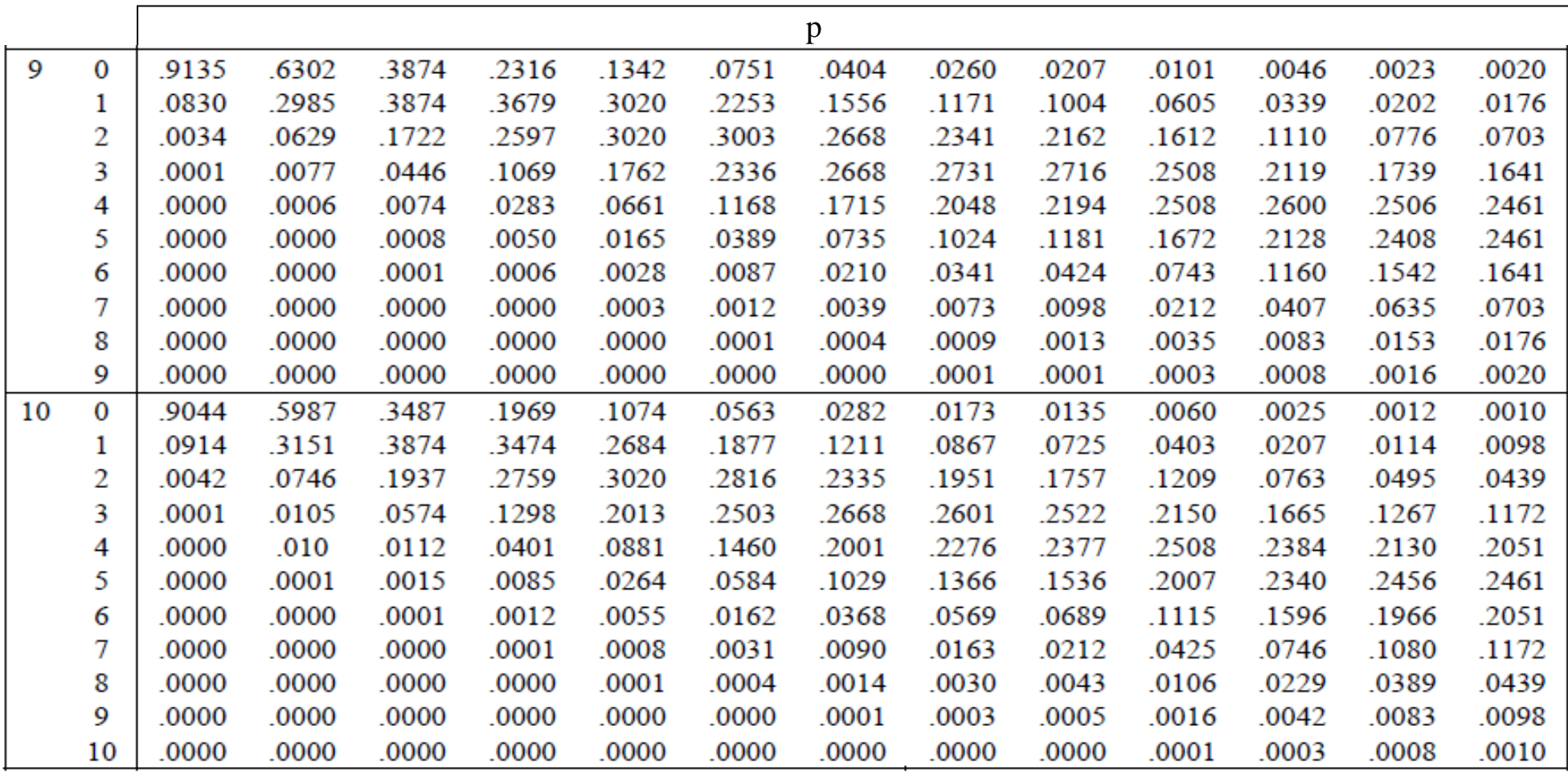

#### **Pravděpodobnostní funkce Poissonova rozložení Po(λ) 1. část**

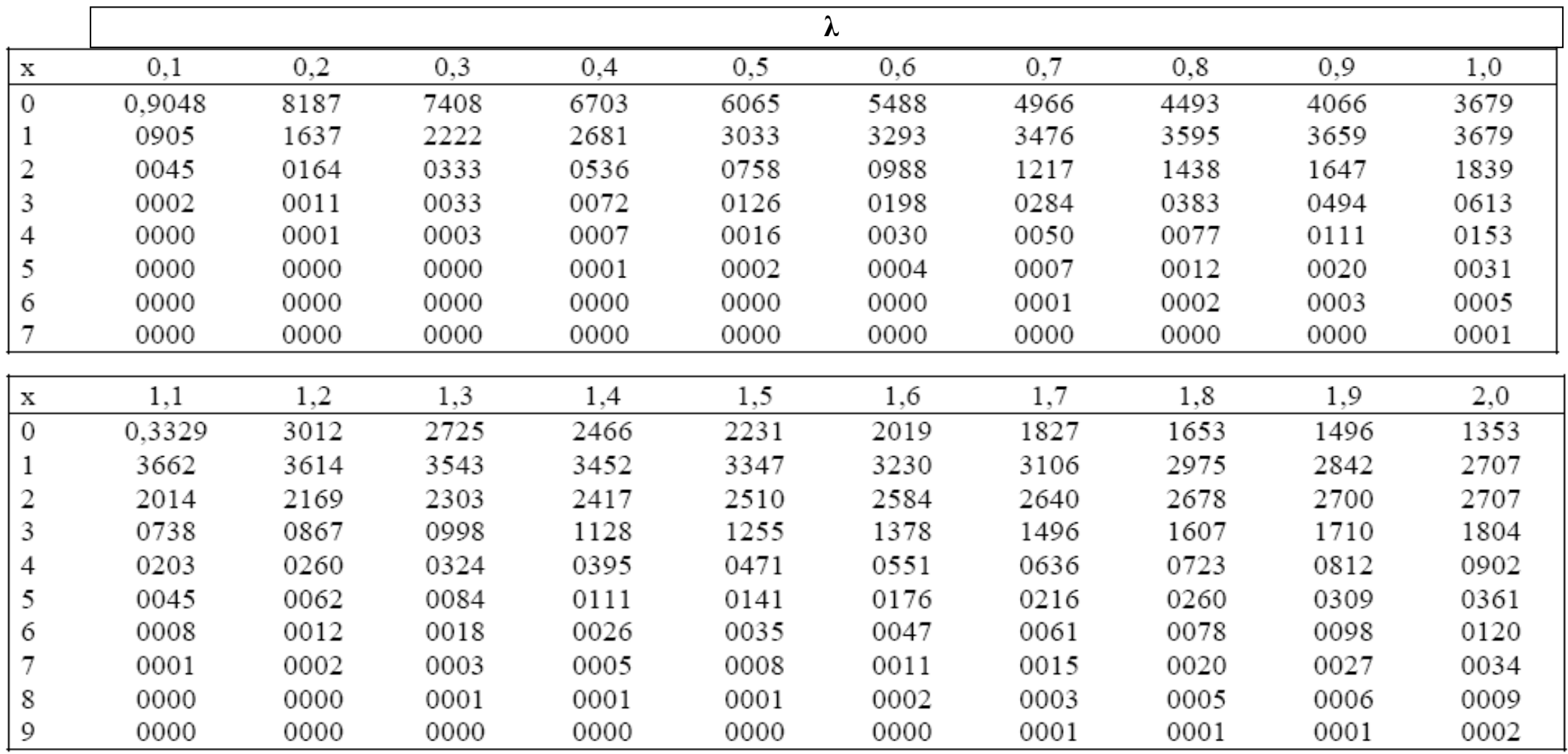

#### **Pravděpodobnostní funkce Poissonova rozložení Po(λ) 2. část**

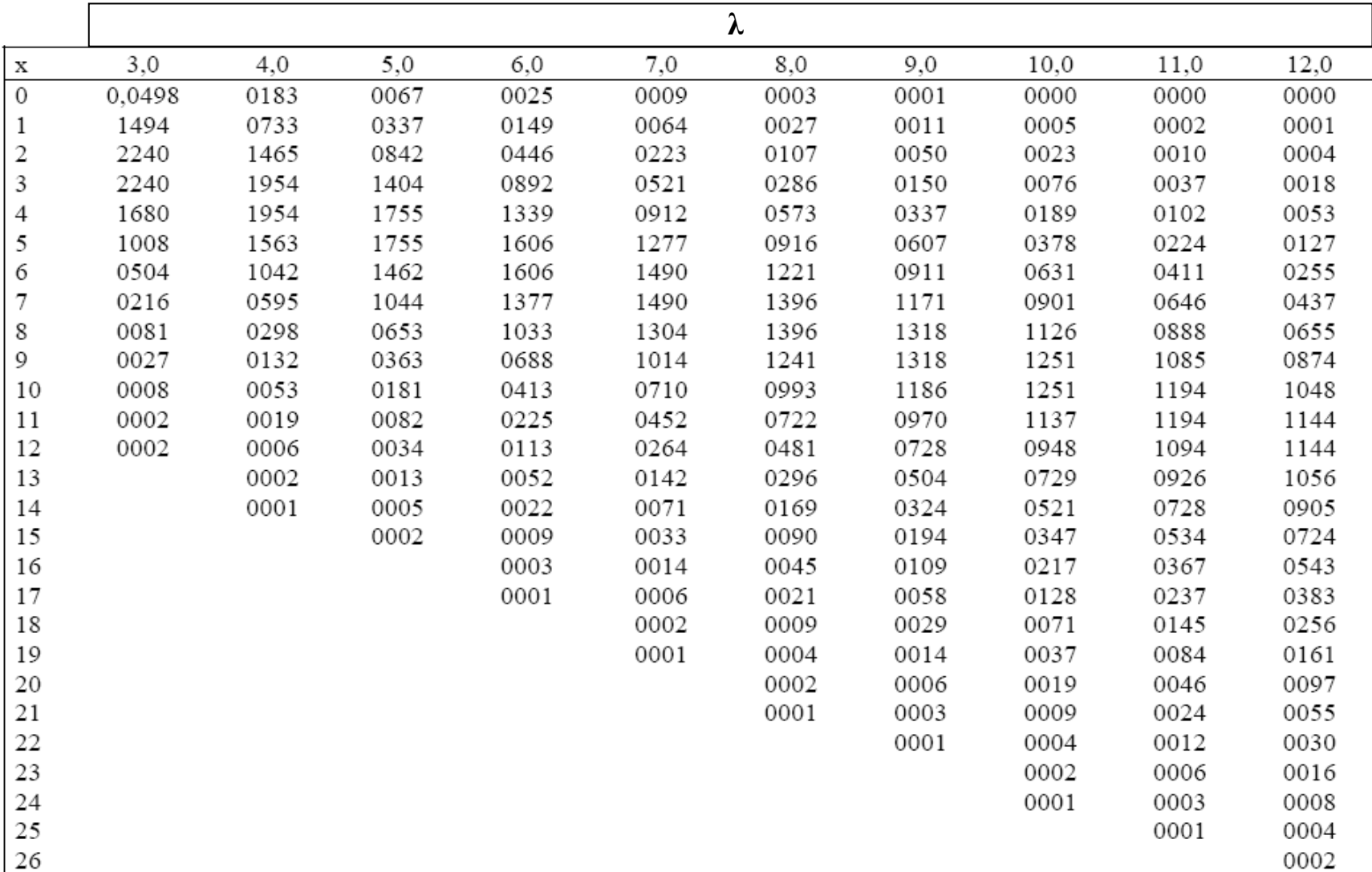

#### **Distribuční funkce Φ(u) rozložení N(0,1)**

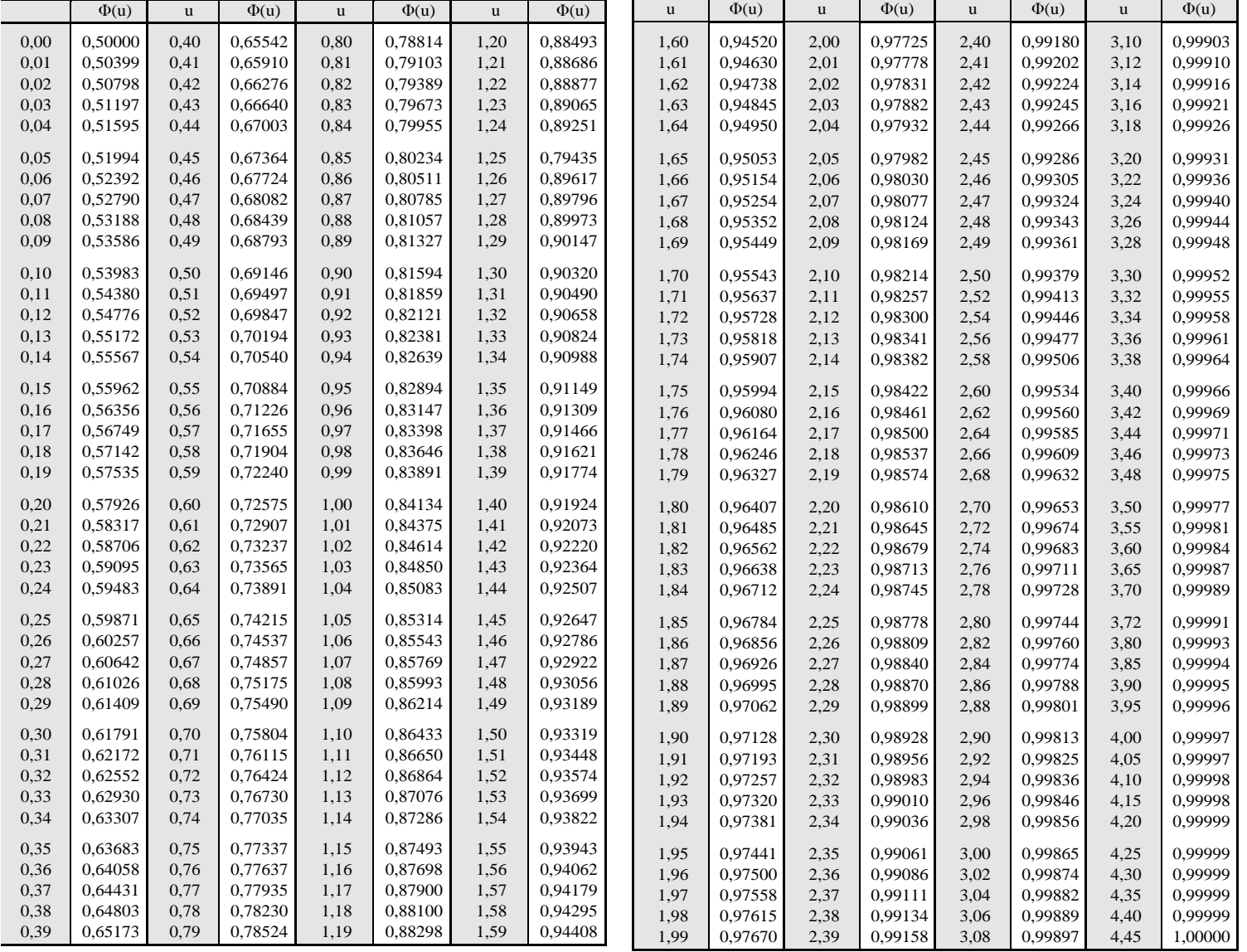

#### Kvantily standardizovaného normálního rozložení u<sub>p</sub>

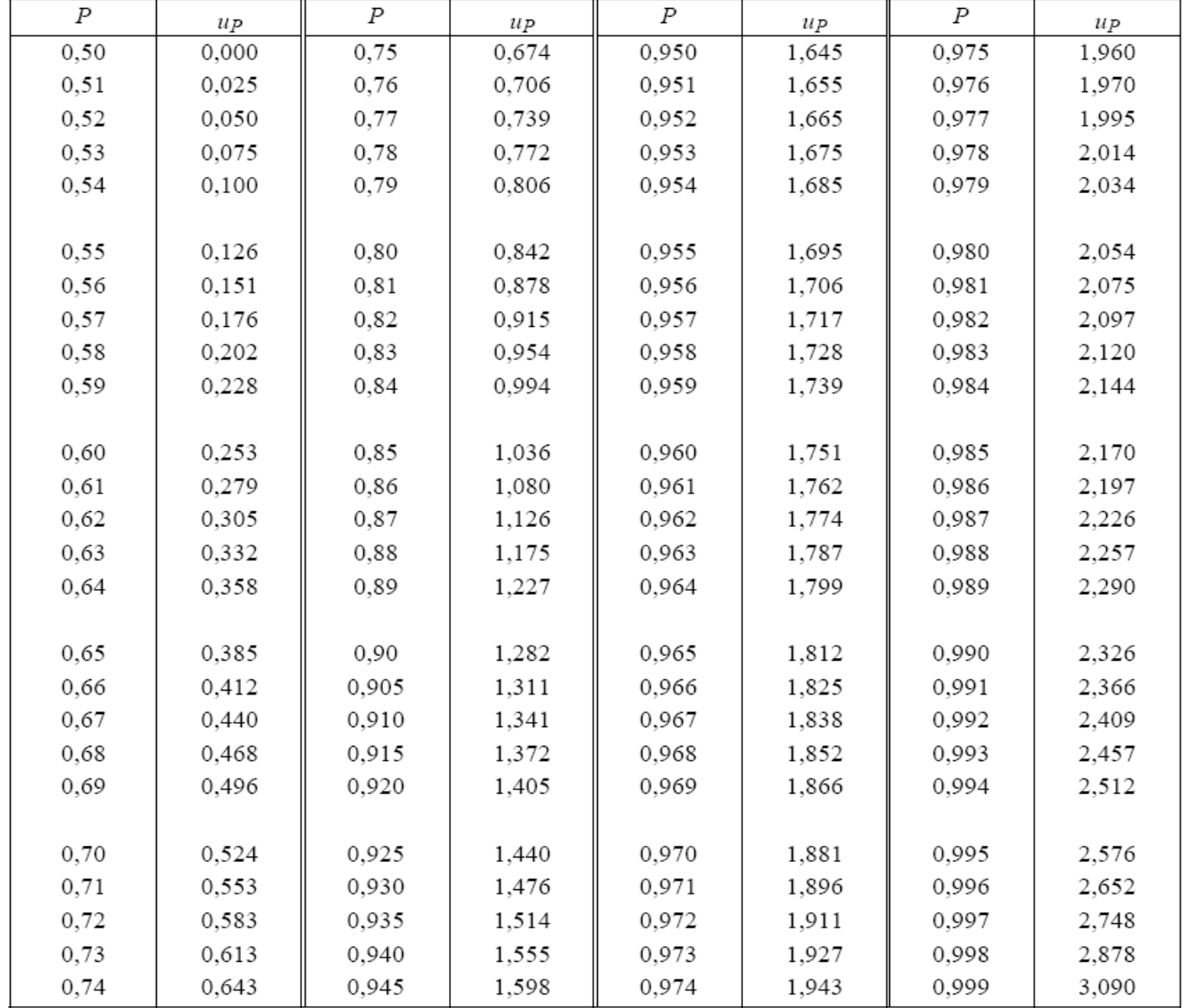

#### **Kvantily Pearsonova rozložení χ 2 (ν)**

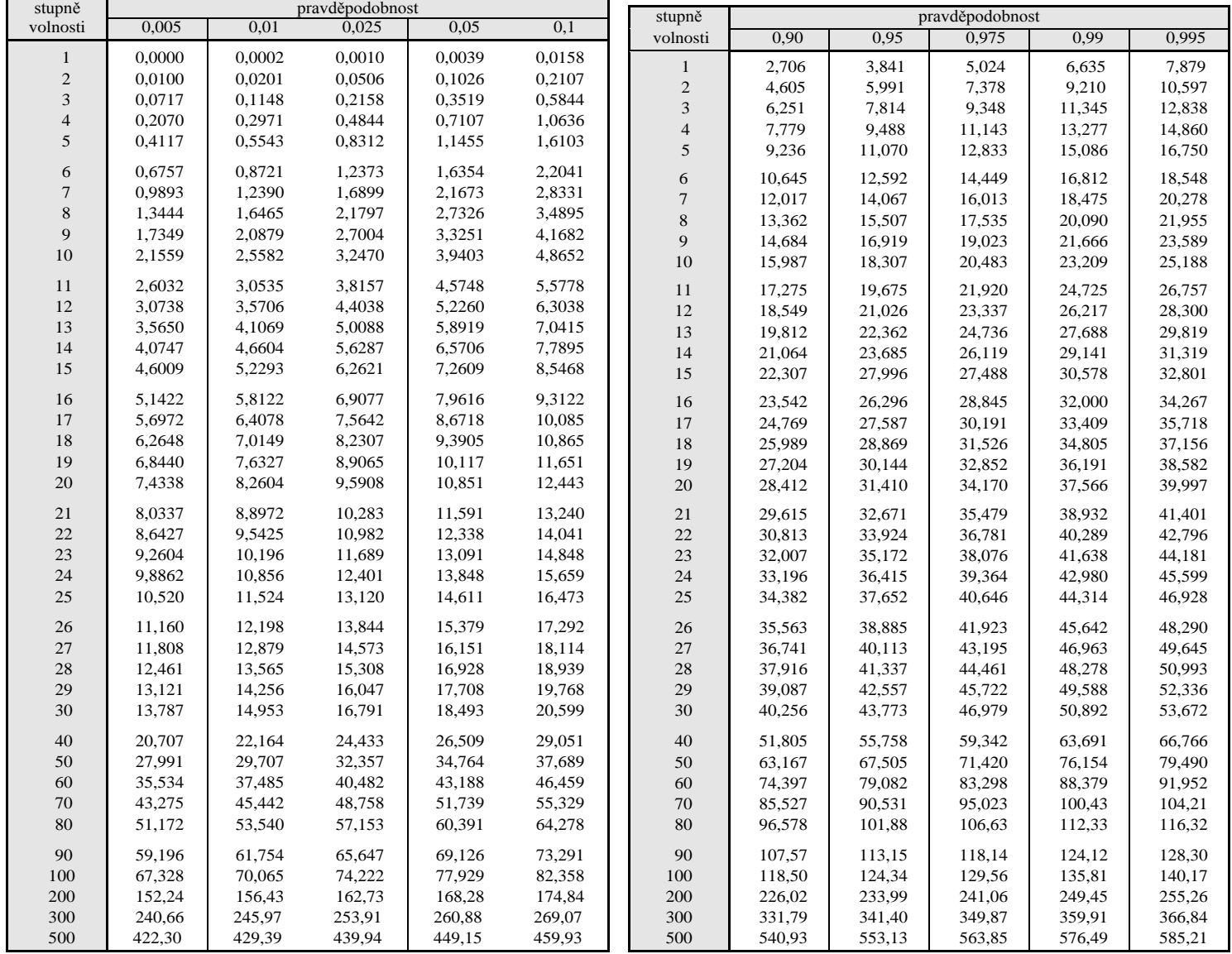

#### **Kvantily Studentova rozložení t(n)**

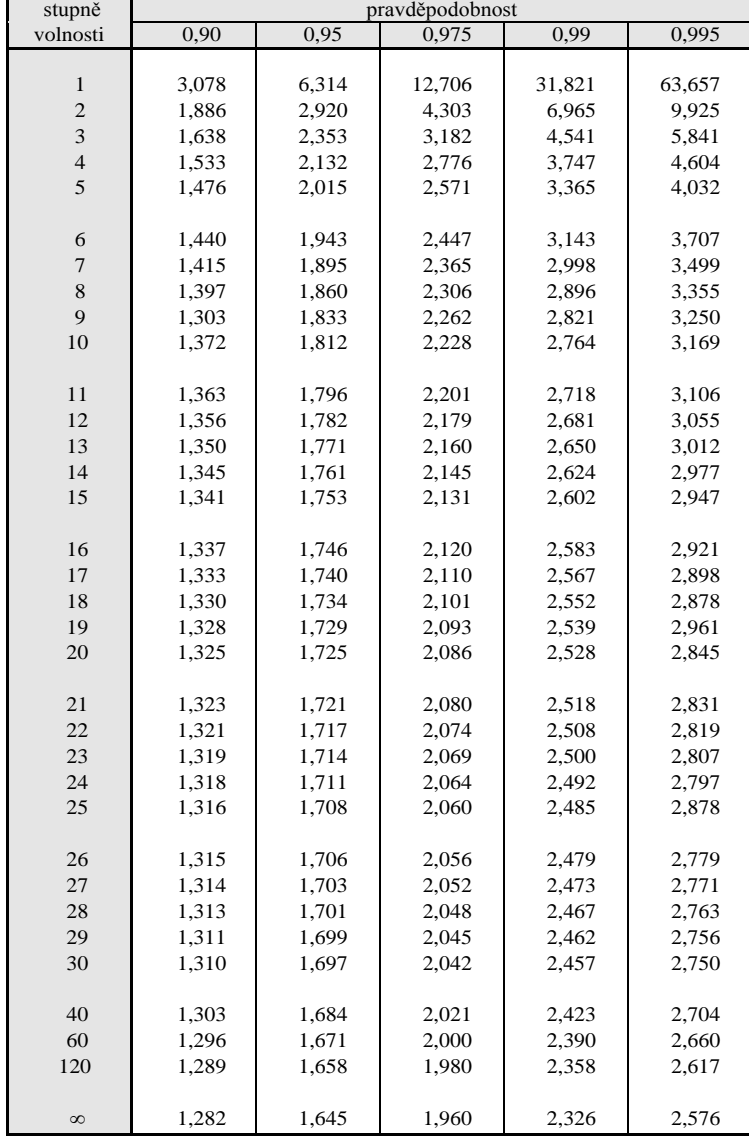

#### Kvantily rozložení  $F_{0,95}(v_1,v_2)$  - 1. část

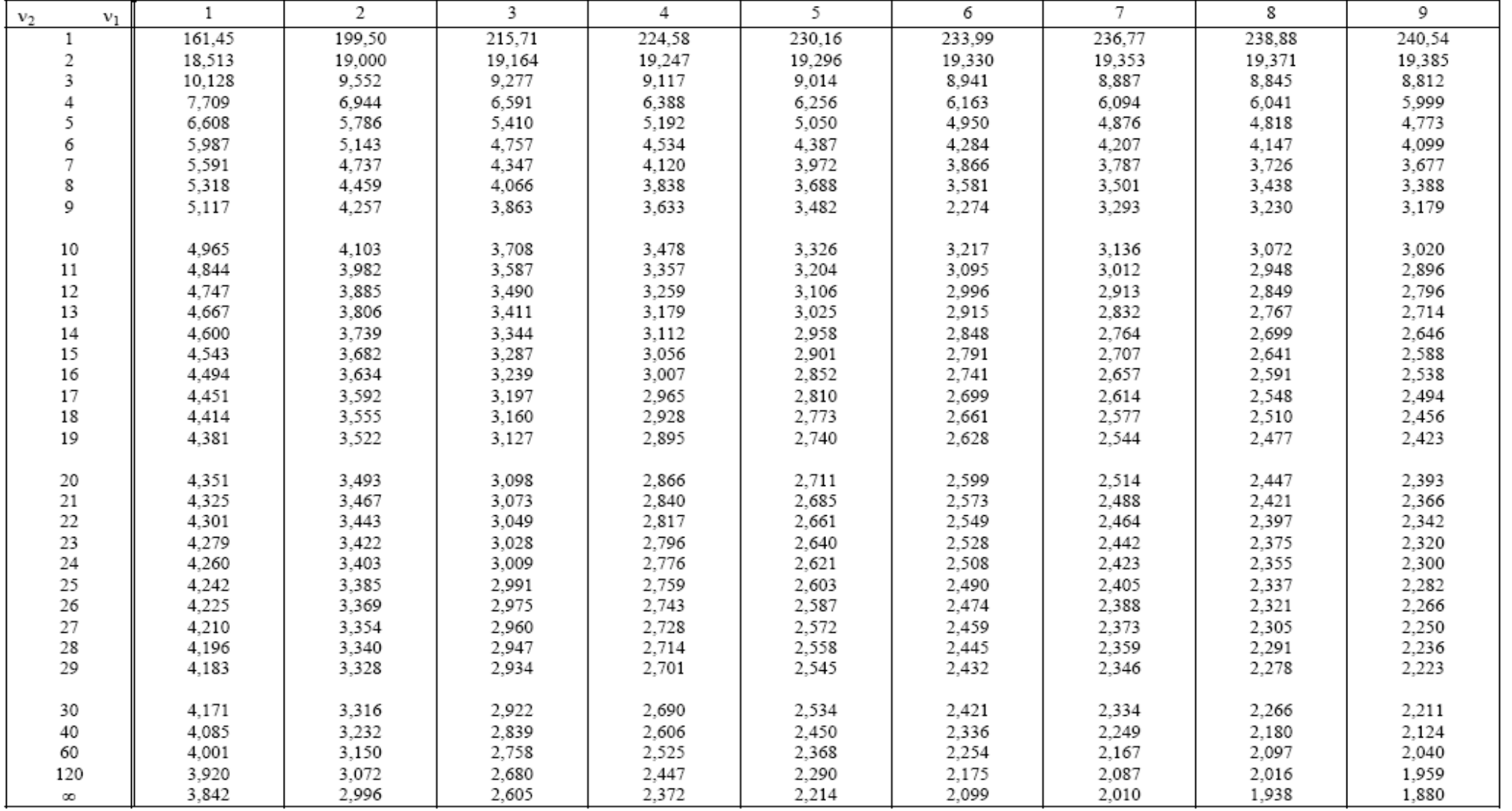

#### Kvantily rozložení  $F_{0,95}(v_1,v_2)$  - 2. část

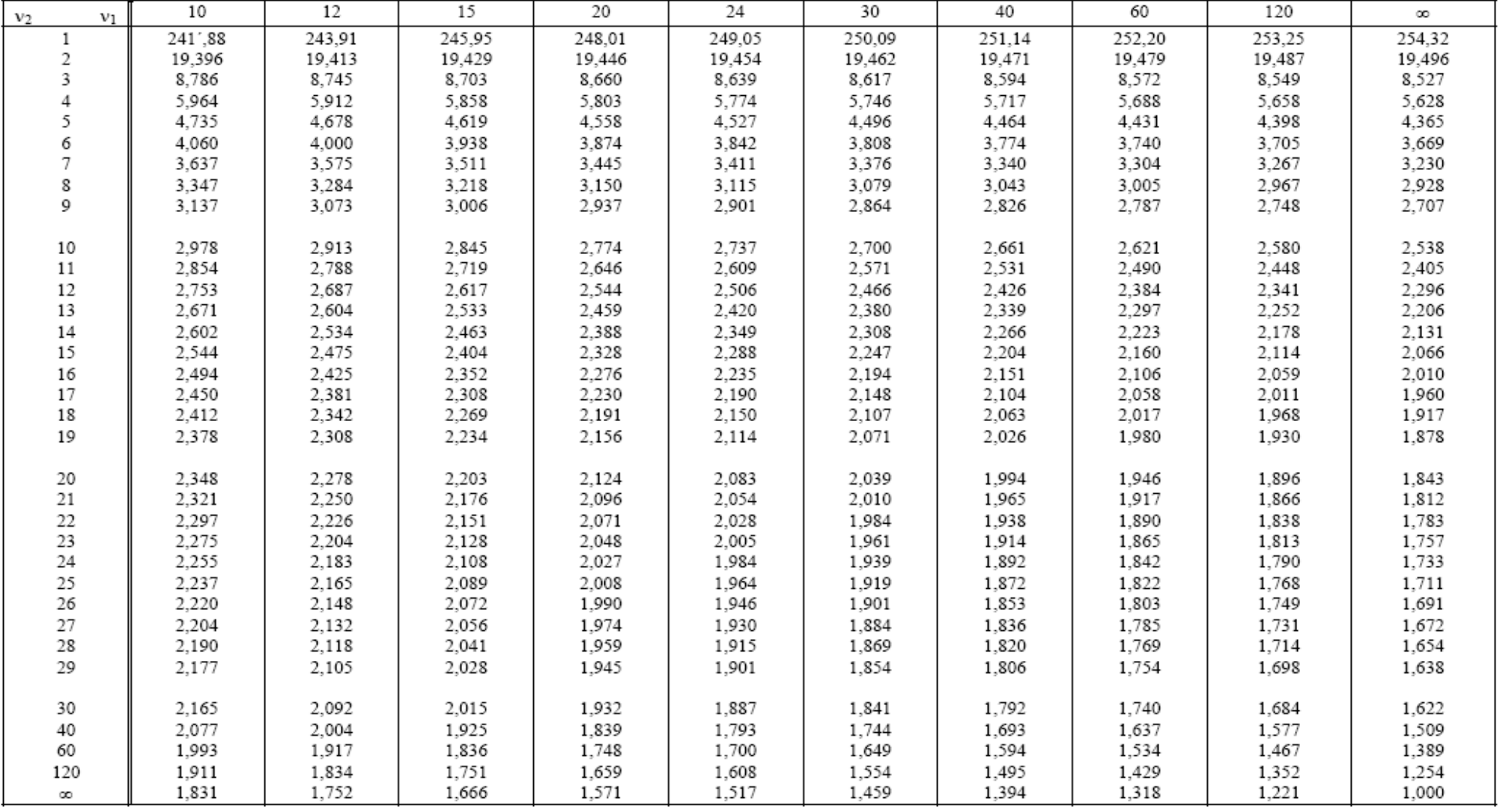

### Kvantily rozložení  $F_{0.975}(v_1, v_2)$  - 1. část

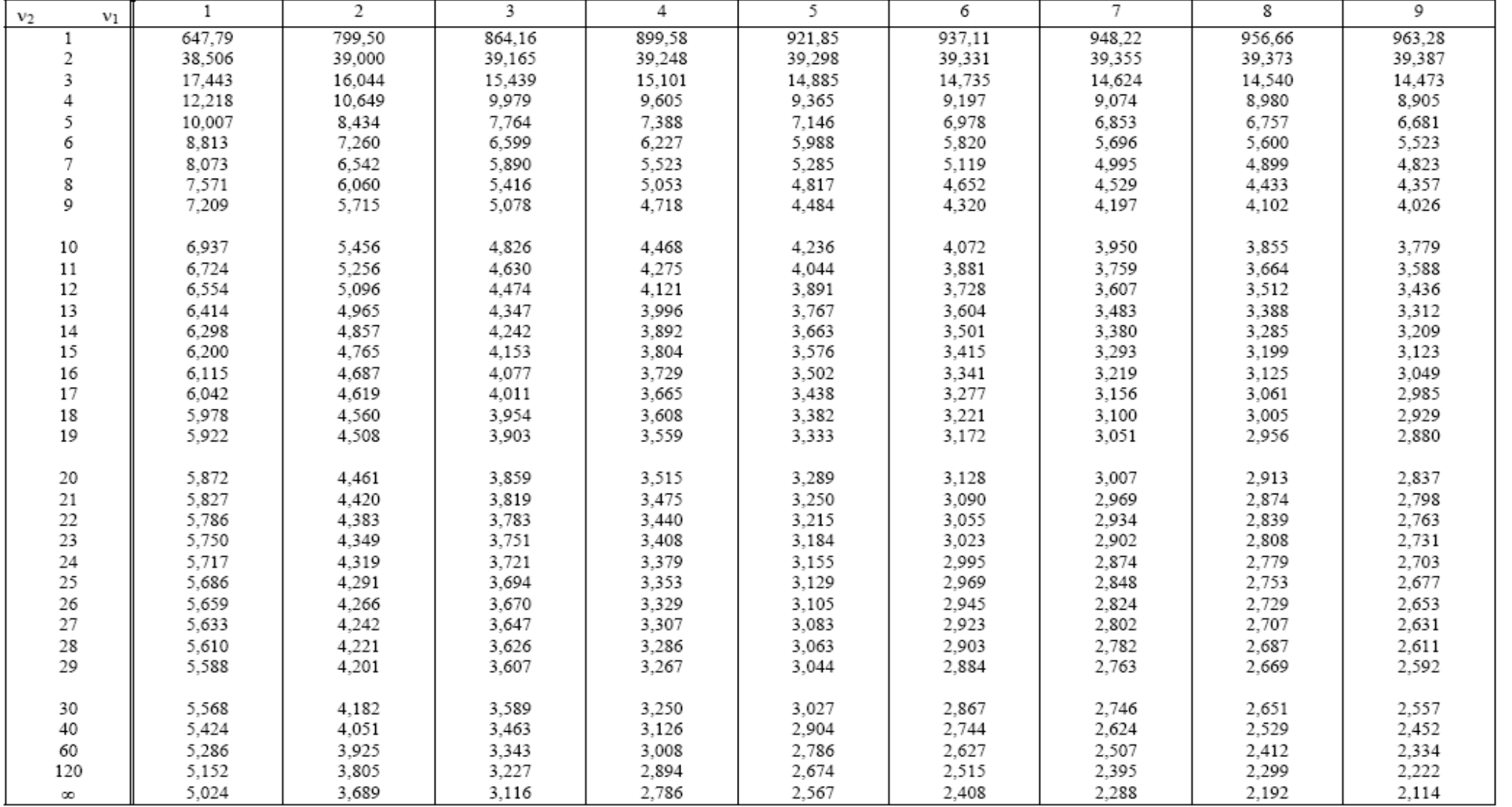

### Kvantily rozložení  $F_{0.975}(v_1, v_2)$  - 2. část

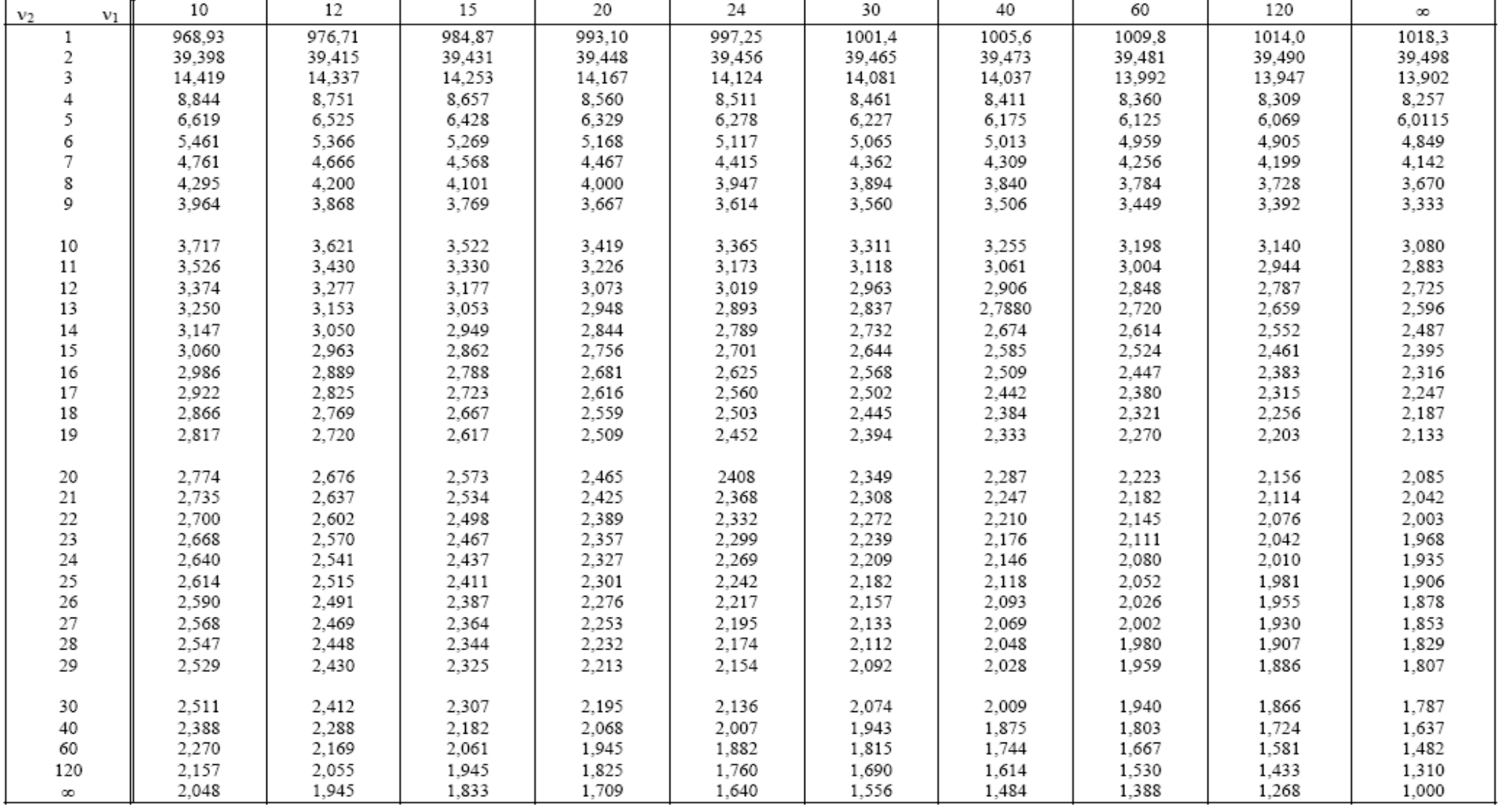

#### Kvantily rozložení  $F_{0,99}(v_1,v_2)$  - 1. část

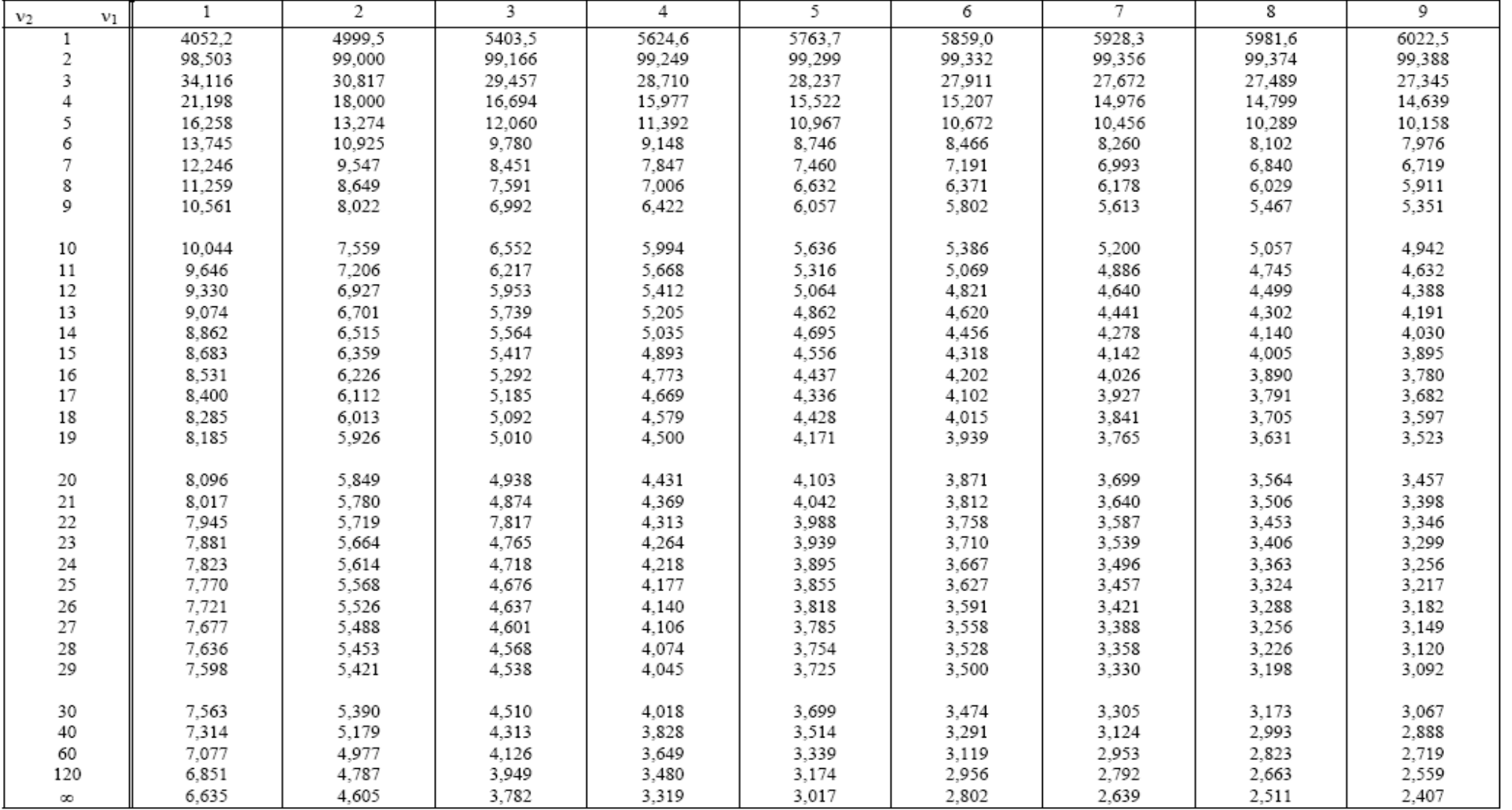

#### Kvantily rozložení  $F_{0,99}(v_1,v_2)$  - 2. část

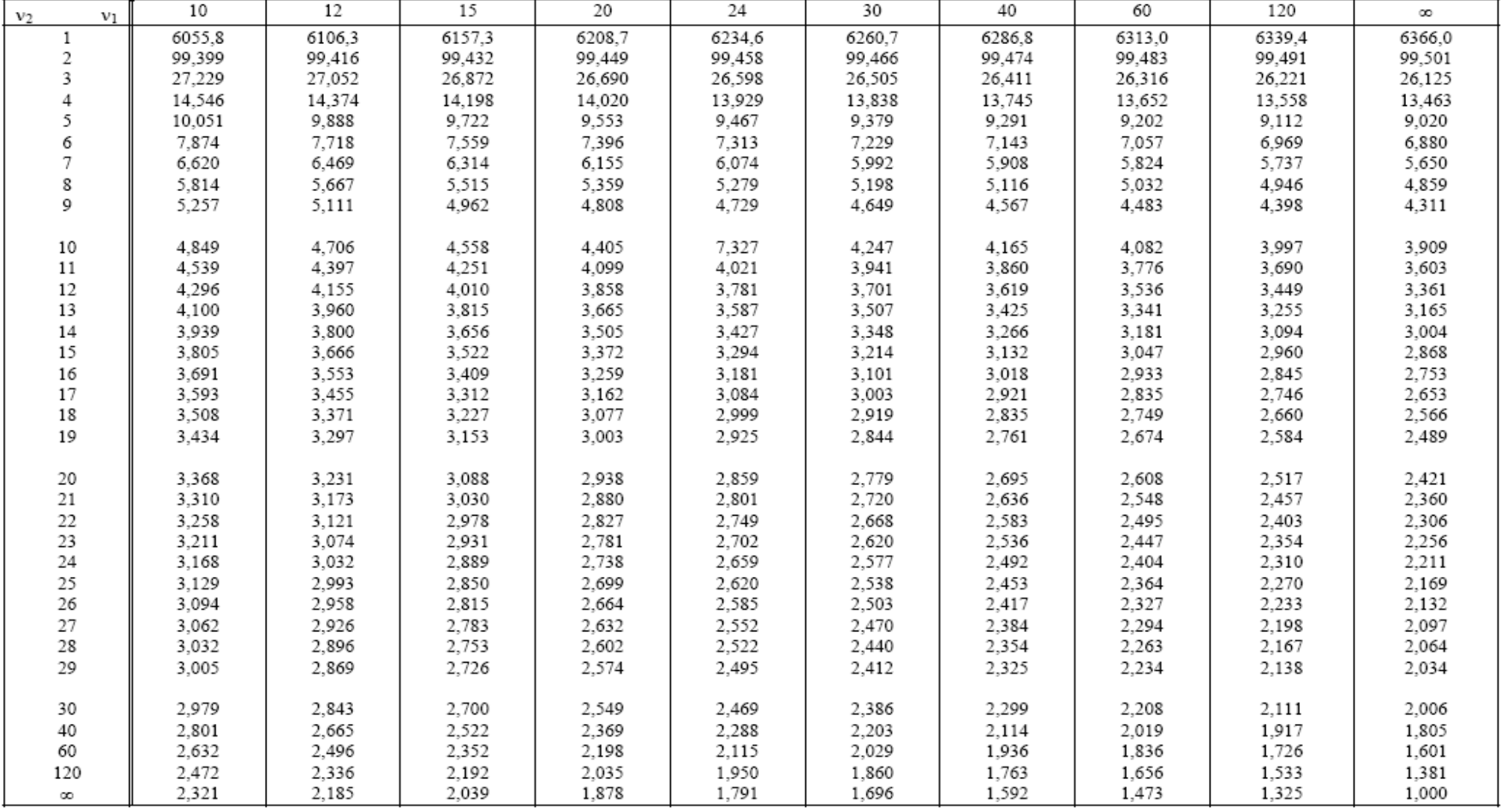

### Kvantily rozložení  $F_{0,995}(v_1,v_2)$  - 1. část

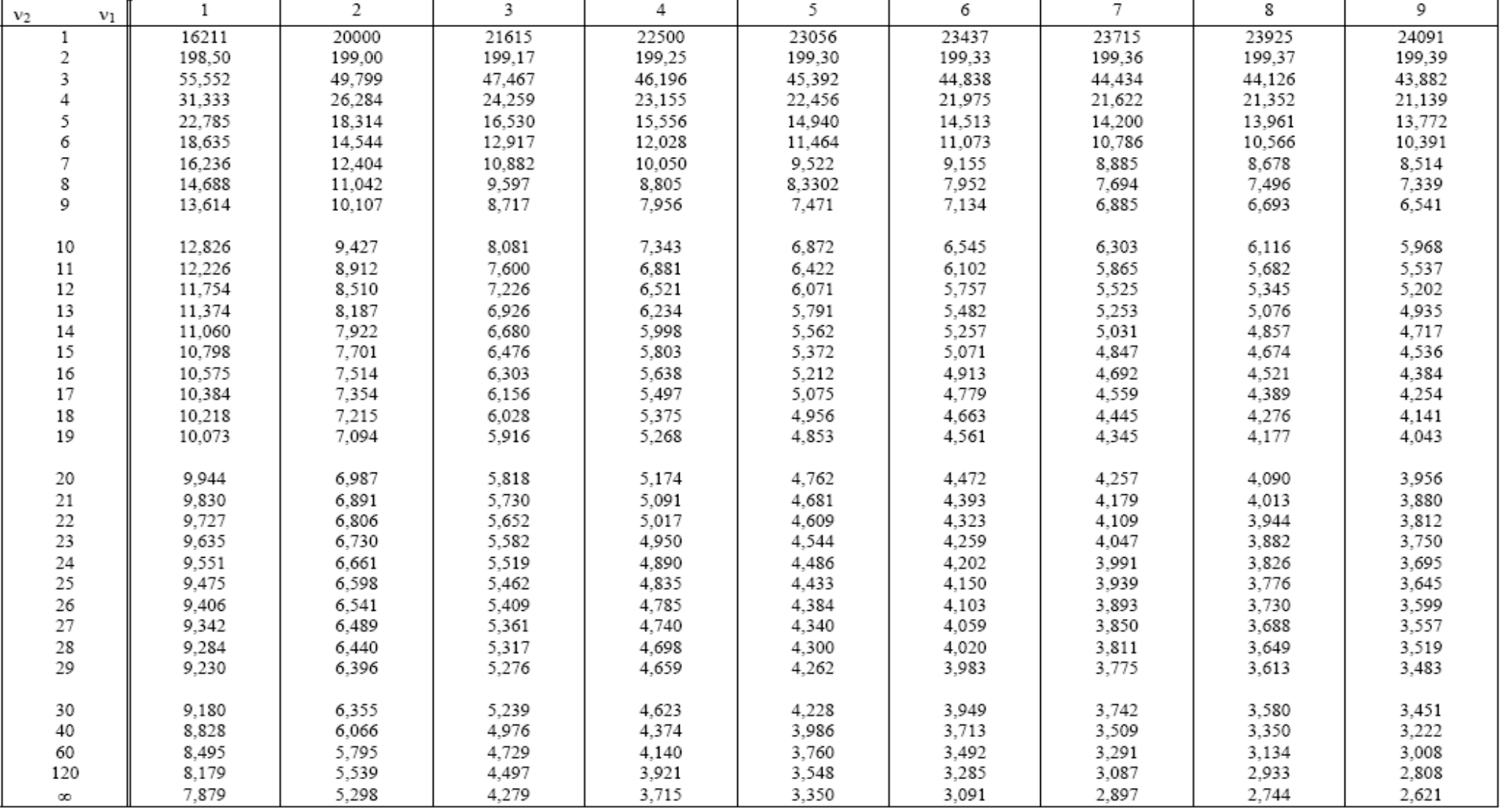

### Kvantily rozložení  $F_{0,995}(v_1,v_2)$  - 2. část

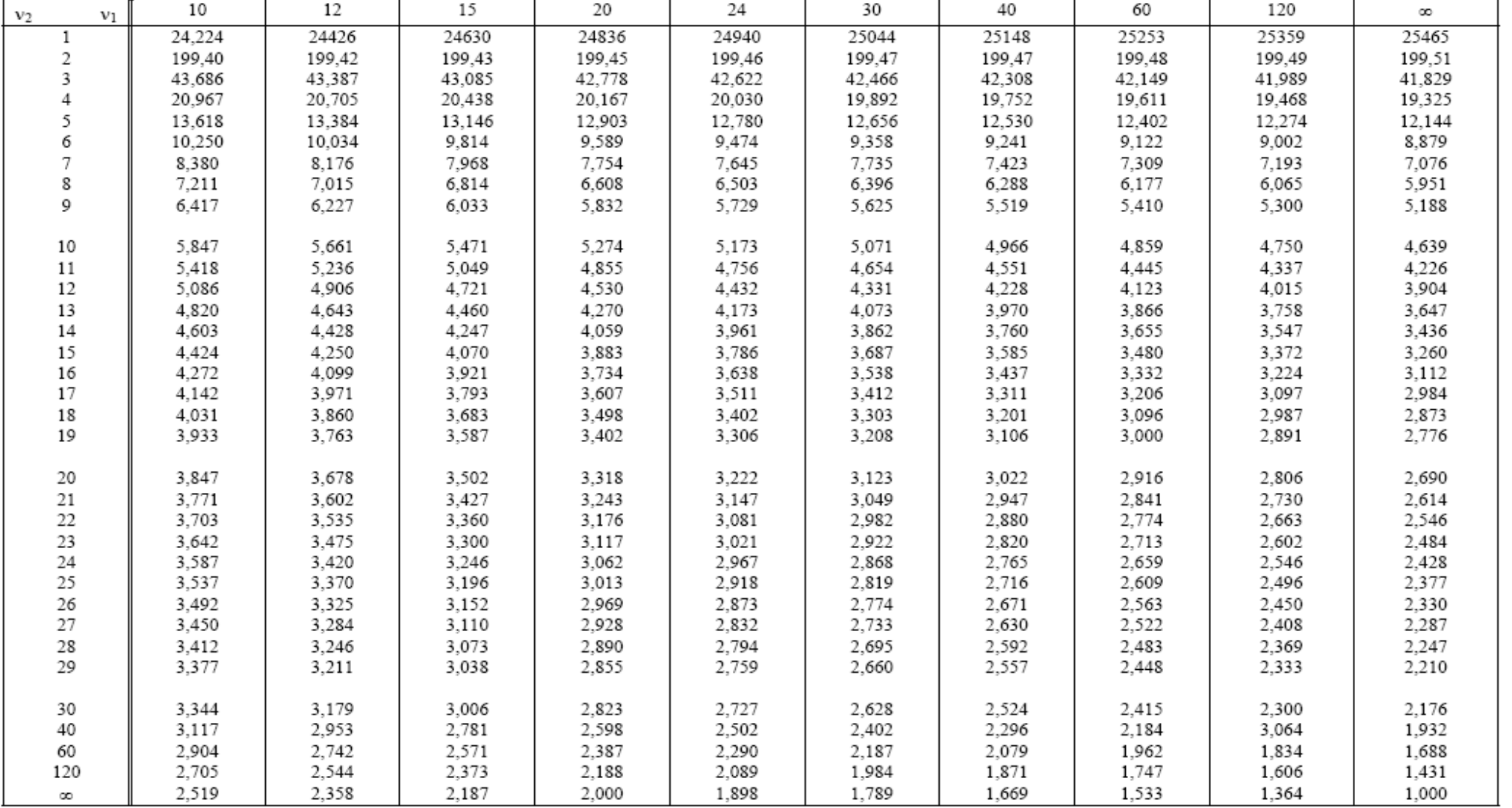

#### **Literatura**

 Budíková, Marie - Mikoláš, Štěpán - Osecký, Pavel. *Popisná statistika*. 3., doplněné vyd. Brno : Masarykova univerzita, 1998. 52 s. ISBN 80-210-1831-3.

 Budíková, Marie - Mikoláš, Štěpán - Osecký, Pavel. *Teorie pravděpodobnosti a matematická statistika. Sbírka příkladů.* 3. vyd. Brno : Masarykova univerzita, 2004. 127 s. ISBN 80-210-3313-4.

 Michal Friesl - výukové texty (např. Pravděpodobnost a statistika, Posbírané příklady z pravděpodobnosti a statistiky,…): http://home.zcu.cz/~friesl/Archiv/DldTeach.html

Blanka Šedivá - Pravděpodobnost a statistika: http://home.zcu.cz/~sediva/pse/

 $\triangleright$  Michal Čihák - výukové texty: http://www.cihak.com/michal/

Petr Otipka, Vladislav Šmajstrla - Pravděpodobnost a statistika: http://homen.vsb.cz/~oti73/cdpast1/

Jana Novovičová - Pravděpodobnost a matematická statistika: http://euler.fd.cvut.cz/publikace /files/skripta3.pdf